#### CPNET12.WS4

-----

 "CP/NET: The CP/M Network Operating System" William Wong Microsystems, October 1983, p.46

(Retyped by Emmanuel ROCHE.)

CP/NET version 1.2 is the latest networking version of the popular 8-bit CP/M operating system from Digital Research, Inc. (DRI). It offers a number of improvements over its predecessor. It is a multiuser alternative to MP/M II, also a DRI product. CP/NET provides each user with a dedicated processor and memory, and common shared resources of a server processor for devices such as disks and printers. This approach can give significantly better performance than MP/M, since CP/NET can supply more processing power and memory per user. For example, a four-user CP/NET system would have one processor for the whole system.

This version of CP/NET has a number of improvements, including better documentation. Performance has been increased, and record locks compatible with MP/M II are supported. Basic password protection is added when accessing common server-based disk resources. A simple electronic mail program is also included. Even support for a banked MP/M II server is supplied with CP/NET.

This article presents an overview of CP/NET architecture, the system programs supplied with CP/NET, the additional CP/M functions available to programmers, and a brief description of how CP/NET is implemented, with some comments on system performance.

CP/NET overview

-----

A CP/NET system typically consists of a number of CP/NET nodes connected to a CP/NET server. Each node has its own processor, memory, and network interface to the CP/NET server. The node may also have local peripherals such as a printer or disk drives. Figure 1 shows the general CP/NET architecture with one server and one requestor. A CP/NET system can also have many servers, as well as many requestors.

| ++         | ++                                |  |
|------------|-----------------------------------|--|
| MP/M II  - | CP/M                              |  |
| CP/NET     | Communications Interface   CP/NET |  |
| Server     | Requestor                         |  |
| ++         | ++                                |  |

Figure 1. General CP/NET architecture

DRI supplies for the requestor a standard Network Disk Operating System (NDOS) and a skeletal Network I/O System (NIOS), which is customized by the system

implementor. These are similar to the BDOS and BIOS of CP/M. A corresponding network interface skeleton is provided for the server. These parts map into the International Standards Organization (ISO) model for computer networks, as shown in Figure 2. The operation and structure of the CP/NET requestors and servers are discussed in the rest of this section.

| CP/NET ISO ISO CP/NET                                     |  |  |  |  |
|-----------------------------------------------------------|--|--|--|--|
| Server Model Model Requestor                              |  |  |  |  |
| ++ ++                                                     |  |  |  |  |
| Application     Application   Application                 |  |  |  |  |
| Layer   Layer   Program                                   |  |  |  |  |
| ++ ++                                                     |  |  |  |  |
| Server   Presentation     Presentation                    |  |  |  |  |
| Program   Layer     Layer                                 |  |  |  |  |
| ++ CP/NET                                                 |  |  |  |  |
| Session     Session   NDOS                                |  |  |  |  |
| Layer   Layer                                             |  |  |  |  |
| ++ ++                                                     |  |  |  |  |
| Transport     Transport                                   |  |  |  |  |
| Network   Layer     Layer                                 |  |  |  |  |
| Interface ++ ++ CP/NET                                    |  |  |  |  |
| Program   Network     Network   NDOS  <br>  Layer   Layer |  |  |  |  |
| ++ ++ ++                                                  |  |  |  |  |
| Datalink   Datalink                                       |  |  |  |  |
| Hardware   Layer   Layer   Hardware                       |  |  |  |  |
| +++                                                       |  |  |  |  |
| Interface   Physical   Interface                          |  |  |  |  |
| Layer                                                     |  |  |  |  |
| ++                                                        |  |  |  |  |

Figure 2. CP/NET and the ISO network model

CP/NET requestors can be divided into two types: those with local disk drives, and those without. The first type is normally referred to as a CP/NET node, while the later is called a CP/NOS node. They differ only in terms of initial loading of the CP/NET system. A CP/NET node loads the network support by running the CPNETLDR.COM program, which is located on a local drive. CP/NOS nodes usually have a ROM that contains about 4K. This ROM can either contain the CP/NOS operating system, or it may act as a bootstrap loader which can load CP/NOS from the server.

In either case, the resulting memory model is shown in Figure 3. The CP/NET NDOS examines all I/O calls, including direct BIOS calls. Local device access is done through the normal CP/M BDOS and BIOS, while all remote accesses are forwarded to the CP/NET server through the CP/NET NIOS.

High Memory +-----+ +---->| CP/M | | +-<-| BIOS |<--+---+ | | +----+ | Local | Local | Network | | CP/M |->-+ BIOS | BIOS | BIOS | | BDOS |<-----+ Local | console | console | +----+ | BDOS |

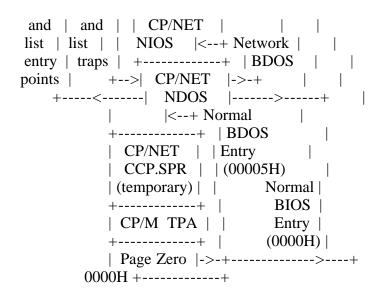

Figure 3. Requestor memory model

A CP/NET node has a smaller TPA than CP/M because of the added CP/NET NDOS and NIOS, but the reduction is usually less than 3K. A CP/NOS node usually has a larger TPA than CP/M because the BDOS and BIOS are smaller. The CCP.SPR replaces the normal CP/M console command processor (CCP). It is loaded into the top of the TPA at each warm boot, and does not reduce the size of the TPA when a program is loaded.

CP/NET servers come in two flavors: those based on MP/M, and those implemented under other operating systems. Both types are available from various vendors. Figure 4 shows the basic CP/NET server architectures. The number of server and interface processes is a function of the implementation, which varies depending upon the design constraints. The documentation describes the various considerations, and examples are provided. In any case, the server process at the host performs functions for the requestor, and returns the results to the requestor upon completion.

1) Paired network interface and server

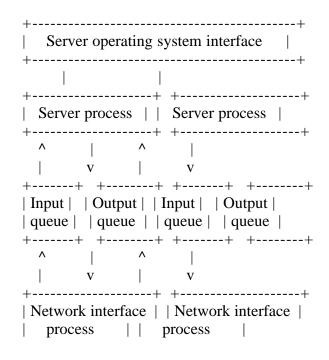

| ++                 | ++                 |
|--------------------|--------------------|
| Hardware interface | Hardware interface |
| ++                 | ++                 |

2) Single network interface with multiple servers

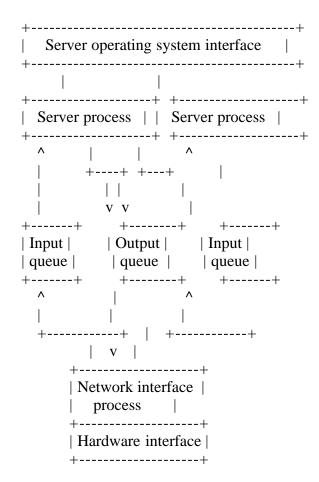

Figure 4. Server models

An MP/M II server can be implemented using modules and guidelines supplied with the CP/NET package. In this case, it is a matter of creating a network interface routine to support the particular hardware interface, and of setting the appropriate table values. This version of CP/NET optionally allows the designer to place parts of the server and network interface processes in banked memory, thereby providing better memory utilization on the MP/M II server.

Servers implemented under other operating systems must be modeled after the MP/M II flavor. Designing this type of server may require assistance from DRI. Both implementations are described in detail in the documentation.

CP/NET documentation

-----

The CP/NET documentation is a vast improvement over the previous version. It includes a table of contents, an index, and an excellent set of appendices, but references to other sources of information are missing. The presentation is very good, with excellent figures and tables placed throughout the

document.

The document is divided into three basic sections: the utilities, the programmer's guide, and the system guide. The first two of these have been greatly improved; only the systems section needs more work. The systems section explains the various options for requestors and servers, and examples are provided for each area. There are assembly language listings for three existing implementations, but the comments are very sparse. More comments should be added to the source code, and a commentary needs to be included.

#### **CP/NET** utilities

-----

Figure 5 lists the set of utility programs supplied with CP/NET. The MAIL program has been added to the original list. It is also the only program that runs on the server as well as on the requestor. All other utilities change the logical network configuration, or provide network status. Their operation is consistent with the previous release of CP/NET.

| Program Description                                                                                                    |
|----------------------------------------------------------------------------------------------------|
| LOGIN.COM Notifies a server that the node may want to use some<br>of common resources. These resources are selected<br>using NETWORK.COM.                |
| LOGOFF.COM Indicate that the resources of the server are no longer required.                                                                             |
| NETWORK.COM Indicates that a logical device is located on a server<br>which has been logged in. For example: NETWORK<br>B:=D:[02]                        |
| LOCAL.COM Indicates that a logical device is located on this node.                                                                                       |
| ENDLIST.COM Indicates that output to the server's printer is finished.                                                                                   |
| DSKRESET.COM Resets a specified disk drive, so a new disk can be mounted.                                                                                |
| CPNETLDR.COM This program loads the CP/NET system, which consists<br>of the SNIOS.SPR and NDOS.SPR files. It is run only<br>ONCE to initialize the node. |
| CPNETSTS.COM Prints the current network status, including the physical location of all logical devices.                                                  |
| MAIL.COM A menu-driven electronic mail system for sending and receiving mail.                                                                            |
| Figure 5. CP/NET utility programs                                                                                                    |

The MAIL program is worth mentioning in more detail, since it provides a method of communication between users on different nodes. It is the only real application program supplied with CP/NET.

The MAIL program can run on either the requestor or the server, and uses files on the temporary disk of the server. Each node using the mail system has a file named xxMAIL.TEX, where xx is the node identification number. The MAIL program can send messages to a file, or read messages from a file. The messages can contain text up to 1.7K in length, and can be deleted after they are read.

The program is menu-driven, but menus are presented by scrolling the display -- a simple customization for screen erase would make presentation much nicer. Data to be sent as mail can be entered from the console, or can be read from a previously-created file. The console entry is line-oriented. Again, a simple screen editor would be a great improvement. Another minor difficulty arises in accessing different mail files, because the mail program uses the node address to select the mail file.

The only major quibble with MAIL is that all addresses are hex values; it makes things quite confusing. However, the next release of CP/NET is slated for real names instead of numbers. It will then be possible to send mail to J. Doe, instead of number 54.

Programmer's interface

-----

The programs running on the requestor have the standard interface to CP/M, except that a number of additional BDOS functions are recognized. These new functions are used by the programs supplied with CP/NET, and are available for general use. Each function is described in more detail in the CP/NET documentation.

The new function codes can be divided into two categories. The first category contains functions that are defined under MP/M II. These deal with device, file, and record locking, along with controls for the enhanced MP/M II error message control and file password protection. The MP/M II-compatible functions are:

## **BDOS Function** Description

-----

- 38 Access drive
- 39 Free drive
- 42 Lock record
- 43 Unlock record
- 45 Set BDOS Error Mode
- 106 Set default password

These functions operate in the same manner whether the logical device maps to a physical device on the requestor, or to one of the server. The functions actually do nothing if the operations access a resource on the requestor, since this can run only one program, which will have exclusive access to any local resources. However, operations which take place on the server operate in the same fashion as they do under MP/M II.

Functions in the second category are unique to CP/NET, and are available only on a requestor. The following functions are used by the NDOS and the CP/NET support programs.

**BDOS Function** Description

-----

- 64 Login
- 65 Logout
- 66 Send message on network
- 67 Receive message from network
- 68 Get network status
- 69 Get configuration table
- 70 Set compatibility attributes
- 71 Get server configuration table address

These functions change the state of the network, and also provide access to the servers. The operation of these functions should be apparent from the description. The notable exception is function 70.

It seems that some programs written under CP/M may not run as expected when accessing disk resources on the server, since this is similar to a multitasking operation. For example, a program accessing a file on a server will have exclusive access to that file. This may be the proper mode of operation, but it makes simultaneous sharing of data files or overlays difficult. The compatibility attributes can be used to select the proper access mode as required.

CP/NET also performs another useful function with regard to temporary file names. It will translate any use of \$\$\$ as a file name or type to \$xx, where xx is the requestor number, thereby allowing common applications programs to use \$\$\$ in temporary file names. The CP/M SUBMIT program is a notable example.

The manner in which a requestor communicates with a printer attached to a server differs from the CP/M method. Although programs send characters one at a time to the logical printer device, CP/NET collects them in a 128-character buffer at the requestor. Only when the buffer is full does CP/NET transmit the entire buffer to the server. This buffering reduces the amount of network traffic due to printer output.

Implementing CP/NET

-----

Implementing CP/NET is a two-part project. The first part consists of customizing the NIOS for the requestor; the second is to bring up the network interface on the server. Several examples are provided for both parts. Even so, implementing a CP/NET system is still the domain of a good systems programmer, especially if high-performance is required. A good background in CP/M is also a pre-requisite.

Putting together a CP/NET requestor requires the creation of the SNIOS.SPR file (Slave NIOS). This program supplies the hardware-specific interface to the communications network, and the configuration tables used by CP/NET. There is no need to link this file with the other CP/NET files -- The CPNETLDR.COM file performs this function. Thus, the task is actually simpler than creating a CP/M system. Debugging capabilities have also been placed into CPNETLDR.COM, to allow testing of the NIOS on the slave.

Building a CP/NOS requestor has been simplified, too, though it is more complex than the CP/NET requestor. In fact, the recommendation is to generate

the CP/NET version first, even if it is not used in the final product, because debugging is easier. More sophisticated tools, such as in-circuit emulators and logic analyzers may be required for debugging a NIOS in a CP/NOS requestor.

Actually, the NIOS for CP/NOS differs only slightly from the CP/NET SNIOS.SPR file. Conditional assembly can allow one source file to generate both. The implementation process changes because the NIOS file, plus all the CP/NOS modules, must be linked together into one program. This is typically placed into a ROM. The documentation indicates that a 4K ROM is sufficient for most implementations.

Servers are a bit more difficult to build, especially those not based on MP/M II. The documentation covers this approach, but it is best left to the experts. On the other hand, the MP/M II approach is much easier. It requires the creation of one or more network interface processes named NTWRKIPn, where "n" is the process number. These processes are very similar to the requestor's NIOS. The main difference is that these network interface processes are interrupt-driven to improve efficiency and to provide better response time. Interrupts can complicate the debugging process significantly, but the results are well worth the work.

As for the CP/NET requestor, the server customization consists of a single program which contains the network interface code, the network configuration tables, and the queues necessary for communicating with the server processes supplied by DRI. Again, this customized program need not be linked to the other components; however, the MP/M II GENSYS procedure must be done each time the network interface program is modified.

The CP/NET documentation also addresses many important issues, such as banked and non-banked MP/M II server, watchdog timers, and modifications of the MP/M II XIOS (eXtended I/O System) to enhance the CP/NET support. Most of these options can be added after the basic network is running.

Adding new types of requestor nodes, or server nodes, to an existing system is usually much easier if the existing nodes are already operating in a reliable fashion. If this is not the case, then keep the implementation simple, and add functions only when the basic version is dependable.

Performance

-----

The overall system performance is limited by three factors: the speed of the communications network, the speed of the network server, and the load produced by the requestors. Obviously, the first two should be made as fast as possible, and the third should be as low as possible, to reduce the response time of a requestor.

In general, a four-requestor system gives very good response time when supported by an MP/M II server over a fast serial bus running at one megabit per second. Eight requestors can be supported, but response time then depends upon the loading of the system. The communication link between the server and the requestors can take many forms. In general, point-to-point RS-232 serial links can provide performance close to a floppy-based system when running at 9600 baud or faster. Slower rates are possible, but not recommended. High-speed serial point-to-point, bus, or loop architecture operating at about one megabit per second seem to be ideal for systems with 4 to 16 requestors. Very high-speed serial bus, shared memory, or a multiprocessor bus are attractive for large networks, or those requiring the best response time with heavy loads.

There are several ways to increase the performance of the server. One is to build a customized server not based on MP/M -- but this is a big task. MP/Mbased systems can be improved by including additional message buffers in the network interface program. Substantial improvements can be seen when multiple disk data buffers are available; these reduce the likelihood of thrashing at the server, which tends to occur if only a single buffer is used. Unfortunately, multiple disk buffers usually require modification of the MP/M II XIOS, and such modification is not always advisable or possible.

Although some data base programs may provide better response time under MP/M, CP/NET generally provides better performance. This is very apparent with computation-bound programs, or those using the local resources, such as the requestors console. The CP/NET architecture also provides better performance than MP/M as the number of users increases.

Summary

-----

CP/NET is a unique product in Digital Research's product line. It provides an environment where existing CP/M programs can be run on a dedicated machine, while allowing access to shared resources such as a hard disk. The transparency of CP/NET indicates that a great deal of thought has been given to compatibility and flexibility.

This new version of CP/NET is a vast improvement over the previous one. The documentation is superb, and the system is much easier to use. Also, the implementation details have finally been properly addressed.

The popularity of CP/NET has been growing, along with the interest in local area networks. CP/NET is currently used by a number of major computer system manufacturers, including NCR and Corvus. These commercial systems use many different communication protocols and interfaces, but they have CP/M and CP/NET as common elements. Some systems even allow different types of requestor nodes on the same network. Digital Research may once again have provided the basis for a de facto industry standard with CP/NET, as it did with CP/M.

Things to come

-----

Digital Research is currently working on the 8086 version of CP/NET, called CP/NET-86, with new enhancements, including an improved electronic mail system. This includes server support for MP/M-86 and Concurrent CP/M. Servers

will be able to support both CP/NET and CP/NET-86 requestors, thereby allowing 8- and 16-bit processors to run in the same network.

Concurrent CP/NET-86 (ROCHE> Probably DR-Net) is also in the works. Imagine -multiple virtual consoles, multi-tasking, plus the ability to share resources on the network. Digital Research should be taking the wraps off these systems soon after this article is published.

References

-----

- "CP/NET Reference Manual" Digital Research, Inc. 1982
- "CP/M Reference Manual" Digital Research, Inc. 1981

EOF

# CPNETACM.WS4 (= CP/NET ACM article)

-----

 "An Analysis of CP/NET" George H. Clapp ACM "SIGPC Notes", Vol.6, No.2, 1983, p.117 (1983 ACM Conference on Personal and Small Computers)

(Retyped by Emmanuel ROCHE.)

Abstract

-----

CP/NET, a software package designed to add networking capabilities to microcomputers running under the CP/M-80 Operating System, is examined with respect to internal logical organization, separation of functions, and correspondence with the ISO OSI reference model.

Introduction

-----

CP/NET, or "Control Program for a NETwork", is a software package which adds networking capabilities to a computer running under the CP/M-80 Operating System. CP/M-80, or "Control Program for Microcomputers", is an operating system for 8080-, 8085-, and Z-80-based microcomputers produced by Digital Research, Inc., of Pacific Grove, California. CP/NET is designed to enhance the currently dominant version, CP/M-80 2.2. Another Digital Research product, MP/M II, or "MultiProgramming for Microcomputers", provides multiprogramming capabilities on a Z-80- or 8086-based microcomputer. CP/NET is designed to connect computers running under these two operating systems, creating a network in which CP/M-80 machines are single user workstations which make requests to be serviced by an MP/M II machine. In the parlance of Digital Research, the CP/M-80 machines are "requesters", and the MP/M II machines are "servers". Only requesters can initiate actions; a server merely responds. The CP/NET package includes software written for both the CP/M-80 and the MP/M II machines. Our analysis shall focus on the CP/M-80 software for two reasons: as the initiator, the CP/M-80 software defines the network; and, second, the goal of the author is to support CP/NET with a Unix server, in which case the software at the MP/M II server is irrelevant.

CP/NET [Ref: DIGI82] is capable of supporting a variety of network architectures. This capability results from a design philosophy in which the logical machine is separated from the physical machine. CP/M-80 exemplifies this design approach; it consists of three components: the BDOS, or "Basic Disk Operating System", the CCP, or "Console Command Processor", and the BIOS, or "Basic Input/Output System". The BDOS deals with a logical machine, and remains unchanged across a spectrum of microcomputers. The CCP intercepts and interprets operator input, and passes requests to a logical machine; it remains unchanged as well. The BIOS alone deals with the physical machine, and must therefore be "fitted" to each particular microcomputer architecture. The following figure depicts the relationships between the operator, application program, the CCP, BDOS, and BIOS:

| ++              |
|-----------------|
| Application  >+ |
| program         |
| CCP  >+         |
| ++              |
| BDOS  >+<+      |
| ++              |
| BIOS  +<+       |
| ++              |
| Physical  <+    |
| machine         |
| ++              |

Figure 1. Logical diagram of a CP/M machine.

The diagram represents layers of logical machines: as one traverses outwards, the machines become more logical, or "abstract"; as one traverses inwards, the machines become more physical until, at the center, one encounters the actual hardware. A boundary between two layers depicts the interface which the inner layer presents to the outer, and the arrows represent requests for service which one layer may make upon another. Notice that an arrow goes only from an outer to an inner layer, indicating that a less "abstract" machine does not (or should not) request a service from one more abstract.

The BIOS requests services from the physical machine, and the BDOS, in turn, requests services from the logical machine presented at the BDOS/BIOS interface. The emphasized boundary about the BDOS layer represents the CP/M-80 machine. This strictly defined interface is the logical machine used by all CP/M-80 compatible application programs. The CCP and application programs are peers which use the CP/M-80 machine to provide services to the operator. Notice that an application program may circumvent the BDOS, and call directly upon the BIOS. This is done relatively infrequently, however.

The CP/M-80 software modules BIOS, BDOS, and CCP reside in memory as indicated below:

```
+-----+

high | BIOS | 4 KB

+----+

| BDOS | 3.5 KB

+----+

| CCP | |

+----+ |

| 56.25 KB

| TPA | |

| | |

+----+

| Base | 0.25 KB

low | Page |

+----+
```

Figure 2. Memory layout of a CP/M machine.

The BIOS resides in highest memory. The BDOS is placed immediately below the BIOS, and the CCP immediately below the BDOS. The first 256 bytes is called the "Base Page", and is reserved for system use. Memory from the end of the Base Page to the beginning of the BDOS is available to an application program. Digital Research refers to this region of memory as the "Transient Program Area", or TPA. Since the CCP and application programs are peers, an application program may overwrite the CCP, and make use of the memory in which the CCP resides. The BDOS copies the CCP back into memory as part of the "warm boot" process, which occurs upon termination of an application program.

The typical BIOS requires 4 KB; BDOS consumes 3.5 KB. Taking the Base Page into consideration, a 64 KB CP/M-80 microcomputer is left with 56.25 KB available to application programs.

Digital Research has extended the philosophy of separating the logical from the physical to the design of CP/NET. The logical network is supported by a software module entitled NDOS, or "Network Disk Operating System", and the physical network is supported by a second module entitled SNIOS, or "Slave Network I/O System". Due to this separation, CP/NET may be implemented on several of the currently available physical network architectures.

The logical machine diagram for a CP/M-80 machine in which CP/NET resides in given below:

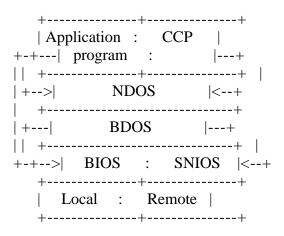

Figure 3. Logical diagram of a CP/NET machine.

There are several noteworthy attributes of this "CP/NET" machine. Most important, the physical hardware consists of two entities: the local machine, and the network machine. The BIOS requests service from the local machine only; the SNIOS deals only with the network machine. Another attribute is that the NDOS, rather than the BDOS, presents the CP/M-80 interface to the CCP or to an application program. Digital Research has taken pains to maintain compatibility with existing CP/M-80 application software. With only a few extensions (not exceptions), the interface presented by NDOS mimics that of BDOS. An CP/M-80 application program will typically run on a CP/NET machine with no modifications.

As indicated by the diagram, a primary function of NDOS is to route requests to the appropriate destination: a request for a local resource to the local machine, a request for a remote resource to the network machine. NDOS routes requests for local resources to the BDOS. It transforms a request for a remote resource into a logical message, and passes the message to SNIOS, which in turn transmits the message to a network server.

NDOS routes requests immediately upon receipt for all resources, except for two I/O devices. In Digital Research's terminology, these are the console and the list (i.e., printer) devices. Rather than route these requests upon receipt, NDOS passes these requests directly to the BDOS, where they are translated to BIOS calls. It is not until the BDOS calls upon the BIOS that the NDOS intercepts and routes these requests according to the location of the resource. Therefore, a SECOND logical entry point exists in NDOS, which intercepts BIOS rather than BDOS service requests. Presently, only the BIOS routines related to the console and list devices, and to the warm boot process, are intercepted in this manner.

A possible rationale for this approach is that it allows application programs to make direct calls upon the BIOS, yet retains the mapping from logical to local/remote resources. The remaining non-disk I/O devices, reader and punch, are not intercepted in this manner, because they cannot be networked. However, direct BIOS calls for disk resources are not intercepted in this manner. The reason may lie in a practical necessity related to the Control-P function. Control-P is a toggle which enables program output to be echoed to the list, as well as the console, device. Yet, there are ample opportunities for NDOS to determine the destination(s) of output prior to entry to BIOS. The approach taken by Digital Research requires a less "abstract" machine, the BIOS, to request a service from one more "abstract", the NDOS. The result is a product more conceptually complex, less theoretically "clean" than might be desired.

The CP/NET software modules reside in memory as indicated in the next diagram:

```
+----+
high | BIOS | 4 KB
  +----+
  | BDOS | 3.5 KB
  +----+
  | SNIOS | 0.75 KB
  +----+
  | NDOS | 3 KB
  +----+
  |CCP | |
  +----+ |
  | 52.5 KB
  |TPA | |
  +----+<--+
  | Base | 0.25 KB
low | Page |
  +----+
```

Figure 4. Memory layout of a CP/NET machine.

As before, the BIOS and BDOS together occupy 7.5 KB. The NDOS requires 3 KB, and a sample SNIOS included in the CP/NET package consumes 0.75 KB. After

taking the Base Page into consideration, an application program has 52.5 KB of memory available for use.

Given the logical organization and memory layout of the CP/NET machine, it is instructive to follow the paths taken by a request. These paths are depicted in the following diagrams. There are three possibilities: 1) a request for a local resource, 2) for a networked disk resource, and 3) for a networked console or list (printer) resource.

```
+----+
+---| BIOS |<--+
4 | +----+ | 3
+-->| BDOS |---+
+---| |<--+
| +----+ |
5 | | SNIOS | | 2
 | +----+ |
+-->| NDOS |---+
+---| |<--+
| +----+ |
6 | | CCP | | 1
| +----+ |
+-->| |---+
  |TPA |
  +----+
  | Base |
low | Page |
  +----+
```

Figure 5. (1) Path taken by a request for local resource.

```
+----+
     | BIOS |
     +----+
     | BDOS |
     | |<--+
3 <--- 4 -->+-----+ |
   +---| SNIOS | | 2
  5 | +----+ |
   +-->| NDOS |---+
   +---| |<--+
   | +----+ |
  6 | | CCP | | 1
   | +----+ |
   +-->| |---+
     | TPA |
     +----+
     | Base |
   low | Page |
     +----+
```

Figure 6. (2) Path taken by a request for a remote disk.

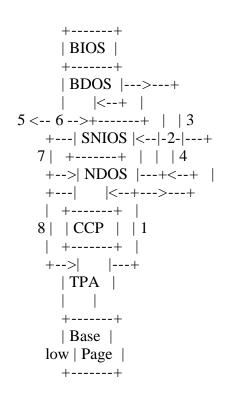

Figure 7. (3) Path taken by a request for a remote console or list device.

With this understanding of CP/NET, it is possible to place CP/NET in context. The International Standards Organization (ISO) has proposed the "Reference Model of Open Systems Interconnection", or the "ISO OSI reference model", in an effort towards network standardization [Ref: TANE81, LARS83]. The ISO reference model consists of seven layers as depicted below:

| ++ ++                          |
|--------------------------------|
| Application  <>  Application   |
| ++ ++                          |
| Presentation  <>  Presentation |
| ++ ++                          |
| Session  <>  Session           |
| ++ ++                          |
| Transport  <>  Transport       |
| ++ ++                          |
| + +                            |
| ++ ++                          |
| Network  <>  Network           |
| ++ ++                          |
| Data-Link  <>  Data-Link       |
| ++ ++                          |
| Physical  <>  Physical         |
| ++ ++                          |
| ++                             |

**Communication Subnet** 

# Figure 8. The ISO OSI reference model.

# Each layer is briefly described below:

#### Application layer

This layer is the entry point into the network, and presents the interface experienced by the operator. It deals with the problems of human engineering, network transparency, and optimal solutions to user tasks. Sample services are query optimization in distributed data bases, security checks, and address validation.

#### Presentation layer

The presentation layer provides frequently requested utilities, typically conversion utilities, such as text compression, encryption, and file format conversion.

#### Session layer

A session is a communications connection between two application processes, and an appropriate title for the session layer is "communications connection manager". This layer is responsible for establishing and maintaining the logical connection between two users. In addition, the session layer may reorder, or group, transmitted messages, as required by the application program.

#### Transport layer

While the session layer manages the connection between two application PROCESSES, the transport layer is responsible for establishing, maintaining, and terminating the connection between the ultimate source and destination NODES. The transport layer establishes the connection at the request of the session layer, divides the message into smaller units, if necessary, and transmits the message to the destination node(s). It ensures that the message is received correctly, and that the destination node is not swamped with messages.

The application, session, and transport layers of the source node communicate "directly" with their peers at the destination node. It is truly "end to end" communication. In contrast, the lower layers, the network, data-link, and physical layers, communicate only with their immediate neighbors, which may or may not be the ultimate source or destination nodes. In more complex networks, the neighbors often are not the end communicators. Therefore, the lower three levels present a logical network to the higher levels, and are collectively referred to as the "communication subnet".

#### Network layer

This layer accepts messages from the transport layer, "packets", and routes them over an existing virtual circuit. In short, the functions of the network layer are packetization, routing, and congestion control.

#### Data-link layer

The data-link layer provides the error-free circuit expected by the network layer. Frequently a collaboration of hardware and software, the data-link layer implements a data-link protocol which ensures that a message transmitted over the "raw" circuit is received correctly. Messages descending from the network layer are "enveloped", or "framed", and sent to a remote node. The destination node acknowledges the message, informing the sender whether or not the message was received intact. If the message was garbled, the sender retransmits, and again awaits acknowledgment. The process is repeated until success occurs.

# physical layer

This layer is the only "non-virtual" circuit in the ISO model, and consists of the electrical and mechanical components which provide the raw transmission medium used by the higher levels.

With the ISO reference model in mind, the functions performed by NDOS and SNIOS may be explored more fully. The NDOS provides the following functions:

- 1. It intercepts and routes disk, console, and printer resource requests to the appropriate location.
- 2. It transforms requests for remote resources into packets, and passes the packets to the SNIOS for transmission.
- 3. It receives packets from the SNIOS, and transforms the packet information into the form expected by CP/M-80.
- 4. It intercepts and executes certain BDOS system information and control functions, circumventing the BDOS entirely.
- 5. It provides extensions to the CP/M-80 2.2 functions. These extensions serve two purposes: to reconcile the discrepancies between the CP/M-80 and MP/M II operating systems, which occur primarily in the file systems, and to support network functions, such as "login" and "send message".

Unlike NDOS, which is sold only in load module form, sample SNIOS's are sold to the customer in the form of 8080 assembler source code. The SNIOS functions are strictly defined, as are those of CP/M-80's BIOS, and consist of the following:

- 1. Network system information and control functions, such as network interface initialization and returning the network status.
- 2. Transmit and receive a message on the network.

NDOS is static, and acts as an interface between CP/M-80 and the logical network provided by the SNIOS. The simple SNIOS function titles, "send/receive a message", hide a mass of network functions which may range from routing to data-link protocols. The flexibility gained by shoving the physical network onto the SNIOS comes at the price of a less than clear delineation of the ISO reference model layer functions between the NDOS and the SNIOS, and of requiring the customer to have knowledgeable programming support. The division of the ISO reference model layer functions between the NDOS and SNIOS will be discussed shortly. Digital Research has attempted to alleviate the latter problem by providing sample SNIOS's written to support three network architectures: 1) the Corvus OMNINET, 2) the ULCnet of Orange Compuco, Inc., and 3) a simple, default architecture, in which the requester is connected to one or more servers via a serial I/O port.

In addition to NDOS and SNIOS, Digital Research sells several other programs as part of the CP/NET package. These include a CCP customized for the CP/NET environment, an electronic MAIL program, LOGIN and LOGOFF utilities, and a program entitled CPNETLDR, which loads NDOS and SNIOS below the BDOS. Two important programs are NETWORK and LOCAL, which enable the operator to declare system resources as either remote or local.

The correspondence of CP/NET with the ISO reference model can now be examined.

# Application layer

-----

The CP/NET programs CPNETLDR, CCP, MAIL, NETWORK, and LOCAL belong in this layer. Until the operator executes CPNETLDR, the network does not even exist, and although network initialization is not specifically mentioned as a function of the application layer, it is a necessary precursor to all the functions provided by lower levels. The CCP serves as a network interface in which the primary concern is network transparency. Its interaction with the server is relatively minor, and its functions are restricted to such housekeeping chores as ensuring that file attributes are compatible across the network, and releasing allocated server drives upon termination of a local application program. MAIL, NETWORK, and LOCAL are application programs whose purposes were described earlier.

Presentation layer

The session layer is the primary interface between the application program and the network. The application layer sends a suitably formatted message to the session layer, and the presentation layer usually plays a minor supporting role. In CP/NET, however, the application programs were written before CP/NET existed. They have no conception of messages, or of remote resources. An important function of NDOS, therefore, is to convert a system call made by an application program into a message suitable for transmission over the network, and to convert a message from the network into a form acceptable to the application program.

Session layer

-----

The session layer manages communications between application PROCESSES. A CP/NET requester identifies the destination of a message by a server ID number, and by his own requester ID number. The server ID specifies the destination NODE; the requester ID specifies the destination PROCESS. The programs LOGIN and LOGOFF fit neatly into the session layer. LOGIN establishes the logical connection between requester and server processes; LOGOFF dismantles the connection.

However, to clarify the architecture of CP/NET, it should be noted that it is impossible for a requester to communicate with more than one process at a

server node. CP/M-80 is a SINGLE tasking operating system. The designers of CP/NET did not envisage a situation in which multiple processes at a requester would interleave service requests to a single MP/M II server. Therefore, CP/NET makes no distinction between a destination node and a destination process.

The session layer has the additional responsibilities of maintaining the communications connection, and of reordering or grouping messages as required by the application program. NDOS maintains the connection in a negative sense: if a message cannot be sent or received, NDOS simply returns an error to the application program, and allows it to make any attempt at recovery it desires. With regard to message sequencing, NDOS orders the messages in strict request/response pairs: each request requires a response.

Digital Research offers to the application programmer the capacity both to evade the ordering normally imposed upon messages, and to circumvent the conversion performed by NDOS at the presentation level. The system calls "Send Message on Network" and "Receive Message on Network" cause NDOS to pass messages between the application layer and the transport layer virtually untouched. The action taken by NDOS at the session layer is merely to indicate the success or failure of the transmission. These system calls are the means by which future application programs can exploit the extended facilities offered by CP/NET.

In summary, the functions of the session layer are provided by three elements of the CP/NET package: LOGIN and LOGOFF provide session creation and termination; NDOS provides connection maintenance.

Digital Research has left the next three ISO reference model layers: the transport, network, and data-link layers, to the SNIOS. In effect, the communication subnet has been extended to include the transport layer, and left in the hands of the SNIOS. The lowest layer, the physical layer, is a matter of electrical hardware, and is beyond the scope of CP/NET.

## Transport layer

-----

Since CP/NET does not distinguish between destination nodes and processes, the problem of managing nodal communication is subsumed by NDOS in the session layer. Also, since NDOS acts in the presentation layer to convert system calls to messages which are suitable at the data-link layer, it is not necessary to split a message into smaller units. The transport layer is unnecessary in CP/NET, and no module performs its functions. The SNIOS could be modified to provide these functions, in the event that a network architecture required them.

## Network layer

-----

It is difficult, or at least improbable, to imagine a CP/NET topology in which routing represents a significant problem. CP/NET lends itself most readily to a star topology in which each requester has a dedicated port on the central server. Routing is then a trivial affair, and is no more difficult with a bus or ring topology. Although surprising, a ring topology is possible under CP/NET. The requester must respond to I/O interrupts on the network port, and execute an interrupt routine which will pass the message on to the next requester.

Packetization and congestion control, like routing, are functions unlikely to occur, except in the most sophisticated implementations of CP/NET. As is the case with all the communication subnet layers, the SNIOS can be modified to provide the desired function.

Data-link layer

-----

Digital Research has proposed a simple byte count oriented data-link protocol, in an effort towards cross-system compatibility [Ref: MCNA77]. The logical messages are clearly defined; the figure given below depicts the standard format:

Figure 9. CP/NET logical message format.

Each field, except the MSG field, occupies a single byte, and is defined as follows:

FMT: message ForMaT code DID: message Destination ID SID: message Source ID FNC: message FuNCtion code SIZ: data field length - 1 MSG: MeSsaGe data (SIZ + 1 bytes)

The data-link protocol devised by Digital Research is demonstrated in the next figure.

DBn |--> ETX | CKS | EOT -+ <-- ACK

Figure 10. CP/NET data-link protocol.

Although not indicated in the diagram, timeouts and retransmissions are part of the protocol as well. The checksum, which is simply the negative of the sum, modulo 256, of the logical message bytes, is not as rigorous as a cyclic redundancy code, which can be implemented in a simple and short subroutine. Also, the ENQ and ACK characters exchanged in the handshaking sequence are transmitted naked over the physical link. Control messages might be sent in the headers of messages, with no data but with checksums, as is done with other byte count oriented protocols. Despite these failings, however, the protocol is workable and simple to implement.

Physical layer

-----

As mentioned previously, CP/NET leaves the physical layer in other hands.

Conclusion

-----

The following diagram shows the relationship between CP/NET and the ISO reference model.

+----+ CCP, +----+ | CPNETLDR, MAIL, || Application || LOCAL, NETWORK | +----+ | +----+ |+----+| || Presentation || | +----+ | NDOS || Session || |+----+| +----+ |+----+| || Transport || |+----+| || Network || SNIOS |+----+| || Data-Link || | +----+ | +----+ +----+ | Physical | +----+

Figure 11. CP/NET and the ISO OSI reference model.

NDOS and SNIOS separate cleanly at the session-transport interface. NDOS provides the functions at the presentation and session layers; SNIOS provides the communication subnet, which is expanded by CP/NET to include the transport layer.

CP/NET logical message formats cannot presently support an addressing scheme which will distinguish between processes at a destination node. It is true that CP/M-80 machines are presently single tasking, but sixteen bit microprocessors will become the predominant architecture in personal workstations, and multiprogramming will be the norm, rather than the exception. Digital Research itself sells a multiprogramming version of CP/M-80 designed for the 8086, their "Concurrent CP/M". The authors of CP/NET may come to regret this melding of the destination process and node.

Another flaw in the design of CP/NET is the decision to have the NDOS intercept calls at the BIOS, as well as the BDOS, level. Perhaps they were forced to do so by practical necessity, but the result is a more cluttered, less straightforward design.

CP/NET's strengths are its compatibility with existing application programs, and the variety of architectures which it can support. The wealth of CP/M-80 software, and the large and increasing number of CP/M-80 machines, represent an important market to innovative manufacturers of inexpensive networks. By placing the communication subnet in the SNIOS, Digital Research has offered these vendors an avenue into this market.

Bibliography

-----

[CORT82] "Inside CP/M: A guide for users and programmers, with CP/M-86 and MP/M II" David E. Cortesi Holt, Rinehart and Winston, 1982

[DIGI78] "CP/M 2.2 Manual" Digital Research, Inc.

[DIGI82] "CP/NET Reference Manual" Digital Research, Inc. 5th Edition, November, 1982

[DITL83] "Idealism Spawns Realism" Steve Ditlea "Collegiate Microcomputer", Vol.1, No.1, February, 1983, pp.57-65

# [LARS83]

"Adding another layer to the ISO net architecture reduces costs" Kenneth N. Larson & W. Roy Chestnut "Data Communications", Vol.12, No.3, March, 1983, pp.215-222

[MCNA77]

"Technical Aspects of Data Communication" John E. McNamara Digital Press, 1977

[ROLA82] "Network software borrows design from microcomputer operating system" Thomas A. Rolander, Randall Baird, & John Wharton "Data Communications", Vol.11, No.13, pp.123-133

[TANE81] "Computer Networks" Andrew S. Tanenbaum Prentice-Hall, Inc., 1981

EOF

"CP/NET: Control Program for a microcomputer NETwork" Thomas Rolander
"Microprocessors and Microsystems" magazine, Vol.5, No.2, March 1981, pp.69-71

(Retyped by Emmanuel ROCHE.)

Thomas Rolander describes the network operating system CP/NET, which links masters running MP/M and slaves running CP/M.

The purpose of the CP/NET software system is to support network technology by allowing independent microcomputers access to common, and often expensive, facilities such as peripherals, programs and databases. It is designed for adaptation to a wide range of network hardware, operating with CP/M and MP/M to support the many CP/M-compatible products available. This article consider aspects of this operating system, and some of the network configurations possible.

The purpose of CP/NET, a network operating system, is to enable microcomputers to obtain access to common resources via a network. It allows microcomputers to share and transfer disk files, to share printers and consoles, and to share programs and databases. CP/NET consists of masters running MP/M and slaves running CP/M, the masters being hosts which manage the shared resources that can be accessed by the network slaves.

CP/M and MP/M gained widespread use because of their portability. This portability was accomplished by separating the logical operating system from the hardware environment, by placing all the hardware-dependent code in a separate I/O module. This same design approach was applied to CP/NET. It is network independent: all network-dependent code for the slave has been placed in the slave network I/O system (SNIOS) module, and all network-dependent code for the master placed in the network interface (NETWRKIF) module. Logical messages are passed to and from the SNIOS or NETWRKIF modules, and are transmitted over an arbitrary network between masters and slaves using an arbitrary network protocol.

CP/NET is the first of a family of network operating system products to be introduced by Digital Research. As shown in Figure 1 below, it can be considered as a bridge between a microcomputer running MP/M and one running CP/M though (as will be seen later) configurations involving more than one master and slave are possible. The MP/M master manages resources which are considered 'public' to the network. However, the CP/NET slaves executing CP/M have access to both the public resources of the master, and to their own private resources, which cannot be accessed from the network. This choice of architecture guarantees the security of the resources of the slave, while still permitting resources of the master to be shared among the slaves. The distinction between masters and slaves is also based on the ability of the MP/M masters to respond to the network asynchronously in real-time, while the CP/M slaves perform sequential I/O, and are not capable of monitoring a network interface in real-time. The relationship between CP/M, MP/M and CP/NET is illustrated in Figure 1.

+----+ +---++ / \+----+/ \ < MP/M <> CP/NET <> CP/M > \ /+----+\ / +----++ +---++

Figure 1. CP/NET

There are 2 other network operating systems for different circumstances: CP/NOS, which is intented for applications in which the slave microcomputer does not have any disk resources (and is therefore unable to run CP/M), and MP/NET, which provides the capability for MP/M systems to share each other's resources on the network. CP/NOS consists of a bootstrap loader which can be placed in ROM or PROM, a skeletal CP/M containing only the console and printer functions, and the logical and physical portions of the CP/NET slave. At the user level, CP/NOS provides a virtual CP/M 2.2 system to the slave microcomputer. A slave microcomputer could consist of simply a microprocessor, memory and an interface to the network. Thus, a CRT with sufficient RAM could execute CP/M programs, performing its computing locally while depending on the network to provide all disk, printer and other I/O facilities. Figure 2 shows the relationship of CP/NOS, MP/M and CP/NET.

+----+ +----+ / \+----+/ \ < MP/M <> CP/NET <> CP/NOS > \ /+----+\ / +----+

Figure 2. CP/NOS

With the 3rd network operating system, MP/NET, there is no distinction between a master and a slave, as all the nodes in an MP/NET system can manage shared resources, as well as initiate network messages. Thus, MP/NET provides a symmetrical network where all the nodes have equal capability. This relationship between MP/M and MP/NET is illustrated in Figure 3.

+----+ +----+ / \+----+/ \ < MP/M <> CP/NET <> MP/M > \ /+----+\ / +----++ +---++

## Figure 3. MP/NET

CP/NET is designed to operate in multiple-processor environments ranging from tightly- to loosely-coupled. Tightly-coupled processors are, here, defined as processors sharing all, or a portion of, common memory. Communication of inter-processor messages is at memory speed. Loosely-coupled processors are those which do not have access to memory which is common or accessible by both processors. Communication between loosely-coupled processors may be implemented with a serial data link or possibly a high-speed parallel bus.

In addition to the standard CP/M facilities, CP/NET provides the following capabilities:

- the network can be accessed for system I/O facilities
- an electronic mail system is supported, whereby slaves and masters may send each other mail

**CP/NET** configurations

-----

One aim in designing CP/NET was that it should be independent of the form of the network. Star, ring and bus configurations are possible, with single or multiple slaves. Figure 4 shows 2 possible CP/NET configurations. It should be noted that the inter-processor message format permits multiple CP/NET masters so that, if the hardware capability exists, more than one master can be present in a network. Such multiple masters cannot, however, share resources with each other.

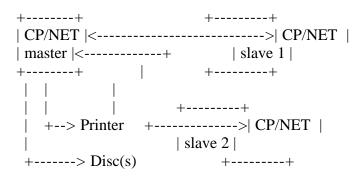

(a) active hub star configuration

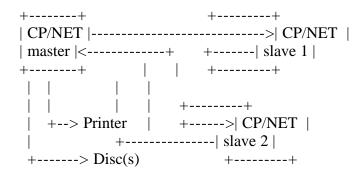

(b) ring configuration

Figure 4. Single master and multiple slave configurations:

Slave interface

-----

The slave portion of the operating system is logically divided into 2 modules: the slave network I/O system (SNIOS) and the network disk operating system (NDOS). The SNIOS is a hardware-dependent module which defines the exact lowlevel interface to NDOS, which is necessary for network I/O. Although a standard SNIOS is supplied, explicit instructions are provided for field reconfiguration of the SNIOS to match most hardware network environments.

The purpose of NDOS is to intercept all CP/M BDOS function calls, and to determine if the operation is to be performed locally or on the network. If the operation is local, control is transferred to the BDOS. If the operation is to be done on the network, the NDOS forms the appropriate logical message, and then sends it to the master (via the SNIOS) to perform the specified function.

Logical network message format

-----

The simple message format used by CP/NET for processor communication includes some packaging overhead, as well as the actual message itself. This packaging overhead consists of a message format code, CP/NET destination and source addresses, a CP/M function code and a message size. This is shown in Figure 5.

# Figure 5. Message format

The message format does not contain a cyclic redundancy code (or any other error checking) as part of the packaging overhead. This is because the userwritten NIOS can add the error checking when it actually places the message onto the network, and test it when it receives a message from the network. This function is intentionally left to the user, avoiding redundant error checking where standard interface protocols, both in hardware and software, may already provide error checking.

Slave configuration table

-----

The configuration table which resides in the CP/NET slave's NIOS is used to allow re-assignment of physical and logical devices. The configuration table creates a mapping of logical to physical devices which can be altered during CP/NET processing. In particular, the configuration table is used to specify the system I/O which is to be accessed through the network.

The slave configuration table is defined as follows:

000-000 -- Slave status byte

## 001-001 -- CP/NET slave processor ID

#### 002-033 -- Disk devices

Sixteen 2-byte pairs -- first byte high-order bit ON means drive on network, with the master physical drive code in the least significant 4 bits; second byte contains the master processor ID.

## 034-035 -- Console device

First byte high-order bit ON means console I/O on network, with the master console number in the least significant 4 bits; second byte contains the master processor ID.

## 036-037 -- List device

First byte high-order bit ON means list to network, with the master list device number in the least significant 4 bits; the second byte contains the master processor ID.

Master interface

-----

The network interface processes are part of the user-written NETWRKIF module. They perform the actual physical I/O for the CP/NET master. There is typically one network interface process per slave that is supported by the master. Queues are used to pass messages between the interface processes and the slave support processes. The slave support processes are provided for the CP/NET master in the form of a resident system process.

The interaction between the slave support processes and the network interface processes which actually handle the direct physical I/O between the master and the slaves is indicated in Figure 6.

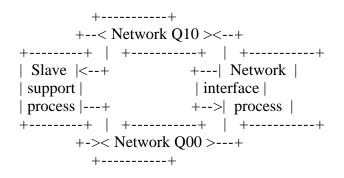

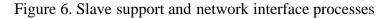

# Conclusion

-----

The CP/NET network operating system brings CP/M-based networking to microcomputers. In conjunction with MP/M (the Multi-programming control Program for Microcomputers), a variety of CP/NET configurations allow valuable resources to be shared among a number of masters running MP/M and slaves running CP/M. For example

- share and transfer disk files
- share printers and consoles
- share programs and databases

As with CP/M and MP/M, CP/NET is compatible with a large variety of computer hardware, allowing a network to be constructed with any combination of shared memory, parallel I/O or serial links with any protocol.

Reference

-----

 "CP/NET User's Guide" Digital Research, Inc.
 P.O. Box 579
 Pacific Grove
 California 93950
 USA

EOF

-----

Digital Research CP/NET Network Operating System Reference Manual

(Edited by Emmanuel ROCHE.) (WARNING: but not proof-read...)

# COPYRIGHT

-----

Copyright (C) 1980, 1981, 1982 by Digital Research. All rights reserved. No part of this publication may be reproduced, transmitted, transcribed, stored in a retrieval system, or translated into any language or computer language, in any form or by any means, electronic, mechanical, magnetic, optical, chemical, manual or otherwise, without the prior written permission of Digital Research, Post Office Box 579, Pacific Grove, California, 93950. Portions of this manual are, however, tutorial in nature. Thus, the reader is granted permission to include the example programs, either in whole or in part, in his own programs.

## DISCLAIMER

-----

Digital Research makes no representations or warranties with respect to the contents hereof and specifically disclaims any implied warranties of merchantability or fitness for any particular purpose. Further, Digital Research reserves the right to revise this publication and to make changes from time to time in the content hereof without obligation of Digital Research to notify any person of such revision or changes.

## TRADEMARKS

-----

CP/M and CP/NET are registered trademarks of Digital Research. ASM, CP/NOS, DDT, LINK-80, MP/M II, RMAC, SID, and ZSID are trademarks of Digital Research. Altos is a registered trademark of Altos Computer Systems. Intel is a registered trademark of Intel Corporation. Keybrook is a registered trademark of Orange Compuco, Inc. Xerox, 820 Computer, and R820-II are registered trademarks of Xerox Corporation. Z-80 is a registered trademark of Zilog, Inc. Corvus OMNINET is a trademark of Corvus Systems, Inc. DSC-2 is a trademark of Digital Microsystems. DB8/5200 is a trademark of Dynabyte. FileServer is a trademark of Keybrook Business Systems, Inc.

The CP/NET Network Operating System Reference Manual was prepared using the Digital Research TEX Text Formatter, and printed in the United States of America by Commercial Press/Monterey.

## Foreword

-----

CP/NET, a network operating system, enables microcomputers to access common resources via a network. CP/NET allows microcomputers to share and transfer disk files, to share printers and consoles, and to share programs and data bases. CP/NET consists of servers running MP/M II and requesters running CP/M. The servers are hosts that manage the shared resources that the network requesters can access.

The hardware environment for CP/NET must include two or more microcomputers that can communicate in some way.

One of the microcomputers must execute the MP/M II operating system to provide the CP/NET server facilities. The processor executing MP/M II must be an 8080, 8085, or Z-80 CPU with a minimum of 32K bytes of memory, 1 to 16 consoles, 1 to 16 logical or physical disk drives each containing up to eight megabytes, a clock/timer interrupt, and a network interface.

The CP/NET requester microcomputers must have 8080, 8085, or Z-80 CPUs with at least 16K bytes of memory, 0 to 16 logical or physical disk drives each containing up to eight megabytes, and a network interface. A console is not absolutely required, although it is strongly recommended.

The "CP/NET Network Operating System Reference Manual" is intended for several different levels of CP/NET users. It contains all the information you need to use CP/M applications programs on a CP/NET requester, to write new application programs under CP/NET, and to customize CP/NET for a specific network.

Section 1, an overview of the CP/NET system, discusses CP/NET features, network topologies, and the principles behind CP/NET operation.

Section 2 contains all the information you need to use the network when executing CP/M application programs. You need no skill level beyond that required for normal CP/M operation.

Section 3 describes the CP/NET interprocessor message format and each of the Network Disk Operating System (NDOS) functions you can invoke from application programs. This section provides the information you need to access the network primitives. Section 3 also discusses the implications of performing CP/M operations on a resource controlled by the MP/M II operating system.

Section 4 provides information for the systems programmer. This section describes how to write a custom Slave Network I/O System (SNIOS) that performs the CP/NET requester network functions. The mechanics of implementing and debugging a custom SNIOS are also discussed. Programmers attempting to develop an SNIOS should be familiar with CP/M, and experienced in writing a custom CP/M BIOS. This section also explains how to write a custom Network Interface Process (NETWRKIF) that performs the CP/NET server network functions.

Section 4 also discusses implementing and debugging the NETWRKIF module. You must have a high degree of competence and experience with MP/M II to develop a custom NETWRKIF. You must be familiar with the process and queue descriptor data structures, and the MP/M II XDOS primitive functions. Experience with implementing an XIOS for MP/M II might also be necessary.

Appendixes to this manual contain several example network communications packages.

Table of Contents

-----

- **1 CP/NET Overview** 1.1 CP/NET Features 1.2 CP/NET Configurations 1.3 How the Requester Works 1.4 How the Server Works 2 CP/NET Utilities 2.1 The LOGIN Command 2.2 The LOGOFF Command 2.3 The NETWORK Command 2.4 The LOCAL Command 2.5 The ENDLIST Command 2.6 The DSKRESET Command 2.7 The CPNETLDR Command 2.8 The CPNETSTS Command 2.9 Ctrl-P 2.10 The MAIL Utility 2.10.1 Menus 2.10.2 Data Entry 2.10.3 MAIL Options 2.10.4 Error Messages 3 CP/NET Programmer's Guide 3.1 CP/NET Interprocessor Message Format 3.1.1 Message Format Code 3.1.2 Message Destination Processor ID 3.1.3 Message Source Processor ID 3.1.4 CP/M Function Code 3.1.5 Size 3.1.6 CP/NET Message 3.1.7 Additional Packaging Overhead 3.2 Running Applications Transparently Under CP/NET 3.2.1 MP/M II vs. CP/M File Systems
  - 3.2.2 Error Handling Under CP/NET
  - 3.2.3 Temporary Filename Translation
  - 3.2.4 Opening System Files on User 0
  - 3.2.5 Compatibility Attributes
  - 3.2.6 Password Protection Under CP/NET
  - 3.2.7 Networked List and Console Devices
- 3.3 CP/NET Function Extensions to CP/M
- 3.4 CP/NET Applications

# 4 CP/NET System Guide

- 4.1 General Network Considerations
- 4.1.1 Functions of the CP/NET Physical Modules
- 4.1.2 Interfacing a Computer to a Network
- 4.1.3 Developing a Network Layer
- 4.1.4 Error Recovery
- 4.2 Customizing the Requester's SNIOS
- 4.2.1 Slave Network I/O System Entry Points
- 4.2.2 Requester Configuration Table
- 4.2.3 Prefiguring the Configuration Table
- 4.2.4 Sending and Receiving Messages
- 4.2.5 Generating and Debugging a Custom SNIOS
- 4.3 Customizing the Server
- 4.3.1 Detecting and Receiving Incoming Messages
- 4.3.2 The Architecture of the NETWRKIF Module
- 4.3.3 Elements of the NETWRKIF
- 4.3.4 Enhancements and Additions to the NETWRKIF
- 4.3.5 MP/M II Performance Factors and NETWRKIF
- 4.3.6 Generating the NETWRKIF
- 4.3.7 Debugging the NETWIRKIF
- 4.4 Implementing Non-MP/M II Servers

Appendixes

- A CP/NOS
- A.1 Overview
- A.2 System Requirements
- A.3 Customizing the CP/NOS
- A.4 Building the CP/NOS System
- A.5 Debugging the System
- B CP/NET 1.2 Standard Message Formats
- C CP/NET 1.2 Logical Message Specifications
- **D NDOS Function Summary**
- E A Simple RS-232C CP/NET System
- E.1 Protocol Handshake
- E.2 Binary Protocol Message Format
- E.3 ASCII Protocol Message Format
- E.4 Modifying the SNIOS
- E.5 Modifying the NETWRKIF
- F A CP/NET System for Use with ULCnet
- F.1 Overview of ULCnet
- F.2 Customizing a ULCnet SNIOS for the Requester
- F.3 Creating the ULCnet Server
- G Using CP/NET 1.2 With Corvus OMNINET
- G.1 The Corvus Engineering Transporter
- G.2 Implementation Structure
- G.3 The SNIOS Implementation
- G.4 The NETWRKIF Implementation Model
- G.5 Possible Improvements to NETWRKIF

# Tables

\_\_\_\_\_

- 2-1. Receive Mail Message-handling Options
- 3-1. Interface Attributes
- 3-2. BDOS Error Modes
- 4-1. Requester Configuration Table
- 4-2. Server Configuration Table
- 4-3. Requester Control Block
- B-1. Message Field Length Table
- C-1. Conventional CP/NET Messages
- **D-1. NDOS Functions**
- G-1. Transporter Command Block
- G-2. Receive Result Block

Figures

- . . . . . . . . . . .
- 1-1. Standard CP/NET Configuration
- 1-2. CP/NOS Configuration
- 1-3. Single Requester Networked to MP/M II Server
- 1-4. Multiple Requesters in Hub-star Configuration
- 1-5. Multidrop Network
- 1-6. Hybrid Network
- 1-7. CP/NET Memory Structure
- 1-8. A Simple Server Supporting Three Requesters
- 3-1. Message Format
- 4-1. Layered Model of a CP/NET Network Node
- 4-2. Network Status Byte Format
- 4-3. Algorithm for Interrupt-driven Requester Node
- 4-4. Server Architecture
- 4-5. Two-process NETWRKIF
- 4-6. Transport Process/Data-link Processes Interface
- 4-7. Directly Interfacing NETWRKIF to XIOS Routines
- 4-8. Synchronizing Data-link Activity Using Flags
- 4-9. A Typical Server Memory Map
- 4-10. Implementing Timeouts with Flags
- B-1. CP/NET 1.2 Logical Message Format
- E-1. Protocol Handshake
- E-2. Binary Protocol Message Format
- E-3. ASCII Protocol Message Format

# Listings

-----

- 2-1. A Typical CPNETLDR Execution
- 2-2. A Typical CPNETSTS Execution
- 4-1. SNIOS Jump Vector
- 4-2. Stack and Process Descriptor Allocation for Four-requester Server
- E-1. Requester Network I/O System
- E-2. Server Network I/F Module
- F-1. Requester Network I/O System for ULCnet
- F-2. NETWRKIF for Systems Running ULCnet
- F-3. ULCnet Data-link Layer MP/M XIOS Module
- G-1. Sample SNIOS for Corvus OMNINET
- G-2. Sample Server Network I/F for Corvus OMNINET

Section 1: CP/NET Overview

-----

By separating the logical operating system from the hardware environment and placing all hardware-independent code in a separate I/O module, CP/M and MP/M II have gained widespread industry acceptance. The CP/NET operating system uses this same design approach. CP/NET is network independent. The Slave Network I/O System (SNIOS) module contains all network-dependent code for the requester. The Network Interface Process (NETWRKIF) module contains all network-dependent code for the server. Logical messages passed to and from the SNIOS or NETWRKIF are transmitted over an arbitrary network between servers and requesters using an arbitrary network protocol.

CP/NET and CP/NOS can be combined in a composite network consisting of MP/M II servers, CP/M requesters, and diskless CP/NOS requesters.

CP/NET is a bridge between a microcomputer running MP/M II and a microcomputer running CP/M. The MP/M II server manages resources that are considered public to the network. The CP/NET requesters executing CP/M have access to the public resources of the server and to their own local private resources, which cannot be accessed from the network. This architecture permits the server's resources to be shared among the requesters, yet guarantees the security of the requester's resources.

The MP/M II server responds to the network asynchronously in real-time; the CP/M requesters perform sequential I/O, and are usually not capable of monitoring a network interface in real-time. Figure 1-1 illustrates the relationship between CP/M, MP/M II, and CP/NET.

# Figure 1-1. Standard CP/NET Configuration

CP/NOS, the second network operating system product, is designed for applications where the requester microcomputer lacks disk resources, and is therefore unable to run CP/M. CP/NOS consists of

- a bootstrap loader that can be placed into ROM or PROM,
- a skeletal CP/M containing only the console and printer functions,
- the logical and physical portions of the CP/NET requester.

At the user level, CP/NOS provides a virtual CP/M 2.X system to the requester microcomputer. A requester microcomputer can consist of no more than a processor, memory, and an interface to the network. Thus, a CRT with sufficient RAM can execute CP/M programs, performing its computing locally and depending on the network to provide all disk, printer, and other I/O facilities. Figure 1-2 illustrates the relationship between CP/NOS, MP/M II, and CP/NET.

Figure 1-2. CP/NOS Configuration

# 1.1 CP/NET Features

\_\_\_\_\_

CP/NET operates in multiple-processor environments ranging from tightly to loosely coupled to networked processors. In this manual, tightly coupled processors are those sharing at least a portion of common memory. Interprocessor messages communicate at memory speed. Loosely coupled processors do not have access to memory that is common or accessible by both processors; they communicate via a short, high-speed bus. Loosely coupled processors usually reside in the same physical box. Networked processors are usually physically separated, and communicate over a serial link.

The CP/NET operating system is an upward-compatible version of CP/M 2.2, which provides system I/O facilities to requester microcomputers through a network. Additions to the Basic I/O System (BIOS) called the Slave Network I/O System (SNIOS), and a new Basic Disk Operating System (BDOS) called the Network Disk Operating System (NDOS), provide network access to System I/O facilities. The requester NDOS and NIOS are loaded and executed while running under CP/M 2.2.

In addition to the standard CP/M facilities, CP/NET provides the following capabilities:

- The network can be accessed for system I/O facilities.
- The network environment can be reconfigured to access I/O facilities according to application requirements.
- Messages can be transmitted and received between requesters and servers.
- An electronic mail system allows requesters and servers to send mail to each other.

The MP/M II server is implemented by adding some resident system processes at system generation (GENSYS) time. The resident system processes include server processes (SERVER) that perform the logical message-handling functions for the server, and network interface processes (NETWRKIF) that you can customize for a particular hardware network interface.

# 1.2 CP/NET Configurations

CP/NET supports a number of different network topologies, and a variety of system resources. The interprocessor message formats permit a requester to access more than one server for different resources.

Figure 1-3 illustrates an MP/M II system supporting a single CP/NET requester. The requester is a totally independent system, with its own console, printer, and disk resources. The requester can also access the MP/M II system's resources over the network. The MP/M II system also supports other users using local terminals.

Figure 1-3. Single Requester Networked to MP/M II Server

Figure 1-4 shows an active hub-star network running CP/NET. Each requester is networked to the server through a unique network port. The requesters have their own local resources, but they also share the server's disk and printer resources. This topology is simple to implement, because you can adapt the network protocol from the protocol used for RS-232 console drivers. The sample system in Appendix E uses this topology.

Figure 1-4. Multiple Requesters in Active Hub-star Configuration

Figure 1-5 shows a system of three requesters and two servers networked together in a bus or multi-drop configuration. The network protocol must be capable of resolving conflicts when nodes attempt to use the network simultaneously. Each requester has access to the resources of both servers, in addition to its own local resources. Appendixes F and G provide examples of CP/NET systems using this network topology.

Figure 1-5. Multi-drop Network

Finally, you can combine these topologies, as well as other topologies like loops and trees, into a hybrid network topology. Figure 1-6 depicts such a topology, combining the bus, star, and loop forms.

Figure 1-6. Hybrid Network

1.3 How the Requester Works

-----

The CP/NET requester software runs under an unmodified CP/M version 2 operating system. The requester operating system consists of three object modules: NDOS.SPR, SNIOS.SPR, and CCP.SPR. These modules are system page relocatable files that can be loaded directly under the CP/M BDOS and BIOS, regardless of their size or their location in memory.

The module NDOS.SPR contains the Network Disk Operating System (NDOS), the logical portion of the CP/NET system. The NDOS determines whether devices referenced by CP/M function calls are local to the requester or whether they are located on a remote system across a network. If a referenced device is networked, the NDOS prepares messages to be sent across the network, controls their transmission, and finally reformats the result received from the network

into a form usable by the calling application program. NDOS.SPR is distributed in object form by Digital Research. No modification to this module is required to run CP/NET.

The Slave Network I/O System (SNIOS) is contained in the module SNIOS.SPR. The systems implementer must customize this software to run on a particular computer and network system. The SNIOS performs primitive operations that allow the NDOS to send and receive messages across a network. The SNIOS also provides a number of housekeeping and status functions to the NDOS. Digital Research distributes a number of example SNIOS modules in source form with CP/NET.

The final module, CCP.SPR, is a replacement for the normal CP/M 2.2 CCP. Like the regular CCP, CCP.SPR is loaded directly below the operating system. However, CCP.SPR performs a number of special network functions that initialize the environment for a program.

The logical origin of SPR files is location zero. Each file has a 256-byte header, with locations 1 and 2 defined as the length of the code in the file. A bit map, appended to the end of the code, identifies bytes of the code that must be relocated when the code is loaded on a particular page (256-byte) boundary. The CP/NET utility CPNETLDR relocates the bytes defined by the bit map.

CPNETLDR loads SNIOS.SPR directly below the CP/M BDOS. NDOS.SPR is loaded directly below the SNIOS. CPNETLDR then passes control to an initialization routine. This routine modifies key areas of the operating system:

- Location 5, which contains a jump to the BDOS entry point, is saved away by the NDOS. Location 5 is then modified to jump to an entry point in the NDOS. This assures that the NDOS intercepts all CP/M function calls.
- The BIOS jump vector entries for console status, console in, console out, list status, list out, and warm boot are replaced with entries that jump into special NDOS routines. The NDOS saves the BIOS entry points for these routines, allowing direct BIOS calls to these routines to be intercepted in exactly the same way that CP/M function calls are intercepted.

After these modifications have been made, the NDOS calls the SNIOS to initialize the network. The NDOS then jumps to its own warm boot routine, which performs a disk system reset, loads CCP.SPR, and then passes control to the CCP.

When an application program calls the CP/NET operating system via location 5, the NDOS is entered instead of the BDOS. Invalid functions return to the user program immediately as errors. Functions dealing with console or printer I/O immediately pass through to the local BDOS; but these functions are intercepted by the NDOS again when the BDOS calls the BIOS. At this level, the NDOS checks whether the console or printer is a networked device. If so, the NDOS sends a request across the network for the input or output.

Some functions have no meaning when they are sent across the network to a

remote server. Examples of these are Function 26 (Set DMA Address), Function 32 (Get/Set User Number), and Function 12 (Return Version Number). The local BDOS always handles these functions. But the NDOS saves certain parameters from these functions for its own use, processing them before allowing them through to the BDOS.

Finally, the NDOS checks most functions that deal with either the disk drive system or the file system to determine whether they reference local devices. If so, these functions pass unmodified to the BDOS. The NDOS also checks whether these functions reference devices that exist somewhere out on the network. If they do, the NDOS constructs a network message to be sent to the system on which the device exists. The network message contains the network function to be performed and the information necessary to perform it.

Figure 1-7 illustrates how the CP/NET operating system is organized. The solid line outlines the function flow of an operation on a networked disk drive. The dotted line traces the flow of an I/O operation to a networked list device or console. Arrows indicate possible function flow.

Figure 1-7. CP/NET Memory Structure

When an NDOS requester sends a function message out over the network, a response from the addressed server is implied. As soon as the NDOS has successfully called the SNIOS to send the message, the NDOS calls the corresponding message receive routine, also in the SNIOS. This procedure precludes the problem of trying to recover sequencing information from an arbitrary stream of messages.

The NDOS uses the network response to update the application program that made the function call. The NDOS then returns to the application program. If the device referenced was local, then the requester's BDOS updates the application program.

1.4 How the Server Works

-----

Unlike the requester, the server software that runs under MP/M II does not modify the actual operating system. Rather, the operating system is a set of cooperating processes under MP/M II.

In its most basic form, each requester to be attached to a server requires two processes, communicating through two queues. One process, resident in the NETWRKIF.RSP module, performs the physical message transport task. The systems implementer must modify this process to accommodate the network's node-to-node protocol. The process's protocol must be compatible with that of the requester's SNIOS.

The NETWRKIF must be capable of monitoring one or more network lines in realtime and detecting when a requester is trying to send a message. The NETWRKIF must then receive the message, check it for data integrity, and send it on to the logical portion of the server, contained in the module SERVER.RSP.

When the SERVER module returns its response to the logical message, the

NETWRKIF must receive the message, and then transmit it across the network back to the requester.

The module SERVER.RSP performs the logical operation the requester specifies. After receiving the message from the NETWRKIF, SERVER.RSP checks to make sure that the requester is logged in properly. Then SERVER.RSP responds to the message by performing a series of MP/M II operating system calls. Using the information returned by those calls, the SERVER constructs a response message, and sends it to the NETWRKIF module for transmission.

Both the NETWRKIF and SERVER modules are Resident System Process files (RSPs). RSPs are built into the MP/M II system during its GENSYS operation. When MP/M II is cold started, all RSPs are automatically dispatched. Each RSP module might contain multiple processes, but only one process per RSP is automatically dispatched. Because each requester bound to a server might require one process from the NETWRKIF and one from the SERVER, both RSPs contain initialization code to create additional copies of themselves. These processes can be reentrant. They can share the same code, but they have separate data areas to avoid conflict between program variables.

One of the simplest server architectures is shown in Figure 1-8. Processes from the NETWRKIF are named NtwrkIP<x> where <x> is the ASCII representation of a hexadecimal number between 0 and F. SERVER processes are named SERVR<x>PR.

Figure 1-8. A Simple Server that Supports Three Requesters

A NtwrkIP<x> process writes the address of an input message to a queue named NtwrkQI<x>. A SERVR<x>PR process reads this queue while waiting for an input message. Because the queue is empty when the requester is not requesting service, the SERVR<x>PR process is suspended and consumes no CPU resources.

When the NtwrkIP<x> process writes to the queue, the SERVR<x>PR process is dispatched, and it begins to operate on the message. As soon as the NtwrkIP<x> process has finished sending the incoming message to NtwrkQI<x>, NTWRKIP<x> immediately tries to read a second queue, named NtwrkQO<x>. This queue is empty, and the NtwrkIP<x> process is consequently suspended until the SERVR<x>PR process writes the response message to it. The NtwrkIP<x> can then transmit the message back to the requester.

Server functions can be divided into four categories:

- 1) session control functions
- 2) file serving functions
- 3) print serving functions
- 4) non-CP/NET functions

Session control functions permit a requester to log on to a server, log off, set compatibility attributes, set default passwords, and examine the server configuration table.

File serving functions make up the bulk of the server's work. These functions include opening and closing networked files, reading and writing files, and managing disk devices.

The server can operate as a print server in two different modes. If the MP/M module SPOOL.RSP is present in the system, requester outputs to a networked list device are spooled to a file for future printing. If no spooler exists in the system, the server manages the attaching and detaching of various print devices.

Finally, the NETWRKIF module can be designed to recognize a logical message that has no meaning to the SERVER module, but that can be operated on by a user-defined process. This feature allows you to use functions CP/NET does not provide.

Section 2: CP/NET User's Guide

-----

This section describes the requester commands that enable you to access the network and use its resources. All the requester commands are actually COM files that reside on disk at the requester.

# 2.1 The LOGIN Command

-----

The LOGIN command allows a requester to log in to a specified server. A requester must log in before any resources on the server can be accessed. Once a requester has logged in, it is not necessary to log in again even though the requester might power down and then power up again. A requester can only be logged off a server by an explicit LOGOFF command issued from the requester. The command takes the general form:

LOGIN {password}{[mstrID]}

where "password" is an optional 8 ASCII-character password; the default password is "PASSWORD". [mstrID] is an optional two-digit server processor ID; the default is "[00]". The simplest form is

A>LOGIN

# 2.2 The LOGOFF Command

-----

The LOGOFF command allows a requester to log off from a specified server. Once a requester has logged off, the server cannot be accessed again until you issue a LOGIN command. The command takes the general form:

LOGOFF {[mstrID]}

where [mstrID] is an optional two-digit server processor ID; the default is "[00]". The most simple form is

A>LOGOFF

#### 2.3 The NETWORK Command

-----

The NETWORK command enables a requester to assign selected I/O to the network. The NETWORK command updates the requester Configuration table. The command takes the general form:

NETWORK {local dev} {=} {server dev{[srvrID]}}

where "local dev = server dev" is the specification of a server device such as A:, B:, ..., P: in the case of a disk device, or 0, 1, ..., 15 in the case of CON: or LST:. A missing "server dev" defaults to 0 in the case of CON: or LST:. [srvrID] is an optional two-digit hexadecimal server processor ID. The default is "[00]". Typical assignments are

| A>NETWORK LST:       |                                 |
|----------------------|---------------------------------|
| A>NETWORK LST:=3[07] | (list dev #3 on server 07)      |
| A>NETWORK CON:=2     | (console #2 on default server)  |
| A>NETWORK B:=D:[F]   | (logical B: is D: on server 0F) |

Note: When networking drive A to a server, the file CCP.SPR must reside on the networked drive, or warm boot operations fail. Do not network a device to a non-existent or off-line server, because network errors could result.

2.4 The LOCAL Command

-----

The LOCAL command enables a requester to reassign selected I/O back to local from the network. The LOCAL command updates the requester configuration table. The command takes the general form:

LOCAL {local dev}

where "local dev" is the specification of a local device such as LST:, A:, B:, ..., CON:. The following are typical assignments:

A>LOCAL LST: A>LOCAL B:

2.5 The ENDLIST Command

-----

The ENDLIST command sends a hexadecimal 0FF to the list device, signaling that a list output to a networked printer is finished. If a spooler is resident on the server, the spool file is closed and enqueued for printing. If no spool file is present, the networked list device is freed for use by another requester.

Note: The CCP implements an endlist every time a program terminates, provided that Ctrl-P is not active at the time. Turning Ctrl-P off also causes an endlist.

2.6 The DSKRESET Command

-----

The DSKRESET command functions exactly like the PRL that executes under MP/M II. DSKRESET resets the specified drive, so a disk can be changed. The command takes the general form:

DSKRESET {drive(s)}

where "drive" is a list of the drive names to be reset. If any of the drives specified cannot be reset, the console displays the message:

\*\*\*Reset Failed\*\*\*

The following are typical disk resets:

A>DSKRESET (resets all drives) A>DSKRESET B:,F: (reset drive B: and F:)

2.7 The CPNETLDR Command

-----

The CPNETLDR command loads the requester CP/NET system. Specifically, the SNIOS.SPR file loads and relocates directly below the CP/M BDOS. The NDOS.SPR file loads and relocates directly below the SNIOS.

From that point on, the BIOS, BDOS, SNIOS, and NDOS remain resident in memory. The CPNETLDR requires no user customization. CPNETLDR displays an error message when loader errors are encountered. Listing 2-1 is a typical CPNETLDR execution.

A>CPNETLDR

\_\_\_\_\_

CP/NET 1.2 Loader

BIOSF600H 0A00HBDOSE800H 0E00HSNIOSSPRE500H 0300HNDOSSPRDB00H 0A00HTPA0000H DB00H

CP/NET 1.2 loading complete. <Warm Boot> A>

Listing 2-1. A Typical CPNETLDR Execution

2.8 The CPNETSTS Command

-----

The CPNETSTS command displays the requester configuration table. The requester configuration table indicates the status of each logical device that is either local or assigned to a specific server on the network. Listing 2-2 shows a typical CPNETSTS execution.

A>cpnetsts

CP/NET 1.2 Status

Requester processor ID = 34HNetwork Status Byte = 10HDisk device status: Drive A := LOCALDrive B: = LOCAL Drive C: = Drive A: on Network Server ID = 00HDrive D: = Drive B: on Network Server ID = 00HDrive E: = LOCAL Drive F: = LOCAL Drive G := LOCALDrive H: = LOCAL Drive I: = LOCALDrive J := LOCALDrive K: = LOCALDrive L: = LOCAL Drive M: = LOCAL Drive N := LOCALDrive O: = LOCALDrive P: = LOCAL Console Device = LOCAL List Device = List #0 on Network Server ID 00H A>

Listing 2-2. A Typical CPNETSTS Execution

2.9 Ctrl-P

-----

A Ctrl-P causes console output to be echoed to the list device until the next Ctrl-P. The messages

CTL-P ON and CTL-P OFF

are displayed at the console. When the requester list device has been networked, the local system uses the server printer. The second Ctrl-P causes a hexadecimal FF to be sent to the server, causing the server to close and print the spool file.

Note: When the requester uses the server printer with a Ctrl-P active, the requester must issue a second Ctrl-P to cause the server to close the spooled

file and begin printing it. When the requester is using the server printer and has invoked it with a program such as PIP, the warm boot at program termination causes the required endlist character to be sent to the server to close and print the spooled file.

The program ENDLIST is not needed to terminate network list output in these situations.

2.10 The MAIL Utility

-----

The MAIL utility allows you to send, receive, and manage electronic mail in a network environment. MAIL operates using file based function calls, so special processing by the server is not required. MAIL runs transparently on either server or requester, so only one program is required throughout the entire electronic mail system.

MAIL allows you to send messages to a single node, broadcast messages to all nodes currently logged in, or receive messages.

Messages are stored for your future examination on the temporary file drives of CP/NET servers. A user's mail file is named

# xxMAIL.TEX

where "xx" corresponds to your node ID. For example, if requester #5C wants his mail, the MAIL program accesses files named 5CMAIL.TEX on the temporary file drives of all the servers that node 5C currently has logged in. Every server in the CP/NET system might have one of these files, so other nodes in the network that do not have direct access to all of node 5C's servers can still send messages indirectly to it.

Menu-driven operation allows you to run the program with a minimum of instruction. Messages are limited in size to 1.7K bytes. You can enter messages into the system directly from the keyboard or through a preedited file. Options allow you to answer a message immediately while reading your mail, and to delete unwanted entries.

2.10.1 Menus

-----

Three basic menus can appear during a MAIL session:

- 1) Main Menu
- 2) Input Source Menu
- 3) Receive Response Menu

The Main Menu determines the basic operation to be performed. The Input Source Menu specifies whether input comes from a file or whether you enter it directly. Finally, the Receive Response Menu determines the disposition of messages you receive. Enter a menu selection by typing the number associated with the selection, followed by a carriage return. If you type an invalid character or no character at all, the menu system defaults to the last item on the menu. You simply press the carriage return for common operations.

Main Mail Menu

-----

The main mail menu appears when you enter the mail program, and when any of its options have completed execution. Main mail menu options are

- 1 Broadcast
- 2 Send Mail
- 3 Receive Mail
- 4 Exit Program

A simple carriage return or an invalid entry at this level return you to CP/M or MP/M II command level.

Input Source Menu

-----

The input source menu allows you to specify how message input is entered into the system. The input source menu has only two options:

1 - File

2 - Console Input

Receive Response Menu

-----

The receive response menu determines the disposition of messages once the user has examined them. The options are

- 1 Stop Receiving Mail
- 2 Answer Message
- 3 Delete Message From Mail File
- 4 Answer Message, Then Delete
- 5 Re-Examine Last Message
- 6 Get Next Message

2.10.2 Data Entry

In addition to the menus, MAIL prompts you for a variety of inputs. These inputs determine the destination of messages, input files, and subjects.

Destination ID Prompt

-----

When using the send mail option, MAIL requires an explicit destination to deliver the message properly. The system prompts for the destination. The legal value is a 2-digit hexadecimal number, followed by a carriage return. This value corresponds to a CP/NET server or requester ID value.

If you enter a value that is not a legal hexadecimal number, the system displays an error message, and prompts you again. The system does not check, however, to determine whether a requester or server with this ID exists on the network.

Subject Prompt

-----

With both the broadcast and send mail options, MAIL prompts for a subject header. This header is displayed as the title of the message, and is also used for answering mail to the message that is sent.

When the system prompts for subject, you can enter a subject header from 0 to 80 bytes long, followed by a carriage return.

Input File Prompt

-----

If a preedited file contains the text of a message, MAIL prompts for the filename. You can then enter a valid CP/M file specification. If the file specified does not exist, the system displays an OPEN ERROR, and the program aborts.

Console Input Prompt

-----

If you choose to enter a message directly from the console, MAIL prompts for input. You can then simply type the message. Individual message lines can be up to 78 characters long. A message, whether input from the console or from a file, must be no longer than 1764 characters, about enough to fill a standard terminal display. Longer messages are truncated.

To terminate input, the user presses Ctrl-Z, followed by a carriage return.

# 2.10.3 MAIL Options

-----

This section explains how the CP/NET system gathers and receives mail, and how you control the disposition of mail.

Broadcast

The broadcast option sends a message to every node that it can find logged in to the CP/NET system.

MAIL works differently when it is running on a server under MP/M II, from the way it works when it is running on a requester under CP/M or CP/NOS. If a requester is broadcasting, MAIL sends the specified message to every server on which it is logged in, as well as to every other requester logged in to those servers. If a server is broadcasting, MAIL sends the message only to every requester logged in to that server. A server has no means of initiating transactions with other servers, although it can use its own local MP/M II system to file mail for its own requesters.

A message cannot be broadcast to the broadcasting node.

To send a message to a given server and its associated requesters, MAIL must reference that server's temporary file drive across the network. If a requester has not networked the temporary file drive of a server, no messages are sent to that server.

When the broadcast option is entered, MAIL prompts you for a subject and message. When the operation is completed, it returns to the main menu.

Send Mail

-----

The send mail option sends a message to a specific node in the CP/NET system. The destination can be either a server or a requester. If the option is running on a requester, it first searches the network to see if the node specified is logged in. If the option finds the node is logged in, it sends the message if the option does not find the node, it leaves the message on the first server located when MAIL searches the local configuration table. If a destination requester logs in later, its mail will be waiting for it. Mail files can accumulate that were erroneously sent to nonexistent requesters or to servers that the requester sending the message had not logged onto when it sent the message.

If the option is running on a server, mail is left on that server, whether the node it is being sent to is logged in or not.

Upon selecting the send mail option, MAIL prompts you for a destination ID, a subject, and for the message itself. MAIL then attempts to send the message. If MAIL cannot find a server with a temporary file drive to accept the message, the error "NO SERVER MAIL DRIVE NETWORKED" is displayed, and the program aborts.

Receive Mail

-----

The receive mail option permits you to examine messages left for you on all the servers on which you are currently logged in. After each message is displayed, you are presented with a number of message-handling options. If you are running MAIL on the server, only the mail file on the server is accessed. However, if MAIL is being run on a requester, each server to which the requester is logged in is searched for messages.

Each message is preceded by a header that tells you what node the message came from and the subject of the message. The actual message is then displayed. As a message is being displayed, you can halt the display by pressing Ctrl-S and resume display by pressing Ctrl-Q. At the end of the message, bring up the receive response menu by pressing any key. You can then take one of the options listed in Table 2-1.

Table 2-1. Receive Mail Message-handling Options

Format: Option Explanation

Stop receiving mail

MAIL stops searching for more entries or additional files, and returns to the main menu.

#### Answer message

MAIL prompts you to type in a reply message. The reply message is sent back to the sender of the original message. The subject of the reply message is the characters "RE: ", followed by the original subject.

#### Delete message

MAIL flags the message in the file as deleted. At the end of each file, or if you decide to stop receiving mail, deleted messages are physically removed from the file.

Answer, then delete

This option answers the message message just displayed, then deletes the message.

#### Display next message

Messages continue to be displayed in this fashion, allowing the user to respond to each one, until no more can be found. The message "No More Messages" is then displayed, and the program returns to the main menu.

Upon completion of any message-handling options, with the exception of the reexamine option, the next message is displayed.

# 2.10.4 Error Messages

-----

In addition to the error messages already mentioned, CP/NET returns file system errors. These errors display

ERROR READING FILE ERROR WRITING FILE or ERROR OPENING FILE followed by a filename. After displaying such an error, MAIL aborts. It is possible to get the "ERROR OPENING FILE" message by specifying a nonexistent input file for sending or broadcasting a message. Almost all other instances of the messages, however, indicate possibly serious trouble with the network, the server file system, or the mail-handling system.

Section 3: CP/NET Programmer's Guide

This section provides information for the applications programmer who wants to write programs to run under CP/NET, or to evaluate the performance and correctness of programs written for CP/M or MP/M II under the CP/NET operating system.

MP/M II performs all operations on a networked device, and makes file security checks that CP/M does not usually make. Because MP/M was designed to run unmodified CP/M applications, these checks seldom prevent the use of a CP/M application under CP/NET.

3.1 CP/NET Interprocessor Message Format

-----

The simple message format that CP/NET uses for interprocessor communication includes packaging overhead and the message itself. The packaging overhead is a header consisting of a message format code, a CP/NET destination address, a CP/NET source address, a CP/M function code, and a message size. The actual CP/NET message follows the header.

3.1.1 Message Format Code

-----

The message format code is a single byte that specifies the format of the message itself. Digital Research reserves message formats 0-127 for general interprocessor message format codes and future use. The general interprocessor format codes follow the message format shown below, but differ in length of the individual fields. (See Appendix B.)

The odd-numbered format codes are for response messages sent back from servers to requesters. Thus, a CP/M disk read function sent from a requester to a server has a message format code of 0, and the return code sent back from the server to the requester has a message format code of 1.

Implement the general interprocessor message formats 0 and 1 as shown in Appendix A, because these formats promote standardization among microcomputers from different vendors.

3.1.2 Message Destination Processor ID

-----

The message destination processor ID field is one byte long. Destination IDs

can be in the range 0-0FE hex. An ID of 0FF is illegal. Many CP/NET utilities use a server destination of 0 as a default. For this reason, assign the most commonly used network server a node ID of 0.

3.1.3 Message Source Processor ID

\_\_\_\_\_

The message source processor ID field is usually one byte long. The node sending the message always fills this field with its own ID. Valid source IDs range from 0 to 0FE hex. An ID of 0FF is illegal.

# 3.1.4 CP/M Function Code

-----

The CP/M function code field is one byte long. The size of the message data field depends on the CP/M function. Each CP/M function has a specific number of bytes to be sent to the server, and a specific number of bytes to be returned to the requester. Appendix C provides the logical message specification for each of the CP/M functions. Some of the CP/M function codes have no equivalent network function.

# 3.1.5 Size

-----

The size field is one byte long. The size value has a bias of 1. Thus, a size of 0 specifies an actual size of 1, while a size of 255 specifies an actual size of 256. With a 1-byte size field, the minimum data field is 1 byte, and the maximum is 256.

# 3.1.6 CP/NET Message

-----

The CP/NET message consists of binary data and is from 0 to 256 bytes long. The meaning of the message depends on the format, function, and size specified by the header.

3.1.7 Additional Packaging Overhead

-----

Some networks might have to modify the standard CP/NET message to transmit it over the physical network medium, route it to the proper destination, and ensure its integrity.

For example, the message format shown in Figure 3-1 contains no cyclic redundancy code (CRC) or any other error checking as a part of the packaging overhead. The user-written SNIOS can add the error checking when it places the message onto the network, and then test the message when the SNIOS receives a message from the network. This function is intentionally left to the user, avoiding redundant error checking where standard interface protocols, both in

software and hardware, might already provide error checking.

The NDOS always constructs messages using format 0. Likewise, the server processes always expect to receive messages in format 0. The server sends its response in format 1, which the NDOS requires to interpret the response. If the SNIOS and NETWRKIF must communicate using a different format, they must convert all received messages back into the standard formats 0 and 1.

+----+---+ | FMT | DID | SID | FNC | SIZ | MSG ... | +----+ | | | | | | | | | | | | | | | | | +-- Message of length SIZ+1 bytes | | | +-- Size of message = message length - 1 | | +-- CP/NET Function Code | +-- Message Source ID | +-- Message Destination ID +-- Format Code

Figure 3-1. Message Format

3.2 Running Applications Transparently under CP/NET

Applications that use local devices under CP/NET use the CP/M 2.2 BDOS file system. Applications that use networked devices use the MP/M II file system. These operating systems are largely compatible with each other, so applications written to run under CP/M should run across the network with no changes.

But there are some differences between the two file systems:

- The CP/NET NDOS supports MP/M II functions not supported under CP/M 2.2. Because these function calls are meaningless to CP/M, they can only be made to devices that are mapped across the network.
- The two operating systems handle errors differently. The NDOS reconciles these differences, for CP/M application programs. A special function call takes advantage of MP/M II's extended error-handling capability for applications referencing networked devices under CP/NET.
- MP/M II file security checking can cause certain CP/M applications to abort, because these applications modify fields in the File Control Block that make the FCB invalid to MP/M II. Special compatibility modes have been added to CP/NET, to allow these applications to run without modification.
- Temporary filenames, like \$\$\$.SUB or FILENAME.\$\$\$, are modified under CP/NET. If more than one requester requires a temporary file with the same name, this modification prevents collisions between filenames that otherwise cause an application to abort. The modification is transparent to the application, but it can be confusing when trying to

analyze aborted programs.

- A CP/NET requester presents a different version number to an application program when it calls Function 12 (Return Version Number). Under CP/M 2.2, this function returns a 002x value. Under CP/NET, it returns a 022x value. Application programs checking this version number might not function properly. They must be modified. Modifications to CP/NET, to present the same version number as CP/M, are now included as application notes in all releases of the CP/NET product.
- You can protect files on networked drives from unauthorized access by requiring a requester to specify a predefined password. You can also assign default passwords to all servers logged on to a particular requester. Certain files that exist only on user zero can be opened by any other user number if they are opened in the proper mode.
- The operating system must handle the printer differently under CP/NET than from under CP/M, because printer output is buffered into 128-byte packets. The operating system must have some way of deciding when an application program has finished using the printer. Also, several requesters might be competing for the same printer.
- The allocation vector for a networked drive is returned into the NDOS's default message buffer on a call to function 27 (Get Allocation Vector Address), and register pair HL is set to the address of the message buffer. Because of this, the allocation vector must be used or moved before the next network message is sent, or the vector is destroyed.

Differences between the CP/M 2.2 BDOS and MP/M II file systems are more fully described in the following sections.

3.2.1 MP/M II vs. CP/M File Systems

-----

MP/M II is a real-time, multitasking operating system. To function properly, MP/M II requires a file system capable of sharing files among multiple processes and resolving access conflicts among those processes. In contrast, CP/M is a single-task operating system, so no such conflicts can arise.

One of MP/M II's key methods for maintaining file system integrity is the File Control Block checksum. The FCB checksum takes into account the process controlling the FCB, the physical blocks allocated to the file, whether the file is open in a mode that allows other processes to share it, and other factors.

When file-related functions are submitted to MP/M II, the checksum is examined. If the checksum is found to be invalid, MP/M II returns an error to the calling process.

MP/M II also returns an error if

- a process attempts to open a file in a mode incompatible with the mode of a file already opened by another process
- a valid password is not supplied for the file
- a user tries to write to a file opened for Read-Only access
- a process exceeds certain predefined parameters for the operating system

Because a single process handles all CP/NET activity on a server, all of these limitations apply to a CP/NET requester performing file operations on a remote device. These limitations, however, do not apply to a requester accessing a local device. The systems implementer should take these factors into account when designing servers for a CP/NET system.

# 3.2.2 Error Handling Under CP/NET

-----

Most CP/NET function calls result in specific values returned in the CPU registers. These values can be pointers to data objects, bit vectors specifying drive status, directory codes, or success or error conditions. Directory, success, and error codes are returned in register A. Pointers and bit vectors are returned in register HL. Register A is always equal to register L, and register B is equal to register H for all CP/NET return codes.

Error Handling for Local Devices

-----

When a CP/NET requester performs a local file operation, the function parameters pass untouched to the CP/M BDOS. The BDOS checks those parameters for validity, and calls the BIOS to perform physical I/O functions. Two types of errors can arise from these local operations.

The BDOS can detect certain logical problems with a file function and return a logical error. If it does, an error code is returned in register A, but the calling application program is allowed to continue.

A physical error is returned when the BIOS is unable to successfully perform a physical operation requested by the BDOS. When the BDOS is presented with a physical error, it prints the following message on the console:

BDOS Err on <x>: <error message>

where  $\langle x \rangle$  is the drive referenced when the error occurred, and  $\langle error message \rangle$  is one of the four following errors:

Bad Sector Select File R/O R/O

After the physical error message is printed, the BDOS waits for the user to respond to the error with one of two actions. Pressing Ctrl-C causes the BDOS

to perform a warm boot, aborting the program. Pressing any other key causes the BDOS to ignore the physical error, and continue as if it had not occurred.

For a more complete discussion of CP/M 2.x errors, see the "CP/M Operating System Manual", published by Digital Research.

Error Handling for Network Devices

When an application references a networked device, the MP/M II server performs the actual file operation and returns a message defining whether the operation was successful or not. Unlike the local case, the requester has only indirect knowledge of any error status. Direct physical error indications are impossible to obtain, because a requester has no contact with the MP/M II XIOS. Instead, if an error occurs, MP/M II returns a message indicating that an error occurred, and the type of error it was.

When referencing a remote device, the two types of errors possible under CP/NET are logical errors and extended errors.

Like logical errors under local CP/M, logical network errors define nonfatal error conditions, such as reading past the end of a file or attempting to open a nonexistent file. Some serious error conditions are returned as logical errors for functions that expect to process their own errors. These functions are

- 20 Read Sequential
- 21 Write Sequential
- 33 Read Random
- 34 Write Random
- 40 Write Random with Zero Fill
- 42 Lock Record
- 43 Unlock Record

Errors for these functions are returned in the return code field of a CP/NET message. The NDOS formats this field into register A, so the condition code upon return to the application program looks exactly as it does under local CP/M. Some of the following codes can be returned in register A for each of the preceding functions:

- 00 Function Successful
- 01 Reading Unwritten Data or No Directory Space Available
- 02 No Available Data Block (Disk Full)
- 03 Cannot Close Current Extent
- 04 Seek to Unwritten Extent
- 05 No Directory Space Available
- 06 Random Record Greater than 3FFFF
- 08 Record Locked by Another Process
- 09 Invalid FCB
- 0A FCB Checksum Error
- 0B File Verify Error
- 0C Record Lock Limit Exceeded
- 0D Invalid File ID

# 0E No Room in System Lock List

Extended errors indicate that a potentially fatal condition has occurred during the execution of an MP/M II function. The condition can be a physical error, similar to the physical errors that can occur under CP/M. Or the condition can be an error produced by the file system, indicating that the specified operation violates the integrity of the file system.

When an extended error occurs under MP/M II, the default mode of operation displays the extended error message on the console attached to the calling process, and the process aborts. MP/M II provides, however, for returning extended errors to the calling process without aborting that process. In this return error mode, register A is set to FF hexadecimal, and register H contains the extended error code.

The CP/NET server uses return error mode because if the server aborted, it could not communicate further with the requester it was servicing until MP/M II was restarted. When the server detects an extended error, it constructs a special CP/NET message. The message is two bytes long, with the first byte (the return code) set to FF. The second byte is set to the extended error code.

When the requester detects one of these special messages, it checks the error mode set by the application program with Function 45 (Set BDOS Error Mode).

There are three possible modes:

1) Default Mode

2) Return Error Mode

3) Return and Display Error Mode

If the NDOS is in default mode, it prints the following error message:

NDOS Err <xx>, Func <yy>

where <xx> is the extended error code in hexadecimal, and <yy> is the function being performed when the error occurred, also in hexadecimal. The NDOS then performs a warm boot, aborting the program.

In return error mode, the NDOS does not display a message or abort the program. Instead, the NDOS sets register A to FF and register H to the extended error code; then it returns to the application program.

If an extended error is detected in return and display error mode, the NDOS displays the error message on the console. But the NDOS does not abort the program, setting the registers in the same manner as return error mode.

Function 45 (Set BDOS Error Mode) does not exist under CP/M. Because of this, most CP/M applications automatically run in default mode. If an extended error occurs, these applications abort.

The following extended error codes can be returned to the NDOS:

01 Bad Sector -- Permanent Disk Error

- 02 Read-Only Disk
- 03 Read-Only File
- 04 Drive Select Error
- 05 File Open by Another Process in Locked Mode
- 06 Close Checksum Error
- 07 Password Error
- 08 File Already Exists
- 09 Illegal ? in an FCB
- 0A Open File Limit Exceeded
- 0B No Room in System Lock List
- OC Requester not Logged on to Server or Function Not Implemented on Server
- FF Unspecified Physical Error

Extended error 0C hex is returned, not by MP/M II, but by the server itself.

This error indicates that the server is unable to process an otherwise valid CP/NET message, either because the requester is not logged in to that server or because the function code contained in the message is invalid.

Extended error FF can result only from two special functions, Get Allocation Vector Address and Get Disk Parameter Address. Because these functions return a pointer in register pair HL, it is not possible to detect a regular extended error. Instead, these functions return an FFFF value in HL if a physical error occurs.

Not all CP/NET functions are capable of returning extended errors. However, extended error 0C can be returned on any function, even on MP/M II functions that normally have no extended error associated with them. If an extended error is returned for such a function, the NDOS ignores it. The following functions can result in the performance of a network access but cannot produce an extended error:

- 1 Console Input
- 2 Console Output
- 5 List Output
- 9 Print String
- 10 Read Console Buffer
- 24 Return Login Vector
- 28 Write Protect Disk
- 29 Get Read-Only Vector
- 37 Reset Drive
- 39 Free Drive
- 64 Login
- 66 Send Message on Network
- 67 Receive Message on Network
- 70 Set Compatibility Attributes
- 106 Set Default Password

Any other function can cause a program to abort if an MP/M II extended error occurs, if an unsupported function is passed to the server, or if the server is not logged in.

# 3.2.3 Temporary Filename Translation

-----

Many common application programs use temporary files. The names of these files often have the form FILENAME.\$\$\$ or \$\$\$.SUB. When multiple copies of these applications run on different requesters logged on to the same server, a number of these temporary files can have the same name, causing extended MP/M II errors that abort the application program.

To solve this problem, each requester's NDOS recognizes temporary filenames destined for networked drives and implicitly renames them, so the filename an application presents to the operating system is not the one the NDOS presents to the MP/M II file system.

Each occurrence of the string \$ in the first three bytes of a filename, as well as any filetype of \$, forms a CP/NET message with a filename or filetype of \$, where <xx> is the ASCII representation of the requester ID byte.

Because all requesters have a unique ID, this modification guarantees the uniqueness of temporary filenames.

This modification is transparent to the calling application program. When the NDOS modifies a filename in a CP/NET message, it converts the filename back to its original form before updating the application's FCB. The only possible change to the FCB is that interface attributes set in the high-order bits of the filename strings modified are reset. This change poses no problems if temporary files are truly temporary. Treat temporary files like Read/Write files with the DIR attribute; delete them before the application program terminates.

Functions 17 (Search For First Directory Entry) and 18 (Search For Next Directory Entry) do not perform temporary filename translation when referencing a networked drive. If a user creates file with a temporary filename, and then attempts to locate it within his directory, this can be confusing.

For example, suppose that a user working on requester 5A enters the command:

# REN \$\$\$.\$\$\$=BLAH.TMP

Then the user enters a DIR command. The file previously renamed appears as

# \$5A.\$5A

in the directory.

If a temporary file is referenced on a drive that is local to the CP/NET system, the filename passes unmodified to the BDOS. No conversion is necessary, because there is no possibility of conflict.

3.2.4 Opening System Files on User 0

-----

```
file:///Cl/...1%20Roche%20DRI%20documents%20conversion/CP%20NET-80%20Version%201.2%20Reference%20Manual/CPNETRM.TXT[2/6/2012 4:07:51 PM]
```

Under MP/M II, a requester running in a user number other than 0 can access certain networked files in user 0. If an MP/M II file has its t2' interface attribute set, the file is a system file. If a networked file is opened in locked or Read-Only mode from a nonzero user number, the following actions are taken:

- If the file exists in the same user number, MP/M II opens the file.
- If the file does not exist in the same user number, MP/M II searches user 0.
- If the file exists on user 0 and it is a system file, MP/M II opens it just as though the file existed under the other user number.
- If the file exists on user zero as a system file, but it is also a Read-Only file (interface attribute t1'), MP/M II automatically opens the file in Read-Only mode.

The user of a CP/NET requester can make convenient use of these options. Because the CCP.SPR always opens files in Read-Only mode, all COM files can be placed in user 0 and marked as system files, making them accessible to all user numbers. Because this facility does not exist under CP/M 2.x, all COM files on local devices must exist within the user numbers from which they are to be executed.

# 3.2.5 Compatibility Attributes

-----

Because of MP/M II's added file security, applications written under CP/M might not work properly under MP/M II. Two basic factors contribute to the incompatibility. The first is the FCB checksum computation that MP/M II performs on open FCBs. Certain CP/M applications modify their FCBs in a way that makes their checksums invalid. Second, MP/M II defaults to opening all files in locked mode, allowing only one process to have a file open at a time. Although files can be opened in an unlocked or shared mode, an application must explicitly specify that the file is to be opened unlocked. CP/M applications have no knowledge of this procedure.

To enable CP/M applications to run unmodified under MP/M II, a system of compatibility attributes has been added. This feature is supported under CP/NET. Using compatibility attributes, a user can selectively disable parts of the MP/M II file security mechanism.

When a requester's CCP opens a COM file for loading and subsequent execution, it examines the high-order bits of the first, second, third, and fourth bytes of the filename. These bits are referred to as interface attributes Fl', F2', F3', and F4'. The CCP constructs a byte based on the interface attribute set. It then uses this byte as a parameter for Function 70 (Set Compatibility Attributes).

Function 70 causes the NDOS to send a logical compatibility attribute message to every server of which it has knowledge. Table 3-1 defines the interface attributes.

# Table 3-1. Interface Attributes

# Format: Attribute Meaning

F1'

Causes MP/M II to behave as though all files were opened in Read-Only mode, although write accesses are still permitted. F1' is functionally equivalent to opening a file in unlocked mode, except that record locking is not possible. Using this attribute, two programs can update the same record simultaneously, leaving the file in an indeterminate state.

# F2'

Causes all file close operations to convert to partial close operations. A partial close uses the current FCB to update the directory, but permits the application program to continue using the file without reopening it.

# F3'

Disables FCB checksum verification during close operations. Files are closed successfully, as long as MP/M II can tell the file was initially opened and still has an item on the system lock list. If the file was not opened, an error is still returned.

# F4'

Disables all FCB checksum verification. F4' implicitly sets attributes F2' and F3' as well. Use this attribute with extreme caution, because it is possible to perform valid file operations using corrupt FCBs. Doing this could result in serious damage to the files on the disk drive being referenced.

The CCP uses the interface attributes to construct a one-byte parameter for the set compatibility attributes call by setting the following bits:

F1' bit 7 F2' bit 6 F3' bit 5 F4' bits 4, 5, and 6 All other bits are set to zero.

The set compatibility attributes logical message causes the server to change its process descriptor if the user has enabled compatibility attributes during the MP/M II GENSYS operation. Otherwise, the message is ignored.

When an application program terminates, the CCP resets all compatibility attributes. This prevents a subsequent program from operating in an environment with insufficient file security.

It is advisable to enable the minimum number of compatibility attributes necessary to allow a program to run properly. Use the following guidelines for setting the attributes:

- If the program aborts with NDOS Error 05, "FILE OPEN BY ANOTHER PROCESS", set Fl'.
- If the program aborts with NDOS Error 06, "CLOSE CHECKSUM ERROR", set

F3'. if an error code is returned in register A on I/O operations under CP/NET, but no error is returned under CP/M, try setting F2'. If the problem persists, try setting both F2' and F3'. If the problem still persists, set user attribute F4'. Make sure there is no possibility of corrupting the file system before using attribute F4'.

You can use the SET utility under MP/M II to enter compatibility interface attributes into a COM file's directory entry from an MP/M II console. For example,

SET <filespec> [F1=ON,F3=ON]

If you cannot use MP/M II, you can set the interface attributes under program control using Function 30 (Set File Attributes).

3.2.6 Password Protection Under CP/NET

-----

The MP/M II file system limits file access by unprivileged users through password protection for individual files. There are three levels of password protection for files:

- 1) All access is denied without the password.
- 2) The file can be read without the password, but it cannot be written to.
- 3) The file can be read and written to without the password, but not deleted.

Use the SET utility to assign passwords under MP/M II. The procedure for assigning passwords is described in the "MP/M II Operating System User's Guide". CP/NET does not support the assignment of passwords across the network.

CP/NET does, however, allow an application program to send a password across the network when a file is opened. This allows a user on a CP/NET requester the most basic form of password support: operation on networked files that have been previously password protected.

If a read-protected file is opened and no password is specified, an extended error is returned across the network, and the calling application aborts. The same error is also returned when an application attempts to write to a writeprotected file for which no password was provided when the file was opened. Finally, any attempt to delete, rename, or change the attributes of a deleteprotected file without providing a password results in an extended error.

CP/NET also supports Function 106 (Set Default Password). Function 106 provides a password against which all protected files are checked if no password is provided or if the password is incorrect. This function can relieve an application of the responsibility to parse passwords constantly into the first eight bytes of the current DMA buffer.

CCP.SPR does not support MP/M II's facility of supplying passwords when the user enters a command line. Because of this, do not password-protect COM files

unless a default password utility is provided to the user.

Because CP/M 2.x does not support any kind of file protection, passwords are ignored when referencing files on drives local to a CP/NET requester.

3.2.7 Networked List and Console Devices Under CP/NET

-----

In addition to the 16 disk devices, CP/NET allows the user to map the list and console devices across the network. A number of requesters can share a printer, or a console can be logically attached to a completely independent system running CP/NET or CP/NOS. Such a system needs only a network interface to support full CP/M capability.

Unlike most requester BDOS calls, whether a console or list device is local or networked is determined, not at the BDOS intercept level, but at the BIOS-intercept level. This feature enables application programs to make direct BIOS calls for console and printer I/O, and to continue to run transparently across the network.

List device I/O is handled in the following manner: when the BIOS call is made to LISTOUT, the NDOS traps it. The NDOS examines the configuration table to determine whether the list device is local to the CP/NET system or networked. If the list device is local, the call is passed through to the BIOS unchanged.

If the list device is networked, however, the NDOS stores the character to be listed in a special buffer, located directly below the requester configuration table. When 128 characters are stored, the NDOS sends a List Output logical message to the server upon which the list device is mapped. This buffering process improves system performance, because one-character messages that would congest the network communication interfaces need not be sent between each requester and server.

Under CP/M, there is no need to tell the list device when a listing is complete, because only one application can list at a time, and that application has complete control of the device during that time. Under CP/NET, however, more than one requester can share a printer. So, a mechanism must be included to notify the server that a listing is done, and that the list device is available to other requesters.

A special provision must be included so a partially filled list buffer can be flushed to the server when a listing is finished, and so the server can release the list device. Endlist, a special character equal to FF hex, is intercepted by the NDOS as the signal to terminate a listing.

The endlist character can come from one of four sources:

- 1) The CCP.SPR sends an endlist character every time it is entered and detects that a list is in progress. This causes an endlist every time a program terminates.
- 2) An application can issue an endlist to terminate its own listing.

- 3) Every time a Ctrl-P is toggled to off, the NDOS console input routine detects this, and issues its own endlist.
- 4) You can use the ENDLIST utility to terminate the listing.

The server can handle listing in two different modes. If the module SPOOL.RSP is present in MP/M II, the server takes all list output messages, and writes them to a dedicated spooler file. When the server detects an endlist, it inserts a Ctrl-Z end-of-file character into the message, closes the spooler file, and directs the SPOOL process to begin printing the file on the appropriate list device.

If a SPOOL process is not resident under MP/M II, the server, upon receiving an initial list out message, performs an explicit attach list function on the specified list device. This prevents other requesters from using the list device until the requester being serviced is finished listing. All other requesters are suspended, or receive network errors if they try to use the same list device.

When the server finally receives the endlist character, it issues a detach list function, freeing the list device for another process.

Both server modes have potential disadvantages. A printer that uses a Ctrl-Z as an escape sequence for special printing functions cannot be used with the SPOOL.RSP. Using Ctrl-Z causes the spooler to terminate a print job prematurely, assuming that an end-of-file was encountered. On the other hand, explicit attaching and detaching of list devices can cause a network error if a requester attempts to attach a list device that is already in use, has its server become suspended, and eventually times out.

Console I/O cannot be buffered and sent across the network in large blocks, because it is not possible to determine when input critical to the operation of an application is needed. The NDOS must therefore send such I/O across the network one character at a time.

As with list output, the NDOS traps console-related BIOS calls. The NDOS determines whether the console is local or networked. If the console is local, no action is taken, and the local BIOS is entered. If the console is networked, a raw or unfiltered console I/O message is sent to the server. The server performs the I/O function, and sends a response back to the requester.

If a networked console is used with CP/NET, the system behaves unreliably when the console is also being used as a regular MP/M II terminal, because MP/M II allocates a Terminal Message Process (TMP) to each known user console. Both a server process and a TMP can be waiting for input from the same console. Because of this, typed characters can be echoed normally, doubly echoed, or not echoed at all. The actual processes might or might not receive every character.

A networked console user should also be aware that, because each character must be sent over the network, networked consoles drastically degrade the performance of the entire CP/NET system. Networked consoles are not recommended unless there is no way to support a local console, as in certain industrial process-control applications.

The Ctrl-P facility of CP/M is partially handled by the NDOS. The NDOS must know when Ctrl-P is active, because it must send an endlist character when the facility terminates. If the CCP detects that Ctrl-P is active, it will not send an endlist, even if a program terminates.

3.3 CP/NET Function Extensions to CP/M

Applications accessing networked drives use the MP/M II file system to perform file operations. Many of those operations have slightly different meanings than they do under CP/M. For example, by setting the high-order bits of an FCB filename, a file can be opened or made in locked mode, unlocked mode, or Read-Only mode. CP/NET also allows an application to place a password in the current DMA buffer for opening password-protected files. Similarly, a close operation can perform either a permanent close or a partial close.

The return codes and side-effects of MP/M II functions also differ.

Error-handling differences are discussed in Section 3.2.2. The open and make functions also differ. These functions return a two-byte value, called the file ID, in the random record field of the opened FCB. The file ID is necessary for performing record locking functions.

For a complete description of how individual CP/M functions work under MP/M II, see the "MP/M II Operating System Programmer's Guide".

This section describes CP/NET functions that have no counterpart under CP/M. These include MP/M II functions that do not exist under CP/M, as well as a set of dedicated CP/NET functions. All of these functions adhere to exactly the same calling conventions as the rest of CP/M, and all follow the same conventions regarding return codes.

FUNCTION 38: ACCESS DRIVE Prevents Drives from Being Reset

Entry Parameters: C = 26H DE = Drive Vector

Returned Values: A = Return Code H = Extended Error

The Access Drive function inserts a dummy open file item in the item lock list for each drive specified in the drive vector. The drive vector is a 16-bit vector in which each possible drive is presented. Bit 0 represents drive A:, bit 1, drive B:, continuing through 15 for drive P:.

The NDOS separates the drive vector into a number of drive vectors, one per server that the NDOS can find in the requester's configuration table. The NDOS then sends a logical message to each of these servers. If any of these messages result in an extended error, the function is aborted (???).

If a server's system lock list does not have enough room to fit all the dummy items for all the drives specified, or if the open file limit for the server process is exceeded, none of the items is inserted, and Function 38 returns an extended error.

Because the NDOS sends messages to each server in sequence, an extended error on one server does not indicate that servers accessed previously failed to insert open file items. This differs from MP/M II, where only one file system controls the entire lock list. Note that drives might have to be freed after a failure resulting from an access drive call.

If the NDOS is in return error mode, an error condition on function 38 causes register A to be set to 0FFH, and register H contains one of the following codes:

0A Open File Limit Exceeded

- 0B No Room in the System Lock List
- 0C Server Not Logged In

Because Function 38 is meaningless to local drives under CP/NET, no call to the local BDOS is made.

FUNCTION 39: FREE DRIVE Free Specified Disk Drives

Entry Parameters: C = 27H DE = Drive Vector

The Free Drive function purges servers' lock lists of all items pertaining to the drives specified. The drive vector is a 16-bit vector in which each possible drive is represented. Bit 0 represents drive A:, bit 1, drive B:, continuing through 15 for drive P:.

Because dummy drive accesses, locked records, and open files are all purged, close all important files before issuing the free drive call. Otherwise, a checksum error is returned on the next file access, and data might be lost.

The CP/NET CCP issues a free drive every time a program terminates. This prevents the server process associated with the requester from becoming clogged with useless files.

Because Free Drive is meaningless under CP/M, the operating system ignores entries in the drive vector that specify drives local to the requester. Free Drive has no error return.

FUNCTION 42: LOCK RECORD Lock Records in a File

Entry Parameters: C = 2AHDE = FCB Address

Returned Values: A = Return Code

# H = Extended Error

The Lock Record function grants a requester exclusive write access to a specific record of a file opened in unlocked mode. Using this function, any number of requester processes can simultaneously update a common file.

To lock a record, a requester application must place the logical record number to be locked in the random record field of the file's FCB. The file ID number, a two-byte value that is returned in the random record field when a file is opened in unlocked mode, must be placed in the first two bytes of the current DMA buffer. When the lock function is called, a pointer to the FCB must exist in register pair DE.

The record to be locked must reside within a block currently allocated for the file. The lock fails if the record is locked by another process or requester. This prevents two processes from simultaneously updating the same record, and leaving it in an indeterminate state.

If a file was opened in locked mode, the Lock Record function always returns successfully, but no explicit action is taken because the whole file is locked in the first place.

To use the Lock Record function, follow these steps:

- Open the file in unlocked mode. Save the file ID returned in the random record field of the open FCB.
- When the application needs to update the record, lock the record, even before attempting to read it. Reading a record that is locked by another process can result in leaving the record in an indeterminate state. If an error results because the record is locked by another process, repeat this step until the record is locked successfully. Place a timeout value on retrying the lock in case another requester has locked the record, and then gone off line.
- Read the record.
- Update the record.
- Write the record back.
- Unlock the record.

The Lock Record function returns a 0 in register A if successful. Otherwise, the Lock Record function returns one of the following error codes in register A:

- 01 Reading Unwritten Data
- 03 Cannot Close Current Extent to Access Extent Specified
- 04 Seek to an Unwritten Extent
- 06 Random Record Number Greater than 3FFFF
- 08 Record Locked by Another Process
- 0A FCB Checksum Error
- 0B Unlock File Verification Error
- 0C Process Record Lock Limit Exceeded
- 0D Invalid File ID in the DMA Buffer
- 0E No Room on the System Lock List
- FF Extended Error

These extended errors can occur:

01 Permanent Error04 Select Error0C Requester Not Logged In to Server

The Lock Record function has no meaning when a drive local to the requester is referenced. The function returns with register A set to 0.

FUNCTION 43: UNLOCK RECORD Unlock Records in a File

Entry Parameters: C= 2BHDE = FCB Address

Returned Values: A = Return Code H = Extended Error

The Unlock Record function releases a previously locked record, allowing it to be locked and written to by another requester. The record to be unlocked must be placed in the random record field of the file's FCB. The file ID is a twobyte value that is returned in the random field when a file is opened in unlocked mode. The file ID must be placed in the first two bytes of the current DMA buffer. Register pair DE must contain a pointer to the FCB.

The Unlock Record function returns successfully if

- the file was opened in locked mode.
- the record specified is already unlocked.
- the record is locked by another process.

In all these cases, no action is performed.

Do not unlock a record until the requester's application program has finished updating the locked record, and has written it back out to the file. Otherwise, another process might inadvertently destroy the updated information.

The Unlock Record function returns a 0 in register A if Successful. Otherwise, the function returns one of the following error codes in register A:

- 01 Reading Unwritten Data
- 03 Cannot Close Current Extent to Access Extent Specified
- 04 Seek to an Unwritten Extent
- 06 Random Record Number Greater than 3FFFF
- 0A FCB Checksum Error
- 0B Unlock File Verification Error
- 0D Invalid File ID in the DMA Buffer
- FF Extended Error

These extended errors can occur:

01 Permanent Error

04 Select Error 0C Server Not Logged In

The Unlock Record function is meaningless when it references a requester's local drive; it returns a 0 in register A.

FUNCTION 45: SET BDOS ERROR MODE Defines CP/NET Error Handling

Entry Parameters: C = 2DHE = Error Mode

The Set BDOS Error Mode function provides the NDOS with these options:

- aborting on extended errors
- returning the extended error to the calling application for handling
- returning the error to the application, and displaying it on the console.

All requester application programs are initially loaded in a default environment that causes the NDOS to abort on extended errors, and to display the extended error code. Use Function 45 to change this default mode, according to the contents of register E.

Table 3-2. BDOS Error Modes

Reg. Explanation

- 0FFH Return Error Mode. BDOS returns extended errors coming from the network to the application program. Register A is set to 0FFH, and register H contains the extended error code. No error message is displayed on the console.
- 0FEH Return and Display Mode. BDOS returns the extended error in the same manner as in Return Error Mode, but also displays an extended error message.

Any other value: Default Mode.

Function 45 is not implemented across the network. The NDOS maintains its own internal error mode flag, and acts upon returning network messages according to that flag.

The Set BDOS Error Mode function has no effect on physical errors returned by the requester's local BIOS. These errors always display an error message, then they give the user the option of aborting the application program or continuing.

FUNCTION 64: LOGIN Initiate Session Between a Requester and a Server

Entry Parameters: C = 40H

DE = Ptr to Login Msg

Returned Values: A = Return Code

The Login function identifies a requester to a server, and initiates a session with that server. The Login function must always be successfully called before a requester can access a server's resources. Register pair DE must contain a pointer to a data structure that contains the following two fields:

00-00 Server ID byte 01-08 Password

The NDOS uses this structure to construct a logical LOGIN message to the server specified. Only the LOGIN message can be passed to the SERVER module without generating an extended error 0C, requester not logged in.

The server checks to see whether the password matches the password defined in the server configuration table. The server then scans the configuration table to find out whether logging in another requester exceeds the number of servers present in the system. If a server exists for the requester, and the password matches, the NDOS returns a 0 in register A. Otherwise, an error is flagged by returning an 0FFH in register A. The NDOS also returns a 0 in register A if the requester is already logged in.

FUNCTION 65: LOGOFF Terminate a Session Between a Requester and a Server

Entry Parameters: C = 41HE = Server ID

Returned Values: A = Return CodeH = Extended Error

The Logoff function completes a session, and breaks the logical binding between the server specified in register E and the calling requester. Once a Logoff has been performed, the server process is free to begin a session with another requester, if the the server's NETWRKIF can support the dynamic binding of requester nodes to server processes.

Function 65 returns a 0 if successful. It returns an extended error 0C, requester not logged on to server, if unsuccessful.

FUNCTION 66: SEND MESSAGE ON NETWORK Send a Message to Another Network Node

Entry Parameters: C = 42HDE = Pointer to Message

Returned Values: A = Return Code

The Send Message on Network function sends messages across the network that might have no defined function on the MP/M II server. This allows applications

to be written under CP/NET that use non CP/NET messages. Point-to-point communications packages, special electronic mail systems, implementation of requester synchronization functions, and special print spooling systems are examples of such applications.

To use Function 66, the address of the message to be sent must be passed in register pair DE. The message pointed to might have the standard CP/NET structure of FMT, DID, SID, FNC, SIZ, and MSG, or it might take some nonstandard format. In the latter case, the SNIOS must be able to recognize the nonstandard message, and send it properly.

Unlike the usual CP/NET session protocol, the Send Message on Network function does not automatically attempt to receive a response to the message that was sent. So an application can send throw-away messages that do not require a logical acknowledgment or response. You can also define message types that can be broadcast to every node in the network.

If an application requires a logical response to a message sent using Function 66, make an explicit call to Function 67 (Receive Message on Network).

As a rule, set the FMT field of the message header of any nonstandard message sent through a CP/NET system to a value other than those reserved for use by Digital Research. Future releases can then run applications using Function 66, with minimal modification.

Function 66 returns an FF in registers A, H, and L if a network error occurred and the message was not sent.

FUNCTION 67: RECEIVE MESSAGE ON NETWORK Receive Message from Another Network Node

Entry Parameters: C = 43HDE = Receive Buffer Address

Returned Values: A = Return Code

The Receive Message on Network function is the counterpart of Function 66, Send Message on Network. Invoke it immediately after performing a send message if a logical response is expected. Function 67 can also be used to wait for an unsolicited message from another node.

To use Function 67, an application must pass a pointer to a buffer area into which the message can be received in register DE. Upon return, registers A, H, and L are set to 0FFH if the function failed to receive the message properly. Like Function 66, Function 67 can handle nonstandard messages across a CP/NET network, provided that the requester's SNIOS is equipped to handle them. For a more detailed discussion on how to use Functions 66 and 67, see section 3.4.

FUNCTION 68: GET NETWORK STATUS Get Network Status Byte from the Configuration Table

Entry Parameters: C = 44H

Returned Values: A = Network Status Byte

The Get Network Status function returns the configuration table's network status byte in register A. It also resets any error conditions in the status byte.

For a description of the fields contained in the network status byte, see Section 4.2.1.

FUNCTION 69: GET CONFIGURATION TABLE ADDRESS Get Configuration Table Address

Entry Parameters: C = 45H

Returned Values: HL = Table Address

The Get Configuration Table Address function returns the address of the requester configuration table maintained in the SNIOS. Using this function, an application can dynamically modify the mappings of devices across the network.

The utilities NETWORK and LOCAL use Function 69 to accomplish this kind of modification.

For a description of the fields in the configuration table, see Section 4.2.2.

FUNCTION 70: SET COMPATIBILITY ATTRIBUTES Configure Server File Systems for an Application

Entry Parameters: C = 46HE = Compatibility Attribute Byte

The Set Compatibility Attributes function selectively disables the file security mechanism on all MP/M II servers to which the calling requester has networked drives. This allows certain applications that run under CP/M, but not under the MP/M II file system, to run under CP/NET, and access networked devices.

The CCP.SPR checks the compatibility interface attributes of all COM files that it loads for execution, and performs a Set Compatibility Attributes function based on the pattern it finds. This is the only time to use this function.

Applications should not modify their compatibility mode in midexecution. Doing so might produce unpredictable results.

The compatibility attribute byte is set according to the interface attributes found in the COM file's name. The following attributes cause the corresponding bits to be set in register E prior to the call to Function 70:

F1' bit 7 F2' bit 6 F3' bit 5 F4' bits 4, 5, and 6

For a complete description of how to use compatibility attributes, see Section 3.2.5.

Function 70 has no error return. Extended error messages from servers to which the requester is not logged in are ignored.

FUNCTION 71: GET SERVER CONFIGURATION TABLE ADDRESS Get Information About a Server

Entry Parameters: C = 47HE = Server ID

Returned Values: HL = Server Configuration Table Address

The Get Server Configuration Table Address function returns a pointer to parts of the specified server's configuration table. The ID of the server to be examined is passed in register E prior to calling Function 71, and a pointer to the received information is returned in register pair HL.

The data structure addressed by HL has the following format:

00-00 Server Temporary File Drive

- 01-01 Server Network Status Byte
- 02-02 Server ID
- 03-03 Maximum Number of Requesters Permitted on the Server
- 04-04 Number of Requesters Currently Logged In Bit Vector of Requesters Logged In in the Requester

05-06 ID Table

07-16 Requester ID Table

The information is identical with that contained in the server conguration table, except that the login password has been (???), and a byte containing the server's temporary file drive has been added to the front of the table.

Function 71 can determine whether other requesters are logged into a server. The temporary file drive can be used when an application wants to leave a file on a server but does not know the capacity or type of the server's disk drives. The MAIL utility makes frequent use of Function 71.

The server configuration table is returned across the network in a Special buffer in the NDOS. If more than one call is to be made to Function 71, and the calls reference a different server each time, the buffer is overwritten by each successive call. If an application must examine more than one server configuration table at once the table must be copied down into a buffer defined by the application.

If Function 71 passes a server ID to which the calling user is not logged on, an extended error 0C, requester not logged in, is returned.

## FUNCTION 106: SET DEFAULT PASSWORD Establish a Default Password for File Access

Entry Parameters: C = 46HDE = Password Address

The Set Default Password function allows an application to specify a password that is checked if an incorrect password is presented during an Open File function. If a file is password protected, MP/M II first checks for a password in the current DMA buffer. If no match is found, MP/M II then checks the default password set by Function 106. If MP/M II finds a match, it allows the requested operation to succeed. Otherwise, MP/M II returns an error.

When Function 106 is performed on a requester, the requester's NDOS attempts to set the default password on every server to which a drive is networked by that requester. Since Function 106 has no error return, extended requester not logged in errors are ignored.

Each server process uses an MP/M II default password slot, starting with console 0, and using as many slots as there are requesters supported.

The default password set by Function 106 persists until another default password is set.

3.4 CP/NET Applications

In addition to running standard CP/M applications packages on a CP/NET requester, you can implement special applications using the network functions available in CP/NET. The applications can handle message processing in a distributed environment. Examples include high-performance print spoolers, node-to-node transfer utilities, and network management tools.

Using Functions 66 (Send Message on Network) and 67 (Receive Message on Network), you can define an entire set of specialized messages to provide network functions. These messages must be recognized and processed by the SNIOS and NETWRKIF but, once implemented, they can be used by application programs as though they were functions themselves.

Suppose a specific network application requires a print spooler that provides special formatting features. You can write an application program that creates messages with a special code in the format byte of the CP/NET message header. When the application wants to spool data to the special spooler on the server, it uses Function 66 to send the data.

On the server side, the NETWRKIF must be capable of recognizing the specially defined format code. When the NETWRKIF sees this format, instead of routing the message to a server process, it writes the message to a special queue. The actual spooler can reside as a process under MP/M II. The spooler reads the queue, and spools the data.

Notice that Functions 66 and 67 are independent of the logical protocol of CP/NET, where every message sent by a requester implies that the requester

waits to receive the message. This independence permits an application using a feature like a special spooler to return immediately after sending its message. The application need not wait for a logical acknowledgment.

Another convenient application is a file copy program that works without server intervention. Under the regular CP/NET protocol, the only way to copy a file on a local requester drive to the local drive of another requester is first to copy the file to a common networked drive, then copy it back to the other requester's drive. This is inefficient.

Instead, suppose that the users of the two requesters agree to cooperate in the copying of the file. They can do this by sending each other mail. One user invokes an application program called RECEIVE, while the other brings up an application program called SEND.

The SEND program merely reads the file into memory, then sequentially sends it to the other requester, using Function 66. The SEND program might or might not request verification from the receiving requester via Function 67. In the meantime, the RECEIVE program reads the messages from the network. No server intervention is required; only the two SNIOS modules of the requester are involved in the transmission. Even though the two requesters are only capable of sequential processing, they are still able to send and receive messages synchronously. This application does not require modifications to the SNIOS and NETWRKIF; the standard CP/NET protocol is sufficient, because such applications never reference the server.

Finally, a complex network might require automatic system monitoring and maintenance utilities. Using special message formats, you can design a set of messages that check which drives are usable on various servers, compute the best path from a requester to a given server and back, and notify the system's users of servers and requesters going on or off line. These messages can be handled automatically by the SNIOS or NETWRKIF software, or they can be implemented under the control of special application programs.

Section 4: CP/NET System Guide

-----

The requester's NDOS and the server's SERVER module are key components in the logical structure of the CP/NET operating system. These modules, however, do not deal with the physical problems of moving a logical message from the source requester to the destination server, and back again. Implementing this task varies depending on network topology, hardware, and the characteristics of the host computer systems. These modules are therefore not portable from machine to machine. You must customize them.

This section provides the network systems implementer with the information necessary to design and implement a CP/NET system efficiently. Section 4 is divided into four parts. Section 4.1 discusses general network design issues that affect CP/NET implementation. Section 4.2 details how to implement the requester network software, the SNIOS.SPR. Section 4.3 discusses the design and implementation of the server communications software, the NETWRKIF.RSP. Section 4.4 describes the design of a CP/NET server that runs under an operating system other than MP/M II. Appendixes to this manual contain several

example network communications packages.

4.1 General Network Considerations

-----

This section explains some of the basic functions of network communications software and describes, in the most general way, how communications software fits into the overall architecture. If any of the material in this section is unfamiliar to you, consult one of the many excellent textbooks available on modern networking technology. Theoretical knowledge can help you enormously in the design and implementation of your network system.

# 4.1.1 Functions of the CP/NET Physical Modules

-----

The SNIOS and NETWRKIF modules function on four levels. At the lowest level, they must handle the physical transfer of a bit stream from one network node to another. This physical layer must take into account the I/O port numbers being used for communication, the physical characteristics of the network medium, network contention schemes, and other factors.

The next layer of functions must address the problem of getting complete messages from one node to another with no errors or redundant data. This datalink layer takes the bit stream from the physical layer, and processes it according to its own protocol.

If any routing from node to node is required, you must include, a networklevel protocol. The network layer can be as simple as identifying when a message is destined for a particular node, or it can perform complex storeand-forward operations, compute the best route from node to node, and maintain open circuits for nodes that want to communicate.

The last layer the SNIOS and NETWRKIF must address provides an interface between the low-level communications software and the logical level operating system software. In the SNIOS, this layer must transport messages to and from the NDOS. In the NETWRKIF, the transport layer reads and writes message from and to the appropriate server queues.

The layered architecture presented here can be indistinct in implementations, with single subroutines sometimes handling all four layers at once. Figure 4-1 shows the relationship of the various layers to the network interface. Notice that the physical, data link, and network layers might have to participate in the interface to recover information to perform their functions.

Figure 4-1. Layered Model of a CP/NET Network Node

Notice also the interfaces between the various levels. As a message migrates through the layers, the data in the message can change. The interface between the physical layer and the data-link layer yields bit or character data; the message itself is incomplete. The interface between the data-link and network layers produces messages, but the messages might contain routing information irrelevant to the transport layer. When a message reaches the transport layer,

it might be in a format unusable by the higher logical layers of the operating system. Only when the message is passed to those logical layers must it be complete and in the standard format of a CP/NET message.

The architecture described above corresponds to the four lowest layers of the network model described by the International Standards Organization (ISO). However, there are some slight differences. For example, the ISO definition of the transport layer concerns itself mostly with migrating messages from a centralized network controller to one of many possible hosts. In the model described above, the transport layer deals with moving messages that have already reached a host into the correct portion of the operating system. The model in Figure 4-1 is the basis for the following, more detailed discussion.

#### 4.1.2 Interfacing a Computer to a Network

-----

All network nodes need some method of controlling the communication functions that take place on the communications medium of the network. The simplest method is to have the node's CPU directly control all network communications protocols.

In this case, the network interface is a direct line into the host computer. When the communications software is called upon to send a message, the CPU must initiate the message, possibly waiting for an appropriate handshake response from the destination node. The CPU must then transmit the message, receive and process any acknowledgments, and determine whether the message should be retransmitted. If the node is receiving a message, it must, under program control, detect when the sender is trying to initiate a message, perform any handshake with the sender, receive the message, verify its correctness, and provide acknowledgment. All these tasks must be performed using programmed I/O operations or possibly some form of DMA for parts of the transmission or reception.

These tasks can take up a significant amount of the CPU's processing power. For an SNIOS, this is not a problem, because the NDOS is idle in the time interval after a message is sent and before the response is received. For a NETWRKIF, however, the multitasking nature of the server can result in serious performance degradation.

Another drawback to this method is that it places the burden of engineering communications software on the host systems implementer. This software can be extremely costly to develop for a high performance network.

The principal advantage of this method is its simplicity. If two computers have spare RS-232 ports, you can network them together with no special hardware. Many simple protocols can be readily modified to provide low-performance networks at low cost. Such a protocol is provided in Appendix E.

For higher-performance networks, it might be necessary to relieve the host CPU of the burden of physical, data-link, and network processing. In this case, an intelligent network communications controller can be useful. Many such controllers are available, and there is a variety of methods of interfacing them to a host computer.

An intelligent communications controller can perform all physical and datalink processing, as well as many network layer functions, with no host CPU intervention. The SNIOS and NETWRKIF modules must be concerned only with a nominal amount of network routing, if necessary, and with the problem of transporting the message from the controller. Because the communications controller can transfer data to the host at high speed with high reliability, the host's transport layer can be very simple, and requires little CPU time. Appendix G provides a CP/NET implementation utilizing an intelligent network controller.

Intelligent controllers require special hardware that must be added to the host computer. Interfacing this hardware is not always possible. In addition, each network node needs a controller. This can be expensive.

CP/NET also works in multiprocessor environments, both loosely coupled and tightly coupled. A loosely coupled system can send messages via a high-speed, reliable bus. This reduces the data-link problem, so simply transferring data is often sufficient to ensure the message's integrity. Tightly coupled processors can share memory, so messages can be sent between nodes by mapping memory from one processor to another.

4.1.3 Developing a Network Layer

\_\_\_\_\_

Because CP/NET is independent of the network used, the communication modules must be modified to support various network topologies. The NETWRKIF that supports a multidrop, contention network is different from the one that supports an active hub-star configuration.

Some CP/NET configurations require extremely complex interconnections. Messages destined for one server might have to pass unmodified through several servers or requesters before they reach their final destination. The network implementer must define the software necessary to accomplish this routing. For simple networks, a network layer is barely necessary. For example, a simple work station cluster, where several requesters share a single server, requires only that the destination ID field of the message match the server's ID on a request, and that the destination match the requester's ID when the server's response is sent back to the requester.

In complex networks, each node might need to keep track of other nodes on-line in the network. Some algorithms require the exchange of routing messages to maintain an accurate picture of the topology of the overall network. To do this, the communications software must recognize these routing messages as nonstandard CP/NET messages, and not pass them to a server process or to the NDOS for processing.

Even requesters might need a network layer. For example, consider a daisychain network of several requesters with a server at one end. All the traffic for requesters farther down the chain passes through the requester adjacent to the server.

Because a CP/M requester can only operate a single task, the communications

software for receiving and forwarding a message must be written as a series of interrupt routines. Because the NDOS might call on the SNIOS to transmit or receive a message of its own, these routines must be reentrant to the extent that NDOS requests can be held up until an intermediate message has been processed.

## 4.1.4 Error Recovery

-----

Network transmission media are often unreliable. Messages are occasionally garbled or lost. In addition to data-link errors, networks can route messages incorrectly, or messages can be lost due to congestion in a section of the network. Because of these problems, a node must be able to recover from transmission errors.

The most common form of error is garbled data. Bits that should have been zeros are received as ones, and ones are received as zeros. The easiest way to detect this type of error is to transmit a check along with the message. The check is computed by performing an arithmetic operation on the actual message before it is transmitted. If the check does not match the result of performing the same operation when the message is received, then a transmission error has probably occurred.

Most data-link protocols provide a mechanism for acknowledging that a message was received correctly. This mechanism requires a special message as an acknowledgment. The node that received the original message sends the special message back to the node that sent the original message. If an error occurs, the receiver either sends no acknowledgment or sends a negative acknowledgment, telling the sender to retransmit the message immediately.

The sender must be able to detect a transmission error, and take steps to retransmit the message. This can be a problem, because the sender does not know what the receiver is doing. If an error message comes back, the sender knows something has gone wrong. But if a message is lost completely, the receiver might not know it was sent, and never send an error condition.

To solve this problem, the sender can send a message, then wait a predetermined interval for acknowledgment. If no acknowledgment arrives, the interval expires, and the sender times out. A timeout condition can cause the sender to retransmit the message or take other steps to recover from the error. When the message is finally sent successfully, the sender can free up the buffer that held it, and continue with other processing.

For a CP/NET requester, two different levels of timeouts might be necessary. At the data-link level, a timeout can be set on the amount of time that elapses between sending a message and receiving the acknowledgment that it was received correctly. This timeout interval can be fairly short, since the transmission path is not likely to be very long.

The second timeout addresses the logical structure of CP/NET. Every message sent to the server implies a response to be sent back to the requester. A timeout can be set upon entering the requester's receive message routine. If the requester waits too long for a response, it can be assumed that the

communication link or the server itself has crashed. With this kind of timeout, the error recovery involves much more than just retransmitting the initial message. A logical initialization must take place, probably including a CP/M warm boot.

A timeout scheme can successfully retransmit lost or garbled messages. Another problem arises, however, when the receiver's acknowledgment signal is lost. The sender, not receiving the acknowledgment, eventually times out, and retransmits the message. In the meantime, the message has actually been successfully received. When the message arrives from the sender a second time, the receiver must have some way of knowing that the message is a duplicate. The receiver should ignore the message, but send an acknowledgment to stop the sender from sending the duplicate yet again.

The easiest way to detect duplicates is to assign a sequence number to each message. If the receiver does not receive the sequence number it was expecting, it ignores the message, even if the message was received correctly. Every time a message is received, the expected sequence number is incremented. Every time the sender receives an acknowledgment, the sequence number to be sent is incremented. If a message times out, however, the sequence number is not incremented.

All error recovery schemes should be free from deadlocks. A deadlock occurs when the sender is waiting for an action from the receiver, but the receiver is not performing that action because it is waiting for the sender to perform another action. Carefully analyze networks that store and forward messages from node to node for deadlocks, because two nodes can try to transmit to one another simultaneously.

The means of avoiding deadlocks varies according to the network topology. A multidrop network can use collision detection. if two nodes attempt to use the network at the same time, they immediately detect that their messages are garbled and stop transmitting. To avoid continuous collisions and a consequent deadlock condition, the two nodes attempt to transmit again based on a random time interval, so that one node can start transmitting before the other.

In a point-to-point network, a properly designed message handshake can often avoid data-link deadlocks. At a higher level, enforcing a buffer allocation protocol can often prevent deadlocks. Waiting to transmit messages until the receiver has space for them minimizes the possibility of two messages continuously timing out.

4.2 Customizing the Requester's SNIOS

-----

The communication interface between the logical NDOS and the actual network is contained in the Slave Network I/O System module, SNIOS.SPR. Because this interface varies depending on the computer system and network hardware, you must customize the SNIOS.

For most applications, the SNIOS need only be a sequential system. The SNIOS never needs to respond asynchronously to unsolicited messages. Only the NDOS must direct the SNIOS to receive messages. However, some networks require

real-time response from their SNIOS modules to pass a message between two network nodes that have no direct means of communicating with one another.

This section details the design and preparation of an SNIOS for inclusion with a CP/NET requester, and describes the installation of the utilities necessary to run the requester.

4.2.1 Slave Network I/O System Entry Points

The SNIOS must begin with a jump vector containing the network I/O system entry points, as shown below:

Listing 4-1. SNIOS Jump Vector

| SNIOS: JMP NETWORKINI | T; Network initialize   |
|-----------------------|-------------------------|
| JMP NETWORKSTS        | ; Rtn network status    |
| JMP CONFIGTBLADR      | ; Rtn Config. Tbl Adr   |
| JMP SENDMSG           | ; Send msg on network   |
| JMP RECEIVEMSG        | ; Receive msg from ntwk |
| JMP NTWRKERROR        | ; Network error         |
| JMP NTWRKWBOOT        | ; Network warm boot     |

Each jump address corresponds to a subroutine that performs the specific function. The exact responsibilities of each entry point subroutine are given below.

#### **NETWORKINIT**

-----

This SNIOS entry point is called when control is transferred to the NDOS initialization entry point after being loaded by the CPNETLDR. This subroutine performs any required network interface initialization. Initialization includes reading back-panel switches, or some other suitable source, to obtain the requester processor ID for the configuration table. If initializing messages must be sent out over the network, send them from this routine.

**NETWORKSTS** 

-----

This subroutine returns a single byte in register A, and determines the status of the network interface. The error bits snderr and reverr are reset when the call is made. The format of the network status byte is shown in Figure 4-2.

| +----> ctrlps +----> active

active = 1 if requester logged in ctrlps = 1 if Control-P is active rcverr = 1 if error in received message snderr = 1 if error in sending a message

Figure 4-2. Network Status Byte Format

#### CONFIGTBLADR

-----

This subroutine returns the requester configuration table address in the HL register pair. The requester configuration table is described in section 4.2.2.

#### SENDMSG

-----

This subroutine enables messages to be sent from one processor to another via the network. The passed parameter, in registers BC, is a pointer to the message. Control is not returned from this procedure until the message has been sent. Thus, the message pointed to by the BC register pair can be modified immediately upon return. The return code, in register A, has a value of 0 indicating success or FFH indicating failure to access the network.

#### RECEIVEMSG

-----

Messages are received from another processor through the network with this subroutine. The passed parameter, in registers BC, is a pointer to a message buffer. Control is not returned from this procedure until the message has been received and placed into the message buffer. Thus, the message in the buffer is valid immediately upon return. The return code, in register A, has a value of 0 indicating success or FFH indicating failure to access the network.

#### NTWRKERROR

-----

When network errors are encountered, this procedure is called. Any required network interface device reinitialization should be performed. In typical SNIOS implementations, executing a return from the NTWRKERROR procedure results in a retry. If a retry is not wanted, an appropriate message is displayed on the console, and a warm boot is performed.

#### NTWRKWBOOT

-----

This SNIOS procedure is called each time the NDOS reloads the CCP. The sample SNIOS in Appendix E displays a

# <Warm Boot>

message on the console only as a demonstration of NTWRKWBOOT. More practical applications of this procedure include interrogating the CP/NET server for messages. In this way, each time a warm boot is performed, the user is notified of messages posted for him.

4.2.2 Requester Configuration Table

The configuration table that resides in the CP/NET requester's SNIOS allows reassignment of logical devices to networked servers. The configuration table creates a mapping of logical to physical devices that can be altered during CP/NET processing. The configuration table specifies the system I/O to be accessed through the network.

The requester configuration table is defined in Table 4-1.

Table 4-1. Requester Configuration Table

Offset Explanation 000-000 Requester status byte

- 001-001 CP/NET requester processor ID
- 002-033 Disk Devices; 16 two-byte pairs, first byte high-order bit ON = drive on network, with the server drive code in the least significant 4 bits; the second byte contains the server processor ID.
- 034-035 Console Device; first byte high-order bit ON = console I/O on network, with the server console number in the least significant 4 bits; the second byte contains the server processor ID.
- 036-037 List Device; first byte high-order bit ON = list to network, with the server list device number in the least significant 4 bits; the second byte contains the server processor ID.
- 038-038 List Device buffer index.
- 039-043 List Device logical message header: FMT, DID, SID, FNC and SIZ.
- 044-044 List Device server list device number.

045-172 List Device buffer.

4.2.3 Preconfiguring the Configuration Table

-----

In many network systems, there is never any need to modify the device mappings specified through the NETWORK utility. In such systems, you can preconfigure the device mappings in the configuration table. To do this, select the devices to be networked, and set the high-order bit of the first byte in the entries corresponding to those devices. Set the remote device to which the local device is to be mapped in the low-order four bits of the same byte. Finally, set the server ID of the remote device in the second byte of the entry.

Be careful when preconfiguring devices to servers that might be off line. Some CP/NET functions send messages to all servers referenced in the configuration table. If one of these servers is not capable of receiving messages, functions that might subsequently send messages to servers on line can prematurely abort. For example, the CCP might issue a free drive function to initialize the server environment for a subsequent application program. If the previous application had left files open on two on line servers, but a third server was off line, those files are left open if the free drive message was sent to the off-line server before the on-line servers. The next application program might damage the files that were inadvertently left open.

You can solve this problem by having the error recovery in the SNIOS remove any networked device that experiences continuous timeouts, converting it back into a local device. This prevents the NDOS from making continuous references to the off-line server. A major drawback of this scheme, however, is that an application might suddenly begin referencing a local device, possibly destroying files on a local disk drive. A more secure, but less friendly protocol for dealing with off-line servers is to force a warm boot whenever a network error is encountered.

It is wise to enforce a protocol that prohibits devices from being networked until the server to which they are assigned is on line. Special utilities can be written to accomplish this by sending a dummy message to every server to which drives are mapped.

#### 4.2.4 Sending and Receiving Messages Asynchronously

-----

In some networks, a requester might have to receive and retransmit asynchronously a message destined for another node. For example, consider a loop network, where every node has two network ports. The network protocol specifies that all messages are sent via port #1, and all messages are received via port #2. If there is only one server in the network, but more than one requester, all messages must pass through every other requester, either as they are sent to the server or as the response returns from the server.

If a requester must asynchronously handle a communication channel, it must do so outside of the facilities provided by the single-tasking CP/M operating system. The communication protocol must be interrupt driven. An interrupt service routine must at least detect the start of a message; after that, the rest of the message can be handled sequentially or under control of additional interrupt routines. If a requester cannot support interrupts, asynchronous handling of messages might be impossible. Neither the application program nor the NDOS can periodically check for incoming messages. A mechanism must be provided so that the NDOS, sequentially calling the SNIOS to send a message, does not collide with the asynchronous transmission of another message. Receiving messages cannot collide because only one message can come over the network at a time. To accomplish this, consider implementing the loop network described above.

As a requester's application is running, another node suddenly starts sending a message to it. The requester must now receive the message, verify its correctness, and retransmit it to another node. All of these operations must be performed without damaging the local application program. If the data-link routines do not make CP/M system calls, and do not modify the message buffers used by the NDOS, the entire message can be received and transmitted transparently. When this operation is finished, the interrupt service routine returns to the application program, and processing continues. When the NDOS needs to use the network, the same data-link routines that handled the asynchronous message can be used to handle the sequential one.

It is even possible to transmit a message from the NDOS while receiving a message from some other node. To do this, the message must be able to be received a piece at a time, giving both the send and receive routines enough processor time to avoid timing out. Such a system requires a mechanism for preventing both the NDOS and the interrupt service routine from attempting simultaneous transmission. A semaphore variable can be used to control the system.

Figure 4-3 outlines a possible protocol for such a system. Both the SNIOS SENDMSG routine and the asynchronous receive interrupt service routine access a piece of reentrant code to control access to the message transmission system.

Three external events drive the system:

- 1) The NDOS can request to send a message.
- 2) The NDOS can request to receive a message.
- 3) A message, unbidden, can cause an interrupt so that it can be received.

In this implementation, the message sending software is interrupt driven, started by enabling a transmitter interrupt. The message sending software can also operate sequentially, called by the reentrant routine that controls its use.

Figure 4-3. Algorithm for Interrupt-driven Requester Node that Stores and Forwards Messages

4.2.5 Generating and Debugging a Custom SNIOS

-----

Follow these steps to generate and debug a custom SNIOS.

Prepare the SNIOS.SPR file, as shown below:

A>RMAC SNIOS A>LINK SNIOS[OS]

The output of the linker is the SNIOS.SPR file.

If you do not use RMAC and LINK-80 use ASM, PIP, and GENMOD, as shown below:

Assemble with ORG 0000H. A>ASM SNIOS A>REN SNIOS0.HEX=SNIOS.HEX

Edit the SNIOS.ASM ORG statement. Assemble with ORG 0100H. A>ASM SNIOS A>REN SNIOS1.HEX=SNIOS.HEX

Concatenate the HEX files. A>PIP SNIOS.HEX=SNIOS0.HEX,SNIOS1.HEX

Generate the SNIOS.SPR file. A>GENMOD SNIOS.HEX SNIOS.SPR

The GENMOD program uses the difference in code origins to produce a bit map of addresses to be relocated. GENMOD then places this bit map at the end of a copy of the origin 0 code, and constructs a 256-byte header to create an SPR file.

Copy the following files to the requester:

CPNETLDR.COM = Loads CP/NET (NDOS.SPR and SNIOS.SPR) CPNETSTS.COM = Displays status of the system I/O NETWORK.COM = Redirects I/O from local to network LOCAL.COM = Redirects I/O from network to local DSKRESET.COM = Resets specified logical drives LOGIN.COM = Logs on to server LOGOFF.COM = Logs off from server MAIL.COM = Electronic mail utility NDOS.SPR = Network Disk Operating System SNIOS.SPR = Previously Customized Slave Network I/O System CCP.SPR = Console Command Processor

You can use DDT to debug the SNIOS as follows:

A>DDT CPNETLDR.COM \*I\$B \*s103 0103 07 xx \*g

where "xx" is the restart the debugger uses, usually 7.

At this point, CP/NET loads, displaying the memory map, and then breaks at the specified restart. You can place breakpoints at desired locations, and then issue a G command specifying the address following the restart instruction where the CPNETLDR broke.

Communications software is difficult to debug. Because of its real-time nature, when the program is interrupted to find out what is going on, the other side of the network overruns or times out. These pointers might help you:

- Before debugging, disable any timeout logic in both the SNIOS and the NETWRKIF. This allows one node to be examined without causing errors on the other node. The SNIOS example in Appendix E accomplishes this with a conditional assembly switch called ALWAYS\$RETRY.
- Never set a breakpoint in the SNIOS without setting a corresponding breakpoint in the NETWRKIF.
- Write a simulation module that mimics how you think the NETWRKIF should behave in response to the actions the SNIOS takes to send a message. Disable the actual network transmission until the SNIOS can successfully send messages to and from the simulation. Gather copious statistics because, when you finally transmit over a real network link, the simulation and the real NETWRKIF probably will not correspond. The statistics can help point up what was wrong with the simulation, the NETWRKIF, or both.
- Carefully verify any communications handshakes between the two nodes. You can do this by stepping through the code of both nodes simultaneously, using debuggers. Discover which data link operations can be performed while the other node is halted or disabled. Quite often, making a mistake in your debugging session points up holes in your protocol design. Once you have the protocol working with this method, have someone step one node while you step the other. Do not coordinate the actions of the two debuggers. If your protocol works without conscious synchronizing, try running it full speed. If possible, write one data-link module for both the SNIOS NETWRKIF, then interface them to the appropriate module. This enhances the uniformity of the protocol, making it easier to debug.

# 4.3 Customizing the Server

This section addresses the problems of designing and implementing an efficient CP/NET server under the MP/M II operating system. Because a CP/NET server must be capable of handling several simultaneous requests in real-time, the Network Interface module (NETWRKIF) must take full advantage of the real-time primitives of MP/M II.

The server's logical module, SERVER.RSP, consists of a set of processes, one for each requester supported. This section also discusses how the NETWRKIF sends and receives messages to and from those processes.

Finally, this section explains the system generation options available to the server implementer once the NETWRKIF has been implemented.

## 4.3.1 Detecting and Receiving Incoming Messages

-----

The server is a passive, asynchronous system; it does not initiate CP/NET transactions. The server performs two distinct functions:

- 1) The server must detect an incoming message, and initialize the communications software to receive.
- 2) The server must actually receive the message.

The server detects incoming messages in two ways. The first is polling, where the server periodically checks the status of the network interface. If the status changes from an idle to a ready state, the server receives a message. The second method relies on the network interface's interrupting the server. The server then transfers control to a service routine that receives the message.

Either of these methods can accomplish the two functions listed above. Both methods have advantages and drawbacks.

Polling the Server

-----

Polling is a more active method, requiring more processing overhead. If the server has a fairly heavy, continuous load of network traffic, then the status of the poll operation often indicates that a message is to be received. In this kind of system, polling has a marked advantage: the server can immediately begin receiving the message without switching contexts. But if the network traffic is subject to bursts of data mixed with periods of traffic, then the extra overhead of interrogating the network terface is inefficient.

Interrupting the Server

-----

Interrupt driven operation is excellent for communication that occurs in bursts because no overhead is required when no mmunication is taking place. But very high network loads cause the server to waste a great deal of time saving the state of the process currently executing when the interrupt occurred.

Once a message has been initiated, it can be received under interrupt control, where data is processed on demand as it comes in, or under direct program control, where a process is dedicated to monitoring the incoming message. The most efficient choice depends on the type of network being used, and the amount of traffic the network must handle.

In an interrupt driven communication scheme, the server responds to network events asynchronously. The network interface determines when data is processed by the host CPU. For example, when the network interface presents characters to the host, each character causes an interrupt. When the network interface performs direct memory access to transfer blocks of data, only each complete DMA transfer causes an interrupt. Depending on the protocol, each interrupt causes a specific action to be performed. The CPU is free, however, to process other tasks in between processing each piece of data. Like interrupt-driven message detection, saving the state of an interrupted process requires CPU overhead. The greater the number of interrupts required to process a message, the more system performance is degraded.

#### Overruns

-----

One of the greatest problems of an interrupt-driven communications scheme develops when the interrupts occur faster than the CPU can service them. This condition is known as an overrun, and it can cause data to be lost. When an overrun occurs, the message appears to be garbled, and the sender must retransmit it. If overruns occur only when the host is extremely busy, it might be more efficient to accept the occasional garbled message in exchange for better overall response. If the number of overruns is too high, however, serious system degradation sets in. Many protocols prevent overruns by allowing the receiver to signal the sender that data is Coming in too fast.

**Disabling Interrupts** 

-----

The other approach to message processing uses MP/M II's facility to control processes. Unlike an interrupt service routine, which is largely transparent to MP/M II, a process is a logically complete task. Using a process-oriented protocol, you can eliminate the overrun problem by disabling interrupts while the message is being received. Disabling interrupts gives the communication program exclusive control of the CPU, so all other processing comes to a halt. If messages are fairly short, however, this method might be preferable to an interrupt-driven scheme, because no overhead is incurred by switching back and forth between a process and an interrupt service routine continually.

Selecting a Protocol

-----

The actual data-link protocol used to process messages has not been discussed. Consider the selection of a protocol when designing how the server is going to respond to incoming messages. For example, in a CP/NET system where loosely coupled processors are communicating over a high-speed bus with little or no error checking, DMA transfer of data can be efficiently interrupt driven. But complex cyclic redundancy checks that involve extensive arithmetic operations require careful design in an interrupt-driven system, or overruns might result. Such a protocol might be better implemented using a process-oriented system.

# 4.3.2 NETWRKIF Module Architecture

-----

Section 4.3.1 discusses general strategies for implementing a data-link layer

protocol under MP/M II. This section deals with integrating the data-link layer into a network and transport layer. This integration allows the entire communications package to send logical requester messages to the SERVER.RSP module, and then receive the SERVER's response message for transmission back to the requester.

A dedicated server process is associated with each requester logged on to a server node. These processes are named SERVR<x>PR where <x> is an ASCII character between 0 and 9 or A and F. This character is a sequence number that serves as a unique identifier for the server process. Each server opens two queues that it expects the NETWRKIF module to have created. They are named NtwrkQI<x> and NtwrkQO<x> where <x> is the same character as the server's sequence number. The server process always reads the address of incoming messages from NtwrkQI<x>, and it always writes the address of the response message to NtwrkQO<x>.

This is the basic interface between the SERVER.RSP module supplied by Digital Research and the user-customized communications software. However, there are a variety of ways to implement the processes driving the interface.

Appendix E includes an example of the simplest NETWRKIF architecture. In this architecture, one network interface process is associated with each server. All processes execute the same reentrant code, but each process maintains local data that identifies the communications port it is using, and the sets of queues through which it interfaces to the server process. This implementation handles its data-link software at the process level. It uses polled console I/O functions in the XIOS to detect incoming messages. This architecture is illustrated in Figure 4-4.

# Figure 4-4. Server Architecture with Reentrant NETWRKIF Processes

Another possible NETWRKIF architecture has only two network interface processes. An input process receives data from the network, identifies the requester that sent the message, and writes the message to the appropriate queue. An output process conditionally reads all the output queues, and sends any messages it finds back out over the network.

It is also possible to force all the server processes to write their messages to a single queue by patching SERVER.RSP. In this case, the output network interface process reads the single output queue. When a message is written to it, the output process sends the message out across the network, and goes back to read the queue again. An application note details how to patch SERVER.RSP.

Figure 4-5 illustrates both strategies. Note that a small patch to the SERVR<x>PR processes can consolidate the output queues.

# Figure 4-5. Two-process NETWRKIF

You can design a single NETWRKIF process that receives a message, writes it to the appropriate queue, then checks for any output activity. If NETWRKIF finds a message to send, it sends it, then it returns to checking for input. This kind of process has the disadvantage of being constantly busy; there is no point at which it can allow itself to become blocked. To do so might result in a deadlock or serious performance degradation. Consider the network topology when designing the NETWRKIF architecture. For example, a NETWRKIF that uses one process per requester is suitable in an active hub-star configuration, where a unique network line is dedicated to each requester. This allows several messages to arrive at the server simultaneously.

For a multidrop topology, however, a single output and single input process NETWRKIF might be more suitable, because the network hardware guarantees that only one message is active on the network at any one time. The same type of architecture could be applied to a loop topology.

For an active hub-star network that services several multidrop lines, it might be necessary to combine the two architectures, so that several reentrant processes are routing input to the server processes, while a set of output processes are collecting data from output queues, and sending it back out of the appropriate multidrop line.

Also consider what the NETWRKIF does when it has no traffic to process. If the NETWRKIF loops madly while waiting, it will gobble up precious CPU resources, degrading the overall performance of the server system. On the other hand, the NETWRKIF must be able to respond to traffic quickly.

A number of MP/M II system calls cause a process to become blocked, so that the operating system dispatcher does not pass control back to the process until a critical condition is fulfilled. Reading an empty queue, waiting on a flag, and performing a poll call are three of the most common ways to suspend the execution of a process conditionally. Such quiescent points should be built into all NETWRKIF systems to minimize the overhead of maintaining the process when it is idle.

The processes driving the input and output queues constitute one half of a message transport layer. The NETWRKIF must also deal with how the raw message is received from the data-link and network layers that are performing the actual communication control. This interface is governed by how the data-link and network layer software is implemented.

Consider an architecture that has little or no network layer, so that the data-link software interfaces directly with the transport processes. If the data-link is included in the processes that are also performing the queuing functions, then no special interface is needed. The process can pass control from one function to another, first performing input data-link and network activities to receive a message; then computing the routing to the appropriate server input queue; then reading the response from an output queue; and finally returning to the data-link level to send the response back to the requester. The sequence can be repeated indefinitely.

Some implementations require the data-link and network layers to be under process control, with a separate set of processes controlling the transport layer. In these cases, the transport processes can use queuing for both the low-level interface to the data-link layer and the upward interface to the server processes.

This kind of architecture has the drawback of slowing down the MP/M II

dispatcher with extra queuing overhead. For a small number of processes, however, the impact is slight. The architecture has the advantage of being highly modular, facilitating the future upgrade of the data-link and network layers or the transport layers. Figure 4-6 details the architecture.

Figure 4-6. A Single Transport Process Interfacing to Low-level Datalink Processes

To implement some network interfaces, it is necessary to modify the MP/M II XIOS. Interrupt service routines must access the system interrupt vector, which is usually maintained by the XIOS. If an interface routine requires polling, the routine to accomplish the polling must be placed on the list maintained by the XIOS POLLDEVICE routine.

Interfacing to data-link and network routines that reside in the XIOS is slightly more complex than interfacing to routines contained in the NETWRKIF. These routines are often not processes, but shared code fragments or interrupt service routines. They cannot use queues as an interface mechanism. Routines that are not process-oriented must communicate through a direct function linkage, through polling, or through the Flag Set/Flag Wait functions supported by MP/M II.

Because the NETWRKIF might not be able to resolve references to such routines directly, it is often necessary to enter the XIOS through its jump vector. The XIOS jump vector table is always page aligned; a pointer to that page is located in byte 7 of the MP/M II system data page -- From this point, data-link routines can be called by specifying dummy console I/O or dummy list device I/O.

If dummy console or printer I/O is used, the NETWRKIF loads a non-existent device number in register D and, if necessary, a pointer to a message buffer.

The I/O routine specified checks for the non-existent device number, and dispatches the call to the appropriate network routine.

Figure 4-7 illustrates how the NETWRKIF module can perform calls to subroutines resident in the XIOS.

Figure 4-7. Directly Interfacing the NETVRKIF to XIOS Routines

Another method of interfacing data-link and network layer routines to a transport NETWRKIF is to have the low-level routines set a flag when a message has been processed. For example, consider a data-link routine that reads in an incoming message, and checks it for validity. This routine might be a set of vectored interrupt service routines.

At this point, the NETWRKIF is not synchronized with the data link routine. When the NETWRKIF requires a message, it issues a flag-wait call to MP/M II. When the data-link routine has a complete message, it issues a flag set call. The NETWRKIF does not proceed until the flag has been set. The NETWRKIF can then transfer the message from a predefined buffer, and transport it to the appropriate server process.

This type of architecture is ideal for allowing intelligent network

controllers to drive the NETWRKIF transport processes. A simple interrupt service routine locates the message, builds a control block, and sets a flag to inform the NETWRKIF of the status and location of the message. Figure 4-8 shows a similar interface.

Figure 4-8. Synchronizing Data-link Activity Using Flags

To send a response message back to a requester using flags, the transport process must first identify the message to be sent, and instruct the data-link layer to send it. A predefined control block can accomplish both operations. The transport process then waits on a flag until the message is sent and the flag set by the data-link.

Another possible synchronization mechanism is through the MP/M II Poll function. With this function, MP/M II suspends the calling NETWRKIF process but periodically interrogates the status of the data-link and network software through a small code fragment defined in the XIOS POLLDEVICE routine. When the status becomes true, MP/M II allows the NETWRKIF process to proceed.

If the server system supports vectored interrupts, and the location of the system's interrupt vector is known, you can write interrupt service routines that reside inside the NETWRKIF module. When the NETWRKIF performs its initialization, it simply writes the addresses of various interrupt service routines into the vector. From then on, any reference to those vector locations results in the execution of the NETWRKIF's ISRs.

This approach preserves system modularity, and allows the network implementer to implement low-level routines when the XIOS itself is not available for modification. This approach still requires a synchronization mechanism between code fragments that are not part of any process and the more well-defined transport processes of the NETWRKIF.

In addition to synchronizing with low-level communications software, NETWRKIF processes might have to compete for data-link resources. For example, a transport process that wants to send a message might have to be suspended while another process is busy receiving a message. Or two reentrant processes might try to send a message out across the same network line simultaneously. These conflicts can be resolved through use of mutual exclusion (MX) queues.

An MX queue contains only one dummy message, called a token. In order to control a resource, a process must first acquire the token, leaving the MX queue empty. If another process already has the token, the first process is suspended until the second completes its resource-critical operation, and replaces the token. In this way, two low-level data-link routines--one for sending and one for receiving--can be driven without collisions by their higher-level transport processes, even if the low level routines have no explicit mechanism for sharing a network resource.

Just as the design of the network topology and error recovery schemes for CP/NET must be examined for potential deadlocks, so must the server architecture itself. A simple example of a deadlock is a process that competes for a resource using an MX queue but never restores the token to the queue when it is finished with the resource. All the other processes waiting for the resource come to a grinding halt, the network becomes congested, and

eventually everything stops.

Finally, you can design an architecture that distinctly divides the data-link, network, and transport layers. The preceding synchronization strategies can be generalized to work across several layers, just as easily as they can work when the server architecture divides the communications software into low-level and high-level segments. Remember that, as the architecture grows more and more complex, performance of the MP/M II dispatcher and nucleus software degrade further and further. It is always wise to keep the architecture as simple as possible.

## 4.3.3 Elements of the NETWRKIF

-----

This section defines the data objects and processing required to allow the server to be initialized, and to operate smoothly and continuously. Through these objects, you define how many requesters a server can handle at once, and how many messages can be simultaneously processed.

The following objects must be present to create the NETWRKIF.RSP module:

- XDOS entry point
- Transport Process Process Descriptors
- Transport Process Stacks
- Queue control blocks (QCBs) for the interface between the NETWRKIF and the server processes
- User queue control blocks (UQCBs) to allow the NETWRKIF to access the queues
- Message buffers
- The server configuration table
- Stack space for additional server processes, if more than one requester is to be serviced at a time.
- Areas allocated to contain more server Process Descriptors, if more than one requester is to be serviced at a time.
- Network initialization code
- Data-link interface code
- Message validity checking and reformatting
- Server process interface code

# **XDOS Entry Point**

-----

All resident system processes (RSPs) require a linkage to MP/M II's XDOS entry point because the Command Line Interpreter does not prepare an execution environment for them. This linkage is always the first two bytes of the module. When the implementer runs the MP/M II GENSYS utility to include the server modules into the operating system, GENSYS automatically fills in these two bytes with a pointer to the XDOS entry point. This allows the execution of MP/M II system functions within the body of the RSP by setting up the function parameters, loading this pointer, and dispatching. -----

Immediately following this pointer, MP/M II expects to see a Process Descriptor. It automatically creates and executes the process to which the Descriptor refers. In the case of the NETWRKIF, this Process Descriptor controls the execution of one of the server transport processes. These processes perform the queue read and write operations to move messages into and out of the server processes. The first process must also be responsible for server and network initialization, and for creating any additional transport processes.

Process Descriptors for additional transport processes must also be included, if the processes are necessary. These processes can be automatically created by linking them to the first Process Descriptor. Linking is accomplished by placing a pointer to the second Process Descriptor in the PL field of the first Process Descriptor, a pointer to the third in the PL field of the second, and so on. The chain of links terminates with a zero in the PL field of the last Process Descriptor to be created.

If you choose to have processes automatically created, remember that once processes are created, they are completely independent unless they are explicitly synchronized. The processes should not be dependent upon the first process to perform initialization for them.

Run transport processes at a very high priority, so that messages tie up the communications software for as little time as possible. The example in Appendix E runs at priority level 64, exactly the same priority as the server processes. For compute bound NETWRKIF processes, it is advisable to give the server a slightly higher priority than the NETWRKIF. The implementation in Appendix F, for example, runs at a priority of 66. This forces MP/M II always to process logical messages first if both the server and transport processes are ready at the same time.

Each transport process must have its own local stack area. Because RSPs do not have access to the extra user stack space on system calls, each stack must be capable of supporting the local storage required by the MP/M II XDOS and XIOS, in addition to its own local storage.

When a process is created, its Process Descriptor's STKPTR field should point to the top of its associated stack. The top of the stack must contain the starting execution address for the process.

## Queue Control Blocks

-----

The NETWRKIF module must contain all of the queue control blocks for the entire server system. The number of QCBs varies depending on how many requesters the server system supports at one time. For each requester, there must be one input queue, named NtwrkQI0, NtwrkQI1, and so on. There must also be one output queue per requester, named NtwrkQO0, NtwrkQO1, and so on. These queues must also be created by the NETWRKIF module.

You can patch the server process code so that all processes open the same output queue, NtwrkQOO. If this patch is applied, the NETWRKIF need only include the one output QCB. The NETWRKIF examples in Appendixes F and G use this method.

The input and output queues communicate the address of the message buffer containing the message to be processed by the server or the response to be sent back to the requester. Because the message passed through the queue is only two bytes long, circular queues can be used. Both input and output queues need only buffer one message at a time because a requester must have always received a response before sending another request. Consequently, there is never more than one message from a given requester at the server at a time. A queue capable of buffering more than one message is required only when the server processes have been patched to write all of their responses to a single queue. In this case, the queue must be capable of buffering the output from all of the servers simultaneously.

User Queue Control Blocks

-----

Transport processes must read and write queues using user queue control blocks. These data structures contain a pointer to the appropriate QCB, and a pointer to the message to be written. The queue passes only the addresses of message buffers rather than the message buffers themselves. The address of the message buffer to be accessed must be written to a location in memory, and a pointer to that location must be loaded into the appropriate UQCB.

If the UQCB can resolve the address of its associated QCB, there is no need for the NETWRKIF to open the queue using MP/M II Function 135 once the queue has been created. A pointer to the QCB can be placed in the UQCB at link time, instead. If, however, the QCB address cannot be resolved, an open queue operation must be performed. This might be the case if the system implementer breaks the NETWRKIF module into an RSP and a Banked Resident System Process (BRS).

Message Buffers

The message buffers must each be at least 262 bytes long, 5 bytes for the CP/NET header information, and 257 bytes for the actual CP/NET message. Even though the longest CP/NET message is only 256 bytes long, the extra byte is required because the server processes use the message buffer they are passed as a temporary scratch area.

If the data-link and network layers require additional header information, the message buffers must be even longer. If the message format used by the network is different from that used by CP/NET, the message must be converted into the standard CP/NET format before it is passed to the server process. The server process expects a one-byte format code of 0, a one-byte destination code equal to the server ID, a one-byte source code, a one-byte function code, a one-byte size code, and a contiguous message in binary format. The server returns an error for any deviation from this format.

A server process always returns its response to a requester in the same message buffer that it is passed. Consequently, no transport process should modify a message in between the time that its address is written to NtwrkQI<x>, and the time that its address is read back from NtwrkQO<x>. To do so can cause the server to crash.

It is not always necessary to have one buffer for every server process in the server system. Fewer buffers can be provided if the network implementer limits the number of transactions that can occur simultaneously. It is important to recognize the distinction between the number of requesters supported (the number of sessions that can be ongoing at any one time) and the number of simultaneous transactions supported (the number of messages the server can process at any one time).

Because many server processes can be idle, the number of transactions can be much lower than the number of requesters. Limiting the number of transactions can sometimes drastically improve the performance of a CP/NET server because it reduces the amount of time the operating system switches from process to process trying to service a number of file-oriented requests simultaneously.

The Server Configuration Table

-----

The server process must interface directly with a set of objects within the NETWRKIF to perform its own initialization, maintain its own reentrant processes, and perform validity checking on its incoming messages. These three sets of objects are the server configuration table, server Process Descriptor areas, and server process stacks.

The server configuration table is defined in Table 4-2.

Table 4-2. Server Configuration Table

Offset Explanation

-----

- 00-00 Server status byte. The communications software can use this byte to signal the current state of the network. This byte has no fixed function, however.
- 01-01 Server processor ID. The server processes compare this field against the destination ID field of all incoming messages. An error is returned if they do not match. A server ID of FF hex is illegal. Requester utility programs use a default server ID of 0, so a CP/NET network containing only one server identifies it as node 0, for convenience.
- 02-02 Maximum number of requesters supported at once. Up to 16 requesters can be supported.
- 03-03 Number of requesters currently logged in. This field is incremented by a server process when a login takes place, and decremented when a logoff takes place. Logins return an error if the maximum equals the

number currently logged in.

- 04-05 Log-in vector. Each bit of this field indicates whether the corresponding requester ID table entry is valid, and refers to a logged-in requester. When a successful login takes place, a bit is set in this vector, and the corresponding table entry is updated. When a logoff occurs, the table is searched, and the corresponding bit is reset.
- 06-21 Requester ID table. When a requester is successfully logged in, a server process locates an empty slot by checking the log-in vector, marks the slot as used, and then writes the source ID of the log-in message into this table, using the bit vector position as an index.
- 22-29 Log-in password. The password sent in the log in message must match this password, or the log in fails, and an error is returned.

Just as the requester configuration table can be preconfigured to map certain devices as networked, the server configuration table can be preconfigured to define certain requesters as logged in without performing a login operation. To do this, set the current number of logged-in requesters to the number of predefined logins desired. Make sure the number is less than the maximum number of requesters permitted. Otherwise, the server's behavior becomes unpredictable.

The log-in vector should have a bit set for every requester to be prelogged in, and the requester ID table should contain the logged-in requesters. For example, for a five-requester server where requesters 1, 2, and 5 are defined as already logged in, the server configuration table might look like this:

| configtbl: |    | db | 0   | ; Server status          |
|------------|----|----|-----|--------------------------|
| (          | db | 0  | ;   | Server ID                |
| (          | db | 5  | ;   | Max number of requesters |
| (          | db | 3  | ;   | Currently logged in      |
| (          | dw | 80 | 09h | ; Log-in vector          |
| (          | db | 1  | ;   | Requester ID table       |
| (          | ds | 2  |     |                          |
| (          | db | 2  |     |                          |
| C          | ds | 11 |     |                          |
| (          | db | 5  |     |                          |
| (          | db | 'W | UG  | GA' ; Password           |

The requester ID table is position independent. When a server process checks to see if a requester is logged in, it searches the entire requester table, using the entire log-in vector to check the entries for validity.

Consequently, the configuration table is not sufficient to specify the process to which an incoming message should be routed.

The transport software must maintain its own routing mechanism. For example, the NETWRKIF in Appendix E maintains its routing implicitly as local data in its reentrant processes. The example in Appendix F, on the other hand, relies on a requester control block that associates a source ID number with a UQCB.

**Descriptors and Stacks** 

-----

The module SERVER.RSP contains only one Process Descriptor and stack area. It is consequently initialized as only one process. SERVER.RSP must have some way of creating additional copies of itself. To do this, SERVER.RSP must know how many copies to create, and where to put the additional Process Descriptors and stacks.

By convention, the NETWRKIF process writes the address of the server configuration table into location offset 0009 in the system data page. The SERVER module uses this address to locate the maximum number of requesters from the configuration table. It then creates the maximum number, less one, of processes. To locate storage to create the additional processes, the SERVER module expects to find stack areas for the extra processes directly following the configuration table.

Server process stacks must be exactly 150 bytes long, and there must be one stack for each additional server. For example, to support a total of five servers, 4\*150 = 600 bytes of storage must he allocated after the configuration table.

The server expects the top of each additional server stack to contain a pointer to a 52-byte data area in which to create the new Process Descriptor. All of the Process Descriptor data areas must be contiguous.

Here is an example of the structure required for a four requester server:

server\$pds: ds (4-1)\*52 ; Server Process Descriptors

; (Other data or code can be defined here.)

| configtbl:  | ds | 30         | ; Configuration table allocation |
|-------------|----|------------|----------------------------------|
| srvr\$stkl: | ds | 148        | ; Second server stack area       |
|             | dw | server\$pc | ds                               |
|             | ds | 148        | ; Third server stack area        |
|             | dw | server\$pc | ds+52                            |
|             | ds | 148        | ; Fourth server stack area       |
|             | dw | server\$pc | ds+104                           |
|             |    |            |                                  |

Listing 4-2. Stack and Process Descriptor Allocation for a Four-requester Server

# **NETWRKIF** Execution Requirements

-----

The initialization code must perform the following actions:

- Initialize the network hardware, or cause lower-level routines to initialize it.
- Via MP/M II Function 134, make all input and output queues required to

run the server.

- Write the address of the configuration table into the system data page.

These initialization functions need not be performed by a single process; they can be distributed among a variety of processes and interrupt service routines. The address of the configuration table should be written to the system data page with interrupts disabled. This prevents the server from loading an incorrect partial address and making its process-creation decisions on invalid data.

Figure 4-9 shows a memory map, detailing how the SERVER.RSP and NETWRKIF.RSP modules fit into the rest of MP/M II, and how they communicate with one another during initialization.

Figure 4-9. A Typical Server Memory Map

Most of the other NETWRKIF run-time functions are discussed in previous sections. The general form of the NETWRKIF is the following:

- Allocate a message buffer, and receive a message. Check the message for data-link or network errors.
- Reformat the message, if necessary, into the standard CP/NET format.
- Compute the server process to which the message should be routed.
- Write the message to the server's input queue.
- Read the response from the server's output queue.
- Send the response back to the requester, and free the buffer.
- Repeat this process indefinitely.

4.3.4 Enhancements and Additions to the NETWRKIF

-----

This section deals with extensions to the basic elements required to allow a CP/NET server to run under MP/M II. These extensions can increase the capabilities, and improve the performance of the basic system.

# Network Initialization and Maintenance

-----

The network interface initialization can do much more than get the server processes ready to run. In addition to passing information about the network environment to the server and physical device initialization, the NETWRKIF can interrogate the network environment to identify other nodes in the system, their status, and their resources.

For example, the NETWRKIF network layer software might send out special packets to discover on-line nodes. When other NETWRKIFs and SNIOSs detect these packets, they respond with special routing packets of their own. If these routing messages are carefully designed, each node can build a table of routes to various nodes, and mark other nodes as inaccessible.

Once the network has been initialized, a special network communications

process intermittently circulates the routing packets. This circulation keeps the network routing information current as nodes go on and off line.

Nodes can be interrogated to identify their system resources for networking. For example, when a process similar to the routing process just described detects the existence of a node, it logs in to the node, and sends out a series of dummy select disk messages. According to the error conditions returned, the process can identify the disk drives the node has available. This can also be accomplished by having a network-layer process issue its own select disk calls in response to receiving a special message.

In implementing these schemes, make sure these special messages do not interfere with regular CP/NET traffic. Some provisions are required to ensure that requests are not made to requesters that ignore the requests or mistake them for legitimate responses to previous requests. You might have to modify the SNIOS to allow it to deal with these strange messages.

Error Handling with Timeouts

-----

Although the transport layer software of a CP/NET system is probably extremely reliable, and the possibility of garbled messages can be ignored, network data-link errors are likely in the long run. Section 3.2.2 includes a general discussion of error handling. This section details a specific error-handling implementation, using timeouts.

Once the data-link software sends a message, it waits for an acknowledgment that the message was received. If no acknowledgment arrives, a timeout is triggered, and the message is retransmitted.

You can implement a watchdog timeout mechanism as an interrupt service routine or as a process. When the transport process requests transmission from the data-link software, the process initializes a timeout variable, and then waits on a flag. If the watchdog routine is implemented as an interrupt service routine (ISR), it decrements the timeout variable as a multiple of the clock interrupt frequency. If the watchdog routine is implemented as an extremely high priority process, it simply decrements the variable, and then executes the MP/M II delay function for a fixed number of cycles.

With either method, a timeout status and the flag on which the transport process is waiting are set if the timeout variable is decremented to zero. At the same time, the data-link software sets the same flag and a transmission success status if it receives an acknowledgment.

When the transport process resumes processing after the flag wait operation, it checks the status variable to see which event occurred first. If the transmission timed out, the process attempts to retransmit. If the transmission succeeded, the transport process Continues.

There are many variations to this method. The preceding one assumes that the message is transmitted with no handshake or initial signal to the receiver that a message is about to follow. If a handshake is implemented, it might require a timeout of its own. Several timeout points might have to be set

throughout a single message, depending on how the receiver intends to acknowledge that message.

Other error conditions can occur; they can be integrated into the errorhandling structure described above. For example, the receiver can transmit a negative acknowledgment, indicating that the message was received but that it was garbled. In this case, the data-link software need only set the same event flag, but instead of setting a message received status, it sets a transmit error variable. The transport process must now differentiate between three statuses rather than two when it resumes execution, but the overall structure is the same. The architecture required to implement timeouts is shown in Figure 4-10.

Figure 4-10. Implementing Timeouts with Flags

Store-and-Forward Networks

-----

In some networks, the NETWRKIF can receive a message destined for another node that the sender could not reach directly. For these networks, implement network layer software to check the ultimate destination, and send the message out along some other network line. These NETWRKIFs might need some of the following features.

The NETWRKIF might need more message buffers than there are supported requesters. Some messages are actually destined for the server processes resident on the current node, but a potentially high volume of the messages might be headed elsewhere.

The NETWRKIF must have a mechanism for receiving a message and then immediately sending it elsewhere without an intervening Queue Write-Queue Read operation. You can facilitate this type of operation by making the NETWRKIF software highly modular. It is advisable to have both network layer processes and transport layer processes, in addition to the data-link implementation you use. This gives the network layer process exclusive control of the data link layer, simplifying interprocess competition for the data-link resource.

Finally, the network software must have a method of knowing which nodes can be reached through which network lines. This method can be a static, predefined table or a dynamic message-passing scheme like the one described in the preceding "Network Initialization and Maintenance" section.

Dynamic Login Handling

-----

A CP/NET server under MP/M II can handle 16 requesters at a time. Many more physical requester nodes might want to access the server. The source ID byte in the standard CP/NET message allows up to 255 nodes. Theoretically, 254 requesters can be waiting to access one server.

Obviously, it would be useful to have a method whereby a server process can be reused by another requester after its previous owner has logged off.

Unfortunately, the information contained in the server configuration table is not sufficient to identify which specific server processes are free, and which are in use.

To solve this problem, define one requester control block (RCB) for each requester to be simultaneously supported by the server. The RCB is defined in Table 4-3.

Table 4-3. Requester Control Block

Offset Explanation

-----

- 00-00 Requester ID, If the control block is not in use, this field is set to FF hex.
- 01-03 Pointer to a particular server's input QCB.
- 04-05 A predefined pointer to byte 6 of this RCB.
- 06-07 A buffer that contains the address of the received message to be handled by this server process.

Notice that this control block is a requester ID that can be matched with an incoming source ID, followed by a user queue control block. With this simple data structure, servers can be dynamically allocated to requesters with the following algorithm:

Receive a message.

Scan the RCBs for a match between the source ID of the message and the requester ID field of the RCB.

If a match is found, write the message buffer address into the RCB's message buffer address field in bytes 6 and 7. Then write to the queue, using the RCB's internal UQCB.

If a match is not found, but the scan reveals a free RCB (indicated by a requester ID field of FF), and the incoming message is a login, then flag the RCB in use by writing the message's source ID into the RCB; update the message buffer address field; and write to the queue.

If a match is not found and the message is not a login, send a message back to the requester with extended error 12, requester not logged in.

If a match is not found, and there are no free RCBs, and the message is a login, send a message back indicating login failed.

When a response message is read from the queue and the message is a logoff, then free the appropriate RCB before sending the message back to the requester.

This algorithm still does not allow more than 16 requesters to be logged in at the same time. But the algorithm does permit more than 16 requester nodes to compete for access to the server node. When more than 16 requester nodes log in, they receive login failed messages. These requester nodes cannot access the server until another requester logs off. In this kind of network, it is advisable to implement an automatic logoff feature for requesters that have not used the network for a fixed period of time.

Handling Special Messages

-----

Special messages exchange network maintenance information between nodes. These messages have almost unlimited uses. For example, you can define a special message format for a special feature, high-performance print spooler. Once the format has been implemented, custom application packages can access it using Function 66 (Send Message on Network).

There are two basic steps to processing special message formats. First, the transport processes must be able to recognize special message formats, and prevent them from entering the server processes. Second, the transport processes must have an interface to pass the messages off for special processing.

The first step can be accomplished by defining additional codes in the format field of the standard CP/NET message. When the transport software recognizes a strange format, it takes the appropriate action. If the message does not contain the standard CP/NET header, the data-link software can recognize this fact, and notify the transport layer.

The problem of what to do with the message once it has been recognized can be solved using the same methods that are used for transporting messages throughout the more normal portions of the NETWRKIF. For example, the special print spooler and the transport layer can communicate via a predefined queue.

Some special formats require a logical response message. Functions 66 and 67 are intentionally exempt from the standard logical protocol of CP/NET. If a logical acknowledgment is required, then the tansport layer must know how to accept it from the defined interface. Otherwise, the transport layer can forget that the special message occurred.

# Bank-switched NETWRKIF Modules

-----

Because of the size of the SERVER.RSP and NETWRKIF.RSP modules in a CP/NET server, MP/M II servers usually need more common memory than is available on the server system. Because of this, CP/NET users can use only one bank of their systems, completely wasting additional banks that might be used to run auxiliary processes, or as additional disk buffer.

However, you can reduce the common memory requirements of an RSP by breaking it into two modules. One, still named a resident System process, contains only the code and data that must reside in Common memory to allow MP/M II to work. The rest of the module is reformatted, and placed in a banked resident system process (BRS) that can be banked out when it is not executing, allowing its address space to be used by another process.

Process Descriptors and queue control blocks are the only sections of the server code that must reside in common memory. Prepare source module containing the XDOS entry point, all transport Process Descriptors, area for server Process Descriptors, all the NETWRKQIX QCBs, and all NTWRKQOX QCBs.

The first NETWRKIF Process Descriptor still must be allocated immediately after the XDOS entry point for the module, at relative (???). However, this Descriptor's memory segment value should be verifying that a BRS module is associated with it. (???)

If any other processes exist in the NETWRKIF -- for example, watchdog timeout processes -- their Process Descriptors must also be included in this module. Assemble this source module, and link it into RSP format. Name the object module <netprocess>.RSP where <netprocess> is the name of the first Process Descriptor in the module.

Then use the main body of the NETWRKIF source module to form a second source module. Remove all Process Descriptors and QCBs, and place the following header at relative location 0:

| rsp\$adr:  | ds | 2 ; Address of associated RSP                  |
|------------|----|------------------------------------------------|
| stk\$adr:  | dw | stk\$top ; Top of stack containing entry point |
| brs\$name: | db | ' <netprocess>'</netprocess>                   |

where "stk\$top" is the address of the top of the stack for the first process, and <netprocess> matches the name of the associated RSP. This is the standard format for a BRS module; it is described in more detail in the "MP/M II Operating System System Guide".

Because the Process Descriptors and queue control blocks are in a completely separate RSP, they cannot be resolved as simple externals. They must be defined in terms of known offsets from the beginning of <netprocess>.RSP. At run-time, the variable "rsp\$adr" contains a pointer to the beginning of this RSP, placed there by MP/M II's GENSYS utility. Using this pointer and the predefined offsets, required references to these data objects can be resolved.

On startup, the NETWRKIF processes perform the following initialization: Initialize the stack pointer fields in all NETWRKIF Process Descriptors with a pointer to the top of the stack associated with each process. This is not necessary for the first process because GENSYS provides the stack pointer linkage via the header data in the BRS.

The make queue operations the NETWRKIF requires can be complicated because the QCB addresses must be resolved. Once they are, however, update the UQCBs associated with them with those addresses, avoiding the necessity of performing open queue functions.

The NETWRKIF.BRS module requires a different way of referencing the operating system because it does not contain a pointer to the XDOS entry point. The RSP associated with the BRS module, however, does contain such a pointer as its first two bytes. The following subroutine performs operating system calls transparently:

do\$os: lhld rsp\$adr mov a,m inx h mov h,m mov l,a pchl

You must also assemble this module, and link it into RSP format; but name it <netprocess>.BRS.

Banking out the NETWRKIF module alone might raise the BNKXIOS COMMONBASE entry point above the hardware bank-select point, allowing banked operation of MP/M II. If banking out the module does not accommodate this, you can use a patch to convert SERVER.RSP into a banked module in a similar way. The patch is detailed in "CP/NET V1.2 Application Note #2, 11/11/82".

Perform GENSYS with a specified banked system. You can add memory segments to occupy the new banks. The address ranges of the new memory segments are prompted for at the end of GENSYS.

If the number of requesters to be supported still requires more common memory than is available, there is no purpose in implementing a banked version of the server.

A banked-out server has a marginally slower response time because the dispatcher must select the system bank, and because of the added level of indirection in calling the operating system. This degradation, however, is insignificant.

Although banking out the server provides additional user segments under MP/M II, resist the temptation to add additional consoles to the system. Because of the extremely high priority at which the server runs, performance on additional consoles is very poor. However, these extra banks do provide the user with a means of performing occasional jobs directly from the MP/M II level. More importantly, extra segments can enhance the server itself by using special CP/NET messages.

# 4.3.5 MP/M II Performance Factors Affecting the NETWRKIF

-----

The characteristics of the network for which a server is being implemented influence the architecture of the NETWRKIF and the rest of the server software. Another important factor in designing efficient servers under MP/M II is the nature of MP/M II itself. This section points out the overhead MP/M II incurs in implementing multitasking programming environment.

The heart of the MP/M II operating system is its dispatcher. This routine is entered every time a system call is made. The dispatcher protects system resources, tests for events that could influence the execution of any process in the system, and finally chooses the processes to execute, and their order. The dispatcher takes roughly 900 microseconds to execute, but interrupts are disabled for no longer than 90 microseconds. This overhead is incurred on every system call.

The limitations of the dispatcher alone place some basic constraints on communications speed. If the network is using a serial I/O device capable of buffering three characters at 10 bits per character, then the NETWRKIF had better not rely on a system call like console input to receive network messages if the transmission rate is faster than 33K bits per second and the sender sends characters as fast as possible. Even below this speed, overruns are likely if there are any other processes in the system. This assumes an extremely simple protocol. If the network has extra signal lines, most serial I/O devices permit the receiver to signal a clear to send condition back to the sender. But networks often must work without these extra signals.

Because interrupts are disabled for no longer than 90 microseconds, a network that works at the character-interrupt level functions properly at transmission speeds up to 333K bits per second. Beyond that speed, overruns are likely to occur too often for adequate performance.

At speeds higher than 333K bits per second, the network interface software can use one of three approaches:

- 1) A process can disable interrupts, and perform no system calls, preventing the dispatcher from being entered, and perform its own direct network I/O, character by character.
- 2) The network interface can use DMA to transfer large blocks of message data and perform validity checking after the message has been transferred.
- 3) The network interface can use an intelligent protocol controller that also does DMA or it can map completed messages from its own memory space into MP/M II's memory space.

Serial I/O is not the only possible network transmission medium. The example is provided to acquaint you with the performance of MP/M II.

The amount of time spent in the dispatcher varies depending on a number of factors. Because the dispatcher must check suspended processes against system events, keep the number of processes, queues, flags, and poll calls to a minimum. Poll calls are especially degrading. Every time the dispatcher is entered, it executes every code fragment associated with every outstanding poll call. If all 16 reentrant NETWRKIF processes polled output ports at once, the dispatcher would be very busy. In fact, enough poll calls can lengthen the dispatcher's execution time so much that it exceeds the clock interval. When this happens, the dispatcher is reentered before it has even been exited.

The design of interrupt service routines Must take the structure of the dispatcher into account. ISRs must first of all save the register image of the process they interrupted--the service routine then executes. When the ISR terminates itself, it should restore the interrupted process's registers, and take one of two actions:

1) If the service routine winds up setting a flag, the flag set call to MP/M II should be made, followed by a jump into the dispatcher. This

allows the dispatcher to ready the process waiting on the flag as quickly as possible.

2) If no flag is to be set, the ISR can simply return to the interrupted process.

ISRs should perform no MP/M II system calls except for the Flag Set function. There are two reasons for this. First, ISRs are not processes, so the dispatcher has no way of saving the status of the ISR in a Process Descriptor before allowing the function to be performed. Second, the dispatcher reenables interrupts, and possibly dispatches another process, leaving the ISR and the interrupted process in an indeterminate state. The Flag Set function is specifically recognized by the dispatcher to avoid dispatching a different process.

Several factors determine how often the NETWRKIF and server processes are dispatched. The most obvious is, once again, the number of processes. If MP/M II must share the CPU with more tasks, there is less CPU available. Consider the priority of the various network server processes carefully. All processes in the SERVER module run at a high priority level of 100. processes in the NETWRKIF might require other priorities. In general, assign compute-bound processes lower priorities than I/O-bound processes, to prevent processes that perform few system calls from hogging the CPU.

The dispatcher always schedules processes according to priority. Improperly setting priorities can cause processes to be permanently suspended. For example, consider a NETWRKIF module that performs all direct I/O and busy-waits for network input. Suppose this process has a priority of 60, slightly higher than the server processes. Although the dispatcher is entered every time the system clock ticks, the NETWRKIF is ready. Because the NETWRKIF has a higher priority than the server processes, the server processes never execute.

Note that because of the extremely high priority of the server process, normal user processes running under MP/M II perform very poorly. In addition, the extra process load degrades the server performance. It is recommended that normal workstation terminals not be provided on an MP/M II system that is functioning as a server, although a system console can be convenient for monitoring system performance, and giving the operator a means of maintaining the server's data base.

The last factor affecting the dispatch rate is the system clock frequency. Every time a clock tick occurs, the dispatcher is entered and recomputes the process to be executed next. Processes of equal priority are dispatched on a first come, first served basis. The system clock can be tuned for optimal network performance. There are no general rules on tuning, because each network and the applications run on the network determine the optimal clock period. Experiment with the clock frequency to determine the best performance for the server.

In addition to designing the NETWRKIF for the server system, you might want to reexamine the XIOS used in the system. Many CP/NET users discover that, once their communications system has been optimized, server performance has improved only slightly, because several requesters are forcing the disk system to thrash. Thrashing can be minimized if the XIOS is provided with efficient

blocking/deblocking algorithms, like those discussed in the "MP/M II Operating System System Guide". These algorithms buffer disk accesses, deferring physical Read/Write operations until they are absolutely necessary. As a result, many file record Read/Write operations occur at memory speed, instead of having to wait for physical I/O from a disk drive.

Extra blocking/deblocking buffers can also improve overall server performance enormously. Because a dedicated server only requires a single tiny user program segment, or, in some cases, no user segment at all, almost all additional memory remaining after the server has been implemented can be used for disk buffers. In a bank-switched or memory-managed system, potentially huge amounts of memory can be made available for disk buffers. Providing one or more disk buffers per supported requester potentially eliminates competition between two requesters for buffer resources.

Another way to improve disk performance with limited memory for disk buffers is to limit the number of transactions that can be present in the server at one time. Even if a server is supporting 16 requester sessions, it is possible, for example, to permit only four or five messages to be active at a time. This limit reduces the amount of competition between actual processes, although competition continues between individual transactions. Quite often, however, the overhead incurred by refusing network messages, and forcing requesters to retransmit them, is considerably less than the overhead incurred by repeatedly having to flush disk buffers for use and reuse by individual processes.

You can estimate the average number of disk accesses an application program is likely to perform in a short time. The NETWRKIF processes can then selectively transport messages from only one requester for a short amount of time, then service another requester for an equal amount of time. The scheme allows a single process to take maximum advantage of the blocking and deblocking algorithms implemented in the server's XIOS. The major disadvantage of such a scheme is that it is extremely complex and difficult to implement efficiently. Carefully tuned, however, it can greatly improve performance.

4.3.6 Generating the NETWRKIF

-----

To create the MP/M II server, perform the following steps:

If the XIOS has been modified, generate a new version of RESXIOS.SPR or BNKXIOS.SPR or BNKXIOS.SPR, according to the instructions provided in the "MP/M II Operating System System Guide".

Assemble and link the NETWRKIF module: A>RMAC NETWRKIF A>LINK NETWRKIF[NR,OR]

The linker generates the NETWRKIF.RSP file.

If RMAC and LINK are not available, you must use ASM, PIP, and GENMOD, as shown below:

Assemble with ORG 0000H. A>ASM NETWORKIF A>REN NTWRK0.HEX=NETWRKIF.HEX

Now, edit the NETWRKIF.ASM ORG statement to locate the module at 100 hex.

Assemble with ORG 0100H. A>ASM NETWRKIF A>REN NTWRK1.HEX=NETWRKIF.HEX

Concatenat the HEX files. A>PIP NETWRKIF.HEX=NTWRKO.HEX,NTWRK1.HEX

Generate the NETWRKIF RSP file. A>GENMOD NETWRKIF.HEX NETWRKIF.RSP

Copy the following files to the server boot disk.

SERVER.RSP = Server process Module NETWRKIF.RSP = Custom Network Interface Process MAIL.COM = Mail Utility

Perform a GENSYS on the MP/M II system. The GENSYS must include the SERVER.RSP file and the customized NETWRKIF.RSP; it can also include the SPOOL.RSP.

When GENSYS asks for the number of consoles, do not include the consoles (character I/O drivers) that support the requesters. Usually, the response is "1".

You must also configure the file system for the types of applications CP/NET runs, enable compatibility attributes, if necessary, and so on. These issues are discussed in the "MP/M II Operating System System Guide".

4.3.7 Debugging the NETWRKIF

-----

The MP/M II server is now ready to be debugged. There are three general strategies for debugging the server.

Debugging MP/M II Under CP/M

-----

To debug MP/M II under CP/M, follow these steps:

GENSYS the MP/M II with the top of memory set below where a CP/M system running on the same hardware would reside when it is running DDT, SID, or ZSID.

Boot up CP/M on the server target computer system.

Run MPMLDR under the debugger. You can halt the loader just before passing control to MP/M II through the following sequence:

A>DDT MPMLDR.COM \*I\$B \*G

When the loader breaks, you can insert breakpoints, and restart the loader.

When using this method, remember that, because CP/M is a single-tasking operating system, the entire CP/M operating system becomes part of the process in which a breakpoint is inserted every time the system encounters a breakpoint. Furthermore, DDT and SID reenable interrupts on breakpoints. If a clock tick goes off, the MP/M II dispatcher is likely to suspend CP/M and continue with other processing. This might not inconvenience you, because the process that was breakpointed is also suspended. If it does affect the operation of the system, you might have to disable the system clock.

Debugging the NETWRKIF as a COM file

-----

The example in Appendix E is set up to debug the NETWRKIF as a COM file.

Debugging instructions are also included in Appendix E.

Inserting Trace Code Into the NETWRKIF

Gather run-time statistics by inserting trace code into the NETWRKIF. Although this is not very helpful for debugging real-time problems, it is the least destructive method of gathering real-time statistics. This method can also be useful when tuning the network for increased performance.

4.4 Implementing Non-MP/M II Servers

-----

It is possible to implement a CP/NET server on any computer system, under any operating system. There are several reasons why you might choose another operating system:

MP/M II servers limit the number of requesters to 16. You might want more than 16 workstations to have access to a common database.

You might require higher performance levels. The high speed of a mainframe CPU can substantially increase CP/NET performance.

You might want your system to take advantage of the large base of CP/M applications programs, but maintain its files under another operating system.

Or you might want to create a gateway to one of the other commercially available network systems. A special server could translate CP/NET messages into an appropriate format for the other network.

The module SERVER.RSP cannot be used on a different processor or under a different operating system. So, you must not only create the equivalent of the NETWRKIF for the target computer system; you must also write the logical portion of the server.

The server processes under MP/M II act essentially as a proxy for the requester assigned to them. For example, the requester wants to open a file on a networked drive but it does not have access to the operating system controlling that drive. Instead, the requester sends a message to a server process that does have direct access to the controlling operating system, and asks that process to open the file for the requester. The server obligingly performs the operation for the requester, and tells it what happened. This is often referred to as a ghosted process model of a server, because the operating system thinks it is running the entire application program as a process, while in fact the application is running somewhere else, but has a friend to help out.

Using the logical messages included in this manual, you can write a ghosted process server for CP/NET under almost any multitasking operating system. You can even write a CP/NET server under a single-tasking operating system. (CP/NET servers have actually been implemented under CP/M.)

The basic elements of such a server are:

- A communications interface.
- A function interpreter. This module must interpret the logical messages sent by the CP/NET requester and take the appropriate action.
- A file system translator. This module must convert CP/M BDOS File Control Blocks passed by the requester into native operating system File Control Blocks.
- An operating system interface. This module must translate a CP/NET function that corresponds exactly to a function supported by MP/M II into a function or set of functions supported by the native operating system.

Each of these functional modules varies depending on the environment under which it is forced to execute. The communications interface is governed by the types of process architectures the target operating system can support. The remaining modules can be a set of reentrant processes, as they are under MP/M II, or they can be a single process that keeps track of the requester it is currently servicing. If the latter method is used, the server must keep track of such context sensitive information as directory search first/search next information, and shared files.

It might not be possible to support all CP/M functions under a non-MP/M II server. If this is the case, choose applications that do not require the use of the unsupportable functions.

Finally, it might be necessary to have several different computer systems and operating systems acting as servers in the same network. It is best to make

the server implementation as portable as possible. Implementing the server in a high-level language is a first step to portability.

Making the system highly modular can improve its portability. For example, break the communications interface into a hardware interface module, a data link module, a network module, and a transport module. All of these modules, with the exception of the hardware interface, can port to different systems with minimal modification.

The server's function interpreter should be completely portable, but you will probably have to rewrite the file system interpreter and the operating system interface modules.

Appendix A: CP/NOS Overview

A.1 overview

-----

CP/NOS is a version of the CP/M operating system that performs all file handling across a CP/NET network system. CP/NOS supports one local console and one local printer, but it supports only remote mass storage media. Because of this, the BDOS and BIOS modules in a CP/NOS system are considerably smaller than their counterparts in a standard CP/M system. This allows CP/NOS to fit in a fairly small (usually 4K bytes) Read-Only Memory, so you do not need a bootstrap loader. CP/NOS can also be downloaded from a server. Using a small loader, you can also download a CP/NOS system from a centralized server.

Programs written under any CP/M 2.x system are fully compatible with a comparable CP/NOS system, provided that mass storage devices referenced by the application are available across the network. When BDOS calls that service, these devices are automatically translated into network functions.

Unlike CP/NET, CP/NOS cannot be loaded under an existing CP/M system. The network modules and CP/M modules must be linked together and executed in a stand-alone environment. The special problems this creates in debugging CP/NOS are discussed in this appendix.

#### A.2 System Requirements

-----

CP/NOS can run on an 8080, 8085, or Z-80 microprocessor, with a maximum of 64K of memory. A usual CP/NOS system can be placed in a 4K ROM.

The CP/NOS requester must be networked to an MP/M II server. The server is the same as the one used by CP/NET. CP/NOS and CP/NET requesters can even be networked to the same server.

A.3 Customizing CP/NOS

\_\_\_\_\_

Three of the modules incorporated in CP/NOS are system dependent, and must be modified to work on a particular hardware configuration. They are the CPBIOS, CPNIOS, and NETWRKIF modules.

The CPBIOS can be exactly the same as the BIOS used in a CP/M system that runs on the same hardware, except that only a small portion of the BIOS is required. The only routines required are:

BOOT cold start CONST read console status CONIN read console character CONOUT write console character LIST write character to the list device LISTST read list device status

The CPBIOS jump vector must be the same as that of a regular BIOS, but all other entry points can be null.

The CPNIOS module takes the place of the SNIOS module in CP/NET, and requires only minimal modification. The only difference is that all variables must be initialized upon cold start, including the requester configuration table. The utilities NETWORK and LOGIN are not sufficient to define the configuration table after cold start, because CP/NOS has no local disk drives from which to load these utilities. The CPNIOS must also prompt the user for login information upon cold start, or a warm boot results in continuous requester not logged in extended errors, as the CP/NOS requester tries to load the file CCP.SPR from a server that has no knowledge of the requester.

The SNIOS example in Appendix E contains a sample CPNIOS, conditionally assembled out. To obtain the CPNIOS version, equate the literal CPNOS to true.

Note: If the two preceding routines are to reside eventually in ROM, all variable data must be contained in data segments, and cannot be initialized at run-time. Initializing values must reside in a code segment, and they must be copied down to their corresponding data segment locations at cold start. The assembly of these modules requires an assembler capable of supporting separate code and data segments; the segments must be assembled into REL file format. Use RMAC with 8080 source files.

The NETWRKIF module resides on the server, and is identical to the NETWRKIF required to support CP/NET. See Section 4.3 for a discussion of NETWRKIF preparation.

A.4 Building the CP/NOS System

-----

To generate a CP/NOS system ready for insertion into ROM, follow these steps:

- 1) Assemble the modules CPBIOS and CPNIOS.
- 2) Link the following modules together in the order shown, using LINK-80: CPNOS, CPNDOS, CPNIOS, CPBDOS, CPBIOS

Locate the code segment where the ROM sits in the address space of the finished system. At least 1K (400 hexadecimal bytes) of RAM must be allocated for data segments. If the code segments are to be loaded into high memory (at 0F000H for a 4K system), data must be explicitly linked, using the D option, at least 1K in front of the code segments. For example,

#### A>LINK CPNOS, CPNDOS, CPNIOS, CPBDOS, CPBIOS[LF000, DEC00]

These two steps produce an executable CP/NOS, capable of being programmed into ROM. At this stage, however, the system cannot be debugged from CP/M.

A.5 Debugging the System

-----

You can create a version of CP/NOS that can be cold started from CP/M if a CP/M system with 64K RAM is available. First, type the following commands:

A>RMAC CPNIOS A>RMAC CPBIOS A>LINK CPNOS,CPNDOS,CPNIOS,CPBIOS,CPBIOS[LF000,DEC00] A>GENHEX MVCPN0S 0100 A>GENHEX CPNOS 0200 A>PIP LDCPNOS.HEX=MVCPNOS.HEX[I],CPNOS.HEX[H] A>LOAD LDCPNOS

This procedure produces a file LDCPNOS.COM that is directly executable from CP/M. LDCPNOS relocates the CPNOS module to location 0F000H, and passes control to it, destroying CP/M and replacing it with CP/NOS.

Because CP/M is destroyed by this procedure, it is not advisable to run LDCPNOS under software debugger like DDT or SID, although you can run LDCPNOS under an In-Circuit Emulator. To run CP/NOS under DDT or SID, use the following procedure: Link CPNOS so that all code and data reside below the address specified as END when the debugger is brought up:

#### A>LINK CPNOS, CPNDOS, CPNIOS, CPBDOS, CPBIOS[L<org>, D<org-400H>]

where <org> is the link origin.

### A>DDT CPNOS.COM

Relocate CPNOS from location 100, where DDT loads it, to its link origin:

-M100,<100+next-1>,<org>

where "next" is the field specified by NEXT when the debugger loads CPNOS.COM, and <org> is the link origin.

Begin execution with appropriate diagnostics:

-G<org>

where <org> is the link origin.

-----

#### FMTDIDSIDFNCSIZMSG

Figure B-1. CP/NET 1.2 Logical Message Format

FMT = Message format code DID = Message destination processor ID SID = Message source processor ID FNC = MP/M function code SIZ = Data field length - 1 MSG = Actual message, SIZ + 1 bytes long

 Table B-1. Message Field Length Table (???)
 1

 FMT CODE FMT DID SID FNC-siz MSG Comment

 00
 111
 1
 1-256
 Preferred format

 01
 111
 1
 1-256
 Returned result

 02
 111
 1
 2
 1-65536

 03
 111
 1
 2
 1-65536

 03
 111
 1
 1-256

 04
 122
 1
 1-256

 05
 122
 1
 1-256

06 122 1 2 1-65536

07 122 1 2 1-65536 Returned result

Appendix C: CP/NET 1.2 Logical Message Specifications

-----

Messages for all CP/NET functions are defined in this appendix. These messages are logical messages. Any implementation of the SNIOS or NETWRKIF modules must always present messages to the ENDOS or SERVER modules in the form presented here.

You must adhere to these formats when implementing a server that runs under an operating system other than MP/M II.

Notes: ss = Server ID rr = Requester ID xx = Don't care byte nn = Value specified All numeric values are in hexadecimal. All functions capable of returning extended errors are marked \*EE\*. Extended errors are returned with the following mesage format: Siz = MSG(0) = FF MSG(1) = Extended Error Code Any message can return the server not logged in or function not implemented on server extended error, extended error 0C.

FMTDIDSIDFNCSIZMSG SYSTEM RESET: NOT IMPLEMENTED AT SERVER 00ssrr00000-00 = xx01rrss000100-00 = 0FFh01-01 = 00Ch CONSOLE INPUT: NOT IMPLEMENTED AT SERVER 00ssrr010000-00 = xx01rrss000100-00 = 0FFh01-01 = 00Ch CONSOLE OUTPUT: NOT IMPLEMENTED AT SERVER 00ssrr020000-00 = xx01rrss000100-00 = 0FFh01-01 = 00Ch **RAW CONSOLE INPUT:** 00ssrr030000-00 = Server Console # 01rrss03000-00 = Character Input **RAW CONSOLE OUTPUT:** 00ssrr040100-00 = Server Console # 01-01 =Character to Output 01rrss040000-00 = 00LIST OUTPUT: 00ssrr05nn00-00 = Server List # 01-nn = Characters to List Device (nn = 01 to 80) 01rrss05000-00 = 00DIRECT CONSOLE I/O: NOT IMPLEMENTED AT SERVER 00ssrr060000-00 = xx01rrss000100-00 = 0FFh01-01 = 00Ch GET I/O BYTE: NOT IMPLEMENTED AT SERVER

00ssrr070000-00 = xx

01rrss000100-00 = 0FFh01-01 = 00Ch SET I/O BYTE: NOT IMPLEMENTED AT SERVER 00ssrr080000-00 = xx01rrss000100-00 = 0FFh01-01 = 00Ch **PRINT STRING:** NOT IMPLEMENTED AT SERVER 00ssrr090000-00 = xx01rrss000100-00 = 0FFh01-01 = 00Ch **READ CONSOLE BUFFER:** NOT IMPLEMENTED AT SERVER 00ssrr0A0000-00 = xx01rrss000100-00 = 0FFh01-01 = 00Ch GET CONSOLE STATUS: 00ssrr0B0000-00 = Server Console # 01rrss0B0000-00 = Console Status Byte **RETURN VERSION NUMBER:** NOT IMPLEMENTED AT SERVER 00ssrr0C0000-00 = xx01rrss000100-00 = 0FFh01-01 = 00Ch **RESET DISK SYSTEM:** NOT IMPLEMENTED AT SERVER 00ssrr0D000-00 = xx01rrss000100-00 = 0FFh01-01 = 00Ch SELECT DISK: \*EE\* 00ssrr0E0000-00 = Selected Disk01rrss0E0000-00 = Return Code**OPEN FILE:** \*EE\* 00ssrr0F2C00-00 = User Number01-24 = FCB25-2C = Password01rrss0F2400-00 = Directory Code

01-24 = FCB

CLOSE FILE: \*EE\* 00ssrr102C00-00 = User Number 01-24 = FCB25-2C = Not Used01rrss102400-00 = Directory Code01-24 = FCBSEARCH FOR FIRST: \*EE\* 00ssrr112500-00 = Current Disk if MSG(2) 1?1 01-01 =User Number 02-25 = FCB01rrss112000-00 = Directory Code01-20 = Directory Entry SEARCH FOR NEXT: \*EE\* 00ssrr120100-00 = xx01-01 =User Number 01rrss122000-00 = Directory Code01-20 =Directory Entry DELETE FILE: \*EE\* 00ssrr132400-00 = User Number01-24 = FCB01rrss130000-00 = Directory Code**READ SEQUENTIAL: \*EE\*** 00ssrr142400-00 = User Number 01-24 = FCB01rrss14A400-00 = Return Code01-24 = FCB25-A4 =Sector of Data Read WRITE SEQUENTIAL: \*EE\* 00ssrr15A400-00 = User Number01-24 = FCB25-A4 = Sector of Data to Write 01rrss152400-00 = Return Code01-24 = FCBMAKE FILE: \*EE\*

00ssrr162400-00 = User Number01-24 = FCB

01rrss162400-00 = Directory Code01-24 = FCB RENAME FILE: \*EE\* 00ssrr172400-00 = User Number 01-24 = FCB in RENAME format

01rrss170000-00 = Directory Code

RETURN LOGIN VECTOR: 00ssrr180000-00 = xx

01rrss180100-01 = Login Vector

RETURN CURRENT DISK: NOT IMPLEMENTED AT SERVER 00ssrr190000-00 = xx

01rrss000100-00 = 0FFh01-01 = 00Ch

SET DMA ADDRESS: NOT IMPLEMENTED AT SERVER 00ssrr1A0000-00 = xx

01rrss000100-00 = 0FFh01-01 = 00Ch

GET ALLOCATION VECTOR ADDRESS: 00ssrr1B0000-00 = Current Disk

01rrss1BFF00-FF = Allocation Vector

WRITE PROTECT DISK: 00ssrr1C0000-00 = Current Disk

01rrss1C0000-00 = 00

GET R/O VECTOR: 00ssrr1D0000-00 = xx

01rrss1D0100-01 = R/O Vector

SET FILE ATTRIBUTES: \*EE\* 00ssrr1E2400-00 = User Number 01-24 = FCB with File Attributes Set

01rrss1E0000-00 = Directory Code

GET DISK PARAMETER ADDRESS: 00ssrr1F0000-00 = Current Disk

01rrss1F0F00-0F = Disk Parameter Block

SET/GET USER CODE: NOT IMPLEMENTED AT SERVER 00ssrr200000-00 = xx 01rrss200100-00 = 0FFh 01-01 = 00Ch

- READ RANDOM: \*EE\* 00ssrr212400-00 = User Number 01-24 = FCB
- 01rrss21A400-00 = Return Code01-24 = FCB25-A4 = Sector of Data Read
- WRITE RANDOM: \*EE\* 00ssrr22A400-00 = User Number 01-24 = FCB 25-A4 = Sector of Data to Write
- 01rrss222400-00 = Return Code 01-24 = FCB
- COMPUTE FILE SIZE: \*EE\* 00ssrr232400-00 = User Number 01-24 = FCB
- 01rrss232400-00 = Return Code 01-24 = FCB
- SET RANDOM RECORD: 00ssrr242400-00 = User Number 01-24 = FCB
- 01rrss242400-00 = Return Code 01-24 = FCB
- RESET DRIVE: 00ssrr250100-01 = Drive Vector
- 01rrss250000-00 = Return Code
- ACCESS DRIVE: \*EE\* 00ssrr260100-01 = Drive Vector
- 01rrss260000-00 = Return Code
- FREE DRIVE: 00ssrr270100-01 = Drive Vector
- 01rrss270000-00 = Return Code
- WRITE RANDOM WITH ZERO FILL: \*EE\* 00ssrr28A400-00 = User Number 01-24 = FCB 25-A4 = Sector of Data to Write

01rrss282400-00 = Return Code 01-24 = FCB

UNLOCK RECORD: \*EE\* 00ssrr2B2600-00 = User Number 01-24 = FCB 25-26 = File ID

01rrss2B2400-00 = Return Code 01-24 = FCB

SET BDOS ERROR MODE: NOT IMPLEMENTED AT SERVER 00ssrr2D0000-00 = xx

01rrss2D0100-00 = 0FFh01-01 = 00Ch

LOGIN: 00ssrr400700-07 = Password, 8 ASCII Chars

01rrss400000-00 = Return Code

LOGOFF: 00ssrr410000-00 = xx

01rrss410000-00 = Return Code

SEND MESSAGE ON NETWORK: NOT IMPLEMENTED AT SERVER 00ssrr42xx00-FF = xx

01rrss000100-00 = 0FFh01-01 = 00Ch

RECEIVE MESSAGE ON NETWORK: NOT IMPLEMENTED AT SERVER 00ssrr430000-00 = xx

01rrss000100-00 = 0FFh01-01 = 00Ch

GET NETWORK STATUS: NOT IMPLEMENTED AT SERVER 00ssrr440000-00 = xx

01rrss000100-00 = 0FFh01-01 = 00Ch

GET CONFIGURATION TABLE ADDRESS: NOT IMPLEMENTED AT SERVER 00ssrr450000-00 = xx

01rrss000100-00 = 0FFh

01-01 = 00Ch

#### SET COMPATIBILITY ATTRIBUTES 00ssrr460000-00 = Compatibility Attributes

01rrss460000-00 = xx

RETURN SERVER CONFIGURATION 00ssrr470000-00 = xx

01rrss471600-00 = Server Temporary File Drive 01-01 = Server Status Byte 02-02 = Server ID 03-03 = Maximum Number of Requesters 04-04 = Number Logged In 05-06 = Login Vector 07-16 = Requester ID's

SET DEFAULT PASSWORD 00ssrr6A0700-07 = Default Password to be Set

01rrss6A0000-00 = Return Code

Appendix D: NDOS Function Summary

-----

Table D-1. NDOS Functions

Code Function Name Input Parameters Output Results \_\_\_\_\_ ----DE = Drive Vector none 38 Access Drive 39Free DriveDE = Drive Vectornone42Lock RecordDE = FCB AddressA = Err Code43Unlock RecordDE = FCB AddressA = Err Code 45 Set BDOS Error Mode E = Error Modenone 64 Login See definition A = Err Code65 Logoff E = Server IDnone 66 Send Message on Ntwrk DE = Message Adr A = Err Code67 Receive Msg from Ntwk DE = Message Adr A = Err Code68Get Network StatusnoneA = Status byte69Get Config Table AdrnoneHL = Table Adr70Set Compat. Attrs.E = attributesnone 71 Get Server Config. E = Server ID HL = Table Adr 106 Set Default Password See definition none

Appendix E: A Simple RS-232C CP/NET System

-----

Digital Research developed a relatively simple RS-232C point to-point protocol to provide a demonstration vehicle for CP/NET, and to encourage compatibility among hardware vendors. The protocol, as implemented in the sample SNIOS and NETWRKIF in this appendix, breaks the logical message into a fixed header and

a variable length data portion, the size of which is obtained from the fixed header. This simplifies operation with DMA channels that need terminal counts, and also provides a checksum for the header that contains the SIZ field.

This protocol can be implemented between any requester and server that support an extra RS-232 console port.

E.1 Protocol Handshake

-----

The protocol handshake is detailed in Figure E-1.

Figure E-1. Protocol Handshake

E.2 Binary Protocol Message Format

-----

Data integrity for this protocol is maintained by a simple checksum, shown in Figure E-2, on both the header and the actual message.

Figure E-2. Binary Protocol Message Format

Message format codes 00 & 01 are recommended.

Field Description:

ENQ = Enquire, one byte, 05H.

SOH = Start of Header, one byte, 01H.

FMT,DID,SID,FNC,SIZ = as defined in Appendix A, one byte per field.

HCS = Header Checksum, one byte. This is a simple horizontal checksum, computed by adding together all the bytes of the message, starting with the SOH, to the SIZ byte of the header field modulo 256, complementing the result, and adding one. The entire message, from the SOH to and including the HCS, should add up to zero.

STX = Start of Data, one byte, 02H.

MSG = SIZ + 1 byte long.

ETX = End of Data, one byte, 03H.

- CKS = Checksum, one byte. This is a simple horizontal checksum, computed by adding together all the bytes of the message, starting with the STX, to the last byte of the MSG field modulo 256, complementing the result, and adding one. The entire message, from the STX to and including the CKS, should add up to zero.
- EOT = End of Transmission, one byte, 04H.

E.3 ASCII Protocol Message Format

-----

If the RS-232 link is not capable of transmitting 8-bit binary data, you might have to transmit each nibble of the message as a 7 bit ASCII character.

Note: The 7-bit ASCII network protocol is identical to the 8-bit protocol

except that it requires twice as many bytes because each byte is transmitted in hexadecimal ASCII format.

The ASCII network protocol message format is detailed in Figure E-3.

Figure E-3. ASCII Protocol Message Format

Message format codes 00 & 01 are recommended.

Field Description:

- ENQ = Enquire, one byte, 05H.
- SOH = Start of Header, one byte, 01H.
- FMT,DID,SID,FNC,SIZ = as defined in Appendix A, two bytes per field.
- HCS = Header Checksum, 2 bytes (Hex-ASCII). This is a simple horizontal checksum. It is computed by adding together all the bytes of the message, starting with the SOH, to the SIZ of the header field modulo 256, complementing the result, and adding one. The entire message, from the SOH to and including the HCS, should add up to zero.
- STX = Start of Data, one byte, 02H.
- MSG = 2 \* (SIZ + 1) bytes long.
- ETX = End of Data, one byte, 03H.
- CKS = Checksum, two bytes (Hex-ASCII) . This is a simple horizontal checksum. It is computed by adding together all the bytes of the message, starting with the STX, to the last byte of the MSG field modulo 256, complementing the result and adding one. The entire message, from the FMT to and including the CKS, should add up to zero. EOT = End of Transmission, one byte, 04H.

E.4 Modifying the SNIOS

-----

The sample SNIOS can be modified for almost any requester that has a spare console port. To do so, follow these steps:

Obtain assembled listings of the SNIOS.ASM source file that require modification. You can use MAC, RMAC, or ASM. If you use ASM, the title, name, if, and else statements must be removed from the source files to assemble correctly. Using RMAC is highly recommended, because it simplifies the task of generating the SPR files when used in conjunction with LINK. Otherwise, the SPR files must be generated in the same manner as for MP/M II XIOS.SPR generation.

### A>RMAC SNIOS

Study the SNIOS.PRN listing. Notice the ASCII equate. If true, it specifies that the message format is 7-bit ASCII. If false, it specifies a binary 8-bit message format. The ASCII mode is sometimes useful in debugging, but in practice do not use it where it is possible to transmit 8-bit serial data.

The only code that requires modification in the SNIOS.ASM file is contained in the CHAROUT, CHARIN, and DELAY procedures. The CHAROUT and CHARIN procedures can be conditionally assembled for a Dynabyte DB8/2, now called DB8/5200, a

Digital Microsystems DSC-2 or an ALTOS 8000-2. The NOPs in the CHAROUT procedure are simply padding, so the length of the DB8/2 SNIOS and DSC-2 SNIOS is the same, which helps in the debugging of these two versions.

Perhaps the most critical area in the SNIOS that requires adjustment for a specific network configuration is in the timeout code of the CHARIN procedure. If too little time is allowed, the server might not be able to complete the function because of a heavy request load from the requesters. If too much time is specified, communication breaks on the network can go undetected for a period of time, making both error recovery and precise detection difficult. Note that this is a logical timeout, not a data-link timeout. The logical timeout determines how long the requester expects the server to take between the time it receives the message and the time it returns a response message.

Another critical parameter that requires adjustment for different environments is ALWAYS\$RETRY. This equate, when true, controls conditional assembly that always produces retries on network failures. In this mode of operation, it is possible to recover from broken communication between the requester and a server. However, ALWAYS\$RETRY does hang the requester in a busy retry mode when failures occur.

Listing E-1: Request Network I/O System

CP/M RMAC ASSEM 1.1 #001 REQUESTER NETWORK I/O SYSTEM FOR CP/NET 1.2

| 1         | title 'Requester Network I/O System for CP/NET 1.2' |
|-----------|-----------------------------------------------------|
| 2         | page 54                                             |
| 3         |                                                     |
| 4         | ***************************************             |
| 5         | ***************************************             |
| 6         | ** **                                               |
| 7         | ;** Requester Network I/O System **                 |
| 8         | ** **                                               |
| 9         | ***************************************             |
| 10        | ·*************************************              |
| 11        |                                                     |
| 12        | ;/*                                                 |
| 13        | ; Copyright (C) 1980, 1981, 1982                    |
| 14        | ; Digital Research                                  |
| 15        | ; P.O. Box 579                                      |
| 16        | ; Pacific Grove, CA 93950                           |
| 17        | ;                                                   |
| 18        | ; Revised: October 5, 1982                          |
| 19        | ;*/                                                 |
| 20        |                                                     |
| 21 0000 = | false equ 0                                         |
| 22 FFFF = | true equ not false                                  |
| 23        |                                                     |
| 24 0000 = | cpnos equ false ; cp/net system                     |
| 25        |                                                     |
| 26 0000 = | DSC2 equ false                                      |
| 27 0000 = | DB82 equ false                                      |
| 28 FFFF = | Altos equ true                                      |
|           |                                                     |

| 30FFFF =always\$retryequtrue; force continuous retries31320000 =modemequfalse33340000 =ASCIIequfalse35360000 =debugequfalse |  |
|----------------------------------------------------------------------------------------------------|--|
| $32  0000 = modem equ false$ $33 \\ 34  0000 = ASCII equ false$ $35 \\ 36  0000 = debug equ false$                          |  |
| $\begin{array}{rcl} 33\\ 34&0000 = & ASCII equ false\\ 35\\ 36&0000 = & debug equ false \end{array}$                        |  |
| $\begin{array}{llllllllllllllllllllllllllllllllllll$                                                                        |  |
| $\begin{array}{llllllllllllllllllllllllllllllllllll$                                                                        |  |
| $36 \ 0000 =$ debug equ false                                                                                               |  |
|                                                                                                    |  |
|                                                                                                    |  |
| 37                                                                                                    |  |
| 38 CSEG                                                                                                    |  |
| 39 if cpnos                                                                                                    |  |
| 40 extrn BDOS                                                                                                    |  |
| 41 else                                                                                                    |  |
| $42 \ 0005 = BDOS \ equ \ 0005h$                                                                                            |  |
| 43 endif                                                                                                    |  |
| 44                                                                                                    |  |
| 45 NIOS:                                                                                                    |  |
| 46 public NIOS                                                                                                    |  |
| 47 ; Jump vector for SNIOS entry points                                                                                     |  |
| 48 0000 C3A900 jmp ntwrkinit ; network initialization                                                                       |  |
| 49 0003 C3B800 jmp ntwrksts ; network status                                                                                |  |
| 50 0006 C3C300 jmp cnfgtbladr ; return config table addr                                                                    |  |
| 51 0009 C3C700 jmp sendmsg ; send message on network                                                                        |  |
| 52 000C C33301 jmp receivemsg ; receive message from network                                                                |  |
| 53 000F C3DD01 jmp ntwrkerror ; network error                                                                               |  |
| 54 0012 C3DE01 jmp ntwrkwboot ; network warm boot                                                                           |  |

## CP/M RMAC ASSEM 1.1 #002 REQUESTER NETWORK I/O SYSTEM FOR CP/NET 1.2

| 55 |        |            |             |                                 |
|----|--------|------------|-------------|---------------------------------|
| 56 |        | if         | DB82        |                                 |
| 57 |        | slave\$ID  | equ         | 12h ; slave processor ID number |
| 58 |        | endi       | f           | -                               |
| 59 |        | if         | DSC2        |                                 |
| 60 |        | slave\$ID  | equ         | 34h                             |
| 61 |        | endi       | f           |                                 |
| 62 |        | if         | Altos       |                                 |
| 63 | 0056 = | slave\$    | SID equ     | 56h                             |
| 64 |        | endi       | f           |                                 |
| 65 |        |            |             |                                 |
| 66 |        | if         | cpnos       |                                 |
| 67 |        | ; Initi    | al Slave Co | nfiguration Table               |
| 68 |        | Initconfig | tbl:        |                                 |
| 69 |        | db         | 0000\$000   | 0b ; network status byte        |
| 70 |        | db         | slave\$ID   | ; slave processor ID number     |
| 71 |        | db         | 84h,0       | ; A: Disk device                |
| 72 |        | db         | 81h,0       | ; B: "                          |
| 73 |        | db         | 82h,0       | ; C: "                          |
| 74 |        | db         | 83h,0       | ; D: "                          |
| 75 |        | db         | 80h,0       | ; E: "                          |
| 76 |        | db         | 85h,0       | ; F: "                          |
| 77 |        | db         | 86h,0       | ; G: "                          |
| 78 |        | db         | 87h,0       | ; H: "                          |
|    |        |            |             |                                 |

| 79  | db              | 88h,0       | ; I: "                       |
|-----|-----------------|-------------|------------------------------|
| 80  | db              | 89h,0       | ; J: "                       |
| 81  | db              | 8ah,0       | ; K: "                       |
| 82  | db              | 8bh,0       | ; L: "                       |
| 83  | db              | 8ch,0       | ; M: "                       |
| 84  | db              | 8dh,0       | ; N: "                       |
| 85  | db              | 8eh,0       | ; O: "                       |
| 86  | db              | 8fh,0       | ; P: "                       |
| 87  | db              | 0,0         | ; console device             |
| 88  | db              | 0,0         | ; list device:               |
| 89  | db              | 0           | ; buffer index               |
| 90  | db              | 0           | ; FMT                        |
| 91  | db              | 0           | ; DID                        |
| 92  | db              | slave\$ID   | ; SID                        |
| 93  | db              | 5           | ; FNC                        |
| 94  | initcfglen      | equ \$-init | configtbl                    |
| 95  | endif           |             |                              |
| 96  |                 |             |                              |
| 97  | 0000 = default  | master ec   | ju 00h                       |
| 98  |                 |             |                              |
| 99  | wboot\$ms       | g:          | ; data for warm boot routine |
| 100 | 0015 3C5761726D | db          | "                            |
| 101 | 0020 24 d       | b '\$'      |                              |
| 102 |                 |             |                              |
| 103 | networker       | rmsg:       |                              |
| 104 | 0021 4E6574776F | db          | 'Network Error'              |
| 105 | 002E 24 d       | lb '\$'     |                              |
| 106 |                 |             |                              |
| 107 |                 |             |                              |
| 108 | page            |             |                              |
|     | 1 -             |             |                              |
|     |                 |             |                              |

# CP/M RMAC ASSEM 1.1 #003 REQUESTER NETWORK I/O SYSTEM FOR CP/NET 1.2

| 109<br>110<br>111        | DSEG                      |                             |
|--------------------------|---------------------------|-----------------------------|
| 112<br>113<br>114<br>115 | ; Slave Cor<br>configtbl: | figuration Table            |
| 115                      | Network\$status           | ::                          |
| 117 0000                 | ds 1                      | ; network status byte       |
| 118 0001                 | ds 1                      | ; slave processor ID number |
| 119 0002                 | ds 2                      | ; A: Disk device            |
| 120 0004                 | ds 2                      | ; B: "                      |
| 121 0006                 | ds 2                      | ; C: "                      |
| 122 0008                 | ds 2                      | ; D: "                      |
| 123 000A                 | ds 2                      | ; E: "                      |
| 124 000C                 | ds 2                      | ; F: "                      |
| 125 000E                 | ds 2                      | ; G: "                      |
| 126 0010                 | ds 2                      | ; H: "                      |
| 127 0012                 | ds 2                      | ; I: "                      |
| 128 0014                 | ds 2                      | ; J: "                      |

| 129 | 0016    | ds            | 2             | ; K:   | "                                    |
|-----|---------|---------------|---------------|--------|--------------------------------------|
|     | 0018    | ds            | $\frac{1}{2}$ | ; L:   | "                                    |
| 131 |         | ds            | 2             | ; M    |                                      |
| 132 |         | ds            | 2             | ; N:   |                                      |
| 133 |         | ds            | 2             | ; O:   |                                      |
| 134 | 0020    | ds            | 2             | ; P:   | "                                    |
| 135 |         |               |               |        |                                      |
| 136 | 0022    | ds            | 2             | ; cor  | nsole device                         |
| 137 |         |               |               |        |                                      |
| 138 | 0024    | ds            | 2             | ; list | device:                              |
| 139 | 0026    | ds            | 1             | ;      | buffer index                         |
| 140 | 0027 00 | db            | 0             | ;      | FMT                                  |
| 141 | 0028 00 | db            | 0             | ;      | DID                                  |
| 142 | 0029 56 | db            | Slave\$I      | D      | ; SID (CP/NOS must still initialize) |
| 143 | 002A 05 | db            | 5             | ;      | FNC                                  |
| 144 | 002B    | ds            | 1             | ;      | SIZ                                  |
| 145 | 002C    | ds            | 1             | ;      | MSG(0) List number                   |
| 146 | 002D    | ds            | 128           | ;      | MSG(1) MSG(128)                      |
| 147 |         |               |               |        |                                      |
| 148 |         | msg\$adr:     |               |        |                                      |
|     | 00AD    | ds            | 2             | ; m    | lessage address                      |
| 150 |         |               | odem          |        |                                      |
| 151 |         |               | ies equ 0     |        | ; timeout a max of 256 times         |
| 152 |         | else          |               |        |                                      |
| 153 | 0064 =  |               | retries equ   | 100    | ; timeout a max of 100 times         |
| 154 | 0004    | endif         |               |        |                                      |
| 155 | 000A =  |               | ries equ 10   | )      | ; send message max of 10 times       |
| 156 | 0045    | retry\$count: |               |        |                                      |
| 157 | 00AF    | ds            | 1             |        |                                      |
| 158 |         |               |               |        |                                      |
| 159 |         | FirstPass:    | 0.07          |        |                                      |
| 160 | 00B0 FF | db            | Offh          |        |                                      |
| 161 |         |               |               |        |                                      |
| 162 |         | ; Networ      | k Status B    | yte E  | quates                               |

# CP/M RMAC ASSEM 1.1 #004 REQUESTER NETWORK I/O SYSTEM FOR CP/NET 1.2

| 163 |        | ; |        |         |       |             |                              |
|-----|--------|---|--------|---------|-------|-------------|------------------------------|
| 164 | 0010 = |   | active | e       | equ   | 0001\$0000b | ; slave logged in on network |
| 165 | 0002 = |   | rcverr | e       | equ   | 0000\$0010b | ; error in received message  |
| 166 | 0001 = |   | sender | r       | equ   | 0000\$0001b | ; unable to send message     |
| 167 |        |   |        |         |       |             |                              |
| 168 |        | ; | Gene   | eral Eq | uates |             |                              |
| 169 |        | ; |        |         |       |             |                              |
| 170 | 0001 = |   | SOH    | equ     | 01h   | ; Start     | of Header                    |
| 171 | 0002 = |   | STX    | equ     | 02h   | ; Start     | of Data                      |
| 172 | 0003 = |   | ETX    | equ     | 03h   | ; End o     | of Data                      |
| 173 | 0004 = |   | EOT    | equ     | 04h   | ; End o     | of Transmission              |
| 174 | 0005 = |   | ENQ    | equ     | 05h   | ; Enqu      | ire                          |
| 175 | 0006 = |   | ACK    | equ     | 06h   | ı ; Ackn    | lowledge                     |
| 176 | 000A = |   | LF     | equ     | 0ah   | ; Line F    | Feed                         |
| 177 | 000D = |   | CR     | equ     | 0dh   | ; Carria    | ige Return                   |
| 178 | 0015 = |   | NAK    | equ     | 15h   | n ; Nega    | tive Acknowledge             |
|     |        |   |        | -       |       | -           | -                            |

```
file:///C|...1\% 20 Roche\% 20 DRI\% 20 documents\% 20 conversion/CP\% 20 NET-80\% 20 Version\% 201.2\% 20 Reference\% 20 Manual/CPNETRM.TXT [2/6/2012 4:07:51 PM]
```

| 179        |                               |                                 |
|------------|-------------------------------|---------------------------------|
| 180 0002   | 2 = conout equ 2              | ; console output function       |
| 181 0009   | 1 1                           | ; print string function         |
| 182 0043   | 3 = rcvmsg equ 67             | ; receive message NDOS function |
| 183 0040   | $0 = \log in equ 64$          | ; Login NDOS function           |
| 184        |                               |                                 |
| 185        | ; I/O Equates                 |                                 |
| 186        | ;                             |                                 |
| 187        | if DB82                       |                                 |
| 188        | stati equ 83h                 |                                 |
| 189        | mski equ 08h                  |                                 |
| 190        | dprti equ 80h                 |                                 |
| 191        |                               |                                 |
| 192        | stato equ 83h                 |                                 |
| 193        | msko equ 10h                  |                                 |
| 194        | statc equ 81h                 |                                 |
| 195        | mskc equ 20h                  |                                 |
| 196        | dprto equ 86h                 |                                 |
| 197        | endif                         |                                 |
| 198        | if DSC2                       |                                 |
| 199<br>200 | if modem                      |                                 |
| 200<br>201 |                               |                                 |
| 201 202    | stati equ 59h<br>mski equ 02h |                                 |
| 202        | dprti equ 58h                 |                                 |
| 203        | upiti equi 581                |                                 |
| 204        | stato equ 59h                 |                                 |
| 205        | msko equ 01h                  |                                 |
| 207        | dprto equ 58h                 |                                 |
| 208        | else                          |                                 |
| 209        | stati equ 51h                 |                                 |
| 210        | mski equ 02h                  |                                 |
| 211        | dprti equ 50h                 |                                 |
| 212        |                               |                                 |
| 213        | stato equ 51h                 |                                 |
| 214        | msko equ 01h                  |                                 |
| 215        | dprto equ 50h                 |                                 |
| 216        | endif                         |                                 |
|            |                               |                                 |

## CP/M RMAC ASSEM 1.1 #005 REQUESTER NETWORK I/O SYSTEM FOR CP/NET 1.2

| 217 |        | endif         |
|-----|--------|---------------|
| 218 |        |               |
| 219 |        | if Altos      |
| 220 | 001F = | stati equ 1fh |
| 221 | 0001 = | mski equ 01h  |
| 222 | 001E = | dprti equ 1eh |
| 223 |        |               |
| 224 | 001F = | stato equ 1fh |
| 225 | 0004 = | msko equ 04h  |
| 226 | 001E = | dprto equ 1eh |
| 227 |        | endif         |
| 228 |        |               |

229

```
230
231
```

page

CP/M RMAC ASSEM 1.1 #006 REQUESTER NETWORK I/O SYSTEM FOR CP/NET 1.2

| 232      |                                                  |
|----------|--------------------------------------------------|
| 233      | CSEG                                             |
| 234      | ; Utility Procedures                             |
| 235      |                                                  |
| 236      | delay: ; delay for c[a] * 0.5 milliseconds       |
| 237 002F | •                                                |
| 238      | delay1:                                          |
| 239 0031 | •                                                |
| 240      | delay2:                                          |
| 241 0033 | •                                                |
|          | C23300 jnz delay2                                |
| 243 0037 | 5 5                                              |
|          | C23100 jnz delay1                                |
| 245 003B | 5 5                                              |
| 246      |                                                  |
| 247      | if ASCII                                         |
| 248      | Nibsout: ; A = nibble to be transmitted in ASCII |
| 249      | cpi 10                                           |
| 250      | jnc nibAtoF ; jump if A-F                        |
| 251      | adi '0'                                          |
| 252      | mov c,a                                          |
| 253      | jmp Char\$out                                    |
| 254      | nibAtoF:                                         |
| 255      | adi 'A'-10                                       |
| 256      | mov c,a                                          |
| 257      | jmp Char\$out                                    |
| 258      | endif                                            |
| 259      |                                                  |
| 260      | Pre\$Char\$out:                                  |
| 261 003C |                                                  |
| 262 003D |                                                  |
| 263 003E |                                                  |
| 264      |                                                  |
| 265      | nChar $out:$ ; C = byte to be transmitted        |
| 266      | if Altos                                         |
| 267 003F | 3E10 mvi a,10h                                   |
|          | D31F out stato                                   |
| 269      | endif                                            |
| 270 0043 | DB1F in stato                                    |
| 271 0045 | E604 ani msko                                    |
|          | CA3F00 jz nChar\$out                             |
| 273      | ·                                                |
| 274      | if DB82                                          |
| 275      | in statc                                         |
| 276      | ani mskc                                         |
| 277      | jz nChar\$out                                    |
| 278      | endif                                            |
|          |                                                  |

| 279 |         |                                    |
|-----|---------|------------------------------------|
| 280 | if DSC2 |                                    |
| 281 | nop     | ; these NOP's make DB8/2 & DSC2    |
| 282 | nop     | ; versions the same length - saves |
| 283 | nop     | ; a second listing                 |
| 284 | nop     |                                    |
| 285 | nop     |                                    |

### CP/M RMAC ASSEM 1.1 #007 REQUESTER NETWORK I/O SYSTEM FOR CP/NET 1.2

| 286<br>287 | nop<br>nop                                                 |
|------------|------------------------------------------------------------|
| 288        | endif                                                      |
| 289        |                                                            |
|            | 004A 79 mov a,c                                            |
|            | 004B D31E out dprto                                        |
|            | 004D C9 ret                                                |
| 293        | ;                                                          |
| 294        | Char\$out:                                                 |
| 295        | 004E CD3F00 call nChar\$out                                |
| 296        | if Altos                                                   |
| 297        | 0051 E3E3E3E3 xthl! xthl! xthl! xthl                       |
| 298        | 0055 E3E3E3E3 xthl! xthl! xthl! xthl                       |
| 299        | 0059 E3E3E3E3 xthl! xthl! xthl! xthl ;delay 54 usec        |
|            | 005D C9 ret                                                |
| 301        | else                                                       |
| 302        | jmp delay ; delay after each Char sent to Mstr             |
| 303        | ; ret                                                      |
| 304        | endif                                                      |
| 305        |                                                            |
| 306        | if ASCII                                                   |
| 307        | Nib\$in: ; return nibble in A register                     |
| 308        | call Char\$in                                              |
| 309        | rc                                                         |
| 310        | ani 7fh                                                    |
| 311        | sui '0'                                                    |
| 312        | cpi = 10                                                   |
| 313<br>314 | jc Nib\$in\$rtn ; must be 0-9<br>adi ('0'-'A'+10) and 0ffh |
| 314        | adi ('0'-'A'+10) and 0ffh<br>cpi 16                        |
| 315        | jc Nib\$in\$rtn ; must be 10-15                            |
| 317        | lda network\$status                                        |
| 318        | ori reverr                                                 |
| 319        | sta network\$status                                        |
| 320        | mvi a,0                                                    |
| 321        | stc ; carry set indicating err cond                        |
| 322        | ret                                                        |
| 323        |                                                            |
| 324        | Nib\$in\$rtn:                                              |
| 325        | ora a ; clear carry & return                               |
| 326        | ret                                                        |
| 327        | endif                                                      |
| 328        |                                                            |

| 331<br>332<br>333<br>334<br>335<br>336<br>337<br>338 | 005E 0664<br>0060 C36500 | ar\$in:<br>mvi b,100 ; 100 ms corresponds to longest possible<br>jmp char\$in0 ;wait between master operations<br>r\$in: ; return byte in A register<br>; carry set on rtn if timeout<br>if modem<br>mvi b,0 ; 256 ms = 7.76 chars @ 300 baud<br>else<br>if Altos<br>mvi b,3 ; 3 ms = 50 chars @ 125k baud |
|------------------------------------------------------|--------------------------|----------------------------------------------------------------------------------------------------|
| CP/M                                                 | RMAC ASSE                | M 1.1 #008 REQUESTER NETWORK I/O SYSTEM FOR CP/NET 1.2                                                                                                    |
| 340                                                  |                          | else                                                                                                    |
| 341                                                  |                          | mvi b,50 ; 50 ms = 50 chars @ 9600 baud                                                                                                    |
| 342                                                  |                          | endif                                                                                                    |
| 343                                                  |                          | endif                                                                                                    |
| 344                                                  | Cha                      | r\$in0:                                                                                                    |
| 345                                                  | 0065 0E5A                | mvi c,5ah                                                                                                    |
| 346                                                  | Cha                      | r\$in1:                                                                                                    |
| 347                                                  |                          | if Altos                                                                                                    |
| 348                                                  |                          | mvi a,0                                                                                                    |
| 349                                                  | 0069 D31F                | out stati                                                                                                    |
| 350                                                  |                          | endif                                                                                                    |
|                                                      | 006B DB1F                | in stati                                                                                                    |
| 352                                                  | 006D E601                | ani mski                                                                                                    |
| 353                                                  | 006F C27C00              | 5                                                                                                    |
| 354                                                  | 0072 0D<br>0073 C26700   | dcr c                                                                                                    |
|                                                      | 0075 C26700<br>0076 05   | jnz Char\$in1<br>dcr b                                                                                                    |
| 357                                                  |                          |                                                                                                    |
|                                                      | 0077 C20300<br>007A 37   | stc ; carry set for err cond = timeout                                                                                                    |
| 359                                                  | 007B C9                  | ret                                                                                                    |
| 360                                                  |                          | r\$in2:                                                                                                    |
| 361                                                  | 007C DB1E                | in dprti                                                                                                    |
| 362                                                  | 007E C9                  | ret ; rtn with raw char and carry cleared                                                                                                    |
| 363                                                  |                          |                                                                                                    |
| 364                                                  | NetS                     | Sout: ; C = byte to be transmitted                                                                                                    |
| 365                                                  |                          | ; $D = checksum$                                                                                                    |
| 366                                                  |                          | mov a,d                                                                                                    |
| 367                                                  | 0080 81                  | add c                                                                                                    |
| 368                                                  | 0081 57                  | mov d,a                                                                                                    |
| 369                                                  |                          |                                                                                                    |
| 370                                                  |                          | if ASCII                                                                                                    |
| 371<br>372                                           |                          | mov a,c<br>mov b,a                                                                                                    |
| 372                                                  |                          | rar                                                                                                    |
| 373                                                  |                          | rar                                                                                                    |
| 375                                                  |                          | rar                                                                                                    |
| 376                                                  |                          | rar                                                                                                    |
| 377                                                  |                          | ani OFH ; mask HI-LO nibble to LO nibble                                                                                                    |
| 378                                                  |                          | call Nib\$out                                                                                                    |
|                                                      |                          |                                                                                                    |

| 379<br>380               | mov<br>ani                | a,b<br>0FH |                                                      |
|--------------------------|---------------------------|------------|------------------------------------------------------|
| 381                      | jmp                       | Nib\$c     | out                                                  |
| 382                      |                           |            |                                                      |
| 383                      | else                      |            |                                                      |
| 384                      | 0082 C34E00               | jmp        | Char\$out                                            |
| 385                      | endif                     |            |                                                      |
| 386                      |                           |            |                                                      |
| 560                      |                           |            |                                                      |
| 380<br>387               | Msg\$in:                  |            | ; HL = destination address                           |
|                          | Msg\$in:                  |            | ; HL = destination address<br>; E = # bytes to input |
| 387                      | Msg\$in:<br>0085 CD9000   | call       | ,                                                    |
| 387<br>388               | C                         |            | ; $E = #$ bytes to input                             |
| 387<br>388<br>389        | 0085 CD9000               |            | ; $E = #$ bytes to input                             |
| 387<br>388<br>389<br>390 | 0085 CD9000<br>0088 D8 rc | ov m       | ; E = # bytes to input<br>Net\$in                    |

## CP/M RMAC ASSEM 1.1 #009 REQUESTER NETWORK I/O SYSTEM FOR CP/NET 1.2

| 394<br>395 | 008C C28500<br>008F C9 | jnz<br>ret | Msg\$in                                                                                                    |
|------------|------------------------|------------|----------------------------------------------------------------------------------------------------|
| 395<br>396 | 0001 09                | Iet        |                                                                                                    |
| 397        | Net\$in:               |            | ; byte returned in A register                                                                                                    |
| 398        | ι τοτφιπ.              |            | ; $D = checksum accumulator$                                                                                                    |
| 399        |                        |            | , D = checkball acculture of the constant of the constant of |
| 400        | if                     | ASCII      |                                                                                                    |
| 401        | cal                    |            |                                                                                                    |
| 402        | rc                     |            |                                                                                                    |
| 403        | ado                    | l a        |                                                                                                    |
| 404        | ado                    | l a        |                                                                                                    |
| 405        | ado                    | l a        |                                                                                                    |
| 406        | ado                    | l a        |                                                                                                    |
| 407        | pus                    | sh psw     |                                                                                                    |
| 408        | cal                    | l Nib\$i   | n                                                                                                    |
| 409        | pop                    | o b        |                                                                                                    |
| 410        | rc                     |            |                                                                                                    |
| 411        | ora                    | b          |                                                                                                    |
| 412        |                        |            |                                                                                                    |
| 413        | else                   |            |                                                                                                    |
| 414        | 0090 CD6300            | call       | Char\$in ;receive byte in Binary mode                                                                                                    |
| 415        | 0093 D8                | rc         |                                                                                                    |
| 416        | enc                    | lif        |                                                                                                    |
| 417        | 11 41                  |            |                                                                                                    |
| 418        | chks\$in               |            |                                                                                                    |
| 419        | 0094 47                |            | o,a                                                                                                    |
| 420        | 0095 82                | add d      | , I                                                                                                    |
| 421        | 0096 57                |            | l,a                                                                                                    |
| 422        | 0097 B7                | ora a      | ,                                                                                                    |
| 423        | 0098 78                |            | a,b                                                                                                    |
| 424<br>425 | 0099 C9                | ret        |                                                                                                    |
| 425<br>426 | Maata                  | <i>+</i> • | · III - source address                                                                                                    |
| 426<br>427 | Msg\$ou                | ι.         | ; HL = source address<br>: $\mathbf{E} = \#$ bytes to output                                                                                                    |
| 427        |                        |            | ; $E = #$ bytes to output<br>; $D = checksum$                                                                                                    |
| 420        |                        |            | , D = CHECKSUIII                                                                                                    |

| 429 |             | ; $C = preamble byte$                             |
|-----|-------------|---------------------------------------------------|
| 430 | 009A 1600   | mvi d,0 ; initialize the checksum                 |
| 431 | 009C CD3C00 | call Pre\$Char\$out ; send the preamble character |
| 432 | Msg\$ou     | it\$loop:                                         |
| 433 | 009F 4E     | mov c,m                                           |
| 434 | 00A0 23     | inx h                                             |
| 435 | 00A1 CD7F00 | call Net\$out                                     |
| 436 | 00A4 1D     | dcr e                                             |
| 437 | 00A5 C29F00 | jnz Msg\$out\$loop                                |
| 438 | 00A8 C9     | ret                                               |
| 439 |             |                                                   |
| 440 | pa          | ge                                                |
|     |             |                                                   |

## CP/M RMAC ASSEM 1.1 #010 REQUESTER NETWORK I/O SYSTEM FOR CP/NET 1.2

| 441        |             |                                               |
|------------|-------------|-----------------------------------------------|
| 442        |             | Network Initialization                        |
| 443        | ,<br>ntw    | rkinit:                                       |
| 444        | IItw        | ikiliit.                                      |
| 444        |             | if cpnos ; copy down network assignments      |
| 445        |             |                                               |
| 440<br>447 |             | ý E                                           |
| 447        |             |                                               |
| 440<br>449 | init        | mvi c,initcfglen                              |
| 449<br>450 | 11111       | loop:                                         |
| 450<br>451 |             | mov a,m<br>stax d                             |
| 451        |             |                                               |
| 453        |             | inx h<br>inx d                                |
| 454        |             | dcr c                                         |
| 455        |             | jnz initioop ; initialize config tbl from ROM |
| 456        |             | Jiz initioop , initialize config to from Kow  |
| 457        |             | else                                          |
| 458        | 00A9 3E56   | mvi a,slave\$ID ;initialize slave ID byte     |
| 459        | 00AB 32010  |                                               |
| 460        | 0011D 32010 | endif                                         |
| 461        |             |                                               |
| 462        | :           | device initialization, as required            |
| 463        | ,           |                                               |
| 464        |             | if Altos                                      |
| 465        | 00AE 3E47   | mvi a,047h                                    |
| 466        | 00B0 D30E   | out Oeh                                       |
| 467        | 00B2 3E01   | mvi a,1                                       |
| 468        | 00B4 D30E   | out Oeh                                       |
| 469        |             | endif                                         |
| 470        |             |                                               |
| 471        |             | if DSC2 and modem                             |
| 472        |             | mvi a,0ceh                                    |
| 473        |             | out stato                                     |
| 474        |             | mvi a,027h                                    |
| 475        |             | out stato                                     |
| 476        |             | endif                                         |
| 477        |             |                                               |
| 478        |             | if cpnos                                      |
|            |             |                                               |

| 479 |         | call loginpr | ; login to a master        |
|-----|---------|--------------|----------------------------|
| 480 |         | endif        |                            |
| 481 |         |              |                            |
| 482 | inito   | ok:          |                            |
| 483 | 00B6 AF | xra a        | ; return code is 0=success |
| 484 | 00B7 C9 | ret          |                            |
| 485 |         |              |                            |
| 486 |         |              |                            |
| 487 |         | page         |                            |

### CP/M RMAC ASSEM 1.1 #011 REQUESTER NETWORK I/O SYSTEM FOR CP/NET 1.2

| 488 |             |           |                           |
|-----|-------------|-----------|---------------------------|
| 489 | : N         | etwork S  | tatus                     |
| 490 | ntwrks      |           |                           |
| 491 | 00B8 3A0000 | lda       | network\$status           |
| 492 | 00BB 47     | mov       | b,a                       |
| 493 | 00BC E6FC   | ani       | not (rcverr+senderr)      |
| 494 | 00BE 320000 | sta       | network\$status           |
| 495 | 00C1 78     | mov       | a,b                       |
| 496 | 00C2 C9     | ret       |                           |
| 497 |             |           |                           |
| 498 |             |           |                           |
| 499 |             |           |                           |
| 500 | ; R         | eturn Coi | nfiguration Table Address |
| 501 | cnfgtbl     | adr:      | 0                         |
| 502 | 00C3 210000 | lxi       | h,configtbl               |
| 503 | 00C6 C9     | ret       |                           |
| 504 |             |           |                           |
| 505 |             |           |                           |
| 506 | pa          | ıge       |                           |

# CP/M RMAC ASSEM 1.1 #012 REQUESTER NETWORK I/O SYSTEM FOR CP/NET 1.2

| 507 |             |                                           |
|-----|-------------|-------------------------------------------|
| 508 | ; Se        | nd Message on Network                     |
| 509 | sendms      | g: ; BC = message addr                    |
| 510 | 00C7 60     | mov h,b                                   |
| 511 | 00C8 69     | mov l,c ; HL = message address            |
| 512 | 00C9 22AD00 | shld msg\$adr                             |
| 513 | re\$send    | msg:                                      |
| 514 | 00CC 3E0A   | mvi a,max\$retries                        |
| 515 | 00CE 32AF00 | sta retry\$count ; initialize retry count |
| 516 | send:       |                                           |
| 517 | 00D1 2AAD00 | lhld msg\$adr                             |
| 518 | 00D4 0E05   | mvi c,ENQ                                 |
| 519 | 00D6 CD4E00 | call Char\$out ; send ENQ to master       |
| 520 | 00D9 1664   | mvi d,timeout\$retries                    |
| 521 | ENQ\$r      | esponse:                                  |
| 522 | 00DB CD6300 | call Char\$in                             |
| 523 | 00DE D2E800 | jnc got\$ENQ\$response                    |
| 524 | 00E1 15     | dcr d                                     |
|     |             |                                           |

525 00E2 C2DB00 ENQ\$response jnz 526 00E5 C32B01 Char\$in\$timeout jmp 527 got\$ENQ\$response: get\$ACK0 528 00E8 CD1E01 call 529 00EB 0E01 mvi c,SOH 530 00ED 1E05 e,5 mvi call Msg\$out 531 00EF CD9A00 ; send SOH FMT DID SID FNC SIZ 532 00F2 AF a xra 533 00F3 92 d sub 534 00F4 4F mov c,a 535 00F5 CD7F00 ; send HCS (header checksum) call net\$out call get\$ACK 536 00F8 CD1801 537 00FB 2B h dcx 538 00FC 5E mov e,m 539 00FD 23 inx h 540 00FE 1C inr e 541 00FF 0E02 c,STX mvi 542 0101 CD9A00 call Msg\$out ; send STX DB0 DB1 ... 543 0104 0E03 c,ETX mvi 544 0106 CD3C00 Pre\$Char\$out ; send ETX call 545 0109 AF xra а 546 010A 92 sub d 547 010B 4F mov c,a 548 010C CD7F00 call Net\$out ; send the checksum 549 010F 0E04 c,EOT mvi 550 0111 CD3F00 call nChar\$out ; send EOT 551 0114 CD1801 get\$ACK call ; (leave these 552 0117 C9 two instructions) ret ; 553 554 get\$ACK: 555 0118 CD6300 call Char\$in 556 011B DA2301 send\$retry ; jump if timeout jc 557 get\$ACK0: 558 011E E67F 7fh ani 559 0120 D606 ACK sui 560 0122 C8  $\mathbf{r}\mathbf{z}$ 

#### CP/M RMAC ASSEM 1.1 #013 REQUESTER NETWORK I/O SYSTEM FOR CP/NET 1.2

| 561 | send\$reti  | y:                                      |
|-----|-------------|-----------------------------------------|
| 562 | 0123 E1     | pop h ; discard return address          |
| 563 | 0124 21AF00 | lxi h,retry\$count                      |
| 564 | 0127 35     | dcr m                                   |
| 565 | 0128 C2D100 | jnz send ; send again unles max retries |
| 566 | Char\$in\$  | timeout:                                |
| 567 | 012B 3E01   | mvi a,senderr                           |
| 568 |             |                                         |
| 569 | if          | always\$retry                           |
| 570 | 012D CDD201 | call error\$return                      |
| 571 | 0130 C3CC00 | jmp re\$sendmsg                         |
| 572 | else        |                                         |
| 573 | jmp         | error\$return                           |
| 574 | endi        | f                                       |

page

#### CP/M RMAC ASSEM 1.1 #014 REQUESTER NETWORK I/O SYSTEM FOR CP/NET 1.2

```
577
578
                 Receive Message from Network
            receivemsg:
                                  ; BC = message addr
579
580 0133 60
                    mov
                           h,b
581 0134 69
                    mov
                          1,c
                                  ; HL = message address
582 0135 22AD00
                       shld msg$adr
583
            re$receivemsg:
584 0138 3E0A
                      mvi
                            a,max$retries
585 013A 32AF00
                       sta
                            retry$count
                                        ; initialize retry count
586
            re$call:
587 013D CD4F01
                        call receive
                                        ; rtn from receive is receive error
588
589
            receive$retry:
590 0140 21AF00
                       lxi
                            h,retry$count
591 0143 35
                    dcr m
592 0144 C23D01
                            re$call
                       jnz
593
            receive$timeout:
594 0147 3E02
                     mvi
                           a,rcverr
595
596
                 if
                     always$retry
                       call error$return
597 0149 CDD201
598 014C C33801
                       jmp re$receivemsg
599
                 else
600
                       error$return
                 jmp
601
                 endif
602
603
            receive:
604 014F 2AAD00
                        lhld msg$adr
605 0152 1664
                           d,timeout$retries
                     mvi
606
            receive$firstchar:
                           xcharin
607 0154 CD5E00
                     call
                            got$firstchar
608 0157 D26201
                      jnc
609 015A 15
                     dcr d
                       jnz receive$firstchar
610 015B C25401
611 015E E1
                     pop h ; discard receive$retry rtn adr
                      jmp receive$timeout
612 015F C34701
            got$firstchar:
613
614 0162 E67F
                           7fh
                     ani
615 0164 FE05
                           ENQ
                                      ; Enquire?
                      cpi
616 0166 C24F01
                      jnz
                           receive
617
618 0169 0E06
                           c.ACK
                     mvi
619 016B CD3F00
                        call nChar$out
                                        ; acknowledge ENQ with an ACK
620
621 016E CD6300
                       call Char$in
622 0171 D8
                                  ; return to receive$retry
                    rc
623 0172 E67F
                           7fh
                     ani
624 0174 FE01
                           SOH
                                      ; Start of Header ?
                     cpi
```

| 625 | 0176 C0     | rnz |        | ; return to receive\$retry |
|-----|-------------|-----|--------|----------------------------|
| 626 | 0177 57     | mov | d,a    | ; initialize the HCS       |
| 627 | 0178 1E05   | mvi | e,5    |                            |
| 628 | 017A CD8500 | cal | ll Msg | s\$in                      |
| 629 | 017D D8     | rc  |        | ; return to receive\$retry |
| 630 | 017E CD9000 | cal | l Net  | Sin                        |

# CP/M RMAC ASSEM 1.1 #015 REQUESTER NETWORK I/O SYSTEM FOR CP/NET 1.2

|     | 0181 D8     | rc ; return to receive\$retry             |
|-----|-------------|-------------------------------------------|
|     | 0182 C2CD01 | jnz bad\$checksum                         |
|     | 0185 CDC501 | call send\$ACK                            |
|     | 0188 CD6300 | call Char\$in                             |
|     | 018B D8     | rc ; return to receive\$retry             |
|     | 018C E67F   | ani 7fh                                   |
|     | 018E FE02   | cpi STX ; Start of Data ?                 |
| 638 | 0190 C0     | rnz ; return to receive\$retry            |
| 639 | 0191 57     | mov d,a ; initialize the CKS              |
| 640 | 0192 2B     | dcx h                                     |
| 641 | 0193 5E     | mov e,m                                   |
| 642 | 0194 23     | inx h                                     |
| 643 | 0195 1C     | inr e                                     |
| 644 | 0196 CD8500 | call msg\$in ; get DB0 DB1                |
| 645 | 0199 D8     | rc ; return to receive\$retry             |
| 646 | 019A CD6300 | call Char\$in ; get the ETX               |
| 647 | 019D D8     | rc ; return to receive\$retry             |
| 648 | 019E E67F   | ani 7fh                                   |
| 649 | 01A0 FE03   | cpi ETX                                   |
| 650 | 01A2 C0     | rnz ; return to receive\$retry            |
| 651 | 01A3 82     | add d                                     |
| 652 | 01A4 57     | mov d,a ; update CKS with ETX             |
| 653 | 01A5 CD9000 | call Net\$in ; get CKS                    |
| 654 | 01A8 D8     | rc ; return to receive\$retry             |
| 655 | 01A9 CD6300 | call Char\$in ; get EOT                   |
| 656 | 01AC D8     | rc ; return to receive\$retry             |
| 657 | 01AD E67F   | ani 7fh                                   |
| 658 | 01AF FE04   | cpi EOT                                   |
| 659 | 01B1 C0     | rnz ; return to receive\$retry            |
| 660 | 01B2 7A     | mov a,d                                   |
| 661 | 01B3 B7     | ora a ; test CKS                          |
| 662 | 01B4 C2CD01 | jnz bad\$checksum                         |
| 663 | 01B7 E1     | pop h ; discard receive\$retry rtn adr    |
| 664 | 01B8 2AAD00 | lhld msg\$adr                             |
| 665 | 01BB 23     | inx h                                     |
| 666 | 01BC 3A0100 | lda configtbl+1                           |
|     | 01BF 96     | sub m                                     |
| 668 | 01C0 CAC501 | jz send\$ACK ; jump with A=0 if DID ok    |
| 669 | 01C3 3EFF   | mvi a,0ffh ; return code shows bad DID    |
| 670 | send\$A     | CK:                                       |
|     |             | push psw ; save return code               |
|     | 01C6 0E06   |                                           |
|     |             | call nChar\$out ; send ACK if checksum ok |
|     |             | pop psw ; restore return code             |
|     |             |                                           |

| 675  | 01CC C9     | ret         |                |                                           |
|------|-------------|-------------|----------------|-------------------------------------------|
| 676  |             |             |                |                                           |
| 677  | bads        | \$DID:      |                |                                           |
| 678  | bads        | \$checksum: |                |                                           |
| 679  | 01CD 0E15   | mvi         | c,NAK          |                                           |
| 680  | 01CF C34E0  | 0 jmp       | Char\$out      | ; send NAK on bad chksm & not max retries |
| 681  | ;           | ret         |                |                                           |
| 682  |             |             |                |                                           |
| 683  | erro        | r\$return:  |                |                                           |
| 684  | 01D2 210000 | ) lxi       | h,network\$sta | atus                                      |
| CP/M | RMAC ASSE   | M 1.1 #010  | 6 REQUES       | TER NETWORK I/O SYSTEM FOR CP/NET 1.2     |
| 685  | 01D5 B6     | ora n       | n              |                                           |
| 686  | 01D6 77     | mov         | m,a            |                                           |

| 686 | 01D6 77     | mov n | n,a       |                                           |
|-----|-------------|-------|-----------|-------------------------------------------|
| 687 | 01D7 CDDD01 | call  | ntwrkerr  | or ; perform any required device re-init. |
| 688 | 01DA 3EFF   | mvi   | a,0ffh    |                                           |
| 689 | 01DC C9     | ret   |           |                                           |
| 690 |             |       |           |                                           |
| 691 | ntwrkerr    | or:   |           |                                           |
| 692 |             |       | ; perform | n any required device                     |
| 693 | 01DD C9     | ret   | ;         | re-initialization                         |
| 694 |             |       |           |                                           |
| 695 | pag         | ge    |           |                                           |
|     |             |       |           |                                           |

## CP/M RMAC ASSEM 1.1 #017 REQUESTER NETWORK I/O SYSTEM FOR CP/NET 1.2

| 696 |                                                           |
|-----|-----------------------------------------------------------|
| 697 | ;                                                         |
| 698 | ntwrkwboot:                                               |
| 699 |                                                           |
| 700 | ; This procedure is called each time the CCP is           |
| 701 | ; reloaded from disk. This version prints ""              |
| 702 | ; on the console and then returns, but anything necessary |
| 703 | ; for restart can be put here.                            |
| 704 |                                                           |
| 705 | 01DE 0E09 mvi c,9                                         |
| 706 | 01E0 111500 lxi d,wboot\$msg                              |
| 707 | 01E3 C30500 jmp BDOS                                      |
| 708 |                                                           |
| 709 | page                                                      |
|     |                                                           |

### CP/M RMAC ASSEM 1.1 #018 REQUESTER NETWORK I/O SYSTEM FOR CP/NET 1.2

| 710 |                     |
|-----|---------------------|
| 711 | if cpnos            |
| 712 | •                   |
| 713 | ; LOGIN to a Master |
| 714 | •                   |
| 715 | ; Equates           |
| 716 | ;                   |

| 717 | buff equ 0080h                                   |
|-----|--------------------------------------------------|
| 718 | bull equ boobli                                  |
| 719 | readbf equ 10                                    |
| 720 |                                                  |
| 720 | active equ 0001\$0000b                           |
| 722 |                                                  |
| 723 | loginpr:                                         |
| 724 | mvi c,initpasswordmsglen                         |
| 725 | lxi h,initpasswordmsg                            |
| 726 | lxi d,passwordmsg                                |
| 727 | copypassword:                                    |
| 728 | mov a,m                                          |
| 729 | stax d                                           |
| 730 | inx h                                            |
| 731 | inx d                                            |
| 732 | dcr c                                            |
| 733 | jnz copypassword                                 |
| 734 | mvi c,print                                      |
| 735 | lxi d,loginmsg                                   |
| 736 | call BDOS                                        |
| 737 | mvi c,readbf                                     |
| 738 | lxi d,buff-1                                     |
| 739 | mvi a,50h                                        |
| 740 | stax d                                           |
| 741 | call BDOS                                        |
| 742 | lxi h,buff                                       |
| 743 | mov a,m ; get # chars in the command tail        |
| 744 | ora a                                            |
| 745 | jz dologin ; default login if empty command tail |
| 746 | mov c,a ; $A = #$ chars in command tail          |
| 747 | xra a                                            |
| 748 | mov b,a ; B will accumulate master ID            |
| 749 | scanblnks:                                       |
| 750 | inx h                                            |
| 751 | mov a,m                                          |
| 752 | cpi ''                                           |
| 753 | jnz pastblnks ; skip past leading blanks         |
| 754 | dcr c                                            |
| 755 | jnz scanblnks                                    |
| 756 | jmp prelogin ; jump if command tail exhausted    |
| 757 | pastblnks:                                       |
| 758 | cpi '['                                          |
| 759 | jz scanMstrID                                    |
| 760 | mvi a,8                                          |
| 761 | lxi d,passwordmsg+5+8-1                          |
| 762 | xchg                                             |
| 763 | spacefill:                                       |
|     |                                                  |

## CP/M RMAC ASSEM 1.1 #019 REQUESTER NETWORK I/O SYSTEM FOR CP/NET 1.2

| 764 | mvi | m,' ' |
|-----|-----|-------|
| 765 | dcx | h     |
| 766 | dcr | a     |

| 767 | jnz spacefill               |
|-----|-----------------------------|
| 768 | xchg                        |
| 769 | scanLftBrkt:                |
| 770 | mov a,m                     |
| 771 | cpi '['                     |
| 772 | jz scanMstrID               |
| 773 | inx d                       |
| 774 | stax d ;update the password |
| 775 | inx h                       |
| 776 | dcr c                       |
| 777 | jnz scanLftBrkt             |
| 778 | jmp prelogin                |
| 779 | scanMstrID:                 |
| 780 | inx h                       |
|     |                             |
| 781 | dcr c                       |
| 782 | jz loginerr                 |
| 783 | mov a,m                     |
| 784 | cpi ']'                     |
| 785 | jz prelogin                 |
| 786 | sui '0'                     |
| 787 | cpi 10                      |
| 788 | jc updateID                 |
| 789 | adi $('0'-'A'+10)$ and Offh |
| 790 | cpi 16                      |
| 791 | jnc loginerr                |
| 792 | updateID:                   |
| 793 | push psw                    |
| 794 | mov a,b                     |
| 795 | add a                       |
| 796 | add a                       |
| 797 | add a                       |
| 798 | add a                       |
| 799 | mov b,a ; accum * 16        |
| 800 |                             |
| 800 | pop psw<br>add b            |
| 802 |                             |
|     | mov b,a                     |
| 803 | jmp scanMstrID              |
| 804 | 1 .                         |
| 805 | prelogin:                   |
| 806 | mov a,b                     |
| 807 |                             |
| 808 | dologin:                    |
| 809 | lxi b,passwordmsg+1         |
| 810 | stax b                      |
| 811 | dcx b                       |
| 812 | call sendmsg                |
| 813 | inr a                       |
| 814 | lxi d,loginfailedmsg        |
| 815 | jz printmsg                 |
| 816 | lxi b,passwordmsg           |
| 817 | call receivemsg             |
|     | 6                           |

CP/M RMAC ASSEM 1.1 #020 REQUESTER NETWORK I/O SYSTEM FOR CP/NET 1.2

| 818        | inr a                                          |
|------------|------------------------------------------------|
| 819        | lxi d,loginfailedmsg                           |
| 820        | jz printmsg                                    |
| 821        | lda passwordmsg+5                              |
| 822        | inr a                                          |
| 823        | jnz loginOK                                    |
| 824        | jmp printmsg                                   |
| 825        |                                                |
| 826        | loginerr:                                      |
| 827        | lxi d,loginerrmsg                              |
| 828        | printmsg:                                      |
| 829        | mvi c,print                                    |
| 830        | call BDOS                                      |
| 831        | jmp loginpr ; try login again                  |
| 831        | Jinp loginpi , uy login again                  |
|            | locinOV                                        |
| 833        | loginOK:                                       |
| 834        | lxi h,network $status$ ; HL = status byte addr |
| 835        | mov a,m                                        |
| 836        | ori active ; set active bit true               |
| 837        | mov m,a                                        |
| 838        | ret                                            |
| 839        |                                                |
| 840        | ;                                              |
| 841        | ; Local Data Segment                           |
| 842        | ;                                              |
| 843        | loginmsg:                                      |
| 844        | db cr,lf                                       |
| 845        | db 'LOGIN='                                    |
| 846        | db '\$'                                        |
| 847        |                                                |
| 848        | initpasswordmsg:                               |
| 849        | db 00h ; FMT                                   |
| 850        | db 00h ; DID Master ID #                       |
| 851        | db slave\$ID;SID                               |
| 852        | db 40h ; FNC                                   |
| 852        | db 7 ; SIZ                                     |
|            |                                                |
| 854<br>855 | × 1                                            |
| 855        | initpasswordmsglen equ \$-initpasswordmsg      |
| 856        |                                                |
| 857        | 1 .                                            |
| 858        | loginerrmsg:                                   |
| 859        | db lf                                          |
| 860        | db 'Invalid LOGIN'                             |
| 861        | db '\$'                                        |
| 862        |                                                |
| 863        | loginfailedmsg:                                |
| 864        | db lf                                          |
| 865        | db 'LOGIN Failed'                              |
| 866        | db '\$'                                        |
| 867        |                                                |
| 868        | DSEG                                           |
| 869        | passwordmsg:                                   |
| 870        | ds 1 ; FMT                                     |
|            | ,                                              |

871

ds 1 ; DID

CP/M RMAC ASSEM 1.1 #021 REQUESTER NETWORK I/O SYSTEM FOR CP/NET 1.2

| 872      | ds 1  | ; SID            |
|----------|-------|------------------|
| 873      | ds 1  | ; FNC            |
| 874      | ds 1  | ; SIZ            |
| 875      | ds 8  | ; DAT = password |
| 876      | endif |                  |
| 877      |       |                  |
| 878 01E6 | end   |                  |

CP/M RMAC ASSEM 1.1 #022 REQUESTER NETWORK I/O SYSTEM FOR CP/NET 1.2

0006 175# 559 618 672 ACK ACTIVE 0010 164# 721# 836 ALTOS FFFF 28# 62 219 266 296 338 347 464 FFFF 30# 569 596 ALWAYSRETRY ASCII 0000 34# 247 306 370 400 BADCHECKSUM 01CD 632 662 678# BADDID 01CD 677# 0005 40 42# 707 736 741 830 BDOS CHARIN 0063 308 333# 414 522 555 621 634 646 655 0065 331 344# 357 CHARIN0 0067 346# 355 CHARIN1 CHARIN2 007C 353 360# CHARINTIMEOUT 012B 526 566# 004E 253 257 294# 384 519 680 CHAROUT CHKSIN 0094 418# CNFGTBLADR 00C3 50 501# CONFIGTBL 0000 114# 447 459 502 666 CONOUT 0002 180# **CPNOS** 0000 24# 39 66 445 478 711 CR 000D 177# 844 **DB82** 0000 27# 56 187 274 0000 36# DEBUG DEFAULTMASTER 0000 97# 002F 236# 302 DELAY 0031 238# 244 DELAY1 0033 240# 242 DELAY2 DPRTI 001E 190# 203# 211# 222# 361 001E 196# 207# 215# 226# 291 DPRTO DSC2 0000 26# 59 199 280 471 0005 174# 518 615 ENQ ENQRESPONSE 00DB 521# 525 EOT 0004 173# 549 658 **ERRORRETURN** 01D2 570 573 597 600 683# 0003 172# 543 649 ETX FALSE 0000 21# 22 24 26 27 32 34 36 FIRSTPASS 00B0 159# GETACK 0118 536 551 554# **GETACK0** 011E 528 557#

GOTENQRESPONSE 00E8 523 527# GOTFIRSTCHAR 0162 608 613# **INITOK** 00B6 482# LF 000A 176# 844 859 864 LOGIN 0040 183# MAXRETRIES 000A 155# 514 584 MODEM 0000 32# 150 200 335 471 MSGADR 00AD 148# 512 517 582 604 664 **MSGIN** 0085 387# 394 628 644 MSGOUT 009A 426# 531 542 009F 432# 437 MSGOUTLOOP 0001 189# 202# 210# 221# 352 MSKI MSKO 0004 193# 206# 214# 225# 271 NAK 0015 178# 679 NCHAROUT 003F 265# 272 277 295 550 619 673 NETIN 0090 389 397# 630 653

CP/M RMAC ASSEM 1.1 #023 REQUESTER NETWORK I/O SYSTEM FOR CP/NET 1.2

NETOUT 007F 364# 435 535 548 NETWORKERRMSG 0021 103# NETWORKSTATUS 0000 116# 317 319 491 494 684 834 NIOS 0000 45# 46 NTWRKERROR 01DD 53 687 691# 00A9 48 443# NTWRKINIT NTWRKSTS 00B8 49 490# NTWRKWBOOT 01DE 54 698# 003C 260# 431 544 PRECHAROUT 0009 181# 734 829 PRINT RCVERR 0002 165# 318 493 594 RCVMSG 0043 182# RECALL 013D 586# 592 014F 587 603# 616 RECEIVE RECEIVEFIRSTCHAR 0154 606# 610 RECEIVEMSG 0133 52 579# 817 RECEIVERETRY 0140 589# RECEIVETIMEOUT 0147 593# 612 RERECEIVEMSG 0138 583# 598 00CC 513# 571 RESENDMSG 00AF 156# 515 563 585 590 RETRYCOUNT SEND 00D1 516# 565 SENDACK 01C5 633 668 670# SENDERR 0001 166# 493 567 00C7 51 509# 812 SENDMSG 0123 556 561# SENDRETRY SLAVEID 0056 57# 60# 63# 70 92 142 458 851 SOH 0001 170# 529 624 001F 188# 201# 209# 220# 349 351 STATI 001F 192# 205# 213# 224# 268 270 473 475 STATO STX 0002 171# 541 637 TIMEOUTRETRIES 0064 151# 153# 520 605 TRUE FFFF 22# 28 30 WBOOTMSG 0015 99# 706

XCHARIN 005E 329# 607

#### E.5 Modifying the NETWRKIF

-----

The NETWRKIF, designed for an Altos ACS 8000-10, is also easy to modify. The NETWRKIF implements the protocol by checking for the first character of an incoming message through one of the XIOS CONIN routines. After receiving the first character and validating it, the NETWRKIF disables interrupts, and reads the rest of the message in under direct process control. If an XIOS CONIN routine does not exist for the port to be used for the network, you must write one.

To modify this NETWRKIF, follow these steps:

Set the NMB\$SLVS equate to the number of requesters to be supported. If more than four must be supported, you must add more Process Descriptors and queues.

If the server can only transmit or receive one message at a time, then the NETWRKIF supports a mutual exclusion queue to prevent collisions. To use this queue, set MUTEXIN or MUTEXOUT to true.

If the server is running on a Z-80 processor, set Z-80 to true for more efficient implementation of character I/O.

If all or some of the network RS-232 ports support only 7 bit ASCII, modify the BINARYASCII table by setting the appropriate entries to 0.

Modify the network port definitions. CONSOLE4\$STATUS through PRINTER2\$STATUS must be modified. Also, CHARIOTBL must be modified, so that the console numbers associated with the ports listed in STATUS\$PORTS match.

I/O port numbers in the routines CHAR\$OUT and CHAR\$IN might have to be modified. You might have to implement a I/O port table similar to STATUS\$PORTS. This implementation relies on the fact that the Altos ACS 8000-10 always positions its I/O ports at a fixed offset from its status ports.

The sample NETWRKIF contains a debug conditional assembly flag that permits generation of a NETWRKIF.COM file. The NETWRKIF.COM version can debug a single requester, as follows:

Perform a GENSYS in which the SERVER.RSP is included; do not include a NETWRKIF.RSP. During the GENSYS, do not specify bank-switched memory. Execute the MPM.SYS produced from GENSYS, and load the NETWRKIF.COM file with DDT, SID, or ZSID.

Use DDT, SID, or ZSID to debug the NETWRKIF process. This works only for a single requester.

### CP/M RMAC ASSEM 1.1 #001 MASTER NETWORK I/F MODULE

```
1
            title 'Master Network I/F Module'
2
            page 54
3
         4
5
         6
         **
                                     **
7
         •**
                                              **
              Server Network I/F Module
         •**
8
                                     **
9
         10
11
         ;/*
12
13
         ; Copyright (C) 1980
14
         ; Digital Research
15
         ; P.O. Box 579
         ; Pacific Grove, CA 93950
16
17
18
          Modified October 5, 1982
         ;
19
20
         ;*/
21
22
23 0000 =
           false equ
                     0
24 \quad \text{FFFF} =
                equ
                     not false
            true
25
26 FFFF =
            z80
                 equ
                      true
27
28 0000 =
           debug equ
                      false
29
  0000 =
           modem equ
                       false
30
  0000 =
           WtchDg equ
31
                       false
                               ; include watch dog timer
32
  0000 =
33
                      false
           mutexin equ
                               ; provide mutual exclusion on input
34
  0000 =
           mutexout equ
                       false
                               ; provide mutual exclusion on output
35
36
37
            if
                debug
38
39
         NmbSlvs equ 1
                            ;debug only one requester
40
41
                 sp,NtwrkIS0+2eh
            lxi
42
                 c,145
            mvi
43
                 e,64
            mvi
44
                 bdos
                         ; set priority to 64
            call
                 h,UQCBNtwrkQI0 ; initialize reentrant variables
45
            lxi
                 d,UQCBNtwrkQO0
46
            lxi
                 b,BufferQ0
47
            lxi
48
                 a,00h
            mvi
49
            ret
50
```

| 51 | bdosadr: |       |
|----|----------|-------|
| 52 | dw       | 0005h |
| 53 |          |       |
| 54 | else     |       |

CP/M RMAC ASSEM 1.1 #002 MASTER NETWORK I/F MODULE

| 55       |                      |                  |                                                 |
|----------|----------------------|------------------|-------------------------------------------------|
| 56       | 0002 = 1             | NmbSlvs equ      | 2 ;RSP is configured for two requesters         |
| 57       |                      | _                |                                                 |
| 58       | bdos                 | sadr:            |                                                 |
| 59       | 0000 0000            | dw \$-           | \$ ;XDOS entry point for RSP version            |
| 60       |                      |                  |                                                 |
| 61       |                      | endif            |                                                 |
| 62       |                      |                  | 2                                               |
| 63       | ; N                  | etwork Interfac  | e Process #0                                    |
| 64       |                      | 1 100            |                                                 |
| 65       |                      | rkIP0:           | . 1                                             |
| 66<br>67 | 0002 0000            | dw 0             | ; link                                          |
| 67       | 0004 00              | db 0             | ; status                                        |
|          | 0005 40<br>0006 6400 | db 64            | ; priority                                      |
| 69<br>70 | 0008 4E7477          |                  | twrkIS0+46 ; stack pointer<br>'NtwrkIP0' ; name |
| 70       | 0010 00              | db 0             | ; console                                       |
|          | 0010 00<br>0011 FF   | db Offl          |                                                 |
| 73       | 0012                 | ds = 2           | ; b                                             |
| 73<br>74 | 0012                 | ds = 2<br>ds = 2 | ; thread                                        |
| 75       | 0016                 | ds = 2<br>ds = 2 | ; buff                                          |
|          | 0018                 | ds = 1           | ; user code & disk slct                         |
| 77       | 0019                 | ds 2             | ; dent                                          |
| 78       | 001B                 | ds 1             | ; searchl                                       |
| 79       | 001C                 | ds 2             | ; searcha                                       |
| 80       | 001E                 | ds 2             | ; active drives                                 |
| 81       | 0020 0000            | dw 0             | ; HL'                                           |
| 82       | 0022 0000            | dw 0             | ; DE'                                           |
| 83       | 0024 0000            | dw 0             | ; BC'                                           |
| 84       | 0026 0000            | dw 0             | ; AF'                                           |
| 85       | 0028 0000            | dw 0             | ; IY                                            |
| 86       | 002A 0000            | dw 0             | ; IX                                            |
| 87       |                      |                  | QCBNtwrkQI0 ; HL                                |
| 88       | 002E A000            |                  | JQCBNtwrkQO0 ; DE                               |
| 89       | 0030 A600            |                  | ufferQ0 ; BC                                    |
| 90       | 0032 0000            | dw 0             | ; AF, A = ntwkif console dev $\#$               |
| 91       | 0034                 | ds 2             | ; scratch                                       |
| 92<br>93 | NItax                | rkIS0:           |                                                 |
| 93<br>94 | 0036 C7C7C           |                  | 0c7c7h,0c7c7h,0c7c7h,0c7c7h                     |
| 94<br>95 | 0030 C7C7C           |                  |                                                 |
| 95<br>96 | 003E C7C7C           |                  |                                                 |
| 97       | 0046 C7C7C           |                  |                                                 |
| 98       | 0056 C7C7C           |                  |                                                 |
| 99       | 005E C7C7C           |                  |                                                 |
| 100      | 0064 4206            | _                | etup                                            |
|          | '                    |                  | 1                                               |

| 101        |               |                  |                 |                   |
|------------|---------------|------------------|-----------------|-------------------|
| 101        | OCBN          | NtwrkQI0:        |                 |                   |
|            | 0066          | ds 2             | , link          |                   |
|            |               |                  | ; link          |                   |
|            | 0068 4E747772 |                  | •               |                   |
|            | 0070 0200     |                  | ; msgl          |                   |
|            | 0072 0100     | dw 1             | ; nmbr          | nsgs              |
|            | 0074          | ds 2             | ; dqph          |                   |
| 108        | 0076          | ds 2             | ; nqph          |                   |
|            |               |                  |                 |                   |
|            |               |                  |                 |                   |
| CP/M       | RMAC ASSEM    | 1.1 #003         | MASTER NI       | ETWORK I/F MODULE |
| 100        | 0070          | 1 0              |                 |                   |
|            | 0078          | ds 2             | ; msgin         |                   |
|            | 007A          | ds 2             | ; msgout        |                   |
| 111        | 007C          | ds 2             | ; msgcnt        |                   |
| 112        | 007E          | ds 2             | ; buffer        |                   |
| 113        |               |                  |                 |                   |
| 114        | UQCI          | 3NtwrkQI0:       |                 |                   |
|            | 0080 6600     | -                | CBNtwrkQI0      | : pointer         |
|            | 0082 8400     | •                | ufferQI0Addr    | · •               |
|            |               | rQI0Addr:        |                 | , moguai          |
|            |               | dw B             | ufforOO         |                   |
|            | 0004 A000     | uw D             | unerQu          |                   |
| 119        |               | L 1000           |                 |                   |
| 120        |               | NtwrkQO0:        |                 |                   |
|            | 0086          | ds 2             | ; link          |                   |
|            | 0088 4E747772 |                  | · ·             |                   |
| 123        | 0090 0200     | dw 2             | ; msgle         | en                |
| 124        | 0092 0100     | dw 1             | ; nmbr          | nsgs              |
| 125        | 0094          | ds 2             | ; dqph          |                   |
| 126        | 0096          | ds 2             | ; nqph          |                   |
| 127        | 0098          | ds 2             | ; msgin         |                   |
|            | 009A          | ds 2             | ; msgout        |                   |
| 129        | 009C          | ds = 2           | ; msgcnt        |                   |
|            | 009E          | ds = 2<br>ds = 2 | ; buffer        |                   |
| 130        | 0071          | us 2             | , build         |                   |
| 131        | UOCI          |                  |                 |                   |
|            | -             | 3NtwrkQO0:       |                 |                   |
|            | 00A0 8600     |                  | CBNtwrkQO0      |                   |
| 134        |               |                  | BufferQO0Add    | r; msgadr         |
| 135        |               | rQO0Addr:        |                 |                   |
|            | 00A4          | ds 2             |                 |                   |
| 137        |               |                  |                 |                   |
| 138        | Buffer        | rQ0:             |                 |                   |
| 139        | 00A6          | ds 1             | ; FMT           |                   |
| 140        | 00A7          | ds 1             | ; DID           |                   |
| 141        | 00A8          | ds 1             | ; SID           |                   |
| 142        | 00A9          | ds 1             | ; FNC           |                   |
| 143        | 00AA          | ds 1             | ; SIZ           |                   |
| 144        |               | ds 1<br>ds 257   | ; MSG           |                   |
| 145        |               | 45 251           | , 1150          |                   |
| 143<br>146 | . N           | Jotwork Inton    | face Process #1 | 1                 |
|            | , 1           | NELWOIK IIILER   | Tate Flotess #  | 1                 |
| 147        | •             |                  | CE 2            |                   |
| 148        | it            |                  | GE 2            |                   |
| 149        | Ntwrk         | API:             |                 |                   |
| 150        |               |                  |                 |                   |
|            |               |                  |                 |                   |

| 151  |                        | if NmbSl     | vs GE 3                                               |
|------|------------------------|--------------|-------------------------------------------------------|
| 152  |                        | dw Ntwrk     |                                                       |
| 153  |                        | else         |                                                       |
|      | 01AC 0000              |              | 0 ; link                                              |
| 155  |                        | endif        | · ,                                                   |
| 156  |                        |              |                                                       |
|      | 01AE 00                | db 0         | ; status                                              |
|      | 01AF 40                |              | ; priority                                            |
| 159  | 01B0 0E02              |              | NtwrkIS1+46 ; stack pointer                           |
|      | 01B2 4E7477            |              | · · ·                                                 |
| 161  | 01BA 00                | db 0         | ; console                                             |
| 162  | 01BB FF                | db 0:        | ffh ; memseg                                          |
|      |                        |              |                                                       |
| CP/M | RMAC ASSE              | M 1.1 #004   | MASTER NETWORK I/F MODULE                             |
| 163  | 01BC                   | ds 2         | ; b                                                   |
|      | 01BE                   | ds 2         | ; thread                                              |
| 165  | 01C0                   | ds 2         | ; buff                                                |
| 166  | 01C2                   | ds 1         | ; user code & disk slct                               |
| 167  | 01C3                   | ds 2         | ; dcnt                                                |
| 168  | 01C5                   | ds 1         | ; searchl                                             |
| 169  | 01C6                   | ds 2         | ; searcha                                             |
|      | 01C8                   | ds 2         | ; active drives                                       |
|      | 01CA 0000              |              | 0 ; HL'                                               |
|      | 01CC 0000              |              | 0 ; DE'                                               |
|      | 01CE 0000              |              | 0; BC'                                                |
|      | 01D0 0000              |              | 0; AF'                                                |
|      | 01D2 0000              |              | 0 ; IY                                                |
|      | 01D4 0000              |              | 0; IX                                                 |
|      | 01D6 2A02              |              | UQCBNtwrkQI1 ; HL                                     |
|      | 01D8 4A02              |              | UQCBNtwrkQO1 ; DE                                     |
| 179  | 01DA 5002<br>01DC 0001 |              | BufferQ1 ; BC<br>0100h ; AF, A = ntwkif console dev # |
| 180  | 01DC 0001<br>01DE      | ds 2         | ; scratch                                             |
| 181  | OIDE                   | us 2         | , seraten                                             |
| 183  | Ntw                    | vrkIS1:      |                                                       |
| 184  |                        |              | w 0c7c7h,0c7c7h,0c7c7h,0c7c7h                         |
| 185  |                        |              |                                                       |
| 186  |                        |              |                                                       |
| 187  |                        |              | w 0c7c7h,0c7c7h,0c7c7h,0c7c7h                         |
| 188  | 0200 C7C7C             | 7C7C7 dv     | w 0c7c7h,0c7c7h,0c7c7h,0c7c7h                         |
| 189  | 0208 C7C7C             | 7C7C7 dv     | w 0c7c7h,0c7c7h,0c7c7h                                |
| 190  | 020E 6906              | dw i         | nit                                                   |
| 191  |                        |              |                                                       |
| 192  | -                      | BNtwrkQI1:   |                                                       |
| 193  | 0210                   | ds 2         | ; link                                                |
| 194  | 0212 4E7477            |              | 'NtwrkQI1'; name                                      |
|      | 021A 0200              |              | 2 ; msglen                                            |
| 196  |                        |              | 1 ; nmbmsgs                                           |
| 197  | 021E                   | ds 2         | ; dqph                                                |
| 198  | 0220                   | ds = 2       | ; nqph                                                |
| 199  | 0222<br>0224           | ds 2<br>ds 2 | ; msgin                                               |
| 200  | 0224                   | ds 2         | ; msgout                                              |

|      | 0226     |               | 2             |     | ; msgcnt                                      |                  |
|------|----------|---------------|---------------|-----|-----------------------------------------------|------------------|
|      | 0228     | ds            | 2             |     | ; buffer                                      |                  |
| 203  |          |               |               | _   |                                               |                  |
|      |          | UQCBNt        | -             |     |                                               |                  |
|      | 022A 10  |               |               |     | CBNtwrkQI1                                    |                  |
|      | 022C 2E  |               | dw            |     | ufferQI1Addr                                  | ; msgadr         |
|      |          | BufferQI      |               |     |                                               |                  |
|      | 022E 500 | )2            | dw            | Βı  | ifferQ1                                       |                  |
| 209  |          |               |               |     |                                               |                  |
|      |          | QCBNtwi       | -             |     |                                               |                  |
|      | 0230     |               | 2             |     | ; link                                        |                  |
|      |          |               |               |     | 'NtwrkQO1'                                    |                  |
|      |          | 00            |               |     | ; msgl                                        |                  |
|      | 023C 010 |               | dw            |     |                                               | nsgs             |
|      | 023E     | ds            |               |     | ; dqph                                        |                  |
| 216  | 0240     | ds            | 2             |     | ; nqph                                        |                  |
|      |          |               |               |     |                                               |                  |
| CP/M | RMAC A   | SSEM 1.1      | #00           | )5  | MASTER NE                                     | TWORK I/F MODULE |
| 217  | 0242     | ds            | 2             |     | ; msgin                                       |                  |
|      | 0244     |               | 2             |     | ; msgout                                      |                  |
|      | 0246     | ds<br>ds      | 2             |     | ; msgout                                      |                  |
|      | 0248     |               | $\frac{2}{2}$ |     | ; buffer                                      |                  |
| 220  | 0240     | us            | 2             |     | , ouner                                       |                  |
| 221  |          | UQCBNt        | wrkOC         | )1· |                                               |                  |
|      |          | 0QCD100<br>02 | -             |     | CBNtwrkQO1                                    | : pointer        |
|      | 024C 4E  |               | dw            | -   | ufferQO1Addr                                  | -                |
|      |          | BufferQO      |               |     |                                               | , msgaui         |
|      | 024E     | ds            |               | •   |                                               |                  |
| 220  | 02112    | <b>u</b> b    |               |     |                                               |                  |
| 228  |          | BufferQ1      | •             |     |                                               |                  |
|      |          | ds            |               |     | ; FMT                                         |                  |
|      | 0251     | ds            |               |     | ; DID                                         |                  |
|      | 0252     | ds            |               |     | ; SID                                         |                  |
|      | 0253     | ds            |               |     | ; FNC                                         |                  |
|      | 0254     |               | 1             |     | ; SIZ                                         |                  |
| 234  | 0255     |               |               | 7   |                                               |                  |
| 235  |          | endif         |               | -   | ,                                             |                  |
| 236  |          | •             |               |     |                                               |                  |
| 237  |          | ; Netv        | vork In       | ter | face Process #2                               | 2                |
| 238  |          | , 1000        |               |     |                                               |                  |
| 239  |          | if            | NmbS          | lvs | GE 3                                          |                  |
| 240  |          | NtwrkIP2      |               |     | 020                                           |                  |
| 241  |          | 2 (0) 11(11 2 | •             |     |                                               |                  |
| 242  |          | if            | NmbS          | lvs | GE 4                                          |                  |
| 243  |          | dw            |               |     | P3 ; link                                     |                  |
| 244  |          | else          |               |     | - ,                                           |                  |
| 245  |          | dw            | 0             |     | ; link                                        |                  |
| 246  |          | endif         |               |     | ,                                             |                  |
| 247  |          | enan          |               |     |                                               |                  |
| 248  |          | db            | 0             |     | ; status                                      |                  |
| 249  |          | db            |               |     | ; priority                                    |                  |
| 250  |          | dw            |               |     | S2+46 ; stacl                                 | k pointer        |
| 200  |          | G 11          | 110,00        |     | <u>, , , , , , , , , , , , , , , , , , , </u> | r onicer         |

| 251 | db | 'NtwrkIP2' ; name         |
|-----|----|---------------------------|
| 252 | db | 0 ; console               |
| 253 | db | Offh ; memseg             |
| 254 | ds | 2 ; b                     |
| 255 | ds | 2 ; thread                |
| 256 | ds | 2 ; buff                  |
| 257 | ds | 1 ; user code & disk slct |
| 258 | ds | 2 ; dcnt                  |
| 259 | ds | 1 ; searchl               |
| 260 | ds | 2 ; searcha               |
| 261 | ds | 2 ; active drives         |
| 262 | dw | 0 ; HL'                   |
| 263 | dw | 0 ; DE'                   |
| 264 | dw | 0 ; BC'                   |
| 265 | dw | 0 ; AF'                   |
| 266 | dw | 0 ; IY                    |
| 267 | dw | 0 ; IX                    |
| 268 | dw | UQCBNtwrkQI2 ; HL         |
| 269 | dw | UQCBNtwrkQO2 ; DE         |
| 270 | dw | BufferQ2 ; BC             |

## CP/M RMAC ASSEM 1.1 #006 MASTER NETWORK I/F MODULE

| 271 | dw 0200h ; AF, $A = ntwkif$ console dev # |
|-----|-------------------------------------------|
| 272 | ds 2 ; scratch                            |
| 273 |                                           |
| 274 | NtwrkIS2:                                 |
| 275 | dw 0c7c7h,0c7c7h,0c7c7h,0c7c7h            |
| 276 | dw 0c7c7h,0c7c7h,0c7c7h,0c7c7h            |
| 277 | dw 0c7c7h,0c7c7h,0c7c7h,0c7c7h            |
| 278 | dw 0c7c7h,0c7c7h,0c7c7h,0c7c7h            |
| 279 | dw 0c7c7h,0c7c7h,0c7c7h,0c7c7h            |
| 280 | dw 0c7c7h,0c7c7h,0c7c7h                   |
| 281 | dw init                                   |
| 282 |                                           |
| 283 | QCBNtwrkQI2:                              |
| 284 | ds 2 ; link                               |
| 285 | db 'NtwrkQI2' ; name                      |
| 286 | dw 2 ; msglen                             |
| 287 | dw 1 ; nmbmsgs                            |
| 288 | ds 2 ; dqph                               |
| 289 | ds 2 ; nqph                               |
| 290 | ds 2 ; msgin                              |
| 291 | ds 2 ; msgout                             |
| 292 | ds 2 ; msgcnt                             |
| 293 | ds 2 ; buffer                             |
| 294 |                                           |
| 295 | UQCBNtwrkQI2:                             |
| 296 | dw QCBNtwrkQI2 ; pointer                  |
| 297 | dw BufferQI2Addr ; msgadr                 |
| 298 | BufferQI2Addr:                            |
| 299 | dw BufferQ2                               |
| 300 |                                           |

| 301                                    | QCBNtwi                    | rkQO2:           |                                     |
|----------------------------------------|----------------------------|------------------|-------------------------------------|
| 302                                    | ds                         | 2                | ; link                              |
| 303                                    | db                         | 'Ntwrk           | QO2'; name                          |
| 304                                    | dw                         | 2                | ; msglen                            |
| 305                                    | dw                         | 1                | ; nmbmsgs                           |
| 306                                    | ds                         | 2                | ; dqph                              |
| 307                                    | ds                         | 2                | ; nqph                              |
| 308                                    | ds                         | 2                | ; msgin                             |
| 309                                    | ds                         | 2                | ; msgout                            |
| 310                                    | ds                         | 2                | ; msgcnt                            |
| 311                                    | ds                         | 2                | ; buffer                            |
| 312                                    |                            |                  |                                     |
| 313                                    | UQCBNt                     | wrkQO2           | :                                   |
| 314                                    | dw                         | QCBN             | StwrkQO2 ; pointer                  |
| 315                                    | dw                         | Buffer           | QO2Addr ; msgadr                    |
|                                        |                            |                  | <b>C</b> = = = = = , = = = <b>0</b> |
| 316                                    | BufferQO                   | 02Addr:          | ,                                   |
|                                        | BufferQO<br>ds             | 2Addr:<br>2      | (,,,                                |
| 316                                    |                            |                  | <b>(</b>                            |
| 316<br>317                             |                            | 2                |                                     |
| 316<br>317<br>318                      | ds                         | 2                | ; FMT                               |
| 316<br>317<br>318<br>319               | ds<br>BufferQ2             | 2<br>:           |                                     |
| 316<br>317<br>318<br>319<br>320        | ds<br>BufferQ2<br>ds       | 2<br>:<br>1      | ; FMT                               |
| 316<br>317<br>318<br>319<br>320<br>321 | ds<br>BufferQ2<br>ds<br>ds | 2<br>:<br>1<br>1 | ; FMT<br>; DID                      |

## CP/M RMAC ASSEM 1.1 #007 MASTER NETWORK I/F MODULE

| 325 |           | 257       | ; MSG                   |
|-----|-----------|-----------|-------------------------|
| 326 | endif     |           |                         |
| 327 |           |           |                         |
| 328 | ; Netwo   | ork Inter | face Process #3         |
| 329 |           |           |                         |
| 330 |           | NmbSlvs   | s GE 4                  |
| 331 | NtwrkIP3: |           |                         |
| 332 | dw        | 0         | ; link                  |
| 333 | db        | 0         | ; status                |
| 334 | db        | 64        | ; priority              |
| 335 | dw        | NtwrkI    | S3+46 ; stack pointer   |
| 336 | db        | 'NtwrkI   | P3'; name               |
| 337 | db        | 0         | ; console               |
| 338 | db        | Offh      | ; memseg                |
| 339 | ds        | 2         | ; b                     |
| 340 | ds        | 2         | ; thread                |
| 341 | ds        | 2         | ; buff                  |
| 342 | ds        | 1         | ; user code & disk slct |
| 343 | ds        | 2         | ; dent                  |
| 344 | ds        | 1         | ; searchl               |
| 345 | ds        | 2         | ; searcha               |
| 346 | ds        | 2         | : active drives         |
| 347 | dw        | 0         | ; HL'                   |
| 348 | dw        | 0         | ; DE'                   |
| 349 | dw        | 0         | ; BC'                   |
| 350 | dw        | 0<br>0    | ; AF'                   |
| 220 | a tr      | 0         | ,                       |

| 351 | dw 0 ; IY                                  |
|-----|--------------------------------------------|
| 352 | dw 0 ; IX                                  |
| 353 | dw UQCBNtwrkQI3 ; HL                       |
| 354 | dw UQCBNtwrkQO3 ; DE                       |
| 355 | dw BufferQ3 ; BC                           |
| 356 | dw 0300h ; AF, A = ntwkif console dev $\#$ |
| 357 | ds 2 ; scratch                             |
| 358 |                                            |
| 359 | NtwrkIS3:                                  |
| 360 | dw 0c7c7h,0c7c7h,0c7c7h,0c7c7h             |
| 361 | dw 0c7c7h,0c7c7h,0c7c7h,0c7c7h             |
| 362 | dw 0c7c7h,0c7c7h,0c7c7h,0c7c7h             |
| 363 | dw 0c7c7h,0c7c7h,0c7c7h,0c7c7h             |
| 364 | dw 0c7c7h,0c7c7h,0c7c7h,0c7c7h             |
| 365 | dw 0c7c7h,0c7c7h,0c7c7h                    |
| 366 | dw init                                    |
| 367 |                                            |
| 368 | QCBNtwrkQI3:                               |
| 369 | ds 2 ; link                                |
| 370 | db 'NtwrkQI3' ; name                       |
| 371 | dw 2 ; msglen                              |
| 372 | dw 1 ; nmbmsgs                             |
| 373 | ds 2 ; dqph                                |
| 374 | ds 2 ; nqph                                |
| 375 | ds 2 ; msgin                               |
| 376 | ds 2 ; msgout                              |
| 377 | ds 2 ; msgcnt                              |
| 378 | ds 2 ; buffer                              |
|     |                                            |

## CP/M RMAC ASSEM 1.1 #008 MASTER NETWORK I/F MODULE

| 379 |                           |  |
|-----|---------------------------|--|
|     | LIOCDN41-OI2.             |  |
| 380 | UQCBNtwrkQI3:             |  |
| 381 | dw QCBNtwrkQI3 ; pointer  |  |
| 382 | dw BufferQI3Addr ; msgadr |  |
| 383 | BufferQI3Addr:            |  |
| 384 | dw BufferQ3               |  |
| 385 |                           |  |
| 386 | QCBNtwrkQO3:              |  |
| 387 | ds 2 ; link               |  |
| 388 | db 'NtwrkQO3' ; name      |  |
| 389 | dw 2 ; msglen             |  |
| 390 | dw 1 ; nmbmsgs            |  |
| 391 | ds 2 ; dqph               |  |
| 392 | ds 2 ; nqph               |  |
| 393 | ds 2 ; msgin              |  |
| 394 | ds 2 ; msgout             |  |
| 395 | ds 2 ; msgcnt             |  |
| 396 | ds 2 ; buffer             |  |
| 397 |                           |  |
| 398 | UQCBNtwrkQO3:             |  |
| 399 | dw QCBNtwrkQO3 ; pointer  |  |
| 400 | dw BufferQO3Addr ; msgadr |  |
|     |                           |  |

| 401     | BufferQO3    | Addr:          |                                          |
|---------|--------------|----------------|------------------------------------------|
| 402     | -            | 2              |                                          |
| 403     | •••          | -              |                                          |
| 404     | BufferQ3:    |                |                                          |
| 405     | -            | 1              | ; FMT                                    |
| 406     |              | 1              | ; DID                                    |
| 407     |              | 1              | ; SID                                    |
| 408     |              | 1              | ; FNC                                    |
| 409     |              | 1              | ; SIZ                                    |
| 410     |              | 257            | ; MSG                                    |
| 411     | endif        | _0 /           | ,                                        |
| 412     |              |                |                                          |
| 413     |              |                |                                          |
| 414     | if V         | VtchDg         |                                          |
| 415     | ; Watchdo    |                | Process                                  |
| 416     | •            | 0              |                                          |
| 417     | WatchDog     | PD:            |                                          |
| 418     | U            |                |                                          |
| 419     | if N         | <b>NmbSlvs</b> | s GT 1                                   |
| 420     | dw           | NtwrkI         | P1 ; link to the remaining NETWRKIF PD's |
| 421     | else         |                |                                          |
| 422     | dw           | 0              | ; link                                   |
| 423     | endif        |                |                                          |
| 424     |              |                |                                          |
| 425     |              | 0              | ; status                                 |
| 426     |              | 64             | ; priority                               |
| 427     |              |                | DogSTK+46 ; stack pointer                |
| 428     |              |                | Dog'; name                               |
| 429     |              | 0              | ; console                                |
| 430     |              | Offh           | ; memseg                                 |
| 431     |              | 2              | ; b                                      |
| 432     | ds           | 2              | ; thread                                 |
|         |              |                |                                          |
| CP/M RM | AC ASSEM 1.1 | #009           | MASTER NETWORK I/F MODULE                |
|         | IC ADDLM 1.1 | 11007          |                                          |
| 433     | ds           | 2              | ; buff                                   |
| 434     |              | 1              | : user code & disk slct                  |
| 435     | ds           | 2              | ; dent                                   |
| 436     |              | 1              | ; searchl                                |
| 437     | ds           | 2              | ; searcha                                |
| 438     | ds           | 2              | ; active drives                          |
| 439     | dw           | 0              | ; HL'                                    |
| 440     | dw           | 0              | ; DE'                                    |
| 441     | dw           | 0              | ; BC'                                    |
| 442     | dw           | 0              | ; AF'                                    |
| 443     | dw           | 0              | ; IY                                     |
| 444     | dw           | 0              | ; IX                                     |
| 445     | dw           | 0              | ; HL                                     |
| 446     | dw           | 0              | ; DE                                     |
| 447     | dw           | 0              | ; BC                                     |
| 448     | dw           | 0              | ; AF                                     |
| 449     | ds           | 2              | ; scratch                                |
| 450     |              |                |                                          |

450

| 451  | WatchDogSTK:                                                                                                    |
|------|----------------------------------------------------------------------------------------------------|
| 452  | dw 0c7c7h,0c7c7h,0c7c7h,0c7c7h                                                                                          |
| 453  | dw 0c7c7h,0c7c7h,0c7c7h,0c7c7h                                                                                          |
| 454  | dw 0c7c7h,0c7c7h,0c7c7h,0c7c7h                                                                                          |
| 455  | dw 0c7c7h,0c7c7h,0c7c7h,0c7c7h                                                                                          |
| 456  | dw 0c7c7h,0c7c7h,0c7c7h                                                                                                 |
| 457  | dw 0c7c7h,0c7c7h,0c7c7h                                                                                                 |
| 458  | dw WatchDog                                                                                                    |
| 459  | dw WatenDog                                                                                                    |
| 460  | WatahDogTimo                                                                                                    |
|      | WatchDogTime:                                                                                                    |
| 461  | dw \$-\$ ; one-second counter                                                                                           |
| 462  |                                                                                                    |
| 463  | WatchDogTable:                                                                                                    |
| 464  | ; Waiting Timeout Start Flag Requester                                                                                  |
| 465  | db 0, 0, 0,0, 0ah ;#0                                                                                                   |
| 466  | db 0, 0, 0,0, 0bh ; #1                                                                                                  |
| 467  | db 0, 0, 0,0,0fh ; #2                                                                                                   |
| 468  | db 0, 0, 0,0, 0dh ; #3                                                                                                  |
| 469  | endif                                                                                                    |
| 470  |                                                                                                    |
| 471  | if mutexin or mutexout                                                                                                  |
| 472  | QCBMXSXmitq: ; MX queue for requester transmitting                                                                      |
| 473  |                                                                                                    |
| 474  | ds 2 ; link                                                                                                    |
| 475  | db 'MXSXmitq' ; name                                                                                                    |
| 476  | dw = 0; msglen                                                                                                    |
| 477  | dw 1 ; nmbmsgs                                                                                                    |
| 478  |                                                                                                    |
|      |                                                                                                    |
| 479  | ds 2 ; nqph                                                                                                    |
| 480  | ds 2 ; msgin                                                                                                    |
| 481  | ds 2 ; msgout                                                                                                    |
| 482  | ds 2 ; msgcnt                                                                                                    |
| 483  | ds 2 ; buffer (owner PD)                                                                                                |
| 484  |                                                                                                    |
| 485  | UQCBMXSXmitq:                                                                                                    |
| 486  | dw QCBMXSXmitq                                                                                                    |
|      |                                                                                                    |
|      |                                                                                                    |
| CP/M | RMAC ASSEM 1.1 #010 MASTER NETWORK I/F MODULE                                                                           |
|      |                                                                                                    |
| 487  | ; dw 0 ; no message, since it's an MX queue                                                                             |
| 488  | ; db 'MXSXmitq' ; no name, since the QCB pointer is resolved                                                            |
| 489  | endif                                                                                                    |
| 490  |                                                                                                    |
| 491  | ; Server Configuration Table                                                                                            |
| 492  | ,                                                                                                    |
| 493  | configtbl:                                                                                                    |
|      | 0356 00 db 0 ; Server status byte                                                                                       |
| 495  | $0357\ 00$ db $0$ ; Server ID                                                                                           |
|      | 0358 02 db NmbSlvs ; Maximum number of requesters supported                                                             |
|      | 0359 02 db Ninosivs , Maximum number of requesters supported<br>0359 00 db 0 ; Number of requesters currently logged-in |
|      |                                                                                                    |
|      | 035A 0000 dw 0000h ; 16 bit vector of logged in requesters                                                              |
|      | 035C ds 16 ; Requester ID's currently logged-in                                                                         |
| 500  | 036C 5041535357 db 'PASSWORD' ; login password                                                                          |
|      |                                                                                                    |

| 501 |         |                                                     |
|-----|---------|-----------------------------------------------------|
| 502 | 0001 =  | nmsg equ 1 ; number of messages buffered            |
| 503 | 0096 =  | slave\$stk\$len_equ 96h ; server process stack size |
| 504 |         |                                                     |
| 505 |         | if NmbSlvs GE 2                                     |
| 506 |         | slave1\$stk:                                        |
| 507 | 0374    | ds slave\$stk\$len-2                                |
| 508 | 0408 0A |                                                     |
| 509 |         |                                                     |
| 510 |         | endif                                               |
| 511 |         |                                                     |
| 512 |         | if NmbSlvs GE 3                                     |
| 513 |         | slave2\$stk:                                        |
| 514 |         | ds slave\$stk\$len-2                                |
| 515 |         | dw Slave2                                           |
| 516 |         | endif                                               |
| 517 |         |                                                     |
| 518 |         | if NmbSlvs GE 4                                     |
| 519 |         | slave3\$stk:                                        |
| 520 |         | ds slave\$stk\$len-2                                |
| 521 |         | dw Slave3                                           |
| 522 |         | endif                                               |
| 523 |         |                                                     |
| 524 |         | if NmbSlvs GE 2                                     |
| 525 |         | Slave1:                                             |
| 526 | 040A    | ds 52 ; SERVR1PR processor descriptor               |
| 527 |         | endif                                               |
| 528 |         |                                                     |
| 529 |         | if NmbSlvs GE 3                                     |
| 530 |         | Slave2:                                             |
| 531 |         | ds 52 ; SERVR2PR processor descriptor               |
| 532 |         | endif                                               |
| 533 |         |                                                     |
| 534 |         | if NmbSlvs GE 4                                     |
| 535 |         | Slave3:                                             |
| 536 |         | ds 52 ; SERVR3PR processor descriptor               |
| 537 |         | endif                                               |
| 538 |         |                                                     |
| 539 |         | ; Local Data Segment                                |
| 540 |         | -                                                   |

## CP/M RMAC ASSEM 1.1 #011 MASTER NETWORK I/F MODULE

| 541 | Bina    | yASCII   | :    |                                                |
|-----|---------|----------|------|------------------------------------------------|
| 542 | 043E FF | db       | Offh | ; Requester #0: 0=7 bit ASCII, FF=8 bit binary |
| 543 | 043F FF | db       | 0ffh | ; #1                                           |
| 544 | 0440 FF | db       | Offh | ; #2                                           |
| 545 | 0441 FF | db       | Offh | ; #3                                           |
| 546 |         |          |      |                                                |
| 547 | Netw    | orkstatu | s:   |                                                |
| 548 | 0442 00 | db       | 0    | ; Slave #0 network status byte                 |
| 549 | 0443 00 | db       | 0    | ; #1                                           |
| 550 | 0444 00 | db       | 0    | ; #2                                           |

| 551<br>552        | 0445 00            | db                | 0         | ;        | #3                                             |
|-------------------|--------------------|-------------------|-----------|----------|------------------------------------------------|
| 552<br>553<br>554 | 0446 0000          | conin: dv         | w \$-\$   |          | ; save area for XIOS routine address           |
| 555<br>556        | 000A = .           | max\$retrie       | es equ    | 10       | ; maximum send message retries                 |
| 557               | ,                  | The follo         | wing tab  | oles are | e for use in the ALTOS i/o routines.           |
| 558               | ;                  |                   |           |          | MUST be used with an XIOS which allows         |
| 559               | ;                  |                   |           |          | r port as a console port - Accessed as console |
| 560               | •                  | #4                | -         | -        |                                                |
| 561               |                    |                   |           |          |                                                |
|                   | 002B =             | Console4\$        |           | 1        | )2bh                                           |
| 563               | 002F =             | Console3\$        | -         |          | 2fh                                            |
| 564               | 002D =             | Console2          |           | <b>-</b> | )2dh                                           |
| 565               | 0029 =             | Printer2\$st      | tatus equ | 029      | 9h ; ALSO CONSOLE #4                           |
| 566               |                    |                   |           |          |                                                |
| 567               |                    | if z80            |           |          |                                                |
| 568               | ;                  |                   |           |          |                                                |
| 569               | ;                  | ENIKIE            | S IN TH   | E FOL    | LLOWING TWO TABLES MUST MATCH !!!!             |
| 570<br>571        | oto                | tualmorta         |           |          |                                                |
| 572               | 0448 2B            | tus\$ports:<br>db | Consol    | a/\$ctat | tus ; Console 4 (Requester 0) status port      |
| 573               | 0448 2B<br>0449 2F | db                |           |          | tus; Console 3 (Requester 1) status port       |
| 574               | 044A 2D            | db                |           |          | atus ; Console 2 (Requester 2) status port     |
| 575               | 044B 29            | db                |           |          | us; Printer 2 (Requester 3) status port        |
| 576               | 0110 25            | endif             | 1 1111012 | 245tutu  | as, Thinter 2 (Requester 5) status port        |
| 577               |                    | Unun              |           |          |                                                |
| 578               | ch                 | ariotbl:          |           | : Relat  | ationship between requesters and consoles      |
| 579               | 044C 03            | db                | 3         | ,        | 1 1                                            |
| 580               | 044D 02            | db                | 2         |          |                                                |
| 581               | 044E 01            | db                | 1         |          |                                                |
| 582               | 044F 04            | db                | 4         |          |                                                |
| 583               |                    |                   |           |          |                                                |
| 584               | ;                  | Network           | Status B  | yte Eq   | quates                                         |
| 585               |                    |                   |           |          |                                                |
| 586               | 0080 =             | ntwrktxrdy        | -         |          | 000000b ; NETWRKIF ready to send msg           |
| 587               | 0010 =             | active            | equ       | 000100   |                                                |
| 588               | 0008 =             | msgerr            | equ       |          | 1000b ; error in received message              |
| 589               | 0004 =             | ntwrk             | -         | 00000    |                                                |
|                   | 0002 =             | msgovr            | equ       |          | 00010b ; message overrun                       |
| 591               | 0001 =             | ntwrkrxrdy        | equ       | 0000     | 000001b ; NETWRKIF has revd msg                |
| 592               |                    | ם מסמת            |           | C Down   |                                                |
| 593               | ;                  | BDOS an           |           | s Equa   | ates                                           |
| 594               |                    |                   |           |          |                                                |

## CP/M RMAC ASSEM 1.1 #012 MASTER NETWORK I/F MODULE

| 595 | 0085 = | flagset equ | 133 | ; flag set    |
|-----|--------|-------------|-----|---------------|
| 596 | 0086 = | makeq equ   | 134 | ; make queue  |
| 597 | 0089 = | readq equ   | 137 | ; read queue  |
| 598 | 008B = | writeq equ  | 139 | ; write queue |
| 599 | 008D = | delay equ   | 141 | ; delay       |
| 600 | 008E = | dsptch equ  | 142 | ; dispatch    |

601 0090 = 144 createp equ ; create process 602 009A = sydatad equ 154 ; system data page address poll equ 083h 603 0083 = ; Poll device 604 605 ; **General Equates** 606  $607 \quad 0001 =$ SOH equ 01h ; Start of Header 608 0002 = STX equ 02h ; Start of Data ; End of Data 609 0003 = ETX 03h equ 610 0004 = EOT 04h ; End of Transmission equ 611 0005 = ENQ 05h equ ; Enquire 612 0006 = ACK 06h ; Acknowledge equ 613 000A = LF equ 0ah ; Line Feed 614 000D = CR 0dh ; Carriage Return equ 615 0015 = ; Negative Acknowledge NAK equ 15h 616 617 0010 = printer2 10h ; special poll device number for second equ 618 ; printer port 619 620 Utility Procedures ; 621 622 bdos: 623 0450 2A0000 lhld bdosadr ; get XDOS entry point from RSP start 624 0453 E9 pchl 625 626 ; A = nibble to be transmitted in ASCII Nibout: 627 0454 FE0A cpi 10 628 0456 D25F04 inc nibatof ; jump if A-F 629 0459 C630 adi '0' 630 045B 4F mov c,a 631 045C C36804 imp Charout 632 nibatof: 633 045F C637 adi 'A'-10 634 0461 4F mov c,a 635 0462 C36804 Charout jmp 636 637 PreCharout: 638 04657A a,d mov 639 0466 81 add с 640 0467 57 mov d,a ; update the checksum 641 642 if z80 ; Z-80 version, using OUT A,(C) instruction 643 char\$out: 644 645 Character output routine for network i/o ; using the ALTOS SIO ports 646 ; 647 ; 648 Z-80 version: this can use indirect port numbers in a clean,

#### CP/M RMAC ASSEM 1.1 #013 MASTER NETWORK I/F MODULE

. . .

| 649 | ; | reentrant fashion |
|-----|---|-------------------|
| 650 | : |                   |

. . .

| 651                                    | ;                                                                                           | Entry: C register contains 8 bit value to transmit                                                                                                    |
|----------------------------------------|---------------------------------------------------------------------------------------------|----------------------------------------------------------------------------------------------------|
| 652                                    | ,                                                                                           | Entry : Slave number in register b                                                                                                    |
| 653                                    | 0468 E5                                                                                     | eweb b                                                                                                    |
|                                        | 0408 E5<br>0469 D5                                                                          | push h                                                                                                    |
|                                        |                                                                                             | push d<br>push b                                                                                                    |
|                                        | 046A C5                                                                                     | L                                                                                                    |
| 657                                    |                                                                                             | mov d, c ; save the character                                                                                                    |
|                                        | 046C 214804                                                                                 |                                                                                                    |
|                                        | 046F 48<br>0470 0600                                                                        | mov c, b<br>mvi b 0 $(\mathbf{PC}) = (\mathbf{b})$                                                                                                    |
|                                        |                                                                                             | $mvi  b, 0 \qquad ; set (BC) = (b)$                                                                                                    |
| 661                                    | 0472 09<br>0473 4E                                                                          | dad b                                                                                                    |
| 663                                    | 04/3 4E                                                                                     | mov c,m                                                                                                    |
| 664                                    |                                                                                             | Now C contains the address of the correct status port                                                                                                    |
| 665                                    | ,                                                                                           | Now C contains the address of the correct status port                                                                                                    |
| 666                                    | oute                                                                                        | utloop                                                                                                    |
|                                        | 0474 3E10                                                                                   | utloop:<br>mvi a,10h                                                                                                    |
| 668                                    | 0474 3110                                                                                   |                                                                                                    |
| 669                                    | •                                                                                           | out (c),a                                                                                                    |
|                                        | ,<br>0476 ED79                                                                              | db 0edh,79h                                                                                                    |
| 671                                    | 0470 ED77                                                                                   |                                                                                                    |
| 672                                    |                                                                                             | in a,(c)                                                                                                    |
| 673                                    | ,<br>0478 ED78                                                                              | db 0edh,78h                                                                                                    |
| 674                                    | 0470 LD70                                                                                   |                                                                                                    |
|                                        | 047A E604                                                                                   | ani 04h ; wait for TXready                                                                                                    |
|                                        | 047C CA7404                                                                                 |                                                                                                    |
| 677                                    | 0470 01740-                                                                                 | f Jz outputtoop                                                                                                    |
| 678                                    | •                                                                                           | In the Altos system, data registers are one below status registers                                                                                                    |
| 679                                    | ,                                                                                           |                                                                                                    |
| 680                                    | 047F 0D                                                                                     | dcr c                                                                                                    |
| 681                                    |                                                                                             |                                                                                                    |
| 682                                    | :                                                                                           | out (c),d                                                                                                    |
| 683                                    | 0480 ED51                                                                                   | db 0edh,51h                                                                                                    |
| 684                                    |                                                                                             | ,<br>,                                                                                                    |
|                                        | 0482 C1                                                                                     | pop b                                                                                                    |
|                                        | 0483 D1                                                                                     | pop d                                                                                                    |
|                                        | 0484 E1                                                                                     | pop h                                                                                                    |
| 688                                    | 0485 C9                                                                                     | ret                                                                                                    |
| 689                                    |                                                                                             |                                                                                                    |
| 690                                    |                                                                                             | else                                                                                                    |
| 691                                    |                                                                                             |                                                                                                    |
| 692                                    | char                                                                                        | \$out:                                                                                                    |
| 693                                    | Char                                                                                        |                                                                                                    |
|                                        | Cildi                                                                                       | φουι.                                                                                                    |
| 694                                    | ;                                                                                           | Character output routine for network I/O                                                                                                    |
| 694<br>695                             | ;                                                                                           |                                                                                                    |
|                                        | ;;;;                                                                                        | Character output routine for network I/O                                                                                                    |
| 695<br>696<br>697                      | ;;;;;;;;;;;;;;;;;;;;;;;;;;;;;;;;;;;;;;;                                                     | Character output routine for network I/O                                                                                                    |
| 695<br>696<br>697<br>698               | ;<br>;<br>;<br>;<br>;<br>;                                                                  | Character output routine for network I/O using ALTOS SIO ports                                                                                                    |
| 695<br>696<br>697<br>698<br>699        | ;<br>;<br>;<br>;<br>;<br>;<br>;                                                             | Character output routine for network I/O<br>using ALTOS SIO ports<br>8080 version: This has to dispatch and then use direct port I/O<br>extremely messy to do reentrantly                                     |
| 695<br>696<br>697<br>698<br>699<br>700 | ;<br>;<br>;<br>;<br>;<br>;<br>;<br>;<br>;                                                   | Character output routine for network I/O<br>using ALTOS SIO ports<br>8080 version: This has to dispatch and then use direct port I/O<br>extremely messy to do reentrantly<br>Entry: C = character to transmit |
| 695<br>696<br>697<br>698<br>699        | ;<br>;<br>;<br>;<br>;<br>;<br>;<br>;<br>;<br>;<br>;<br>;<br>;<br>;<br>;<br>;<br>;<br>;<br>; | Character output routine for network I/O<br>using ALTOS SIO ports<br>8080 version: This has to dispatch and then use direct port I/O<br>extremely messy to do reentrantly                                     |

| 703   | push h                                        |
|-------|-----------------------------------------------|
| 704   | push d                                        |
| 705   | push b                                        |
| 706   |                                               |
| 707   | lxi d,out0 ; dispatch address =               |
| 708   | mov l,b ; $out0 + slaveid*16$                 |
| 709   | mvi h,0                                       |
| 710   | dad h                                         |
| 711   | dad h                                         |
| 712   | dad h                                         |
| 713   | dad h                                         |
| 714   | dad d                                         |
| 715   | mvi a,10h ;load "get transmit status" value   |
| 716   | pchl ;dispatch                                |
| 717   |                                               |
| 718 c | outO:                                         |
| 719   | out Console4\$status ;wait for TXready status |
| 720   | in Console4\$status                           |
| 721   | ani 4                                         |
| 722   | jz out0                                       |
| 723   |                                               |
| 724   | mov a,c                                       |
| 725   | out Console4\$status-1 ;write the character   |
| 726   | pop b                                         |
| 727   | pop d                                         |
| 728   | pop h                                         |
| 729   | ret                                           |
| 730   |                                               |
| 731 o | out1: out Console3\$status                    |
| 732   | in Console3\$status                           |
| 733   | ani 4                                         |
| 734   | jz outl                                       |
| 735   |                                               |
| 736   | mov a,c                                       |
| 737   | out Console3\$status-1                        |
| 738   | pop b                                         |
| 739   | pop d                                         |
| 740   | pop h                                         |
| 741   | ret                                           |
| 742   |                                               |
|       | out2: out Console2\$status                    |
| 744   | in Console2\$status                           |
| 745   | ani 4                                         |
| 746   | jz out2                                       |
| 747   |                                               |
| 748   | mov a,c                                       |
| 749   | out Console2\$status-1                        |
| 750   | pop b                                         |
| 751   | pop d                                         |
| 752   | pop h                                         |
| 753   | ret                                           |
| 754   |                                               |

## CP/M RMAC ASSEM 1.1 #015 MASTER NETWORK I/F MODULE

| 757                         | ani 4                                             |
|-----------------------------|---------------------------------------------------|
| 758                         | jz out3                                           |
| 759                         | JZ OUIS                                           |
| 760                         | mov a,c                                           |
| 761                         | out Printer2\$status-1                            |
| 762                         |                                                   |
|                             | pop b                                             |
| 763                         | pop d                                             |
| 764                         | pop h                                             |
| 765                         | ret                                               |
| 766                         |                                                   |
| 767                         | endif                                             |
| 768                         |                                                   |
| 769                         |                                                   |
|                             | Nibin: ; return nibble in A register              |
| 771 0486 CD                 | BD04 call Charin                                  |
| 772 0489 D8                 | rc                                                |
| 773 048A E67                |                                                   |
| 774 048C D63                | 30 sui '0'                                        |
| 775 048E FE0                | OA cpi 10                                         |
| 776 0490 DA                 | A604 jc Nibin\$return ; must be 0-9               |
| 777 0493 C6F                | adi ('0'-'A'+10) and 0ffh                         |
| 778 0495 FE1                | 0 cpi 16                                          |
| 779 0497 DA                 | A604 jc Nibin\$return ; must be 10-15             |
| 780 049A 3A                 | 4204 Ida networkstatus                            |
| 781 049D F60                | 08 ori msgerr                                     |
| 782 049F 324                |                                                   |
| 783 04A2 3E0                | 00 mvi a,0                                        |
| 784 04A4 37                 | stc                                               |
| 785 04A5 C9                 | ret                                               |
| 786                         |                                                   |
| 787                         | Nibin\$return:                                    |
| 788 04A6 B7                 | ora a                                             |
| 789 04A7 C9                 | ret                                               |
| 790                         |                                                   |
|                             | xChar\$in: ; Get the first character using polled |
| 792                         | ; console I/O. Note that the rest of the          |
| 793                         | ; message will be received using direct           |
| 794                         | ; port I/O with interrupts disabled.              |
| 795                         | ; OVERRUNS ARE NOT POSSIBLE USING THIS SCHEME     |
| 796                         |                                                   |
| 797 04A8 E5                 | push h                                            |
| 798 04A9 C5                 | push b                                            |
| 799 04AA 21                 | -                                                 |
| 800 04AD E5                 |                                                   |
| 801 04AE 48                 | mov c,b                                           |
| 802 04AF 060                |                                                   |
| 803 04B1 214                | ,                                                 |
| 803 04B1 214<br>804 04B4 09 | dad b                                             |
| 004 0404 09                 | uau U                                             |

 805
 04B5 56
 mov d, m
 ; Get the console number

 806
 04B6 2A4604
 lhld conin
 ; vector off

 807
 04B9 E9
 pchl
 ; vector off

 808

 ; vector off

 809
 Charin\$return:
 ; vector off

 810
 04BA C1
 pop
 b

CP/M RMAC ASSEM 1.1 #016 MASTER NETWORK I/F MODULE

| 811 | 04BB E1     | pop        | h                                                        |   |
|-----|-------------|------------|----------------------------------------------------------|---|
| 812 | 04BC C9     | ret        |                                                          |   |
| 813 |             |            |                                                          |   |
| 814 |             |            |                                                          |   |
| 815 |             | if z80     |                                                          |   |
| 816 | char        | \$in:      |                                                          |   |
| 817 |             |            |                                                          |   |
| 818 | •           |            | input routine for network i/o                            |   |
| 819 | •           | using the  | ALTOS SIO ports at 125k baud                             |   |
| 820 | •           |            |                                                          |   |
| 821 | •           | Z-80 Vers  | sion uses indirect port addresses loaded into register C |   |
| 822 | ;           |            |                                                          |   |
| 823 | ;           | Entry : Sl | ave number in register b                                 |   |
| 824 | ;           | Exit : Ch  | aracter in register a                                    |   |
| 825 | ;           |            |                                                          |   |
| 826 | 04BD E5     | push       | h                                                        |   |
| 827 | 04BE C5     | push       | b                                                        |   |
| 828 | 04BF 214804 | lxi        | h, status\$ports                                         |   |
| 829 | 04C2 48     | mov        | c, b                                                     |   |
| 830 | 04C3 0600   | mvi        | b, 0 ; set $(BC) = (b)$                                  |   |
| 831 | 04C5 09     | dad        | b                                                        |   |
| 832 | 04C6 4E     | mov        | c,m                                                      |   |
| 833 |             |            |                                                          |   |
| 834 | •           | Now C cc   | ontains the address of the correct status port           |   |
| 835 |             |            |                                                          |   |
| 836 | 04C7 2E50   | mvi        | 1, 80                                                    |   |
| 837 |             |            |                                                          |   |
| 838 | input       | tloop1:    |                                                          |   |
| 839 | 04C9 2D     | dcr        | 1                                                        |   |
| 840 | 04CA CADA   | 04 j       | z retout                                                 |   |
| 841 |             |            |                                                          |   |
| 842 | ;           | in a,(c)   |                                                          |   |
| 843 | 04CD ED78   | db         | 0edh,78h                                                 |   |
| 844 |             |            |                                                          |   |
| 845 | 04CF E601   | ani        | 01h ; wait for RXready                                   |   |
| 846 | 04D1 CAC904 | 4 jz       | inputloop1                                               |   |
| 847 |             |            |                                                          |   |
| 848 | ;           | In the Alt | os system, data registers are one below status registers | • |
| 849 |             |            |                                                          |   |
| 850 | 04D4 0D     | dcr        | с                                                        |   |
| 851 |             |            |                                                          |   |
| 852 | • •         | in a,(c)   | )                                                        |   |
| 853 | 04D5 ED78   | db         | 0edh,78h ;get the character                              |   |
| 854 |             |            |                                                          |   |
|     |             |            |                                                          |   |

| 855 | 04D7 C1 | pop | b |                          |
|-----|---------|-----|---|--------------------------|
| 856 | 04D8 E1 | pop | h |                          |
| 857 | 04D9 C9 | ret |   |                          |
| 858 |         |     |   |                          |
| 859 | retout: |     |   |                          |
| 860 | 04DA 37 | stc |   | ;set carry => error flag |
| 861 | 04DB C1 | pop | b |                          |
| 862 | 04DC E1 | pop | h |                          |
| 863 | 04DD C9 | ret |   |                          |
| 864 |         |     |   |                          |
|     |         |     |   |                          |

# CP/M RMAC ASSEM 1.1 #017 MASTER NETWORK I/F MODULE

| 865 | else                                                              |
|-----|-------------------------------------------------------------------|
| 866 |                                                                   |
| 867 | char\$in:                                                         |
| 868 |                                                                   |
| 869 | ; Character input routine for network I/O                         |
| 870 | ; using ALTOS SIO ports                                           |
| 871 | ;                                                                 |
| 872 | ; 8080 Version uses same nasty dispatch mechanism that the output |
| 873 | ; routine used                                                    |
| 874 | ;                                                                 |
| 875 | ; Entry: $B = Slave ID$                                           |
| 876 | ; Exit: $A = character input$                                     |
| 877 |                                                                   |
| 878 | push h                                                            |
| 879 | push d                                                            |
| 880 | push b                                                            |
| 881 | lxi d,in0 ; $HL = in0 + 17$ *slaveid                              |
| 882 | mov l,b                                                           |
| 883 | mvi h,0                                                           |
| 884 | xchg                                                              |
| 885 | dad d                                                             |
| 886 | xchg                                                              |
| 887 | dad h                                                             |
| 888 | dad h                                                             |
| 889 | dad h                                                             |
| 890 | dad h                                                             |
| 891 | dad d                                                             |
| 892 |                                                                   |
| 893 | mvi c,80 ; load status retry count                                |
| 894 | pchl ; dispatch                                                   |
| 895 |                                                                   |
| 896 | in0:                                                              |
| 897 | dcr c                                                             |
| 898 | jz retout ; error return if retry timeout                         |
| 899 |                                                                   |
| 900 | in Console4\$status; wait for RXready                             |
| 901 | ani 1                                                             |
| 902 | jz in0                                                            |
| 903 |                                                                   |
| 904 | in Console4\$status-1 ; get the character                         |

| 905 |      | pop | b                  |
|-----|------|-----|--------------------|
| 906 |      | pop | d                  |
| 907 |      | pop | h                  |
| 908 |      | ret |                    |
| 909 |      |     |                    |
| 910 | in1: |     |                    |
| 911 |      | dcr | с                  |
| 912 |      | jz  | retout             |
| 913 |      |     |                    |
| 914 |      | in  | Console3\$status   |
| 915 |      | ani | 1                  |
| 916 |      | jz  | in1                |
| 917 |      | -   |                    |
| 918 |      | in  | Console3\$status-1 |
|     |      |     |                    |

# CP/M RMAC ASSEM 1.1 #018 MASTER NETWORK I/F MODULE

| pop  | b<br>d                                                                                                    |
|------|----------------------------------------------------------------------------------------------------|
|      |                                                                                                    |
|      |                                                                                                    |
| 100  |                                                                                                    |
| in2: |                                                                                                    |
|      | С                                                                                                    |
|      | retout                                                                                                    |
| J-   |                                                                                                    |
| in   | Console2\$status                                                                                                    |
| ani  | 1                                                                                                    |
| jz   | in2                                                                                                    |
| 5    |                                                                                                    |
| in   | Console2\$status-1                                                                                                    |
| pop  | b                                                                                                    |
|      | d                                                                                                    |
| pop  |                                                                                                    |
| ret  |                                                                                                    |
| in3: |                                                                                                    |
| dcr  | c                                                                                                    |
| jz   | retout                                                                                                    |
|      |                                                                                                    |
| in   | Printer2\$status                                                                                                    |
| ani  | 1                                                                                                    |
| jz   | in3                                                                                                    |
|      |                                                                                                    |
| in   | Printer2\$status-1                                                                                                    |
| pop  | b                                                                                                    |
| pop  | d                                                                                                    |
| pop  | h                                                                                                    |
| ret  |                                                                                                    |
|      |                                                                                                    |
|      | ; error return (carry=1)                                                                                                    |
|      |                                                                                                    |
| pop  | b                                                                                                    |
| pop  | d                                                                                                    |
|      | pop<br>pop<br>ret<br>in2:<br>dcr<br>jz<br>in<br>ani<br>jz<br>in<br>pop<br>pop<br>ret<br>in3:<br>dcr<br>jz<br>in<br>ani<br>jz<br>in<br>ani<br>jz<br>tret<br>retout:<br>stc |

| 955 | po          | p h  |                                          |
|-----|-------------|------|------------------------------------------|
| 956 | ret         |      |                                          |
| 957 |             |      |                                          |
| 958 | en          | dif  |                                          |
| 959 |             |      |                                          |
| 960 |             |      |                                          |
| 961 | Netout:     |      | ; $C = byte$ to be transmitted           |
| 962 | 04DE 7A     | mov  | v a,d                                    |
| 963 | 04DF 81     | add  | c                                        |
| 964 | 04E0 57     | mov  | d,a                                      |
| 965 | 04E1 3A3E04 | lda  | la BinaryASCII                           |
| 966 | 04E4 B7     | ora  | a                                        |
| 967 | 04E5 C26804 | jnz  | z Charout ; transmit byte in Binary mode |
| 968 | 04E8 79     | mov  | a,c                                      |
| 969 | 04E9 F5     | push | psw                                      |
| 970 | 04EA 1F     | rar  |                                          |
| 971 | 04EB 1F     | rar  |                                          |
| 972 | 04EC 1F     | rar  |                                          |

CP/M RMAC ASSEM 1.1 #019 MASTER NETWORK I/F MODULE

| 973  | 04ED 1F     | rar                                      |
|------|-------------|------------------------------------------|
| 974  | 04EE E60F   | ani 0FH ; Shift HI nibble to LO nibble   |
| 975  | 04F0 CD5404 | call Nibout                              |
| 976  | 04F3 F1     | pop psw                                  |
| 977  | 04F4 E60F   | ani OFH                                  |
| 978  | 04F6 C35404 | jmp Nibout                               |
| 979  |             |                                          |
| 980  | Netin:      | ; byte returned in A register            |
| 981  |             | ; $D = checksum accumulator$             |
| 982  | 04F9 3A3E04 | lda BinaryASCII                          |
| 983  | 04FC B7     | ora a                                    |
| 984  | 04FD CA0705 | jz ASCIIin                               |
| 985  | 0500 CDBD04 | call charin ;receive byte in Binary mode |
| 986  | 0503 D8     | rc                                       |
| 987  | 0504 C31705 | jmp chksin                               |
| 988  |             |                                          |
| 989  | ASCIIir     | 1:                                       |
| 990  | 0507 CD8604 | call Nibin                               |
| 991  | 050A D8     | rc                                       |
| 992  | 050B 87     | add a                                    |
| 993  | 050C 87     | add a                                    |
| 994  | 050D 87     | add a                                    |
|      | 050E 87     | add a                                    |
| 996  | 050F F5     | push psw                                 |
| 997  | 0510 CD8604 | call Nibin                               |
| 998  | 0513 D8     | rc                                       |
| 999  | 0514 E3     | xthl                                     |
| 1000 | 0515 B4     | ora h                                    |
| 1001 | 0516 E1     | pop h                                    |
| 1002 | chksin:     |                                          |
| 1003 | 0517 B7     | ora a                                    |
| 1004 | 0518 F5     | push psw                                 |
|      |             |                                          |

```
file:///C|...l\% 20 Roche\% 20 DRI\% 20 documents\% 20 conversion/CP\% 20 NET-80\% 20 Version\% 201.2\% 20 Reference\% 20 Manual/CPNETRM.TXT [2/6/2012 4:07:51 PM]
```

| 1005 | 0519 82     | add d ; add & update checksum accum. |
|------|-------------|--------------------------------------|
| 1006 | 051A 57     | mov d,a                              |
| 1007 | 051B F1     | pop psw                              |
| 1008 | 051C C9     | ret                                  |
| 1009 |             |                                      |
| 1010 | Msgin:      | ; $HL = destination address$         |
| 1011 |             | ; $E = #$ bytes to input             |
| 1012 | 051D CDF904 | call Netin                           |
| 1013 | 0520 D8     | rc                                   |
| 1014 | 0521 77     | mov m,a                              |
| 1015 | 0522 23     | inx h                                |
| 1016 | 0523 1D     | dcr e                                |
| 1017 | 0524 C21D05 | jnz Msgin                            |
| 1018 | 0527 C9     | ret                                  |
| 1019 |             |                                      |
| 1020 | Msgout      | : ; HL = source address              |
| 1021 |             | ; $E = #$ bytes to output            |
| 1022 |             | ; $D = checksum$                     |
| 1023 |             | ; $C = preamble character$           |
| 1024 | 0528 1600   | mvi d,0                              |
| 1025 | 052A CD6504 | call PreCharout                      |
| 1026 |             |                                      |

CP/M RMAC ASSEM 1.1 #020 MASTER NETWORK I/F MODULE

| 1027 | Msg         | goutloop:                                                  |
|------|-------------|------------------------------------------------------------|
| 1028 | 052D 4E     | mov c,m                                                    |
| 1029 | 052E 23     | inx h                                                      |
| 1030 | 052F CDDE0  | 04 call Netout                                             |
| 1031 | 0532 1D     | dcr e                                                      |
| 1032 | 0533 C22D03 | 5 jnz Msgoutloop                                           |
| 1033 | 0536 C9     | ret                                                        |
| 1034 |             |                                                            |
| 1035 | ;           | Network Initialization                                     |
| 1036 |             |                                                            |
| 1037 | nwi         | nit:                                                       |
| 1038 |             |                                                            |
| 1039 | ;           | device initialization, as required                         |
| 1040 |             |                                                            |
| 1041 |             |                                                            |
| 1042 |             | mvi a,047h ;sets up CTC for baud rate of 125k              |
| 1043 | 0539 D331   | out 031h                                                   |
| 1044 |             |                                                            |
| 1045 |             | if nmbslvs ge 3 ;initialize only the ports that are needed |
| 1046 |             | out 030h                                                   |
| 1047 |             | endif                                                      |
| 1048 |             |                                                            |
| 1049 |             | if nmbslvs ge 4                                            |
| 1050 |             | out 032h                                                   |
| 1051 |             | endif                                                      |
| 1052 |             |                                                            |
| 1053 | 053B 3E01   | mvi $a,1$ ; count of one => max speed                      |
| 1054 | 053D D331   | out 031h                                                   |

1055 1056 if nmbslvs ge 3 1057 out 030h 1058 endif 1059 1060 if nmbslvs ge 4 1061 032h out endif 1062 1063 1064 1065 Find address of XIOS console output routine ; 1066 1067 053F 2A0100 lhld 0001h ; get warmstart entry in the XIOS jump table 1068 0542 23 h inx 1069 0543 5E mov e, m 1070 0544 23 inx h 1071 0545 56 d, m mov 1072 0546 210600 lxi h, 0006h ; Offset for conin routine 1073 0549 19 dad d 1074 054A 224604 shld conin ; save the address 1075 054D AF ; return code is 0=success xra а 1076 054E C9 ret 1077 1078 1079 Network Status ; 1080

#### CP/M RMAC ASSEM 1.1 #021 MASTER NETWORK I/F MODULE

| 1082054F 0600mvib,010830551 214204lxih,networkstatus10840554 09dadb10850555 7Emova,m10860556 47movb,a10870557 E6F5aninot (msgerr+msgovr)10880559 77movm,a |  |
|----------------------------------------------------------------------------------------------------|--|
| 1084055409dadb108505557Emova,m1086055647movb,a10870557E6F5aninot (msgerr+msgovr)                                                                          |  |
| 108505557Emova,m1086055647movb,a10870557E6F5aninot (msgerr+msgovr)                                                                                        |  |
| 1086         0556 47         mov         b,a           1087         0557 E6F5         ani         not (msgerr+msgovr)                                     |  |
| 1087 0557 E6F5 ani not (msgerr+msgovr)                                                                                                    |  |
|                                                                                                    |  |
| 1088 0559 77 mov m,a                                                                                                    |  |
|                                                                                                    |  |
| 1089 055A 78 mov a,b                                                                                                    |  |
| 1090 055B C9 ret                                                                                                    |  |
| 1091                                                                                                    |  |
| 1092                                                                                                    |  |
| 1093 ; Return Configuration Table Address                                                                                                    |  |
| 1094                                                                                                    |  |
| 1095 cfgadr:                                                                                                    |  |
| 1096 055C 215603 lxi h,configtbl                                                                                                    |  |
| 1097 055F C9 ret                                                                                                    |  |
| 1098                                                                                                    |  |
| 1099                                                                                                    |  |
| 1100 ; Send Message on Network                                                                                                    |  |
| 1101                                                                                                    |  |
| 1102 sndmsg: ; DE = message addr                                                                                                    |  |
| 1103 ; C = Slave #                                                                                                    |  |
| 1104 0560 41 mov b,c                                                                                                    |  |

| 11061107send:11080563 F5push psw1109ifmutexout1111ifmutexout1111:Use mutual exclusion if it is possible for some unsolicited input1112:Use mutual exclusion if it is possible for some unsolicited input1113:to stomp on your output (This is nice is you;re running some sort1114:of multi-drop protocol)1115.1116push b1117push d1118mvi c,readq1119lxi d,UQCBMXSXmitq1120call bdos ; obtain mutual exclusion token1121pop d1122pop b1123endif1124.11250564 EB1260565 E5push h11270566 F311280567 0E05mvi c,ENQ11290569 CD68041130056C CDA005call getACK; won't return on an error1131056F 1E0511320571 0E01mvi c,SOH11330573 CD2805callMsrout1330573 CD2805callMsrout1330573 CD2805callMsrout1330573 CD2805callMsrout1340573 CD2805callMsrout1350573 CD2805callMsrout136054 ED5137054 ED513805 | 1105 | 0561 3E0A   | mvi a,max\$retries ; $A = max$ \$retries                          |
|----------------------------------------------------------------------------------------------------|------|-------------|-------------------------------------------------------------------|
| 11080563 F5pushpsw1109ifmutexout1111ifmutexout1112;Use mutual exclusion if it is possible for some unsolicited input1113;to stomp on your output (This is nice is you;re running some sort1114;of multi-drop protocol)1115;of multi-drop protocol)1116pushb1117pushd1118mvi c,readq1119lxid,UQCBMXSXmitq1120callbdos1121popd1122popb1123endif1124if11250564 EBxchg11260565 E5push11270566 F3di11280567 0E05mvi c,ENQ11290569 CD6804call Charout1290566 CDA005call getACK131056F 1E05mvi e,511320571 0E01mvi c,SOH                                                                                                    | 1106 |             |                                                                   |
| 1109ifnutexout1110ifmutexout11111112:Use mutual exclusion if it is possible for some unsolicited input1113:to stomp on your output (This is nice is you;re running some sort1114:of multi-drop protocol)1115.1116push b1117push d1118mvi c,readq1119lxi d,UQCBMXSXmitq1120call bdos ; obtain mutual exclusion token1121pop d1122pop b1123endif1124.11250564 EBxchg11260565 E5push h11270566 F3di ; disable interrupts to avoid underrun11280567 0E05mvi c,ENQ11290569 CD6804call Charout ; send ENQ1130056C CDA005call getACK ; won't return on an error1131056F 1E05mvi e,511320571 0E01mvi c,SOH                                                                                                    | 1107 | send:       |                                                                   |
| 1110if mutexout1111                                                                                                    | 1108 | 0563 F5     | push psw                                                          |
| 11111112;Use mutual exclusion if it is possible for some unsolicited input1113;to stomp on your output (This is nice is you;re running some sort1114;of multi-drop protocol)1115                                                                                                    | 1109 |             |                                                                   |
| 1112;Use mutual exclusion if it is possible for some unsolicited input1113;to stomp on your output (This is nice is you;re running some sort1114;of multi-drop protocol)1115                                                                                                    | 1110 | i           | f mutexout                                                        |
| 1113;to stomp on your output (This is nice is you;re running some sort1114;of multi-drop protocol)11151116push b1116push d11171117push d1118mvi c,readq1119lxi d,UQCBMXSXmitq1120call bdos ; obtain mutual exclusion token1121pop d1122pop b1123endif1124112511260565 E511270566 F311280567 0E0511290569 CD68041130056C CDA0051131056F 1E0511320571 0E011132mvi c,SOH                                                                                                    | 1111 |             |                                                                   |
| 1114; of multi-drop protocol)111511161117push d1117118mvi c,readq119119120call bdos; obtain mutual exclusion token1121pop d1122pop b1123endif112411250564 EBxchg11260565 E5push h11270566 F3di; disable interrupts to avoid underrun11280567 0E05mvi c,ENQ11290569 CD6804call Charout; send ENQ11300567 1E05mvi e,511320571 0E01mvi c,SOH                                                                                                    | 1112 | ; 1         | Use mutual exclusion if it is possible for some unsolicited input |
| 1114; of multi-drop protocol)111511161117push d1117118mvi c,readq119119120call bdos; obtain mutual exclusion token1121pop d1122pop b1123endif112411250564 EBxchg11260565 E5push h11270566 F3di; disable interrupts to avoid underrun11280567 0E05mvi c,ENQ11290569 CD6804call Charout; send ENQ11300567 1E05mvi e,511320571 0E01mvi c,SOH                                                                                                    | 1113 | ; t         | to stomp on your output (This is nice is you;re running some sort |
| 1116push b1117push d1118mvi c,readq1119lxi d,UQCBMXSXmitq1120call bdos ; obtain mutual exclusion token1121pop d1122pop b1123endif1124112511250564 EB1126xchg11270566 F311280567 0E0511290569 CD68041130056C CDA0051131056F 1E0511320571 0E0111320571 0E0111320571 0E0111320571 0E0111320571 0E0111320571 0E0111320571 0E0111320571 0E011134113511320571 0E011134113411351132113211341134113411341134113411341134113411341134113411351132113411341134113511341134113511351135113511361136113711381134113411341134113411341134113511351136113611                                                                                                    | 1114 |             |                                                                   |
| 1117push d1118mvi c,readq1119lxi d,UQCBMXSXmitq1120call bdos ; obtain mutual exclusion token1121pop d1122pop b1123endif1124112511250564 EB11260565 E5push h11270566 F311280567 0E0511290569 CD68041130056C CDA0051131056F 1E0511320571 0E0111320571 0E0111320571 0E01                                                                                                    | 1115 |             |                                                                   |
| 1118mvic,readq1119lxid,UQCBMXSXmitq1120callbdos; obtain mutual exclusion token1121popd1122popb1123endif112411250564 EBxchg11260565 E5push11270566 F3di11280567 0E05mvi11290569 CD6804call1130056C CDA005call1131056F 1E05mvi11320571 0E01mvi11320571 0E01mvi                                                                                                    | 1116 | ŗ           | bush b                                                            |
| 1119lxid,UQCBMXSXmitq1120callbdos; obtain mutual exclusion token1121popd1122popb1123endif112411250564 EBxchg11260565 E5push11270566 F3di11280567 0E05mvi11290569 CD6804call1130056C CDA005call1131056F 1E05mvi11320571 0E01mvi11320571 0E01mvi                                                                                                    | 1117 | Ī           | bush d                                                            |
| 1120call bdos; obtain mutual exclusion token1121pop d1122pop b1123endif1124112511260564 EB11260565 E5push h11270566 F311280567 0E05mvi c,ENQ11290569 CD68041130056C CDA005call getACK; won't return on an error1131056F 1E05mvi c,SOH                                                                                                    | 1118 | r           | nvi c,readq                                                       |
| 1121       pop d         1122       pop b         1123       endif         1124                                                                                                    | 1119 | 1           | xi d,UQCBMXSXmitq                                                 |
| 1122       pop b         1123       endif         1124       1125         1125       0564 EB       xchg         1126       0565 E5       push h         1127       0566 F3       di       ; disable interrupts to avoid underrun         1128       0567 0E05       mvi c,ENQ         1129       0569 CD6804       call Charout       ; send ENQ         1130       056C CDA005       call getACK       ; won't return on an error         1131       056F 1E05       mvi e,5       1132       0571 0E01                                                                                                    | 1120 | C           | call bdos ; obtain mutual exclusion token                         |
| 1123       endif         1124                                                                                                    | 1121 | I           | pop d                                                             |
| 1124         1125       0564 EB       xchg         1126       0565 E5       push h         1127       0566 F3       di       ; disable interrupts to avoid underrun         1128       0567 0E05       mvi c,ENQ         1129       0569 CD6804       call Charout ; send ENQ         1130       056C CDA005       call getACK ; won't return on an error         1131       056F 1E05       mvi e,5         1132       0571 0E01       mvi c,SOH                                                                                                    | 1122 | I           | pop b                                                             |
| 1125       0564 EB       xchg         1126       0565 E5       push h         1127       0566 F3       di ; disable interrupts to avoid underrun         1128       0567 0E05       mvi c,ENQ         1129       0569 CD6804       call Charout ; send ENQ         1130       056C CDA005       call getACK ; won't return on an error         1131       056F 1E05       mvi e,5         1132       0571 0E01       mvi c,SOH                                                                                                    | 1123 | e           | endif                                                             |
| 1126       0565 E5       push h         1127       0566 F3       di ; disable interrupts to avoid underrun         1128       0567 0E05       mvi c,ENQ         1129       0569 CD6804       call Charout ; send ENQ         1130       056C CDA005       call getACK ; won't return on an error         1131       056F 1E05       mvi c,SOH                                                                                                    | 1124 |             |                                                                   |
| 11270566 F3di; disable interrupts to avoid underrun11280567 0E05mvi c,ENQ11290569 CD6804call Charout ; send ENQ1130056C CDA005call getACK ; won't return on an error1131056F 1E05mvi e,511320571 0E01mvi c,SOH                                                                                                    | 1125 | 0564 EB     | xchg                                                              |
| 1128       0567       0E05       mvi       c,ENQ         1129       0569       CD6804       call       Charout       ; send       ENQ         1130       056C       CDA005       call       getACK       ; won't return on an error         1131       056F       1E05       mvi       e,5         1132       0571       0E01       mvi       c,SOH                                                                                                    | 1126 | 0565 E5     | push h                                                            |
| 1129       0569 CD6804       call Charout       ; send ENQ         1130       056C CDA005       call getACK       ; won't return on an error         1131       056F 1E05       mvi e,5         1132       0571 0E01       mvi c,SOH                                                                                                    | 1127 | 0566 F3     | di ; disable interrupts to avoid underrun                         |
| 1130       056C CDA005       call getACK       ; won't return on an error         1131       056F 1E05       mvi e,5         1132       0571 0E01       mvi c,SOH                                                                                                    | 1128 | 0567 0E05   | mvi c,ENQ                                                         |
| 1131     056F 1E05     mvi     e,5       1132     0571     0E01     mvi     c,SOH                                                                                                    | 1129 | 0569 CD6804 | call Charout ; send ENQ                                           |
| 1132 0571 0E01 mvi c,SOH                                                                                                    | 1130 | 056C CDA005 | call getACK ; won't return on an error                            |
|                                                                                                    |      |             | mvi e,5                                                           |
| 1133 0573 CD2805 call Megout · send SOH FMT DID SID FNC SIZ                                                                                                    |      |             |                                                                   |
|                                                                                                    |      | 0573 CD2805 | call Msgout ; send SOH FMT DID SID FNC SIZ                        |
| 1134 0576 AF xra a                                                                                                    | 1134 | 0576 AF     | xra a                                                             |

CP/M RMAC ASSEM 1.1 #022 MASTER NETWORK I/F MODULE

| 1135 | 0577 92     | sub d                                    |
|------|-------------|------------------------------------------|
| 1136 | 0578 4F     | mov c,a                                  |
| 1137 | 0579 CDDE04 | call Netout ; send HCS (header checksum) |
| 1138 | 057C CDA005 | call getACK ; won't return on an error   |
| 1139 | 057F 2B     | dcx h                                    |
| 1140 | 0580 5E     | mov e,m                                  |
| 1141 | 0581 23     | inx h                                    |
| 1142 | 0582 1C     | inr e                                    |
| 1143 | 0583 0E02   | mvi c,STX                                |
| 1144 | 0585 CD2805 | call Msgout ; send STX DB0 DB1           |
| 1145 | 0588 0E03   | mvi c,ETX                                |
| 1146 | 058A CD6504 | call PreCharout ; send ETX               |
| 1147 | 058D AF     | xra a                                    |
| 1148 | 058E 92     | sub d                                    |
| 1149 | 058F 4F     | mov c,a                                  |
| 1150 | 0590 CDDE04 | call Netout ; send CKS                   |
| 1151 | 0593 0E04   | mvi c,EOT                                |
| 1152 | 0595 CD6504 | call PreCharout ; send EOT               |
| 1153 | 0598 CDA005 | call getACK ; won't return on an error   |
| 1154 | 059B D1     | pop d ; discard message address          |
|      |             |                                          |

| 1155 | 059C F1     | pop psw        | ; discard retry counter                             |
|------|-------------|----------------|-----------------------------------------------------|
| 1156 |             |                |                                                     |
| 1157 | if          | mutexout       |                                                     |
| 1158 | cal         |                |                                                     |
| 1159 | ene         | dif            |                                                     |
| 1160 |             |                |                                                     |
| 1161 | 059D FB     | ei             | ; return from suspended animation                   |
|      | 059E AF     | xra a          |                                                     |
| 1163 | 059F C9     | ret            | ; $A = 0$ , successful send message                 |
| 1164 |             |                |                                                     |
| 1165 | getACK      | K:             |                                                     |
|      | 05A0 CDBD04 | call Ch        | arin                                                |
|      | 05A3 DAAB05 |                | ACK\$timeout ; receive timeout>start error recovery |
|      | 05A6 E67F   | ani 7fh        |                                                     |
|      | 05A8 D606   | sui ACK        |                                                     |
|      | 05AA C8     | rz             |                                                     |
| 1171 |             |                |                                                     |
| 1172 |             | K\$timeout:    |                                                     |
|      | 05AB D1     | pop d          | ; discard return address                            |
| 1174 |             |                |                                                     |
| 1175 | if          | mutexout       |                                                     |
| 1176 | pu          |                |                                                     |
| 1177 | cal         | ll release\$MX |                                                     |
| 1178 | poj         |                |                                                     |
| 1179 | ene         | dif            |                                                     |
| 1180 |             |                |                                                     |
| 1181 | 05AC D1     | pop d          | ; DE = message address                              |
| 1182 | 05AD F1     | pop psw        | ; $A = retry count$                                 |
|      | 05AE 3D     | dcr a          |                                                     |
|      | 05AF C26305 | jnz send       |                                                     |
|      | 05B2 3D     | dcr a          | ; else>we're dead>A = 0ffh                          |
|      | 05B3 C9     | ret            | ; failed to send message                            |
| 1187 |             |                |                                                     |
| 1188 | if          | mutexin or n   | nutexout                                            |

CP/M RMAC ASSEM 1.1 #023 MASTER NETWORK I/F MODULE

| 1189 |            |             |                                           |
|------|------------|-------------|-------------------------------------------|
| 1190 | release\$M | IX:         | ; send back requester transmit MX message |
| 1191 | mvi        | c,writeq    |                                           |
| 1192 | lxi        | d,UQCBMX    | SXmitq                                    |
| 1193 | jmp        | bdos        |                                           |
| 1194 | endif      |             |                                           |
| 1195 |            |             |                                           |
| 1196 | ; Rece     | ive Message | from Network                              |
| 1197 |            | C           |                                           |
| 1198 | rcvmsg:    |             | ; DE = message addr                       |
| 1199 | C          | ; C         | 2 = Slave #                               |
| 1200 | 05B4 41 n  | nov b,c     |                                           |
| 1201 |            |             |                                           |
| 1202 | receive:   |             |                                           |
| 1203 | 05B5 EB    | xchg        |                                           |
| 1204 |            | push h      |                                           |
|      |            |             |                                           |

1205 05B7 CDBF05 call get\$ENQ 1206 1207 a return to this point indicates an error ; 1208 1209 receive\$retry: ei 1210 05BA FB ; re-enable other processes 1211 1212 if mutexin 1213 push b 1214 call release\$MX 1215 pop b 1216 endif 1217 1218 05BB D1 pop d 1219 05BC C3B505 jmp receive 1220 1221 get\$ENQ: ; get first character of message using ; polled console I/O 1222 1223 05BF CDA804 call xCharin 1224 05C2 DABF05 get\$ENQ jc 1225 05C5 E67F ani 7fh 1226 05C7 FE05 ; Start of Message ? cpi ENQ 1227 05C9 C2BF05 jnz get\$ENQ 1228 1229 if mutexin 1230 1231 ; Don't get too involved with receiving a message if some other 1232 NETWRKIF process is going to stomp you by sending a message along 1233 the same line ; 1234 1235 push b 1236 push h 1237 mvi c,readq 1238 d,UQCBMXSXmitq lxi 1239 call bdos 1240 pop h 1241 pop b 1242 endif CP/M RMAC ASSEM 1.1 #024 MASTER NETWORK I/F MODULE 1243 1244 05CC 0E06 c,ACK mvi 1245 05CE F3 di ; requester in gear now serve only him 1246 1247 05CF CD6804 charout ; send ACK to requester, allowing transmit call call Charin 1248 05D2 CDBD04 1249 05D5 D8 rc 1250 05D6 E67F 7fh ani 1251 05D8 FE01 cpi SOH 1252 05DA C0 rnz 1253 05DB 57 ; initialize the HCS mov d,a 1254 05DC 1E05 mvi e,5

| 1255 | 05DE CD1D05 | call Msgin                                          |
|------|-------------|-----------------------------------------------------|
| 1256 | 05E1 D4F904 | cnc Netin                                           |
| 1257 | 05E4 D8     | rc                                                  |
|      | 05E5 7A     | mov a,d                                             |
| 1259 | 05E6 B7     | ora a                                               |
|      | 05E7 C21406 | jnz sendNAK ; jmp & send NAK if HCS $<> 0$          |
|      | 05EA 0E06   | mvi c,ACK                                           |
|      | 05EC CD6804 | call Charout                                        |
| 1263 | 05EF CDBD04 | call Charin                                         |
| 1264 | 05F2 D8     | rc                                                  |
| 1265 | 05F3 E67F   | ani 7fh                                             |
| 1266 | 05F5 FE02   | cpi STX                                             |
| 1267 | 05F7 C0     | rnz                                                 |
| 1268 | 05F8 57     | mov d,a ; initialize the CKS                        |
| 1269 | 05F9 2B     | dcx h                                               |
| 1270 | 05FA 5E     | mov e,m                                             |
| 1271 | 05FB 23     | inx h                                               |
| 1272 | 05FC 1C     | inr e                                               |
| 1273 | 05FD CD1D05 | call msgin                                          |
| 1274 | 0600 D4BD04 | cnc Charin                                          |
| 1275 | 0603 D8     | rc                                                  |
| 1276 | 0604 E67F   | ani 7fh                                             |
| 1277 | 0606 FE03   | cpi ETX                                             |
| 1278 | 0608 C0     | rnz                                                 |
| 1279 | 0609 82     | add d                                               |
| 1280 | 060A 57     | mov d,a                                             |
| 1281 | 060B CDF904 | call Netin ; get Checksum byte                      |
| 1282 | 060E D8     | rc                                                  |
| 1283 | 060F 7A     | mov a,d                                             |
| 1284 | 0610 B7     | ora a ; should be zero                              |
| 1285 | 0611 CA1906 | jz sendACK ; jump if checksum OK                    |
| 1286 |             |                                                     |
| 1287 | sendNA      | AK: ; else>refuse the message                       |
| 1288 | 0614 0E15   | mvi c,NAK                                           |
| 1289 | 0616 C36804 | jmp Charout ; send NAK and return to receive\$retry |
| 1290 |             |                                                     |
| 1291 | sendAC      |                                                     |
|      | 0619 CDBD04 | call Charin ; get EOT                               |
| 1293 | 061C D8     | rc                                                  |
|      | 061D E67F   | ani 7fh                                             |
|      | 061F FE04   | cpi EOT                                             |
| 1296 | 0621 C0     | rnz                                                 |

## CP/M RMAC ASSEM 1.1 #025 MASTER NETWORK I/F MODULE

| 1297 | 0622 0E06   |      | mvi   | c,ACK   | -                                      |
|------|-------------|------|-------|---------|----------------------------------------|
| 1298 | 0624 CD6804 |      | cal   | l Charo | out ; send ACK if checksum ok          |
| 1299 | 0627 D1     |      | рор   | d       | ; discard return address               |
| 1300 | 0628 D1     |      | pop   | d       | ; discard message address              |
| 1301 | 0629 FB     |      | ei    |         | ; Dispense with the Rip Van Winkle act |
| 1302 |             |      |       |         |                                        |
| 1303 |             | if   | mute  | xin     |                                        |
| 1304 |             | call | relea | ase\$MX |                                        |

| 1305         |                    | endif      |                                                       |
|--------------|--------------------|------------|-------------------------------------------------------|
| 1306         |                    | enan       |                                                       |
| 1307         | 062A AF            | xra        | a                                                     |
| 1308         | 062B C9            | ret        |                                                       |
| 1309         |                    |            |                                                       |
| 1310         |                    |            |                                                       |
| 1311         | resto              | ore:       |                                                       |
| 1312         |                    |            |                                                       |
| 1313         | ;                  | This routi | ine allows N copies of NtwrkIPx to run reentrantly.   |
| 1314         | •                  |            | he values that were pre-initialized in the process    |
| 1315         | ;                  | -          | r and later saved on the stack and loads them into    |
| 1316         | ;                  | -          | ers, leaving the stack image untouched. All variables |
| 1317         | ;                  |            | to the process therefore always reside on the         |
| 1318         | •                  | process-d  | lependent stack                                       |
| 1319         | 0.400 E2           | 1.         |                                                       |
| 1320         | 062C F3            | di         | ; this is a real critical region                      |
| 1321         | 062D E1            | pop        | h                                                     |
| 1322         | 062E 224006        |            | d rtnadr                                              |
| 1323<br>1324 | 0631 E1<br>0632 D1 | pop        | h                                                     |
| 1324         | 0632 D1<br>0633 C1 | рор<br>рор | d<br>b                                                |
|              | 0634 F1            | pop        | psw                                                   |
| 1320         |                    | pop        | psw                                                   |
| 1328         | 0636 C5            | push       | -                                                     |
| 1329         | 0637 D5            | push       |                                                       |
| 1330         | 0638 E5            | push       |                                                       |
| 1331         | 0639 E5            | push       | h                                                     |
| 1332         | 063A 2A4006        | 5 Ihl      | ld rtnadr                                             |
| 1333         | 063D E3            | xthl       |                                                       |
| 1334         | 063E FB            | ei         |                                                       |
| 1335         | 063F C9            | ret        |                                                       |
| 1336         |                    |            |                                                       |
| 1337         | 0640 rt            | nadr: ds   | 2                                                     |
| 1338         |                    | ·C         |                                                       |
| 1339         |                    | if Wtcl    | hDg                                                   |
| 1340         |                    | WatahDa    | Timer Drasses                                         |
| 1341<br>1342 | ,                  |            | by Timer Process                                      |
| 1342         | ,                  | -          | s. They might possibly abort the offending NtwrkIPx   |
| 1344         |                    |            | recreate it, and allow it to re-initialize its queues |
| 1345         | ,                  | process, 1 | recreate it, and abow it to re initialize its queues  |
| 1346         | Wat                | chDog:     |                                                       |
| 1347         |                    | 0          | Delay                                                 |
| 1348         |                    | lxi d,60   | •                                                     |
| 1349         |                    | call bdo   | •                                                     |
| 1350         |                    |            | atchDogTime                                           |
|              |                    |            |                                                       |

## CP/M RMAC ASSEM 1.1 #026 MASTER NETWORK I/F MODULE

| 1351 | inx  | h                 |
|------|------|-------------------|
| 1352 | shld | WatchDogTime      |
| 1353 | lxi  | h,WatchDogTable-5 |
| 1354 | mvi  | c,NmbSlvs         |

| 1355         |                                           |
|--------------|-------------------------------------------|
| 1355         | WatchDogLoop:                             |
| 1350         | lxi d,0005h                               |
| 1358         | dad d                                     |
| 1359         | mov a,m                                   |
| 1360         | ora a                                     |
| 1361         | jz WatchDogDec                            |
| 1362         | inx h                                     |
| 1363         | ana m                                     |
| 1364         | dcx h                                     |
| 1365         | jnz WatchDogDec ; waiting & timeout set   |
| 1366         | push h ; save HL -> WDT.waiting           |
| 1367         | inx h                                     |
| 1368         | inx h                                     |
| 1369         | di                                        |
| 1370         | mov e,m                                   |
| 1371         | inx h                                     |
| 1372         | mov d,m                                   |
| 1373         | ei                                        |
| 1374         | lhld WatchDogTime                         |
| 1375         | mov a,l                                   |
| 1376         | sub e                                     |
| 1377         | mov l,a                                   |
| 1378         | mov a,h                                   |
| 1379         | sbb d                                     |
| 1380         | mov h,a                                   |
| 1381         | mvi a,10 ; # seconds since started Charin |
| 1382         | sub 1                                     |
| 1383         | mvi a,0                                   |
| 1384         | sbb h                                     |
| 1385         | pop h                                     |
| 1386         | jnc WatchDogDec                           |
| 1387         | push h                                    |
| 1388         | inx h                                     |
| 1389         | mvi m,0ffh; WDT.timeout = 0ffh            |
| 1390         | inx h                                     |
| 1391         | inx h                                     |
| 1392<br>1393 | inx h                                     |
| 1393         | push b<br>mov $a$ m $E = E \log t$        |
| 1394         | mov e,m ; E = Flag #<br>mvi c,Flagset     |
| 1395         | call bdos                                 |
| 1397         |                                           |
| 1397         | pop b<br>pop h                            |
| 1399         | Коћ и                                     |
| 1400         | WatchDogDec:                              |
| 1400         | dcr c                                     |
| 1402         | jnz WatchDogLoop                          |
| 1403         | J                                         |
| 1404         | jmp WatchDog                              |
|              | 5 I C                                     |

CP/M RMAC ASSEM 1.1 #027 MASTER NETWORK I/F MODULE

| 1405         |                          | endif                                                                    |
|--------------|--------------------------|--------------------------------------------------------------------------|
| 1405         |                          | chan                                                                     |
| 1407         |                          |                                                                          |
| 1408         |                          | Setup code for Network Interface Procedures                              |
| 1409         | ,                        | Setup code for Network interface riocedures                              |
| 1410         | Setu                     | in'                                                                      |
| 1410         | 0642 F5                  | -                                                                        |
| 1412         | 0643 C5                  |                                                                          |
|              | 0644 D5                  | push b                                                                   |
|              | 0645 E5                  | push d                                                                   |
|              | 0646 CD3705              | push h<br>5 call nwinit                                                  |
| 1415         | 0040 CD370.              | 5 call nwinit                                                            |
|              |                          | if mutavin or mutavout                                                   |
| 1417         |                          | if mutexin or mutexout                                                   |
| 1418         |                          | mvi c,makeq ; make the mutual exclusion queue                            |
| 1419         |                          | lxi d,QCBMXSXmitq<br>call bdos                                           |
| 1420         |                          | call bdos                                                                |
| 1421<br>1422 |                          | mui a writag i laava a takan in tha quaya                                |
| 1422         |                          | mvi c,writeq ; leave a token in the queue<br>lxi d,UQCBMXSXmitq          |
| 1423         |                          | lxi d,UQCBMXSXmitq<br>call bdos                                          |
| 1424         |                          | endif                                                                    |
| 1425         |                          | enun                                                                     |
| 1420         |                          | if WtchDg                                                                |
| 1427         |                          | if WtchDg<br>lxi d,WatchDogPD ;since this process is linked to all other |
| 1429         |                          | ;NtwrkIPx processes, creating it creates all                             |
| 1429         |                          | ;of the others                                                           |
| 1430         |                          |                                                                          |
| 1431         |                          | mvi c,createp<br>call bdos                                               |
| 1432         |                          | call buos                                                                |
| 1433         |                          | else                                                                     |
| 1434         |                          | eise                                                                     |
| 1435         |                          | if NmbSlvs GE 2                                                          |
|              | 0649 11AC01              |                                                                          |
| 1438         | 00 <del>4</del> ) 11AC01 | ;processes if there's no watchdog                                        |
|              | 064C 0E90                | mvi c,createp                                                            |
| 1440         | 064E CD5004              |                                                                          |
| 1441         | 0042 CD5004              | endif                                                                    |
| 1442         |                          | endif                                                                    |
| 1443         |                          |                                                                          |
| 1444         | 0651 0E8E                | mvi c,dsptch ;give everything a chance to create its queues              |
| 1445         | 0653 CD5004              |                                                                          |
| 1446         | 0000 00000               |                                                                          |
|              | 0656 0E9A                | mvi c,sydatad                                                            |
|              | 0658 CD5004              | •                                                                        |
| 1449         | 065B 110900              |                                                                          |
|              | 065E 19                  | dad d                                                                    |
| 1451         | 065F 115603              | lxi d,configtbl                                                          |
| 1452         | 0662 73                  | mov m,e                                                                  |
| 1453         | 0663 23                  | inx h                                                                    |
| 1454         | 0664 72                  | mov m,d ; sysdatpage( $9\&10$ ) = co.configtbl                           |
| 1455         |                          | ; filling in the config tbl address is the                               |
| 1456         |                          | ; the server processes' cue to start                                     |
| 1457         |                          | , <b>F</b>                                                               |
| 1458         |                          | if modem                                                                 |
| -            |                          |                                                                          |

| 1459         | ; In        | itialize the modem                                  |
|--------------|-------------|-----------------------------------------------------|
| 1460         | ,           |                                                     |
| 1461         | m           | vi c,CR                                             |
| 1462         | m           | vi b,slvmodem                                       |
| 1463         | ca          | ll Charout                                          |
| 1464         | m           | vi c,'Z'                                            |
| 1465         | ca          |                                                     |
| 1466         | m           | vi c,CR                                             |
| 1467         | ca          |                                                     |
| 1468         |             |                                                     |
| 1469         | WtSpac      | ce:                                                 |
| 1470         | ca          | ll Charin                                           |
| 1471         | jc          | SetupDone                                           |
| 1472         | an          | i 07fh                                              |
| 1473         | ср          | i ''                                                |
| 1474         | jn          | z WtSpace                                           |
| 1475         | m           | vi c,'A'                                            |
| 1476         | ca          | ll Charout                                          |
| 1477         |             |                                                     |
| 1478         | SetupD      | one:                                                |
| 1479         | en          | dif                                                 |
| 1480         |             |                                                     |
| 1481         | 0665 E1     | pop h                                               |
| 1482         | 0666 D1     | pop d                                               |
| 1483         |             | pop b                                               |
| 1484         | 0668 F1     | pop psw                                             |
| 1485         |             |                                                     |
| 1486         | ; Netw      | ork Interface Reentrant Procedure                   |
| 1487         | <b>-</b> •  |                                                     |
| 1488         | Init:       |                                                     |
| 1489         |             | push psw ; $A =$ network i/f console dev #          |
| 1490         | 066A C5     | push B ; BC= buffer address                         |
| 1491         | 066B D5     | push D ; DE= UQCB ntwrk queue out                   |
|              | 066C E5     | push H ; HL= UQCB ntwrk queue in                    |
|              | 066D 5E     | mov e,m                                             |
| 1494         |             | inx h                                               |
| 1495         |             | mov d,m                                             |
| 1496         |             | mvi c, makeq                                        |
| 1497         |             | call bdos ; make the ntwrk queue in                 |
| 1498         |             | call restore                                        |
| 1499<br>1500 |             | xchg                                                |
|              |             | mov e,m                                             |
| 1501<br>1502 |             | inx h<br>mov d,m                                    |
| 1502         |             |                                                     |
| 1505         |             | mvi c,makeq<br>call bdos ; make the ntwrk queue out |
| 1504         | 007L CDJ004 | can buos , make the newik queue but                 |
| 1505         | Loop:       |                                                     |
| 1500         | -           | call restore                                        |
| 1507         |             | mov d,b                                             |
| 1500         | 000100      | 110, <b>u</b> ,0                                    |

1510 1511 0686 4F mov c,a 1512 0687 CDB405 call rcvmsg CP/M RMAC ASSEM 1.1 #029 MASTER NETWORK I/F MODULE 1513 1514 068A CD2C06 call restore 1515 068D EB xchg 1516 068E 0E8B mvi c,writeq 1517 0690 CD5004 call bdos 1518 1519 0693 CD2C06 call restore 1520 0696 0E89 mvi c,readq 1521 0698 CD5004 call bdos 1522 1523 069B CD2C06 call restore 1524 069E 50 d,b mov 1525 069F 59 mov e,c 1526 1527 06A0 4F mov c,a 1528 06A1 CD6005 call sndmsg 1529 1530 06A4 C38106 jmp Loop 1531 1532 06A7 end CP/M RMAC ASSEM 1.1 #030 MASTER NETWORK I/F MODULE ACK 0006 612#1169 1244 1261 1297 ACTIVE 0010 587# 0507 984 989# ASCIIIN BDOS 0450 44 622#1120 1193 1239 1349 1396 1420 1424 1432 1440 1445 1448 1497 1504 1517 1521 BDOSADR 0000 51# 58# 623 BINARYASCII 043E 541# 965 982 00A6 47 89 118 138# BUFFERQ0 0250 179 208 228# BUFFERQ1 BUFFERQI0ADDR 0084 116 117# BUFFERQI1ADDR 022E 206 207# BUFFERQO0ADDR 00A4 134 135# BUFFERQO1ADDR 024E 224 225# CFGADR 055C 1095# CHARIN 04BD 771 816# 867# 985 1166 1248 1263 1274 1292 1470 04BA 799 809# CHARINRETURN 044C 578# 803 CHARIOTBL 0468 631 635 643# 692# 967 1129 1247 1262 1289 1298 CHAROUT 1463 1465 1467 1476 0517 987 1002# CHKSIN

1509 0685 59

mov

e,c

CONFIGTBL 0356 493# 1096 1451 CONIN 0446 553# 806 1074 CONSOLE2STATUS 002D 564# 574 743 744 749 928 932 CONSOLE3STATUS 002F 563# 573 731 732 737 914 918 CONSOLE4STATUS 002B 562# 572 719 720 725 900 904 000D 614#1461 1466 CR CREATEP 0090 601#1431 1439 0000 28# 37 DEBUG DELAY 008D 599#1347 DSPTCH 008E 600#1444 0005 611#1128 1226 ENQ EOT 0004 610# 1151 1295 ETX 0003 609#1145 1277 FALSE 0000 23# 24 28 29 31 33 34 FLAGSET 0085 595# 1395 05A0 1130 1138 1153 1165# GETACK GETACKTIMEOUT 05AB 1167 1172# GETENO 05BF 1205 1221# 1224 1227 INIT 0669 190 281 366 1488# INPUTLOOP1 04C9 838# 846 LF 000A 613# LOOP 0681 1506# 1530 0086 596# 1418 1496 1503 MAKEQ MAXRETRIES 000A 555#1105 MODEM 0000 29# 1458 0008 588# 781 1087 MSGERR 051D 1010# 1017 1255 1273 MSGIN 0528 1020#1133 1144 MSGOUT MSGOUTLOOP 052D 1027# 1032 MSGOVR 0002 590# 1087 0000 33# 471 1188 1212 1229 1303 1417 MUTEXIN **MUTEXOUT** 0000 34# 471 1110 1157 1175 1188 1417 NAK 0015 615# 1288 NETIN 04F9 980#1012 1256 1281 CP/M RMAC ASSEM 1.1 #031 MASTER NETWORK I/F MODULE NETOUT 04DE 961#1030 1137 1150 NETWORKSTATUS 0442 547# 780 782 1083 045F 628 632# NIBATOF 0486 770# 990 997 NIBIN NIBINRETURN 04A6 776 779 787# 0454 626# 975 978 NIBOUT **NMBSLVS** 0002 39# 56# 148 151 239 242 330 419 496 505 512 518 524 529 534 1045 1049 1056 1060 1354 1436 **NMSG** 0001 502# NTWRK 0004 589# NTWRKIP0 0002 65#

01AC 149# 420 1437

0036 41 69 93#

01E0 159 183# 0001 591#

0080 586#

0537 1037# 1415

NTWRKIP1 NTWRKIS0

NTWRKIS1

**NWINIT** 

NTWRKRXRDY NTWRKTXRDY

file:///C|...1% 20 Roche% 20 DRI% 20 documents% 20 conversion/CP% 20 NET-80% 20 Version% 201.2% 20 Reference% 20 Manual/CPNETRM.TXT [2/6/2012 4:07:51 PM]

NWSTAT 054F 1081# OUTPUTLOOP 0474 666# 676 POLL 0083 603# PRECHAROUT 0465 637#1025 1146 1152 PRINTER2 0010 617# PRINTER2STATUS 0029 565# 575 755 756 761 941 945 QCBNTWRKQI0 0066 102# 115 QCBNTWRKQI1 0210 192# 205 QCBNTWRKQO0 0086 120# 133 QCBNTWRKQO1 0230 210# 223 05B4 1198# 1512 RCVMSG 0089 597#1118 1237 1520 READQ RECEIVE 05B5 1202# 1219 RECEIVERETRY 05BA 1209# 062C 1311#1498 1507 1514 1519 1523 RESTORE 04DA 840 859# 898 912 926 939 951# RETOUT 0640 1322 1332 1337# RTNADR SEND 0563 1107# 1184 SENDACK 0619 1285 1291# 0614 1260 1287# SENDNAK SETUP 0642 100 1410# 040A 508 525# SLAVE1 SLAVE1STK 0374 506# SLAVESTKLEN 0096 503# 507 514 520 SNDMSG 0560 1102# 1528 0001 607#1132 1251 SOH STATUSPORTS 0448 571# 658 828 STX 0002 608#1143 1266 009A 602#1447 SYDATAD FFFF 24# 26 TRUE UQCBNTWRKQI0 0080 45 87 114# UQCBNTWRKQI1 022A 177 204# UQCBNTWRKQO0 00A0 46 88 132# UQCBNTWRKQO1 024A 178 222# 008B 598#1191 1422 1516 WRITEQ WTCHDG 0000 31# 414 1339 1427

CP/M RMAC ASSEM 1.1 #032 MASTER NETWORK I/F MODULE

XCHARIN 04A8 791# 1223 Z80 FFFF 26# 567 642 815

Appendix F: A CP/NET System for use with ULCnet

-----

F.1 Overview of ULCnet

-----

ULCnet (Universal Low Cost Network) is a local area network system designed specifically for microcomputers in the CP/M and MP/M II operating system environments. ULCnet was introduced by Orange Compuco, Inc. in June 1982 as a low cost method of sharing resources and data among microcomputers of varying

manufacture and architecture. ULCnet, in combination with CP/NET, creates a cost effective method for the development of shared data base applications among single user microcomputers. ULCnet architecture readily supports CP/NET implementation.

The ULCnet connector adaptor box can be connected to any computer that has a spare RS-232 port. ULCnet employs a multidrop topology with carrier sense, multiple-access design. Contention between network nodes is arbitrated using a full-duplex collision detection mechanism.

ULCnet is available to OEMs on a private label basis, and through licensing.

Keybrook Business Systems, Inc., Hayward, California, a licensee of ULCnet, produces the FileServer system. This system uses CP/NET to drive ULCnet. For more information on ULCnet, contact

Orange Compuco, Inc. 17801-G South East Main Street Irvine, California 92714 (714) 957-8075

Orange Compuco distributes ULCnet connector adaptor hardware with a variety of release software, including the example programs in this appendix. In addition, Orange Compuco provides documentation detailing the installation and operation of ULCnet and logical structure of the data-link layer software. This documentation includes:

- details on the installation and configuration of ULCnet

- a detailed description of the linkage between the proprietary datalink software and the user-definable Network I/O Drivers (NIOD)
- a detailed description of the interface between higher-level software and data-link software
- a description of the data-link interface (DLIF) between the data-link software and higher-level layers

F.2 Customizing a ULCnet SNIOS for the Requester

-----

The CP/NET requester listing, SNIOS for ULCnet, that appears at the end of this section, is contained in a file called ULCNIOS.ASM on the CP/NET release disk, and is designed to run ULCnet in a polled environment on a Xerox 820 computer, now called the Xerox R820-IIS. The listing uses the ULCnet short format. This means that virtual circuit numbers must be agreed upon before the requester and the server can communicate. This version assumes that the server ID is always 0, and that up to four requesters, ID 1 through 4, are on the network. The virtual circuit number and the requester ID are always the same.

This SNIOS combines the two sections of the ULCnet protocol that are user configurable, the data-link interface (DLIF) and the network I/O drivers (NIOD). The DLIF acts as a transport layer between the NDOS and the data-link routines. The NIOD contains the physical device drivers use to communicate with the ULCnet network adaptor box. The bulk of the data-link protocol is contained in a module called PBMAIN.REL. This module is proprietary to Orange

Compuco, and is therefore distributed only in REL file format by Orange Compuco.

When the NDOS instructs the SNIOS to send a message, the SNIOS first converts the CP/NET message format into ULCnet short format. The SNIOS then calls the TRANSMIT routine in PBMAIN to send the message, followed by the GETTCODE routine to discover the status of the message. If the send was successful, the SNIOS returns to the NDOS. If it was not successful, the SNIOS continues to try to send the message. No timeout is included in this routine to halt transmission.

To receive a message, the SNIOS calls RECEIVE, followed by GETRCODE to check the status of the message. If the status shows success, the message is converted from ULCnet format back into CP/NET format, and returns to the NDOS. If the status shows an error, the SNIOS attempts to receive the message again.

To modify the SNIOS for a requester other than a Xerox 820, follow these steps:

- Decide whether to make the requester operate in a polled or interruptdriven environment. If you want interrupts, set the INTERRUPTS assembly switch to TRUE, and link the module using IPBMAIN instead of PBMAIN.
- If your ULCnet connector adaptor has been modified for self clocked operation, set the assembly switch SLFCLKD to TRUE. Application notes detailing how to modify the connector adaptor for self-clocked operation are available from Orange Compuco.
- Determine your requester's transmission speed capabilities. Set the baud rate masks BAUDSL and BAUDSH to reflect these values. Enter values for the requester's baud rate generator into the table BAUDTBL.
- Modify the port numbers for the baud rate generator and the UART to reflect those used by your requester.
- Modify the NIOD to run on your requester. The NIOD is currently set up to drive a Z-80 SIO chip. If your requester has an SIO, it needs little modification. The routine PGMUART, which sets up the network port for ULCnet operation, might have to be modified. In an interrupt driven system, interrupt vectors must be set up here.
- Assemble and link the SNIOS by performing

A>RMAC ULCNIOS A>LINK SNIOS=ULCN1OS,PBMAIN[OS]

If the requester is interrupt-driven, perform

A>LINK SNIOS=ULCNIOS, IPBKAIN[OS]

to link the module. The module is then ready for installation on the CP/NET requester system disk.

# Listing F-1: Requester Network I/O System for ULCnet

### CP/M RMAC ASSEM 1.1 #001 REQUESTER NETWORK I/O SYSTEM FOR ULCNET

| 1<br>2          |         |                                                            | title<br>page |          | ster Ne | etwork I/C                | ) System   | for ULCne    | et'       |            |            |           |    |
|-----------------|---------|------------------------------------------------------------|---------------|----------|---------|---------------------------|------------|--------------|-----------|------------|------------|-----------|----|
| 3               |         |                                                            | 1 0           |          |         |                           |            |              |           |            |            |           |    |
| 4               |         | ;***                                                       | ****          | *****    | *****   | ******                    | *******    | *******      | ******    | ******     | ******     | ********* | ** |
| 5               |         | ;***                                                       | ****          | *****    | *****   | ******                    | *******    | *******      | ******    | ******     | ******     | ********  | ** |
| 6               |         | **                                                         |               |          |         |                           |            | **           |           |            |            |           |    |
| 7               |         | .**                                                        |               |          | SNI     | DS FOR U                  | JLCNET     |              |           | **         |            |           |    |
| 8               |         | .**                                                        |               |          |         |                           |            | **           |           |            |            |           |    |
| 9               |         | ***                                                        | ****          | *****    | *****   | *******                   | *******    | *******      | ******    | *******    | ******     | ******    | ** |
| 10              |         | **                                                         | ****          | *****    | *****   | ******                    | ******     | ******       | *****     | *****      | ******     | ******    | ** |
| 11              |         | ,                                                          |               |          |         |                           |            |              |           |            |            |           |    |
| 12              |         | :                                                          | Dev           | eloped   | jointl  | v by:                     |            |              |           |            |            |           |    |
| 13              |         | :                                                          |               | <b>I</b> | J .     |                           |            |              |           |            |            |           |    |
| 14              |         | :                                                          |               | Digita   | al Rese | arch, Inc.                |            |              |           |            |            |           |    |
| 15              |         | •                                                          |               | 0        | Box 57  |                           |            |              |           |            |            |           |    |
| 16              |         | •                                                          |               |          |         | ve, CA 93                 | 950        |              |           |            |            |           |    |
| 17              |         | •                                                          | and           | I delli  | 010     | <b>0</b> , 011 <i>)</i> 0 | 200        |              |           |            |            |           |    |
| 18              |         | •                                                          | una           | Kevh     | rook B  | usiness S                 | vstems Ir  | C            |           |            |            |           |    |
| 19              |         | •                                                          |               |          |         | al Avenu                  |            |              |           |            |            |           |    |
| 20              |         | ,                                                          |               |          |         | A 94545                   | C          |              |           |            |            |           |    |
| 20              |         | ,                                                          |               | IIuy v   | uru, c  | 11 7 15 15                |            |              |           |            |            |           |    |
| $\frac{21}{22}$ |         |                                                            | This          | SNIC     | S was   | written fo                | or a Xeroy | x 820 attac  | hed to (  | Orange     |            |           |    |
| 23              |         | ,                                                          |               |          |         |                           |            | : This mo    |           | -          |            |           |    |
| 23              |         | ,                                                          |               |          |         |                           |            | e low-leve   |           |            | are        |           |    |
| 25              |         | ,                                                          |               | -        |         |                           |            | so contain   |           |            |            |           |    |
| 26              |         | ,                                                          | -             |          | •       |                           |            | ale. This    | -         | •          | VCIS       |           |    |
| 20              |         | ,                                                          |               | •        |         |                           |            | with PBM     |           |            |            |           |    |
| 28              |         | ,                                                          | me            | nupt-c   |         | ina musi                  |            |              | 171111.11 |            |            |           |    |
| 28<br>29        |         |                                                            |               |          |         |                           |            |              |           |            |            |           |    |
| 30              |         |                                                            |               |          |         |                           |            |              |           |            |            |           |    |
| 31              | 0000 =  |                                                            | false         | equ      | 0       |                           |            |              |           |            |            |           |    |
| 32              | FFFF =  |                                                            |               | equ      | not f   | مادم                      |            |              |           |            |            |           |    |
| 33              | 1111 -  |                                                            | true          | cqu      | not i   | aise                      |            |              |           |            |            |           |    |
|                 | 0000 =  |                                                            | interr        | unto     | 0011    | false                     | · folco    | =polled, ti  | mo_into   | rrunt driv | on         |           |    |
| 35              | FFFF =  |                                                            | netsta        | -        | equ     | true                      |            | h to gather  |           | -          |            |           |    |
| 36              | FFFF =  |                                                            | slfclk        |          | equ     | true                      |            | orts self-cl |           |            | ~ <b>5</b> |           |    |
| 37              | 1.1.1.1 |                                                            | SILCIN        | <u>u</u> | equ     | uue                       | , suppo    |              |           | peration   |            |           |    |
| 38              |         | • Т i                                                      | nkaa          | e infori | notion  |                           |            |              |           |            |            |           |    |
| 38<br>39        |         | , L                                                        | inkage        |          | nation  |                           |            |              |           |            |            |           |    |
| 40              |         |                                                            | nub           | lia sot  | and w   | mit roov i                | nitu · NIC | D routine    | s collod  | hy IDDM    | AIN        |           |    |
| 40<br>41        |         |                                                            | -             |          |         |                           |            | DToutine     | s calleu  | Uy IF DIVI | AIIN       |           |    |
| 41              |         | public inituart,pgmuart<br>public chkstat,netidle,initrecv |               |          |         |                           |            |              |           |            |            |           |    |
| 42<br>43        |         |                                                            | -             |          |         | art,csniod                |            |              |           |            |            |           |    |
| 43<br>44        |         |                                                            | -             |          |         | art,esiii00               |            |              |           |            |            |           |    |
|                 |         |                                                            | -             | lic dsb  |         | adr                       |            |              |           |            |            |           |    |
| 45<br>46        |         |                                                            | pub           | lic dllb | Jau,net | aur                       |            |              |           |            |            |           |    |
| 46              |         |                                                            | ;£            | inter    | 11040   |                           |            |              |           |            |            |           |    |
| 47              |         |                                                            | if            | interr   | -       | Jahlus                    |            |              |           |            |            |           |    |
| 48              |         |                                                            | -             |          | orrecv, | lsblrecv                  |            |              |           |            |            |           |    |
| 49              |         |                                                            | endi          | I        |         |                           |            |              |           |            |            |           |    |

| 50       |                       |                                |
|----------|-----------------------|--------------------------------|
| 51 extrn | transmit, receive     | ; IPBMAIN routines and objects |
| 52 extrn | gettcode,getrcode     |                                |
| 53 extrn | csdll,dllon,regshrt   |                                |
| 54 extrn | terrent,parentr,ovren | ntr                            |

# CP/M RMAC ASSEM 1.1 #002 REQUESTER NETWORK I/O SYSTEM FOR ULCNET

| 55       |                                         | extrn frmcntr,inccntr          |                                                                           |
|----------|-----------------------------------------|--------------------------------|---------------------------------------------------------------------------|
| 56<br>57 |                                         | if interrupts                  |                                                                           |
| 58       |                                         | extrn rtmochk                  | ; IPBMAIN interrupt routines                                              |
| 59       |                                         | extrn dlisr,reisr,niisr        |                                                                           |
| 60<br>61 |                                         | endif                          |                                                                           |
| 62       |                                         |                                |                                                                           |
| 63       |                                         | : Hardware definitions for th  | he Z-80-SIO channel A - For the Xerox 820.                                |
| 64       |                                         | ,                              |                                                                           |
| 65       | 0003 =                                  | baudsl equ 03h                 | ; Usable baud rates: 9600, 19.2K asynch.,                                 |
| 66       | 002A =                                  | baudsh equ 2ah                 | ; 76.8K, 153.6K, 307.2K self-clocked                                      |
| 67<br>68 |                                         | , houd r                       | ata aanahility maak                                                       |
| 69       | 2A03 =                                  |                                | ate capability mask<br>100h)+baudsl                                       |
| 70       | 21105 -                                 | budds equ (buddsn              | 100H) + Outdist                                                           |
| 71       | 0000 =                                  | baudgen equ 0                  | ; External baud rate generator register                                   |
| 72       | 0006 =                                  | siocmd equ 6                   | ; Command/Mode register                                                   |
| 73       | 0006 =                                  | -                              | ; Status register                                                         |
| 74       | 0004 =                                  | sioxmit equ 4                  | ; Transmit register                                                       |
| 75       | 0004 =                                  | siorecv equ 4                  | ; Receive register                                                        |
| 76<br>77 | 0002 -                                  | redubit agy 0                  | . Transmit huffer ampty status hit                                        |
| 77<br>78 | 0002 = 0004 =                           | xrdybit equ 2<br>xrdymsk equ 4 | ; Transmit buffer empty status bit<br>; transmit buffer empty status mask |
| 78<br>79 | 0004 = 0000 =                           | rrdybit equ 0                  | ; Receive buffer full status bit                                          |
| 80       | 0000 = 0001 =                           | rrdymsk equ 1                  | ; receive buffer full status mask                                         |
| 81       | 0001 = 0003 =                           | •                              | ; Net Idle detect bit position                                            |
|          | 0008 =                                  | carmsk equ 8                   | ; Net Idle detect mask                                                    |
| 83       | 0030 =                                  | errst equ 030h                 | ; Error flag reset                                                        |
| 84       | 0070 =                                  | errbits equ 070h               | ; Error bit position mask                                                 |
| 85       | 0004 =                                  | pbit equ 4 ;                   | Parity error bit position                                                 |
| 86       | 0010 =                                  | pmsk equ 10h                   | ; parity error mask                                                       |
| 87       | 0005 =                                  |                                | Overrun error bit position                                                |
| 88       | 0020 =                                  | omsk equ 20h                   | ; overrun error mask                                                      |
| 89       | 0006 =                                  | -                              | Framing error bit position                                                |
|          | 0040 =                                  | fmsk equ 40h<br>selfbit equ 3  | ; framing error mask                                                      |
| 91<br>92 | 0003 = 0008 =                           | selfbit equ 3<br>selfmsk equ 8 | ; Self clock bit position<br>; slef clock bit mask                        |
| 92<br>93 | 0008 = 00000000000000000000000000000000 | dtron equ Oeah                 | ; Turn on DTR                                                             |
| 94       | 00LA = 006A =                           | dtroff equ 06ah                | ; Turn off DTR                                                            |
| 95       | 0001 = 0001 =                           | enarcy equ 0c1h                | ; Enable receive-clock                                                    |
| 96       | 00C0 =                                  | disrcv equ 0c0h                | ; Disable receive clock                                                   |
| 97       | 000F =                                  | enaslf equ 00fh                | ; Enable Self-clock mode                                                  |
| 98       | 004F =                                  | disslf equ 04fh                | ; Disable Self-clock mode                                                 |
| 99       |                                         |                                |                                                                           |

```
100
              ; SIO Mode 2 interrupts vector table
101
102 FF08 =
                  siov4 equ
                                0ff08h
                                             ; SIO port A xmit buffer empty
103 \text{ FF0A} =
                                 0ff0ah
                   siov5 equ
                                             ; SIO port A external status change
104 \text{ FF0C} =
                  siov6 equ
                                 0ff0ch
                                             ; SIO port A receive
105 FF0E =
                                0ff0eh
                  siov7 equ
                                             ; SIO port A special receive condition
106
107
108
              ; Message Buffer Offsets
```

#### CP/M RMAC ASSEM 1.1 #003 REQUESTER NETWORK I/O SYSTEM FOR ULCNET

```
109
110 0000 =
                 fmt
                                  0
                                            : format
                            equ
111 0001 =
                 did
                           equ
                                  fmt+1
                                              ; destination ID
                                              ; source ID
112 \quad 0002 =
                                  did+1
                 sid
                           equ
113 0003 =
                 fnc
                           equ
                                  sid+1
                                              ; server function number
114 0004 =
                                 fnc+1
                                             ; size of message (normalized to 0)
                 siz
                           equ
115 0005 =
                            equ
                                   siz+1
                                              ; message
                 msg
116 0106 =
                 buf$len
                             equ
                                   msg+257
                                                  ; length of total message buffer
117
118
             ; ULCnet Packet Offsets
119
120 \quad 0000 =
                 ulc$fmt
                             equ
                                    0
                                              ; packet format
121 \quad 0001 =
                 ulc$v$circ
                                                  ; virtual circuit number
                              equ
                                    ulc$fmt+1
122 0002 =
                 ulc$len$lo
                              equ
                                    ulc$v$circ+1 ; low order of length
123 \quad 0003 =
                 ulc$len$hi
                              equ
                                    ulc$len$lo+1
                                                 ; high order of length
124 0004 =
                                   ulc$len$hi+1 ; start of message: function code
                 ulc$fnc
                             equ
125 0005 =
                                    ulc$fnc+1
                                                  ; CP/NET message
                 ulc$msg
                              equ
126
127
             ; Network Status Byte Equates
128
129 0010 =
                 active
                            equ
                                   0001$0000b
                                                  ; slave logged in on network
130 \quad 0002 =
                                                  ; error in received message
                 rcverr
                            equ
                                   0000$0010b
131 0001 =
                                   0000$0001b
                                                  ; unable to send message
                 senderr
                             equ
132
133
134
                  CSEG
135
136 0005 =
                 BDOS equ
                                0005h
137
138
             NIOS:
139
                  public NIOS
140
141
             ; Jump vector for SNIOS entry points
142
143 0000 C3E100
                               ntwrkinit
                                            : network initialization
                         jmp
144 0003 C3EE00
                         jmp
                               ntwrksts
                                            ; network status
145 0006 C3F600
                         jmp
                               cnfgtbladr
                                            ; return config table addr
146 0009 C30401
                        jmp
                               sendmsg
                                             ; send message on network
147 000C C32001
                               receivemsg
                                             ; receive message from network
                         jmp
148 000F C3FA00
                         jmp
                                ntwrkerror
                                              ; network error
149 0012 C30301
                               ntwrkwboot
                        jmp
                                              ; network warm boot
```

```
file:///C/...1% 20Roche% 20DRI% 20documents% 20conversion/CP% 20NET-80% 20Version% 201.2% 20Reference% 20Manual/CPNETRM.TXT[2/6/2012 4:07:51 PM]
```

| 150 |            |             |                                                    |
|-----|------------|-------------|----------------------------------------------------|
| 151 |            |             |                                                    |
| 152 | 0001 = rqs | str\$id     | equ 1 ; requester ID: must be between 1 and 4      |
| 153 | 004B = fm  | nt\$byte    | equ 4bh ; format byte: short format with data-link |
| 154 |            |             | ; acknowledge, 153.6K baud self-clocked            |
| 155 |            |             |                                                    |
| 156 | Γ          | DSEG        |                                                    |
| 157 |            |             |                                                    |
| 158 | ; Tran     | sport Lay   | yer Data                                           |
| 159 |            |             |                                                    |
| 160 | netwo      | rk\$error\$ | Smsg:                                              |
| 161 |            |             |                                                    |
| 162 | 0000 0D0A  | db          | 0dh,0ah                                            |

### CP/M RMAC ASSEM 1.1 #004 REQUESTER NETWORK I/O SYSTEM FOR ULCNET

| 163 | 0002 4E65 | 74776F      | db 'Ne                     | etwork Error'               |
|-----|-----------|-------------|----------------------------|-----------------------------|
| 164 | 000F 0D0A | A d         | b 0dh,0                    | ah                          |
| 165 | 0011 24   | db          | '\$'                       |                             |
| 166 |           |             |                            |                             |
| 167 |           |             |                            |                             |
| 168 | •         | Requester ( | Configurati                | on Table                    |
| 169 |           | -           | -                          |                             |
| 170 | СС        | onfigtbl:   |                            |                             |
| 171 | Ν         | etwork\$sta | tus:                       |                             |
| 172 |           |             |                            |                             |
| 173 | 0012      | ds          | 1                          | ; network status byte       |
| 174 | 0013 01   | db          | rqstr\$id                  | ; slave processor ID number |
| 175 | 0014      | ds          | 2                          | ; A: Disk device            |
| 176 | 0016      | ds          | 2<br>2                     | ; B: "                      |
| 177 | 0018      | ds          | 2                          | ; C: "                      |
| 178 | 001A      | ds          | 2                          | ; D: "                      |
| 179 | 001C      | ds          | 2<br>2                     | ; E: "                      |
| 180 | 001E      | ds          |                            | ; F: "                      |
| 181 | 0020      | ds          | 2<br>2<br>2<br>2<br>2<br>2 | ; G: "                      |
| 182 | 0022      | ds          | 2                          | ; H: "                      |
| 183 | 0024      | ds          | 2                          | ; I: "                      |
| 184 | 0026      | ds          | 2                          | ; J: "                      |
| 185 | 0028      | ds          |                            | ; K: "                      |
| 186 | 002A      | ds          | 2                          | ; L: "                      |
| 187 | 002C      | ds          | 2                          | ; M: "                      |
| 188 | 002E      | ds          | 2                          | ; N: "                      |
| 189 | 0030      | ds          | 2                          | ; O: "                      |
| 190 | 0032      | ds          | 2                          | ; P: "                      |
| 191 | 0034      | ds          | 2                          | ; console device            |
| 192 | 0036      | ds          | 2                          | ; list device:              |
| 193 |           |             |                            |                             |
| 194 | ;         | List Buffer | Data                       |                             |
| 195 |           |             |                            |                             |
| 196 | 0038      | ds          | 1                          | ; buffer index              |
| 197 |           |             |                            |                             |
| 198 | 0039 00   | db          | 0                          | ; FMT                       |
| 199 | 003A 00   | db          | 0                          | ; DID                       |

| 201<br>202<br>203 | 003B 01<br>003C 05<br>003D<br>003E<br>003F | db rq<br>db 5<br>ds 1<br>ds 1<br>ds 128 |                                                                       |  |  |  |  |
|-------------------|--------------------------------------------|-----------------------------------------|-----------------------------------------------------------------------|--|--|--|--|
| 200<br>207<br>208 | ;                                          | ULCnet Data D                           | Definitions                                                           |  |  |  |  |
| 209<br>210<br>211 | 00BF<br>00C2                               |                                         | <ul><li>3 ;ULCnet network address</li><li>2 ;baud rate mask</li></ul> |  |  |  |  |
|                   | 0016 =                                     | timeval equ                             | 22 ; WAIT routine time constant<br>; 12 for 2.5 megahertz             |  |  |  |  |
| 214<br>215        |                                            |                                         | ; 22 for 4.0 megahertz Z80                                            |  |  |  |  |
|                   | 00C4 FF                                    | curbaud db                              | 0ffh ; Current baud rate                                              |  |  |  |  |
| CP/M              | RMAC AS                                    | SEM 1.1 #003                            | 5 REQUESTER NETWORK I/O SYSTEM FOR ULCNET                             |  |  |  |  |
| 217               |                                            |                                         |                                                                       |  |  |  |  |
| 218<br>219<br>220 | 9 ; table to convert baud number codes     |                                         |                                                                       |  |  |  |  |
| 221<br>222<br>223 | 00C5 0102                                  | 2040810btbl: d                          | b 1,2,4,8,16,32,64,128                                                |  |  |  |  |
| 224<br>225<br>226 | b                                          | audtbl:                                 | ; async baud rate table                                               |  |  |  |  |
| 227<br>228        | 00CD 0E<br>00CE 0F                         |                                         | Deh       ; 9600 Baud         ofh       ; 19200                       |  |  |  |  |
| 229<br>230        | S                                          | cbaudt:                                 | ; self-clock baud rate table                                          |  |  |  |  |
| 231<br>232        | 00CF 00                                    | db 0                                    | ' I                                                                   |  |  |  |  |
| 233<br>234        | 00D0 0D<br>00D1 00                         | db 0<br>db 0                            | Odh ; 76800 Baud<br>; 125000 Baud - Not implemented                   |  |  |  |  |
| 235               | 00D2 0E                                    |                                         | eh ; 153600 Baud                                                      |  |  |  |  |
| 236<br>237        | 00D3 00<br>00D4 0F                         | db 0<br>db 01                           | ; 250000 Baud - Not implemented<br>fh ; 307200 Baud                   |  |  |  |  |
| 237               | 00D4 01                                    | ub 0.                                   | 111 , 507200 Baud                                                     |  |  |  |  |
| 239               |                                            | if interru                              | pts                                                                   |  |  |  |  |
| 240               | S                                          |                                         | )h,14h,4fh,15h,06ah,13h,0c1h,11h,01h,10h,10h,30h                      |  |  |  |  |
| 241               | 0005 001                                   | else                                    |                                                                       |  |  |  |  |
| 242<br>243        | 00D5 3012                                  | 4F156Asioiblk                           | db 030h,14h,4fh,15h,06ah,13h,0c1h,11h,00h,10h,10h,30h                 |  |  |  |  |
| 243<br>244        |                                            | endif                                   |                                                                       |  |  |  |  |
| 244               | 000C =                                     | sioilen equ                             | \$-sioiblk                                                            |  |  |  |  |
| 246               |                                            | ······································  |                                                                       |  |  |  |  |
| 247<br>248        |                                            | nage                                    |                                                                       |  |  |  |  |
| 240               |                                            | page                                    |                                                                       |  |  |  |  |

#### CP/M RMAC ASSEM 1.1 #006 REQUESTER NETWORK I/O SYSTEM FOR ULCNET

```
249
250
                  Network Initialization Routine
             ;
251
252
             ntwrkinit:
253
254 00E1 CD0000
                         call csdll
                                              ; cold start the data link
255 00E4 CD0000
                         call dllon
                                              ; initialize the SIO drivers
256 00E7 3E01
                             a,rqstr$id
                                              ; register the id with the data link
                       mvi
257 00E9 CD0000
                         call regshrt
258 00EC AF
                                           ; return with no error
                       xra
                            а
259 00ED C9
                      ret
260
261
262
                  Return network status byte
             ;
263
264
             ntwrksts:
265
                              network$status
266 00EE 3A1200
                        lda
267 00F1 47
                     mov
                            b,a
268 00F2 E6FC
                       ani
                             not (reverr or senderr)
269 00F4 78
                            a,b
                     mov
270 00F5 C9
                      ret
271
272
273
             ;
                  Return configuration table address
274
275
             cnfgtbladr:
276
277 00F6 211200
                       lxi
                             h,configtbl
278 00F9 C9
                      ret
279
280
                  Network error routine
             ;
281
282
283
             ntwrkerror:
284
285 00FA 0E09
                       mvi
                              c,9
286 00FC 110000
                             d,network$error$msg
                        lxi
287 00FF CD0500
                         call bdos
288
289 0102 C9
                     ret
290
291
                  Network Warm Boot Routine
             ;
292
293
                                         ; this entry is unused in this version
             ntwrkwboot:
294
295 0103 C9
                      ret
296
297
298
                  Send a Message on the Network
             ;
```

| 299 ; | Input:                       |
|-------|------------------------------|
| 300 ; | BC=pointer to message buffer |
| 301 ; | Output:                      |
| 302 ; | A = 0 if successful          |

# CP/M RMAC ASSEM 1.1 #007 REQUESTER NETWORK I/O SYSTEM FOR ULCNET

| 303 | ;                  | 1         | if failure       |                                         |
|-----|--------------------|-----------|------------------|-----------------------------------------|
| 304 |                    |           |                  |                                         |
| 305 | sendr              | nsg:      |                  |                                         |
| 306 |                    | C         |                  |                                         |
| 307 | 0104 C5            | push      | b                |                                         |
| 308 | 0105 60            | mov       | h,b              |                                         |
| 309 | 0106 69            | mov       | l,c              |                                         |
| 310 | 0100 07            | ino (     | 1,0              |                                         |
| 311 | 0107 364B          | mvi       | m,fmt\$byte      | ;set ulc\$net format byte               |
| 312 | 0107 5010          | 111 V 1   | m,may by to      | ,set the first format by to             |
| 313 | 0109 23            | inx       | h                | ;reformat source to virtual circuit     |
|     | 0109 23<br>010A 23 | inx       | h                | , reformat source to virtual circuit    |
|     | 010A 25<br>010B 56 |           |                  |                                         |
|     | 010B 30<br>010C 2B | mov       | d,m<br>b         |                                         |
|     |                    | dcx       | h<br>m d         |                                         |
| 317 | 010D 72            | mov       | m,d              |                                         |
| 318 |                    |           |                  |                                         |
| 319 | 0105 00            |           | 1                |                                         |
| 320 | 010E 23            | inx       | h                |                                         |
| 321 | 010F 23            | inx       | h                |                                         |
|     | 0110 46            | mov       | b,m              | ;save function                          |
| 323 |                    |           |                  |                                         |
|     | 0111 23            | inx       | h                |                                         |
|     | 0112 5E            | mov       | e,m              | ;get size                               |
|     | 0113 70            | mov       | m,b              | ;function=msg(0) in ULC format          |
| 327 |                    |           |                  |                                         |
|     | 0114 1600          | mvi       | d,0              |                                         |
|     | 0116 13            | inx       | d                |                                         |
| 330 | 0117 13            | inx       | d                | ;normalize CP/NET to ULC sizes          |
| 331 |                    |           |                  |                                         |
|     | 0118 2B            | dcx       | h                |                                         |
| 333 | 0119 72            | mov       | m,d              |                                         |
|     | 011A 2B            | dcx       | h                |                                         |
| 335 | 011B 73            | mov       | m,e              |                                         |
| 336 |                    |           |                  |                                         |
| 337 | 011C C1            | pop       | b                | ;restore buffer pointer                 |
| 338 |                    |           |                  |                                         |
| 339 | 011D C34A01        | jr        | np dl\$send      | ;blast away                             |
| 340 |                    |           |                  |                                         |
| 341 |                    |           |                  |                                         |
| 342 | ;                  | Receive a | a Message on th  | ne Network                              |
| 343 | ;                  |           |                  |                                         |
| 344 | •                  | This rout | ine calls the da | ta-link routine to receive the message, |
| 345 |                    |           | verts it into UL | -                                       |
| 346 | •                  |           |                  |                                         |
| 347 | •                  | Input:    |                  |                                         |
| 348 | •                  | -         | = pointer to but | ffer to receive the message             |
|     |                    |           | -                | C                                       |

| 349 |         | ;    | Output: |        |            |                      |
|-----|---------|------|---------|--------|------------|----------------------|
| 350 |         | ;    | A =     | 0 if s | successful |                      |
| 351 |         | ;    | 1       | if fai | lure       |                      |
| 352 |         |      |         |        |            |                      |
| 353 |         | rece | ivemsg: |        |            |                      |
| 354 |         |      |         |        |            |                      |
| 355 | 0120 C5 |      | push    | b      |            | ;save buffer pointer |
| 356 |         |      | -       |        |            | -                    |

# CP/M RMAC ASSEM 1.1 #008 REQUESTER NETWORK I/O SYSTEM FOR ULCNET

| 357<br>358 | 0121 CD  | 3701 ca        | all dl  | \$receive ;slurp the message          |
|------------|----------|----------------|---------|---------------------------------------|
| 359        | 0124 E1  | рор            | h       |                                       |
| 360        | 0125 360 |                |         | ;FMT = 0 (requester to server)        |
| 361        | 0125 500 |                | ,       |                                       |
|            | 0127 23  | inx            | h       | ;DID already = virtual circuit #      |
| 363        | 0127 23  | шх             |         | ,DID anoudy - virtual oncur #         |
|            | 0128 23  | inx            | h       | ;get length                           |
|            | 0129 5E  | mov            |         |                                       |
|            | 012A 23  | inx            | h       |                                       |
| 367        |          | mov            |         |                                       |
| 368        | 0122 00  | 1110 (         |         | -                                     |
|            | 012C 1B  | dcx            | d       |                                       |
| 370        | 012D 1B  |                |         | ;normalize ULC to CP/NET format       |
| 371        |          |                | -       | ,                                     |
|            | 012E 23  | inx            | h       |                                       |
|            | 012F 7E  | mov            | a,m     | ;save FNC                             |
| 374        |          |                | ,       | ,                                     |
| 375        | 0130 73  | mov            | m,e     | ;format SIZ (<256)                    |
| 376        |          |                | ,       |                                       |
| 377        | 0131 2B  | dcx            | h       |                                       |
| 378        | 0132 77  | mov            | m,a     | ;format FNC                           |
| 379        |          |                |         |                                       |
| 380        | 0133 2B  | dcx            | h       |                                       |
| 381        | 0134 AF  | xra            | a       | ;set success                          |
| 382        | 0135 77  | mov            | m,a     | ;assume server always 0               |
| 383        |          |                |         |                                       |
| 384        | 0136 C9  | ret            |         | ;CP/NET message formatted form ULCnet |
| 385        |          |                |         |                                       |
| 386        |          |                |         |                                       |
| 387        |          |                |         |                                       |
| 388        |          | ; Data Link In | nterfac | e Routines                            |
| 389        |          |                |         |                                       |
| 390        |          |                |         |                                       |
| 391        |          | ; DL\$RECEI    | VE: N   | etwork Receive Function.              |
| 392        |          | ; Input:       |         |                                       |
| 393        |          | ; BC           | = Buf   | fer address                           |
| 394        |          |                |         |                                       |
| 395        |          |                |         |                                       |
| 396        |          | dl\$receive:   |         |                                       |
| 397        |          |                |         |                                       |
| 398        | 0137 50  | mov            | d,b     | ; Buffer address in DE for data link  |

| 399<br>400 | 0138 59            | mov e,c                                                         |
|------------|--------------------|-----------------------------------------------------------------|
| 401<br>402 | rretry:            |                                                                 |
| 403        | 0139 AF            | xra a ; Packet mode                                             |
| 404        |                    | lxi b,257 ; Buffer size                                         |
|            | 013D 210000        | lxi h,0 ; Infinite wait                                         |
|            | 0140 D5            | push d ; Save buffer address for retry                          |
| 407        |                    |                                                                 |
|            | 0141 CD7801        | call psrecv ; Initiate Receive and wait for completion          |
| 409        | 01 <i>44</i> D1    | non de Bostons huffen oddroos                                   |
| 410        | 0144 D1            | pop d ; Restore buffer address                                  |
| CP/M       | RMAC ASSEM         | .1 #009 REQUESTER NETWORK I/O SYSTEM FOR ULCNET                 |
| 411        | 0145 B7            | ora a                                                           |
| 412        | 0146 C8            | rz ; Return if no error                                         |
| 413        |                    |                                                                 |
|            | 0147 C33901        | jmp rretry ; Jump to try again if error                         |
| 415        |                    |                                                                 |
| 416<br>417 |                    | END: Network Transmit Function                                  |
| 417        | · · · ·            | but:                                                            |
| 419        | , 111 <sub>1</sub> | BC = Buffer address                                             |
| 420        | ,                  |                                                                 |
| 421        | dl\$send           | :                                                               |
| 422        |                    |                                                                 |
| 423        | 014A 50            | mov d,b ; Buffer address in DE for data link                    |
| 424        | 014B 59            | mov e,c                                                         |
| 425        |                    |                                                                 |
| 426        | tretry:            |                                                                 |
| 427        |                    | una a Daalvat mada mait fan Nat Idla                            |
| 428<br>429 | 014C AF<br>014D D5 | xra a ; Packet mode, wait for Net Idle                          |
| 429        | 014D D3            | push d ; Save buffer address for retry                          |
| 431        | 014E CD5701        | call psxmit ; Initiate Transmit, wait for completion            |
| 432        | 0112 020701        |                                                                 |
| 433        | 0151 D1            | pop d ; Restore buffer address                                  |
| 434        | 0152 B7            | ora a                                                           |
| 435        | 0153 C8            | rz ; Return if no error                                         |
| 436        |                    |                                                                 |
| 437        | 0154 C34C01        | jmp tretry ; Jump to retry if error                             |
| 438        | DOM                |                                                                 |
| 439        |                    | IIT: Transmit the packet pointed at by DE. If carry flag is set |
| 440<br>441 | ; t                | hen don't wait for the Net to become idle.                      |
| 441        | ;<br>• I           | Returns the completion code in A                                |
| 442        | , I                | 0 - Transmission ok and Data Link Ack Received                  |
| 444        | •                  | (In the case of multicast, no Ack required)                     |
| 445        | ,                  | 2 - Transmission OK but no Data Link Ack received.              |
| 446        | •                  |                                                                 |
| 447        | •                  | 4 - Other error.                                                |
| 448        |                    |                                                                 |

| 449 | psxmit:     |               |                                       |
|-----|-------------|---------------|---------------------------------------|
| 450 |             |               |                                       |
| 451 | 0157 CD0000 | call transmit | ; This will transmit, set return code |
| 452 |             |               |                                       |
| 453 | twait:      |               |                                       |
| 454 |             |               |                                       |
| 455 | 015A CD0000 | call gettcode | ; A := GETTCODE - Xmit return code    |
| 456 | 015D 5F     | mov e,a       |                                       |
| 457 | 015E 1600   | mvi d,0       |                                       |
| 458 | 0160 216901 | lxi h,trtbl   | ; dispatch on the return code         |
| 459 | 0163 19     | dad d         |                                       |
| 460 | 0164 5E     | mov e,m       |                                       |
| 461 | 0165 23     | inx h         |                                       |
| 462 | 0166 66     | mov h,m       |                                       |
| 463 | 0167 6B     | mov l,e       |                                       |
| 464 | 0168 E9     | pchl          |                                       |

# CP/M RMAC ASSEM 1.1 #010 REQUESTER NETWORK I/O SYSTEM FOR ULCNET

| 465 |             |           |                  |                                              |
|-----|-------------|-----------|------------------|----------------------------------------------|
| 466 | trtbl:      |           |                  |                                              |
| 467 |             |           |                  |                                              |
| 468 | 0169 7701   | dw        | psxret           | ; Good transmission                          |
| 469 | 016B 7701   | dw        | psxret           | ; No Data Link Ack                           |
| 470 | 016D 7701   | dw        | psxret           | ; Too many collisions                        |
| 471 | 016F 7701   | dw        | psxret           | ; Transmitter is disabled                    |
| 472 | 0171 5A01   | dw        | twait            | ; Transmitter is idle                        |
| 473 | 0173 5A01   | dw        | twait            | ; Transmitter is in progress                 |
| 474 | 0175 5A01   | dw        | twait            | ; Transmitter is waiting for ack             |
| 475 |             |           |                  | -                                            |
| 476 | psxret      |           |                  |                                              |
| 477 |             |           |                  |                                              |
| 478 | 0177 C9     | ret       |                  |                                              |
| 479 |             |           |                  |                                              |
| 480 | ; PSRI      | ECV: Re   | ceive a packet   | t into buffer pointed at by DE. Length of    |
| 481 | ;           | packet n  | nust be less the | an length of buffer in BC. HL is the receive |
| 482 | ;           | timeout   | count.           |                                              |
| 483 | ;           |           |                  |                                              |
| 484 | ;           | Upon re   | turn clear the   | carry bit if a packet received and ACKed.    |
| 485 | ;           | Set the c | arry flag if an  | y error occured.                             |
| 486 |             |           |                  |                                              |
| 487 | psrecv      | :         |                  |                                              |
| 488 |             |           |                  |                                              |
| 489 | 0178 CD0000 | cal       | l receive        | ; Receive. Return code will be set           |
| 490 |             |           |                  |                                              |
| 491 | rwait:      |           |                  |                                              |
| 492 |             |           |                  |                                              |
| 493 | 017B CD0000 | ca        | ll getrcode      | ; $A := GETRCODE$                            |
| 494 |             |           |                  |                                              |
| 495 |             | mov       | e,a              |                                              |
| 496 |             | mvi       | d,0              |                                              |
| 497 | 0181 218A01 | lxi       | h,rrtbl          | ; dispatch on the return code                |
| 498 | 0184 19     | dad       | d                |                                              |

```
file:///C|...l\% 20 Roche\% 20 DRI\% 20 documents\% 20 conversion/CP\% 20 NET-80\% 20 Version\% 201.2\% 20 Reference\% 20 Manual/CPNETRM.TXT [2/6/2012 4:07:51 PM]
```

| 499 | 0185 5E   | mov e,m           |                            |
|-----|-----------|-------------------|----------------------------|
| 500 | 0186 23   | inx h             |                            |
| 501 | 0187 66   | mov h,m           |                            |
| 502 | 0188 6B   | mov l,e           |                            |
| 503 | 0189 E9   | pchl              |                            |
| 504 |           |                   |                            |
| 505 | rrtb      | ol:               |                            |
| 506 |           |                   |                            |
| 507 | 018A 9601 | dw rgood          | ; Good receive             |
| 508 | 018C 9801 | dw rbad           | ; Bad receive              |
| 509 | 018E 9801 | dw rbad           | ; Disabled                 |
| 510 |           |                   |                            |
| 511 |           | if not interrupts |                            |
| 512 | 0190 9801 | dw rbad           | ; Still idle after timeout |
| 513 |           | else              |                            |
| 514 |           | dw ridle          | ; Idle                     |
| 515 |           | endif             |                            |
| 516 |           |                   |                            |
| 517 | 0192 7B01 | dw rwait          | ; Inprogress               |
| 518 | 0194 7B01 | dw rwait          | ; In progress and for us.  |

# CP/M RMAC ASSEM 1.1 #011 REQUESTER NETWORK I/O SYSTEM FOR ULCNET

| 519 |         |               |                                  |
|-----|---------|---------------|----------------------------------|
| 520 |         | if interrupts |                                  |
| 521 | ridl    | le:           |                                  |
| 522 |         |               |                                  |
| 523 |         | call rtmochk  | ; Check for timeout              |
| 524 |         | jc ridle1     | ; Jump if timeout                |
| 525 |         | call wait1    | ; Wait 1 ms                      |
| 526 |         | jmp rwait     | ; Continue to wait if no timeout |
| 527 |         |               |                                  |
| 528 | ridl    | le1:          |                                  |
| 529 |         |               |                                  |
| 530 |         | call dsblrecv | ; Disable the receiver           |
| 531 |         | stc           |                                  |
| 532 |         | ret           | ; Return with error              |
| 533 |         | endif         |                                  |
| 534 |         |               |                                  |
| 535 | rgo     | od:           |                                  |
| 536 |         |               |                                  |
| 537 | 0196 A7 | ana a         |                                  |
| 538 | 0197 C9 | ret           |                                  |
| 539 |         |               |                                  |
| 540 | rba     | d:            |                                  |
| 541 |         |               |                                  |
| 542 | 0198 37 | stc           | ; Indicate error                 |
| 543 | 0199 C9 | ret           |                                  |
| 544 |         | page          |                                  |
|     |         |               |                                  |

# CP/M RMAC ASSEM 1.1 #012 REQUESTER NETWORK I/O SYSTEM FOR ULCNET

| 545        |                   |          |              |                                                   |  |  |
|------------|-------------------|----------|--------------|---------------------------------------------------|--|--|
| 546        |                   |          |              |                                                   |  |  |
| 547        | ; NIOD routines   |          |              |                                                   |  |  |
| 548        |                   |          |              |                                                   |  |  |
| 549        |                   |          |              |                                                   |  |  |
| 550        |                   |          |              |                                                   |  |  |
| 551        | ; SETBAU          | JD: Set  | t the baud r | rate based on the baud rate code in A. Do special |  |  |
| 552        |                   |          | self-clocked | -                                                 |  |  |
| 553        | ;                 |          |              |                                                   |  |  |
| 554        | ;                 | 0 = 960  | 0 baud       |                                                   |  |  |
| 555        | ;                 | 1 = 192  | 200 baud     |                                                   |  |  |
| 556        | ;                 | 9 = 768  | 800 baud se  | lf-clock                                          |  |  |
| 557        | ;                 | 11 = 153 | 3600 baud s  | self-clock                                        |  |  |
| 558        | ;                 | 13= 30'  | 7200 baud s  | self-clock                                        |  |  |
| 559        | • •               |          |              |                                                   |  |  |
| 560        |                   |          | nnot handle  | e the requested baud rate, then set               |  |  |
| 561        | ; the carry       | flag.    |              |                                                   |  |  |
| 562        | .1 1              |          |              |                                                   |  |  |
| 563        | setbaud:          |          |              |                                                   |  |  |
| 564<br>565 | 019A E60F         | ani (    | Ofh          | ; mask all but the baud bits                      |  |  |
| 565        | 019C 21C400       |          | h,curbaud    | ; are we at the current baud rate?                |  |  |
|            | <b></b> .         |          | m            | , are we at the current badd rate?                |  |  |
| 568        | a                 | rz       |              | es>all done                                       |  |  |
| 569        |                   | 12       | , , ,        |                                                   |  |  |
| 570        | 01A1 47 m         | nov t    | o,a ;        | else>get baud rate generator value                |  |  |
| 571        | 01A2 E607         |          | 7            | 8                                                 |  |  |
| 572        |                   | nov e    | e,a          |                                                   |  |  |
| 573        | 01A5 1600         |          | d,0          |                                                   |  |  |
| 574        |                   |          |              |                                                   |  |  |
| 575        | 01A7 21C500       | lxi      | h,btbl       | ; point to vertical-to-horizontal decode          |  |  |
| 576        | 01AA 19           | dad d    | 1;           | table                                             |  |  |
| 577        |                   |          |              |                                                   |  |  |
| 578        |                   | slfclkd  |              |                                                   |  |  |
|            |                   |          | a,b          |                                                   |  |  |
|            | 01AC E608         |          | selfmsk      | ; is this a self-clocked value?                   |  |  |
| 581        | 01AE C2D601       | jnz      | selfclkd     |                                                   |  |  |
| 582<br>583 | endif             |          |              |                                                   |  |  |
| 585<br>584 | 01B1 3E03         | mvi      | a,baudsl     | ; get legal baud rate mask                        |  |  |
| 585        | 01 <b>D</b> 0 1 1 | ana n    |              | , get legal baue fate mask                        |  |  |
| 586        | 0 4 D 4 0 D       | tc       | .1           |                                                   |  |  |
| 587        |                   | ſZ       | : re         | turn with error if its an illegal rate            |  |  |
| 588        | 0120 00 1         | E        | , 10         |                                                   |  |  |
| 589        | if                | slfclkd  |              |                                                   |  |  |
| 590        |                   |          | a,5          | ; else>switch off possible self-clock mode        |  |  |
| 591        | 01B8 D306         |          | siocmd       | . L                                               |  |  |
| 592        | 01BA 3E6A         | mvi      | a,dtroff     | ; disable DTR in SIO register 5                   |  |  |
| 593        | 01BC D306         | out      | siocmd       | -                                                 |  |  |
| 594        |                   |          |              |                                                   |  |  |
| 595        | 01BE 3E04         | mvi      | a,4          | ; disable sync mode in register 4                 |  |  |
| 596        | 01C0 D306         |          | siocmd       |                                                   |  |  |
| 597        | 01C2 3E4F         |          | a,disslf     |                                                   |  |  |
| 598        | 01C4 D306         | out      | siocmd       |                                                   |  |  |

### CP/M RMAC ASSEM 1.1 #013 REQUESTER NETWORK I/O SYSTEM FOR ULCNET

| 599        | enc                        | dif                                                                                                    |
|------------|----------------------------|----------------------------------------------------------------------------------------------------|
| 600<br>601 | 01C6 21CD00                | lxi h,baudtbl ; point to async baud rate table                                                               |
| 601        | 0100 210000                | ixi in, baddibi , point to asyne badd fale table                                                             |
| 603        | outbau:                    |                                                                                                    |
| 604        |                            |                                                                                                    |
| 605        | 01C9 19                    | dad d ; get async baud rate value                                                                            |
| 606        | 01CA 7E                    | mov a,m                                                                                                    |
| 607        | 01CB D300                  | out baudgen ; load it into the baud rate generator                                                           |
| 608        |                            | ; NOTE: This is not a CTC                                                                                    |
| 609        |                            |                                                                                                    |
|            | 01CD 21C400                | lxi h,curbaud                                                                                                |
| 611        | 01D0 70                    | mov m,b ; set current baud byte                                                                              |
| 612<br>613 | 01D1 CDA702                | call wait ; allow the system to reach equilibrium                                                            |
| 614        | 01D1 CDA/02                | can wait , anow the system to reach equilibrium                                                              |
|            | 01D4 A7                    | ana a ; return success                                                                                       |
|            | 01D5 C9                    | ret                                                                                                    |
| 617        |                            |                                                                                                    |
| 618        | if                         | slfclkd                                                                                                    |
| 619        | ; Throw                    | SIO into self-clocked mode                                                                                   |
| 620        |                            |                                                                                                    |
| 621        | selfclkd                   | :                                                                                                    |
| 622        |                            |                                                                                                    |
|            | 01D6 3E2A                  | mvi a, baudsh ; Is this a legal rate?                                                                        |
|            | 01D8 A6                    | ana m                                                                                                    |
|            | 01D9 37<br>01DA C8         | stc                                                                                                    |
| 620<br>627 | UIDA Co                    | rz ; return an error if not                                                                                  |
|            | 01DB 3E04                  | mvi a,4 ; enable sync mode in register 4                                                                     |
|            | 01DD D306                  | out siocmd                                                                                                   |
|            | 01DF 3E0F                  | mvi a,enaslf                                                                                                 |
| 631        | 01E1 D306                  | out siocmd                                                                                                   |
| 632        |                            |                                                                                                    |
|            | 01E3 3E05                  | mvi a,5 ; enable DTR in register 5                                                                           |
| 634        | 01E5 D306                  | out siocmd                                                                                                   |
| 635        | 01E7 3EEA                  | mvi a,dtron                                                                                                  |
| 636        | 01E9 D306                  | out siocmd                                                                                                   |
| 637<br>638 | 01EB 21CF00                | lxi h,scbaudt ; point to baud rate table for self-clock mode                                                 |
| 639        | 01EB 21CF00<br>01EE C3C901 | lxi h,scbaudt ; point to baud rate table for self-clock mode<br>jmp outbau ; program the baud rate generator |
| 640        | enc                        | J I V I C C                                                                                                  |
| 641        | UII                        |                                                                                                    |
| 642        |                            |                                                                                                    |
| 643        | ; DSBL                     | XMIT: Disable the transmitter if in self clocked mode                                                        |
| 644        |                            |                                                                                                    |
| 645        | dsblxmi                    | it:                                                                                                    |
| 646        |                            |                                                                                                    |
| 647        | if                         | slfclkd                                                                                                    |
| 648        | 01F1 3AC400                | lda curbaud ; are we in self-clocked mode?                                                                   |

| 649<br>650<br>651 | 01F4 E608<br>01F6 C8 | ani<br>rz   | selfmsk<br>; 1 | no>don't bother                                |
|-------------------|----------------------|-------------|----------------|------------------------------------------------|
|                   | 01F7 3E05            | mvi         | a,5            | ; disable SIO from transmitting by disabling   |
| CP/M              | RMAC ASSE            | M 1.1 #0    | 14 REQU        | JESTER NETWORK I/O SYSTEM FOR ULCNET           |
| 653               | 01F9 D306            | out         | siocmd         | ; DTR in register 5                            |
| 654               | 01FB 3E6A            | mvi         |                | ,                                              |
| 655               | 01FD D306            | out         | siocmd         |                                                |
| 656               |                      |             |                |                                                |
| 657               | 01FF 3E05            | mvi         | a,5            | ; Enable receive by re-enabling DTR            |
| 658               | 0201 D306            | out         | siocmd         |                                                |
| 659               | 0203 3EEA            | mvi         | a,dtron        |                                                |
| 660               | 0205 D306            | out         | siocmd         |                                                |
| 661               |                      | endif       |                |                                                |
| 662               |                      |             |                |                                                |
| 663               | 0207 C9              | ret         |                |                                                |
| 664               |                      |             |                |                                                |
| 665               | . VI                 | MT. Trong   |                | in A on metricula A                            |
| 666<br>667        | , ΛΙ                 | viii: Irans | mit the byte   | e in A on network A.                           |
| 668               |                      |             |                |                                                |
| 669               | xmi                  | t۰          |                |                                                |
| 670               | ХШ                   | ι.          |                |                                                |
| 671               |                      | if not in   | terrupts       |                                                |
| 672               | 0208 F5              | push        | -              |                                                |
| 673               |                      | I           | I              |                                                |
| 674               | xmi                  | t1:         |                |                                                |
| 675               |                      |             |                |                                                |
| 676               | 0209 DB06            | in          | siostat        | ; don't overrun the transmitter if we're       |
| 677               | 020B E604            | ani         | xrdymsk        | ; interrupt-driven; wait for TxReady           |
| 678               | 020D CA090           | jz jz       | xmit1          |                                                |
| 679               | 0010 51              |             |                |                                                |
| 680               | 0210 F1              |             | psw            |                                                |
| 681<br>682        |                      | endif       |                |                                                |
| 683               | 0211 D304            | out         | sioxmit        | ; blast that byte                              |
| 684               | 0211 D304<br>0213 C9 | ret         | SIOXIIII       | , blast that byte                              |
| 685               | 0215 C)              | 101         |                |                                                |
| 686               |                      |             |                |                                                |
| 687               | ; RE                 | ECV: Recei  | ve a byte fi   | rom Network A. Set the carry flag if there was |
| 688               | •                    | a receive   | •              |                                                |
| 689               | ;                    |             |                |                                                |
| 690               | ;                    | For Z80-5   | SIO receive    | errors are handled by the special receive      |
| 691               | ;                    | condition   | interrupts.    |                                                |
| 692               |                      |             |                |                                                |
| 693               | recv                 | :           |                |                                                |
| 694               |                      | · c         | <i>.</i> .     |                                                |
| 695               | 0214 00500           |             | iterrupts      |                                                |
| 696<br>607        | 0214 CD5D0           |             |                | sat arror condition if the net want idle       |
| 697<br>698        | 0217 DA2702          | 2 јс        | rto            | ; set error condition if the net went idle     |
| 090               |                      |             |                |                                                |

| 699 | 021A DB06   | in   | siostat | ; else>wait until a character is in the |
|-----|-------------|------|---------|-----------------------------------------|
| 700 | 021C E601   | ani  | rrdymsk | ; buffer                                |
| 701 | 021E CA1402 | jz   | recv    |                                         |
| 702 |             |      |         |                                         |
| 703 | 0221 CD2A02 | call | chkstat | ; check for receive errors              |
| 704 |             |      |         |                                         |
| 705 | else        |      |         |                                         |
| 706 | ana         | а    | ; clea  | ar carry flag                           |
|     |             |      |         |                                         |

# CP/M RMAC ASSEM 1.1 #015 REQUESTER NETWORK I/O SYSTEM FOR ULCNET

| 707        | en                         | dif        |               |                                                   |
|------------|----------------------------|------------|---------------|---------------------------------------------------|
| 708        |                            |            |               |                                                   |
| 709        | 0224 DB04                  | in         | siorecv       | ; input the character                             |
| 710        | 0226 C9                    | ret        |               |                                                   |
| 711        |                            |            |               |                                                   |
| 712        | rto:                       |            | ; set a       | n error                                           |
| 713        |                            |            |               |                                                   |
| 714        |                            | xra        | a             |                                                   |
| 715        |                            | stc        |               |                                                   |
| 716        | 0229 C9                    | ret        |               |                                                   |
| 717        |                            |            |               |                                                   |
| 718        | CINI                       |            | <b>C1</b> 1   |                                                   |
| 719        | ; CHKS                     |            |               | status bits of a receive error. If not error then |
| 720        | •                          |            |               | and return. Otherwise figure out which            |
| 721        |                            |            |               | ncrement its counter and set the carry flag.      |
| 722        | •                          | Issue ar   | a error reset | command to the UART.                              |
| 723        |                            |            |               |                                                   |
| 724        | 11                         |            |               |                                                   |
| 725        | chkstat                    |            |               |                                                   |
| 726        | 000 4 0001                 |            | 1             |                                                   |
|            | 022A 3E01                  | mvi        | a,1           | ; get error status from SIO read register 1       |
| 728        |                            | out        | siocmd        |                                                   |
| 729        | 022E DB06                  | in         | siostat       |                                                   |
| 730        | 0220 E670                  |            | a uula ita    |                                                   |
| 731        |                            | ani        | errbits       | a and the shere a second solution a               |
| 732<br>733 | 0232 C8                    | rz         | , 1           | no error occurred>all done                        |
| 734        | if                         | notet      | ota · cot     | her statistics on the type of error               |
|            | 0233 47                    | netst      | b,a , gai     | her statistics on the type of error               |
| 736        | 0233 47<br>0234 E610       | mov<br>ani | pmsk          |                                                   |
| 737        |                            | jz         | np            | ; not a parity error                              |
| 738        | 0250 CA51 02               | JZ         | пр            | , not a party crior                               |
| 739        | 0239 210000                | lxi        | h,parcntr     | ; else>                                           |
| 740        | 0237 210000<br>023C CD0000 | ca         | 1             | ; increment parity error counter                  |
| 741        | 0250 020000                | Cu         | ii incenti    | , merement party error counter                    |
| 742        | np:                        |            |               |                                                   |
| 743        | пp.                        |            |               |                                                   |
| 744        | 023F 78                    | mov        | a,b           |                                                   |
| 745        |                            | ani        | obit          |                                                   |
| 746        |                            | jz         | no            | ; not an overrun                                  |
| 747        |                            | JZ         |               | ,                                                 |
|            | 0245 210000                | lxi        | h,ovrentr     | ; else>                                           |
| . 10       |                            | 1/11       |               | , • ·                                             |

| 749 | 0248 CD0000 | call incentr | ; increment overrun counter       |
|-----|-------------|--------------|-----------------------------------|
| 750 |             |              |                                   |
| 751 | no:         |              |                                   |
| 752 |             |              |                                   |
| 753 | 024B 78     | mov a,b      |                                   |
| 754 | 024C E606   | ani fbit     |                                   |
| 755 | 024E CA5702 | jz nf        | ; not a framing error             |
| 756 |             |              |                                   |
| 757 | 0251 210000 | lxi h,frment | r ; else>                         |
| 758 | 0254 CD0000 | call incentr | ; increment framing error counter |
| 759 |             |              |                                   |
| 760 | nf:         |              |                                   |

# CP/M RMAC ASSEM 1.1 #016 REQUESTER NETWORK I/O SYSTEM FOR ULCNET

| 761        | enc         | lif                                                             |
|------------|-------------|-----------------------------------------------------------------|
| 762        |             |                                                                 |
| 763        | 0257 3E30   | mvi a, errst ; reset error condition                            |
| 764        | 0259 D306   | out siocmd                                                      |
| 765        | 025B 37     | stc ; signal an error                                           |
| 766        | 025C C9     | ret                                                             |
| 767        |             |                                                                 |
| 768        |             |                                                                 |
| 769        |             |                                                                 |
| 770        | ; NETII     | DLE: See if network A is idle. If idle then set the carry flag. |
| 771        |             |                                                                 |
| 772        | netidle:    |                                                                 |
| 773        |             |                                                                 |
| 774        | 025D 3E10   | mvi a,10h ; reset interrupts                                    |
| 775        | 025F D306   | out siocmd                                                      |
| 776        | 0261 D306   | out siocmd ; do it twice to reject glitches on DCD              |
| 777        |             |                                                                 |
| 778        | 0263 DB06   | in siostat ; is there a data-carrier detect?                    |
| 779        | 0265 E608   | ani carmsk                                                      |
| 780        | 0267 C8     | rz ; yes>net is in use>carry flag cleared                       |
| 781        |             |                                                                 |
| 782        | 0268 AF     | xra a                                                           |
| 783        | 0269 CD9A01 | call setbaud ; net is idle>reset to hailing rate (9600)         |
| 784        | 026C 37     | stc ; set net idle to true                                      |
| 785        | 026D C9     | ret                                                             |
| 786        |             |                                                                 |
| 787        |             |                                                                 |
| 788        | if          | interrupts                                                      |
| 789        |             |                                                                 |
| 790        | ; ENBL      | RECV: Enable the channel A receiver interrupts.                 |
| 791        | 1.1         |                                                                 |
| 792        | enblrecy    | ·:                                                              |
| 793        |             | • • • • • • • • • • • • •                                       |
| 794<br>705 | mv          | · · · ·                                                         |
| 795<br>706 | out         |                                                                 |
| 796        | mv          |                                                                 |
| 797        | out         | siocmd ; channel B                                              |
| 798        | ret         |                                                                 |

| 799<br>800<br>801<br>802<br>803 | ; DSBLRECV: Disable the channel A receiver interrupts. dsblrecv: |
|---------------------------------|------------------------------------------------------------------|
| 804                             | mvi a,1 ; Disable interrupts on received characters              |
| 805                             | out siocmd ; (Keep status interrupts enabled)                    |
| 806                             | out siocmd ; NOTE: Channel B mask is 05h                         |
| 807                             | ret                                                              |
| 808                             |                                                                  |
| 809                             | endif                                                            |
| 810                             |                                                                  |
| 811                             |                                                                  |
| 812                             | ; PGMUART: Program the Network UART channel                      |
| 813                             |                                                                  |
| 814                             | pgmuart:                                                         |

CP/M RMAC ASSEM 1.1 #017 REQUESTER NETWORK I/O SYSTEM FOR ULCNET

| <ul> <li>815</li> <li>816</li> <li>817</li> <li>818</li> <li>819</li> <li>820</li> <li>821</li> <li>822</li> <li>823</li> </ul> | if                        | interrupts<br>; The 820 already has the SIO vector address<br>; programmed from channel B. Other<br>; implementations will have to provide linkage<br>; to the vector area in the main XIOS, and<br>; load the vector offset into SIO write<br>; register 2 |
|----------------------------------------------------------------------------------------------------|---------------------------|----------------------------------------------------------------------------------------------------|
| 824                                                                                                    | lxi                       | h,niisr ; load status interrupt service routine vector                                                                                                    |
| 825                                                                                                    | shl                       |                                                                                                    |
| 826                                                                                                    | lxi                       | h,dlisr ; load transmit ISR vector                                                                                                    |
| 827                                                                                                    | shl                       |                                                                                                    |
| 828                                                                                                    | lxi                       | h,reisr ; load receiv ISR vector                                                                                                    |
| 829<br>830                                                                                                    | shl                       |                                                                                                    |
| 830<br>831                                                                                                    | enc                       | 111                                                                                                    |
| 832                                                                                                    | 026E 21D500               | lxi h,sioiblk ; point to SIO initialization block                                                                                                    |
| 833                                                                                                    | 020L 21D 300<br>0271 060C | mvi b,sioilen ; length of block                                                                                                    |
| 834                                                                                                    | 0273 F3                   | di                                                                                                    |
| 835                                                                                                    |                           |                                                                                                    |
| 836                                                                                                    | pgm1:                     |                                                                                                    |
| 837                                                                                                    |                           |                                                                                                    |
|                                                                                                    | 0274 7E                   | mov a,m ; output the block to the SIO                                                                                                    |
|                                                                                                    | 0275 D306                 | out siocmd                                                                                                    |
|                                                                                                    | 0277 23                   | inx h                                                                                                    |
| 841                                                                                                    | 0278 05                   | dcr b                                                                                                    |
| 842                                                                                                    | 0279 C27402               | jnz pgm1                                                                                                    |
| 843                                                                                                    | 007C ED                   |                                                                                                    |
|                                                                                                    | 027C FB                   | ei $rac{1}{2}$ so $rac{1}{2}$ so $rac{1}{2}$ boud rate $= 0.600$                                                                                                    |
|                                                                                                    | 027D AF<br>027E CD9A01    | xra a ; set up hailing baud rate = 9600<br>call setbaud                                                                                                    |
| 840<br>847                                                                                                    | 027E CD9A01<br>0281 C9    |                                                                                                    |
| 848<br>848                                                                                                    | 0201 03                   | ret                                                                                                    |
| 0-10                                                                                                    |                           |                                                                                                    |

| 849<br>850<br>851<br>852<br>853<br>854 |             |     |          | e uart for network A by issuing a reset command a receive buffer. |
|----------------------------------------|-------------|-----|----------|-------------------------------------------------------------------|
| 855                                    | 0282 3E03   | mvi | a,3      | ; disable the receiver through register 3                         |
| 856                                    | 0284 D306   | out | siocmd   |                                                                   |
| 857                                    | 0286 3EC0   | mvi | a,disrcv |                                                                   |
| 858                                    | 0288 D306   | out | siocmd   |                                                                   |
| 859                                    |             |     |          |                                                                   |
| 860                                    | 028A DB06   | in  | siostat  | ; is there a garbage byte?                                        |
| 861                                    | 028C E601   | ani | rrdymsk  |                                                                   |
| 862                                    | 028E CA9602 | jz  | initu    | ; no>continue initialization                                      |
| 863                                    |             |     |          |                                                                   |
| 864                                    | 0291 DB04   | in  | siorecv  | ; else>eat the character                                          |
| 865                                    | 0293 C38202 | jmp | inituart | ; try again                                                       |
| 866                                    |             |     |          |                                                                   |
| 867                                    | initu:      |     |          |                                                                   |
| 868                                    |             |     |          |                                                                   |
|                                        |             |     |          |                                                                   |

CP/M RMAC ASSEM 1.1 #018 REQUESTER NETWORK I/O SYSTEM FOR ULCNET

| 869 | 0296 3E30   | mvi       | a,errst       | ; reset error conditions  |
|-----|-------------|-----------|---------------|---------------------------|
| 870 | 0298 D306   | out       | siocmd        |                           |
| 871 |             |           |               |                           |
| 872 | 029A 3E03   | mvi       | a,3           | ; re-enable the receiver  |
| 873 | 029C D306   | out       | siocmd        |                           |
| 874 | 029E 3EC1   | mvi       | a,enarcv      |                           |
| 875 | 02A0 D306   | out       | siocmd        |                           |
| 876 |             |           |               |                           |
| 877 | 02A2 C9     | ret       |               |                           |
| 878 |             |           |               |                           |
| 879 | ; INIT      | RECV: I   | nitialize a r | eceive operation          |
| 880 |             |           |               |                           |
| 881 | initrec     | v:        |               |                           |
| 882 |             |           |               |                           |
| 883 | 02A3 CD8202 | cal       | l inituart    |                           |
| 884 |             |           |               |                           |
| 885 | if          |           | -             |                           |
| 886 |             | all enbli | recv ; e      | nable receiver interrupts |
| 887 | e           | ndif      |               |                           |
| 888 |             |           |               |                           |
| 889 | 02A6 C9     | ret       |               |                           |
| 890 |             |           |               |                           |
| 891 |             |           |               |                           |
| 892 | ; WAI       | T - Wait  | 100 micro s   | econds                    |
| 893 |             |           |               |                           |
| 894 | wait:       |           |               |                           |
| 895 |             |           |               |                           |
| 896 | 02A7 3E16   | mvi       | a,timeval     |                           |
| 897 |             |           |               |                           |
| 898 | w:          |           |               |                           |

| 899                                                                                                    |                                                                                                    |                                                                                                    |                                                                      |
|----------------------------------------------------------------------------------------------------|----------------------------------------------------------------------------------------------------|----------------------------------------------------------------------------------------------------|----------------------------------------------------------------------|
| 000                                                                                                    |                                                                                                    |                                                                                                    |                                                                      |
| 900                                                                                                    |                                                                                                    | dcr a                                                                                                    | ; 04                                                                 |
| 901                                                                                                    |                                                                                                    | ana a                                                                                                    | ; 04                                                                 |
| 902                                                                                                    | 02AB C2A902                                                                                                    | jnz w                                                                                                    | ; 12                                                                 |
| 903                                                                                                    |                                                                                                    | ;                                                                                                    |                                                                      |
| 904                                                                                                    | 02AE C9                                                                                                    | ret                                                                                                    | ; 30 T-States total                                                  |
| 905                                                                                                    |                                                                                                    |                                                                                                    |                                                                      |
| 906                                                                                                    |                                                                                                    |                                                                                                    |                                                                      |
| 907                                                                                                    | ; REST                                                                                                    |                                                                                                    | ialize the UART to the way it was in the                             |
| 908                                                                                                    | ;                                                                                                    | original BIOS                                                                                                    | after completing the network operations                              |
| 909                                                                                                    |                                                                                                    |                                                                                                    |                                                                      |
| 910                                                                                                    |                                                                                                    |                                                                                                    |                                                                      |
| 911                                                                                                    | restuar                                                                                                    |                                                                                                    |                                                                      |
| 912                                                                                                    | 02AF C9                                                                                                    | ret                                                                                                    | ; UART not used except by network                                    |
| 913                                                                                                    |                                                                                                    |                                                                                                    |                                                                      |
| 914                                                                                                    | CON                                                                                                    |                                                                                                    | 11                                                                   |
| 915                                                                                                    |                                                                                                    |                                                                                                    | old start initialization which is necessary.                         |
| 916                                                                                                    | ,                                                                                                    |                                                                                                    | turn the value of BAUDS                                              |
| 917                                                                                                    |                                                                                                    |                                                                                                    | uses the printer port then set theh carry flag                       |
| 918                                                                                                    | ;                                                                                                    | otherwise clear                                                                                                    | 1t.                                                                  |
| 919<br>920                                                                                                | csniod:                                                                                                    |                                                                                                    |                                                                      |
| 920<br>921                                                                                                | csinou.                                                                                                    |                                                                                                    |                                                                      |
| 921                                                                                                    | 02B0 01032A                                                                                                    | lxi b,ba                                                                                                    | ude raturn the legal hand rates                                      |
| 922                                                                                                    | 02D0 01032A                                                                                                    | IXI U,Ua                                                                                                    | uds ; return the legal baud rates                                    |
|                                                                                                    |                                                                                                    |                                                                                                    |                                                                      |
| CP/M                                                                                                    | RMAC ASSEM                                                                                                    | 1.1 #019 R                                                                                                    | EQUESTER NETWORK I/O SYSTEM FOR ULCNET                               |
|                                                                                                    |                                                                                                    |                                                                                                    |                                                                      |
|                                                                                                    |                                                                                                    |                                                                                                    |                                                                      |
| 923                                                                                                    | 02B3 B7                                                                                                    | ora a                                                                                                    | ; not using a printer port                                           |
| 923<br>924                                                                                                | 02B3 B7<br>02B4 C9                                                                                                    | ora a<br>ret                                                                                                    | ; not using a printer port                                           |
|                                                                                                    |                                                                                                    |                                                                                                    | ; not using a printer port                                           |
| 924                                                                                                    |                                                                                                    |                                                                                                    | ; not using a printer port                                           |
| 924<br>925<br>926                                                                                         |                                                                                                    |                                                                                                    | ; not using a printer port                                           |
| 924<br>925<br>926                                                                                         | 02B4 C9                                                                                                    | ret                                                                                                    | ; not using a printer port                                           |
| 924<br>925<br>926                                                                                         | 02B4 C9                                                                                                    | ret                                                                                                    | ; not using a printer port                                           |
| 924<br>925<br>926<br>927                                                                                  | 02B4 C9                                                                                                    | ret<br>end                                                                                                    | ; not using a printer port<br>EQUESTER NETWORK I/O SYSTEM FOR ULCNET |
| 924<br>925<br>926<br>927<br>CP/M                                                                          | 02B4 C9<br>02B5<br>RMAC ASSEM                                                                                                    | ret<br>end<br>1.1 #020 R                                                                                                    |                                                                      |
| 924<br>925<br>926<br>927<br>CP/M                                                                          | 02B4 C9<br>02B5<br>RMAC ASSEM<br>VE 0010 1                                                                                                    | ret<br>end<br>1.1 #020 R<br>29#                                                                                                    |                                                                      |
| 924<br>925<br>926<br>927<br>CP/M<br>ACTIV<br>BAUI                                                         | 02B4 C9<br>02B5<br>RMAC ASSEM<br>VE 0010 1<br>DGEN 0000                                                                                                    | ret<br>end<br>1.1 #020 R<br>29#<br>71# 607                                                                                                    |                                                                      |
| 924<br>925<br>926<br>927<br>CP/M<br>ACTIV<br>BAUE<br>BAUE                                                 | 02B4 C9<br>02B5<br>RMAC ASSEM<br>VE 0010 1<br>DGEN 0000<br>DS 2A03                                                                                                    | ret<br>end<br>1.1 #020 R<br>29#<br>71# 607<br>69# 922                                                                                         |                                                                      |
| 924<br>925<br>926<br>927<br>CP/M<br>ACTIV<br>BAUE<br>BAUE<br>BAUE                                         | 02B4 C9<br>02B5<br>RMAC ASSEM<br>VE 0010 1<br>0GEN 0000<br>0S 2A03<br>0SH 002A                                                                                                | ret<br>end<br>1.1 #020 R<br>29#<br>71# 607<br>69# 922<br>66# 69 623                                                                           |                                                                      |
| 924<br>925<br>926<br>927<br>CP/M<br>ACTIV<br>BAUE<br>BAUE<br>BAUE<br>BAUE                                 | 02B4 C9<br>02B5<br>RMAC ASSEM<br>VE 0010 1<br>0GEN 0000<br>0S 2A03<br>0SH 002A<br>0SL 0003                                                                                    | ret<br>end<br>1.1 #020 R<br>29#<br>71# 607<br>69# 922<br>66# 69 623<br>65# 69 584                                                             |                                                                      |
| 924<br>925<br>926<br>927<br>CP/M<br>ACTIV<br>BAUE<br>BAUE<br>BAUE<br>BAUE<br>BAUE                         | 02B4 C9<br>02B5<br>RMAC ASSEM<br>VE 0010 1<br>DGEN 0000<br>DS 2A03<br>DSH 002A<br>DSL 0003<br>DTBL 00CD                                                                       | ret<br>end<br>1.1 #020 R<br>29#<br>71# 607<br>69# 922<br>66# 69 623<br>65# 69 584<br>225# 601                                                 |                                                                      |
| 924<br>925<br>926<br>927<br>CP/M<br>ACTIV<br>BAUI<br>BAUI<br>BAUI<br>BAUI<br>BAUI<br>BAUI<br>BAUI<br>BAUI | 02B4 C9<br>02B5<br>RMAC ASSEM<br>VE 0010 1<br>OGEN 0000<br>OS 2A03<br>OSH 002A<br>OSL 0003<br>OTBL 00CD<br>5 0005 13                                                          | ret<br>end<br>1.1 #020 R<br>29#<br>71# 607<br>69# 922<br>66# 69 623<br>65# 69 584<br>225# 601<br>86# 287                                      |                                                                      |
| 924<br>925<br>926<br>927<br>CP/M<br>ACTIV<br>BAUE<br>BAUE<br>BAUE<br>BAUE<br>BAUE<br>BAUE<br>BAUE<br>BAUE | 02B4 C9<br>02B5<br>RMAC ASSEM<br>VE 0010 1<br>0GEN 0000<br>0S 2A03<br>0SH 002A<br>0SL 0003<br>0TBL 00CD<br>5 0005 13<br>00C5 22                                               | ret<br>end<br>1.1 #020 R<br>29#<br>71# 607<br>69# 922<br>66# 69 623<br>65# 69 584<br>225# 601<br>36# 287<br>22# 575                           |                                                                      |
| 924<br>925<br>926<br>927<br>CP/M<br>ACTIV<br>BAUE<br>BAUE<br>BAUE<br>BAUE<br>BAUE<br>BAUE<br>BAUE<br>BAUE | 02B4 C9<br>02B5<br>RMAC ASSEM<br>VE 0010 1<br>0GEN 0000<br>0S 2A03<br>0SH 002A<br>0SL 0003<br>0TBL 00CD<br>0005 13<br>00C5 22<br>EN 0106                                      | ret<br>end<br>1.1 #020 R<br>29#<br>71# 607<br>69# 922<br>66# 69 623<br>65# 69 584<br>225# 601<br>36# 287<br>22# 575<br>116#                   |                                                                      |
| 924<br>925<br>926<br>927<br>CP/M<br>ACTP<br>BAUE<br>BAUE<br>BAUE<br>BAUE<br>BAUE<br>BAUE<br>BAUE<br>BAUE  | 02B4 C9<br>02B5<br>RMAC ASSEM<br>VE 0010 1<br>OGEN 0000<br>OS 2A03<br>OSH 002A<br>OSL 0003<br>OTBL 00CD<br>0005 13<br>00C5 22<br>EN 0106<br>BT 0003                           | ret<br>end<br>1.1 #020 R<br>29#<br>71# 607<br>69# 922<br>66# 69 623<br>65# 69 584<br>225# 601<br>86# 287<br>22# 575<br>116#<br>81#            |                                                                      |
| 924<br>925<br>926<br>927<br>CP/M<br>ACTIV<br>BAUE<br>BAUE<br>BAUE<br>BAUE<br>BAUE<br>BAUE<br>BAUE<br>BAUE | 02B4 C9<br>02B5<br>RMAC ASSEM<br>VE 0010 1<br>0GEN 0000<br>0S 2A03<br>0SH 002A<br>0SL 0003<br>0TBL 00CD<br>5 0005 13<br>00C5 22<br>EN 0106<br>01T 0003<br>4SK 0008            | ret<br>end<br>1.1 #020 R<br>29#<br>71# 607<br>69# 922<br>66# 69 623<br>65# 69 584<br>225# 601<br>36# 287<br>22# 575<br>116#<br>81#<br>82# 779 | EQUESTER NETWORK I/O SYSTEM FOR ULCNET                               |
| 924<br>925<br>926<br>927<br>CP/M<br>ACTIV<br>BAUI<br>BAUI<br>BAUI<br>BAUI<br>BAUI<br>BAUI<br>BAUI<br>BAUI | 02B4 C9<br>02B5<br>RMAC ASSEM<br>VE 0010 1<br>0GEN 0000<br>0S 2A03<br>0SH 002A<br>0SL 0003<br>0TBL 00CD<br>0005 13<br>00C5 22<br>EN 0106<br>01T 0003<br>4SK 0008<br>0TAT 022A | ret<br>end<br>1.1 #020 R<br>29#<br>71# 607<br>69# 922<br>66# 69 623<br>65# 69 584<br>225# 601<br>36# 287<br>22# 575<br>116#<br>81#<br>82# 779 | EQUESTER NETWORK I/O SYSTEM FOR ULCNET                               |

0012 170# 277

00C4 216# 566 610 648

0000 53 254

02B0 43 920#

CONFIGTBL

CSDLL

CSNIOD

CURBAUD

DID 0001 111# 112 DISRCV 00C0 96# 857 DISSLF 004F 98# 597 00C2 45 210# DLLBAU DLLON 0000 53 255 0137 357 396# DLRECEIVE DLSEND 014A 339 421# DSBLXMIT 01F1 44 645# 006A 94# 592 654 DTROFF 00EA 93# 635 659 DTRON 00C1 95# 874 ENARCV 000F 97# 630 ENASLF ERRBITS 0070 84# 731 0030 83# 763 869 ERRST 0000 31# 32 34 FALSE 0006 89# 754 FBIT 0040 90# FMSK FMT 0000 110# 111 **FMTBYTE** 004B 153# 311 0003 113# 114 FNC FRMCNTR 0000 55 757 0000 52 493 GETRCODE GETTCODE 0000 52 455 0000 55 740 749 758 INCCNTR 02A3 42 881# INITRECV 0296 40 862 867# INITU 0282 41 853# 865 883 **INITUART INTERRUPTS** 0000 34# 47 57 239 511 520 671 695 788 816 885 MSG 0005 115# 116 NETADR 00BF 45 209# 025D 42 696 772# NETIDLE NETSTATS FFFF 35# 734 NETWORKERRORMSG 0000 160# 286 NETWORKSTATUS 0012 171# 266 NF 0257 755 760# NIOS 0000 138# 139

CP/M RMAC ASSEM 1.1 #021 REQUESTER NETWORK I/O SYSTEM FOR ULCNET

NO 024B 746 751# NP 023F 737 742# NTWRKERROR 00FA 148 283# NTWRKINIT 00E1 143 252# 00EE 144 264# NTWRKSTS NTWRKWBOOT 0103 149 293# OBIT 0005 87# 745 OMSK 0020 88# 01C9 603# 639 OUTBAU OVRCNTR 0000 54 748 0000 54 739 PARCNTR 0004 85# PBIT PGM1 0274 836# 842

**PGMUART** 026E 41 814# 0010 86# 736 PMSK PSRECV 0178 408 487# 0157 431 449# PSXMIT 0177 468 469 470 471 476# PSXRET 0198 508 509 512 540# RBAD RCVERR 0002 130# 268 RECEIVE 0000 51 489 RECEIVEMSG 0120 147 353# RECV 0214 40 693# 701 0000 53 257 REGSHRT 02AF 43 911# RESTUART RGOOD 0196 507 535# 0001 152# 174 200 256 RQSTRID 0000 79# RRDYBIT RRDYMSK 0001 80# 700 861 0139 401# 414 RRETRY RRTBL 018A 497 505# 0227 697 712# RTO 017B 491# 517 518 526 RWAIT 00CF 230# 638 SCBAUDT SELFBIT 0003 91# SELFCLKD 01D6 581 621# SELFMSK 0008 92# 580 649 0001 131# 268 SENDERR 0104 146 305# SENDMSG SETBAUD 019A 40 563# 783 846 SID 0002 112# 113 SIOCMD 0006 72# 591 593 596 598 629 631 634 636 653 655 658 660 728 764 775 776 795 797 805 806 839 856 858 870 873 875 00D5 240# 242# 245 832 SIOIBLK SIOILEN 000C 245# 833 0004 75# 709 864 SIORECV 0006 73# 676 699 729 778 860 SIOSTAT SIOV4 FF08 102# FF0A 103# 825 SIOV5 FF0C 104# 827 SIOV6 FF0E 105# 829 SIOV7 SIOXMIT 0004 74# 683 SIZ 0004 114# 115

CP/M RMAC ASSEM 1.1 #022 REQUESTER NETWORK I/O SYSTEM FOR ULCNET

FFFF 36# 578 589 618 647 SLFCLKD TERRCNT 0000 54 TIMEVAL 0016 212# 896 TRANSMIT 0000 51 451 TRETRY 014C 426# 437 TRTBL 0169 458 466# FFFF 32# 35 36 TRUE TWAIT 015A 453# 472 473 474 **ULCFMT** 0000 120# 121

ULCFNC 0004 124# 125 0003 123# 124 ULCLENHI ULCLENLO 0002 122# 123 ULCMSG 0005 125# ULCVCIRC 0001 121# 122 02A9 898# 902 W WAIT 02A7 43 613 894# XMIT 0208 40 669# 0209 674# 678 XMIT1 XRDYBIT 0002 77# XRDYMSK 0004 78# 677

#### F.3 Creating the ULCnet Server

-----

The server communications software is contained in the modules XIOSNET.ASM and ULCIF.ASM. XIOSNET.ASM contains modifications to MP/M II's XIOS. ULCIF.ASM is the equivalent of the NETWRKIF transport processes.

ULCIF.ASM uses only two processes, one for input and one for output. To use ULCIF.ASM with the module SERVER.RSP, you must patch SERVER.RSP to write all message responses to a single output queue named NtwrkQO0. This patch is detailed in "CP/NET V1.2 Application Note #2, 11-11-82".

The communications interface is interrupt driven, servicing each character as it is received by the network port. ULCIF.ASM requests the network resource through a set of dummy console I/O calls to the XIOS. A call to CONST initializes the network. Calls to CONIN and CONOUT receive and send messages on the network. The communications interface checks network status through a set of poll calls.

The ULCIF input transport process is dispatched at MP/M II cold start. This process makes all necessary queues, creates the ULCIF output process, initializes the network, and writes the configuration table address into the system data page. ULCIF then goes into a loop where it perpetually performs the following actions:

- Allocates a buffer for an incoming message. If no buffer is available, ULCIF repeats the allocation process until a buffer becomes available.
- Receives a message by placing the dummy console number in register D, a pointer to the message buffer just allocated in register pair BC, and calling CONIN in the XIOS.
- Converts the ULCnet format message into CP/NET format. To do this, ULCnet assumes that the virtual circuit number and the requester source ID are identical.
- Matches the requester ID with a requester control block. If no server is allocated to this requester and the message is a login, ULCIF allocates a server if one is available. Otherwise, ULCIF writes an extended error message to the output queue, NtwrkQO0.

- Using the requester control block, ULCIF writes the address of the message buffer to the appropriate input queue, NtwrkQI.
- Repeats.

The output process performs the following actions:

- Reads the output queue, NtwrkQI0.
- If the message is a LOGOFF function, frees the appropriate requester control block entry.
- Converts the message response from CP/NET format into ULCnet format. To do this, ULCnet uses the requester destination ID as the virtual circuit number.
- Places the dummy console number into register D, the message buffer address into register pair BC, and calls CONOUT in the XIOS.
- Repeats.

The ULCnet modules DLIF and NIOD are contained in the module XIOSNET.ASM. This module must be incorporated into the server's XIOS. XIOSNET.ASM handles four XIOS jump vector entries, CONST, CONIN, CONOUT, and POLLDEVICE. The jump vector in the XIOS must be modified to point to these routines. XIOSNET contains a linkage to the real XIOS routines for these functions, in this case renamed NCONST, NCONIN, NCONOUT, and POLDEV. The XIOS's interrupt vector might also have to be modified to support the SIO interrupt service routines in IPBMAIN.

When the console I/O routines are entered, they immediately check to see if the dummy console number has been supplied.

Note: You must define a console number that does not conflict with real consoles. Make the dummy console number at least larger than the number of requesters to be supported, since each server process pretends to attach to a unique console ID. If a dummy console number has not been supplied, these routines jump into the real console routines. If the dummy number has been supplied, the routines take the following steps.

#### CONST:

Performs network initialization. Registers the expected Requester ID's as virtual circuit numbers by repeatedly calling REGSHRT. Returns to the ULCIF. This routine is called only once.

#### CONIN:

Calls RECEIVE, using the buffer pointer passed from ULCIF Executes the MP/M II poll function, specifying a poll device routine that repeatedly performs the GETRCODE function until its status shows that a message has been received properly. Returns to the ULCIF.

#### CONOUT:

Calls TRANSMIT, using the buffer pointer passed from ULCIF. Executes the poll function, specifying a poll device routine that repeatedly performs the GETTCODE function until the message has been sent and received by the destination without error. Returns to the ULCIF.

The POLLDEVICE routine behaves almost like the console I/O routines. POLLDEVICE checks for specific poll device numbers to perform network status functions. If these numbers are not detected, control passes to the real POLDEV routine. If network status functions are detected, POLLDEVICE performs the appropriate status check. If the check is successful, a hexadecimal 0FF is returned in register A. If not successful, a 0 is returned.

The MP/M II dispatcher calls POLLDEVICE when it is entered. If the status returned is 0, MP/M II maintains the poll device number on a list, and continues to call POLLDEVICE every time it is entered. When the returned status is FF, the dispatcher removes the device number from its list, and returns control to the code that originally performed the poll function call, in this case either CONIN or CONOUT. In this manner, the communications interface operates completely transparently, requiring very little CPU resource.

The XIOSNET is designed to be interrupt driven. The IPBMAIN.REL module performs the actual data-link. This module is identical to the IPBMAIN.REL used in the SNIOS. An interrupt-driven protocol is strongly recommended. If you use the polled version, PBMAIN, calls to TRANSMIT and RECEIVE do not return until the requested operation has been performed. This means communications software uses up enormous amounts of CPU time, suspending only when a clock tick interrupts them and forces the dispatcher to be entered. This results in poor server performance.

The interrupt-driven IPBMAIN module sets up the requested operation only when TRANSMIT and RECEIVE are called. The actual protocol is driven by the arrival or departure of each character of the message. This interrupt-driven protocol consumes considerably less CPU time.

To modify the modules ULCIF and XIOSNET for your own server:

- Patch the module SERVER.RSP to write all of its outputs to a single queue, as described in an application note.

Only three parameters must be modified in the ULCIF if four or fewer requesters are to be supported.

- Set NMB\$RQSTRS to the number of requesters supported.
- Set NMB\$BUFS to the number of requesters, plus one. This extra buffer permits the transmission of LOGIN error messages to the output process, even when all SERVER processes are busy. Having fewer buffers limits the burden on the server at any one time.
- Set CONSOLE\$NUM to the dummy console number. The sample listing uses the arbitrarily large number hex 20. This number should be sufficient.

If more than four requesters are supported, you must provide extra QCBs, requester control blocks, stack space, and Process Descriptor areas.

- Modify the XIOS jump vector to jump into the XIOSNET routines CONST, CONIN, CONOUT, and POLLDEVICE. You might have to make additional PUBLIC and EXTRN declarations.
- Include linkage access to the XIOS interrupt vector. If the XIOS has no interrupt vector, create one.
- Make sure the false console number specified by the ULCIF module agrees with the one used by XIOSNET.
- Make sure the device numbers CONIN and CONOUT use in their poll calls do not conflict with other device numbers used by the XIOS.
- Customize the NIOD section of XIOSNET the same way you customized this section in ULCNIOS.ASM.
- Create a resident or banked XIOS by linking the regular XIOS module with the network interface:

A>LINK RESXI0S=<regular XIOS modules>,XI0SNET,IPBMAIN[0S]

If you are creating a banked system, all of XIOSNET must reside in common memory.

- Build the ULCIF.RSP module:

### A>RMAC ULCIF A>LINK ULCIF[OR]

- Perform a GENSYS, using the new RESXIOS.SPR, or perform a BNKXIOS.SPR for a banked system. Include the patched SERVER.RSP and ULCIF.RSP modules.

You must have access to the XIOS source modules to implement a ULCnet server in the manner described here. There are two reasons for this:

1) Access to the interrupt vector is required.

2) Additional device polling routines must be placed into POLLDEVICE.

Both of these problems can be circumvented, but not without difficulty. If the code for XIOSNET is placed in ULCIF, the input process must initialize the interrupt vectors by performing the Zilog Z-80 instruction:

LD A,I

But, to do this, the input process must know where there is empty space in the interrupt page.

Worse is the prospect of not being able to poll for network completion. Instead, the ULCIF might have to drastically reduce its own process priority, then busy wait, making repeated calls to GETTCODE and GETRCODE until the datalink completes. Alternatively, the server can use the polled version of the data-link, PBMAIN.REL. The problems associated with this version have already been described. Placing XIOSNET in the XIOS greatly improves performance.

#### Listing F-2: NETWRKIF for Systems Running ULCnet

#### CP/M RMAC ASSEM 1.1 #001 NETWRKIF FOR SYSTEMS RUNNING ULCNET

| 1  | title 'NETWRKIF for Systems Running ULCnet'                          |
|----|----------------------------------------------------------------------|
| 2  | page 54                                                              |
| 3  |                                                                      |
| 4  | ***************************************                              |
| 5  | **************************************                               |
| 6  | *** **                                                               |
| 7  | ;** Server Network Interface Module **                               |
| 8  | ** **                                                                |
| 9  | **************************************                               |
| 10 | ************************************                                 |
| 11 |                                                                      |
| 12 |                                                                      |
| 13 | ·*************************************                               |
| 14 | ***************************************                              |
| 15 | ** **                                                                |
| 16 | ;** This module performs communication operations on a server **     |
| 17 | ;** equipped with Orange Compuco's ULCnet network adaptor. **        |
| 18 | ;** The actual communications protocol is proprietary to Orange **   |
| 19 | ;** Compuco. It is included on the CP/NET release disk in REL **     |
| 20 | ** file format on a module called PBMAIN.REL. PBMAIN and a data- **  |
| 21 | ;** link interface module, DLIF, must be linked into the XIOS **     |
| 22 | ;** as console I/O routines. A sample DLIF is included with this **  |
| 23 | ;** module. **                                                       |
| 24 | ** **                                                                |
| 25 | ;** This module performs the high-level transport and network **     |
| 26 | ;** processing, then calls the DLIF via a direct XIOS console I/O ** |
| 27 | ;** function for data-link. The following features are supported: ** |
| 28 | ** **                                                                |
| 29 | ;** o Queue Minimization using only 2 interface processes **         |
| 30 | ;** o Dynamic LOGIN/LOGOFF support **                                |
| 31 | ** **                                                                |
| 32 | ** Very little of this routine needs to be modified to run an a **   |
| 33 | ;** particular computer system. The DLIF must be modified to **      |
| 34 | ;** support the system's particular RS-232 hardware, and the XIOS ** |
| 35 | ;** must be modified to support interrupt-driven operation, if so ** |
| 36 | ;** desired, and also support the pseudo-console drivers of the **   |
| 37 | ;** DLIF. **                                                         |
| 38 | ** **                                                                |
| 39 | ***************************************                              |
| 40 | ***************************************                              |
| 41 | ,                                                                    |

| 42 | ; This    | software wa  | s developed jointly by |
|----|-----------|--------------|------------------------|
| 43 | ;         |              |                        |
| 44 | •         | Digital Rese | earch, Inc.            |
| 45 | •         | P.O. Box 57  | '9                     |
| 46 | •         | Pacific Grov | ve, CA 93950           |
| 47 | ; and     |              |                        |
| 48 | •         | Keybrook B   | usiness Systems, Inc.  |
| 49 | •         | 2035 Nation  | al Avenue              |
| 50 | •         | Hayward, C   | A 94545                |
| 51 |           |              |                        |
| 52 |           |              |                        |
| 53 | bdosadr:  |              |                        |
| 54 | 0000 0000 | dw \$-\$     | ; RSP XDOS entry point |

#### CP/M RMAC ASSEM 1.1 #002 NETWRKIF FOR SYSTEMS RUNNING ULCNET

```
55
56
             ; User-Configurable Parameters (These should be the only changes needed)
57
58 \quad 0002 =
                                     2
                nmb$rqstrs
                               equ
                                           ; Number of requesters supported at one time
   0003 =
                nmb$bufs
                                           ; Number of message buffers
59
                                     3
                              equ
                                       20h ; Pseudo-console number
60
   0020 =
                console$num
                                equ
   004B =
61
                fmt$byte
                              equ
                                     4bh
                                           ; Format byte: short format with acknowledge,
62
                                ; 153.6K baud self-clocked
63
64
             ; Message Buffer Offsets
65
66 0000 =
                                            ; format
                fmt
                                  0
                           equ
   0001 =
                did
67
                           equ
                                  fmt+1
                                              ; destination ID
68 \quad 0002 =
                sid
                           equ
                                 did+1
                                              : source ID
                                              ; server function number
69 \quad 0003 =
                                 sid+1
                fnc
                           equ
70 \quad 0004 =
                siz
                           equ
                                 fnc+1
                                              ; size of message (normalized to 0)
71
   0005 =
                                  siz+1
                msg
                            equ
                                              ; message
   0106 =
                buf$len
72
                                   msg+257
                                                  ; length of total message buffer
                             equ
73
74
             ; ULCnet Packet Offsets
75
   0000 =
                ulc$fmt
76
                                              ; packet format
                             equ
                                    0
   0001 =
                ulc$v$circ
77
                              equ
                                    ulc$fmt+1
                                                   ; virtual circuit number
78
   0002 =
                ulc$len$lo
                                    ulc$v$circ+1 ; low order of length
                              equ
79 \quad 0003 =
                ulc$len$hi
                              equ
                                    ulc$len$lo+1 ; high order of length
80 0004 =
                ulc$fnc
                             equ
                                   ulc$len$hi+1 ; start of message: function code
   0005 =
                                                   ; CP/NET message
81
                ulc$msg
                                    ulc$fnc+1
                              equ
82
83
             ; Requester Control Block Offsets
84
85
   0000 =
                rqstr$id
                                             ; requester ID for this server
                            equ
                                   0
                                   rqstr$id+1
   0001 =
86
                uqcb
                            equ
                                                 ; uqcb to queue to this server
   0005 =
                                                 ; queue message <--> msg buffer ptr
87
                buf$ptr
                                   uqcb+4
                             equ
88
   0007 =
                rcb$len
                             equ
                                   buf$ptr+2
                                                 ; length of requester control block
89
90
91
             ; NETWRKIF Process Descriptors and Stack Space
```

| 92<br>93<br>94 | netwo         | rkin: |      | ; Receiver Process       |  |
|----------------|---------------|-------|------|--------------------------|--|
| 94<br>95       | 0002 0000     | dw    | 0    | ; link                   |  |
| 96             | 0002 0000     | db    | 0    | ; status                 |  |
| 97             | 0005 42       | db    | 66   | ; priority               |  |
| 98             | 0006 6400     | dw    | net  | stkin+46 ; stack pointer |  |
| 99             | 0008 4E455457 | 52    | db   | 'NETWRKIN' ; name        |  |
| 100            | 0010 00       | db    | 0    | ; console                |  |
| 101            | 0011 FF       | db    | 0ffh | ; memseg                 |  |
| 102            | 0012          | ds    | 2    | ; b                      |  |
| 103            | 0014          | ds    | 2    | ; thread                 |  |
| 104            | 0016          | ds    | 2    | ; buff                   |  |
| 105            | 0018          | ds    | 1    | ; user code & disk slct  |  |
| 106            | 0019          | ds    | 2    | ; dcnt                   |  |
| 107            | 001B          | ds    | 1    | ; searchl                |  |
| 108            | 001C          | ds    | 2    | ; searcha                |  |

### CP/M RMAC ASSEM 1.1 #003 NETWRKIF FOR SYSTEMS RUNNING ULCNET

| 109 | 001E          | ds 2   | 2    | ; active drives                |
|-----|---------------|--------|------|--------------------------------|
| 110 | 0020 0000     | dw     | 0    | ; HL'                          |
| 111 | 0022 0000     | dw     | 0    | ; DE'                          |
| 112 | 0024 0000     | dw     | 0    | ; BC'                          |
| 113 | 0026 0000     | dw     | 0    | ; AF'                          |
| 114 | 0028 0000     | dw     | 0    | ; IY                           |
| 115 | 002A 0000     | dw     | 0    | ; IX                           |
| 116 | 002C 0000     | dw     | 0    | ; HL                           |
| 117 | 002E 0000     | dw     | 0    | ; DE                           |
| 118 | 0030 0000     | dw     | 0    | ; BC                           |
| 119 | 0032 0000     | dw     | 0    | ; AF, A = ntwkif console dev # |
| 120 | 0034          | ds 2   | 2    | ; scratch                      |
| 121 |               |        |      |                                |
| 122 | netstk        |        |      |                                |
| 123 | 0036 C7C7C7C  |        | dw   | 0c7c7h,0c7c7h,0c7c7h,0c7c7h    |
| 124 | 003E C7C7C7C  |        | dw   | 0c7c7h,0c7c7h,0c7c7h,0c7c7h    |
| 125 | 0046 C7C7C7C  |        | dw   | 0c7c7h,0c7c7h,0c7c7h,0c7c7h    |
| 126 | 004E C7C7C7C  |        | dw   | 0c7c7h,0c7c7h,0c7c7h,0c7c7h    |
| 127 | 0056 C7C7C7C  |        | dw   | 0c7c7h,0c7c7h,0c7c7h,0c7c7h    |
| 128 | 005E C7C7C7C  |        | dw   | 0c7c7h,0c7c7h,0c7c7h           |
| 129 | 0064 B405     | dw     | set  | up                             |
| 130 |               |        |      |                                |
| 131 | netwo         | rkout: |      | ; Transmitter Process          |
| 132 |               |        |      |                                |
| 133 | 0066 0000     | dw     | 0    | ; link                         |
| 134 | 0068 00       | db     | 0    | ; status                       |
| 135 | 0069 42       | db     | 66   | ; priority                     |
| 136 | 006A C800     | dw     |      | tstkou+46 ; stack pointer      |
| 137 | 006C 4E455457 |        | db   | 'NETWRKOU' ; name              |
| 138 | 0074 00       | db     | 0    | ; console                      |
| 139 | 0075 FF       | db     | Offh | ; memseg                       |
| 140 | 0076          | ds 2   |      | ; b                            |
| 141 | 0078          | ds 2   | 2    | ; thread                       |

| 142  | 007A          | ds 2      | 2       | ; buff                              |
|------|---------------|-----------|---------|-------------------------------------|
| 143  | 007C          | ds 1      | l       | ; user code & disk slct             |
| 144  | 007D          | ds 2      | 2       | ; dcnt                              |
| 145  | 007F          | ds 1      |         | ; searchl                           |
| 146  | 0080          | ds 2      |         | ; searcha                           |
| 147  | 0082          | ds 2      |         | ; active drives                     |
| 148  | 0084 0000     | dw        | 0       | ; HL'                               |
| 149  | 0086 0000     | dw        | 0       | ; DE'                               |
| 150  | 0088 0000     | dw        | 0       | ; BC'                               |
| 151  | 008A 0000     | dw        | 0       | ; AF'                               |
| 152  | 008C 0000     | dw        | 0       | ; IY                                |
| 153  | 008E 0000     | dw        | 0       | ; IX                                |
| 154  | 0090 0000     | dw        | 0       | ; HL                                |
| 155  | 0092 0000     | dw        | 0       | ; DE                                |
| 156  | 0094 0000     | dw        | 0       | ; BC                                |
| 157  | 0096 0000     | dw        | 0       | ; AF, A = ntwkif console dev #      |
| 158  | 0098          | ds 2      |         | ; scratch                           |
| 159  |               |           |         |                                     |
| 160  | netstk        | ou:       |         |                                     |
| 161  | 009A C7C7C7C  | C7C7      | dw      | 0c7c7h,0c7c7h,0c7c7h,0c7c7h         |
| 162  | 00A2 C7C7C7C  | C7C7      | dw      | 0c7c7h,0c7c7h,0c7c7h,0c7c7h         |
|      |               |           |         |                                     |
|      |               |           |         |                                     |
| CP/M | RMAC ASSEM    | 1.1 #     | 004     | NETWRKIF FOR SYSTEMS RUNNING ULCNET |
|      |               |           |         |                                     |
| 163  | 00AA C7C7C7   | C7C7      | dw      | 0c7c7h,0c7c7h,0c7c7h,0c7c7h         |
| 164  | 00B2 C7C7C7C  | C7C7      | dw      | 0c7c7h,0c7c7h,0c7c7h,0c7c7h         |
| 165  | 00BA C7C7C7   | C7C7      | dw      | 0c7c7h,0c7c7h,0c7c7h,0c7c7h         |
| 166  | 00C2 C7C7C7C  | C7C7      | dw      | 0c7c7h,0c7c7h,0c7c7h                |
| 167  | 00C8 8606     | dw        | out     | put                                 |
| 168  |               |           |         |                                     |
| 169  |               |           |         |                                     |
| 170  | ; Inpu        | t queue c | contro  | l blocks                            |
| 171  |               |           |         |                                     |
| 172  | qcb\$ir       | n\$0:     |         |                                     |
| 173  | 00CA          | ds        | 2       | ; link                              |
| 174  | 00CC 4E74777  | 26B       | db      | 'NtwrkQI0' ; name                   |
| 175  | 00D4 0200     | dw        | 2       | ; msglen                            |
| 176  | 00D6 0100     | dw        | 1       | ; nmbmsgs                           |
| 177  | 00D8          | ds 2      | 2       | ; dqph                              |
| 178  | 00DA          |           | 2       | ; nqph                              |
| 179  | 00DC          |           | 2       | ; msgin                             |
| 180  | 00DE          | ds 2      | 2       | ; msgout                            |
| 181  | 00E0          | ds 2      | 2       | ; msgcnt                            |
| 182  | 00E2          | ds 2      | 2       | ; buffer                            |
| 183  |               |           |         |                                     |
| 184  | if            | f nmb     | \$rqstr | rs ge 2                             |
| 185  | qcb\$ir       |           |         |                                     |
|      | 00E4          | ds 2      |         | ; link                              |
| 187  | 00E6 4E747772 | 26B       | db      | 'NtwrkQI1' ; name                   |
| 188  | 00EE 0200     | dw        | 2       | ; msglen                            |
|      | 00F0 0100     | dw        | 1       | ; nmbmsgs                           |
|      | 00F2          | ds 2      |         | ; dqph                              |
| 191  | 00F4          | ds 2      |         | ; nqph                              |
|      |               |           |         |                                     |

| 192 | 00F6 | ds         | 2       | ; msgin    |
|-----|------|------------|---------|------------|
| 193 | 00F8 | ds         | 2       | ; msgout   |
| 194 | 00FA | d          | s 2     | ; msgcnt   |
| 195 | 00FC | d          | s 2     | ; buffer   |
| 196 |      | endit      | f       |            |
| 197 |      |            |         |            |
| 198 |      | if         | nmb\$rc | strs ge 3  |
| 199 |      | qcb\$in\$2 |         |            |
| 200 |      | ds         | 2       | ; link     |
| 201 |      | db         | 'Ntwrk  | QI2'; name |
| 202 |      | dw         | 2       | ; msglen   |
| 203 |      | dw         | 1       | ; nmbmsgs  |
| 204 |      | ds         | 2       | ; dqph     |
| 205 |      | ds         | 2       | ; nqph     |
| 206 |      | ds         | 2       | ; msgin    |
| 207 |      | ds         | 2       | ; msgout   |
| 208 |      | ds         | 2       | ; msgcnt   |
| 209 |      | ds         | 2       | ; buffer   |
| 210 |      | endi       | f       |            |
| 211 |      |            |         |            |
| 212 |      | if         | nmb\$rc | strs ge 4  |
| 213 |      | qcb\$in\$3 | :       |            |
| 214 |      | ds         | 2       | ; link     |
| 215 |      | db         | 'Ntwrk  | QI3'; name |
| 216 |      | dw         | 2       | ; msglen   |
|     |      |            |         |            |

### CP/M RMAC ASSEM 1.1 #005 NETWRKIF FOR SYSTEMS RUNNING ULCNET

| 017 |              | 1       | 1   | 1                    |
|-----|--------------|---------|-----|----------------------|
| 217 |              | dw      | 1   | ; nmbmsgs            |
| 218 |              |         | 2   | ; dqph               |
| 219 |              | ds 2    | 2   | ; nqph               |
| 220 |              | ds 2    | 2   | ; msgin              |
| 221 |              | ds 2    | 2   | ; msgout             |
| 222 |              | ds 2    | 2   | ; msgcnt             |
| 223 |              | ds 2    | 2   | ; buffer             |
| 224 |              | endif   |     |                      |
| 225 |              |         |     |                      |
| 226 | ; Ou         | tput qu | eue | control blocks       |
| 227 |              |         |     |                      |
| 228 | qcb\$        | out\$0: |     |                      |
| 229 | 00FE         | ds      | 2   | ; link               |
| 230 | 0100 4E74777 | 726B    | d   | b 'NtwrkQO0' ; name  |
| 231 | 0108 0200    | d       | W   | 2 ; msglen           |
| 232 | 010A 0300    | C       | łw  | nmb\$bufs ; nmbmsgs  |
| 233 | 010C         | ds      | 2   | ; dqph               |
| 234 | 010E         | ds      | 2   | ; nqph               |
| 235 | 0110         | ds      | 2   | ; msgin              |
| 236 | 0112         | ds      |     | ; msgout             |
| 237 | 0114         | ds      | 2   | ; msgcnt             |
| 238 | 0116         | ds      | 2*  | nmb\$bufs+1 ; buffer |
| 239 |              |         |     |                      |
| 240 | ; Red        | quester | Mar | nagement Table       |
|     |              | -       |     | -                    |

242 rqstr\$table: 243 244 ;requester 0 control block 245 246 011D FF db 0ffh ; requester ID (marked not in use) 247 011E CA00 ; UQCB: QCB pointer dw qcb\$in\$0 248 0120 2201 dw \$+2 pointer to queue message dw 249 0122 0000 \$-\$ ; pointer to msg buffer (loaded on receive) 250 251 nmb\$rqstrs ge 2 if 252 ;requester 1 control block 253 254 0124 FF db 0ffh ; requester ID (marked not in use) 255 0125 E400 qcb\$in\$1 ; UQCB: QCB pointer dw 256 0127 2901 \$+2 dw pointer to queue message 257 0129 0000 \$-\$ ; pointer to msg buffer (loaded on receive) dw 258 endif 259 260 if nmb\$rqstrs ge 3 261 ;requester 2 control block 262 263 ; requester ID (marked not in use) db 0ffh qcb\$in\$2 264 dw ; UQCB: QCB pointer pointer to queue message 265 dw +2266 dw \$-\$ ; pointer to msg buffer (loaded on receive) endif 267 268 269 if nmb\$rqstrs ge 4 270 ;requester 3 control block CP/M RMAC ASSEM 1.1 #006 NETWRKIF FOR SYSTEMS RUNNING ULCNET 271 272 db 0ffh ; requester ID (marked not in use) 273 dw qcb\$in\$3 ; UQCB: QCB pointer 274 \$+2 pointer to queue message dw 275 dw \$-\$ ; pointer to msg buffer (loaded on receive) 276 endif 277 278 ; Output user queue control block 279 280 uqcb\$out\$0: 281 012B FE00 dw qcb\$out\$0 ; pointer 282 012D 2F01 out\$buffer\$ptr ; pointer to queue message dw 283 out\$buffer\$ptr: 284 285 012F ds 2 ; a queue read will return the message 286 ; buffer pointer in this location 287 288 ; UQCB for flagging errors from receive process to send process 289 290 uqcb\$in\$out\$0: 291 0131 FE00 qcb\$out\$0 dw ; pointer

| 292<br>293 | 0133 3501   | dw            | in\$out\$buffer\$ptr<br>; pointer to queue message             |
|------------|-------------|---------------|----------------------------------------------------------------|
| 294        |             |               |                                                                |
| 295        |             | ut\$buffer\$j |                                                                |
| 296        | 0135        | ds 2          | ; this pointer used by input process to                        |
| 297        |             |               | ; to output "server not logged in" errors                      |
| 298        |             |               |                                                                |
| 299        | ; Sei       | ver Config    | uration Table                                                  |
| 300        |             |               |                                                                |
| 301        |             | igtbl:        |                                                                |
| 302        | 0137 00     |               | ); Server status byte                                          |
| 303        | 0138 00     |               | ) ; Server processor ID                                        |
|            | 0139 02     |               | mb\$rqstrs ; Max number of requesters supported at once        |
|            | 013A 00     |               | 0 ; Number of currently logged in requesters                   |
|            | 013B 0000   | dw            | 0000h ; 16 bit vector of logged in requesters                  |
|            | 013D        |               | 6 ; Logged In Requester processor ID's                         |
| 308        | 014D 504153 | 5357 d        | b 'PASSWORD' ; login password                                  |
| 309        |             |               |                                                                |
| 310        |             |               | ver processes. A pointer to the associated process             |
| 311        |             |               | a must reside on the top of each stack. The stack for          |
| 312        |             |               | s internal to SERVER.RSP, and is consequently omitted from the |
| 313        | ; NE        | TWRKIF        | nodule.                                                        |
| 314        |             |               |                                                                |
| 315        | 0096 = s    | rvr\$stk\$ler | equ 96h ; server process stack size                            |
| 316        |             |               |                                                                |
| 317        |             |               | nmb\$rqstrs ge 2                                               |
| 318        |             | vr\$stk\$1:   | ds srvr\$stk\$len-2                                            |
| 319        | 01E9 EB01   |               | dw srvr\$1\$pd                                                 |
| 320        |             | endif         |                                                                |
| 321        |             |               |                                                                |
| 322        | ,           |               | nmb\$rqstrs ge 3                                               |
| 323        | srvr        |               | s srvr\$stk\$len-2                                             |
| 324        |             | dw            | srvr\$2\$pd                                                    |
|            |             |               |                                                                |

### CP/M RMAC ASSEM 1.1 #007 NETWRKIF FOR SYSTEMS RUNNING ULCNET

| 325      | endif                                                         |
|----------|---------------------------------------------------------------|
| 326      |                                                               |
| 327      | if nmb\$rqstrs ge 4                                           |
| 328      | srvr\$stk\$3: ds srvr\$stk\$len-2                             |
| 329      | dw srvr\$3\$pd                                                |
| 330      | endif                                                         |
| 331      |                                                               |
| 332      | ; Memory allocation for server process descriptor copydown    |
| 333      | ; All server process descriptor allocation must be contiguous |
| 334      |                                                               |
| 335      | if nmb\$rqstrs ge 2                                           |
| 336 01EE | B srvr\$1\$pd: ds 52                                          |
| 337      | endif                                                         |
| 338      |                                                               |
| 339      | if nmb\$rqstrs ge 3                                           |
| 340      | srvr\$2\$pd: ds 52                                            |
| 341      | endif                                                         |
|          |                                                               |

| 342                                                                            |
|--------------------------------------------------------------------------------|
| 343 if nmb\$rqstrs ge 4                                                        |
| 344 srvr\$3\$pd: ds 52                                                         |
| 345 endif                                                                      |
| 346                                                                            |
| 347                                                                            |
| 348 ; Buffer Control Block: 0 indicates buffer is free for receiving a message |
| 349 ; Offh indicates that the buffer is in use                                 |
| 350                                                                            |
| 351 buf\$cb: rept nmb\$bufs                                                    |
| 352 db 0                                                                       |
| 353 endm                                                                       |
| 354 021F+00 DB 0                                                               |
| 355 0220+00 DB 0                                                               |
| 356 0221+00 DB 0                                                               |
| 357                                                                            |
| 358 ; Message Buffer Storage Area                                              |
| 359                                                                            |
| 360 msg\$buffers: rept nmb\$bufs                                               |
| 361 ds buf\$len                                                                |
| 362 endm                                                                       |
| 363 0222+ DS BUF\$LEN                                                          |
| 364 0328+ DS BUF\$LEN                                                          |
| 365 042E+ DS BUF\$LEN                                                          |
| 366                                                                            |
| 367 ; save area for XIOS routine addresses                                     |
| 368                                                                            |
| 369 conin\$jmp:                                                                |
| 370 0534 C3 db jmp                                                             |
| 371 0535 0000 conin: dw \$-\$                                                  |
| 372                                                                            |
| 373 conout\$jmp:                                                               |
| 374 0537 C3 db jmp                                                             |
| 375 0538 0000 conout: dw \$-\$                                                 |
| 376                                                                            |
| 377 constat\$jmp:                                                              |
| 378 053A C3 db jmp                                                             |
| J I                                                                            |
|                                                                                |

## CP/M RMAC ASSEM 1.1 #008 NETWRKIF FOR SYSTEMS RUNNING ULCNET

| 379 | constat:    |        |     |                   |
|-----|-------------|--------|-----|-------------------|
| 380 | 053B 0000   | dw     | 9   | \$-\$             |
| 381 |             |        |     |                   |
| 382 |             |        |     |                   |
| 383 |             |        |     |                   |
| 384 |             |        |     |                   |
| 385 | ; NETWI     | RKIF   | Ut  | ility Routines    |
| 386 |             |        |     |                   |
| 387 | ; Operatin  | ng sys | ter | n linkage routine |
| 388 |             |        |     |                   |
| 389 | monx:       |        |     |                   |
| 390 |             |        |     |                   |
| 391 | 053D 2A0000 | lhl    | d   | bdos\$adr         |

| 392<br>393 | 0540 E9                                              |                                    | pchl       |                            |       |                                        |  |
|------------|------------------------------------------------------|------------------------------------|------------|----------------------------|-------|----------------------------------------|--|
| 394        |                                                      |                                    |            |                            |       |                                        |  |
| 395        |                                                      | ; Doubl                            | e word s   | subtract: DE =             | = HL  | DE                                     |  |
| 396        |                                                      |                                    |            |                            |       |                                        |  |
| 397        |                                                      | dw\$sub                            | :          |                            |       |                                        |  |
|            | 0541 7D                                              |                                    | mov        | a,l                        |       |                                        |  |
|            | 0542 93                                              |                                    |            | e                          |       |                                        |  |
|            | 0543 5F                                              |                                    | mov        | e,a                        |       |                                        |  |
|            | 0544 7C                                              |                                    | mov        | a,h                        |       |                                        |  |
|            | 0545 9A<br>0546 57                                   |                                    | sbb        | d                          |       |                                        |  |
|            | 0540 57<br>0547 C9                                   |                                    | mov<br>ret | d,a                        |       |                                        |  |
| 404        | 0347 09                                              |                                    | 101        |                            |       |                                        |  |
| 406        |                                                      | · Routir                           | ne to sca  | n requester co             | ntrol | l blocks for a match with the received |  |
| 407        |                                                      | ; source                           |            | in requester et            | muoi  | T blocks for a match with the received |  |
| 408        |                                                      | ·                                  | ID.        |                            |       |                                        |  |
| 409        |                                                      | ,<br>: Input:                      | A = Sc     | ource ID to M              | atch  |                                        |  |
| 410        |                                                      | ;                                  |            |                            | acen  |                                        |  |
| 411        |                                                      | ; Outpu                            | t:         |                            |       |                                        |  |
| 412        | ; success: $HL = pointer$ to requester control block |                                    |            |                            |       |                                        |  |
| 413        | ; $A <> 0FFh$                                        |                                    |            |                            |       |                                        |  |
| 414        | ; no match, but a free control block found:          |                                    |            |                            |       |                                        |  |
| 415        |                                                      | ; $HL = pointer to RCB$            |            |                            |       |                                        |  |
| 416        |                                                      | ;                                  |            | 0FFh                       |       |                                        |  |
| 417        |                                                      | ;                                  | CY         | = 0                        |       |                                        |  |
| 418        |                                                      | ; no match and no available RCB's: |            |                            |       |                                        |  |
| 419        |                                                      | ;                                  |            | 0FFh                       |       |                                        |  |
| 420        |                                                      | ;                                  | CY         | = 1                        |       |                                        |  |
| 421        |                                                      | <b>.</b>                           |            |                            |       |                                        |  |
| 422        |                                                      | scan\$tal                          | ble:       |                            |       |                                        |  |
| 423        | 0540 011                                             | D01                                | 1:         | h waatuttahi               | -     | maint to the start of the DCD table    |  |
|            | 0548 211<br>054B 060                                 |                                    |            | -                          |       | ;point to the start of the RCB table   |  |
|            | 054D 110                                             |                                    | mvi<br>lxi | b,nmb\$rqstı<br>d,rcb\$len | 8     | ;size of RCB's for scanning the table  |  |
| 420        | 034D I I                                             | 5700                               | IXI        | u,icoșieli                 |       | , SIZE OF KCB'S TOF Scanning the table |  |
| 428        |                                                      | sc\$t1:                            |            |                            |       |                                        |  |
| 429        |                                                      | 56411.                             |            |                            |       |                                        |  |
|            | 0550 BE                                              |                                    | cmp        | m                          | :]    | RCB ID = SID?                          |  |
|            | 0551 C8                                              |                                    | rz         |                            | ,     | > a match> return                      |  |
| 432        |                                                      |                                    |            |                            |       |                                        |  |
|            |                                                      |                                    |            |                            |       |                                        |  |
|            |                                                      |                                    |            |                            |       |                                        |  |
| CP/M       | RMAC A                                               | SSEM 1                             | .1 #0      | 09 NETWR                   | KIF   | FOR SYSTEMS RUNNING ULCNET             |  |
|            |                                                      |                                    |            | _                          | _     |                                        |  |
|            | 0552 19                                              |                                    |            | d                          | ;els  | se>check next entry                    |  |
|            | 0553 05                                              | -00-                               | dcr t      |                            |       |                                        |  |
|            | 0554 C25                                             | 5005                               | jnz        | sc\$t1                     |       |                                        |  |
| 436        | 0557 011                                             | D01                                | 1:         | h rastates 1               | 2     | ino match Nook for a function          |  |
|            | 0557 211<br>055A 06                                  |                                    | lxi<br>mvi | h,rqstr\$table             |       | ;no match>look for a free entry        |  |
| 438<br>439 | 033A 000                                             | 52                                 | mvi        | b,nmb\$rqsti               | .5    |                                        |  |
| 440        |                                                      | sc\$t2:                            |            |                            |       |                                        |  |
| 441        |                                                      | 5τψι2.                             |            |                            |       |                                        |  |
|            |                                                      |                                    |            |                            |       |                                        |  |

| 442<br>443 | 055C 7E<br>055D 3C    | mov a,m<br>inr a         |                                          |  |  |  |
|------------|-----------------------|--------------------------|------------------------------------------|--|--|--|
| 444<br>445 |                       | jz sc\$t3                | ;an unoccupied entry has been found      |  |  |  |
|            | 0561 19               | dad d                    | ;else>keep looking                       |  |  |  |
| 447        | 0562 05               | dcr b                    |                                          |  |  |  |
| 448        | 0563 C25C05           | jnz sc\$t2               |                                          |  |  |  |
| 449        |                       | ·                        |                                          |  |  |  |
| 450        | 0566 3EFF             | mvi a,0ffh               | ;outa luck>set the big error             |  |  |  |
| 451        | 0568 37               | stc                      |                                          |  |  |  |
| 452        | 0569 C9               | ret                      |                                          |  |  |  |
| 453        |                       |                          |                                          |  |  |  |
| 454        | sc\$t3:               | ;n                       | o match, but found a free entry          |  |  |  |
| 455        |                       |                          |                                          |  |  |  |
| 456        | 056A 3D               | dcr a                    | ;A=0FFh                                  |  |  |  |
| 457        | 056B B7               | ora a                    | ;CY=0                                    |  |  |  |
| 458        | 056C C9               | ret                      |                                          |  |  |  |
| 459        |                       |                          |                                          |  |  |  |
| 460        |                       |                          |                                          |  |  |  |
| 461        |                       |                          | ster control block for somebody else who |  |  |  |
| 462        |                       |                          |                                          |  |  |  |
| 463        | ;                     |                          |                                          |  |  |  |
| 464        | ; In                  | put: $A = $ source ID th | at just logged off                       |  |  |  |
| 465        | <b>a t</b>            | *                        |                                          |  |  |  |
| 466        | free\$rq              | str\$tbl:                |                                          |  |  |  |
| 467        |                       |                          |                                          |  |  |  |
| 468        | 056D 211D01           | lxi h,rqstr\$tabl        | e                                        |  |  |  |
| 469        | 0570 110700           | lxi d,rcb\$len           |                                          |  |  |  |
| 470        | C 1                   |                          |                                          |  |  |  |
| 471        | fr\$t1:               |                          |                                          |  |  |  |
| 472        | 0572 DE               |                          |                                          |  |  |  |
| 473        | 0573 BE               | cmp m                    | ;RCB ID <> SID>keep scanning             |  |  |  |
| 474<br>475 | 0574 C27A05           | jnz fr\$t2               | ,KCB ID <> SID>keep scalling             |  |  |  |
|            | 0577 36FF             | mvi m,0ffh               | ;else>mark it as unoccupied              |  |  |  |
| 477        | 0579 C9               | ret                      | ; and bug out                            |  |  |  |
| 478        | 0377 CJ               | Ict                      | , and bug but                            |  |  |  |
| 479        | fr\$t2:               |                          |                                          |  |  |  |
| 480        | $\Pi \psi t \Sigma$ . |                          |                                          |  |  |  |
|            | 057A 19               | dad d                    |                                          |  |  |  |
| 482        |                       | jmp fr\$t1               | ;keep goingit's in there somewhere       |  |  |  |
| 483        | 20.2 00.000           | JP 11411                 | ,                                        |  |  |  |
| 484        |                       |                          |                                          |  |  |  |
| 485        |                       |                          |                                          |  |  |  |
| 486        | ; Routi               | ne to send a message of  | on the network                           |  |  |  |
|            | ,                     | 0                        |                                          |  |  |  |

### CP/M RMAC ASSEM 1.1 #010 NETWRKIF FOR SYSTEMS RUNNING ULCNET

| 487 |         | ; Input: HL = | point | er to message buffer |
|-----|---------|---------------|-------|----------------------|
| 488 |         |               |       |                      |
| 489 |         | send\$msg:    |       |                      |
| 490 |         | -             |       |                      |
| 491 | 057E E5 | push          | h     |                      |

| 492        | 057F 364B             | mv     | i m,fmt\$byt  | te ;set ulc\$net format byte          |
|------------|-----------------------|--------|---------------|---------------------------------------|
| 493        | 0.501.00              |        | •             |                                       |
| 494<br>495 | 0581 23               | inx    | h             | ;virtual circuit = requester ID       |
| 496        | 0582 23               | inx    | h             |                                       |
| 497        | 0583 23               | inx    | h             |                                       |
| 498        |                       |        |               |                                       |
| 499        | 0584 46               | mov    | b,m           | ;save function number                 |
| 500        |                       |        | - 1           | ,                                     |
| 501        | 0585 23               | inx    | h             | ;get SIZ                              |
| 502        | 0586 5E               | mov    | e,m           |                                       |
| 503        |                       |        | ,             |                                       |
| 504        | 0587 1600             | mvi    | d,0           | ;normalize CP/NET to ULCnet length    |
| 505        | 0589 13               | inx    | d             |                                       |
| 506        | 058A 13               | inx    | d             |                                       |
| 507        |                       |        |               |                                       |
| 508        | 058B 70               | mov    | m,b           | ;put FNC in first message byte        |
| 509        |                       |        |               |                                       |
| 510        | 058C 2B               | dcx    | h             | ;store length                         |
| 511        | 058D 72               | mov    | m,d           |                                       |
| 512        | 058E 2B               | dcx    | h             |                                       |
|            | 058F 73               | mov    | m,e           |                                       |
| 514        |                       |        |               |                                       |
|            | 0590 C1               | pop    | b             | ;restore buffer pointer               |
| 516        | 0591 1620             | mvi    | ,             |                                       |
| 517        | 0593 C33705           | jn     | np conout\$j  | mp ;blast that packet                 |
| 518        |                       |        |               |                                       |
| 519        | р. ( <sup>1</sup>     |        |               |                                       |
| 520<br>521 |                       |        |               | age on the network                    |
| 521<br>522 | ; input:              | DE =   | pointer to bu | ller                                  |
| 522        | rcv\$me               |        |               |                                       |
| 523<br>524 | ιςνφιιίς              | ssage. |               |                                       |
|            | 0596 42               | mov    | b,d           |                                       |
|            | 0597 4B               | mov    |               |                                       |
|            | 0598 C5               | push   |               | ;save buffer pointer                  |
|            | 0599 1620             | mvi    |               | · · · · · · · · · · · · · · · · · · · |
|            | 059B CD3405           |        | all conin\$jn |                                       |
| 530        |                       |        | . 5           |                                       |
| 531        | 059E E1               | рор    | h             |                                       |
| 532        | 059F 3600             | mvi    | m,0           | ;FMT = 0 (requester to server)        |
| 533        |                       |        |               |                                       |
| 534        | 05A1 23               | inx    | h             |                                       |
| 535        | 05A2 46               | mov    | b,m           | ;save rqstr ID = virtual circuit      |
| 536        |                       |        |               |                                       |
|            | 05A3 3A3801           | lc     | la configtbl  |                                       |
|            | 05A6 77               | mov    | m,a           | ;DID = server ID                      |
| 539        | o <b>-</b> . <b>-</b> |        |               |                                       |
| 540        | 05A7 23               | inx    | h             |                                       |
|            |                       |        |               |                                       |
|            |                       | 1 1 1  |               |                                       |
| CP/M       | RMAC ASSEM            | 1.1 ‡  | FULL NETW     | RKIF FOR SYSTEMS RUNNING ULCNET       |

541 05A8 5E mov e,m ;get low order length

| 542                                                                                                    |                                                                                                    |                                                                                                    |                                                                                                    |                                                                         |
|----------------------------------------------------------------------------------------------------|----------------------------------------------------------------------------------------------------|----------------------------------------------------------------------------------------------------|----------------------------------------------------------------------------------------------------|-------------------------------------------------------------------------|
|                                                                                                    |                                                                                                    |                                                                                                    |                                                                                                    |                                                                         |
| 543                                                                                                    | 05A9 70                                                                                                    | mov                                                                                                  | m,b                                                                                                    | ;SID = requester ID                                                     |
| 544                                                                                                    |                                                                                                    |                                                                                                    |                                                                                                    | -                                                                       |
| 545                                                                                                    | 05AA 23                                                                                                    | inx                                                                                                  | h                                                                                                    |                                                                         |
| 546                                                                                                    | 05AB 56                                                                                                    | mov                                                                                                  | d,m                                                                                                    | ;get hi order length                                                    |
| 547                                                                                                    | 03AD 30                                                                                                    | mov                                                                                                  | u,111                                                                                                  | ,get in order tengui                                                    |
|                                                                                                    | 05 A C 1D                                                                                                    |                                                                                                    | 1                                                                                                    |                                                                         |
| 548                                                                                                    | 05AC 1B                                                                                                    | dcx                                                                                                  | d                                                                                                    |                                                                         |
| 549                                                                                                    | 05AD 1B                                                                                                    | dcx                                                                                                  | d                                                                                                    | ;normalize ULCnet to CP/NET SIZ                                         |
| 550                                                                                                    |                                                                                                    |                                                                                                    |                                                                                                    |                                                                         |
| 551                                                                                                    | 05AE 23                                                                                                    | inx                                                                                                  | h                                                                                                    |                                                                         |
| 552                                                                                                    | 05AF 46                                                                                                    | mov                                                                                                  | b,m                                                                                                    | ;get FNC                                                                |
| 553                                                                                                    |                                                                                                    |                                                                                                    | ,                                                                                                    |                                                                         |
| 554                                                                                                    | 05B0 73                                                                                                    | mov                                                                                                  | m,e                                                                                                    | ;store SIZ                                                              |
| 555                                                                                                    | 050075                                                                                                    | mov                                                                                                  | 111 <b>,</b> C                                                                                         |                                                                         |
|                                                                                                    | 0501.00                                                                                                    | 1                                                                                                    | 1                                                                                                    |                                                                         |
| 556                                                                                                    | 05B1 2B                                                                                                    | dcx                                                                                                  | h                                                                                                    | <b>T</b> 1.4                                                            |
| 557                                                                                                    | 05B2 70                                                                                                    | mov                                                                                                  | m,b                                                                                                    | ;store FNC                                                              |
| 558                                                                                                    |                                                                                                    |                                                                                                    |                                                                                                    |                                                                         |
| 559                                                                                                    | 05B3 C9                                                                                                    | ret                                                                                                  |                                                                                                    | ;ULCnet message formatted                                               |
| 560                                                                                                    |                                                                                                    |                                                                                                    |                                                                                                    |                                                                         |
| 561                                                                                                    |                                                                                                    |                                                                                                    |                                                                                                    |                                                                         |
| 562                                                                                                    |                                                                                                    |                                                                                                    |                                                                                                    |                                                                         |
| 563                                                                                                    |                                                                                                    |                                                                                                    |                                                                                                    |                                                                         |
| 564                                                                                                    |                                                                                                    |                                                                                                    |                                                                                                    |                                                                         |
|                                                                                                    | . NT - 4                                                                                                    | .1. T/E T                                                                                            | ) <sup>1</sup> D                                                                                       |                                                                         |
| 565                                                                                                    | ; Netwo                                                                                                    | rk l/f f                                                                                             | Receiver Proc                                                                                          | Cess                                                                    |
| 566                                                                                                    |                                                                                                    |                                                                                                    |                                                                                                    |                                                                         |
| 567                                                                                                    |                                                                                                    |                                                                                                    |                                                                                                    |                                                                         |
| 568                                                                                                    | setup:                                                                                                    |                                                                                                    | • •                                                                                                    | initialize NETWRKIF                                                     |
| 569                                                                                                    |                                                                                                    |                                                                                                    |                                                                                                    |                                                                         |
| 570                                                                                                    | 05B4 0603                                                                                                    | mvi                                                                                                  | b,nmb\$rqs                                                                                             | trs+1 ;loop counter for making n+1 queues                               |
| 571                                                                                                    | 05B6 0E86                                                                                                    |                                                                                                    | - 124                                                                                                  | ;make queue function code                                               |
|                                                                                                    |                                                                                                    | mv1                                                                                                  | C.134                                                                                                  |                                                                         |
| 572                                                                                                    |                                                                                                    | mvi<br>Ixi                                                                                           | c,134<br>d.acb\$in\$                                                                                   | · 1                                                                     |
| 572<br>573                                                                                                    | 05B8 11CA00                                                                                                    | mvı<br>lxi                                                                                           |                                                                                                    | · 1                                                                     |
| 573                                                                                                    | 05B8 11CA00                                                                                                    |                                                                                                    |                                                                                                    | 50                                                                      |
| 573<br>574                                                                                                    |                                                                                                    |                                                                                                    |                                                                                                    | · 1                                                                     |
| 573<br>574<br>575                                                                                                    | 05B8 11CA00<br>makeq:                                                                                                    | lxi                                                                                                  | d,qcb\$in\$                                                                                            | 50                                                                      |
| 573<br>574<br>575<br>576                                                                                                    | 05B8 11CA00<br>makeq:<br>05BB C5                                                                                                    | lxi<br>push                                                                                          | d,qcb\$in\$<br>b                                                                                       | 50                                                                      |
| 573<br>574<br>575<br>576<br>577                                                                                                    | 05B8 11CA00<br>makeq:<br>05BB C5<br>05BC D5                                                                                                    | lxi<br>push<br>push                                                                                  | d,qcb\$in\$<br>b<br>d                                                                                  | 50                                                                      |
| 573<br>574<br>575<br>576                                                                                                    | 05B8 11CA00<br>makeq:<br>05BB C5                                                                                                    | lxi<br>push<br>push                                                                                  | d,qcb\$in\$<br>b                                                                                       | 50                                                                      |
| 573<br>574<br>575<br>576<br>577                                                                                                    | 05B8 11CA00<br>makeq:<br>05BB C5<br>05BC D5                                                                                                    | lxi<br>push<br>push                                                                                  | d,qcb\$in\$<br>b<br>d                                                                                  | 50                                                                      |
| 573<br>574<br>575<br>576<br>577<br>578                                                                                                    | 05B8 11CA00<br>makeq:<br>05BB C5<br>05BC D5                                                                                                    | lxi<br>push<br>push                                                                                  | d,qcb\$in\$<br>b<br>d                                                                                  | 50                                                                      |
| 573<br>574<br>575<br>576<br>577<br>578<br>579<br>580                                                                                                    | 05B8 11CA00<br>makeq:<br>05BB C5<br>05BC D5<br>05BD CD3D05<br>05C0 E1                                                                                                    | lxi<br>push<br>push<br>ca<br>pop                                                                     | d,qcb\$in\$<br>b<br>d<br>all monx<br>h                                                                 | 50                                                                      |
| 573<br>574<br>575<br>576<br>577<br>578<br>579<br>580<br>581                                                                                                   | 05B8 11CA00<br>makeq:<br>05BB C5<br>05BC D5<br>05BD CD3D05<br>05C0 E1<br>05C1 111A00                                                                                                    | lxi<br>push<br>push<br>c<br>pop<br>lxi                                                               | d,qcb\$in\$<br>d<br>all monx<br>h<br>d,26                                                              | 50                                                                      |
| 573<br>574<br>575<br>576<br>577<br>578<br>579<br>580<br>581<br>582                                                                                            | 05B8 11CA00<br>makeq:<br>05BB C5<br>05BC D5<br>05BD CD3D05<br>05C0 E1<br>05C1 111A00<br>05C4 19                                                                                            | lxi<br>push<br>push<br>c<br>pop<br>lxi<br>dad                                                        | d,qcb\$in\$<br>b<br>d<br>all monx<br>h                                                                 | 50                                                                      |
| 573<br>574<br>575<br>576<br>577<br>578<br>579<br>580<br>581<br>582<br>583                                                                                     | 05B8 11CA00<br>makeq:<br>05BB C5<br>05BC D5<br>05BD CD3D05<br>05C0 E1<br>05C1 111A00                                                                                                    | lxi<br>push<br>push<br>c<br>pop<br>lxi                                                               | d,qcb\$in\$<br>d<br>all monx<br>h<br>d,26                                                              | 50                                                                      |
| 573<br>574<br>575<br>576<br>577<br>578<br>579<br>580<br>581<br>582<br>583<br>584                                                                              | 05B8 11CA00<br>makeq:<br>05BB C5<br>05BC D5<br>05BD CD3D05<br>05C0 E1<br>05C1 111A00<br>05C4 19<br>05C5 EB                                                                                 | lxi<br>push<br>push<br>c:<br>pop<br>lxi<br>dad<br>xchg                                               | d,qcb\$in\$<br>d<br>all monx<br>h<br>d,26<br>d                                                         | 50                                                                      |
| 573<br>574<br>575<br>576<br>577<br>578<br>579<br>580<br>581<br>582<br>583<br>584<br>585                                                                       | 05B8 11CA00<br>makeq:<br>05BB C5<br>05BC D5<br>05BD CD3D05<br>05C0 E1<br>05C1 111A00<br>05C4 19<br>05C5 EB<br>05C6 C1                                                                      | lxi<br>push<br>push<br>c<br>pop<br>lxi<br>dad<br>xchg<br>pop                                         | d,qcb\$in\$<br>d<br>all monx<br>h<br>d,26<br>d                                                         | 50                                                                      |
| 573<br>574<br>575<br>576<br>577<br>578<br>579<br>580<br>581<br>582<br>583<br>584<br>585<br>586                                                                | 05B8 11CA00<br>makeq:<br>05BB C5<br>05BC D5<br>05BD CD3D05<br>05C0 E1<br>05C1 111A00<br>05C4 19<br>05C5 EB<br>05C6 C1<br>05C7 05                                                           | lxi<br>push<br>push<br>c:<br>pop<br>lxi<br>dad<br>xchg<br>pop<br>dcr                                 | d,qcb\$in\$<br>d<br>all monx<br>h<br>d,26<br>d<br>b                                                    | 50                                                                      |
| 573<br>574<br>575<br>576<br>577<br>578<br>579<br>580<br>581<br>582<br>583<br>584<br>583<br>584<br>585<br>586<br>587                                           | 05B8 11CA00<br>makeq:<br>05BB C5<br>05BC D5<br>05BD CD3D05<br>05C0 E1<br>05C1 111A00<br>05C4 19<br>05C5 EB<br>05C6 C1                                                                      | lxi<br>push<br>push<br>c<br>pop<br>lxi<br>dad<br>xchg<br>pop                                         | d,qcb\$in\$<br>d<br>all monx<br>h<br>d,26<br>d<br>b                                                    | 50                                                                      |
| 573<br>574<br>575<br>576<br>577<br>578<br>579<br>580<br>581<br>582<br>583<br>584<br>585<br>586                                                                | 05B8 11CA00<br>makeq:<br>05BB C5<br>05BC D5<br>05BD CD3D05<br>05C0 E1<br>05C1 111A00<br>05C4 19<br>05C5 EB<br>05C6 C1<br>05C7 05                                                           | lxi<br>push<br>push<br>c:<br>pop<br>lxi<br>dad<br>xchg<br>pop<br>dcr                                 | d,qcb\$in\$<br>d<br>all monx<br>h<br>d,26<br>d<br>b                                                    | 50                                                                      |
| 573<br>574<br>575<br>576<br>577<br>578<br>579<br>580<br>581<br>582<br>583<br>584<br>583<br>584<br>585<br>586<br>587                                           | 05B8 11CA00<br>makeq:<br>05BB C5<br>05BC D5<br>05BD CD3D05<br>05C0 E1<br>05C1 111A00<br>05C4 19<br>05C5 EB<br>05C6 C1<br>05C7 05                                                           | lxi<br>push<br>push<br>c:<br>pop<br>lxi<br>dad<br>xchg<br>pop<br>dcr                                 | d,qcb\$in\$<br>d<br>all monx<br>h<br>d,26<br>d<br>b<br>z makeq                                         | 50                                                                      |
| 573<br>574<br>575<br>576<br>577<br>578<br>579<br>580<br>581<br>582<br>583<br>584<br>583<br>584<br>585<br>586<br>587<br>588                                    | 05B8 11CA00<br>makeq:<br>05BB C5<br>05BC D5<br>05BD CD3D05<br>05C0 E1<br>05C1 111A00<br>05C4 19<br>05C5 EB<br>05C6 C1<br>05C7 05<br>05C8 C2BB05<br>05CB 0E9A                               | lxi<br>push<br>push<br>c:<br>pop<br>lxi<br>dad<br>xchg<br>pop<br>dcr<br>jn<br>mv                     | d,qcb\$in\$<br>d<br>all monx<br>h<br>d,26<br>d<br>b<br>z makeq                                         | 50                                                                      |
| 573<br>574<br>575<br>576<br>577<br>578<br>579<br>580<br>581<br>582<br>583<br>584<br>583<br>584<br>585<br>586<br>587<br>588<br>589<br>590                      | 05B8 11CA00<br>makeq:<br>05BB C5<br>05BC D5<br>05BD CD3D05<br>05C0 E1<br>05C1 111A00<br>05C4 19<br>05C5 EB<br>05C6 C1<br>05C7 05<br>05C8 C2BB05                                            | lxi<br>push<br>push<br>c:<br>pop<br>lxi<br>dad<br>xchg<br>pop<br>dcr<br>jn<br>mv                     | d,qcb\$in\$<br>b<br>d<br>all monx<br>h<br>d,26<br>d<br>b<br>z<br>makeq<br>i c,154                      | 50                                                                      |
| 573<br>574<br>575<br>576<br>577<br>578<br>579<br>580<br>581<br>582<br>583<br>584<br>583<br>584<br>585<br>586<br>587<br>588<br>589<br>590<br>591               | 05B8 11CA00<br>makeq:<br>05BB C5<br>05BC D5<br>05BD CD3D05<br>05C0 E1<br>05C1 111A00<br>05C4 19<br>05C5 EB<br>05C6 C1<br>05C7 05<br>05C8 C2BB05<br>05CB 0E9A<br>05CD CD3D05                | lxi<br>push<br>push<br>c:<br>pop<br>lxi<br>dad<br>xchg<br>pop<br>dcr<br>jn<br>mv<br>c:               | d,qcb\$in\$<br>d<br>all monx<br>h<br>d,26<br>d<br>b<br>z<br>makeq<br>i c,154<br>all monx               | 30<br>;make all input and output queue(s)                               |
| 573<br>574<br>575<br>576<br>577<br>578<br>579<br>580<br>581<br>582<br>583<br>584<br>585<br>586<br>587<br>588<br>589<br>590<br>591<br>592                      | 05B8 11CA00<br>makeq:<br>05BB C5<br>05BC D5<br>05BD CD3D05<br>05C0 E1<br>05C1 111A00<br>05C4 19<br>05C5 EB<br>05C6 C1<br>05C7 05<br>05C8 C2BB05<br>05CB 0E9A<br>05CD CD3D05                | lxi<br>push<br>push<br>c:<br>pop<br>lxi<br>dad<br>xchg<br>pop<br>dcr<br>jn<br>mv<br>c:<br>lxi        | d,qcb\$in\$<br>b<br>d<br>all monx<br>h<br>d,26<br>d<br>b<br>b<br>z makeq<br>i c,154<br>all monx<br>d,9 | ;write configuration table address                                      |
| 573<br>574<br>575<br>576<br>577<br>578<br>579<br>580<br>581<br>582<br>583<br>584<br>583<br>584<br>585<br>586<br>587<br>588<br>589<br>590<br>591<br>592<br>593 | 05B8 11CA00<br>makeq:<br>05BB C5<br>05BC D5<br>05BD CD3D05<br>05C0 E1<br>05C1 111A00<br>05C4 19<br>05C5 EB<br>05C6 C1<br>05C7 05<br>05C8 C2BB05<br>05CB 0E9A<br>05CD CD3D05<br>05D0 110900 | lxi<br>push<br>push<br>c:<br>pop<br>lxi<br>dad<br>xchg<br>pop<br>dcr<br>jn<br>mv<br>c:<br>lxi<br>dad | d,qcb\$in\$<br>d<br>all monx<br>h<br>d,26<br>d<br>b<br>b<br>z makeq<br>i c,154<br>all monx<br>d,9<br>d | ;write configuration table address<br>; into system data page, allowing |
| 573<br>574<br>575<br>576<br>577<br>578<br>579<br>580<br>581<br>582<br>583<br>584<br>585<br>586<br>587<br>588<br>589<br>590<br>591<br>592                      | 05B8 11CA00<br>makeq:<br>05BB C5<br>05BC D5<br>05BD CD3D05<br>05C0 E1<br>05C1 111A00<br>05C4 19<br>05C5 EB<br>05C6 C1<br>05C7 05<br>05C8 C2BB05<br>05CB 0E9A<br>05CD CD3D05                | lxi<br>push<br>push<br>c:<br>pop<br>lxi<br>dad<br>xchg<br>pop<br>dcr<br>jn<br>mv<br>c:<br>lxi        | d,qcb\$in\$<br>b<br>d<br>all monx<br>h<br>d,26<br>d<br>b<br>b<br>z makeq<br>i c,154<br>all monx<br>d,9 | ;write configuration table address<br>; into system data page, allowing |

### CP/M RMAC ASSEM 1.1 #012 NETWRKIF FOR SYSTEMS RUNNING ULCNET

| 595                                                                                                    | 05D7 F3                                                                                                    | di                                                                                                    |
|----------------------------------------------------------------------------------------------------|----------------------------------------------------------------------------------------------------|----------------------------------------------------------------------------------------------------|
| 596                                                                                                    | 05D8 73                                                                                                    | mov m,e                                                                                                    |
| 597                                                                                                    | 05D9 23                                                                                                    | inx h                                                                                                    |
| 598                                                                                                    | 05DA 72                                                                                                    | mov m,d                                                                                                    |
| 599                                                                                                    | 05DB FB                                                                                                    | ei                                                                                                    |
| 600                                                                                                    |                                                                                                    |                                                                                                    |
| 600                                                                                                    | 05DC 2B                                                                                                    | dcx h ;point to XIOS jump table page                                                                                                    |
| 602                                                                                                    | 05DC 2B<br>05DD 2B                                                                                                    | dex h ,point to XIOS jump table page                                                                                                    |
|                                                                                                    |                                                                                                    |                                                                                                    |
| 603                                                                                                    | 05DE 2B                                                                                                    | dcx h                                                                                                    |
| 604                                                                                                    | 05DF 66                                                                                                    | mov h,m                                                                                                    |
| 605                                                                                                    | 05E0 2E00                                                                                                    | mvi l,0                                                                                                    |
| 606                                                                                                    |                                                                                                    |                                                                                                    |
| 607                                                                                                    | 05E2 110600                                                                                                    | lxi d,6                                                                                                    |
| 608                                                                                                    | 05E5 19                                                                                                    | dad d ;point to constat                                                                                                    |
| 609                                                                                                    | 05E6 223B05                                                                                                    | shld constat                                                                                                    |
| 610                                                                                                    |                                                                                                    |                                                                                                    |
| 611                                                                                                    | 05E9 23                                                                                                    | inx h                                                                                                    |
| 612                                                                                                    | 05EA 23                                                                                                    | inx h                                                                                                    |
| 613                                                                                                    | 05EB 23                                                                                                    | inx h ;point to conin                                                                                                    |
| 614                                                                                                    | 05EC 223505                                                                                                    | shld conin                                                                                                    |
| 615                                                                                                    |                                                                                                    |                                                                                                    |
| 616                                                                                                    | 05EF 23                                                                                                    | inx h                                                                                                    |
| 617                                                                                                    | 05F0 23                                                                                                    | inx h                                                                                                    |
| 618                                                                                                    | 05F1 23                                                                                                    | inx h                                                                                                    |
| 619                                                                                                    | 05F2 223805                                                                                                    | shid conout ;point to conout                                                                                                    |
| 620                                                                                                    | 031 2 223003                                                                                                    | sind conout ,point to conout                                                                                                    |
| 020                                                                                                    |                                                                                                    |                                                                                                    |
|                                                                                                    | 05E5 1620                                                                                                    | myi d console\$num                                                                                                    |
| 621                                                                                                    | 05F5 1620                                                                                                    | mvi d,console\$num                                                                                                    |
| 621<br>622                                                                                                    | 05F5 1620<br>05F7 CD3A05                                                                                                    | mvi d,console\$num<br>call constat\$jmp ;use constat to initialize ulcnet                                                                                                    |
| 621<br>622<br>623                                                                                                    | 05F7 CD3A05                                                                                                    | call constat\$jmp ;use constat to initialize ulcnet                                                                                                    |
| 621<br>622<br>623<br>624                                                                                                    | 05F7 CD3A05<br>05FA 116600                                                                                                    | call constat\$jmp;use constat to initialize ulcnetlxid,networkout;create network I/F output process                                                                                                    |
| 621<br>622<br>623<br>624<br>625                                                                                                    | 05F7 CD3A05<br>05FA 116600<br>05FD 0E90                                                                                                    | call constat\$jmp;use constat to initialize ulcnetlxid,networkout;create network I/F output processmvic,144                                                                                                    |
| 621<br>622<br>623<br>624<br>625<br>626                                                                                                    | 05F7 CD3A05<br>05FA 116600                                                                                                    | call constat\$jmp;use constat to initialize ulcnetlxid,networkout;create network I/F output process                                                                                                    |
| 621<br>622<br>623<br>624<br>625<br>626<br>627                                                                                                    | 05F7 CD3A05<br>05FA 116600<br>05FD 0E90<br>05FF CD3D05                                                                                                    | call constat\$jmp ;use constat to initialize ulcnet<br>lxi d,networkout ;create network I/F output process<br>mvi c,144<br>call monx                                                                                                    |
| 621<br>622<br>623<br>624<br>625<br>626<br>627<br>628                                                                                                    | 05F7 CD3A05<br>05FA 116600<br>05FD 0E90                                                                                                    | call constat\$jmp;use constat to initialize ulcnetlxid,networkout;create network I/F output processmvic,144                                                                                                    |
| 621<br>622<br>623<br>624<br>625<br>626<br>627<br>628<br>629                                                                                                    | 05F7 CD3A05<br>05FA 116600<br>05FD 0E90<br>05FF CD3D05<br>input:                                                                                                    | call constat\$jmp ;use constat to initialize ulcnet<br>lxi d,networkout ;create network I/F output process<br>mvi c,144<br>call monx<br>;input process loop                                                                                                    |
| 621<br>622<br>623<br>624<br>625<br>626<br>627<br>628<br>629<br>630                                                                                              | 05F7 CD3A05<br>05FA 116600<br>05FD 0E90<br>05FF CD3D05<br>input:                                                                                                    | call constat\$jmp ;use constat to initialize ulcnet<br>lxi d,networkout ;create network I/F output process<br>mvi c,144<br>call monx                                                                                                    |
| 621<br>622<br>623<br>624<br>625<br>626<br>627<br>628<br>629<br>630<br>631                                                                                       | 05F7 CD3A05<br>05FA 116600<br>05FD 0E90<br>05FF CD3D05<br>input:<br>; Find a                                                                                                    | call constat\$jmp ;use constat to initialize ulcnet<br>lxi d,networkout ;create network I/F output process<br>mvi c,144<br>call monx<br>;input process loop<br>free buffer                                                                                                    |
| 621<br>622<br>623<br>624<br>625<br>626<br>627<br>628<br>629<br>630                                                                                              | 05F7 CD3A05<br>05FA 116600<br>05FD 0E90<br>05FF CD3D05<br>input:                                                                                                    | call constat\$jmp ;use constat to initialize ulcnet<br>lxi d,networkout ;create network I/F output process<br>mvi c,144<br>call monx<br>;input process loop                                                                                                    |
| 621<br>622<br>623<br>624<br>625<br>626<br>627<br>628<br>629<br>630<br>631                                                                                       | 05F7 CD3A05<br>05FA 116600<br>05FD 0E90<br>05FF CD3D05<br>input:<br>; Find a                                                                                                    | call constat\$jmp ;use constat to initialize ulcnet<br>lxi d,networkout ;create network I/F output process<br>mvi c,144<br>call monx<br>;input process loop<br>free buffer                                                                                                    |
| 621<br>622<br>623<br>624<br>625<br>626<br>627<br>628<br>629<br>630<br>631<br>632                                                                                | 05F7 CD3A05<br>05FA 116600<br>05FD 0E90<br>05FF CD3D05<br>input:<br>; Find a<br>0602 211F02                                                                                        | call constat\$jmp ;use constat to initialize ulcnet<br>lxi d,networkout ;create network I/F output process<br>mvi c,144<br>call monx<br>;input process loop<br>free buffer<br>lxi h,buf\$cb ;point to buffer control block                                                                                                    |
| 621<br>622<br>623<br>624<br>625<br>626<br>627<br>628<br>629<br>630<br>631<br>632<br>633                                                                         | 05F7 CD3A05<br>05FA 116600<br>05FD 0E90<br>05FF CD3D05<br>input:<br>; Find a<br>0602 211F02<br>0605 112202                                                                         | callconstat\$jmp;use constat to initialize ulcnetlxid,networkout;create network I/F output processmvic,144;callcallmonx;input process loopfree bufferinput process looplxih,buf\$cb;point to buffer control blocklxid,msg\$buffers;point to base of buffer area                                                                                                    |
| 621<br>622<br>623<br>624<br>625<br>626<br>627<br>628<br>629<br>630<br>631<br>632<br>633<br>634                                                                  | 05F7 CD3A05<br>05FA 116600<br>05FD 0E90<br>05FF CD3D05<br>input:<br>; Find a<br>0602 211F02<br>0605 112202<br>0608 0603                                                            | callconstat\$jmp;use constat to initialize ulcnetlxid,networkout;create network I/F output processmvic,144;callcallmonx;input process loopfree bufferinput process looplxih,buf\$cb;point to buffer control blocklxid,msg\$buffers;point to base of buffer area                                                                                                    |
| 621<br>622<br>623<br>624<br>625<br>626<br>627<br>628<br>629<br>630<br>631<br>632<br>633<br>634<br>635                                                           | 05F7 CD3A05<br>05FA 116600<br>05FD 0E90<br>05FF CD3D05<br>input:<br>; Find a<br>0602 211F02<br>0605 112202                                                                         | callconstat\$jmp;use constat to initialize ulcnetlxid,networkout;create network I/F output processmvic,144;callcallmonx;input process loopfree bufferinput process looplxih,buf\$cb;point to buffer control blocklxid,msg\$buffers;point to base of buffer area                                                                                                    |
| 621<br>622<br>623<br>624<br>625<br>626<br>627<br>628<br>629<br>630<br>631<br>632<br>633<br>634<br>635<br>636                                                    | 05F7 CD3A05<br>05FA 116600<br>05FD 0E90<br>05FF CD3D05<br>input:<br>; Find a<br>0602 211F02<br>0605 112202<br>0608 0603                                                            | call constat\$jmp;use constat to initialize ulcnetlxi d,networkout<br>mvi c,144<br>call monx;create network I/F output process;input process loopfree bufferlxi h,buf\$cb<br>lxi d,msg\$buffers<br>mvi b,nmb\$bufs;point to buffer control block<br>;point to base of buffer area<br>;get total number of buffers                                                                                                    |
| 621<br>622<br>623<br>624<br>625<br>626<br>627<br>628<br>629<br>630<br>631<br>632<br>633<br>634<br>635<br>636<br>637<br>638                                      | 05F7 CD3A05<br>05FA 116600<br>05FD 0E90<br>05FF CD3D05<br>input:<br>; Find a<br>0602 211F02<br>0605 112202<br>0608 0603<br>input2:<br>060A 7E                                      | callconstat\$jmp;use constat to initialize ulcnetlxid,networkout;create network I/F output processmvic,144;callcallmonx;input process loopfree bufferjpoint to buffer control blocklxih,buf\$cb;point to buffer control blocklxid,msg\$buffers;point to base of buffer areamvib,nmb\$bufs;get total number of buffers                                                                                                    |
| $\begin{array}{c} 621\\ 622\\ 623\\ 624\\ 625\\ 626\\ 627\\ 628\\ 629\\ 630\\ 631\\ 632\\ 633\\ 634\\ 635\\ 636\\ 637\\ 638\\ 639 \end{array}$                  | 05F7 CD3A05<br>05FA 116600<br>05FD 0E90<br>05FF CD3D05<br>input:<br>; Find a<br>0602 211F02<br>0605 112202<br>0608 0603<br>input2:<br>060A 7E<br>060B 3C                           | call constat\$jmp ;use constat to initialize ulcnet<br>lxi d,networkout ;create network I/F output process<br>mvi c,144<br>call monx ;input process loop<br>free buffer<br>lxi h,buf\$cb ;point to buffer control block<br>lxi d,msg\$buffers ;point to base of buffer area<br>mvi b,nmb\$bufs ;get total number of buffers<br>mov a,m<br>inr a                                                                                                |
| $\begin{array}{c} 621\\ 622\\ 623\\ 624\\ 625\\ 626\\ 627\\ 628\\ 629\\ 630\\ 631\\ 632\\ 633\\ 634\\ 635\\ 636\\ 637\\ 638\\ 639\\ 640 \end{array}$            | 05F7 CD3A05<br>05FA 116600<br>05FD 0E90<br>05FF CD3D05<br>input:<br>; Find a<br>0602 211F02<br>0605 112202<br>0608 0603<br>input2:<br>060A 7E                                      | callconstat\$jmp;use constat to initialize ulcnetlxid,networkout<br>mvi;create network I/F output processmvic,144<br>call;input process loopfree buffer                                                                                                    |
| 621<br>622<br>623<br>624<br>625<br>626<br>627<br>628<br>629<br>630<br>631<br>632<br>633<br>634<br>635<br>636<br>637<br>638<br>639<br>640<br>641                 | 05F7 CD3A05<br>05FA 116600<br>05FD 0E90<br>05FF CD3D05<br>input:<br>; Find a<br>0602 211F02<br>0605 112202<br>0608 0603<br>input2:<br>060A 7E<br>060B 3C<br>060C C22306            | call constat\$jmp;use constat to initialize ulcnetlxi d,networkout<br>mvi c,144<br>call monx;create network I/F output processinput process loop;input process loopfree buffer;point to buffer control block<br>;point to base of buffer area<br>;get total number of buffersmov a,m<br>inr a<br>jnz input3;we found a free buffer>use it                                                                                                    |
| $\begin{array}{c} 621\\ 622\\ 623\\ 624\\ 625\\ 626\\ 627\\ 628\\ 629\\ 630\\ 631\\ 632\\ 633\\ 634\\ 635\\ 636\\ 637\\ 638\\ 639\\ 640\\ 641\\ 642\end{array}$ | 05F7 CD3A05<br>05FA 116600<br>05FD 0E90<br>05FF CD3D05<br>input:<br>; Find a<br>0602 211F02<br>0605 112202<br>0608 0603<br>input2:<br>060A 7E<br>060B 3C<br>060C C22306<br>060F E5 | callconstat\$jmp;use constat to initialize ulcnetlxid,networkout;create network I/F output processmvic,144;callcallmonx;input process loopfree bufferinput\$\$ input\$\$ ipoint to buffer control blocklxid,msg\$buffers;point to buffer control blocklxid,msg\$buffers;point to base of buffer areamvib,nmb\$bufs;get total number of buffersmova,m;we found a free buffer>use itpushh;point to next buffer                                   |
| 621<br>622<br>623<br>624<br>625<br>626<br>627<br>628<br>629<br>630<br>631<br>632<br>633<br>634<br>635<br>636<br>637<br>638<br>639<br>640<br>641<br>642<br>643   | 05F7 CD3A05<br>05FA 116600<br>05FD 0E90<br>05FF CD3D05<br>input:<br>; Find a<br>0602 211F02<br>0605 112202<br>0608 0603<br>input2:<br>060A 7E<br>060B 3C<br>060F E5<br>0610 210601 | call constat\$jmp ;use constat to initialize ulcnet<br>lxi d,networkout ;create network I/F output process<br>mvi c,144<br>call monx ;input process loop<br>free buffer<br>lxi h,buf\$cb ;point to buffer control block<br>lxi d,msg\$buffers ;point to base of buffer area<br>mvi b,nmb\$bufs ;get total number of buffers<br>mov a,m<br>inr a<br>jnz input3 ;we found a free buffer>use it<br>push h ;point to next buffer<br>lxi h,buf\$len |
| $\begin{array}{c} 621\\ 622\\ 623\\ 624\\ 625\\ 626\\ 627\\ 628\\ 629\\ 630\\ 631\\ 632\\ 633\\ 634\\ 635\\ 636\\ 637\\ 638\\ 639\\ 640\\ 641\\ 642\end{array}$ | 05F7 CD3A05<br>05FA 116600<br>05FD 0E90<br>05FF CD3D05<br>input:<br>; Find a<br>0602 211F02<br>0605 112202<br>0608 0603<br>input2:<br>060A 7E<br>060B 3C<br>060C C22306<br>060F E5 | callconstat\$jmp;use constat to initialize ulcnetlxid,networkout;create network I/F output processmvic,144;callcallmonx;input process loopfree bufferinput\$\$ input\$\$ ipoint to buffer control blocklxid,msg\$buffers;point to buffer control blocklxid,msg\$buffers;point to base of buffer areamvib,nmb\$bufs;get total number of buffersmova,m;we found a free buffer>use itpushh;point to next buffer                                   |

| 646<br>647 | 0615 E1            | pop h                       | ;point to next buffer control field                              |
|------------|--------------------|-----------------------------|------------------------------------------------------------------|
| 648        | 0616 23            | inx h                       |                                                                  |
| CP/M       | RMAC ASSEM         | 1.1 #013 NETWR              | KIF FOR SYSTEMS RUNNING ULCNET                                   |
| 649        | 0617.05            | 1 1                         |                                                                  |
| 650        | 0617 05            | dcr b                       | ;have we scanned all the buffers?                                |
| 651<br>652 | 0618 C20A06        | jnz input2                  |                                                                  |
| 653        | 061B 0E8E          | mvi c,142                   | ;uh oh, we're all clogged up                                     |
| 654        | 061D CD3D05        | call monx                   | ;dispatch and go sleepy bye for a bit                            |
| 655        | 061D CD3D03        | jmp input                   | ;try again                                                       |
| 656        | 0020 030200        | Jinp input                  | ,try uguin                                                       |
| 657        | input3:            |                             |                                                                  |
| 658        | inp <i>ute</i> .   |                             |                                                                  |
| 659        | 0623 36FF          | mvi m,0ffh                  | ;found a buffer>mark it used                                     |
| 660        |                    | ,                           | ,                                                                |
| 661        | 0625 D5            | push d                      |                                                                  |
| 662        |                    | -                           |                                                                  |
| 663        | ; Receiv           | ve the message              |                                                                  |
| 664        |                    |                             |                                                                  |
| 665        | 0626 CD9605        | call rcv\$messa             | ge                                                               |
| 666        |                    |                             |                                                                  |
| 667        | 0629 E1            | pop h                       |                                                                  |
| 668        | 062A E5            | push h                      |                                                                  |
| 669<br>670 | 062B 23            | iny h                       | wheels requester table to see                                    |
| 670        | 062B 23<br>062C 23 | inx h<br>inx h              | ; check requester table to see<br>; whether the source requester |
| 672        | 062C 23<br>062D 7E |                             | ; is logged-in                                                   |
| 673        | 062E CD4805        | mov a,m<br>call scan\$table |                                                                  |
| 674        | 002L CD 1005       | eun seunquore               |                                                                  |
|            | 0631 3C            | inr a                       |                                                                  |
| 676        | 0632 CA4A06        | jz input4                   | ;not logged-in>go check for login                                |
| 677        |                    |                             |                                                                  |
| 678        | input6:            |                             |                                                                  |
| 679        |                    |                             |                                                                  |
| 680        |                    | lxi d,buf\$ptr              | ;else>update message buffer pointer                              |
| 681        | 0638 19            | dad d                       |                                                                  |
| 682        | 0(20 D1            | 1                           |                                                                  |
| 683        | 0639 D1            | pop d                       |                                                                  |
| 684<br>685 | 063A 73<br>063B 23 | mov m,e<br>inx h            |                                                                  |
| 686        | 063B 25<br>063C 72 | inx h<br>mov m,d            |                                                                  |
| 687        | 003C 72            | mov m,u                     |                                                                  |
| 688        | 063D 11FBFF        | lxi d,uqcb-buf              | \$ptr-1 ;point to the uqcb for this requester                    |
| 689        | 0640 19            | dad d                       | r                                                                |
| 690        | 0641 EB            | xchg                        |                                                                  |
| 691        |                    | C                           |                                                                  |
| 692        | 0642 0E8B          | mvi c,139                   | ;write the message to the queue                                  |
| 693        | 0644 CD3D05        | call monx                   |                                                                  |
| 694        |                    |                             |                                                                  |
| 695        | 0647 C30206        | jmp input                   | ;round and round we go                                           |
|            |                    |                             |                                                                  |

| 696 |         |     |   |                               |
|-----|---------|-----|---|-------------------------------|
| 697 | input4: |     |   | ;else>requester not logged-in |
| 698 |         |     |   |                               |
| 699 | 064A D1 | pop | d |                               |
| 700 | 064B 13 | inx | d |                               |
| 701 | 064C 13 | inx | d |                               |
| 702 | 064D 13 | inx | d |                               |
|     |         |     |   |                               |

# CP/M RMAC ASSEM 1.1 #014 NETWRKIF FOR SYSTEMS RUNNING ULCNET

| 703<br>704       | 064E DA6006 | jc i    | -                | bo;<br>botable entries | mb the message if there's no left        |
|------------------|-------------|---------|------------------|------------------------|------------------------------------------|
| 705              |             |         | ,                |                        |                                          |
| 706              | 0651 1A     | ldax d  |                  |                        |                                          |
| 707              | 0652 FE40   | cpi 64  | ŀ                | is it ;                | login?                                   |
| 708              | 0654 C26006 | jnz i   | nput5            |                        |                                          |
| 709              |             |         |                  |                        |                                          |
| 710              | 0657 1B     | dcx d   |                  | ;yes>                  | mark the control block with              |
| 711              | 0658 1A     | ldax d  |                  | ; the so               | ource ID                                 |
| 712              | 0659 77     | mov m,  | a                |                        |                                          |
| 713              |             |         |                  |                        |                                          |
|                  | 065A 1B     | dcx d   |                  | ;go do                 | the queue write                          |
| 715              | 065B 1B     | dcx d   |                  |                        |                                          |
|                  | 065C D5     | push d  | • • • •          |                        |                                          |
| 717              | 065D C33506 | jmp     | input6           |                        |                                          |
| 718              | innut5.     |         |                  | flog o "not            | logged in" extended emen                 |
| 719<br>720       | input5:     |         |                  | , nag a not            | logged in" extended error                |
| 720              | 0660 EB     | xchg    |                  |                        |                                          |
| 722              | 0661 23     | inx h   |                  |                        |                                          |
| 723              | 0662 3601   | mvi m   | 1                | ·set S                 | SIZ=1                                    |
|                  | 0664 23     | inx h   | ,1               | ,500                   |                                          |
|                  | 0665 36FF   |         | 1,0ffh           | :set                   | return code to error                     |
|                  | 0667 23     | inx h   | -,               | ,                      |                                          |
| 727              | 0668 360C   |         | n,0ch            | ;fla                   | g extended error 12                      |
| 728              |             |         |                  |                        |                                          |
| 729              | 066A 11FAFF | lxi     | d,fmt-m          | isg-1                  |                                          |
| 730              | 066D 19     | dad d   |                  | ;point b               | back at message start                    |
| 731              | 066E 3601   | mvi n   | n,1              | ;forn                  | hat = 1                                  |
| 732              |             |         |                  |                        |                                          |
| 733              | 0670 23     | inx h   |                  | ;swap D                | ID and SID                               |
| 734              | 0671 7E     | mov a,  | m                |                        |                                          |
|                  | 0672 23     | inx h   |                  |                        |                                          |
|                  | 0673 46     | mov b,1 |                  |                        |                                          |
| 737              | 0674 77     | mov m,  | a                |                        |                                          |
| 738              | 0675 2B     | dcx h   |                  |                        |                                          |
| 739              | 0676 70     | mov m,  | b                |                        |                                          |
| 740              | 0677 2B     | dcx h   |                  |                        |                                          |
| 741              | 0679 222501 | ah1.1 : | n¢               | uffort                 | www.ita huffon pointer to more more hard |
| 742<br>743       | 0678 223501 | shld i  | προπτρρ          | uffer\$ptr             | ;write buffer pointer to queue msg buf   |
| 743<br>744       | 067B 113101 | lxi d   | ,uqcb\$ir        | 12tur2                 | write to the queue                       |
| 744<br>745       | 067E 0E8B   |         | ,uqcban<br>2,139 | ιφυαιφυ                | ;write to the queue                      |
| 1 <del>4</del> 3 |             |         | ,157             |                        |                                          |

| 7 | 46 | 0680 CD3D05 | call      | monx              |                                  |
|---|----|-------------|-----------|-------------------|----------------------------------|
| 7 | 47 | 0683 C30206 | jmp       | input             | ;try again                       |
| 7 | 48 |             |           |                   |                                  |
| 7 | 49 |             |           |                   |                                  |
| 7 | 50 |             |           |                   |                                  |
| 7 | 51 | ; Networ    | k I/F tra | ansmitter process |                                  |
| 7 | 52 |             |           |                   |                                  |
| 7 | 53 | output:     |           |                   |                                  |
| 7 | 54 |             |           |                   |                                  |
| 7 | 55 | 0686 112B01 | lxi       | d,uqcb\$out\$0    | ;read the output queue>go sleepy |
| 7 | 56 | 0689 0E89   | mvi       | c,137             | ; bye until some server process  |
|   |    |             |           |                   |                                  |

CP/M RMAC ASSEM 1.1 #015 NETWRKIF FOR SYSTEMS RUNNING ULCNET

| 759       068E 2A2F01       lhld out\$buffer\$ptr         760       0691 EB       xchg         761       0692 D5       push d       ;save message pointer         762       763       0693 210300       lxi h,fnc       ;get message function code         764       0696 19       dad d       765       0698 2B       dcx         766       0698 2B       dcx       h       767         768       0699 FE41       cpi 65       ;is it a logoff?         769       069B C2A206       jnz       output2         770       770       0       772         771       069E 7E       mov       a,m       ;load SID         772       069F CC6D05       cz       free\$restrstrbl       ;yes>free up the server process         773       output2:       775       776       06A2 E1       pop h         778       06A4 CD7E05       call send\$msg       ;send the message         778       06A4 CD7E05       call send\$msg       ;bet = pointer - message buffer base         780       06A8 E11202       lxi       d,msg\$buffers       ;DE = pointer - message buffer base         783       06AE 011F02       lxi       b,buf\$cb       ;BC = DE/buf\$len + buf\$cb <th>757<br/>758</th> <th>068B CD3D05</th> <th>call monx ; sends a response</th> | 757<br>758 | 068B CD3D05  | call monx ; sends a response                                                                                                    |
|----------------------------------------------------------------------------------------------------|------------|--------------|----------------------------------------------------------------------------------------------------|
| 760       0691 EB       xchg         761       0692 D5       push       d       ;save message pointer         762       763       0693 210300       lxi       h,fnc       ;get message function code         764       0696 19       dad       d       .       .         764       0696 19       dad       d       .         765       0697 7E       mov       a,m       .         766       0698 2B       dcx       h       .         767       0698 C2A206       jnz       output2         770       069B C2A206       jnz       output2         771       069E 7E       mov       a,m       ;load SID         772       069F CC6D05       cz       free\$rqstr\$tbl       ;yes>free up the server process         773       0tat2       .       .       .         776       06A2 E1       pop       h       .         777       06A3 E5       push       h       .         778       06A4 CD7E05       call       send\$msg       ;BC = pointer - message buffer base         780       06A8 112202       lxi       d,msg\$buffers       ;DE = pointer - message buffer base                                                                                                    |            | 068E 2A2F01  | lhld_out\$buffer\$ptr                                                                                                    |
| 761       0692 D5       push d       ;save message pointer         762       0693 210300       lxi       h,fnc       ;get message function code         764       0696 19       dad       d         765       0697 7E       mov a,m       ;         766       0698 2B       dcx       h         767       0699 FE41       cpi 65       ; is it a logoff?         769       069B C2A206       jnz       output2         770       069E 7E       mov       a,m       ;load SID         772       069F CC6D05       cz       free\$rqstr\$tbl       ;yes>free up the server process         773       0642 E1       pop       h       push       h         775       776       06A2 E1       pop       h       ;retrieve message pointer         778       06A4 CD7E05       call sen\$msg       ;send the message         779       780       06A7 E1       pop       h       ;retrieve message pointer         781       8       06A8 CD4105       call       dw\$sub       ;BC = DE/buf\$len + buf\$cb         786       06AE 011F02       lxi       b,buf\$cb       ;BC = DE/buf\$len + buf\$cb         788       06AE 011F02       lxi <td></td> <td></td> <td>-</td>                                                                             |            |              | -                                                                                                    |
| 762       1xi       h,fnc       ;get message function code         763       0693 210300       1xi       h,fnc       ;get message function code         764       0696 19       dad       d         765       0697 7E       mov a,m       766         766       0698 2B       dcx       h         767       0699 FE41       cpi       65       ;is it a logoff?         769       069B C2A206       jnz       output2         770       0       771       069E 7E       mov       a,m       ;load SID         772       069F CC6D05       cz       free\$rqstr\$tbl       ;yes>free up the server process         773       output2:       775       776       06A2 E1       pop       h         774       output2:       775       776       06A7 E1       pop       h       ;retrieve message pointer         781       06A8 CD4105       call dw\$sub       ;DE = pointer - message buffer base       call dw\$sub         784       06AB CD4105       call dw\$sub       ;BC = DE/buf\$len + buf\$cb       786         783       06AE 011F02       1xi       b,buf\$cb       ;BC = DE/buf\$len + buf\$cb       786         788       700       06                                                                                               |            |              | 6                                                                                                    |
| 764       0696 19       dad       d         765       0697 7E       mov a,m         766       0698 2B       dcx h         767       768       0699 FE41       cpi 65       ; is it a logoff?         769       069B C2A206       jnz output2       770         770       771       069E 7E       mov a,m       ; load SID         772       069F CC6D05       cz       free\$rqstr\$tbl       ; yes>free up the server process         773       774       output2:       775         776       06A2 E1       pop h       777         770       06A3 E5       push h       .         778       06A4 CD7E05       call send\$msg       ;send the message         779       780       06A7 E1       pop h       ;retrieve message pointer         781       06A8 I12202       lxi d,msg\$buffers       ;DE = pointer - message buffer base         783       06AB CD4105       call dw\$sub       ;BC = DE/buf\$len + buf\$cb         784       789       06B1 7B       mov a,e         789       06B1 7B       mov a,e       ;Z       ora d         791       06B3 CAC106       jz       output4       ;2         793                                                                                                    |            |              |                                                                                                    |
| 764       0696 19       dad       d         765       0697 7E       mov a,m         766       0698 2B       dcx h         767       768       0699 FE41       cpi 65       ; is it a logoff?         769       069B C2A206       jnz output2       770         770       771       069E 7E       mov a,m       ;load SID         772       069F CC6D05       cz       free\$rqstr\$tbl       ;yes>free up the server process         773       774       output2:       775         776       06A2 E1       pop h       777         770       06A3 E5       push h       778         778       06A4 CD7E05       call send\$msg       ;send the message         779       780       06A7 E1       pop h       ;retrieve message pointer         781       06A8 I12202       lxi d,msg\$buffers       ;DE = pointer - message buffer base         783       06AB CD4105       call dw\$sub       ;BC = DE/buf\$len + buf\$cb         784       780       06AE 011F02       lxi d,buf\$cb       ;BC = DE/buf\$len + buf\$cb         784       780       06AE 011F02       ixi d,buf\$cb       ;BC = DE/buf\$len + buf\$cb         786       791       06B3 CAC106 <td>763</td> <td>0693 210300</td> <td>lxi h,fnc ;get message function code</td>     | 763        | 0693 210300  | lxi h,fnc ;get message function code                                                                                                    |
| 766 $0698 2B$ dcxh767 $0699 FE41$ cpi $65$ ; is it a logoff?769 $069B C2A206$ jnzoutput2770 $069B C2A206$ jnzoutput2771 $069E 7E$ mova,m; load SID772 $069F CC6D05$ czfree\$rqstr\$tbl; yes>free up the server process773 $774$ output2:                                                                                                    | 764        | 0696 19      |                                                                                                    |
| 767 $768$ $0699$ FE41 $cpi$ $65$ ; is it a logoff? $769$ $069B$ C2A206jnzoutput2 $770$ $771$ $069E$ 7Emov $a,m$ ; load SID $772$ $069F$ CC6D05 $cz$ free\$rqstr\$tbl; yes>free up the server process $773$ $774$ output2: $775$ $776$ $06A2$ E1poph $778$ $06A4$ CD7E05call send\$msg; send the message $779$ $780$ $06A7$ E1poph $780$ $06A7$ E1poph; retrieve message pointer $781$ $781$ $06A8$ 112202lxid,msg\$buffers; DE = pointer - message buffer base $783$ $06A8$ CD4105calldw\$sub $8C = DE/buf$len + buf$cb78478506AE 011F02lxib,buf$cb; BC = DE/buf$len + buf$cb78606B1 7Bmova,e7867870utput3:78906B1 7Bmova,e7867870utput3:78906B1 7Bmova,e7867870utput3:78906B6 EBxchg78678778678779279678678778678779306B6 EBxchg7867867947867867867867947867867867867947867867867867650697 7Emov a,m$                                                                                                    | 765        | 0697 7E      | mov a,m                                                                                                    |
| 7680699 FE41cpi65; is it a logoff?769069B C2A206jnzoutput2770771069E 7Emova,m;load SID772069F CC6D05czfree\$rqstr\$tbl;yes>free up the server process773774output2:;ree\$rqstr\$tbl;yes>free up the server process77577606A2 E1poph77706A3 E5pushh;retrieve message77978006A7 E1poph78006A7 E1poph;retrieve message pointer78178206A8 112202lxid,msg\$buffers;DE = pointer - message buffer base78306AB CD4105calldw\$sub;BC = DE/buf\$len + buf\$cb78478306B1 7Bmova,e79906B2 B2orad79106B3 CAC106jzoutput479279306B6 EBxchg79406B7 110601lxid,buf\$len                                                                                                    | 766        | 0698 2B      | dcx h                                                                                                    |
| 769 $069B C2A206$ jnz $output2$ 770771 $069E 7E$ mov $a,m$ ;load SID772 $069F CC6D05$ $cz$ free\$rqstr\$tbl;yes>free up the server process773 $output2$ :775776 $06A2 E1$ poph777 $06A3 E5$ pushh778 $06A4 CD7E05$ callsend\$msg780 $06A7 E1$ poph781 $06A8 112202$ lxid,msg\$buffers782 $06A8 CD4105$ calldw\$sub784 $06AB CD4105$ calldw\$sub785 $06AE 011F02$ lxib,buf\$cb786 $06B1 7B$ mov $a,e$ 787output3: $788$ $789$ 788 $790$ $06B1 7B$ mov789 $06B1 7B$ mov $a,e$ 790 $06B2 B2$ orad791 $06B3 CAC106$ jzoutput4792 $793$ $06B6 EB$ xchg794 $06B7 110601$ lxid,buf\$len                                                                                                    | 767        |              |                                                                                                    |
| 770771069E 7Emova,m;load SID772069F CC6D05czfree\$rqstr\$tbl;yes>free up the server process773774output2:77577606A2 E1poph77706A3 E5pushh77806A4 CD7E05call send\$msg;send the message77978006A4 CD7E05call send\$msg;send the message78006A7 E1poph;retrieve message pointer78178206A8 112202lxid,msg\$buffers;DE = pointer - message buffer base78306AB CD4105calldw\$sub;BC = DE/buf\$len + buf\$cb78478506AE 011F02lxib,buf\$cb;BC = DE/buf\$len + buf\$cb786787output3:78878906B1 7Bmova,e79006B2 B2orad79106B3 CAC106jzoutput479279306B6 EBxchg79406B7 110601lxid,buf\$len                                                                                                    | 768        | 0699 FE41    | cpi 65 ;is it a logoff?                                                                                                    |
| 771 $069E 7E$ mov $a,m$ ; $load SID$ $772$ $069F CC6D05$ $cz$ free\$rqstr\$tbl;yes>free up the server process $773$ $output2:$                                                                                                    | 769        | 069B C2A206  | jnz output2                                                                                                    |
| 772 $069F CC6D05$ czfree\$rqstr\$tbl;yes>free up the server process773output2:774output2:775776 $06A2 E1$ pop h777 $06A3 E5$ push h778 $06A4 CD7E05$ call send\$msg780 $06A7 E1$ pop h781retrieve message pointer78178278406A8 CD410578506AE 011F02786lxi787output3:78878978906B1 7B780mov a,e79006B2 B279106B3 CAC10679279379306B6 EB79406B7 1106011xid,buf\$len                                                                                                    | 770        |              |                                                                                                    |
| 773 $1$ $1$ $1$ $1$ 774 $0$ utput2:775776 $06A2 E1$ $pop h$ 778 $06A4 CD7E05$ $call send$msg$ 780 $06A4 CD7E05$ $call send$msg$ 780 $06A7 E1$ $pop h$ 781 $retrieve$ message pointer781 $retrieve$ message pointer783 $06A8 CD4105$ $call dw$sub$ 784 $retrieve$ $retrieve$ 785 $06AE 011F02$ $lxi d,msg$buffers$ $;DE = pointer - message buffer base786retrieveretrieveretrieve787output3:retrieveretrieve788retrieveretrieveretrieve78906B17Bmov a,eretrieve79006B2 B2ora dretrieve79106B3 CAC106jzoutput4792retrieveretrieve79306B6 EBxchg7940697 110601lxi d,buf$len$                                                                                                    | 771        |              | mov a,m ;load SID                                                                                                    |
| 774       output2:         775 $776$ 06A2 E1       pop h         777       06A3 E5       push h         778       06A4 CD7E05       call send\$msg       ;send the message         779 $780$ 06A7 E1       pop h       ;retrieve message pointer         780       06A7 E1       pop h       ;retrieve message pointer         781 $782$ 06A8 112202       lxi       d,msg\$buffers       ;DE = pointer - message buffer base         783       06AB CD4105       call       dw\$sub $784$ 785       06AE 011F02       lxi       b,buf\$cb       ;BC = DE/buf\$len + buf\$cb         786 $787$ output3: $788$ $789$ 06B1 7B       mov a,e         790       06B2 B2       ora       d $791$ 06B3 CAC106       jz       output4         792 $793$ 06B6 EB       xchg $794$ 06B7 110601       lxi       d,buf\$len                                                                                                    |            | 069F CC6D05  | cz free\$rqstr\$tbl ;yes>free up the server process                                                                                                    |
| 775776 $06A2 E1$ poph777 $06A3 E5$ pushh778 $06A4 CD7E05$ callsend\$msg780 $06A7 E1$ poph781782 $06A8 112202$ lxi783 $06AB CD4105$ calldw\$sub784785 $06AE 011F02$ lxi787output3:rest788789 $06B1 7B$ mov789 $06B1 7B$ mova,e790 $06B2 B2$ orad791 $06B3 CAC106$ jzoutput4792793 $06B6 EB$ xchg794 $06B7 110601$ lxid,buf\$len                                                                                                    |            |              |                                                                                                    |
| 776 $06A2$ E1poph $777$ $06A3$ E5pushh $778$ $06A4$ CD7E05callsend\$msg;send the message $779$ $780$ $06A7$ E1poph;retrieve message pointer $781$ $782$ $06A8$ 112202lxid,msg\$buffers;DE = pointer - message buffer base $783$ $06AB$ CD4105calldw\$sub $784$ $785$ $06AE$ 011F02lxib,buf\$cb;BC = DE/buf\$len + buf\$cb $786$ $787$ output3: $788$ $789$ $06B1$ 7Bmova,e $790$ $06B2$ B2orad $791$ $06B3$ CAC106jzoutput4 $792$ $793$ $06B6$ EBxchg $794$ $06B7$ 110601lxid,buf\$len                                                                                                    |            | output2      |                                                                                                    |
| 777 $06A3 E5$ push h778 $06A4 CD7E05$ call send\$msg779780 $06A7 E1$ pop h780 $06A7 E1$ pop h781782 $06A8 112202$ 783 $06AB CD4105$ call dw\$sub784785 $06AE 011F02$ 787output3:788789799 $06B1 7B$ mov a,e790 $06B2 B2$ ora d791 $06B6 EB$ xchg792793 $06B6 EB$ 794 $06B7 110601$ lxi d,buf\$len                                                                                                    |            |              |                                                                                                    |
| 778 $06A4 \text{ CD7E05}$ call send\$msg;send the message779780 $06A7 \text{ E1}$ poph;retrieve message pointer781782 $06A8 112202$ lxid,msg\$buffers;DE = pointer - message buffer base783 $06AB \text{ CD4105}$ calldw\$sub;BC = DE/buf\$len + buf\$cb784785 $06AE 011F02$ lxib,buf\$cb;BC = DE/buf\$len + buf\$cb786787output3:788789 $06B1 7B$ mova,e790 $06B2 B2$ orad791 $06B3 \text{ CAC106}$ jzoutput4792793 $06B6 \text{ EB}$ xchg794 $06B7 110601$ lxid,buf\$len                                                                                                    |            |              |                                                                                                    |
| 77978006A7 E1poph;retrieve message pointer78178206A8 112202lxid,msg\$buffers;DE = pointer - message buffer base78306AB CD4105calldw\$subsub78478506AE 011F02lxib,buf\$cb;BC = DE/buf\$len + buf\$cb786787output3:78878906B1 7Bmova,e79006B2 B2orad79106B3 CAC106jzoutput479279306B6 EBxchg79406B7 110601lxid,buf\$len                                                                                                    |            |              | 1                                                                                                    |
| 78006A7 E1poph;retrieve message pointer78178206A8 112202lxid,msg\$buffers;DE = pointer - message buffer base78306AB CD4105calldw\$sub;BC = DE/buf\$len + buf\$cb78478506AE 011F02lxib,buf\$cb;BC = DE/buf\$len + buf\$cb786787output3:78878906B1 7Bmova,e79006B2 B2orad79106B3 CAC106jzoutput479279306B6 EBxchg79406B7 110601lxid,buf\$len                                                                                                    |            | 06A4 CD7E05  | call send\$msg ;send the message                                                                                                    |
| $781$ $11^{11}$ $11^{11}$ $782$ $06A8$ $112202$ $1xi$ $d,msg\$buffers$ $;DE = pointer - message buffer base78306ABCD4105calldw\$sub;BC = DE/buf\$len + buf\$cb78478506AE011F021xib,buf\$cb;BC = DE/buf\$len + buf\$cb786787output3:78878906B17Bmova,e79006B2B2orad79106B3CAC106jzoutput479279306B6EBxchg79406B71106011xid,buf\$len$                                                                                                    |            |              | 1                                                                                                    |
| 78206A8 112202lxid,msg\$buffers<br>call;DE = pointer - message buffer base78306AB CD4105calldw\$sub;BC = DE/buf\$len + buf\$cb78478506AE 011F02lxib,buf\$cb;BC = DE/buf\$len + buf\$cb786787output3:78878906B1 7Bmova,e79006B2 B2orad79106B3 CAC106jzoutput479279306B6 EBxchg79406B7 110601lxi1xid,buf\$len                                                                                                    |            | 06A/EI       | pop n ;retrieve message pointer                                                                                                    |
| 783       06AB CD4105       call       dw\$sub         784         785       06AE 011F02       lxi       b,buf\$cb       ;BC = DE/buf\$len + buf\$cb         786                                                                                                    |            | 0619 112202  | lvi d maathuffara                                                                                                    |
| $784$ $785$ $06AE \ 011F02$ $1xi$ $b,buf$ \$cb $;BC = DE/buf$ \$len + $buf$ \$cb $786$ $787$ $output3:$ $788$ $789$ $06B1 \ 7B$ $mov$ $a,e$ $790$ $06B2 \ B2$ $ora$ $d$ $791$ $06B3 \ CAC106$ $jz$ $output4$ $792$ $793$ $06B6 \ EB$ $xchg$ $794$ $06B7 \ 110601$ $1xi$ $d,buf$ \$len                                                                                                    |            |              |                                                                                                    |
| 785       06AE 011F02       lxi       b,buf\$cb       ;BC = DE/buf\$len + buf\$cb         786                                                                                                    |            | 00AB CD4105  | call dw\$sub                                                                                                    |
| 786         787       output3:         788         789       06B1 7B       mov a,e         790       06B2 B2       ora d         791       06B3 CAC106       jz       output4         792       793       06B6 EB       xchg         794       06B7 110601       lxi       d,buf\$len                                                                                                    |            | 06AE 011E02  | lvi b bufteb $:BC = DE/bufteb + bufteb$                                                                                                    |
| 787       output3:         788                                                                                                    |            | 00AL 011102  | $\mathbf{M} = \mathbf{D} \mathbf{E} / \mathbf{D} \mathbf{U} + \mathbf{D} \mathbf{U} + \mathbf{D} \mathbf{U}$ |
| 788         789       06B1 7B       mov a,e         790       06B2 B2       ora d         791       06B3 CAC106       jz output4         792       793       06B6 EB       xchg         794       06B7 110601       lxi d,buf\$len                                                                                                    |            | output3      |                                                                                                    |
| 789       06B1 7B       mov       a,e         790       06B2 B2       ora       d         791       06B3 CAC106       jz       output4         792                                                                                                    |            | outputs      | •                                                                                                    |
| 790       06B2 B2       ora       d         791       06B3 CAC106       jz       output4         792                                                                                                    |            | 06B1 7B      | mov a e                                                                                                    |
| 791       06B3 CAC106       jz       output4         792       06B6 EB       xchg         793       06B7 110601       lxi       d,buf\$len                                                                                                    |            |              |                                                                                                    |
| 792     793     06B6 EB     xchg       794     06B7     110601     lxi     d,buf\$len                                                                                                    |            |              |                                                                                                    |
| 793         06B6 EB         xchg           794         06B7 110601         lxi         d,buf\$len                                                                                                    |            | 0020 0110100 | <u>j</u> 2 omp                                                                                                    |
| 794 06B7 110601 lxi d,buf\$len                                                                                                    |            | 06B6 EB      | xchg                                                                                                    |
|                                                                                                    |            |              | -                                                                                                    |
| 795 06BA CD4105 call dw\$sub                                                                                                    | 795        | 06BA CD4105  | call dw\$sub                                                                                                    |

796 06BD 0C inr c 797 06BE C3B106 imp output3 798 799 output4: 800 801 06C1 AF xra а 802 06C2 02 stax b ;free the buffer for re-use 803 804 06C3 C38606 jmp output ;transmission without end, amen 805 806 06C6 end CP/M RMAC ASSEM 1.1 #016 NETWRKIF FOR SYSTEMS RUNNING ULCNET BDOSADR 0000 53# 391 021F 351# 632 785 BUFCB BUFLEN 0106 72# 361 363 364 365 643 794 BUFPTR 0005 87# 88 680 688 0137 301# 537 594 CONFIGTBL 0535 371# 614 CONIN 0534 369# 529 CONINJMP CONOUT 0538 375# 619 0537 373# 517 CONOUTJMP CONSOLENUM 0020 60# 516 528 621 053B 379# 609 CONSTAT 053A 377# 622 CONSTATJMP DID 0001 67# 68 0541 397# 783 795 DWSUB 0000 66# 67 729 FMT FMTBYTE 004B 61# 492 0003 69# 70 763 FNC FREEROSTRTBL 056D 466# 772 0573 471# 482 FRT1 057A 474 479# FRT2 INOUTBUFFERPTR 0135 292 295# 742 0602 628# 655 695 747 INPUT INPUT2 060A 636# 651 0623 640 657# INPUT3 064A 676 697# INPUT4 INPUT5 0660 703 708 719# INPUT6 0635 678# 717 MAKEQ 05BB 574# 587 053D 389# 578 590 626 654 693 746 757 MONX 0005 71# 72 729 MSG **MSGBUFFERS** 0222 360# 633 782 NETSTKIN 0036 98 122# NETSTKOU 009A 136 160# NETWORKIN 0002 93# NETWORKOUT 0066 131# 624 **NMBBUFS** 0003 59# 232 238 351 360 634 0002 58# 184 198 212 251 260 269 304 317 322 NMBRQSTRS 327 335 339 343 425 438 570 OUTBUFFERPTR 012F 282 284# 759

OUTPUT 0686 167 753# 804 OUTPUT2 06A2 769 774# OUTPUT3 06B1 787# 797 06C1 791 799# OUTPUT4 00CA 172# 247 572 **QCBIN0** OCBIN1 00E4 185# 255 QCBOUT0 00FE 228# 281 291 RCBLEN 0007 88# 426 469 RCVMESSAGE 0596 523# 665 ROSTRID 0000 85# 86 ROSTRTABLE 011D 242# 424 437 468 0548 422# 673 SCANTABLE SCT1 0550 428# 435 SCT2 055C 440# 448 SCT3 056A 444 454# #017 NETWRKIF FOR SYSTEMS RUNNING ULCNET CP/M RMAC ASSEM 1.1 057E 489# 778 SENDMSG 05B4 129 568# SETUP 0002 68# 69 SID

SIZ 0004 70# 71 01EB 319 336# SRVR1PD SRVRSTK1 0155 318# SRVRSTKLEN 0096 315# 318 323 328 0000 76# 77 ULCFMT 0004 80# 81 ULCFNC ULCLENHI 0003 79# 80 ULCLENLO 0002 78# 79 ULCMSG 0005 81# **ULCVCIRC** 0001 77# 78 UQCB 0001 86# 87 688 UQCBINOUT0 0131 290# 744 UQCBOUT0 012B 280# 755

Listing F-3: ULCnet Data-link Layer MP/M XIOS Module

CP/M RMAC ASSEM 1.1 #001 ULCNET DATA LINK LAYER MP/M XIOS MODULE

| 1  | title 'ULCNET Data Link Layer MP/M XIOS Module'                               |
|----|-------------------------------------------------------------------------------|
| 2  | page 54                                                                       |
| 3  |                                                                               |
| 4  | ·*************************************                                        |
| 5  | ;* This module must be linked into the server's XIOS. It is designed to *     |
| 6  | ;* run under MP/M for the Xerox 820, but should be easily customized. It $*$  |
| 7  | ;* contains the ULCnet interface modules DLIF and NIOD. The DLIF is an *      |
| 8  | ;* interface between the transport software contained in ULCIF.RSP and the *  |
| 9  | ;* data-link software contained in IPBMAIN.REL. The NIOD contains the actual* |
| 10 | * hardware drivers required to run ULCnet. The module IPBMAIN.REL must also;  |
| 11 | ;* be linked into the XIOS. *                                                 |
| 12 | •*************************************                                        |
| 13 |                                                                               |

| 14                     | ; This software is the result of a joint effort between                                                       |  |  |  |  |  |
|------------------------|----------------------------------------------------------------------------------------------------|--|--|--|--|--|
| 15                     | ;                                                                                                    |  |  |  |  |  |
| 16                     | Digital Research, Inc.                                                                                        |  |  |  |  |  |
| 17                     | ; P.O. Box 579                                                                                                |  |  |  |  |  |
| 18                     | ; Pacific Grove, CA 93950                                                                                     |  |  |  |  |  |
| 19                     | ; and                                                                                                    |  |  |  |  |  |
| 20                     | ; Keybrook Business Systems, Inc.                                                                             |  |  |  |  |  |
| 21                     | ; 2035 National Avenue                                                                                        |  |  |  |  |  |
| 22                     | ; Hayward, CA 94545                                                                                           |  |  |  |  |  |
| 23                     |                                                                                                    |  |  |  |  |  |
| 24                     | ; Conditional assembly control                                                                                |  |  |  |  |  |
| 25                     | 0.0000                                                                                                    |  |  |  |  |  |
| 26 FFFF =              | true equ Offffh                                                                                               |  |  |  |  |  |
| 27 0000 =              | false equ not true                                                                                            |  |  |  |  |  |
| 28<br>20 EEEE          | intermente como torre construction de la como intermente duisses                                              |  |  |  |  |  |
| 29 FFFF =              | interrupts equ true ; false=polled, true=interrupt-driven                                                     |  |  |  |  |  |
| 30 FFFF =<br>31 FFFF = | netstats equ true ; switch to gather network statistics<br>slfclkd equ true ; supports self-clocked operation |  |  |  |  |  |
| 31 FFFF = 32           | slfclkd equ true ; supports self-clocked operation                                                            |  |  |  |  |  |
| 32<br>33               | ; Linkage information                                                                                         |  |  |  |  |  |
| 33<br>34               | , Linkage information                                                                                         |  |  |  |  |  |
| 35                     | public nconst,nconin,nconout ; XIOS console jump table entries                                                |  |  |  |  |  |
| 36                     | public polldevice ; XIOS polling routine                                                                      |  |  |  |  |  |
| 37                     | public setbaud, xmit, recv, initu; NIOD routines called by IPBMAIN                                            |  |  |  |  |  |
| 38                     | public inituart,pgmuart                                                                                       |  |  |  |  |  |
| 39                     | public chkstat, netidle, initreev                                                                             |  |  |  |  |  |
| 40                     | public wait, restuart, csniod                                                                                 |  |  |  |  |  |
| 41                     | public dsblxmit                                                                                               |  |  |  |  |  |
| 42                     | public dllbau,netadr                                                                                          |  |  |  |  |  |
| 43                     |                                                                                                    |  |  |  |  |  |
| 44                     | if interrupts                                                                                                 |  |  |  |  |  |
| 45                     | public enblrecv,dsblrecv                                                                                      |  |  |  |  |  |
| 46                     | endif                                                                                                    |  |  |  |  |  |
| 47                     |                                                                                                    |  |  |  |  |  |
| 48                     | extrn transmit, receive ; IPBMAIN routines and objects                                                        |  |  |  |  |  |
| 49                     | extrn gettcode,getrcode                                                                                       |  |  |  |  |  |
| 50                     | extrn csdll,dllon,regshrt                                                                                     |  |  |  |  |  |
| 51                     | extrn terrent,parentr,ovrentr                                                                                 |  |  |  |  |  |
| 52                     | extrn frmentr,incentr                                                                                         |  |  |  |  |  |
| 53                     | extrn xdos,const,conin,conout ; linkage back to the rest of XIOS                                              |  |  |  |  |  |
| 54                     | extrn poldev                                                                                                  |  |  |  |  |  |
|                        |                                                                                                    |  |  |  |  |  |

# CP/M RMAC ASSEM 1.1 #002 ULCNET DATA LINK LAYER MP/M XIOS MODULE

| 55<br>56<br>57<br>58<br>59 | if interrupts<br>extrn rtmochk ; IPBM<br>extrn dlisr,reisr,niisr<br>endif | IAIN interrupt routines          |
|----------------------------|---------------------------------------------------------------------------|----------------------------------|
| 60<br>61<br>62<br>63       | ; Hardware definitions for the Z80-SI                                     | O channel A - For the Xerox 820. |

| 65   | 0003 =<br>002A = | baudsl equ 03h<br>baudsh equ 2ah | ; Usable baud rates: 9600, 19.2K asynch.,<br>; 76.8K, 153.6K, 307.2K self-clocked |
|------|------------------|----------------------------------|-----------------------------------------------------------------------------------|
| 66   |                  |                                  |                                                                                   |
| 67   |                  |                                  | d rate capability mask                                                            |
| 68   | 2A03 =           | bauds equ (bauds                 | sh*100h)+baudsl                                                                   |
| 69   |                  |                                  |                                                                                   |
| 70   | 0000 =           | baudgen equ 0                    | ; External baud rate generator register                                           |
| 71   | 0006 =           | siocmd equ 6                     | ; Command/Mode register                                                           |
| 72   | 0006 =           | siostat equ 6                    | ; Status register                                                                 |
| 73   | 0004 =           | sioxmit equ 4                    | ; Transmit register                                                               |
| 74   | 0004 =           | siorecv equ 4                    | ; Receive register                                                                |
| 75   |                  |                                  |                                                                                   |
| 76   | 0002 =           | xrdybit equ 2                    | ; Transmit buffer empty status bit                                                |
| 77   | 0004 =           | xrdymsk equ 4                    | ; transmit buffer empty status mask                                               |
| 78   | 0000 =           | rrdybit equ 0                    | ; Receive buffer full status bit                                                  |
| 79   | 0001 =           | rrdymsk equ 1                    | ; receive buffer full status mask                                                 |
| 80   | 0003 =           | carbit equ 3                     | ; Net Idle detect bit position                                                    |
| 81   | 0008 =           | carmsk equ 8                     | ; Net Idle detect mask                                                            |
| 82   | 0030 =           | errst equ 030h                   | ; Error flag reset                                                                |
| 83   | 0070 =           | errbits equ 070h                 | ; Error bit position mask                                                         |
| 84   | 0004 =           | pbit equ 4                       | ; Parity error bit position                                                       |
| 85   | 0010 =           | pmsk equ 10h                     | ; parity error mask                                                               |
| 86   | 0005 =           | obit equ 5                       | ; Overrun error bit position                                                      |
| 87   | 0020 =           | omsk equ 20h                     | ; overrun error mask                                                              |
| 88   | 0006 =           | fbit equ 6                       | ; Framing error bit position                                                      |
| 89   | 0040 =           | fmsk equ 40h                     | ; framing error mask                                                              |
| 90   | 0003 =           | selfbit equ 3                    | ; Self clock bit position                                                         |
| 91   | 0008 =           | selfmsk equ 8                    | ; slef clock bit mask                                                             |
| 92   | 00EA =           | dtron equ Oeah                   | ; Turn on DTR                                                                     |
| 93   | 006A =           | dtroff equ 06ah                  | ; Turn off DTR                                                                    |
| 94   | 00C1 =           | enarcy equ 0c1h                  | ; Enable receive-clock                                                            |
| 95   | 00C0 =           | disrcv equ 0c0h                  | ; Disable receive clock                                                           |
| 96   | 000F =           | enaslf equ 00fh                  | ; Enable Self-clock mode                                                          |
|      | 004F =           | disslf equ 04fh                  | ; Disable Self-clock mode                                                         |
| 98   |                  | 1                                |                                                                                   |
| 99   | : S              | IO Mode 2 interrupts             | vector table                                                                      |
| 100  | <b>7</b> · -     |                                  |                                                                                   |
| 101  | FF08 =           | siov4 equ Off08h                 | ; SIO port A xmit buffer empty                                                    |
| 102  |                  | siov5 equ Off0al                 |                                                                                   |
| 103  | FF0C =           | siov6 equ 0ff0cl                 |                                                                                   |
| 104  |                  | siov7 equ Off0el                 | -                                                                                 |
| 105  |                  |                                  | ,r                                                                                |
| 106  | 0020 =           | netcon equ 20h                   | ; fake console number called by ULCIF for                                         |
| 107  |                  | -                                | work operations                                                                   |
| 108  |                  | , 1100                           | - <b>r</b>                                                                        |
| - 50 |                  |                                  |                                                                                   |

### CP/M RMAC ASSEM 1.1 #003 ULCNET DATA LINK LAYER MP/M XIOS MODULE

| 109    | ; polling | equates | s   |                            |
|--------|-----------|---------|-----|----------------------------|
| 110    |           |         |     |                            |
| 111 00 | ulctx     | equ     | 20h | ; transmission poll number |
| 112 00 | ulcrx     | equ     | 21h | ; receive poll number      |
| 113    | page      | ;       |     | -                          |

114 115 116 117 ; ULCnet Data Definitions 118 119 0000 netadr: ds 3 ;ULCnet network address 2 120 0003 dllbau: ds :baud rate mask 121  $122 \quad 0016 =$ timeval equ 22 ; WAIT routine time constant 123 ; 12 for 2.5 megahertz Z80 124 ; 22 for 4.0 megahertz Z80 125 126 dev\$table: ;polling device table 127 128 0005 9800 dw twait ;receive poll wait 129 0007 D300 ;transmit poll wait dw rwait (\$-dev\$table)/2130 0002 = num\$devices equ 131 132 0009 tcode: ds 1 ; Transmit Return code rcode: ds ; Receive Return code 133 000A 1 134 135 000B FF curbaud db 0ffh ; Current baud rate 136 137 138 000C 0102040810btbl: db 1,2,4,8,16,32,64,128 ; table to convert baud number codes 139 : into a bit mask 140 baudtbl: 141 ; async baud rate table 142 143 0014 0E db 0eh ; 9600 Baud 144 0015 0F db 0fh ; 19200 145 146 scbaudt: ; self-clock baud rate table 147 0 148 0016 00 db ; 62500 Baud - Not implemented 0dh ; 76800 Baud 149 0017 0D db db ; 125000 Baud - Not implemented 150 0018 00 0 151 0019 0E db 0eh ; 153600 Baud ; 250000 Baud - Not implemented 152 001A 00 db 0 153 001B 0F 0fh ; 307200 Baud db 154 155 if interrupts 156 001C 30144F156Asioiblk db 030h,14h,4fh,15h,06ah,13h,0c1h,11h,01h,10h,10h,30h 157 else sioiblk db 158 030h,14h,4fh,15h,06ah,13h,0c1h,11h,00h,10h,10h,30h endif 159 160  $161 \quad 000C =$ sioilen equ \$-sioiblk 162 163 page

### CP/M RMAC ASSEM 1.1 #005 ULCNET DATA LINK LAYER MP/M XIOS MODULE

| 166167; ULCnet data-link interface code168169170; POLLDEVICE: Device polling routine.171; Input:172; C = device number to poll173; Output:174; A = 0 if not ready175; Offh if ready176177polldevice:1781790028 79170go 28 791711721731741751751761771781781791791761771781781791791701791701701711711721731741751751761771781791781791791711711711711721731741751751781791791711781791791711711711711721731731741751751761771781791791791710 <td< th=""><th>164</th><th></th><th></th><th></th><th></th><th></th><th></th></td<>                                                                                                    | 164 |             |                  |              |                                         |                                         |  |
|----------------------------------------------------------------------------------------------------|-----|-------------|------------------|--------------|-----------------------------------------|-----------------------------------------|--|
| 167; ULCnet data-link interface code168169170; POLLDEVICE: Device polling routine.171; Input:172; C = device number to poll173; Output:174; A = 0 if not ready175; Offh if ready176                                                                                                    | 165 |             |                  |              |                                         |                                         |  |
| 168169170; POLLDEVICE: Device polling routine.171; Input:172; $C = device number to poll173; Output:174; A = 0 if not ready175; Offh if ready176$                                                                                                    | 166 |             |                  |              |                                         |                                         |  |
| 169170; POLLDEVICE: Device polling routine.171; Input:172; C = device number to poll173; Output:174; A = 0 if not ready175; Offh if ready176177polldevice:178                                                                                                    | 167 | ; ULCr      | iet data-        | link interfa | ace cod                                 | le                                      |  |
| 170; POLLDEVICE: Device polling routine.171; Input:172; C = device number to poll173; Output:174; A = 0 if not ready175; Offh if ready176                                                                                                    | 168 |             |                  |              |                                         |                                         |  |
| 171:Input:172:C = device number to poll173:Output:174:A = 0 if not ready175:Offh if ready176.177polldevice:1781790028 79mov a,c ; if not a network poll, go to the real1800029 D620sui ulctx ; routine181002B DA0000jc poldev182183002E FE02cpi num\$devices ; check for poll number in bounds1840030 DA3600jc devok1851860033 3E00mvi a,01870035 C9ret1881901910036 6Fmov l,a1920037 2600mvi h,01930039 29dad h194195003A 110500ki d,dev\$table ; index into the poll routine table196003D 19dad d197.198003E 5Emov e,m199003F 23inx h2000040 56mov d,m ; get the routine address2012030042 E9pchl2030042 E9pchl204.205.206.207.208.208.209.200.201.202.203<                                                                                                    | 169 |             |                  |              |                                         |                                         |  |
| 172:C = device number to poll173:Output:174:A = 0 if not ready175:Offh if ready176177polldevice:.1781790028 79mov a,c ; if not a network poll, go to the real1800029 D620sui ulctx ; routine181002B DA0000jc poldev182183002E FE02cpi num\$devices ; check for poll number in bounds1840030 DA3600jc devok1851860033 3E00mvi a,01870035 C9ret188.1901910036 6Fmov l,a1920037 2600mvi h,01930039 29dad h194.195003A 110500lxi d,dev\$table ; index into the poll routine table196003D 19dad d197.198003E 5Emov e,m199003F 23inx h2000042 56mov d,m ; get the routine address2012020041 EBxchg2030.042 E9pchl204205.206.207.208.209.209.201.202.203.204.                                                                                                    | 170 | ; POLL      | <b>LDEVIC</b>    | E: Device    | polling                                 | g routine.                              |  |
| 173:Output:174: $A = 0$ if not ready175:Offh if ready176177polldevice:178.1790028 79mov a,c ; if not a network poll, go to the real1800029 D620sui ulctx ; routine181002B DA0000jc poldev182.183002E FE02cpi num\$devices ; check for poll number in bounds1840030 DA3600jc devok185.1860033 3E00mvi a,01870035 C9ret188.199devok:190.1910036 6Fmov 1,a1920037 2600mvi h,01930039 29dad h194.195003A 110500lxi d,dev\$table ; index into the poll routine table196003D 19dad d197.1980040 56mov d,m ; get the routine address1091011020041 EBxchg103104.105106.107.108.109.109.109.109.109.109.109.1003.1004.101.102. <td>171</td> <td>; In</td> <td>put:</td> <td></td> <td></td> <td></td> <td></td>                                                                                                    | 171 | ; In        | put:             |              |                                         |                                         |  |
| 174; $A = 0$ if not ready175;0ffh if ready176polldevice:177polldevice:1781791790028 79mov a,c ; if not a network poll, go to the real1800029 D620sui ulctx ; routine181002B DA0000jc poldev182122183002E FE02cpi num\$devices ; check for poll number in bounds1840030 DA3600jc devok185160033 3E001860033 3E00mvi a,01970035 C9ret188189devok:1900036 6Fmov l,a1920037 2600mvi h,01930039 29dad h19410500lxi d,dev\$table ; index into the poll routine table196003D 19dad d197179198003E 5Emov e,m199003F 23inx h2000040 56mov d,m ; get the routine address20120041 EBxchg2030042 E9pchl204205205206206206207;208; NCONST: Console status entry point. If register D = fake network                                                                                                    | 172 | ;           | $\mathbf{C} = 0$ | device num   | ber to                                  | poll                                    |  |
| 175;Offh if ready176polldevice:177polldevice:1781790028 79mov a,c178iultx1790028 791790029 D620171sui172002B DA0000173jc174poldev175iultx176jc177poldev178iultx179002B FE02171num\$devices172cpi173iultx174iultx175iultx176iultx177iultx178iultx179iultx171iultx172iultx173iultx174iultx175iultx176iultx177iultx178iultx179iultx178iultx179iultx179iultx170iultx171iultx172iultx173iultx174iultx175iultx176iultx177iultx178iultx179iultx179iultx179iultx179iultx179iultx179iultx179iultx179iultx171iultx171iultx <td>173</td> <td>; 0</td> <td>utput:</td> <td></td> <td></td> <td></td> <td></td>                                                                                                    | 173 | ; 0         | utput:           |              |                                         |                                         |  |
| 176polldevice:177polldevice:178mov a,c1790028 79mov a,c1800029 D620sui ulctx181002B DA0000jc182poldev183002E FE02cpi <num\$devices< td="">1840030 DA3600jc185devok1860033 3E00mvi1870035 C9ret188devok:190141910036 6Fmov1930039 29194dad195003A 110500lxi196003D 19197dad1980040 56199mov199003F 23194inx1950042 551961040 561971040 561980040 56199003F 231941950042 E9195pchl196pchl197ins h1980042 E9199pchl199ispatch104ispatch105ispatch106ispatch107ispatch108ispatch109ispatch109ispatch109ispatch119ispatch120ispatch130ispatch131ispatch132ispatch133ispatch134ispatch135</num\$devices<>                                                                                                    | 174 | ;           | $\mathbf{A} = 0$ | 0 if not re  | eady                                    |                                         |  |
| 177polldevice:1781790028 79mova,c; if not a network poll, go to the real1800029 D620suiulctx; routine181002B DA0000jcpoldev183002E FE02cpinum\$devices; check for poll number in bounds1840030 DA3600jcdevok1850033 3E00mvia,0; out-of-bounds>don't do anything1870035 C9ret188189devok:1900036 6Fmovl,a1920037 2600mvih,01930039 29dadh194195003A 110500lxi195003E 5Emove,m199003E 5Emovd199003F 23inxh2000040 56movd,m2120041 EBxchg2030042 E9pchl; dispatch204205;j205206;206207;207;;208; NCONST: Console status entry point. If register D = fake network                                                                                                    | 175 | •           | Of               | fh if ready  |                                         |                                         |  |
| 1781790028 79mova,c; if not a network poll, go to the real1800029 D620suiulctx; routine181002B DA0000jcpoldev182183002E FE02cpinum\$devices; check for poll number in bounds1840030 DA3600jcdevok1851860033 3E00mvia,0; out-of-bounds>don't do anything1870035 C9ret188188devok:1901910036 6Fmovl,a1920037 2600mvih,01930039 29dadh194195003A 110500lxi197dadd198003E 5Emove,m199003F 23inxh2000040 56movd,m211128xchg2032020041 EBxchg2030042 E9pchl204205206205206207208; NCONST: Console status entry point. If register D = fake network                                                                                                    | 176 |             |                  |              |                                         |                                         |  |
| 179 $0028$ 79mova,c; if not a network poll, go to the real180 $0029$ D620suiulctx; routine181 $002B$ DA0000jcpoldev182183 $002E$ FE02cpinum\$devices; check for poll number in bounds184 $0030$ DA3600jcdevok1851860033 3E00mvia,0; out-of-bounds>don't do anything1870035 C9ret187188189devok:1900036 6Fmovl,a1920037 2600mvih,01930039 29dadh194194195195003A 110500lxid,dev\$table196003D 19dadd197003F 23inxh198003E 5Emove,m199003F 23inxh2000040 56movd,m2010041 EBxchg2020041 EBxchg2030042 E9pchl; dispatch204205;idispatch2053if idispatch2063if idispatch207if idispatchidispatch208if NCONST: Console status entry point. If register D = fake network                                                                                                    | 177 | polldev     | vice:            |              |                                         |                                         |  |
| 1800029 D620sui ulctx; routine181002B DA0000jcpoldev182183002E FE02cpinum\$devices; check for poll number in bounds1840030 DA3600jcdevok1851860033 3E00mvia,0; out-of-bounds>don't do anything1870035 C9ret188189devok:1901910036 6Fmov1,a1920037 2600mvih,01930039 29dadh19410500lxid,dev\$table195003A 110500lxid,dev\$table198003E 5Emove,m199003F 23inxh2000041 EBxchg2030042 E9pchl204265206207;206207;208208; NCONST: Console status entry point. If register D = fake network                                                                                                    | 178 | -           |                  |              |                                         |                                         |  |
| 180 $0029 \text{ D620}$ sui ulctx; routine181 $002B \text{ DA0000}$ jcpoldev182183 $002E \text{ FE02}$ cpinum\$devices; check for poll number in bounds184 $0030 \text{ DA3600}$ jcdevok185186 $0033 3E00$ mvia,0; out-of-bounds>don't do anything187 $0035 \text{ C9}$ ret188189devok:1901910036 6Fmov1910036 6Fmovl,a1920037 2600mvih,01930039 29dadh19410500lxid,dev\$table195003A 110500lxid,dev\$table196003D 19dadd197198003E 5Emov198003E 5Emove,m199003F 23inxh2000040 56movd,m2010041 EBxchg2020041 EBxchg2030042 E9pchl204205206207;208; NCONST: Console status entry point. If register D = fake network                                                                                                    | 179 | 0028 79     | mov              | a,c          | ; if no                                 | ot a network poll, go to the real       |  |
| 182 $r$ 183002E FE02cpinum\$devices; check for poll number in bounds1840030 DA3600jcdevok1851860033 3E00mvia,0; out-of-bounds>don't do anything1870035 C9ret188188189devok:1901910036 6Fmov1,a1920037 2600mvih,01930039 29dadh194195003A 110500lxi195003A 110500lxid,dev\$table196003D 19dadd197198003E 5Emov199003F 23inxh2000040 56movd,m20110001000j2020041 EBxchg2030042 E9pchl204205206207;208208; NCONST: Console status entry point. If register D = fake network                                                                                                    | 180 | 0029 D620   | sui              | ulctx        |                                         |                                         |  |
| 182cpinum\$devices; check for poll number in bounds183002E FE02cpinum\$devices; check for poll number in bounds1840030 DA3600jcdevok1850033 3E00mvia,0; out-of-bounds>don't do anything1870035 C9ret188devok:1001910036 6Fmov1,a1920037 2600mvih,01930039 29dadh194dadd195003A 110500lxid,dev\$table196003D 19dadd197198003E 5Emov199003F 23inxh2000040 56movd,m20120030042 E9pchl2020041 EBxchg2030042 E9pchl204205206207;208208; NCONST: Console status entry point. If register D = fake network                                                                                                    | 181 | 002B DA0000 | jc               | poldev       | ,                                       |                                         |  |
| 183002E FE02cpinum\$devices; check for poll number in bounds1840030 DA3600jcdevok185isolationdevok1860033 3E00mvia,0; out-of-bounds>don't do anything1870035 C9ret188isolationret189devok:isolation1900036 6Fmovi,a1910036 6Fmovi,a1920037 2600mvih,01930039 29dadh194isolationisolation195003A 110500lxid,dev\$table196003D 19dadd197isolationisolation198003E 5Emove,m199003F 23inxh2000040 56movd,m201isolationisolation2020041 EBxchg2030042 E9pchl204isolation205isolation206isolation207isolation208isolation status entry point. If register D = fake network                                                                                                    | 182 |             | 5                | 1            |                                         |                                         |  |
| 184       0030 DA3600       jc       devok         185       0033 3E00       mvi       a,0       ; out-of-bounds>don't do anything         187       0035 C9       ret                                                                                                    |     | 002E FE02   | cpi              | num\$dev     | vices                                   | : check for poll number in bounds       |  |
| 185          186       0033 3E00       mvi       a,0       ; out-of-bounds>don't do anything         187       0035 C9       ret         188           189       devok:          190           191       0036 6F       mov       l,a         192       0037 2600       mvi       h,0         193       0039 29       dad       h       ; multiply index by 2         194             195       003A 110500       lxi       d,dev\$table       ; index into the poll routine table         196       003D 19       dad       d          198       003E 5E       mov       e,m         199       003F 23       inx       h         200       0040 56       mov       d,m       ; get the routine address         201             202       0041 EB       xchg           203       0042 E9       pchl       ; dispatch          204          <                                                                           |     |             | -                |              |                                         | , i i i i i i i i i i i i i i i i i i i |  |
| 1860033 3E00mvia,0; out-of-bounds>don't do anything1870035 C9ret188189devok:1901910036 6Fmov1910036 6Fmov1,a1920037 2600mvih,01930039 29dadh194195003A 110500lxi195003A 110500lxid,dev\$table196003D 19dadd197198003E 5Emov198003E 5Emove,m199003F 23inxh2000040 56movd,m20114EBxchg2030042 E9pchl; dispatch204205206;207;;208; NCONST: Console status entry point. If register D = fake network                                                                                                    |     |             | J -              |              |                                         |                                         |  |
| 187       0035 C9       ret         188       devok:         190       191         191       0036 6F       mov         192       0037 2600       mvi         193       0039 29       dad         194       195       003A 110500         195       003A 110500       lxi         196       003D 19       dad         197       198       003E 5E         198       003E 5E       mov         199       003E 5E       mov         199       003E 5E       mov         199       003E 5E       mov         199       003E 5E       mov         199       003E 5E       mov         199       003E 5E       mov         199       003E 5E       mov         193       0040 56       mov         194       200       1041 EB         203       0042 E9       pchl       ; dispatch         204       205       206       207       ;         208       ; NCONST: Console status entry point. If register D = fake network |     | 0033 3E00   | mvi              | a.0          | : out                                   | t-of-bounds>don't do anything           |  |
| 188         189       devok:         190         191       0036 6F       mov l,a         192       0037 2600       mvi h,0         193       0039 29       dad h       ; multiply index by 2         194                                                                                                    |     |             |                  | ,.           | ,                                       |                                         |  |
| 189       devok:         190                                                                                                    |     |             |                  |              |                                         |                                         |  |
| 190         191       0036 6F       mov       l,a         192       0037 2600       mvi       h,0         193       0039 29       dad       h       ; multiply index by 2         194                                                                                                    |     | devok:      |                  |              |                                         |                                         |  |
| 1910036 6Fmov1,a1920037 2600mvih,01930039 29dadh194                                                                                                    |     |             |                  |              |                                         |                                         |  |
| 1920037 2600mvih,01930039 29dadh; multiply index by 2194                                                                                                    |     | 0036 6F     | mov              | 1.a          |                                         |                                         |  |
| 1930039 29dadh; multiply index by 2194195003A 110500lxid,dev\$table; index into the poll routine table196003D 19dadd198003E 5Emove,m199003F 23inxh2000040 56movd,m2012020041 EBxchg2030042 E9pchl; dispatch204205::205:::208:::208:::208:NCONST: Console status entry point. If register D = fake network                                                                                                    |     |             |                  |              |                                         |                                         |  |
| 194195 $003A \ 110500$ lxid,dev\$table <td; index="" into="" poll="" routine="" table<="" td="" the="">196<math>003D \ 19</math>dadd197198<math>003E \ 5E</math>move,m199<math>003F \ 23</math>inxh200<math>0040 \ 56</math>movd,m; get the routine address201202<math>0041 \ EB</math>xchg203<math>0042 \ E9</math>pchl; dispatch204205206;205;NCONST: Console status entry point. If register D = fake network</td;>                                                                                                    |     |             |                  |              | : multi                                 | iply index by 2                         |  |
| 195 $003A \ 110500$ lxid,dev\$table <th; index="" into="" poll="" routine="" table<="" th="" the="">196<math>003D \ 19</math>dadd197198<math>003E \ 5E</math>move,m199<math>003F \ 23</math>inxh200<math>0040 \ 56</math>movd,m; get the routine address201202<math>0041 \ EB</math>xchg203<math>0042 \ E9</math>pchl; dispatch204205206;205;;206;;207;;208; NCONST: Console status entry point. If register D = fake network</th;>                                                                                                    |     |             | and              |              | ,                                       |                                         |  |
| 196003D 19dadd197198003E 5Emove,m199003F 23inxh2000040 56movd,m; get the routine address2012020041 EBxchg2030042 E9pchl; dispatch204205206;207;;208; NCONST: Console status entry point. If register D = fake network                                                                                                    |     | 003A 110500 | lxi              | d.dev\$ta    | able :                                  | : index into the poll routine table     |  |
| 197         198       003E 5E       mov e,m         199       003F 23       inx h         200       0040 56       mov d,m       ; get the routine address         201       202       0041 EB       xchg         203       0042 E9       pchl       ; dispatch         204       205       206       ;         207       ;       ;       208       ; NCONST: Console status entry point. If register D = fake network                                                                                                    |     |             |                  | ,            | ,,,,,,,,,,,,,,,,,,,,,,,,,,,,,,,,,,,,,,, | ,                                       |  |
| 198       003E 5E       mov e,m         199       003F 23       inx h         200       0040 56       mov d,m ; get the routine address         201       202       0041 EB       xchg         203       0042 E9       pchl ; dispatch         204       205       ;         206       ;       ;         207       ;       ;         208       ; NCONST: Console status entry point. If register D = fake network                                                                                                    |     | 0002 17     | <i>und</i>       | C.           |                                         |                                         |  |
| 199 $003F 23$ inxh200 $0040 56$ movd,m; get the routine address201202 $0041 EB$ xchg203 $0042 E9$ pchl; dispatch204205206;206;;208; NCONST: Console status entry point. If register D = fake network                                                                                                    |     | 003E 5E     | mov              | e m          |                                         |                                         |  |
| 2000040 56movd,m; get the routine address2012020041 EBxchg2030042 E9pchl; dispatch204205206                                                                                                    |     |             |                  | ,            |                                         |                                         |  |
| 201         202       0041 EB       xchg         203       0042 E9       pchl       ; dispatch         204       205       206       207       ;         208       ; NCONST: Console status entry point. If register D = fake network                                                                                                    |     |             |                  |              | • get                                   | t the routine address                   |  |
| 2020041 EBxchg2030042 E9pchl204205206207208; NCONST: Console status entry point. If register D = fake network                                                                                                    |     | 001020      | ino (            | <i>a,</i>    | , 500                                   |                                         |  |
| 2030042 E9pchl; dispatch204205206                                                                                                    |     | 0041 EB     | xchg             |              |                                         |                                         |  |
| 204<br>205<br>206<br>207 ;<br>208 ; NCONST: Console status entry point. If register D = fake network                                                                                                    |     |             | -                |              | · dispat                                | tch                                     |  |
| 205206207208; NCONST: Console status entry point. If register D = fake network                                                                                                    |     | 0042 L)     | pem              |              | , uispa                                 |                                         |  |
| <ul> <li>206</li> <li>207 ;</li> <li>208 ; NCONST: Console status entry point. If register D = fake network</li> </ul>                                                                                                    |     |             |                  |              |                                         |                                         |  |
| <ul> <li>;</li> <li>; NCONST: Console status entry point. If register D = fake network</li> </ul>                                                                                                    |     |             |                  |              |                                         |                                         |  |
| 208 ; NCONST: Console status entry point. If register D = fake network                                                                                                    |     |             |                  |              |                                         |                                         |  |
|                                                                                                    |     |             | NST. C           | oncola statu | ic ontro                                | v point If register D – fake network    |  |
| JUV · · · · · · · · · · · · · · · · · · ·                                                                                                    | 208 |             |                  |              | •                                       |                                         |  |
|                                                                                                    |     |             |                  |              |                                         | nualization. Otherwise, go back to      |  |
| <ul><li>210 ; the real console routines.</li><li>211</li></ul>                                                                                                    |     | , l         | ne rear (        | Lonsole rou  | umes.                                   |                                         |  |
|                                                                                                    |     | noonst      |                  |              |                                         |                                         |  |
| 212 nconst:<br>213                                                                                                    |     | nconst.     |                  |              |                                         |                                         |  |

|            | 0043 3E20<br>0045 BA   | mvi a,netcon ; Check if network call                                            |
|------------|------------------------|---------------------------------------------------------------------------------|
|            | 0045 BA<br>0046 C20000 | cmp d<br>jnz const ; Jump to normal CONST if not network                        |
|            |                        |                                                                                 |
| CP/M       | RMAC ASSEM             | 1.1 #006 ULCNET DATA LINK LAYER MP/M XIOS MODULE                                |
| 218        | 0049 CD0000            | call csdll ; Cold start the data link                                           |
|            | 004C CD0000            | call dllon ; Initialize the SIO Drivers                                         |
|            | 004F AF                | xra a ; Initialize all the short addresses                                      |
| 221<br>222 | nxtado                 | 4.                                                                              |
| 222        | IIXtau                 | 1.                                                                              |
|            | 0050 3C                | inr a                                                                           |
|            | 0051 FE05              | cpi 5 ; Check for last address                                                  |
| 226        | 0053 C8                | rz                                                                              |
| 227        | 0054 F5                | push psw                                                                        |
|            | 0055 CD0000            | call regshrt                                                                    |
|            | 0058 F1                | pop psw                                                                         |
| 230<br>231 | 0059 C35000            | jmp nxtadd ; Jump to process next address                                       |
| 231        |                        |                                                                                 |
| 232        | : NCC                  | <b>DNIN:</b> Console In entry point. If register $D =$ the fake network ID      |
| 234        | •                      | then receive a network message, using polled status checks of                   |
| 235        | ;                      | an interrupt-driven data-link. Otherwise, go back to the real                   |
| 236        | ;                      | CONIN routine.                                                                  |
| 237        |                        |                                                                                 |
| 238<br>239 | nconii                 | 1:                                                                              |
|            | 005C 3E20              | mvi a, netcon ; Check for network call                                          |
| 241        | 005E BA                | cmp d                                                                           |
| 242        | 005F C20000            | jnz conin ; Jump to normal CONIN if not network                                 |
| 243        |                        |                                                                                 |
|            | 0062 50                | mov d,b ; Setup for PSRECEIVE                                                   |
| 245        | 0063 59                | mov e,c                                                                         |
| 246<br>247 | rretry:                |                                                                                 |
| 248        | neuy.                  |                                                                                 |
|            | 0064 AF                | xra a ; Packet mode                                                             |
|            | 0065 010101            | lxi b,257 ; Buffer size                                                         |
| 251        | 0068 210000            | lxi h,0 ; Infinite wait                                                         |
|            | 006B D5                | push d ; Save buffer address for retry                                          |
|            | 006C CDC100            | call psrecv                                                                     |
|            | 006F D1<br>0070 B7     | pop d ; Restore buffer address                                                  |
| 255<br>256 | 0070 B7<br>0071 C8     | ora a<br>rz ; Return if no error                                                |
| 250<br>257 | 00/1 00                |                                                                                 |
|            | 0072 C36400            | jmp rretry ; Jump to try again if error                                         |
| 259        |                        |                                                                                 |
| 260        |                        |                                                                                 |
| 261        | ; NCC                  | <b>DNOUT:</b> Console out entry point. If $D =$ fake console ID, send a network |
| 262        | ;                      | message. Otherwise, just head for the real CONOUT routine.                      |
| 263        |                        |                                                                                 |

| 264<br>265<br>266 | nconout              | :          |               |                                        |
|-------------------|----------------------|------------|---------------|----------------------------------------|
| 260<br>267<br>268 | 0075 3E20<br>0077 BA | mvi<br>cmp | a,netcon<br>d | ; Check for network call               |
|                   | 0078 C20000          | jnz        | conout        | ; Jump to normal CONOUT if not network |
| 271               | 007B 50              | mov        | d,b           | ; Setup for PSXMIT                     |

## CP/M RMAC ASSEM 1.1 #007 ULCNET DATA LINK LAYER MP/M XIOS MODULE

| 272<br>273 | 007C 59       | mov e,c      |                |                                          |
|------------|---------------|--------------|----------------|------------------------------------------|
| 273        | tretry:       |              |                |                                          |
| 275        | ucuy.         |              |                |                                          |
| 276        | 007D AF       | xra a        | · Pac          | ket mode, wait for Net Idle              |
| 277        | 007E D5       | push d       | ,              | ve buffer address for retry              |
| 278        | 007F CD8800   | ·            | sxmit          |                                          |
| 279        | 0082 D1       | pop d        |                | tore buffer address                      |
| 280        | 0083 B7       | ora a        | , ~            |                                          |
| 281        | 0084 C8       | rz           | ; Retur        | n if no error                            |
| 282        |               |              | ,              |                                          |
| 283        | 0085 C37D00   | jmp t        | retry ;        | Jump to retry if error                   |
| 284        |               | 5 1          | 2              |                                          |
| 285        |               |              |                |                                          |
| 286        | ; PSXM        | IIT: Transm  | it the packe   | t pointed at by DE. If carry flag is set |
| 287        | ; t           | hen don't wa | ait for the No | et to become idle.                       |
| 288        | ;             |              |                |                                          |
| 289        | ; Return      | ns the compl | etion code in  | n A:                                     |
| 290        | ;             |              |                |                                          |
| 291        | ; 0           | - Transm     | ission ok an   | d Data Link Ack Received                 |
| 292        | ;             |              |                | cast, no Ack required)                   |
| 293        | ; 2           | - Transm     | ission OK b    | ut no Data Link Ack received.            |
| 294        | ;             |              |                |                                          |
| 295        | ; 4           | - Other e    | rror.          |                                          |
| 296        |               |              |                |                                          |
| 297        | psxmit:       |              |                |                                          |
| 298        |               |              |                |                                          |
| 299        | 0088 CD0000   | call tr      | ansmit         | ; TRETCODE := TRANSMIT(TBUFPTR,)         |
| 300        |               |              |                |                                          |
| 301        | 008B 0E83     |              | 83h            | ; Poll the transmitter for completion    |
| 302        | 008D 1E20     |              | ulctx          |                                          |
| 303        | 008F CD0000   | call x       | dos            |                                          |
| 304        | 0002 2 4 0000 | 1.1. (       |                | . Detals sectors and                     |
|            | 0092 3A0900   |              | ode            | ; Fetch return code                      |
| 306        | 0095 C3CE00   | jmp e        | exitdl         |                                          |
| 307        | · TW/ A 1     | T. Transmi   | acion compl    | ation noll routing                       |
| 308<br>309 | , I WAI       |              | ssion comple   | etion poll routine.                      |
| 310        | ,<br>. (      | Output:      |                |                                          |
| 310        | , C           | -            | not comple     | te                                       |
| 312        | ,             |              | complete       |                                          |
| 312        | ,             |              | complete       |                                          |
| 515        |               |              |                |                                          |

| 314 | twait:               |               |                                      |
|-----|----------------------|---------------|--------------------------------------|
| 315 | 0000 CD0000          | 11            | A CETTOODE Varia and a               |
| 310 | 0098 CD0000          | call gettcode | ; A := GETTCODE - Xmit return code   |
| 318 | 009B 5F              | mov e,a       | ; get return code processing vectore |
| 319 | 009D 31<br>009C 1600 | mvi d.0       | , get return code processing vectore |
| 320 | 009E 21A700          | lxi h,trtbl   |                                      |
| 321 | 00A1 19              | dad d         |                                      |
| 322 |                      |               |                                      |
| 323 | 00A2 5E              | mov e,m       | ; dispatch on return code            |
|     | 00A3 23              | inx h         |                                      |
| 325 | 00A4 66              | mov h,m       |                                      |

## CP/M RMAC ASSEM 1.1 #008 ULCNET DATA LINK LAYER MP/M XIOS MODULE

| 326 | 00A5 6B     | mov         | l,e            |                                              |
|-----|-------------|-------------|----------------|----------------------------------------------|
| 327 | 00A6 E9     | pchl        |                |                                              |
| 328 |             | 1           |                |                                              |
| 329 | ; Ret       | urn code di | spatch table   |                                              |
| 330 | ,           |             | 1              |                                              |
| 331 | 00A7 B700   | trtbl: dw   | psxret         | ; Good transmission                          |
| 332 | 00A9 B700   | dw          | psxret         | ; No Data Link Ack                           |
| 333 | 00AB B700   | dw          | psxret         | ; Too many collisions                        |
| 334 | 00AD B700   | dw          | psxret         | ; Transmitter is disabled                    |
| 335 | 00AF B500   | dw          | tsleep         | ; Transmitter is idle                        |
| 336 | 00B1 B500   | dw          | tsleep         | ; Transmitter is in progress                 |
| 337 | 00B3 B500   | dw          | tsleep         | ; Transmitter is waiting for ack             |
| 338 |             |             | 1              | , C                                          |
| 339 | tslee       | p:          |                |                                              |
| 340 |             | L           |                |                                              |
| 341 | 00B5 AF     | xra         | a              | ; Code for continue to sleep                 |
| 342 | 00B6 C9     | ret         |                |                                              |
| 343 |             |             |                |                                              |
| 344 | psxr        | et:         | ;]             | Enter here if something happened             |
| 345 | 1           |             | ,              |                                              |
| 346 | 00B7 D2BB0  | 0 jnc       | twakeup        | ; Jump if no transmit error                  |
| 347 | 00BA 2F     | cma         | Ĩ              | ; Else>Indicate error                        |
| 348 |             |             |                |                                              |
| 349 | twak        | eup:        |                |                                              |
| 350 |             |             |                |                                              |
| 351 | 00BB 320900 | sta         | tcode          | ; Store return code                          |
| 352 | 00BE 3EFF   | mvi         | a,0ffh         | ; Signal poll successful                     |
| 353 | 00C0 C9     | ret         |                |                                              |
| 354 |             |             |                |                                              |
| 355 |             |             |                |                                              |
| 356 |             |             |                |                                              |
| 357 | ; PSI       | RECV: Rec   | eive a packe   | t into buffer pointed at by DE. Length of    |
| 358 | •           | packet m    | ust be less th | an length of buffer in BC. HL is the receive |
| 359 | • •         | timeout c   | ount.          | -                                            |
| 360 | • •         |             |                |                                              |
| 361 | • •         | Upon ret    | urn clear the  | carry bit if a packet received and ACKed.    |
| 362 | •           | -           |                | y error occured.                             |
| 363 | • •         |             |                |                                              |
|     |             |             |                |                                              |

| 364<br>365 |             |           |               |                                        |
|------------|-------------|-----------|---------------|----------------------------------------|
| 366        | psrecv:     |           |               |                                        |
| 367        |             |           |               |                                        |
| 368        | 00C1 CD0000 | call      | receive       | ; := RECEIVE(HL,DE,BC)                 |
| 369        |             |           |               |                                        |
| 370        | 00C4 0E83   | mvi       | c,83h         | ; Poll until receive complete          |
| 371        | 00C6 1E21   | mvi       | e,ulcrx       |                                        |
| 372        | 00C8 CD0000 | call      | xdos          |                                        |
| 373        |             |           |               |                                        |
| 374        | 00CB 3A0A00 | lda       | rcode         | ; Fetch return code                    |
| 375        |             |           |               |                                        |
| 376        | ; Commo     | on exit r | outine for re | eturning to the pseudo-console handler |
| 377        |             |           |               |                                        |
| 378        | exitdl:     |           |               |                                        |
| 379        |             |           |               |                                        |

## CP/M RMAC ASSEM 1.1 #009 ULCNET DATA LINK LAYER MP/M XIOS MODULE

| 380 | 00CE B7     | ora              | а               | ; Assume no error                     |
|-----|-------------|------------------|-----------------|---------------------------------------|
| 381 | 00CF F0     | rp               |                 | ; Return if no error                  |
| 382 |             |                  |                 |                                       |
| 383 | 00D0 2F     | cma              |                 |                                       |
| 384 | 00D1 37     | stc              |                 | ; Indicate error                      |
| 385 | 00D2 C9     | ret              |                 |                                       |
| 386 |             |                  |                 |                                       |
| 387 | ; RWAI      | T: Pol           | l routine to de | tect receive status.                  |
| 388 | ;           |                  |                 |                                       |
| 389 | ; Ou        | tput:            |                 |                                       |
| 390 | ;           | $\mathbf{A} = 0$ |                 | not complete                          |
| 391 | ;           | Off              | h if receive co | omplete                               |
| 392 |             |                  |                 |                                       |
| 393 | rwait:      |                  |                 |                                       |
| 394 |             |                  |                 |                                       |
| 395 | 00D3 CD0000 | ca               | ll getrcode     | ; $A := GETRCODE$                     |
| 396 |             |                  |                 |                                       |
| 397 | 00D6 5F     | mov              | e,a             | ; form dispatch vector                |
| 398 | 00D7 1600   | mvi              | d,0             |                                       |
| 399 | 00D9 21E200 | lxi              | h,rrtbl         |                                       |
| 400 | 00DC 19     | dad              | d               |                                       |
| 401 |             |                  |                 |                                       |
| 402 | 00DD 5E     | mov              | e,m             | ; dispatch on receive completion code |
| 403 | 00DE 23     | inx              | h               |                                       |
| 404 | 00DF 66     | mov              | h,m             |                                       |
| 405 | 00E0 6B     | mov              | l,e             |                                       |
| 406 | 00E1 E9     | pchl             |                 |                                       |
| 407 |             |                  |                 |                                       |
| 408 | ; Receiv    | e comp           | oletion code di | spatch table                          |
| 409 |             |                  |                 |                                       |
| 410 |             | bl: dw           | rgood           | ; Good receive                        |
| 411 | 00E4 F600   | dw               | rbad            | ; Bad receive                         |
| 412 | 00E6 F600   | dw               | rbad            | ; Disabled                            |
| 413 |             |                  |                 |                                       |

414 if not interrupts 415 rbad ; Still idle after timeout dw 416 else 417 00E8 FA00 dw ridle ; Idle 418 endif 419 420 00EA EE00 dw rsleep ; Inprogress 421 00EC EE00 rsleep ; In progress and for us. dw 422 423 rsleep: 424 425 00EE AF ; Code for continue to sleep xra a 426 00EF C9 ret 427 428 rgood: 429 rwakeup: 430 431 00F0 320A00 sta rcode ; Store return code 432 00F3 3EFF a,0ffh ; Wake up code mvi 433 00F5 C9 ret

CP/M RMAC ASSEM 1.1 #010 ULCNET DATA LINK LAYER MP/M XIOS MODULE

| 434 |             |            |         |                                   |
|-----|-------------|------------|---------|-----------------------------------|
| 435 | rbad:       |            |         |                                   |
| 436 |             |            |         |                                   |
| 437 | 00F6 2F     | cma        |         | ; Code for error                  |
| 438 | 00F7 C3F000 | jmp        | rwakeup | ; Jump to wake up receive process |
| 439 |             |            |         |                                   |
| 440 | if          | interrupts |         |                                   |
| 441 |             |            |         |                                   |
| 442 | ridle:      |            |         |                                   |
| 443 |             |            |         |                                   |
| 444 | 00FA CD0000 | call       | rtmochk | ; Check for timeout               |
| 445 | 00FD DAF600 | jc         | rbad    | ; if timeout, signal error        |
| 446 | 0100 C3EE00 | jmp        | rsleep  | ; Continue to wait if no timeout  |
| 447 |             |            |         |                                   |
| 448 | 0103 C9     | ret        |         |                                   |
| 449 |             |            |         |                                   |
| 450 | en          | dif        |         |                                   |
| 451 | pa          | ge         |         |                                   |

### CP/M RMAC ASSEM 1.1 #011 ULCNET DATA LINK LAYER MP/M XIOS MODULE

| 452<br>453<br>454 | : NIOD routines                                                           |
|-------------------|---------------------------------------------------------------------------|
| 455               | , MOD Toutines                                                            |
| 456               |                                                                           |
| 457               |                                                                           |
| 458               | ; SETBAUD: Set the baud rate based on the baud rate code in A. Do special |
| 459               | ; logic for self-clocked mode.                                            |

| 460                                                                                                    | •                                                                                                    |                                                                                                    |                                                                                                    |                                                                                                    |
|----------------------------------------------------------------------------------------------------|----------------------------------------------------------------------------------------------------|----------------------------------------------------------------------------------------------------|----------------------------------------------------------------------------------------------------|----------------------------------------------------------------------------------------------------|
| 461                                                                                                    | •                                                                                                    | 0 = 9                                                                                                    | 600 baud                                                                                                    |                                                                                                    |
| 462                                                                                                    | •                                                                                                    | 1 = 1                                                                                                    | 9200 baud                                                                                                    |                                                                                                    |
| 463                                                                                                    | •                                                                                                    | 9 = 7                                                                                                    | 6800 baud s                                                                                                    | elf-clock                                                                                                    |
| 464                                                                                                    | •                                                                                                    | 11= 1                                                                                                    | 153600 baud                                                                                                    | l self-clock                                                                                                    |
| 465                                                                                                    | •                                                                                                    | 13=3                                                                                                    | 307200 baud                                                                                                    | l self-clock                                                                                                    |
| 466                                                                                                    | •                                                                                                    |                                                                                                    |                                                                                                    |                                                                                                    |
| 467                                                                                                    | ; If this                                                                                                    | station                                                                                                    | cannot hand                                                                                                    | le the requested baud rate, then set                                                                                                    |
| 468                                                                                                    | ; the car                                                                                                    | rry flag.                                                                                                    |                                                                                                    | -                                                                                                    |
| 469                                                                                                    |                                                                                                    |                                                                                                    |                                                                                                    |                                                                                                    |
| 470                                                                                                    | setbaud                                                                                                    | :                                                                                                    |                                                                                                    |                                                                                                    |
| 471                                                                                                    |                                                                                                    |                                                                                                    |                                                                                                    |                                                                                                    |
| 472                                                                                                    | 0104 E60F                                                                                                    | ani                                                                                                    | 0fh                                                                                                    | ; mask all but the baud bits                                                                                                    |
| 473                                                                                                    | 0106 210B00                                                                                                    | lxi                                                                                                    | h,curbaud                                                                                                    | ; are we at the current baud rate?                                                                                                    |
| 474                                                                                                    | 0109 BE                                                                                                    | cmp                                                                                                    | m                                                                                                    |                                                                                                    |
| 475                                                                                                    | 010A C8                                                                                                    | rz                                                                                                    | ; ;                                                                                                    | yes>all done                                                                                                    |
| 476                                                                                                    |                                                                                                    |                                                                                                    |                                                                                                    |                                                                                                    |
| 477                                                                                                    | 010B 47                                                                                                    | mov                                                                                                    | b,a                                                                                                    | ; else>get baud rate generator value                                                                                                    |
|                                                                                                    | 010C E607                                                                                                    | ani                                                                                                    | 7                                                                                                    |                                                                                                    |
| 479                                                                                                    |                                                                                                    | mov                                                                                                    | e,a                                                                                                    |                                                                                                    |
|                                                                                                    | 010F 1600                                                                                                    | mvi                                                                                                    | d,0                                                                                                    |                                                                                                    |
| 481                                                                                                    |                                                                                                    |                                                                                                    |                                                                                                    |                                                                                                    |
|                                                                                                    | 0111 210C00                                                                                                    | lxi                                                                                                    | h,btbl                                                                                                    | ; point to vertical-to-horizontal decode                                                                                                    |
| 483                                                                                                    | 0114 19                                                                                                    | dad                                                                                                    | d :                                                                                                    | table                                                                                                    |
|                                                                                                    |                                                                                                    |                                                                                                    | ,                                                                                                    |                                                                                                    |
| 484                                                                                                    |                                                                                                    |                                                                                                    | ,                                                                                                    |                                                                                                    |
| 484<br>485                                                                                                    | if                                                                                                    | slfclk                                                                                                    | xd                                                                                                    |                                                                                                    |
| 484<br>485<br>486                                                                                                    | 0115 78                                                                                                    | slfclk<br>mov                                                                                                    | cd<br>a,b                                                                                                    |                                                                                                    |
| 484<br>485<br>486<br>487                                                                                                    | 0115 78<br>0116 E608                                                                                                    | slfclk<br>mov<br>ani                                                                                                    | kd<br>a,b<br>selfmsk                                                                                                    | ; is this a self-clocked value?                                                                                                    |
| 484<br>485<br>486<br>487<br>488                                                                                                    | 0115 78<br>0116 E608<br>0118 C24001                                                                                                    | slfclk<br>mov<br>ani<br>jnz                                                                                              | cd<br>a,b                                                                                                    |                                                                                                    |
| 484<br>485<br>486<br>487<br>488<br>489                                                                                                    | 0115 78<br>0116 E608                                                                                                    | slfclk<br>mov<br>ani<br>jnz                                                                                              | kd<br>a,b<br>selfmsk                                                                                                    |                                                                                                    |
| 484<br>485<br>486<br>487<br>488<br>489<br>490                                                                                                   | 0115 78<br>0116 E608<br>0118 C24001<br>ene                                                                                                    | slfclk<br>mov<br>ani<br>jnz<br>dif                                                                                       | a,b<br>selfmsk<br>selfclkd                                                                                                   | ; is this a self-clocked value?                                                                                                    |
| 484<br>485<br>486<br>487<br>488<br>489<br>490<br>491                                                                                            | 0115 78<br>0116 E608<br>0118 C24001<br>end<br>011B 3E03                                                                                                    | slfclk<br>mov<br>ani<br>jnz<br>dif<br>mvi                                                                                | d<br>a,b<br>selfmsk<br>selfclkd<br>a,baudsl                                                                                  |                                                                                                    |
| 484<br>485<br>486<br>487<br>488<br>489<br>490<br>491<br>492                                                                                     | 0115 78<br>0116 E608<br>0118 C24001<br>end<br>011B 3E03<br>011D A6                                                                                                    | slfclk<br>mov<br>ani<br>jnz<br>dif<br>mvi<br>ana                                                                         | a,b<br>selfmsk<br>selfclkd                                                                                                   | ; is this a self-clocked value?                                                                                                    |
| 484<br>485<br>486<br>487<br>488<br>489<br>490<br>491<br>492<br>493                                                                              | 0115 78<br>0116 E608<br>0118 C24001<br>end<br>011B 3E03<br>011D A6<br>011E 37                                                                                                    | slfclk<br>mov<br>ani<br>jnz<br>dif<br>mvi<br>ana<br>stc                                                                  | a,b<br>selfmsk<br>selfclkd<br>a,baudsl<br>m                                                                                  | ; is this a self-clocked value?<br>; get legal baud rate mask                                                                                                    |
| 484<br>485<br>486<br>487<br>488<br>489<br>490<br>491<br>492<br>493<br>494                                                                       | 0115 78<br>0116 E608<br>0118 C24001<br>end<br>011B 3E03<br>011D A6                                                                                                    | slfclk<br>mov<br>ani<br>jnz<br>dif<br>mvi<br>ana                                                                         | a,b<br>selfmsk<br>selfclkd<br>a,baudsl<br>m                                                                                  | ; is this a self-clocked value?                                                                                                    |
| 484<br>485<br>486<br>487<br>488<br>489<br>490<br>491<br>492<br>493<br>494<br>495                                                                | 0115 78<br>0116 E608<br>0118 C24001<br>end<br>011B 3E03<br>011D A6<br>011E 37<br>011F C8                                                                                                  | slfclk<br>mov<br>ani<br>jnz<br>dif<br>mvi<br>ana<br>stc<br>rz                                                            | d<br>a,b<br>selfmsk<br>selfclkd<br>a,baudsl<br>m<br>; r                                                                      | ; is this a self-clocked value?<br>; get legal baud rate mask                                                                                                    |
| 484<br>485<br>486<br>487<br>488<br>489<br>490<br>491<br>492<br>493<br>494<br>495<br>496                                                         | 0115 78<br>0116 E608<br>0118 C24001<br>end<br>011B 3E03<br>011D A6<br>011E 37<br>011F C8<br>if                                                                                            | slfclk<br>mov<br>ani<br>jnz<br>dif<br>mvi<br>ana<br>stc<br>rz<br>slfclk                                                  | a,b<br>selfmsk<br>selfclkd<br>a,baudsl<br>m<br>; r                                                                           | ; is this a self-clocked value?<br>; get legal baud rate mask<br>eturn with error if its an illegal rate                                                                                  |
| 484<br>485<br>486<br>487<br>488<br>489<br>490<br>491<br>492<br>493<br>494<br>495<br>496<br>497                                                  | 0115 78<br>0116 E608<br>0118 C24001<br>end<br>011B 3E03<br>011D A6<br>011E 37<br>011F C8<br>if<br>0120 3E05                                                                               | slfclk<br>mov<br>ani<br>jnz<br>dif<br>mvi<br>ana<br>stc<br>rz<br>slfclk<br>mvi                                           | a,b<br>selfmsk<br>selfclkd<br>a,baudsl<br>m<br>; r                                                                           | ; is this a self-clocked value?<br>; get legal baud rate mask                                                                                                    |
| 484<br>485<br>486<br>487<br>488<br>489<br>490<br>491<br>492<br>493<br>494<br>495<br>496<br>497<br>498                                           | 0115 78<br>0116 E608<br>0118 C24001<br>end<br>011B 3E03<br>011D A6<br>011E 37<br>011F C8<br>if<br>0120 3E05<br>0122 D306                                                                  | slfclk<br>mov<br>ani<br>jnz<br>dif<br>mvi<br>ana<br>stc<br>rz<br>slfclk<br>mvi<br>out                                    | a,b<br>selfmsk<br>selfclkd<br>a,baudsl<br>m<br>; r<br>ad<br>a,5<br>siocmd                                                    | ; is this a self-clocked value?<br>; get legal baud rate mask<br>eturn with error if its an illegal rate<br>; else>switch off possible self-clock mode                                    |
| 484<br>485<br>486<br>487<br>488<br>489<br>490<br>491<br>492<br>493<br>494<br>495<br>496<br>497<br>498<br>499                                    | 0115 78<br>0116 E608<br>0118 C24001<br>em<br>011B 3E03<br>011D A6<br>011E 37<br>011F C8<br>if<br>0120 3E05<br>0122 D306<br>0124 3E6A                                                      | slfclk<br>mov<br>ani<br>jnz<br>dif<br>mvi<br>ana<br>stc<br>rz<br>slfclk<br>mvi<br>out<br>mvi                             | a,b<br>selfmsk<br>selfclkd<br>a,baudsl<br>m<br>; r<br>td<br>a,5<br>siocmd<br>a,dtroff                                        | ; is this a self-clocked value?<br>; get legal baud rate mask<br>eturn with error if its an illegal rate                                                                                  |
| 484<br>485<br>486<br>487<br>488<br>489<br>490<br>491<br>492<br>493<br>494<br>495<br>496<br>497<br>498<br>499<br>500                             | 0115 78<br>0116 E608<br>0118 C24001<br>end<br>011B 3E03<br>011D A6<br>011E 37<br>011F C8<br>if<br>0120 3E05<br>0122 D306                                                                  | slfclk<br>mov<br>ani<br>jnz<br>dif<br>mvi<br>ana<br>stc<br>rz<br>slfclk<br>mvi<br>out                                    | a,b<br>selfmsk<br>selfclkd<br>a,baudsl<br>m<br>; r<br>ad<br>a,5<br>siocmd                                                    | ; is this a self-clocked value?<br>; get legal baud rate mask<br>eturn with error if its an illegal rate<br>; else>switch off possible self-clock mode                                    |
| 484<br>485<br>486<br>487<br>488<br>489<br>490<br>491<br>492<br>493<br>494<br>495<br>496<br>497<br>498<br>499<br>500<br>501                      | 0115 78<br>0116 E608<br>0118 C24001<br>end<br>011B 3E03<br>011D A6<br>011E 37<br>011F C8<br>if<br>0120 3E05<br>0122 D306<br>0124 3E6A<br>0126 D306                                        | slfclk<br>mov<br>ani<br>jnz<br>dif<br>mvi<br>ana<br>stc<br>rz<br>slfclk<br>mvi<br>out<br>mvi<br>out                      | a,b<br>selfmsk<br>selfclkd<br>a,baudsl<br>m<br>; r<br>cd<br>a,5<br>siocmd<br>a,dtroff<br>siocmd                              | ; is this a self-clocked value?<br>; get legal baud rate mask<br>eturn with error if its an illegal rate<br>; else>switch off possible self-clock mode<br>; disable DTR in SIO register 5 |
| 484<br>485<br>486<br>487<br>488<br>489<br>490<br>491<br>492<br>493<br>494<br>495<br>496<br>497<br>498<br>499<br>500<br>501<br>502               | 0115 78<br>0116 E608<br>0118 C24001<br>em<br>011B 3E03<br>011D A6<br>011E 37<br>011F C8<br>if<br>0120 3E05<br>0122 D306<br>0124 3E6A<br>0126 D306<br>0128 3E04                            | slfclk<br>mov<br>ani<br>jnz<br>dif<br>mvi<br>ana<br>stc<br>rz<br>slfclk<br>mvi<br>out<br>mvi<br>out<br>mvi               | a,b<br>selfmsk<br>selfclkd<br>a,baudsl<br>m<br>; r<br>ad<br>a,5<br>siocmd<br>a,dtroff<br>siocmd<br>a,4                       | ; is this a self-clocked value?<br>; get legal baud rate mask<br>eturn with error if its an illegal rate<br>; else>switch off possible self-clock mode                                    |
| 484<br>485<br>486<br>487<br>488<br>489<br>490<br>491<br>492<br>493<br>494<br>495<br>496<br>497<br>498<br>499<br>500<br>501<br>502<br>503        | 0115 78<br>0116 E608<br>0118 C24001<br>em<br>011B 3E03<br>011D A6<br>011E 37<br>011F C8<br>if<br>0120 3E05<br>0122 D306<br>0124 3E6A<br>0126 D306<br>0128 3E04<br>012A D306               | slfclk<br>mov<br>ani<br>jnz<br>dif<br>mvi<br>ana<br>stc<br>rz<br>slfclk<br>mvi<br>out<br>mvi<br>out<br>mvi<br>out        | a,b<br>selfmsk<br>selfclkd<br>a,baudsl<br>m<br>; r<br>ad<br>a,5<br>siocmd<br>a,dtroff<br>siocmd<br>a,4<br>siocmd             | ; is this a self-clocked value?<br>; get legal baud rate mask<br>eturn with error if its an illegal rate<br>; else>switch off possible self-clock mode<br>; disable DTR in SIO register 5 |
| 484<br>485<br>486<br>487<br>488<br>489<br>490<br>491<br>492<br>493<br>494<br>495<br>496<br>497<br>498<br>499<br>500<br>501<br>502<br>503<br>504 | 0115 78<br>0116 E608<br>0118 C24001<br>end<br>011B 3E03<br>011D A6<br>011E 37<br>011F C8<br>if<br>0120 3E05<br>0122 D306<br>0124 3E6A<br>0126 D306<br>0128 3E04<br>012A D306<br>012C 3E4F | slfclk<br>mov<br>ani<br>jnz<br>dif<br>mvi<br>ana<br>stc<br>rz<br>slfclk<br>mvi<br>out<br>mvi<br>out<br>mvi<br>out<br>mvi | a,b<br>selfmsk<br>selfclkd<br>a,baudsl<br>m<br>; r<br>ad<br>a,5<br>siocmd<br>a,dtroff<br>siocmd<br>a,4<br>siocmd<br>a,disslf | ; is this a self-clocked value?<br>; get legal baud rate mask<br>eturn with error if its an illegal rate<br>; else>switch off possible self-clock mode<br>; disable DTR in SIO register 5 |
| 484<br>485<br>486<br>487<br>488<br>489<br>490<br>491<br>492<br>493<br>494<br>495<br>496<br>497<br>498<br>499<br>500<br>501<br>502<br>503<br>504 | 0115 78<br>0116 E608<br>0118 C24001<br>em<br>011B 3E03<br>011D A6<br>011E 37<br>011F C8<br>if<br>0120 3E05<br>0122 D306<br>0124 3E6A<br>0126 D306<br>0128 3E04<br>012A D306               | slfclk<br>mov<br>ani<br>jnz<br>dif<br>mvi<br>ana<br>stc<br>rz<br>slfclk<br>mvi<br>out<br>mvi<br>out<br>mvi<br>out        | a,b<br>selfmsk<br>selfclkd<br>a,baudsl<br>m<br>; r<br>ad<br>a,5<br>siocmd<br>a,dtroff<br>siocmd<br>a,4<br>siocmd             | ; is this a self-clocked value?<br>; get legal baud rate mask<br>eturn with error if its an illegal rate<br>; else>switch off possible self-clock mode<br>; disable DTR in SIO register 5 |

## CP/M RMAC ASSEM 1.1 #012 ULCNET DATA LINK LAYER MP/M XIOS MODULE

| 506 |             | endif |           |                                  |
|-----|-------------|-------|-----------|----------------------------------|
| 507 |             |       |           |                                  |
| 508 | 0130 211400 | lxi   | h,baudtbl | ; point to async baud rate table |
| 509 |             |       |           |                                  |

510 outbau: 511 512 0133 19 dad d ; get async baud rate value 513 0134 7E mov a.m 514 0135 D300 out baudgen ; load it into the baud rate generator ; NOTE: This is not a CTC 515 516 517 0137 210B00 lxi h,curbaud 518 013A 70 m,b ; set current baud byte mov 519 520 013B CD1E02 call wait ; allow the system to reach equilibrium 521 522 013E A7 ; return success ana а 523 013F C9 ret 524 525 if slfclkd 526 ; Throw SIO into self-clocked mode 527 528 selfclkd: 529 530 0140 3E2A mvi a,baudsh ; Is this a legal rate? 531 0142 A6 ana m 532 0143 37 stc 533 0144 C8 ; return an error if not rz 534 535 0145 3E04 mvi a,4 ; enable sync mode in register 4 536 0147 D306 siocmd out 537 0149 3E0F a.enaslf mvi 538 014B D306 siocmd out 539 540 014D 3E05 mvi a.5 ; enable DTR in register 5 siocmd 541 014F D306 out 542 0151 3EEA mvi a.dtron 543 0153 D306 siocmd out 544 545 0155 211600 h,scbaudt lxi ; point to baud rate table for self-clock mode 546 0158 C33301 outbau ; program the baud rate generator jmp 547 endif 548 549 ; DSBLXMIT: Disable the transmitter if in self clocked mode 550 551 552 dsblxmit: 553 554 slfclkd if curbaud ; are we in self-clocked mode? 555 015B 3A0B00 lda 556 015E E608 selfmsk ani 557 0160 C8 ; no-->don't bother rz 558 559 0161 3E05 mvi a.5 ; disable SIO from transmitting by disabling

CP/M RMAC ASSEM 1.1 #013 ULCNET DATA LINK LAYER MP/M XIOS MODULE

| 560        | 0163 D306 | out siocmd ; DTR in register 5                                      |
|------------|-----------|---------------------------------------------------------------------|
| 561        | 0165 3E6A | mvi a,dtroff                                                        |
| 562        | 0167 D306 | out siocmd                                                          |
| 563        |           |                                                                     |
| 564        | 0169 3E05 | mvi a,5 ; Enable receive by re-enabling DTR                         |
| 565        | 016B D306 | out siocmd                                                          |
| 566        |           | mvi a,dtron                                                         |
| 567        | 016F D306 | out siocmd                                                          |
| 568        |           | endif                                                               |
| 569        |           |                                                                     |
| 570        | 0171 C9   | ret                                                                 |
| 571        |           |                                                                     |
| 572        |           |                                                                     |
| 573        | ; XI      | MIT: Transmit the byte in A on network A.                           |
| 574        |           |                                                                     |
| 575<br>576 | xmi       | *•                                                                  |
| 577        | XIIII     | ı.                                                                  |
| 578        |           | if not interrupts                                                   |
| 579        |           | push psw                                                            |
| 580        |           |                                                                     |
| 581        | xmi       | t1:                                                                 |
| 582        |           |                                                                     |
| 583        |           | in siostat ; don't overrun the transmitter if we're                 |
| 584        |           | ani xrdymsk ; interrupt-driven; wait for TxReady                    |
| 585        |           | jz xmitl                                                            |
| 586        |           |                                                                     |
| 587        |           | pop psw                                                             |
| 588        |           | endif                                                               |
| 589        |           |                                                                     |
| 590        | 0172 D304 | out sioxmit ; blast that byte                                       |
| 591        | 0174 C9   | ret                                                                 |
| 592        |           |                                                                     |
| 593        |           | TON Designs a basis form Network A. Cat the same flag if them are   |
| 594        | ; KI      | ECV: Receive a byte from Network A. Set the carry flag if there was |
| 595<br>596 | ,         | a receive error.                                                    |
| 590<br>597 | ,         | For Z80-SIO receive errors are handled by the special receive       |
| 598        | •         | condition interrupts.                                               |
| 599        | ,         |                                                                     |
| 600        | recy      | /:                                                                  |
| 601        |           |                                                                     |
| 602        |           | if not interrupts                                                   |
| 603        |           | call netidle                                                        |
| 604        |           | jc rto ; set error condition if the net went idle                   |
| 605        |           |                                                                     |
| 606        |           | in siostat ; else>wait until a character is in the                  |
| 607        |           | ani rrdymsk ; buffer                                                |
| 608        |           | jz recv                                                             |
| 609        |           |                                                                     |
| 610        |           | call chkstat ; check for receive errors                             |
| 611        |           | alsa                                                                |
| 612<br>613 | 0175 A7   | else                                                                |
| 015        | 01/J A/   | ana a ; clear carry flag                                            |

### CP/M RMAC ASSEM 1.1 #014 ULCNET DATA LINK LAYER MP/M XIOS MODULE

| 614                                                                                                    | en                                                                                                    | dif                                                                    |                                                                                                    |                                                                                                    |
|----------------------------------------------------------------------------------------------------|----------------------------------------------------------------------------------------------------|------------------------------------------------------------------------|----------------------------------------------------------------------------------------------------|----------------------------------------------------------------------------------------------------|
| 615                                                                                                    |                                                                                                    |                                                                        |                                                                                                    |                                                                                                    |
| 616                                                                                                    | 0176 DB04                                                                                                    | in                                                                     | siorecv                                                                                             | ; input the character                                                                                     |
| 617                                                                                                    | 0178 C9                                                                                                    | ret                                                                    |                                                                                                    |                                                                                                    |
| 618                                                                                                    |                                                                                                    |                                                                        |                                                                                                    |                                                                                                    |
| 619                                                                                                    | rto:                                                                                                    |                                                                        | ; set a                                                                                             | n error                                                                                                   |
| 620                                                                                                    |                                                                                                    |                                                                        |                                                                                                    |                                                                                                    |
| 621                                                                                                    | 0179 AF                                                                                                    | xra                                                                    | a                                                                                                   |                                                                                                    |
| 622                                                                                                    | 017A 37                                                                                                    | stc                                                                    |                                                                                                    |                                                                                                    |
| 623                                                                                                    | 017B C9                                                                                                    | ret                                                                    |                                                                                                    |                                                                                                    |
| 624<br>625                                                                                                    |                                                                                                    |                                                                        |                                                                                                    |                                                                                                    |
| 625<br>626                                                                                                    | · CUV                                                                                                    |                                                                        | Charle arrow                                                                                        | status hits of a receive error. If not error then                                                         |
| 626<br>627                                                                                                    | , CHK                                                                                                    |                                                                        |                                                                                                    | status bits of a receive error. If not error then                                                         |
| 627<br>628                                                                                                    | ,                                                                                                    |                                                                        |                                                                                                    | and return. Otherwise figure out which ncrement its counter and set the carry flag.                       |
| 629                                                                                                    | ,                                                                                                    |                                                                        |                                                                                                    | command to the UART.                                                                                      |
| 630                                                                                                    | ,                                                                                                    | 1550C al.                                                              | l ellor leset                                                                                       | command to the OAKT.                                                                                      |
| 631                                                                                                    |                                                                                                    |                                                                        |                                                                                                    |                                                                                                    |
| 632                                                                                                    | chkstat                                                                                                    |                                                                        |                                                                                                    |                                                                                                    |
| 633                                                                                                    | CIIKStat                                                                                                    |                                                                        |                                                                                                    |                                                                                                    |
| 634                                                                                                    | 017C 3E01                                                                                                    | mvi                                                                    | a,1                                                                                                 | ; get error status from SIO read register 1                                                               |
|                                                                                                    | 017E D306                                                                                                    | out                                                                    | siocmd                                                                                              | , get error status from 510 fead fegister f                                                               |
| 636                                                                                                    |                                                                                                    | in                                                                     | siostat                                                                                             |                                                                                                    |
| 637                                                                                                    | 0100 2 2 00                                                                                                    |                                                                        | 5105000                                                                                             |                                                                                                    |
|                                                                                                    | 0182 E670                                                                                                    | ani                                                                    | errbits                                                                                             |                                                                                                    |
|                                                                                                    | 0184 C8                                                                                                    | rz                                                                     |                                                                                                    | o error occurred>all done                                                                                 |
| 640                                                                                                    |                                                                                                    |                                                                        | ,                                                                                                   |                                                                                                    |
| 641                                                                                                    | if                                                                                                    | netsta                                                                 | ats ; gat                                                                                           | her statistics on the type of error                                                                       |
| 642                                                                                                    | 0185 47                                                                                                    | mov                                                                    | <b>h</b> o                                                                                          |                                                                                                    |
|                                                                                                    | 0105 -7                                                                                                    | mov                                                                    | b,a                                                                                                 |                                                                                                    |
| 643                                                                                                    | 0186 E610                                                                                                    | ani                                                                    | o,a<br>pmsk                                                                                         |                                                                                                    |
| 643<br>644                                                                                                    | 0186 E610                                                                                                    |                                                                        |                                                                                                    | ; not a parity error                                                                                      |
| 644<br>645                                                                                                    | 0186 E610<br>0188 CA9101                                                                                                    | ani<br>jz                                                              | pmsk                                                                                                |                                                                                                    |
| 644<br>645<br>646                                                                                                    | 0186 E610<br>0188 CA9101<br>018B 210000                                                                                                    | ani<br>jz<br>lxi                                                       | pmsk<br>np<br>h,parcntr                                                                             | ; else>                                                                                                   |
| 644<br>645<br>646<br>647                                                                                                   | 0186 E610<br>0188 CA9101                                                                                                    | ani<br>jz                                                              | pmsk<br>np<br>h,parcntr                                                                             |                                                                                                    |
| 644<br>645<br>646<br>647<br>648                                                                                            | 0186 E610<br>0188 CA9101<br>018B 210000                                                                                                    | ani<br>jz<br>lxi                                                       | pmsk<br>np<br>h,parcntr                                                                             | ; else>                                                                                                   |
| 644<br>645<br>646<br>647<br>648<br>649                                                                                     | 0186 E610<br>0188 CA9101<br>018B 210000                                                                                                    | ani<br>jz<br>lxi                                                       | pmsk<br>np<br>h,parcntr                                                                             | ; else>                                                                                                   |
| 644<br>645<br>646<br>647<br>648<br>649<br>650                                                                              | 0186 E610<br>0188 CA9101<br>018B 210000<br>018E CD0000<br>np:                                                                                                    | ani<br>jz<br>lxi<br>cal                                                | pmsk<br>np<br>h,parentr<br>l incentr                                                                | ; else>                                                                                                   |
| 644<br>645<br>646<br>647<br>648<br>649<br>650<br>651                                                                       | 0186 E610<br>0188 CA9101<br>018B 210000<br>018E CD0000<br>np:<br>0191 78                                                                                                    | ani<br>jz<br>lxi<br>cal<br>mov                                         | pmsk<br>np<br>h,parcntr<br>l incentr<br>a,b                                                         | ; else>                                                                                                   |
| 644<br>645<br>646<br>647<br>648<br>649<br>650<br>651<br>652                                                                | 0186 E610<br>0188 CA9101<br>018B 210000<br>018E CD0000<br>np:<br>0191 78<br>0192 E605                                                                                        | ani<br>jz<br>lxi<br>cal<br>mov<br>ani                                  | pmsk<br>np<br>h,parcntr<br>l incentr<br>a,b<br>obit                                                 | ; else><br>; increment parity error counter                                                               |
| 644<br>645<br>646<br>647<br>648<br>649<br>650<br>651<br>652<br>653                                                         | 0186 E610<br>0188 CA9101<br>018B 210000<br>018E CD0000<br>np:<br>0191 78<br>0192 E605                                                                                        | ani<br>jz<br>lxi<br>cal<br>mov                                         | pmsk<br>np<br>h,parcntr<br>l incentr<br>a,b                                                         | ; else>                                                                                                   |
| 644<br>645<br>646<br>647<br>648<br>649<br>650<br>651<br>652<br>653<br>654                                                  | 0186 E610<br>0188 CA9101<br>018B 210000<br>018E CD0000<br>np:<br>0191 78<br>0192 E605<br>0194 CA9D01                                                                         | ani<br>jz<br>lxi<br>cal<br>mov<br>ani<br>jz                            | pmsk<br>np<br>h,parcntr<br>l incentr<br>a,b<br>obit<br>no                                           | ; else><br>; increment parity error counter<br>; not an overrun                                           |
| 644<br>645<br>646<br>647<br>648<br>649<br>650<br>651<br>652<br>653<br>654<br>655                                           | 0186 E610<br>0188 CA9101<br>018B 210000<br>018E CD0000<br>np:<br>0191 78<br>0192 E605<br>0194 CA9D01<br>0197 210000                                                          | ani<br>jz<br>lxi<br>cal<br>mov<br>ani<br>jz<br>lxi                     | pmsk<br>np<br>h,parcntr<br>l incentr<br>a,b<br>obit<br>no<br>h,ovrentr                              | ; else><br>; increment parity error counter<br>; not an overrun<br>; else>                                |
| 644<br>645<br>646<br>647<br>648<br>649<br>650<br>651<br>652<br>653<br>654<br>655<br>656                                    | 0186 E610<br>0188 CA9101<br>018B 210000<br>018E CD0000<br>np:<br>0191 78<br>0192 E605<br>0194 CA9D01<br>0197 210000                                                          | ani<br>jz<br>lxi<br>cal<br>mov<br>ani<br>jz<br>lxi                     | pmsk<br>np<br>h,parcntr<br>l incentr<br>a,b<br>obit<br>no                                           | ; else><br>; increment parity error counter<br>; not an overrun                                           |
| 644<br>645<br>646<br>647<br>648<br>649<br>650<br>651<br>652<br>653<br>654<br>655<br>656<br>657                             | 0186 E610<br>0188 CA9101<br>018B 210000<br>018E CD0000<br>np:<br>0191 78<br>0192 E605<br>0194 CA9D01<br>0197 210000<br>019A CD0000                                           | ani<br>jz<br>lxi<br>cal<br>mov<br>ani<br>jz<br>lxi                     | pmsk<br>np<br>h,parcntr<br>l incentr<br>a,b<br>obit<br>no<br>h,ovrentr                              | ; else><br>; increment parity error counter<br>; not an overrun<br>; else>                                |
| 644<br>645<br>646<br>647<br>648<br>649<br>650<br>651<br>652<br>653<br>654<br>655<br>656<br>657<br>658                      | 0186 E610<br>0188 CA9101<br>018B 210000<br>018E CD0000<br>np:<br>0191 78<br>0192 E605<br>0194 CA9D01<br>0197 210000                                                          | ani<br>jz<br>lxi<br>cal<br>mov<br>ani<br>jz<br>lxi                     | pmsk<br>np<br>h,parcntr<br>l incentr<br>a,b<br>obit<br>no<br>h,ovrentr                              | ; else><br>; increment parity error counter<br>; not an overrun<br>; else>                                |
| 644<br>645<br>646<br>647<br>648<br>649<br>650<br>651<br>652<br>653<br>654<br>655<br>656<br>657<br>658<br>659               | 0186 E610<br>0188 CA9101<br>018B 210000<br>018E CD0000<br>np:<br>0191 78<br>0192 E605<br>0194 CA9D01<br>0197 210000<br>019A CD0000<br>no:                                    | ani<br>jz<br>lxi<br>cal<br>mov<br>ani<br>jz<br>lxi<br>ca               | pmsk<br>np<br>h,parentr<br>l incentr<br>a,b<br>obit<br>no<br>h,ovrentr<br>ll incentr                | ; else><br>; increment parity error counter<br>; not an overrun<br>; else>                                |
| 644<br>645<br>646<br>647<br>648<br>649<br>650<br>651<br>652<br>653<br>654<br>655<br>656<br>657<br>658<br>659<br>660        | 0186 E610<br>0188 CA9101<br>018B 210000<br>018E CD0000<br>np:<br>0191 78<br>0192 E605<br>0194 CA9D01<br>0197 210000<br>019A CD00000<br>no:<br>019D 78                        | ani<br>jz<br>lxi<br>cal<br>mov<br>ani<br>jz<br>lxi<br>ca<br>mov        | pmsk<br>np<br>h,parcntr<br>l incentr<br>a,b<br>obit<br>no<br>h,ovrentr<br>ll incentr<br>a,b         | ; else><br>; increment parity error counter<br>; not an overrun<br>; else>                                |
| 644<br>645<br>646<br>647<br>648<br>649<br>650<br>651<br>652<br>653<br>654<br>655<br>656<br>657<br>658<br>659<br>660<br>661 | 0186 E610<br>0188 CA9101<br>018B 210000<br>018E CD0000<br>np:<br>0191 78<br>0192 E605<br>0194 CA9D01<br>0197 210000<br>019A CD0000<br>no:<br>019D 78<br>019D 78<br>019E E606 | ani<br>jz<br>lxi<br>cal<br>mov<br>ani<br>jz<br>lxi<br>ca<br>mov<br>ani | pmsk<br>np<br>h,parcntr<br>l incentr<br>a,b<br>obit<br>no<br>h,ovrentr<br>ll incentr<br>a,b<br>fbit | ; else><br>; increment parity error counter<br>; not an overrun<br>; else><br>; increment overrun counter |
| 644<br>645<br>646<br>647<br>648<br>649<br>650<br>651<br>652<br>653<br>654<br>655<br>656<br>657<br>658<br>659<br>660<br>661 | 0186 E610<br>0188 CA9101<br>018B 210000<br>018E CD0000<br>np:<br>0191 78<br>0192 E605<br>0194 CA9D01<br>0197 210000<br>019A CD00000<br>no:<br>019D 78                        | ani<br>jz<br>lxi<br>cal<br>mov<br>ani<br>jz<br>lxi<br>ca<br>mov        | pmsk<br>np<br>h,parcntr<br>l incentr<br>a,b<br>obit<br>no<br>h,ovrentr<br>ll incentr<br>a,b<br>fbit | ; else><br>; increment parity error counter<br>; not an overrun<br>; else>                                |

| 664<br>665<br>666<br>667 | 01A3 210000<br>01A6 CD0000<br>nf: | lxi<br>cal | h,frmentr<br>l incentr |                                               |
|--------------------------|-----------------------------------|------------|------------------------|-----------------------------------------------|
|                          |                                   | 1 10       |                        |                                               |
| CP/M                     | RMAC ASSEM I                      | .1 #0      | 15 ULCN                | ET DATA LINK LAYER MP/M XIOS MODULE           |
| 668                      | enc                               | lif        |                        |                                               |
| 669                      |                                   |            |                        |                                               |
| 670                      | 01A9 3E30                         | mvi        | a,errst                | ; reset error condition                       |
|                          | 01AB D306                         | out        | siocmd                 |                                               |
|                          | 01AD 37                           | stc        | ; 9                    | signal an error                               |
| 673                      | 01AE C9                           | ret        |                        |                                               |
| 674                      |                                   |            |                        |                                               |
| 675                      |                                   |            |                        |                                               |
| 676                      | . NETTI                           | NE. C      | a if notwork           | A is idle. If idle then set the communities   |
| 677<br>678               | ; NETIL                           | DLE: 26    | e ii networi           | k A is idle. If idle then set the carry flag. |
| 679                      | netidle:                          |            |                        |                                               |
| 680                      | netidie.                          |            |                        |                                               |
| 681                      | 01AF 3E10                         | mvi        | a,10h                  | ; reset interrupts                            |
| 682                      |                                   | out        | siocmd                 | , reset meericipus                            |
|                          | 01B3 D306                         | out        | siocmd                 | ; do it twice to reject glitches on DCD       |
| 684                      |                                   |            |                        | , <u> </u>                                    |
| 685                      | 01B5 DB06                         | in         | siostat                | ; is there a data-carrier detect?             |
| 686                      | 01B7 E608                         | ani        | carmsk                 |                                               |
| 687                      | 01B9 C8                           | rz         | ; y                    | ves>net is in use>carry flag cleared          |
| 688                      |                                   |            |                        |                                               |
|                          | 01BA AF                           | xra        | a                      |                                               |
| 690                      | 01BB CD0401                       | cal        |                        | , e , ,                                       |
|                          | 01BE 37                           | stc        | ; s                    | et net idle to true                           |
|                          | 01BF C9                           | ret        |                        |                                               |
| 693<br>694               |                                   |            |                        |                                               |
| 695                      | if                                | interr     | unte                   |                                               |
| 696                      | 11                                | men        | upts                   |                                               |
| 697                      | : ENBL                            | RECV:      | Enable the             | channel A receiver interrupts.                |
| 698                      | ,                                 |            |                        | 1                                             |
| 699                      | enblrecv                          | :          |                        |                                               |
| 700                      |                                   |            |                        |                                               |
| 701                      |                                   | mvi        | a,1                    | ; enable interrupts on all characters         |
| 702                      |                                   | out        | siocmd                 |                                               |
|                          | 01C4 3E11                         | mvi        | a,011h                 | ; NOTE: This mask would have to be 015h on    |
|                          | 01C6 D306                         | out        | siocmd                 | ; channel B                                   |
| 705                      | 01C8 C9                           | ret        |                        |                                               |
| 706                      |                                   |            | Dischi d               | abannal A nagainan internets                  |
| 707                      | ; DSRF                            | KEUV:      | Disable the            | channel A receiver interrupts.                |
| 708<br>709               | dsblrecv                          | · •        |                        |                                               |
| 709                      | usbirecv                          | •          |                        |                                               |
| 710                      | 01C9 3E01                         | mvi        | a,1                    | ; Disable interrupts on received characters   |
|                          | 01C9 5E01<br>01CB D306            | out        | a, i<br>siocmd         | ; (Keep status interrupts enabled)            |
|                          | 01CD D306                         | out        | siocmd                 | ; NOTE: Channel B mask is 05h                 |
|                          |                                   |            |                        | ,                                             |

| 714 | 01CF C9 | ret        |                                  |
|-----|---------|------------|----------------------------------|
| 715 |         |            |                                  |
| 716 |         | endif      |                                  |
| 717 |         |            |                                  |
| 718 |         |            |                                  |
| 719 |         | ; PGMUART: | Program the Network UART channel |
| 720 |         |            | -                                |
| 721 |         | pgmuart:   |                                  |

## CP/M RMAC ASSEM 1.1 #016 ULCNET DATA LINK LAYER MP/M XIOS MODULE

| 722<br>723<br>724<br>725<br>726<br>727<br>728<br>729<br>730 | if          | ; program<br>; impleme<br>; to the ve | already has the SIO vector address<br>med from channel B. Other<br>entations will have to provide linkage<br>ector area in the main XIOS, and<br>vector offset into SIO write<br>2 |
|-------------------------------------------------------------|-------------|---------------------------------------|----------------------------------------------------------------------------------------------------|
| 731                                                         | 01D0 210000 | lxi h,niisr                           | ; load status interrupt service routine vector                                                                                                    |
| 732                                                         | 01D3 220AFF | shld siov5                            |                                                                                                    |
| 733                                                         | 01D6 210000 | lxi h,dlisr                           | ; load transmit ISR vector                                                                                                    |
| 734                                                         | 01D9 220CFF | shld siov6                            |                                                                                                    |
| 735                                                         | 01DC 210000 | lxi h,reisr                           | ; load receiv ISR vector                                                                                                    |
| 736                                                         | 01DF 220EFF | shld siov7                            |                                                                                                    |
| 737                                                         | en          | dif                                   |                                                                                                    |
| 738                                                         |             |                                       |                                                                                                    |
| 739                                                         | 01E2 211C00 | lxi h,sioiblk                         | ; point to SIO initialization block                                                                                                    |
| 740                                                         | 01E5 060C   | mvi b,sioilen                         | ; length of block                                                                                                    |
| 741                                                         | 01E7 F3     | di                                    |                                                                                                    |
| 742                                                         |             |                                       |                                                                                                    |
| 743                                                         | pgm1:       |                                       |                                                                                                    |
| 744                                                         |             |                                       |                                                                                                    |
| 745                                                         | 01E8 7E     |                                       | output the block to the SIO                                                                                                    |
| 746                                                         | 01E9 D306   | out siocmd                            |                                                                                                    |
| 747                                                         | 01EB 23     | inx h                                 |                                                                                                    |
| 748                                                         | 01EC 05     | der b                                 |                                                                                                    |
| 749                                                         | 01ED C2E801 | jnz pgm1                              |                                                                                                    |
| 750                                                         |             |                                       |                                                                                                    |
| 751                                                         | 01F0 FB     | ei                                    |                                                                                                    |
| 752                                                         | 01F1 AF     |                                       | et up hailing baud rate = $9600$                                                                                                    |
| 753                                                         | 01F2 CD0401 | call setbaud                          |                                                                                                    |
| 754                                                         | 01F5 C9     | ret                                   |                                                                                                    |
| 755                                                         |             |                                       |                                                                                                    |
| 756                                                         |             |                                       |                                                                                                    |
| 757                                                         | ; INITU     |                                       | art for network A by issuing a reset command                                                                                                    |
| 758                                                         | ;           | and clearing out the r                | eceive buffer.                                                                                                    |
| 759                                                         | ••, ,       |                                       |                                                                                                    |
| 760                                                         | inituart    | •                                     |                                                                                                    |
| 761                                                         | 0156 2502   |                                       | the black and a second bar of the C                                                                                                    |
| 762                                                         | 01F6 3E03   |                                       | disable the receiver through register 3                                                                                                    |
| 763                                                         | 01F8 D306   | out siocmd                            |                                                                                                    |

| 764 | 01FA 3EC0   | mvi a,disrcv |                              |
|-----|-------------|--------------|------------------------------|
| 765 | 01FC D306   | out siocmd   |                              |
| 766 |             |              |                              |
| 767 | 01FE DB06   | in siostat   | ; is there a garbage byte?   |
| 768 | 0200 E601   | ani rrdymsk  |                              |
| 769 | 0202 CA0A02 | jz initu     | ; no>continue initialization |
| 770 |             |              |                              |
| 771 | 0205 DB04   | in siorecv   | ; else>eat the character     |
| 772 | 0207 C3F601 | jmp inituart | ; try again                  |
| 773 |             |              |                              |
| 774 | initu:      |              |                              |
| 775 |             |              |                              |
|     |             |              |                              |

## CP/M RMAC ASSEM 1.1 #017 ULCNET DATA LINK LAYER MP/M XIOS MODULE

| 776        | 0004 2520              | •      | ,              | 1.4                                   |
|------------|------------------------|--------|----------------|---------------------------------------|
|            | 020A 3E30<br>020C D306 | mvi    | a,errst        | ; reset error conditions              |
| 777<br>778 | 020C D500              | out    | siocmd         |                                       |
| 779        | 020E 3E03              | mvi    | a,3            | ; re-enable the receiver              |
|            | 020E 5E05              | out    | siocmd         | , re-enable the receiver              |
|            | 0210 D300<br>0212 3EC1 | mvi    | a,enarcv       |                                       |
| 782        |                        | out    | siocmd         |                                       |
| 783        | 0214 0500              | out    | sidema         |                                       |
|            | 0216 C9                | ret    |                |                                       |
| 785        | 0210 09                | 101    |                |                                       |
| 786        | : INITR                | ECV: 1 | Initialize a r | eceive operation                      |
| 787        | 7                      |        |                | I I I I I I I I I I I I I I I I I I I |
| 788        | initrecv:              |        |                |                                       |
| 789        |                        |        |                |                                       |
| 790        | 0217 CDF601            | cal    | l inituart     |                                       |
| 791        |                        |        |                |                                       |
| 792        | if                     | interr | upts           |                                       |
| 793        | 021A CDC001            | ca     | ll enblrecy    | ; enable receiver interrupts          |
| 794        | end                    | if     |                |                                       |
| 795        |                        |        |                |                                       |
| 796        | 021D C9                | ret    |                |                                       |
| 797        |                        |        |                |                                       |
| 798        |                        |        |                |                                       |
| 799        | ; WAIT                 | - Wait | 100 micro s    | seconds                               |
| 800        | •                      |        |                |                                       |
| 801        | wait:                  |        |                |                                       |
| 802        | 0015 2516              |        |                |                                       |
| 803        | 021E 3E16              | mvi    | a,timeval      |                                       |
| 804<br>805 | ** /*                  |        |                |                                       |
| 805        | W:                     |        |                |                                       |
| 800        | 0220 3D                | dcr    | a ;            | 04                                    |
|            | 0220 3D<br>0221 A7     | ana    | ,              | 04                                    |
| 809        | 0221 R7<br>0222 C22002 | jnz    | w ,            | ; 12                                  |
| 810        | 0222 022002            | JIIZ   | :              | , 12                                  |
| 811        | 0225 C9                | ret    |                | 0 T-States total                      |
| 812        |                        |        | , 0            |                                       |
| 813        |                        |        |                |                                       |
|            |                        |        |                |                                       |

| <ul> <li>814 ; RESTUART: Reinitialize the UART to the way it was in the</li> <li>815 ; original BIOS after completing the network operations</li> <li>816</li> <li>817</li> </ul>                                                                                                    |  |
|----------------------------------------------------------------------------------------------------|--|
| 818restuart:8190226 C9ret; UART not used except by network820821                                                                                                    |  |
| <ul> <li>822 ; CSNIOD: Do any cold start initialization which is necessary.</li> <li>823 ; Must at least return the value of BAUDS</li> <li>824 ; If the network uses the printer port then set theh carry flag</li> <li>825 ; otherwise clear it.</li> <li>826</li> </ul>                                                                                                    |  |
| <ul> <li>827 csniod:</li> <li>828</li> <li>829 0227 01032A lxi b,bauds ; return the legal baud rates</li> </ul>                                                                                                    |  |
| CP/M RMAC ASSEM 1.1 #018 ULCNET DATA LINK LAYER MP/M XIOS MODULE                                                                                                    |  |
| 830022A B7ora a; not using a printer port831022B C9ret832                                                                                                    |  |
| 833 022C end<br>CP/M RMAC ASSEM 1.1 #019 ULCNET DATA LINK LAYER MP/M XIOS MODULE                                                                                                    |  |
| BAUDGEN       0000       70#       514         BAUDS       2A03       68#       829         BAUDSH       002A       65#       68       530         BAUDSL       0003       64#       68       491         BAUDTBL       0014       141#       508         BTBL       000C       138#       482         CARBIT       0003       80#         CARMSK       0008       81#       686         CHKSTAT       017C       39       610       632#         CONIN       0000       53       242         CONOUT       0000       53       242         CONOUT       0000       53       269         CONST       0000       53       216         CSNIOD       0227       40       827#         CURBAUD       0008       135#       473       517       555         DEVOK       0036       184       189#         DEVTABLE       0005       126#       130       195         DISRCV       00C0       95#       764         DLSR       0000       58       733         DLLON       0003       42 |  |

**ENARCV** 00C1 94# 781 000F 96# 537 ENASLF **ENBLRECV** 01C0 45 699# 793 0070 83# 638 ERRBITS ERRST 0030 82# 670 776 00CE 306 378# EXITDL FALSE 0000 27# FBIT 0006 88# 661 0040 89# FMSK FRMCNTR 0000 52 664 0000 49 395 GETRCODE 0000 49 316 GETTCODE INCCNTR 0000 52 647 656 665 0217 39 788# **INITRECV** 020A 37 769 774# INITU 01F6 38 760# 772 790 INITUART **INTERRUPTS** FFFF 29# 44 56 155 414 440 578 602 695 723 792 **NCONIN** 005C 35 238# 0075 35 265# NCONOUT 35 212# NCONST 0043 NETADR 0000 42 119# NETCON 0020 106# 214 240 267 NETIDLE 01AF 39 603 679# FFFF 30# 641 NETSTATS 01A9 662 667# NF NIISR 0000 58 731 NO 019D 653 658#

CP/M RMAC ASSEM 1.1 #020 ULCNET DATA LINK LAYER MP/M XIOS MODULE

NP 0191 644 649# **NUMDEVICES** 0002 130# 183 0050 222# 230 NXTADD OBIT 0005 86# 652 0020 87# **OMSK** OUTBAU 0133 510# 546 **OVRCNTR** 0000 51 655 PARCNTR 0000 51 646 PBIT 0004 84# PGM1 01E8 743# 749 PGMUART 01D0 38 721# PMSK 0010 85# 643 POLDEV 0000 54 181 0028 36 177# POLLDEVICE **PSRECV** 00C1 253 366# PSXMIT 0088 278 297# 00B7 331 332 333 334 344# PSXRET RBAD 00F6 411 412 415 435# 445 RCODE 000A 133# 374 431 0000 48 368 RECEIVE RECV 0175 37 600# 608 REGSHRT 0000 50 228

REISR 0000 58 735 RESTUART 0226 40 818# RGOOD 00F0 410 428# 00FA 417 442# RIDLE RRDYBIT 0000 78# 0001 79# 607 768 RRDYMSK RRETRY 0064 247# 258 00E2 399 410# RRTBL **RSLEEP** 00EE 420 421 423# 446 RTMOCHK 0000 57 444 0179 604 619# RTO 00D3 129 393# **RWAIT** RWAKEUP 00F0 429# 438 0016 146# 545 SCBAUDT 0003 90# SELFBIT SELFCLKD 0140 488 528# SELFMSK 0008 91# 487 556 SETBAUD 0104 37 470# 690 753 0006 71# 498 500 503 505 536 538 541 543 560 SIOCMD 562 565 567 635 671 682 683 702 704 712 713 746 763 765 777 780 782 001C 156# 158# 161 739 SIOIBLK SIOILEN 000C 161# 740 0004 74# 616 771 SIORECV SIOSTAT 0006 72# 583 606 636 685 767 FF08 101# SIOV4 SIOV5 FF0A 102# 732 SIOV6 FF0C 103# 734 FF0E 104# 736 SIOV7 SIOXMIT 0004 73# 590 FFFF 31# 485 496 525 554 SLFCLKD TCODE 0009 132# 305 351

CP/M RMAC ASSEM 1.1 #021 ULCNET DATA LINK LAYER MP/M XIOS MODULE

1

| TERRCNT  | 0000 51               |
|----------|-----------------------|
| TIMEVAL  | 0016 122# 803         |
| TRANSMIT | 0000 48 299           |
| TRETRY   | 007D 274# 283         |
| TRTBL    | 00A7 320 331#         |
| TRUE     | FFFF 26# 27 29 30 31  |
| TSLEEP   | 00B5 335 336 337 339# |
| TWAIT    | 0098 128 314#         |
| TWAKEUP  | 00BB 346 349#         |
| ULCRX    | 0021 112# 371         |
| ULCTX    | 0020 111# 180 302     |
| W 0      | 220 805# 809          |
| WAIT     | 021E 40 520 801#      |
| XDOS     | 0000 53 303 372       |
| XMIT     | 0172 37 576#          |
| XRDYBIT  | 0002 76#              |
| XRDYMSK  | 0004 77# 584          |
|          |                       |

### Appendix G: Using CP/NET 1.2 with CORVUS OMNINET

-----

Corvus OMNINET is an inexpensive, high-performance CSMA/CA networking system supporting up to 63 hosts on a one-megabit-per second, twisted-pair cable.

OMNINET host interface adaptors are intelligent coprocessors that deal with all aspects of network communication of the host in which they are installed, up to and including the transport layer of the ISO open system model. The sample SNIOS and NETWRKIF files following this discussion show one way to use Corvus engineering transporters to implement a CP/NET system.

#### G.1 The Corvus Engineering Transporter

-----

The Corvus engineering transporter is a card for evaluating Corvus OMNINET with minimum modification to an existing Z-80 system. The transporter is not an end-user product, but it is similar enough in hardware design to most production systems using OMNINET to work with little modification.

General information about the Corvus transporter is presented here to help you understand the operation of the sample codes at the end of this appendix. For more information, refer to Corvus documentation.

Communication with the transporter hardware is simplified by the fact that the transporter is microprocessor-based, and uses autonomous DMA to access its host computer's memory directly. All communication between host and transporter is controlled by well organized data structures existing in host memory. The only port I/O the host ever does is the transmission, to the transporter hardware, of 24-bit pointer objects (as three serial bytes, most significant byte first) via an output port. Note that all Corvus multibyte objects are in most significant byte first order. These pointer objects refer to transporter command blocks, described in Table G-1.

 Table G-1. Transporter Command Block

Format: Field Size Explanation

OPERATION COMMAND CODE 8 bits Sends a message.

RESULT BLOCK POINTER 24 bits Gives the address of a data structure for the transporter to update with completion information.

SOCKET CODE 8 bits Defines which of the 4 virtual communication channels to use for this operation.

#### DATA BUFFER POINTER

24 bits Gives the address of a message buffer for this operation.

### DATA LENGTH FIELD

16 bits

Gives the length of the message to be transmitted or maximum message length accepted, if this is a receive operation. The maximum length allowed for a single message packet is 2048.

### CONTROL FIELD LENGTH

8 bits

Gives the length of an independent auxiliary message that can be sent to a special CONTROL buffer in the destination host at an address different from that of the destination message buffer. In the case of a receive command, this field specifies the largest such CONTROL message acceptable.

### DESTINATION HOST

8 bits

Specifies network address of the target host. Legal network addresses are 0-63, or 255 for broadcast messages. A host's address is set by switches connected to the transporter hardware.

Not all fields are used by all commands, but the syntax of the command block is usually consistent, except in the case of special diagnostic commands.

The result pointer in the command block must contain the address of a large enough data structure in host memory to accept the completion information that the specified command produces. Note that the result block is associated with the operation the command block describes. If more than one operation is posted to the transporter hardware, each must have its own result block available.

Table G-2 describes a typical result block.

 Table G-2. Receive Result Block

Format: Field Size Explanation

#### OPERATION STATUS CODE

8 bits

Set to 254 by the transporter processor once it has read and accepted the command block. This field is later set by the transporter to a result code when it has completed the requested operation.

### SOURCE HOST NUMBER

8 bits

Gives the network address of the node from which this message packet came.

### ACTUAL DATA LENGTH

Gives the actual length of the message in the receive buffer.

#### CONTROL MESSAGE BUFFER

0-255 bytes

16 bits

A buffer large enough to accept any CONTROL message transmitted with the main message packet. The command block that points to this result block must allow such messages.

Up to four simultaneous receive operations can be in progress at any one time, waiting for messages for the four logical sockets in the host. Only one message can be posted for transmission at any one time, but this can be done even while four receive operations are pending. Messages from one node are only acceptable to another node if it has a receive command outstanding specifying the socket to which the message is directed.

In use, the host processor must build a command block, then post it to the transporter hardware by outputting one byte at a time of its 24-bit address to the transporter via an output port. The transporter uses an input ready status bit to synchronize this transfer. Command pointers can be transfers done at any time except while the transporter is processing a command block to transmit a message. That operation ties up the transporter until the message has been delivered, or the transporter has given up trying. Network latency is low, so the transporter is unavailable only briefly.

Once the transporter has read and accepted a command, it sets the operation status code in the result block to 254. It is advisable for the host to preset this byte to 255 before sending the transporter the pointer, so that the transporter can confirm that the command was accepted by checking for the change.

The host then polls all active result blocks, waiting for any operation status code to change to a value other than 0FEh. This change means the transporter has completed the operation associated with that result block, and data and result information are available. To simplify interpretation of results, all error codes are between 80h and 0FEh, and all success codes are less than 80h. Send and receive calls that succeed give the number of retries as a completion code, but this code is always less than 7Fh.

OMNINET transporter interfaces usually support generation of a host interrupt whenever the transporter writes to a result block. This relieves the host of having to poll result blocks for completion. To simplify OMNINET evaluation, the engineering transporter is not usually configured to use interrupts. The sample programs demonstrate the use of the transporter both without interrupts and with external interrupt hardware. Servers usually need interrupt hardware or an XIOS polling routine to achieve a usable throughput, but the sample drivers can be made to run without either if high throughput is not a goal.

The coprocessor interface structure the transporter uses is close to the ideal model of a perfect transport layer. The transporter hardware deals with all retries, message acknowledgments, packet sequencing checking, and error detection totally transparently to the host it serves. The data-structure

based message interface between the host and transport layer is useful even in implementing non-OMNINET interrupt-driven transport layers for CP/NET.

G.2 Implementation Structure

-----

In the sample implementation, very few OMNINET features were needed. All CP/NET traffic is on one logical channel (SOCKET 2), leaving the others free for such non-CP/NET uses as providing bootstrap channels between diskless devices and optional processes to load them, providing non-CP/NET peripheral sharing routines or even supporting a second network operating system in concurrent use.

Because CP/NET processes its own control fields (message headers), the control message options are not used, and are set to zero. In the evaluation transporter, the most significant byte of the memory address is not used, and is always set to zero. Other hardware implementations can use this byte for segment control to allow the message buffers to be banked out, or for a 16-bit processor.

The network node ID of an OMNINET host is set by six switches on its transporter hardware. In this implementation, the NODE number is the CP/NET network ID. Set the ID of the SERVER to 00. A requester can have any other unique OMNINET ID code except 0FF hex. This ID code freedom is achieved by a routine in the NETWRKIF module that binds requester ID codes dynamically to processes in the SERVER.RSP module by tracking login and logoff messages. Hence, up to 63 requesters can be supported, as long as no more than NSLAVES are logged in at any one time. Because the transporter handles all low-level communication concerns, the NETWRKIF module is relatively compact; and 16 requesters are easily supported in most systems.

To simplify coding the interface modules, data structure constructor macros eliminate the need for typing all the definitions again and again for each requester. This technique requires that the indices into the resulting arrays of data structures be computed at run-time, but this is easy to do and, where possible, is part of initialization.

G.3 The SNIOS Implementation

-----

The intelligent nature of the OMNINET interface makes coding the SNIOS a simple exercise. Allocate a set of prefabricated transporter command blocks and associated result blocks. Even though the requester never has more than one operation pending at a time, it is simpler to use separate command blocks for each needed operation type than to recycle the same command block.

Unfortunately, relocating 8080 assemblers like RMAC do not easily deal with relocation of multibyte pointers that are not in Intel standard memory order. It is simplest to set the result block pointers at initialization; that approach is used here.

After setting up these pointers, the NTWRKINIT routine posts a prebuilt

transporter command block called INITTCB to the transporter via the routine called OMNI\$STROBE. If the transporter does not accept the pointer, initialization aborts, and an error returns to the NDOS. If the transporter accepts the pointer, NTWRKINIT calls OMNI\$WFDONE to poll the result block associated with INITTCB until the transporter reports a completion. If the initialization operation succeeds, the node number presently set into the transporter's switches is found as a result code. If initialization fails, a value > 80h corresponding to an error code is found and returned to NTWRKINIT, and NTWRKINIT aborts and returns an error code to the NDOS. Otherwise, the node number returned is installed in configtbl, and the default message buffer's SID field, the requester ID and a banner print on the console, and a success code is returned to the NDOS.

The NTWRKERROR entry is functionally identical to NTWRKINIT except that it does not print a banner or requester ID code.

The NTWRKSTS, CNFGTBLADR, and NTWRKWBOOT routines are identical in function and operation to those used with other transport layers.

When the NDOS calls the SENDMSG routine, the BC register pair contains a pointer to the message to be sent on the network. This routine translates the CP/NET header information of that message into a form consistent with OMNINET, and then puts it into a prefabricated transporter command block called TXTCB. The CP/NET DID is used as the target node physical address on the network. The address of the whole message, including the CP/NET header, is placed in the buffer field of TXTCB after the pointer is rearranged into MSB, LSB sequence. The CP/NET SIZ field is adjusted to give the total message length, including the CP/NET header, and is placed in the appropriate field of the TXTCB.

The OMNINET interface primitives OMNI\$STROBE and OMNI\$WFDONE again post the command to the transporter and, if successful, await completion of the transmission operation. The completion code is transformed into a flag the NDOS expects. Because a very busy server might not have a buffer posted when the requester sends the message, even though 'the transporter does multiple retries by itself, a retry loop tries to send the message again, if necessary. In practice, retries are rare, but the retry loop is useful when debugging a server.

Like SENDMSG, the RECEIVEMSG routine is primarily an exercise in the translation of parameters and their transmission to the transporter. The operation of RECEIVEMSG is easily understood by reading its code, with one exception; if a receive is posted, and no message ever comes in, the transporter waits forever for a message. To simplify debugging and recovery from network errors, the OMNI\$WFDONE routine times out after about 20 seconds (on a 2 MHz processor) and returns an error flag to its caller. Most servers ordinarily respond in this time, so the RECEIVEMSG routine issues a cancel receive command to the transporter via a prefabricated command block called UNRXTCB. RECEIVEMSG then returns to the NDOS with an error code.

If the receive call is not cancelled, an unsolicited or late message might be written into host memory at the requested address long after the host is using that memory for something else. Most autonomous transport layers support this kind of cancellation. The implementation here is less than 280h bytes long, including the default 138-byte message buffer. If space is tight, the message printing and banner routines can be placed in the default buffer, a single transporter command block and result block can be recycled for all commands, and concessions to modularity can be made to yield an even smaller SNIOS.

G.4 The NETWRKIF Implementation Model

-----

This sample OMNINET NETWRKIF uses a slightly different intermodule communication model from the one usually used to implement a serial asynchronous star network. Instead of using one process per server process to implement the network input and output, a single input process and a single output process route all messages. This type of structure is far more efficient for any party-line type of network interface hardware because fewer dispatches occur per transaction.

Those transactions that do occur take less time and far less code is required to implement the NETWRKIF. In addition, the structure is easier to understand and debug, and all traffic converges through one piece of code, allowing you to implement message routing extensions to your network.

This model is easily understood by studying the general function of the network receiver and transmitter process separately.

The network receiver process in this version is named SERVERX. It is responsible for collecting each incoming message as it arrives, identifying the server process it is for, and writing a pointer to the message into that process's input queue. In addition, SERVERX functions as a surrogate server process to advise requesters that are not logged in that they have no server process to use.

SERVERX uses run-time binding of requester ID codes to server processes. SERVERX does this by keeping a table of the input queue addresses of all the server processes it supports and the ID code of the requester currently logged in to each process. SERVERX examines each incoming messages SID field, and searches the table to find out whether SID is presently associated with a server process. If not, an error reply message is constructed in the same buffer that the message arrived in, and SERVERX writes this message directly to the network output process for transmission back to the requester.

For this process to function properly, SERVERX must track all login and logoff messages that pass through it. Every time a login message is received, SERVERX checks its mapping table to find out whether that requester is currently associated with a server process. If it is, no action is taken. If not, SERVERX tries to find an idle server entry in the table. Idle entries are shown in this table as in use by requester 255. If a free server entry is located, SERVERX enters the requester's ID into it, and then sends the login message to that server process's input queue. If none are available, an error reply message is constructed by SERVERX, and sent back to the requester.

Logoff messages are handled by finding that requester's server entry, marking it as empty (255), and then routing the logoff message to the server's input

queue. If that requester was never logged in in the first place, SERVERX sends it an error, as previously explained.

Because there is no way to know which server process an incoming message will be for at the time a buffer is posted to the transporter for a receive call, buffers are not permanently assigned to particular server processes. Instead, a list of empty buffers is kept in an MP/M II queue, and SERVERX obtains the buffers from the queue as needed and available for posting to the transporter.

The OMNINET primitives are similar to those used by the SNIOS, except that an MX queue ensures that the transporter is not in use by another process when SERVERX wants to post a command block pointer to it.

As the arrival time of the next message is unknown, SERVERX must be suspended while it waits for the next message to arrive. This can be done by an XDOS flag wait in the WF\$RXDONE OMNINET primitive or by delay-based polling. If your XIOS can be easily modified, another alternative is to add an XIOS polling routine.

Using the delay call to suspend the process drastically reduces network throughput because only 60 incoming messages can arrive per second.

The SERVETX process is extremely simple. It reads messages from a single input queue and posts them, using mutual exclusion, to the transporter. Because messages are quickly disposed of by the network, there is no point in suspending SERVETX. It uses a different completion routine than SERVERX, which merely waits until a completion code is received from the transporter, and then returns to its caller. To simplify debugging, a timeout is included to prevent a hardware or software problem from locking up the system.

Once SERVETX has finished sending the message, it returns the buffer that it was in to the free buffer management queue, making it available for SERVERX. SERVETX then goes back to read its input queue to wait for another message to process.

Theoretically, such a system can function with fewer buffers than server processes. But in practice, it is best to have at least one more buffer than the number of server processes in the pool to deal with messages such as failed login attempts that never get routed to a server.

The rest of the code in each process simply initializes data structures, creates queues, initializes hardware, and performs other routine tasks.

Note that the distribution version of CP/NET 1.2 does not work with this SERVETX process without a minor patch. SERVER.RSP must be patched to create output UQCBs with the same name for all server processes instead of making each queue name unique. Once this is done, all processes in SERVER.RSP direct their output to a single SERVETX process. Instructions for installing this patch are included in "CP/NET V1.2 Application Note 02".

G.5 Possible Improvements to NETWRKIF

-----

This interface is by no means ideal. Little error recovery is done for registers that fail to log off. A watchdog timing process can be easily added to correct this problem. This process is not shown here, to simplify understanding of the OMNINET interface. But such a process is only needed in systems with more physical requesters than server processes to prevent their being locked up by departed users.

One possible improvement is to further reduce the number of dispatches per CP/NET transaction by using direct code to manage the buffer list, and using the transporter mutual exclusion function, instead of the MP/M II queue facility. The M/PM II queue facility is powerful and easy to use, but avoid using it in situations where dispatch overhead exceeds the time for which a process is likely to require suspension, unless the suspension is unavoidable for process synchronization reasons.

Another worthwhile improvement is to modify the NETWRKIF to minimize the period during which the server cannot respond to incoming messages, by seeing that the next buffer is more quickly posted for the next received message after a receive completion occurs. The present version does not do this until the incoming message has been processed by SERVERX. This causes unneeded network traffic because messages sent by requesters during this time are futile.

High-performance servers can make good use of two physical sets of transporter hardware, with different node addresses, on the same loop. Using two transporters can totally bypass the need to use MX techniques, because one transporter can be reserved solely for transmitting messages.

Interesting networks can be easily constructed by having more than one OMNINET loop, each with its own transporter. The SERVERX process associated with each loop can filter messages not intended for local SLVSPs to a second, third, or fourth SERVETX process associated with higher level loops. Such filtering bridges can be used to build hierarchical CP/NET systems of any degree of complexity.

Other processes can concurrently send and receive messages totally unrelated to the CP/NET context using the same transporter, as long as they honor the MXomni mutual exclusion queues, and do not use the same socket for their communication as CP/NET. These processes can implement a variety of supervisory and auxiliary functions, or they can implement additional concurrent virtual circuits that cooperating requesters can use for point-topoint traffic. Such point-to-point virtual circuits can be coordinated by CP/NET mail functions.

Listing G-1. Sample Slave Network I/O System for Corvus OMNINET

CP/M RMAC ASSEM 1.1 #001 SAMPLE SLAVE NETWORK I/O SYSTEM FOR CORVUS OMNINET 20 OCT 82

| 1 | title 'Sample Slave Network I/O System for CORVUS OMNINET 20 Oct 82' |
|---|----------------------------------------------------------------------|
| 2 | page 54                                                              |
| 3 |                                                                      |
| 4 | ;                                                                    |

| 5  |               | •                                                                  |
|----|---------------|--------------------------------------------------------------------|
| 6  |               | · · · · · · · · · · · · · · · · · · ·                              |
| 7  |               | ; SAMPLE SLAVE NETWORK IO SYSTEM FOR CP/NET 1.2 ;                  |
| 8  |               | ; VERSION FOR CORVUS OMNINET "ENGINEERING" TRANSPORTER ;           |
| 9  |               | ; (Requires RMAC for assembly) ;                                   |
|    |               | , (Requires RWIRE for assembly) ,                                  |
| 10 |               | , , , , , , , , , , , , , , , , , , ,                              |
| 11 |               | ; COPYRIGHT (C) 1982 by VANO ASSOCIATES, INC. ;                    |
| 12 |               | ; P.O. BOX 12730 ;                                                 |
| 13 |               | ; New Brighton, MN 55112 ;                                         |
| 14 |               | ; U.S.A. ;                                                         |
| 15 |               | ; (612) 631-1245 ;                                                 |
| 16 |               | ; ALL RIGHTS RESERVED ;                                            |
| 17 |               | · · · · · ·                                                        |
| 18 |               | ; ANY USE OF THIS CODE without the imbedded copyright notice and ; |
| 19 |               |                                                                    |
|    |               | ; banner is hereby strictly prohibited. ;                          |
| 20 |               | ; ; ;                                                              |
| 21 |               | ; Permission is hereby granted to Digital Research Inc. to use ;   |
| 22 |               | ; this source file for educational and illustrative purposes in ;  |
| 23 |               | ; conjunction with CP/Net 80 documentation. Any other use of ;     |
| 24 |               | ; this code without the EXPRESS WRITTEN PERMISSION of VANO ;       |
| 25 |               | ; ASSOCIATES INC. is hereby strictly prohibited. ;                 |
| 26 |               |                                                                    |
| 27 |               | ; This file is provided courtesy of: ;                             |
| 28 |               | , This me is provided courtesy of. ,                               |
|    |               | , , , , , , , , , , , , , , , , , , ,                              |
| 29 |               | ; R2E (Realisations Etude Electroniques) ;                         |
| 30 |               | ; Z.A.I. de Courtaboeuf ;                                          |
| 31 |               | ; BP 73 91942 Les Ulis ;                                           |
| 32 |               | ; FRANCE ;                                                         |
| 33 |               | ; ;                                                                |
| 34 |               | ; who sponsored the development of one of its ancestors. ;         |
| 35 |               |                                                                    |
| 36 |               | :                                                                  |
| 37 |               | ,                                                                  |
| 38 |               | ; ***** CONSTANT DECLARATIONS *****                                |
|    |               | , CONSTANT DECLARATIONS                                            |
| 39 | 0000          |                                                                    |
| 40 | 0000 =        | FALSE equ 0                                                        |
| 41 | FFFF =        | TRUE equ not FALSE                                                 |
| 42 |               |                                                                    |
| 43 |               | ; configuration and option constants                               |
| 44 | 0064 =        | TXTRIES equ 100 ;Transmit message retries                          |
| 45 | 008A =        | BUFFSIZE equ 138 ;max default buffer size                          |
| 46 | 0200 =        | MAXMSG equ 512 ;largest message accepted by receiver               |
| 47 | 0080 =        | SKT0 equ 80h ;legal omninet socket tokens                          |
| 48 | 0000 = 0090 = | SKT0 equ 90h                                                       |
|    |               | •                                                                  |
| 49 | 00A0 =        | SKT2 equ 0a0h                                                      |
| 50 | 00B0 =        | SKT3 equ 0b0h                                                      |
| 51 | 00A0 =        | SOCKET equ SKT2 ;this SNIOS uses only channel 2                    |
| 52 |               |                                                                    |
| 53 |               | ; OMININET Constants                                               |
| 54 |               | ; Completion/return codes                                          |
|    |               |                                                                    |

CP/M RMAC ASSEM 1.1 #002 SAMPLE SLAVE NETWORK I/O SYSTEM FOR CORVUS OMNINET 20 OCT 82

 $55 \quad 0000 =$ 0 NOERR equ :done (no errors or retries) 56 00C0 = ETXOK equ 0c0h ;echo succeeded with no retries (not used here) 57 0080 = 80h :Transmit failed ETXFAIL equ 58 0081 =E2LONG equ 81h ;wouldn't fit in destination socket  $59 \quad 0082 =$ ENOSKT equ 82h ;destination socket not set up  $60 \quad 0083 =$ EBDCTL equ 83h ;bad control field length 61 0084 = EBDSKT equ 84h ;illegal socket number 62 0085 = ;invalid destination node number/socket in use EBDDES equ 85h 63 0086 = EBDNODE equ 86h ;bad node number in command (not 0-7fh or ffh) 64 00FE = ECMDOK equ 0feh ;command has been read by transporter 65 ; legal command tokens 66 0040 = SENDF equ 40h ;send message  $67 \quad 00F0 =$ RCVF equ 0f0h ;set up receive socket 68 0010 = ENDRCVF equ 10h ;stop receive 20h ;initialize transporter 69 0020 = INITF equ 70 ; Transporter control ports 71 00F8 =NETBASE equ 0f8h ;base address of transporter IO interface 72 00F9 = TSTAT equ Netbase+1 ;ready status port 73 0010 = ;status mask for ready bit TCRDY equ 10h 00F8 = TDATA equ Netbase ;command block pointer port 74 75 76 Network Status Byte Constants ; 77 ; 78 0010 = ACTIVE 10h ;slave logged in on network equ  $79 \quad 0002 =$ 2h ;error in received message RCVERR equ 80 0001 = SENDERR equ 1h ;unable to send message 81 82 CP/M BDOS function constants 83 0005 = BDOS equ ;absolute BDOS entry 5 PRINTF equ 84 0009 =9 ;print message function CONOUTF equ 2 ;output char in E to console 85 0002 =86 87 **General Constants** ; LF ;Line Feed 88 000A =equ 0ah 89 000D = CR 0dh ;Carriage Return equ 90 \*\*\*\* 91 \*\*\*\*\* GENERATED CODE AND DATA BEGIN HERE 92 93 Public Jump vector for SNIOS entry points : ;network initialization 94 0000 C3F400 ntwrkinit jmp ntwrksts 95 0003 C34801 jmp ;network status 96 0006 C35201 jmp cnfgtbladr ;return config table addr 97 0009 C36701 sendmsg ;send message on network jmp 98 000C C3A601 receivemsg ;receive message from network jmp 99 000F C33801 :network error jmp ntwrkerror 100 0012 C35601 ntwrkwboot ;network warm boot jmp 101 102 Public Slave Configuration Table configtbl: 103 Network\$status: 104 105 0015 00 db ;network status byte 0 106 0016 00 slvid1: db 0 ;slave ID (from switches) 107 0017 000000000 db 0,0, 0,0, 0,0, 0,0; Disk map table for units A:-P:

CP/M RMAC ASSEM 1.1 #003 SAMPLE SLAVE NETWORK I/O SYSTEM FOR CORVUS OMNINET 20 OCT 82

| 109 | 0027 000000            | 00000 db 0,0      | ), 0,0, 0,    | 0, 0,0                                   |
|-----|------------------------|-------------------|---------------|------------------------------------------|
| 110 | 002F 000000            | ,                 |               | 0, 0,0                                   |
| 111 | 0037 0000              | db 0,0            |               | ;console device                          |
| 112 | 0039 0000              | db 0,0            |               | ;list device                             |
| 113 | 003B 00                | db 0              |               | ;buffer index                            |
| 114 | :                      |                   |               |                                          |
|     | 003C 00                | dflt: db 0        |               | ;FMT (DEFAULT MESSAGE BUFFER)            |
| 116 |                        | db 0              |               | ;DID                                     |
| 117 | 003E 00                | slvid2: db 0      |               | ;SID                                     |
| 118 | 003F 05                | db 5              |               | ;FNC                                     |
| 119 |                        | db 0              |               | ;SIZ                                     |
|     | 0041                   | ds 1              |               | ;MSG(0) List number                      |
| 121 | 0042                   | ds BUFFSI         |               | ;MSG(1) MSG(128)                         |
| 122 | 0012                   |                   |               | ,1156(1) 1156(126)                       |
| 123 |                        |                   |               |                                          |
| 123 |                        | **** PREFAR       | RICATED       | OMNINET TRANSPORTER COMMAND BLOCKS ***** |
| 125 | ,                      |                   | Menteb        |                                          |
| 125 | ;                      | Command block     | for transmit  | ting a message                           |
| 120 | ,<br>TX1               |                   | for transmit  | ting a message                           |
| 127 |                        | TXtcmd: db        | SENDF         | ;command field                           |
| 129 | 00CD 00                | db 0              |               | ts 16-24 of result block ptr             |
| 130 | 00CE 0000              | TXtrslt: db       | 0,0           | ;result block pointer (MSB,LSB)          |
| 131 | 00D0 A0                | TXtskt: db        | SOCKET        | • · · · · · · · · · · · · · · · · · · ·  |
| 131 |                        | db 0              |               | ts 16-24 of message buffer ptr           |
| 132 | 00D2 0000              | TXtmsg: db        |               | ;message buffer pointer (MSB,LSB)        |
| 133 | 00D2 0000<br>00D4 0000 | TXtdlen: db       | 0,0           | ;data field length (MSB,LSB)             |
| 135 | 00D4 0000              | TXtclen: db       | 0,0           | ;control field length                    |
| 136 |                        | TXtdest: db       | 0             | ;Destination address (transport layers)  |
| 130 |                        | Result vector for | -             |                                          |
| 138 | ,<br>TX1               | result:           |               | hund block                               |
| 139 | 00D8 00                | TXrcode: db       | 0             | ;return code                             |
| 140 | 0020.00                | 111100uc. ub      | 0             |                                          |
| 141 |                        | Command block     | for setting u | p a receive operation                    |
| 142 | ,<br>RX                | tcb:              | ior setting a |                                          |
|     | 00D9 F0                | RXtcmd: db        | RCVF          | ;command field                           |
|     | 00DA 00                | db 0              |               |                                          |
| 145 | 00DB 0000              | RXtrslt: db       | 0,0           | ;result block pointer (MSB,LSB)          |
| 146 |                        | RXtskt: db        | SOCKET        |                                          |
| 147 |                        | db 0              | Secilli       |                                          |
|     | 00DF 0000              | RXtmsg: dl        | 0,0           | ;message address (MSB,LSB)               |
| 149 |                        | RXtdlen: db       | MAXMS         |                                          |
|     | 00E2 00                |                   | AXMSG an      |                                          |
|     | 00E3 00                | RXtclen: db       | 0             | ;max control field length                |
|     | 00E4 00                | RXtdest: db       | 0             | ;(not used in a receive operation)       |
| 153 |                        | Result vector for |               | ,                                        |
| 154 | ,<br>RX                | result:           |               |                                          |
|     | 00E5 00                | RXrcode: db       | 0             | ;return code                             |
|     | 00E6 00                | RXrsrce: db       | 0<br>0        | ;source HOST #                           |
|     |                        |                   | -             | ,                                        |

```
file: ///C|...1\% 20 Roche\% 20 DRI\% 20 documents\% 20 conversion/CP\% 20 NET-80\% 20 Version\% 201.2\% 20 Reference\% 20 Manual/CPNETRM.TXT [2/6/2012 4:07:51 PM]
```

| 157<br>158    | 00E7 0000                | RXrdlen:                   | db                 | 0,0          | ;received message length (MSB,LSB)          |
|---------------|--------------------------|----------------------------|--------------------|--------------|---------------------------------------------|
| 159<br>160    | ;<br>LIN                 | Command blo<br>RXtcb:      | ock for            | r receive ca | ancel operation                             |
| 160           | 00E9 10                  | UNRXtcmd:                  | db                 | ENDRO        | CVF ;command field                          |
|               | 00EA 00                  | db                         | 0                  | LIDIC        |                                             |
| 102           | 0021100                  |                            | Ũ                  |              |                                             |
| CP/M<br>OCT 8 | RMAC ASSI<br>32          | EM 1.1 #004                | SAN                | APLE SLA     | VE NETWORK I/O SYSTEM FOR CORVUS OMNINET 20 |
| 163           | 00EB 0000                | UNRXtrslt:                 | db                 | 0,0          | ;result block pointer (MSB,LSB)             |
| 165           |                          | UNRXtskt:                  | db                 | SOCKE        |                                             |
| 165           | COLD MO                  | Result vector              |                    |              |                                             |
| 166           | ,<br>UN                  | IRXresult:                 | 101 100            |              |                                             |
| 167           | 00EE 00                  | UNRXrcode:                 | db                 | 0            | ;return code                                |
| 168           |                          |                            |                    |              |                                             |
| 169           | ;                        | Command ble                | ock for            | r transporte | er initialization command                   |
| 170           |                          | ITtcb:                     |                    |              |                                             |
| 171           | 00EF 20                  | INITtemd:                  |                    | INITF        | ;command field                              |
| 172           | 00F0 00                  | db                         | 0                  | 0.0          |                                             |
|               | 00F1 0000                |                            |                    | 0,0          | ;result block pointer (MSB,LSB)             |
| 174<br>175    | ;<br>INI                 | Result vector<br>[Tresult: | for ini            | luanzation   |                                             |
| 175           | 00F3 00                  |                            | db                 | 0            | ;return code (if valid,=ID code)            |
| 170           | 0015 00                  | invitteode.                | uu                 | 0            | ,ietuin code (ii vand,-ii) code)            |
| 178           |                          |                            |                    |              |                                             |
| 179           | ;                        | **** PUB                   | LIC CO             | ODE ENT      | RIES BEGIN HERE ****                        |
| 180           | ,                        |                            |                    |              |                                             |
| 181           | ;                        | Externally ac              | cessed             | routine to   | initialize transporter                      |
| 182           | •                        | •                          | RNS A              | =0 if succe  | eeds, else 0ffh.)                           |
| 183           |                          | vrkinit:                   |                    |              |                                             |
|               | 00F4 CD380               |                            | ntwrke             |              | ; init transporter, tcbs and id code        |
|               | 00F7 D8                  | rc                         | ::                 |              | n error if init fails                       |
| 180           | 00F8 110601<br>00FB CDF0 |                            | initms,<br>print\$ | -            | ;else prinw slave ID and banner             |
|               | 00FE 3A160               |                            | slvid1             | onisg        |                                             |
|               | 0101 CDD6                |                            | prhex              |              | ;print slave ID                             |
|               | 0104 AF                  | xra a                      | r                  |              | l return to caller with a=0                 |
| 191           | 0105 C9                  | ret                        |                    | ,            |                                             |
| 192           |                          |                            |                    |              |                                             |
| 193           |                          | tmsg:                      |                    |              |                                             |
|               | 0106 0D0A5               |                            |                    |              | S (c)1982 Vano Associates Inc.'             |
|               | 012A 0D0A                | 534C41 db                  | CR                 | R,LF,'SLA'   | VE ID = \$'                                 |
| 196           |                          |                            |                    |              |                                             |
| 197           |                          |                            | aaaad              | monting in   | ite on no inite modulo                      |
| 198<br>199    | •                        | •                          |                    |              | its or re-inits module<br>eeds, else 0ffh.) |
| 200           | ,<br>ntx                 | vrkerror:                  |                    |              |                                             |
|               | 0138 AF                  | xra a                      |                    |              |                                             |
|               | 0139 321500              |                            | letworl            | k\$status    | ;zero network status byte                   |
|               | 013C CDF5                |                            | omni               |              | ;init transporter, tcbs and id code         |
|               | 013F D8                  | rc                         |                    |              | y means error, A=0ffh                       |
| 205           | 0140 321600              | ) sta sl                   | vid1               | ;            | update this slaves id in table              |
|               |                          |                            |                    |              |                                             |

| 207 (            | 0143 323E00<br>0146 AF<br>0147 C9<br>; Ext | sta slvid2<br>xra a<br>ret<br>ternally accessed rout | ;and default message<br>;and return with no error<br>ine returns Network Status Byte in A |
|------------------|--------------------------------------------|------------------------------------------------------|-------------------------------------------------------------------------------------------|
| 212<br>213       | ;<br>ntwrksts<br>0148 211500               | (also clears any err                                 | or bits active)                                                                           |
|                  | 014B 46<br>014C 3EFC                       | mov b,m<br>mvi a,not(RCV)                            | ERR or SENDERR)                                                                           |
| CP/M R<br>OCT 82 | RMAC ASSEM 1<br>2                          | .1 #005 SAMPL                                        | E SLAVE NETWORK I/O SYSTEM FOR CORVUS OMNINET 20                                          |
|                  | 014E A0                                    | ana b                                                |                                                                                           |
|                  | 014F 77                                    | mov m,a                                              |                                                                                           |
|                  | 0150 78                                    | mov a,b                                              |                                                                                           |
| 220 C<br>221     | 0151 C9                                    | ret                                                  |                                                                                           |
| 221              |                                            |                                                      |                                                                                           |
| 223              | ; Ext                                      | ternally accessed rout                               | ine Returns Configuration Table Ptr in HL                                                 |
| 224              | cnfgtbla                                   | ıdr:                                                 |                                                                                           |
|                  | 0152 211500                                | lxi h,configtbl                                      |                                                                                           |
|                  | 0155 C9                                    | ret                                                  |                                                                                           |
| 227              |                                            |                                                      |                                                                                           |
| 228              | . E                                        | 4 11                                                 | in a selled much time the CCD is releaded                                                 |
| 229<br>230       |                                            | om disk. (Dummy pro                                  | ine is called each time the CCP is reloaded                                               |
| 230<br>231       | , ntwrkwł                                  | · · · ·                                              | cedule for now.)                                                                          |
|                  | 0156 115C01                                | lxi d,wboot\$ms                                      | g;return via print\$msg                                                                   |
|                  | 0159 C3F001                                | jmp print\$msg                                       |                                                                                           |
| 234              |                                            | J F8                                                 |                                                                                           |
| 235              | wboot\$r                                   | msg:                                                 |                                                                                           |
|                  | 015C 0D0A3C43                              | db CR,LF,                                            | '\$'                                                                                      |
| 237              |                                            |                                                      |                                                                                           |
| 238              |                                            | . 11 1 .                                             |                                                                                           |
| 239              | ; Ext                                      | •                                                    | ine sends Message BC> on Network                                                          |
| 240<br>241       | •                                          | (returns A=0 11 suc                                  | ceeds, else A=0ffh.)                                                                      |
| 241<br>242       | ,<br>· NC                                  | )TF that although the                                | OMNINET transporter does its own transport                                                |
| 242              |                                            | 0                                                    | ne does additional retries to deal with                                                   |
| 244              |                                            | -                                                    | posting receive calls since transport                                                     |
| 245              |                                            |                                                      | ted in a very short real-time period.                                                     |
| 246              | sendmsg                                    | -                                                    |                                                                                           |
|                  | 0167 61                                    |                                                      | nove buffer pointer to Transporter ctrl block                                             |
|                  | 0168 68                                    |                                                      | note reversed byte order for Transporter.)                                                |
|                  | 0169 22D200                                | shld TXtmsg                                          |                                                                                           |
| 250<br>251 (     | ;<br>016C 210400                           | lxi h,4 ;                                            | get CP/Net message length from SIZ field                                                  |
|                  | 016C 210400<br>016F 09                     | dad b                                                | get er / i tel inessage teligui i tolli Siz itelu                                         |
|                  | 0170 6E                                    | mov l,m                                              |                                                                                           |
|                  | 0171 2600                                  | mvi h,0                                              |                                                                                           |
|                  |                                            |                                                      |                                                                                           |

| 255 | 0173 110600 | lxi d,6 ;add packet h    | eader lgth to get actual size     |
|-----|-------------|--------------------------|-----------------------------------|
| 256 | 0176 19     | dad d ; of packet for    | transport layer purposes          |
| 257 | 0177 7C     | mov a,h ;swap bytes to   | MSB, LSB order                    |
| 258 | 0178 65     | mov h,l                  |                                   |
| 259 | 0179 6F     | mov l,a                  |                                   |
| 260 | 017A 22D400 | shld TXtdlen ;store ler  | ngth in TCB data length field     |
| 261 | ;           |                          |                                   |
| 262 | 017D 03     | inx b ;get DID from a    | nessage                           |
| 263 | 017E 0A     | ldax b                   |                                   |
| 264 | 017F 32D700 | sta TXtdest ;put it into | TCB destination address field     |
| 265 | ;           |                          |                                   |
| 266 | 0182 116400 | lxi d,TXTRIES ;use DE    | as retry counter                  |
| 267 | ;           |                          |                                   |
| 268 | send\$a     | ain: ;head of message    | e transmission retry loop         |
| 269 | 0185 D5     | push d                   |                                   |
| 270 | 0186 01CC00 | lxi b,TXtcb ;send TCE    | B pointer to transporter hardware |
|     |             |                          |                                   |

CP/M RMAC ASSEM 1.1 #006 SAMPLE SLAVE NETWORK I/O SYSTEM FOR CORVUS OMNINET 20 OCT 82

| 271 0189 | CD2E02 call       | omni\$strobe                                                |
|----------|-------------------|-------------------------------------------------------------|
| 272 0180 | CD1 pop           | d                                                           |
|          | D DAA101 jc       | snderr ; if not accepted, goto fatal error handler          |
| 274      | •<br>•            | , , , , , , , , , , , , , , , , , , , ,                     |
| 275 0190 | ) 01D800 lxi      | b,TXresult ;else poll result block until completion code    |
| 276 0193 | 3 D5 push         | d ;is returned by hardware                                  |
| 277 0194 | CD5C02 call       | omni\$wfdone                                                |
| 278 0197 | 7 D1 pop          | d                                                           |
| 279      | ;                 |                                                             |
| 280 0198 | 3 E680 ani        | 80h ;completion codes 80h-ffh are error codes               |
| 281 0194 | AC8 rz            | return 00 to caller if no errors                            |
| 282      | :                 |                                                             |
| 283 019I | B 1B dcx          | d ;else decrement retry counter                             |
| 284 0190 |                   | a,e                                                         |
| 285 019I | OB2 ora           | d                                                           |
| 286 019H | E C28501 jnz      | send\$again ; retry transmit if any retries left            |
| 287      | ;                 |                                                             |
| 288 01A  | 1 3E01 snderr: my | vi a,SENDERR ;goto common exit code to update error flags   |
| 289 01A  | 3 C3CE01 jmj      | p nerr ;(part of receivemsg routine)                        |
| 290      |                   |                                                             |
| 291      |                   |                                                             |
| 292      | ; Externally      | accessed routine waits for a message directed to this node  |
| 293      | ; and returns     | s it in the buffer BC>. To aid debugging, a timeout of      |
| 294      | ; about 20 se     | econds (2 Mhz processor) is implemented that will return an |
| 295      | ; error if no     | message is received. That is long enough for most normal    |
| 296      | ; servers to 1    | respond.                                                    |
| 297      | •                 |                                                             |
| 298      | ; (RETURN         | S A=0 if good msg, =0ffh if bad msg or timeout.)            |
| 299      | receivemsg:       |                                                             |
| 300 01A  |                   | l,b ;swap buffer pointer bytes to MSB,LSB order             |
| 301 01A  | 7 61 mov          | h,c                                                         |
| 302 01A  | 8 22DF00 shlo     | d RXtmsg ;put buffer ptr to its TCB field                   |
| 303      | •                 |                                                             |
|          |                   |                                                             |

304 01AB 01D900 lxi b,RXtcb ;post control block address to hardware 305 01AE CD2E02 call omni\$strobe 306 01B1 DACC01 jc rxerr ;fatal error if hardware won't accept it 307 : b,RXresult 308 01B4 01E500 lxi 309 01B7 CD5C02 call omni\$wfdone ;else wait for a completion from hardware 310 01BA E680 ani 80h 311 01BC C8 ;return 00 to caller if no error reported rz 312 ; the rest is the fatal error handler for receive calls 313 01BD 01E900 lxi b,UNRXtcb ;otherwise cancel the receive call 314 01C0 CD2E02 call omni\$strobe ; (using prefabricated cancel command block) 315 01C3 D2CC01 ;If won't accept this command either, quit here inc rxerr 316 ; 317 01C6 01EE00 b,UNRXresult ;else wait for completion of cancel command lxi 318 01C9 CD5C02 omni\$wfdone ;ignore result (always fatal error return) call 319 01CC 3E02 a.RCVERR ;exit via code that updates status byte rxerr: mvi 320 321 This is also used by sendmsg to update Network\$status and return 0ffh h,Network\$status 322 01CE 211500 nerr: lxi 323 01D1 B6 ora m 324 01D2 77 ;update status mov m,a

CP/M RMAC ASSEM 1.1 #007 SAMPLE SLAVE NETWORK I/O SYSTEM FOR CORVUS OMNINET 20 OCT 82

| 325 | 01D3 3EFF  | mvi         | a,0ffh     |                                          |
|-----|------------|-------------|------------|------------------------------------------|
| 326 | 01D5 C9    | ret         | ;1         | eturn Offh to caller                     |
| 327 |            |             |            |                                          |
| 328 |            |             |            |                                          |
| 329 | ;          | **** UT     | ILITY RC   | OUTINES CALLED BY ABOVE BEGIN HERE ***** |
| 330 |            |             |            |                                          |
| 331 | ;          | prints A in | hex on con | nsole                                    |
| 332 | 01D6 F5    | prhex: push | psw        |                                          |
| 333 | 01D7 07    | rlc         |            |                                          |
| 334 | 01D8 07    | rlc         |            |                                          |
| 335 | 01D9 07    | rlc         |            |                                          |
| 336 | 01DA 07    | rlc         |            |                                          |
| 337 | 01DB CDDF  | F01 cal     | l nibl     | ;print high nibble                       |
| 338 | 01DE F1    | pop         | psw        | ;and fall through to print low nibble    |
| 339 |            |             |            |                                          |
| 340 | 01DF E60F  | nibl: ani   | 0fh        |                                          |
| 341 | 01E1 C630  | adi         | '0'        |                                          |
| 342 | 01E3 FE3A  | cpi         | '9'+1      |                                          |
| 343 | 01E5 DAEA  | 01 jc       | printa     |                                          |
| 344 | 01E8 C607  | adi         | 7          |                                          |
| 345 | 01EA 5F    | printa: mov | e,a        |                                          |
| 346 | 01EB 0E02  | mvi         | c,CONO     | UTF                                      |
| 347 | 01ED C3050 | 0 jmp       | BDOS       | ;print ascii and return                  |
| 348 |            |             |            |                                          |
| 349 |            |             |            |                                          |
| 350 | ;          | print messa | ge DE>     | until \$ on console device               |
| 351 | prir       | it\$msg:    | -          |                                          |
| 352 | 01F0 0E09  | mvi         | c,PRINT    | F ;prints \$ delimited string DE>        |
|     |            |             |            | _                                        |

353 01F2 C30500 **BDOS** ;bdos(printf,wboot\$msg) jmp 354 355 \*\*\*\*\* LOW LEVEL OMNINET TRANSPORTER DRIVERS BEGIN HERE \*\*\*\*\* 356 357 358 Initialize transporter and return its ID code in A or 0ffh if can't. Carry is also set if error, clear if no error. 359 360 ;initialize pointers in our control blocks omni\$init: 361 01F5 11D800 d,TXresult ;NOTE: this is done at run time to avoid lxi 362 01F8 63 mov h,e ; relocation problems caused by the need to ; have pointers for CORVUS transporter use 363 01F9 6A l,d mov ; in MSB, LSB form instead of 8080 format. 364 01FA 22CE00 shld TXtrslt 365 : 366 01FD 11E500 lxi d.RXresult 367 0200 63 mov h.e 368 0201 6A mov l.d 369 0202 22DB00 shld RXtrslt 370 371 0205 11EE00 d,UNRXresult lxi 372 0208 63 mov h,e 373 0209 6A 1,d mov 374 020A 22EB00 shld UNRXtrslt 375 376 020D 11F300 lxi d.INITresult 377 0210 63 mov h,e 378 0211 6A 1.d mov

CP/M RMAC ASSEM 1.1 #008 SAMPLE SLAVE NETWORK I/O SYSTEM FOR CORVUS OMNINET 20 OCT 82

| 379 | 0212 22F100 | shld INITtrslt                                                |
|-----|-------------|---------------------------------------------------------------|
| 380 | ;           |                                                               |
| 381 | 0215 01EF00 | lxi b,INITtcb ;send init command block pointer to transporter |
| 382 | 0218 CD2E02 | call omnistrobe ;to reset it and get its ID code              |
| 383 | 021B 9F     | sbb a ;in case of error, preset return code 0 or ff           |
| 384 | 021C D8     | rc ;fatal error if hardware won't accept pointer              |
| 385 | •           |                                                               |
| 386 | 021D 01F300 | lxi b,INITresult ;else wait for result of operation           |
| 387 | 0220 CD5C02 | call omni\$wfdone ;wait for done                              |
| 388 | 0223 321600 | sta slvid1 ;result code should be ID code so put in table     |
| 389 | 0226 323E00 | sta slvid2 ;and in default message SID                        |
| 390 | •           |                                                               |
| 391 | 0229 07     | rlc ;set CY=bit 7 of return code                              |
| 392 | 022A 1F     | rar ;so CY=1 if error                                         |
| 393 | 022B D0     | rnc ;return with ID code if no error                          |
| 394 | 022C 9F     | sbb a ;else set carry=1 and A=0ffh and return                 |
| 395 | 022D C9     | ret                                                           |
| 396 |             |                                                               |
| 397 |             |                                                               |
| 398 | •           | Sends the 16 bit POINTER in BC to the transporter hardware as |
| 399 |             | a 24 bit pointer (MSB first). Returns CY set if hardware will |
| 400 |             | not accept any byte in a reasonable time else CY clear.       |
| 401 |             | \$strobe:                                                     |
|     |             |                                                               |

402 022E 210200 h,2 ;Find address of rslt block from TCB BC--> lxi 403 0231 09 ;pre-set result code in block to ff (busy) dad b 404 0232 7E mov a,m 405 0233 23 inx h 406 0234 6E mov l,m 407 0235 67 mov h.a 408 0236 36FF m,0ffh mvi 409 410 0238 AF ;MSB is always 0 xra а 411 0239 CD4302 omni\$st ;send bits 23-16 of pointer to hardware call 412 023C D8 ;(abort if timeout) rc 413 414 023D 78 ;send bits 15-8 of pointer to hardware mov a.b omni\$st 415 023E CD4302 call 416 0241 D8 ;(abort if timeout) rc 417 418 0242 79 ;send bits 7-0 of pointer to hardware mov a,c 419 ; (fall into omni\$st) 420 421 called by omni\$strobe to send one byte from A to transporter hardware returns CY set if hardware doesn't come ready in a reasonable time. 422 ; 423 omni\$st: 424 0243 F5 push psw ;save data for now :set timeout 425 0244 1150C3 lxi d,50000 426 omni\$st0: 427 0247 DBF9 TSTAT in ;read status port and check busy bit TCRDY 428 0249 E610 ani 429 024B CA5302 omni\$st1 ;if busy, go increment and test timeout jz 430 431 024E F1 ;else output the byte pop psw 432 024F D3F8 out TDATA to the transporter TCB pointer input register

CP/M RMAC ASSEM 1.1 #009 SAMPLE SLAVE NETWORK I/O SYSTEM FOR CORVUS OMNINET 20 OCT 82

| 433 | 0251 B7     | ora        | a                                                         |
|-----|-------------|------------|-----------------------------------------------------------|
| 434 | 0252 C9     | ret        | ;and return with no error shown (CY=0)                    |
| 435 | ;           |            |                                                           |
| 436 | omn         | i\$st1:    | ;else                                                     |
| 437 | 0253 1B     | dcx        | d                                                         |
| 438 | 0254 7A     | mov        | a,d                                                       |
| 439 | 0255 B3     | ora        | e                                                         |
| 440 | 0256 C24702 | jnz        | z omni\$st0 ;loop back if not timed out yet               |
| 441 | ;           |            |                                                           |
| 442 | 0259 F1     | pop        | psw ;else                                                 |
| 443 | 025A 37     | stc        |                                                           |
| 444 | 025B C9     | ret        | ;return error flag (CY=1)                                 |
| 445 |             |            |                                                           |
| 446 |             |            |                                                           |
| 447 | ;           | waits till | timeout (about 20 secs) for result block BC> to show done |
| 448 | ;           | returns A  | =returned status code. If timeout occurs, the returned    |
| 449 | ;           | status wil | ll still be OFEH or OFFH.                                 |
| 450 | omn         | i\$wfdone: |                                                           |
|     |             |            |                                                           |

451 025C 11FFFF lxi d,0ffffh ;setup timeout counters 452 025F 2E14 1,20 mvi 453 454 omni\$wfdone1: 455 0261 0A ldax b ; is the result code still > 0 f 0 h? 456 0262 FEF0 cpi 0f0h 457 0264 D8 rc ;no, return to caller 458 459 0265 1B ;else decrement timeout dcx d 460 0266 7B mov a,e 461 0267 B2 d ora 462 0268 C26102 omni\$wfdone1 ;timeout yet? jnz 463 026B 2D dcr 1 464 026C C26102 jnz omni\$wfdone1 ;no, go back and check again 465 466 026F 0A ldax b ;yes, timeout ;return with completion code in A 467 0270 C9 ret 468 469 470 0271 end CP/M RMAC ASSEM 1.1 #010 SAMPLE SLAVE NETWORK I/O SYSTEM FOR CORVUS OMNINET 20 **OCT 82** ACTIVE 0010 78# BDOS 0005 83# 347 353 BUFFSIZE 008A 45# 121 0152 96 224# CNFGTBLADR CONFIGTBL 0015 103# 225 CONOUTF 0002 85# 346 000D 89# 194 195 236 CR 003C 115# DFLT 0081 E2LONG 58# EBDCTL 0083 60# **EBDDES** 0085 62# EBDNODE 0086 63# EBDSKT 0084 61# 00FE 64# ECMDOK ENDRCVF 0010 68# 161 ENOSKT 0082 59# ETXFAIL 0080 57# ETXOK 00C0 56# FALSE 0000 40# 41 INITF 0020 69# 171 0106 186 193# INITMSG 00F3 176# INITRCODE INITRESULT 00F3 175# 376 386 INITTCB 00EF 170# 381 INITTCMD 00EF 171# INITTRSLT 00F1 173# 379 000A 88# 194 195 236 LF MAXMSG 0200 46# 149 150 NERR 01CE 289 322#

**NETBASE** 00F8 71# 72 74 NETWORKSTATUS 0015 104# 202 214 322 NIBL 01DF 337 340# 0000 55# NOERR NTWRKERROR 0138 99 184 200# 00F4 94 183# NTWRKINIT NTWRKSTS 0148 95 213# NTWRKWBOOT 0156 100 231# OMNIINIT 01F5 203 360# **OMNIST** 0243 411 415 423# 0247 426# 440 **OMNISTO** 0253 429 436# OMNIST1 022E 271 305 314 382 401# **OMNISTROBE OMNIWFDONE** 025C 277 309 318 387 450# 0261 454# 462 464 OMNIWFDONE1 PRHEX 01D6 189 332# 01EA 343 345# PRINTA PRINTF 0009 84# 352 01F0 187 233 351# PRINTMSG 0002 79# 216 319 RCVERR **RCVF** 00F0 67# 143 RECEIVEMSG 01A6 98 299# RXERR 01CC 306 315 319# RXRCODE 00E5 155# **RXRDLEN** 00E7 157# CP/M RMAC ASSEM 1.1 #011 SAMPLE SLAVE NETWORK I/O SYSTEM FOR CORVUS OMNINET 20 **OCT 82** RXRESULT 00E5 154# 308 366 00E6 156# RXRSRCE RXTCB 00D9 142# 304 **RXTCLEN** 00E3 151# 00D9 143# RXTCMD **RXTDEST** 00E4 152# 00E1 149# **RXTDLEN** RXTMSG 00DF 148# 302 00DB 145# 369 RXTRSLT RXTSKT 00DD 146# SENDAGAIN 0185 268# 286 SENDERR 0001 80# 216 288 SENDF 0040 66# 128 SENDMSG 0167 97 246# SKT0 0080 47# 0090 48# SKT1 SKT2 00A0 49# 51 SKT3 00B0 50# 0016 106# 188 205 388 SLVID1 SLVID2 003E 117# 206 389 **SNDERR** 01A1 273 288# 00A0 51# 131 146 164 SOCKET TCRDY 0010 73# 428 00F8 74# 432 TDATA

TRUE FFFF 41# TSTAT 00F9 72# 427 TXRCODE 00D8 139# TXRESULT 00D8 138# 275 361 00CC 127# 270 TXTCB TXTCLEN 00D6 135# 00CC 128# TXTCMD 00D7 136# 264 TXTDEST TXTDLEN 00D4 134# 260 TXTMSG 00D2 133# 249 TXTRIES 0064 44# 266 00CE 130# 364 TXTRSLT TXTSKT 00D0 131# UNRXRCODE 00EE 167# UNRXRESULT 00EE 166# 317 371 UNRXTCB 00E9 160# 313 UNRXTCMD 00E9 161# UNRXTRSLT 00EB 163# 374 UNRXTSKT 00ED 164# WBOOTMSG 015C 232 235#

Listing G-2. Sample Server Network I/O for Corvus OMNINET

CP/M RMAC ASSEM 1.1 #001 SAMPLE SERVER NETWORK I/F FOR CORVUS OMNINET 20-OCT-82

| $\frac{1}{2}$ | title 'Sample Server Network I/F for CORVUS OMNINET 20-Oct-82' page 54 |
|---------------|------------------------------------------------------------------------|
| 3             |                                                                        |
| 4             | •                                                                      |
| 5             | •<br>•                                                                 |
| 6             | ;                                                                      |
| 7             | ; SAMPLE MASTER NETWORK IO SYSTEM FOR CP/NET 1.2 ;                     |
| 8             | ; VERSION FOR CORVUS OMNINET "ENGINEERING" TRANSPORTER ;               |
| 9             | ; (Requires RMAC for assembly) ;                                       |
| 10            | ; ;                                                                    |
| 11            | ; COPYRIGHT (C) 1982 by VANO ASSOCIATES, INC. ;                        |
| 12            | ; P.O. BOX 12730 ;                                                     |
| 13            | ; New Brighton, MN 55112 ;                                             |
| 14            | ; U.S.A. ;                                                             |
| 15            | ; (612) 631-1245 ;                                                     |
| 16            | ; ALL RIGHTS RESERVED ;                                                |
| 17            | ; ;                                                                    |
| 18            | ; ANY USE OF THIS CODE without the imbedded copyright notice ;         |
| 19            | ; is hereby strictly prohibited. ;                                     |
| 20            | ; ;                                                                    |
| 21            | ; Permission is hereby granted to Digital Research Inc. to use ;       |
| 22            | ; this source file for educational and illustrative purposes in ;      |
| 23            | ; conjunction with CP/Net 80 documentation. Any other use of ;         |
| 24            | ; this code without the EXPRESS WRITTEN PERMISSION of VANO ;           |
| 25            | ; ASSOCIATES INC. is hereby strictly prohibited. ;                     |
| 26            | ; ;                                                                    |
| 27            | ; This file is provided courtesy of: ;                                 |
| 28            | ;                                                                      |
|               |                                                                        |

| 29<br>30                                                                                                    |                                                                                                    | ; R2E (Realisations Etude Electroniques) ;<br>; Z.A.I. de Courtaboeuf ;                                                                                                    |
|----------------------------------------------------------------------------------------------------|----------------------------------------------------------------------------------------------------|----------------------------------------------------------------------------------------------------|
| 31                                                                                                    |                                                                                                    | ; BP 73 91942 Les Ulis ;                                                                                                    |
| 32                                                                                                    |                                                                                                    | ; FRANCE ;                                                                                                    |
| 33                                                                                                    |                                                                                                    | · · · · · · · · · · · · · · · · · · ·                                                                                                    |
| 34                                                                                                    |                                                                                                    | ; who sponsored the development of one of its ancestors. ;                                                                                                    |
| 35                                                                                                    | :                                                                                                    |                                                                                                    |
| 36                                                                                                    |                                                                                                    | ; Note that this version requires that the CP/NET SLAVESP ;                                                                                                    |
| 37                                                                                                    |                                                                                                    | ; process be properly patched to send all output traffic ;                                                                                                    |
| 38                                                                                                    |                                                                                                    | ; to output queue 0. For the current (1.2) beta release, the ;                                                                                                    |
| 39                                                                                                    |                                                                                                    | ; following patch is enough: ;                                                                                                    |
| 40                                                                                                    |                                                                                                    | , following puter is chough.                                                                                                    |
| 41                                                                                                    |                                                                                                    | , , , , , , , , , , , , , , , , , , ,                                                                                                    |
|                                                                                                    |                                                                                                    | ; -a543                                                                                                    |
| 42                                                                                                    |                                                                                                    |                                                                                                    |
| 43                                                                                                    |                                                                                                    | ; 0543 mvi a,30 ;                                                                                                    |
| 44                                                                                                    |                                                                                                    | ; 0545 jmp 34f ;                                                                                                    |
| 45                                                                                                    |                                                                                                    | ; Then resave the module and its bit map. ;                                                                                                    |
| 46                                                                                                    |                                                                                                    | · · · · · · · · · · · · · · · · · · ·                                                                                                    |
| 47                                                                                                    |                                                                                                    | ;                                                                                                    |
| 48                                                                                                    |                                                                                                    | ،<br>۶                                                                                                    |
| 49                                                                                                    |                                                                                                    |                                                                                                    |
| 50                                                                                                    | FFFF =                                                                                                    | YES equ Offffh                                                                                                    |
| 51                                                                                                    | 0000 =                                                                                                    | NO equ not YES                                                                                                    |
| 52                                                                                                    |                                                                                                    | 1                                                                                                    |
| 53                                                                                                    |                                                                                                    | ; assembly mode switches                                                                                                    |
| 54                                                                                                    | 0000 =                                                                                                    | DEBUG equ NO ;assemble for debugging with rdt                                                                                                    |
| 51                                                                                                    | 0000 -                                                                                                    | blbees equinte in accuration for accuration accurate                                                                                                    |
|                                                                                                    |                                                                                                    |                                                                                                    |
| CP/M                                                                                                    | I RMAC A                                                                                                    | SSEM 1.1 #002 SAMPLE SERVER NETWORK I/F FOR CORVUS OMNINET 20-OCT-82                                                                                                    |
|                                                                                                    | I RMAC A<br>FFFF =                                                                                                    | SSEM 1.1#002SAMPLE SERVER NETWORK I/F FOR CORVUS OMNINET 20-OCT-82RSPequYES;assemble as a resident process                                                                                                    |
| 55                                                                                                    |                                                                                                    | RSP equ YES ;assemble as a resident process                                                                                                    |
| 55                                                                                                    | FFFF =                                                                                                    | RSP equ YES ;assemble as a resident process                                                                                                    |
| 55<br>56<br>57                                                                                                    | FFFF =                                                                                                    | RSP equ YES ;assemble as a resident process<br>INTERRUPT equ NO ;transporter can interrupt (advisable)                                                                                                    |
| 55<br>56<br>57<br>58                                                                                                    | FFFF =<br>0000 =                                                                                                    | RSP equ YES ;assemble as a resident process<br>INTERRUPT equ NO ;transporter can interrupt (advisable)<br>; Logical Configuration constants                                                                                                    |
| 55<br>56<br>57<br>58<br>59                                                                                                    | FFFF =<br>0000 =<br>0002 =                                                                                                    | RSP equ YES ;assemble as a resident process<br>INTERRUPT equ NO ;transporter can interrupt (advisable)<br>; Logical Configuration constants<br>NSLAVES equ 2 ;maximum number of slaves supported                                                                                                    |
| 55<br>56<br>57<br>58<br>59<br>60                                                                                                    | FFFF =<br>0000 =<br>0002 =<br>0096 =                                                                                                    | RSPequYES; assemble as a resident processINTERRUPTequNO; transporter can interrupt (advisable);Logical Configuration constantsNSLAVESequ2;maximum number of slaves supportedSRVR\$STK\$SIZequ150;stack sizeneeded by SLVSPs                                                                                                    |
| 55<br>56<br>57<br>58<br>59<br>60<br>61                                                                                                    | FFFF =<br>0000 =<br>0002 =<br>0096 =<br>0034 =                                                                                                    | RSPequYES; assemble as a resident processINTERRUPTequNO; transporter can interrupt (advisable);Logical Configuration constantsNSLAVESequ2;maximum number of slaves supportedSRVR\$STK\$SIZequ150;stack sizeneeded by SLVSPsSRVR\$PD\$SIZequ52;PD size for SLVSPs                                                                                                    |
| 55<br>56<br>57<br>58<br>59<br>60<br>61<br>62                                                                                                    | FFFF =<br>0000 =<br>0002 =<br>0096 =<br>0034 =<br>0118 =                                                                                                    | RSPequYES; assemble as a resident processINTERRUPTequNO; transporter can interrupt (advisable);Logical Configuration constants, maximum number of slaves supportedSRVR\$STK\$SIZequ2; maximum number of slaves supportedSRVR\$STK\$SIZequ150; stack size needed by SLVSPsSRVR\$PD\$SIZequ52; PD size for SLVSPsBUFFSIZEequ280; maximum message buffer size                                                                                                    |
| 55<br>56<br>57<br>58<br>59<br>60<br>61<br>62<br>63                                                                                                    | FFFF = 0000 = 0002 = 0096 = 0034 = 0118 = 0003 = 0003 = 0003 = 0003 = 0003 = 00003 = 00003 = 00000000                                                                                                    | RSP equ YES ;assemble as a resident process<br>INTERRUPT equ NO ;transporter can interrupt (advisable)<br>; Logical Configuration constants<br>NSLAVES equ 2 ;maximum number of slaves supported<br>SRVR\$STK\$SIZ equ 150 ;stack size needed by SLVSPs<br>SRVR\$PD\$SIZ equ 52 ;PD size for SLVSPs<br>BUFFSIZE equ 280 ;maximum message buffer size<br>NMSG\$BUFFS equ 1+NSLAVES ;number of message buffers allocated                                                                                                    |
| 55<br>56<br>57<br>58<br>59<br>60<br>61<br>62<br>63<br>64                                                                                                    | FFFF = 0000 = 0002 = 0096 = 0034 = 0118 = 0003 = 0040 = 0040 = 0000000000000000                                                                                                    | RSPequYES;assemble as a resident processINTERRUPTequNO;transporter can interrupt (advisable);Logical Configuration constantsNSLAVESequ2;maximum number of slaves supportedSRVR\$STK\$SIZequ150;stack size needed by SLVSPsSRVR\$PD\$SIZequ52BUFFSIZEequ280;maximum message buffer sizeNMSG\$BUFFSequ1+NSLAVES;number of message buffers allocatedRX\$PRIORITYequ64;receive process priority                                                                                                    |
| 55<br>56<br>57<br>58<br>59<br>60<br>61<br>62<br>63<br>64<br>65                                                                                                    | FFFF = 0000 = 0002 = 0096 = 0034 = 0118 = 0003 = 0040 = 0040 = 0000000000000000                                                                                                    | RSP equ YES ;assemble as a resident process<br>INTERRUPT equ NO ;transporter can interrupt (advisable)<br>; Logical Configuration constants<br>NSLAVES equ 2 ;maximum number of slaves supported<br>SRVR\$STK\$SIZ equ 150 ;stack size needed by SLVSPs<br>SRVR\$PD\$SIZ equ 52 ;PD size for SLVSPs<br>BUFFSIZE equ 280 ;maximum message buffer size<br>NMSG\$BUFFS equ 1+NSLAVES ;number of message buffers allocated                                                                                                    |
| 55<br>56<br>57<br>58<br>59<br>60<br>61<br>62<br>63<br>64<br>65<br>66                                                                                                    | FFFF = 0000 = 0002 = 0096 = 0034 = 0118 = 0003 = 0040 = 0040 = 0000000000000000                                                                                                    | RSPequYES;assemble as a resident processINTERRUPTequNO;transporter can interrupt (advisable);Logical Configuration constantsNSLAVESequ2;maximum number of slaves supportedSRVR\$STK\$SIZequ150;stack sizeneeded by SLVSPsSRVR\$PD\$SIZequ52;PD size for SLVSPsBUFFSIZEequ280;maximum messagebuffer sizeNMSG\$BUFFSequ1+NSLAVESRX\$PRIORITYequ64;receiveprocess priorityTX\$PRIORITYequ63;usually higher than rx                                                                                                    |
| 55<br>56<br>57<br>58<br>59<br>60<br>61<br>62<br>63<br>64<br>65<br>66<br>67                                                                                                    | FFFF = 0000 = 0002 = 0096 = 0034 = 0118 = 0003 = 0040 = 003F = 003F = 0003F = 0003F = 0003F = 0000000000                                                                                                    | RSPequYES; assemble as a resident processINTERRUPTequNO; transporter can interrupt (advisable);Logical Configuration constantsNSLAVESequ2; maximum number of slaves supportedSRVR\$STK\$SIZequ150; stack size needed by SLVSPsSRVR\$PD\$SIZequ52; PD size for SLVSPsBUFFSIZEequ280; maximum message buffer sizeNMSG\$BUFFSequ1+NSLAVES; number of message buffers allocatedRX\$PRIORITYequ64; receive process priorityTX\$PRIORITYequ63; usually higher than rx;Physical configuration constants (FOR OUR INSTALLATION)                                                                                                    |
| 55<br>56<br>57<br>58<br>59<br>60<br>61<br>62<br>63<br>64<br>65<br>66<br>67<br>68                                                                                                    | FFFF = 0000 = 0002 = 0096 = 0034 = 0118 = 0003 = 0040 = 003F = 003F = 00058 = 00058  | RSPequYES; assemble as a resident process<br>itransporter can interrupt (advisable);Logical Configuration constants<br>NSLAVESequ2; maximum number of slaves supported<br>SRVR\$STK\$SIZSRVR\$STK\$SIZequ150; stack size needed by SLVSPs<br>SRVR\$PD\$SIZequ52; PD size for SLVSPs<br>BUFFSIZEBUFFSIZEequ280; maximum message buffer size<br>NMSG\$BUFFSequ1+NSLAVES; number of message buffers allocated<br>RX\$PRIORITY;Physical configuration constants (FOR OUR INSTALLATION)<br>OMNI\$BASEequ0F8h; transporter base address                                                                                                    |
| 55<br>56<br>57<br>58<br>59<br>60<br>61<br>62<br>63<br>64<br>65<br>66<br>67<br>68                                                                                                    | FFFF = 0000 = 0002 = 0096 = 0034 = 0118 = 0003 = 0040 = 003F = 00F8 = 00F8 = 00A0 = 00A0 =  | RSPequYES; assemble as a resident processINTERRUPTequNO; transporter can interrupt (advisable);Logical Configuration constantsNSLAVESequ2NSLAVESequ2; maximum number of slaves supportedSRVR\$STK\$SIZequ150; stack size needed by SLVSPsSRVR\$PD\$SIZequ52; PD size for SLVSPsBUFFSIZEequ280; maximum message buffer sizeNMSG\$BUFFSequ1+NSLAVES; number of message buffers allocatedRX\$PRIORITYequ64; receive process priorityTX\$PRIORITYequ63; usually higher than rx;Physical configuration constants (FOR OUR INSTALLATION)OMNI\$BASEOMNI\$BASEequ0F8h; transporter base addressOMNI\$SOCKETequ0a0h; omninet transporter socket code (2)                                                                                                    |
| 55<br>56<br>57<br>58<br>59<br>60<br>61<br>62<br>63<br>64<br>65<br>66<br>67<br>68                                                                                                    | FFFF = 0000 = 0002 = 0096 = 0034 = 0118 = 0003 = 0040 = 003F = 00F8 = 00F8 = 00A0 = 00A0 =  | RSPequYES; assemble as a resident process<br>itransporter can interrupt (advisable);Logical Configuration constants<br>NSLAVESequ2; maximum number of slaves supported<br>SRVR\$STK\$SIZSRVR\$STK\$SIZequ150; stack size needed by SLVSPs<br>SRVR\$PD\$SIZequ52; PD size for SLVSPs<br>BUFFSIZEBUFFSIZEequ280; maximum message buffer size<br>NMSG\$BUFFSequ1+NSLAVES; number of message buffers allocated<br>RX\$PRIORITY;Physical configuration constants (FOR OUR INSTALLATION)<br>OMNI\$BASEequ0F8h; transporter base address                                                                                                    |
| <ul> <li>55</li> <li>56</li> <li>57</li> <li>58</li> <li>59</li> <li>60</li> <li>61</li> <li>62</li> <li>63</li> <li>64</li> <li>65</li> <li>66</li> <li>67</li> <li>68</li> <li>69</li> </ul>                                                                         | FFFF = 0000 = 0002 = 0096 = 0034 = 0118 = 0003 = 0040 = 003F = 00F8 = 00F8 = 00A0 = 00A0 =  | RSPequYES; assemble as a resident processINTERRUPTequNO; transporter can interrupt (advisable);Logical Configuration constantsNSLAVESequ2; maximum number of slaves supportedSRVR\$STK\$SIZequ150; stack size needed by SLVSPsSRVR\$PD\$SIZequ52; PD size for SLVSPsBUFFSIZEequ280; maximum message buffer sizeNMSG\$BUFFSequ1+NSLAVES; number of message buffers allocatedRX\$PRIORITYequ64; receive process priorityTX\$PRIORITYequ63; usually higher than rx;Physical configuration constants (FOR OUR INSTALLATION)OMNI\$BASEequOMNI\$BASEequ06%; transporter base addressOMNI\$SOCKETequ8; XDOS flag for int. driven transporter                                                                                                    |
| 55<br>56<br>57<br>58<br>59<br>60<br>61<br>62<br>63<br>64<br>65<br>66<br>67<br>68<br>69<br>70                                                                                                    | FFFF = 0000 = 0002 = 0096 = 0034 = 0118 = 0003 = 0040 = 003F = 0078 = 00078 = 0008 = 0007 = 0007 = 0007 = 0007 = 0007 = 0007 = 0007 = 0007 = 0007 = 0007 = 0007 = 0007 = 0007 = 0007 = 00007 = 000007 = 00007 = 000007 = 00007 = 000007 = 00007 = 00007 = 000007 = 000007 = 00000000                                                                                                    | RSPequYES; assemble as a resident processINTERRUPTequNO; transporter can interrupt (advisable);Logical Configuration constantsNSLAVESequ2NSLAVESequ2; maximum number of slaves supportedSRVR\$STK\$SIZequ150; stack size needed by SLVSPsSRVR\$PD\$SIZequ52; PD size for SLVSPsBUFFSIZEequ280; maximum message buffer sizeNMSG\$BUFFSequ1+NSLAVES; number of message buffers allocatedRX\$PRIORITYequ64; receive process priorityTX\$PRIORITYequ63; usually higher than rx;Physical configuration constants (FOR OUR INSTALLATION)OMNI\$BASEequOMNI\$SOCKETequ0a0h; omninet transporter socket code (2)OMNI\$FLAGequ8;XDOS flag for int. driven transporterRST\$NUMequ7; interrupt level if interrupt driven                                                                                                    |
| <ul> <li>55</li> <li>56</li> <li>57</li> <li>58</li> <li>59</li> <li>60</li> <li>61</li> <li>62</li> <li>63</li> <li>64</li> <li>65</li> <li>66</li> <li>67</li> <li>68</li> <li>69</li> <li>70</li> <li>71</li> <li>72</li> </ul>                                     | FFFF = 0000 = 0002 = 0096 = 0034 = 0118 = 0003 = 0040 = 003F = 0068 = 0007 = 0008 = 0007 = 0007 = 0007 = 0007 = 0007 = 00007 = 00007 = 00007 = 00007 = 00007 = 00007 = 00007 = 00007 = 00007 = 000007 = 000007 = 000007 = 00000000                                                                                                    | RSPequYES; assemble as a resident processINTERRUPTequNO; transporter can interrupt (advisable);Logical Configuration constantsNSLAVESequ2NSLAVESequ2; maximum number of slaves supportedSRVR\$STK\$SIZequ150; stack size needed by SLVSPsSRVR\$PD\$SIZequ52; PD size for SLVSPsBUFFSIZEequ280; maximum message buffer sizeNMSG\$BUFFSequ1+NSLAVES; number of message buffers allocatedRX\$PRIORITYequ64; receive process priorityTX\$PRIORITYequ63; usually higher than rx;Physical configuration constants (FOR OUR INSTALLATION)OMNI\$BASEequOMNI\$SOCKETequ0a0h; omninet transporter socket code (2)OMNI\$FLAGequ8;XDOS flag for int. driven transporterRST\$NUMequ7; interrupt level if interrupt driven                                                                                                    |
| <ul> <li>55</li> <li>56</li> <li>57</li> <li>58</li> <li>59</li> <li>60</li> <li>61</li> <li>62</li> <li>63</li> <li>64</li> <li>65</li> <li>66</li> <li>67</li> <li>68</li> <li>69</li> <li>70</li> <li>71</li> <li>72</li> <li>73</li> </ul>                         | FFFF = 0000 = 0002 = 0096 = 0034 = 0118 = 0003 = 0040 = 003F = 0068 = 0007 = 0008 = 0007 = 0007 = 0007 = 0007 = 0007 = 00007 = 00007 = 00007 = 00007 = 00007 = 00007 = 00007 = 00007 = 00007 = 000007 = 000007 = 000007 = 00000000                                                                                                    | RSPequYES;assemble as a resident processINTERRUPTequNO;transporter can interrupt (advisable);Logical Configuration constantsNSLAVESequ2;maximum number of slaves supportedSRVR\$STK\$SIZequ150;stack size needed by SLVSPsSRVR\$PD\$SIZequ52;PD size for SLVSPsBUFFSIZEequ280;maximum message buffer sizeNMSG\$BUFFSequ1+NSLAVES;number of message buffers allocatedRX\$PRIORITYequ64;receive process priorityTX\$PRIORITYequ63;usually higher than rx;Physical configuration constants (FOR OUR INSTALLATION)OMNI\$BASEequOMNI\$BASEequ0678h;transporter base addressOMNI\$SOCKETequ8;XDOS flag for int. driven transporterRST\$NUMequ7;interrupt level if interrupt drivenINT\$VCTRequRST\$NUM * 8                                                                                                    |
| <ul> <li>55</li> <li>56</li> <li>57</li> <li>58</li> <li>59</li> <li>60</li> <li>61</li> <li>62</li> <li>63</li> <li>64</li> <li>65</li> <li>66</li> <li>67</li> <li>68</li> <li>69</li> <li>70</li> <li>71</li> <li>72</li> <li>73</li> <li>74</li> </ul>             | FFFF = 0000 = 0002 = 0096 = 0034 = 0118 = 0003 = 0040 = 003F = 0040 = 003F = 0068 = 0007 = 0008 = 0007 = 0038 = 0007 = 0038 = 0007 = 0038 = 0007 = 0038 = 0007 = 0038 = 0007 = 0038 = 0007 = 0038 = 0007 = 0038 = 0007 = 0038 = 0007 = 0038 = 0007 = 0038 = 0007 = 0038 = 0007 = 0038 = 0007 = 0038 = 0007 = 0038 = 0007 = 00038 = 0007 = 00038 = 0007 = 00038 = 0007 = 00038 = 0007 = 00038 = 0007 = 00038 = 0007 = 00038 = 0007 = 00038 = 0007 = 00038 = 0007 = 00038 = 0007 = 00038 = 0007 = 00038 = 0007 = 00038 = 00078 = 0007 = 00038 = 0007 = 00038 = 00078 = 00038 = 00078 = 00078 = 00078 = 00078 = 00078 = 00078 = 00038 = 00078 = 00078 = 000078 = 00078 = 00078 = 00078 = 00078 = 00078 = 00078 = 00078  | RSPequYES; assemble as a resident processINTERRUPTequNO; transporter can interrupt (advisable);Logical Configuration constantsNSLAVESequ2NSLAVESequ2; maximum number of slaves supportedSRVR\$STK\$SIZequ150; stack size needed by SLVSPsSRVR\$PD\$SIZequ52; PD size for SLVSPsBUFFSIZEequ280; maximum message buffer sizeNMSG\$BUFFSequ1+NSLAVES; number of message buffers allocatedRX\$PRIORITYequ64; receive process priorityTX\$PRIORITYequ63; usually higher than rx;Physical configuration constants (FOR OUR INSTALLATION)OMNI\$BASEequ0F8h; transporter base addressOMNI\$SOCKETequ0a0h; omninet transporter socket code (2)OMNI\$FLAGequ8;XDOS flag for int. driven transporterRST\$NUMequ7; interrupt level if interrupt drivenINT\$VCTRequRST\$NUM * 8;transporter IO PORT constants for CORVUS "ENGINEERING" transporter                                                                 |
| <ul> <li>55</li> <li>56</li> <li>57</li> <li>58</li> <li>59</li> <li>60</li> <li>61</li> <li>62</li> <li>63</li> <li>64</li> <li>65</li> <li>66</li> <li>67</li> <li>68</li> <li>69</li> <li>70</li> <li>71</li> <li>72</li> <li>73</li> <li>74</li> <li>75</li> </ul> | FFFF = 0000 = 0002 = 0096 = 0034 = 0118 = 0003 = 0040 = 003F = 0007 = 0008 = 0007 = 0008 = 0007 = 0038 = 00078 = 00078 = 000 | RSPequYES; assemble as a resident processINTERRUPTequNO; transporter can interrupt (advisable);Logical Configuration constantsNSLAVESequ2; maximum number of slaves supportedSRVR\$STK\$SIZequ150; stack size needed by SLVSPsSRVR\$PD\$SIZequ52; PD size for SLVSPsBUFFSIZEequ280BUFFSIZEequ280; maximum message buffer sizeNMSG\$BUFFSequ1+NSLAVES; number of message buffers allocatedRX\$PRIORITYequ64; receive process priorityTX\$PRIORITYequ63; usually higher than rx;Physical configuration constants (FOR OUR INSTALLATION)OMNI\$BASEequOMNI\$SOCKETequ040h; omninet transporter socket code (2)OMNI\$SPLAGequ8;XDOS flag for int. driven transporterRST\$NUMequ7; interrupt level if interrupt drivenINT\$VCTRequRST\$NUM * 8;transporter IO PORT constants for CORVUS "ENGINEERING" transporterOMNI\$DATAequOMNI\$BASE;transporter IO pont constants for CORVUS "ENGINEERING" transporter |
| $\begin{array}{c} 55\\ 56\\ 57\\ 58\\ 59\\ 60\\ 61\\ 62\\ 63\\ 64\\ 65\\ 66\\ 67\\ 68\\ 69\\ 70\\ 71\\ 72\\ 73\\ 74\\ 75\\ 76\end{array}$                                                                                                    | FFFF = 0000 = 0002 = 0096 = 0034 = 0118 = 0003 = 0040 = 003F = 0040 = 003F = 0007 = 0008 = 0007 = 0038 = 0007 = 0038 = 0007 = 0038 = 00078 = 00078 = 000078 = 00078 = 00078 = 00078 = 00078 = 00078 = 00078 = 00078  | RSPequYES;assemble as a resident processINTERRUPTequNO;transporter can interrupt (advisable);Logical Configuration constantsNSLAVESequ2NSLAVESequ2;maximum number of slaves supportedSRVR\$STK\$SIZequ150;stack size needed by SLVSPsSRVR\$PD\$SIZequ22;PD size for SLVSPsBUFFSIZEequ280;maximum message buffer sizeNMSG\$BUFFSequ1+NSLAVES;number of message buffers allocatedRX\$PRIORITYequ64;receive process priorityTX\$PRIORITYequ63;usually higher than rx;Physical configuration constants (FOR OUR INSTALLATION)OMNI\$BASEOMNI\$BASEequ08h;omninet transporter socket code (2)OMNI\$FLAGequ8;XDOS flag for int. driven transporterRST\$NUMequ7;interrupt level if interrupt drivenINT\$VCTRequRST\$NUM * 8;transporter IO PORT constants for CORVUS "ENGINEERING" transporterOMNI\$DATAequOMNI\$BASE ; TCB pointer data portOMNI\$STATequOMNI\$BASE + 1; status port                         |
| <ul> <li>55</li> <li>56</li> <li>57</li> <li>58</li> <li>59</li> <li>60</li> <li>61</li> <li>62</li> <li>63</li> <li>64</li> <li>65</li> <li>66</li> <li>67</li> <li>68</li> <li>69</li> <li>70</li> <li>71</li> <li>72</li> <li>73</li> <li>74</li> <li>75</li> </ul> | FFFF = 0000 = 0002 = 0096 = 0034 = 0118 = 0003 = 0040 = 003F = 003F = 006F8 = 0007 = 0008 = 0007 = 0038 = 0007 = 0038 = 00F8 = 00F9 = 0016 = 00F9 = 0010 = 0007 = 0010 = 0007 = 0007 = 00007 = 0007 = 0007 = 0007 = 0007 = 0007 = 0007 = 0007 = 0007  | RSPequYES; assemble as a resident processINTERRUPTequNO; transporter can interrupt (advisable);Logical Configuration constantsNSLAVESequ2; maximum number of slaves supportedSRVR\$STK\$SIZequ150; stack size needed by SLVSPsSRVR\$PD\$SIZequ52; PD size for SLVSPsBUFFSIZEequ280BUFFSIZEequ280; maximum message buffer sizeNMSG\$BUFFSequ1+NSLAVES; number of message buffers allocatedRX\$PRIORITYequ64; receive process priorityTX\$PRIORITYequ63; usually higher than rx;Physical configuration constants (FOR OUR INSTALLATION)OMNI\$BASEequOMNI\$SOCKETequ040h; omninet transporter socket code (2)OMNI\$SPLAGequ8;XDOS flag for int. driven transporterRST\$NUMequ7; interrupt level if interrupt drivenINT\$VCTRequRST\$NUM * 8;transporter IO PORT constants for CORVUS "ENGINEERING" transporterOMNI\$DATAequOMNI\$BASE;transporter IO pont constants for CORVUS "ENGINEERING" transporter |

| $\begin{array}{rrrr} 79 & 00FA = \\ 80 & 00FB = \\ 81 & 0001 = \\ 82 & 0001 = \\ 83 & 0000 = \\ 84 \end{array}$ | OMNI\$ACKequOMNI\$BASE + 2;int ack port (any data write)OMNI\$MASKequOMNI\$BASE + 3;int mask port (b0, 1= enbl)OMNI\$PENDINGequ1;int pending (=1) in "OMNI\$ENABLEequ1;int enable mask commandOMNI\$DISABLEequ0;int disable mask command |
|----------------------------------------------------------------------------------------------------|----------------------------------------------------------------------------------------------------|
| 84<br>85                                                                                                    | DDOG and VDOG Equator                                                                                                    |
|                                                                                                    | ; BDOS and XDOS Equates<br>PRINTF equ 9 :message to console                                                                                                    |
| 86  0009 = 87  0084 = 6000                                                                                      |                                                                                                    |
| 87 0084 =<br>88 0085 =                                                                                          | 1 , 6                                                                                                    |
| 88 0085 =<br>89 0086 =                                                                                          | 1 , 6                                                                                                    |
| 90 0080 =<br>90 0089 =                                                                                          |                                                                                                    |
| $90 \ 0089 =$<br>$91 \ 008B =$                                                                                  |                                                                                                    |
| 91 $008D =$<br>92 $008D =$                                                                                      |                                                                                                    |
| $92 \ 008D =$<br>93 \ 008E =                                                                                    | DELAY equ 141 ;delay<br>DSPTCH equ 142 ;dispatch                                                                                                    |
| $93 \ 008E =$<br>94 \ 0090 =                                                                                    | CREATEP equ 144 ;create process                                                                                                    |
| 95  0091 =                                                                                                    | SET\$PRIORITY equ 145 ;set caller's priority                                                                                                    |
| $96 \ 0093 =$                                                                                                   | DETACH equ 147 ;detach console                                                                                                    |
| 97  009A =                                                                                                    | SYDATAD equ 154 ;get system data page address                                                                                                    |
| 98                                                                                                    | STDATAD equ 154 ,get system data page address                                                                                                    |
| 99                                                                                                    | : MISC useful constants                                                                                                    |
| 100  000D =                                                                                                    | CR equ Odh ;carriage return                                                                                                    |
| $100 \ 000D =$<br>101 000A =                                                                                    | LF equ Oah ;line feed                                                                                                    |
| 101 00011 -                                                                                                    | Li oqu our ,into rocu                                                                                                    |
| 102                                                                                                    |                                                                                                    |
| 104                                                                                                    | codeseg:                                                                                                    |
| 105                                                                                                    | if not RSP                                                                                                    |
| 106                                                                                                    | ; .PRL Initialization entry point for whole module                                                                                                    |
| 107                                                                                                    | lxi sp,ServerxSTKTOP ;switch to rx process stack                                                                                                    |
| 108                                                                                                    | mvi c,SET\$PRIORITY                                                                                                    |

# CP/M RMAC ASSEM 1.1 #003 SAMPLE SERVER NETWORK I/F FOR CORVUS OMNINET 20-OCT-82

| 109 | mvi e,RX\$PRIORITY                                                     |
|-----|------------------------------------------------------------------------|
| 110 | call bdos                                                              |
| 111 | if not DEBUG                                                           |
| 112 | mvi c,DETACH                                                           |
| 113 | call bdos ;detach console                                              |
| 114 | endif; DEBUG                                                           |
| 115 | ret                                                                    |
| 116 |                                                                        |
| 117 | bdosadr:                                                               |
| 118 | dw codeseg - $100h + 5$ ; bdos entry pointer                           |
| 119 | else ; not RSP                                                         |
| 120 | ; in an rsp, this is filled in by GENSYS and the rx process is created |
| 121 | ; automatically                                                        |
| 122 | bdosadr:                                                               |
| 123 | 0000 0000 dw 0000h                                                     |
| 124 | endif; not RSP                                                         |
| 125 |                                                                        |
| 126 | page                                                                   |
|     |                                                                        |

| 127                                                                                                    | 7                                                                                                    |            |  |
|----------------------------------------------------------------------------------------------------|----------------------------------------------------------------------------------------------------|------------|--|
| 128                                                                                                    |                                                                                                    |            |  |
| 129                                                                                                    |                                                                                                    |            |  |
| 130                                                                                                    |                                                                                                    |            |  |
| 131                                                                                                    |                                                                                                    |            |  |
| 132                                                                                                    | , <b>1</b> , ,                                                                                                    |            |  |
| 132                                                                                                    |                                                                                                    |            |  |
| 133                                                                                                    | , e                                                                                                    | ,          |  |
|                                                                                                    |                                                                                                    |            |  |
| 135                                                                                                    |                                                                                                    | ,          |  |
| 136                                                                                                    |                                                                                                    |            |  |
| 137                                                                                                    | , I C                                                                                                    | ;          |  |
| 138                                                                                                    |                                                                                                    | ,          |  |
| 139                                                                                                    |                                                                                                    | · ,        |  |
| 140                                                                                                    |                                                                                                    | ;          |  |
| 141                                                                                                    |                                                                                                    |            |  |
| 142                                                                                                    |                                                                                                    |            |  |
| 143                                                                                                    |                                                                                                    |            |  |
| 144                                                                                                    |                                                                                                    |            |  |
| 145                                                                                                    |                                                                                                    | •          |  |
| 146                                                                                                    | 6 ; the rest are ignored unless the error is the absence of a free ;                                                                                                    |            |  |
| 147                                                                                                    | ; support process in which case a "NOT LOGGED IN" error is s                                                                                                    | ent;       |  |
| 148                                                                                                    | 8 ; by the receiver process to the offending slave. ;                                                                                                    |            |  |
| 149                                                                                                    | .9 ; ;                                                                                                    |            |  |
| 150                                                                                                    | in order to prevent clobbering the transporter when it is busy ;                                                                                                    |            |  |
| 151                                                                                                    | ; transmitting, the receiver must be synchronized with the ;                                                                                                    |            |  |
| 152                                                                                                    | ; transmit server. In this implementation, this is handled by ;                                                                                                    |            |  |
| 153                                                                                                    | ; an MX Queue. ;                                                                                                    |            |  |
|                                                                                                    | , un trift Queue.                                                                                                    |            |  |
| 154                                                                                                    |                                                                                                    |            |  |
|                                                                                                    | ; ;                                                                                                    |            |  |
| 154                                                                                                    | 54 ; ; ;<br>55 ;                                                                                                    |            |  |
| 154<br>155                                                                                                    | 54 ; ;<br>55 ; <u> </u>                                                                                                    |            |  |
| 154<br>155<br>156                                                                                                    | 54 ; ; ;<br>55 ;<br>56 ;<br>57                                                                                                    |            |  |
| 154<br>155<br>156<br>157                                                                                                    | <ul> <li>;</li> <li>;</li> <li>;&lt;</li></ul> |            |  |
| 154<br>155<br>156<br>157<br>158<br>159                                                                                                    | <ul> <li>; ; ; ; ; ; ; ; ; ; ; ; ; ; ; ; ; ; ;</li></ul>                                                                                                    |            |  |
| 154<br>155<br>156<br>157<br>158<br>159                                                                                                    | <ul> <li>;</li> <li>;</li> <li>;&lt;</li></ul> |            |  |
| 154<br>155<br>156<br>157<br>158<br>159<br>160<br>161                                                                                                    | <ul> <li>;</li> <li>;</li> <li>;&lt;</li></ul> |            |  |
| 154<br>155<br>156<br>157<br>158<br>159<br>160<br>161<br>162                                                                                                   | i4       ;       ;         i55       ;       ;         i66       ;       ;         i77       ;       ;         i8       ;       receiver server process descriptor (position dependent if RSP)         i9       ServerxPD:         i0       0002 0000       dw       0       ;link         i1       0004 0040       db       0,RX\$PRIORITY       ;status,priority         i2       0006 6400       dw       \$ + 94       ;stack pointer                                                                                                    |            |  |
| 154<br>155<br>156<br>157<br>158<br>159<br>160<br>161<br>162<br>163                                                                                            | 34       ;       ;         35       ;       ;         36       ;       ;         37       ;       receiver server process descriptor (position dependent if RSP)         39       ServerxPD:       ;         30       0002 0000       dw       0       ;         30       0002 0000       dw       0       ;       ;         30       0004 0040       db       0,RX\$PRIORITY       ;       ;       ;         30       0008 5365727665       db       'ServeRX'       ;       ;       name                                                                                                    |            |  |
| 154<br>155<br>156<br>157<br>158<br>159<br>160<br>161<br>162<br>163<br>164                                                                                     | $\begin{array}{cccccccccccccccccccccccccccccccccccc$                                                                                                    |            |  |
| 154<br>155<br>156<br>157<br>158<br>159<br>160<br>161<br>162<br>163<br>164<br>165                                                                              | $\begin{array}{cccccccccccccccccccccccccccccccccccc$                                                                                                    |            |  |
| 154<br>155<br>156<br>157<br>158<br>159<br>160<br>161<br>162<br>163<br>164<br>165<br>166                                                                       | $\begin{array}{cccccccccccccccccccccccccccccccccccc$                                                                                                    |            |  |
| 154<br>155<br>156<br>157<br>158<br>159<br>160<br>161<br>162<br>163<br>164<br>165<br>166<br>167                                                                | $\begin{array}{cccccccccccccccccccccccccccccccccccc$                                                                                                    |            |  |
| 154<br>155<br>156<br>157<br>158<br>159<br>160<br>161<br>162<br>163<br>164<br>165<br>166<br>167<br>168                                                         | <ul> <li>; ; ; ; ; ; ; ; ; ; ; ; ; ; ; ; ; ; ;</li></ul>                                                                                                    |            |  |
| 154<br>155<br>156<br>157<br>158<br>159<br>160<br>161<br>162<br>163<br>164<br>165<br>166<br>167<br>168<br>169                                                  | <ul> <li>;</li> <li>;</li> <li>;&lt;</li></ul> | · 1        |  |
| 154<br>155<br>156<br>157<br>158<br>159<br>160<br>161<br>162<br>163<br>164<br>165<br>166<br>167<br>168<br>169<br>170                                           | <ul> <li>;</li> <li>;</li> <li>;&lt;</li></ul> | · 1        |  |
| 154<br>155<br>156<br>157<br>158<br>159<br>160<br>161<br>162<br>163<br>164<br>165<br>166<br>167<br>168<br>169<br>170<br>171                                    | <ul> <li>; ; ; ; ; ; ; ; ; ; ; ; ; ; ; ; ; ; ;</li></ul>                                                                                                    | · 1        |  |
| 154<br>155<br>156<br>157<br>158<br>159<br>160<br>161<br>162<br>163<br>164<br>165<br>166<br>167<br>168<br>169<br>170<br>171<br>172                             | <ul> <li>;</li> <li>;</li> <li>;&lt;</li></ul> | · 1        |  |
| 154<br>155<br>156<br>157<br>158<br>159<br>160<br>161<br>162<br>163<br>164<br>165<br>166<br>167<br>168<br>169<br>170<br>171<br>172<br>173                      | <ul> <li>;</li> <li>;</li> <li>;&lt;</li></ul> | · 1        |  |
| 154<br>155<br>156<br>157<br>158<br>159<br>160<br>161<br>162<br>163<br>164<br>165<br>166<br>167<br>168<br>169<br>170<br>171<br>172<br>173<br>174               | <ul> <li>;</li> <li>;</li> <li>;&lt;</li></ul> | · 1        |  |
| 154<br>155<br>156<br>157<br>158<br>159<br>160<br>161<br>162<br>163<br>164<br>165<br>166<br>167<br>168<br>169<br>170<br>171<br>172<br>173<br>174<br>175        | <ul> <li>;</li> <li>;</li> <li>;&lt;</li></ul> | · 1        |  |
| 154<br>155<br>156<br>157<br>158<br>159<br>160<br>161<br>162<br>163<br>164<br>165<br>166<br>167<br>168<br>169<br>170<br>171<br>172<br>173<br>174<br>175<br>176 | <ul> <li>;</li> <li>;</li> <li>;&lt;</li></ul> | s message. |  |
| 154<br>155<br>156<br>157<br>158<br>159<br>160<br>161<br>162<br>163<br>164<br>165<br>166<br>167<br>168<br>169<br>170<br>171<br>172<br>173<br>174<br>175        | <ul> <li>;</li> <li>;</li> <li>;&lt;</li></ul> | s message. |  |

```
179 dw 0
180 ??xx set ??xx + INQCB$SIZE
```

CP/M RMAC ASSEM 1.1 #005 SAMPLE SERVER NETWORK I/F FOR CORVUS OMNINET 20-OCT-82

```
181
                 endm
182 0066+AC04
                        DW
                              (INQCB \$ARRAY + ??XX)
183 0068+6A00
                        DW
                             $+2
184 006A+0000
                        DW = 0
                        DW (INQCB$ARRAY + ??XX)
185 006C+C604
                       DW
186 006E+7000
                             $+2
                       DW = 0
187 0070+0000
188
189
                 UQCB used by ServeRX to get free buffers from Q
190 0072 1E057600 gbuf$uqcb:
                                 dw
                                      buffQCB,newbuff
191 0076 0000
                 newbuff:
                             dw
                                   0
                                             ;message is a free buffer ptr from pool
192
193
                 UQCB used by ServeRX to get transporter from MX Q
194 0078 A8087C00 omnirx$uqcb: dw
                                        omniQ,rx$mx$msg
                 rx$mx$msg:
195 007C 0000
                                      0
                                dw
196
197
                 UQCB used by ServeRX to send error messages to outQ
198 007E E0048200 err$out$uqcb: dw outQCB,err$out$msg ;pointer, msgadr
199 0082
               err$out$msg: ds
                                  2
                                             ;used to send error messages
200
201
                 receiver transporter control block
202 0084 F0
                rxtcb: db
                            0f0h
                                           ;post read command
                    db
                          0
203 0085 00
                                       ;result hi (always 0)
204
             rxrsltp:
205 0086 0000
                     db
                           0.0
                                         ;result middle and low (NOT 8080 order)
206 0088 A0
                     db
                          OMNI$SOCKET
                                                 ;transporter message socket code
207 0089 00
                    db
                          0
                                       ;data pointer high (always 0)
                                          ;data pointer middle, low
208 008A 0000
                      db
                           0,0
209 008C 01
                     db
                          BUFFSIZE/256
                                               ;data max length hi
210 008D 18
                     db
                          BUFFSIZE and 255
                                                ;data max length lo
                      db
                                         ;ctrl lgth (0 for now), host (not used)
211 008E 0000
                           0.0
212
0,0,0,0,0,0,0,0
                                                 :result block for rx
214
215
216
217
                 Receiver server process initialization entry point
                                                                   ;
                     (initializes all of module)
218
219
                    InitRX: call
                                omni$init
                                             ;init hardware & get ID code from its switches
220 0098 CDCD08
221 009B 32FB02
                             configtbl+1 ; store ID in config table as master ID
                       sta
222
223 009E 0E86
                      mvi
                            c,MAKEQ
                                           ;create the free buffer Q
                            d, buffQCB
224 00A0 111E05
                       lxi
225 00A3 CDA408
                        call bdos
226
227 00A6 11AC04
                        lxi
                             d,inqcb$array
228 00A9 0E02
                            c,NSLAVES
                                            ;create input Qs (1/slave supported)
                      mvi
```

```
file:///Cl/...1%20Roche%20DRI%20documents%20conversion/CP%20NET-80%20Version%201.2%20Reference%20Manual/CPNETRM.TXT[2/6/2012 4:07:51 PM]
```

| 229 | make\$ii    | nQs:        |
|-----|-------------|-------------|
| 230 | 00AB D5     | push d      |
| 231 | 00AC C5     | push b      |
| 232 | 00AD 0E86   | mvi c,MAKEQ |
| 233 | 00AF CDA408 | call bdos   |
| 234 | 00B2 C1     | pop b       |

CP/M RMAC ASSEM 1.1 #006 SAMPLE SERVER NETWORK I/F FOR CORVUS OMNINET 20-OCT-82

| 225        | 0000001          |                                                                |
|------------|------------------|----------------------------------------------------------------|
|            | 00B3 D1          | pop d                                                          |
| 236        | 00B4 211A00      | lxi h,INQCB\$SIZE                                              |
| 237        | 00B7 19          | dad d                                                          |
| 238        | 00B8 EB          | xchg                                                           |
| 239        | 00B9 0D          | der e                                                          |
| 240        | 00BA C2AB00      | jnz make\$inQs                                                 |
| 241        | ;                |                                                                |
| 242        | 00BD 11E004      | lxi d,outQCB ;create the output Queue (only 1)                 |
| 243        | 00C0 0E86        | mvi c,MAKEQ                                                    |
| 244        | 00C2 CDA408      | call bdos                                                      |
| 245        | :                |                                                                |
|            | ,<br>00C5 11B901 | lxi d,ServetxPD ;create the network output process             |
| 247        | 00C8 0E90        | mvi c,CREATEP                                                  |
| 248        | 00CA CDA408      | call bdos                                                      |
| 249        |                  | can odos                                                       |
|            | ,<br>00CD 0E9A   | mvi c,SYDATAD ;get system data page address                    |
| 250<br>251 |                  |                                                                |
|            | 00CF CDA408      |                                                                |
| 252        | 00D2 110900      | lxi d,9                                                        |
|            | 00D5 19          | dad d ;install config table address at sysdat(9)               |
|            | 00D6 11FA02      | lxi d,configtbl                                                |
| 255        | 00D9 73          | mov m,e                                                        |
| 256        | 00DA 23          | inx h                                                          |
| 257        | 00DB 72          | mov m,d                                                        |
| 258        | ;                |                                                                |
| 259        | 00DC 219000      | lxi h,rxrslt ;initialize transporter command block result      |
| 260        | 00DF 55          | mov d,l ;field to point to receive result block                |
| 261        | 00E0 5C          | mov e,h ; (done at run time because of reversed byte           |
| 262        |                  | xchg ; order used by CORVUS.)                                  |
| 263        | 00E2 228600      | shld rxrsltp                                                   |
| 264        |                  |                                                                |
| 265        |                  |                                                                |
| 266        | ; Re             | ceiver server process loop head                                |
| 267        | 00E5 0E89 R2     | Xloop: mvi c,READQ                                             |
| 268        | 00E7 117200      | lxi d,gbuf\$uqcb                                               |
| 269        | 00EA CDA408      | call bdos ;get a free message buffer from Q                    |
| 270        | ;                |                                                                |
| 271        | RXretry          |                                                                |
| 272        | 00ED 2A7600      | lhld newbuff                                                   |
| 273        | 00F0 5C          | mov e,h                                                        |
| 274        | 00F1 55          | mov d,l                                                        |
| 275        | 00F2 EB          | xchg ;swap bytes for CORVUS command block                      |
| 276        | 00F3 228A00      | shid rxtcb+6 ;put buffer address pointer in rx tcb             |
| 277        | •                |                                                                |
|            | 00F6 117800      | lxi d,omnirx\$uqcb ;read MX message from OMNINET HARDWARE MX Q |
|            |                  |                                                                |

| 279 00F9 0E89 mvi c,READQ                                                                                                    |    |
|----------------------------------------------------------------------------------------------------|----|
| 280 00FB CDA408 call bdos                                                                                                    |    |
| 281 ;<br>282 ODEE 018400 being her talt and TCD and the handward                                                                                        |    |
| 282 00FE 018400 lxi b,rxtcb ;send TCB pointer to hardware                                                                                               |    |
| 283 0101 CDF508 call omni\$strobe<br>284 ;                                                                                                    |    |
| ,                                                                                                    |    |
| 2850104 F5pushpsw;return MX message2860105117800lxid,omnirx\$uqcb                                                                                       |    |
| 287 0108 0E8B mvi c,WRITEQ                                                                                                    |    |
| 288 010A CDA408 call bdos                                                                                                    |    |
|                                                                                                    |    |
| CP/M RMAC ASSEM 1.1 #007 SAMPLE SERVER NETWORK I/F FOR CORVUS OMNINET 20-OCT-                                                                           | 82 |
| 289 010D F1 pop psw ;restore return code from omni\$strobe routine                                                                                      |    |
| 290 ;                                                                                                    |    |
| 291 010E DAED00 jc RXretry ;no choice except to retry if not accepted                                                                                   |    |
| 292 ;                                                                                                    |    |
| 293 0111 019000 lxi b,rxrslt ;wait for a completion from hardware                                                                                       |    |
| 294 0114 CD2309 call wfrxdone                                                                                                    |    |
| 295 0117 E680 ani 80h ;if error on message, re-post buffer                                                                                              |    |
| 296 0119 C2ED00 jnz RXretry                                                                                                    |    |
| 297 ;                                                                                                    |    |
| 298 ; buffer contains a valid message at this point, so process it                                                                                      |    |
| 299 011C 2A7600 lhld newbuff ;get FMT to A                                                                                                    |    |
| 300 011F7E mov a,m                                                                                                    |    |
| 301 0120 23 inx h ;get SID to C                                                                                                    |    |
| 302     0121     23     inx     h       303     0122     4E     mov     c,m                                                                             |    |
| 303 0122 4E mov c,m<br>304 ;                                                                                                    |    |
| 305 0123 E6FE ani 0feh ;look for login/logoff messages                                                                                                  |    |
| 306 0125 C24601 jnz RX12 ;message type 0 or 1?                                                                                                    |    |
| 307 0128 23 inx h ;yes, check FNC                                                                                                    |    |
| 308 0129 7E mov a,m                                                                                                    |    |
| 309 012A FE40 cpi 40h ;login?                                                                                                    |    |
| 310 012C C23801 jnz RX11 ;not login, go on                                                                                                    |    |
| 311 012F CDA301 call logiton ;ELSE try to find a free SLVSP in table                                                                                    |    |
| 312 0132 C26C01 jnz RXl3 ;found one (or already logged in), go on                                                                                       |    |
| 313 0135 C34C01 jmp RX\$send\$err ;sorry,no free processes, go advise slave                                                                             |    |
| 314 ;                                                                                                    |    |
| 315 0138 FE41 RX11: cpi 41h ;logoff?                                                                                                    |    |
| 316 013A C24601 jnz RX12 ;not logoff, go on                                                                                                    |    |
| 317 013D CD9A01 call logitoff ;ELSE try to remove that slave from table                                                                                 |    |
| 318 0140 C26C01 jnz RX13 ;if successful, go on                                                                                                    |    |
| 319 0143 C34C01 jmp RX\$send\$err ;otherwise go tell slave it wasn't logged in                                                                          |    |
| 320 ;<br>321 0146 CD8001 PX12: call gat\$elven ::not login/logoff so gat slyen meg address                                                              |    |
| 321 0146 CD8001 RX12: call get\$slvsp ;not login/logoff so get slvsp msg address<br>322 0149 C26C01 jnz RX13 ; for that slave if it is logged in and go |    |
| 322 0149 C26C01 jnz RXI3 ; for that slave if it is logged in and go<br>323 ; send message to its Q else fall through                                    |    |
| 325 , send message to its Q else fan through<br>324 ;                                                                                                   |    |
| 325 ; this code sends a "NOT LOGGED IN" error message back to requester                                                                                 |    |
| 326 RX\$send\$err:                                                                                                    |    |
| 327 014C 2A7600 lhld newbuff ;build an error message in the same buffer                                                                                 |    |
| 328 014F 228200 shld err\$out\$msg                                                                                                    |    |
| č                                                                                                    |    |

|            | 0152 3601                          | ,                                   | ;FMT=1                                                                     |
|------------|------------------------------------|-------------------------------------|----------------------------------------------------------------------------|
|            | 0154 23                            | inx h                               |                                                                            |
|            | 0155 7E                            |                                     | swap DID and SID                                                           |
|            | 0156 23                            | inx h                               |                                                                            |
|            | 0157 46                            | mov b,m                             |                                                                            |
|            | 0158 77                            | mov m,a                             |                                                                            |
|            | 0159 2B                            | dcx h                               |                                                                            |
|            | 015A 70                            | mov m,b                             | ENC Caldalana                                                              |
|            | 015B 23                            |                                     | ave FNC field alone                                                        |
|            | 015C 23<br>015D 23                 | inx h<br>inx h                      |                                                                            |
|            | 015D 25<br>015E 3601               |                                     | ;SIZ=1                                                                     |
|            | 0160 23                            | inx h                               | ,512–1                                                                     |
|            | 0160 25<br>0161 36FF               | mvi m,0ffh                          | ;message = 0FFH (extended error flag)                                      |
| 512        | 0101 5011                          | mvi m,om                            | , message – of the (extended error mag)                                    |
| 343        | RMAC ASSEM<br>0163 23<br>0164 360C | 1.1 #008 SAMPL<br>inx h<br>mvi m,12 | E SERVER NETWORK I/F FOR CORVUS OMNINET 20-OCT-82<br>;"NOT LOGGED IN" code |
|            | 0164 300C                          | ,                                   | qcb ;post to network transmitter process                                   |
|            | 0169 C37801                        | jmp rxl4                            | ;using common write Q code                                                 |
| 347        |                                    | Juip IXI+                           | , using common write Q code                                                |
| 348        | ; this c                           | code sends the messag               | e address to the appropriate SLVSP Q                                       |
|            |                                    | RX13: lhld newbuf                   |                                                                            |
|            | 016F EB                            |                                     | ut message ptr in UQCB message field                                       |
| 351        | 0170 73                            | mov m,e                             |                                                                            |
| 352        | 0171 23                            | inx h                               |                                                                            |
| 353        | 0172 72                            | mov m,d                             |                                                                            |
|            | 0173 11FBFF                        |                                     | MSG + 1; index back to UQCB base address                                   |
|            | 0176 19                            | dad d                               |                                                                            |
|            | 0177 EB                            | xchg                                |                                                                            |
| 357        | ;                                  |                                     |                                                                            |
| 358        |                                    | xl4: mvi c,WRITE                    |                                                                            |
| 359        | 017A CDA408                        | call bdos                           | ;send it to Queue                                                          |
| 360<br>361 | 017D C3E500                        | jmp RXloop                          | ;go back and get another buffer and continue                               |
| 362        |                                    |                                     |                                                                            |
| 363        | · r0                               | utine dynamically ma                | ps physical slave number passed in C                                       |
| 364        |                                    |                                     | ss and returns its INUQCB message buffer addr                              |
| 365        |                                    |                                     | lags set if no room or not found, else NZ                                  |
| 366        | , get\$slv                         |                                     |                                                                            |
| 367        | -                                  | -                                   | A= requester ID                                                            |
| 368        |                                    | mvi b,NSLAVES                       | •                                                                          |
|            | 0183 21B301                        | lxi h,idtbl                         | •                                                                          |
| 370        | find\$m                            | atch: ;sea                          | rch till match or table end                                                |
| 371        |                                    | cmp m                               |                                                                            |
| 372        |                                    | jnz not\$match                      | ; goto not\$match if not this one                                          |
|            | 018A 23                            | inx h ;els                          | se match found, get ptr to SLVSP message                                   |
| 374        |                                    | mov e,m                             |                                                                            |
| 375        |                                    | inx h                               |                                                                            |
|            | 018D 56                            |                                     | ;its slvsp msg addr                                                        |
| 377        | 018E 37                            | stc                                 |                                                                            |
| 378        | 018F 9F                            | sbb a                               |                                                                            |

| 379 | 0190 C9     | ret     | ;and return TRUE in A to caller                        |
|-----|-------------|---------|--------------------------------------------------------|
| 380 | not\$mat    | ch:     |                                                        |
| 381 | 0191 23     | inx l   | ;no match, skip to next entry                          |
| 382 | 0192 23     | inx l   |                                                        |
| 383 | 0193 23     | inx l   |                                                        |
| 384 | 0194 05     | dcr ł   | ;any more entries?                                     |
| 385 | 0195 C28601 | jnz     | find\$match ;loop back until all searched              |
| 386 | 0198 AF     | xra     | ;else return failure (A=00)                            |
| 387 | 0199 C9     | ret     |                                                        |
| 388 |             |         |                                                        |
| 389 |             |         |                                                        |
| 390 | ; rer       | noves e | try (C=SID) from map table (but still returns msg ptr) |
| 391 | logitoff    |         |                                                        |
| 392 | 019A CD8001 | cal     | get\$slvsp                                             |
| 393 | 019D C8     | rz      | ;not in table, just exit                               |
| 394 | 019E 2B     | dcx     | n ;else mark entry as free and then exit               |
| 395 | 019F 2B     | dcx     | 1                                                      |
| 396 | 01A0 36FF   | mvi     | m,0ffh                                                 |
|     |             |         |                                                        |

## CP/M RMAC ASSEM 1.1 #009 SAMPLE SERVER NETWORK I/F FOR CORVUS OMNINET 20-OCT-82

| 397 | 01A2 C9     | ret                                                              |
|-----|-------------|------------------------------------------------------------------|
| 398 |             |                                                                  |
| 399 | ; ins       | talls entry (C=SID) in first free entry of map table and returns |
| 400 | ; ms        | g address. RETURNS A=0 if no space, else non-zero.               |
| 401 | logiton:    |                                                                  |
| 402 | 01A3 CD8001 | call get\$slvsp ;see if already in table                         |
| 403 | 01A6 C0     | rnz ;if so, just use old entry                                   |
| 404 | 01A7 C5     | push b ;else look for a free entry (CODE=FF)                     |
| 405 | 01A8 0EFF   | mvi c,0ffh                                                       |
| 406 | 01AA CD8001 | call get\$slvsp                                                  |
| 407 | 01AD C1     | pop b                                                            |
| 408 | 01AE C8     | rz ;no free entries, exit                                        |
| 409 | 01AF 2B     | dcx h ;else enter SID in table and return success                |
| 410 | 01B0 2B     | dcx h                                                            |
| 411 | 01B1 71     | mov m,c                                                          |
| 412 | 01B2 C9     | ret ;PSW is still correct from search                            |
| 413 |             |                                                                  |
| 414 | ; Sla       | ave mapping table has one entry per SLVSP. First byte = SID      |
| 415 | ; of        | the requester currently using SLVSP (0ffh if none). Next word is |
| 416 | ; the       | address of the message field of that SLVSP's input UQCB.         |
| 417 | idtbl:      |                                                                  |
| 418 | 0000 # ??xx | set 0                                                            |
| 419 | rep         | ot NSLAVES                                                       |
| 420 | ď           | b Offh                                                           |
| 421 | ď           | w $(INUQCB + XQCBMSG + ??xx)$                                    |
| 422 | ??xx        | set ??xx + UQCBLEN                                               |
| 423 | ene         | lm                                                               |
| 424 | 01B3+FF     | DB 0FFH                                                          |
| 425 | 01B4+6A00   | DW $(INUQCB + XQCBMSG + ??XX)$                                   |
| 426 | 01B6+FF     | DB 0FFH                                                          |
| 427 | 01B7+7000   | DW (INUQCB + XQCBMSG + ??XX)                                     |
| 428 |             |                                                                  |
|     |             |                                                                  |

#### 430 431 432 433 434 This is the network transmitter server process module. NOTE THAT THE OMNINET TRANSPORTER MUST NOT BE DISTURBED ONCE 435 A TRANSMIT HAS BEEN POSTED UNTIL IT RETURNS A COMPLETION. 436 : 437 An MX Queue is used in this version to protect the transporter ; from other processes. 438 439 440 This process reads a message from the SLVSP output Q and when ; awakened by one posts that buffer for transmission via the 441 442 transporter to the requester. This process then waits until ; the transporter reports a completion as determined by the 443 wf\$txdone routine. The buffer pointer from that message is 444 then sent back to the FreeBuff Q and the process loops back for ; 445 another message from the SLVSP output Q. Transmitter errors ; 446 are considered the Transporter's problem and are ignored here. ; 447 448 449 450 Transmitter server process descriptor ServetxPD: 451 452 01B9 0000 dw 0 :link 0.TX\$PRIORITY 453 01BB 003F db ;status,priority \$+94454 01BD 1B02 dw ;stack pointer 'ServeTX ' 455 01BF 5365727665 db :name 456 01C7 00FF 0.0ffh db ;console, memseg 457 01C9 ds 82 ;reserved for MP/M use and as stack 458 021B 4302 InitTX ;stack top has startup PC dw 459 460 There is only one output queue (SLVSP --> NTWRKIF) **OUTUOCB:** 461 462 021D E0042102 UQCBNtwrkQO0: dw outQCB,outQMSG ;pointer, msgadr 0221 ds ;used to receive msg pointer from SLVSP 463 outQMSG: 2 464 used by ServeTX to return them to Q when done (used at init also) 465 466 0223 1E052702 pbuf\$uqcb: dw buffQCB,oldbuff 467 0227 0000 oldbuff: dw 0 ;msg is a freed buff ptr back to pool 468 469 UQCB used by ServeTX to get transporter from MX Q 470 0229 A8082D02 omnitx\$uqcb: dw omniQ,tx\$mx\$msg 471 022D 0000 tx\$mx\$msg: dw 0 472 473 transmitter transporter control block ;command 474 022F 40 txtcb: db 40h 475 0230 00 db 0 :result hi 476 txrsltp: 477 0231 0000 db 0.0 ;result middle and low 478 0233 A0 db **OMNI**\$SOCKET ;transporter message socket code

#### CP/M RMAC ASSEM 1.1 #010 SAMPLE SERVER NETWORK I/F FOR CORVUS OMNINET 20-OCT-82

| 479<br>480<br>481<br>482<br>483 | 0237 0000                | db0,0,0;data ptr (MSB,SB,LSB)db0,0;length (MSB,LSB)db0;control lengthdb0;dest host                          |
|---------------------------------|--------------------------|----------------------------------------------------------------------------------------------------|
| CP/M                            | RMAC ASSEM               | 1.1 #011 SAMPLE SERVER NETWORK I/F FOR CORVUS OMNINET 20-OCT-82                                             |
| 484                             | 023B 00000000            | Otxrslt: db 0,0,0,0,0,0,0,0 ;result block for tx                                                            |
| 485                             |                          |                                                                                                    |
| 486                             | ;                        |                                                                                                    |
| 487                             | ;                        |                                                                                                    |
| 488                             | ; Se                     | erveTX initialization entry point ;                                                                         |
| 489                             |                          |                                                                                                    |
| 490<br>491                      | InitTX:<br>0243 215C05   |                                                                                                    |
| 491<br>492                      | 0245 215C05<br>0246 0E03 | lxi h,msgbuffs ;preload the Free buffer Q with buffer ptrs<br>mvi c,NMSG\$BUFFS ;from start of buffer space |
| 493                             | freeloop                 |                                                                                                    |
|                                 | 0248 222702              | shld oldbuff                                                                                                |
| 495                             | 024B E5                  | push h                                                                                                    |
|                                 | 024C C5                  | push b                                                                                                    |
| 497                             | 024D 0E8B                | mvi c,WRITEQ                                                                                                |
| 498                             | 024F 112302              | lxi d,pbuf\$uqcb                                                                                            |
| 499                             |                          | call bdos                                                                                                   |
| 500                             | 0255 C1                  | pop b                                                                                                    |
| 501                             |                          | pop h                                                                                                    |
|                                 | 0257 111801              | lxi d,BUFFSIZE                                                                                              |
| 503                             | 025A 19                  | dad d                                                                                                    |
| 504<br>505                      | 025B 0D<br>025C C24802   | dcr c<br>jnz freeloop                                                                                       |
| 505<br>506                      | 0250 024802              | jnz freeloop                                                                                                |
| 500                             | ,<br>025F 213B02         | lxi h,txrslt ;initialize TX Transporter Command Block                                                       |
|                                 | 0262 5C                  | mov e,h ;to point to TX Result Block                                                                        |
|                                 | 0263 55                  | mov d,l                                                                                                    |
| 510                             | 0264 EB                  | xchg                                                                                                    |
|                                 | 0265 223102              | shld txrsltp                                                                                                |
| 512                             |                          |                                                                                                    |
|                                 |                          | erveTX process loop                                                                                         |
| 514                             | TXloop                   |                                                                                                    |
|                                 | 0268 0E89                | mvi c,READQ ;wait for a message in network output Q<br>lxi d,outuqcb                                        |
|                                 |                          | call bdos                                                                                                   |
| 518                             | 0200 CD/1400             |                                                                                                    |
|                                 | 0270 2A2102              | lhld outQMSG                                                                                                |
|                                 | 0273 5C                  | mov e,h                                                                                                    |
| 521                             | 0274 55                  | mov d,l ;put message buffer address in TX TCB                                                               |
|                                 | 0275 EB                  | xchg ;(NOTE, NOT (8080 byte order)                                                                          |
|                                 | 0276 223502              | shld txtcb+6                                                                                                |
| 524                             | ;                        |                                                                                                    |
|                                 | 0279 13                  | inx d                                                                                                    |
|                                 | 027A 1A<br>027B 323A02   | ldax d ;set transport layer destination addr=DID<br>sta txtcb + 11                                          |
| 527<br>528                      | 027D 525A02              | sta $txtcb + 11$                                                                                            |
| 520                             | ,                        |                                                                                                    |

| 529 027E 210300 | lxi h,3 |                                    |
|-----------------|---------|------------------------------------|
| 530 0281 19     | dad d   | ;calculate physical message length |
| 531 0282 6E     | mov l,m | ;from SIZ field                    |
| 532 0283 2600   | mvi h,0 |                                    |
| 533 0285 110600 | lxi d,6 | ;put in TCB length field           |
| 534 0288 19     | dad d   |                                    |
| 535 0289 55     | mov d,l |                                    |
| 536 028A 5C     | mov e,h |                                    |
| 537 028B EB     | xchg    |                                    |

### CP/M RMAC ASSEM 1.1 #012 SAMPLE SERVER NETWORK I/F FOR CORVUS OMNINET 20-OCT-82

| 538 | 028C 223702 | shld txtcb+8                                                    |
|-----|-------------|-----------------------------------------------------------------|
| 539 | •           |                                                                 |
| 540 | 028F 112902 | lxi d,omnitx\$uqcb ;get transporter hardware MX message         |
| 541 | 0292 0E89   | mvi c,READQ                                                     |
| 542 | 0294 CDA408 | call bdos                                                       |
| 543 | •           |                                                                 |
| 544 | TXretry:    |                                                                 |
| 545 | 0297 012F02 | lxi b,txtcb ;send TCB pointer to hardware                       |
| 546 | 029A CDF508 | call omni\$strobe ; if can't, not much else to do but try again |
| 547 | 029D DA9702 | jc TXretry ; (ALTHOUGH THIS IS A FATAL HARDWARE ERROR)          |
| 548 | •           |                                                                 |
| 549 | 02A0 013B02 | lxi b,txrslt ;wait for transmit completion                      |
| 550 | 02A3 CD3409 | call wftxdone ;ignore errors here as no recovery possible       |
| 551 | ;           |                                                                 |
| 552 | 02A6 112902 | lxi d,omnitx\$uqcb                                              |
| 553 | 02A9 0E8B   | mvi c,WRITEQ                                                    |
| 554 | 02AB CDA408 | call bdos ;release MX msg                                       |
| 555 | ;           |                                                                 |
| 556 | 02AE 2A2102 | Ihld outQMSG ;send the buffer back to FREEBUFF Q                |
| 557 | 02B1 222702 | shld oldbuff                                                    |
| 558 | 02B4 0E8B   | mvi c,WRITEQ                                                    |
| 559 | 02B6 112302 | lxi d,pbuf\$uqcb                                                |
| 560 | 02B9 CDA408 | call bdos                                                       |
| 561 | ;           |                                                                 |
| 562 | 02BC C36802 | jmp txloop ;and go back and do it all with next msg             |
| 563 |             |                                                                 |
| 564 |             |                                                                 |
| 565 | page        |                                                                 |
|     |             |                                                                 |

# CP/M RMAC ASSEM 1.1 #013 SAMPLE SERVER NETWORK I/F FOR CORVUS OMNINET 20-OCT-82

| 566     |                                                                                   |
|---------|-----------------------------------------------------------------------------------|
| 567 O2I | BF 4E5457524Bcnote: db 'NTWRKIF (c)1982 VANO ASSOCIATES, INC ALL RIGHTS RESERVED' |
| 568     | ·                                                                                 |
| 569     | ·                                                                                 |
| 570     | ; ;                                                                               |
| 571     | ; GLOBAL Master Configuration Table and storage ;                                 |
| 572     | ; (address must be installed on SysData page(9,10) at init.) ;                    |
| 573     | ;                                                                                 |
| 574     |                                                                                   |

575 configtbl: ;Master status byte 576 02FA 00 db 0 577 02FB 00 db 0 ;Master processor ID 578 02FC 02 db **NSLAVES** ;Maximum number of slaves supported db ;Number of logged in slaves 579 02FD 00 0 0 ;16 bit vector of logged in slaves 580 02FE 0000 dw ;Slave processor ID array 581 0300 ds 16 582 0310 5041535357 db 'PASSWORD' ;login password 583 584 builds Server stacks and initializes them with PD storage pointers 585 0000 # ??xx set 0 rept NSLAVES 586 ds SRVR\$STK\$SIZ - 2 587 dw srvr\$pd\$base + ??xx 588 ??xx set ??xx + SRVR\$PD\$SIZ 589 590 endm DS SRVR\$STK\$SIZ - 2 591 0318+ 592 03AC+4404 DW SRVR\$PD\$BASE + ??XX 593 03AE+ DS SRVR\$STK\$SIZ - 2 594 0442+7804 DW SRVR\$PD\$BASE + ??XX 595 596 allocates PD storage srvr\$pd\$base: 597 ds NSLAVES \* SRVR\$PD\$SIZ 598 0444 599 600 601 602 INTERPROCESS QUEUES (both local and global) and COMMON data ; 603 604 605 606 ServeRX --> SLVSP message queues (INPUT), 1/slave support proc. 607 ; 608 001A = INQCB\$SIZE equ 26 ;constant used for index calculation ingcb\$array: :ARRAY BASE NAME 609 610 generate INQCBs as required 611 612 0030 # ??xx set '0' rept NSLAVES 613 614 ds 2 ;;link 4eh,74h,77h,72h ;;common name is NTwrkQI 615 db db 6bh,51h,49h ;;(macro can't do lower case) 616 db ??xx 617 ;;slave ID 2.1 ;;msglen, nmbmsgs 618 dw 619 ds 12 ;;MP/M pointers and buffers

CP/M RMAC ASSEM 1.1 #014 SAMPLE SERVER NETWORK I/F FOR CORVUS OMNINET 20-OCT-82

| 620 | ??xx    | set   | ??xx + 1   |
|-----|---------|-------|------------|
| 621 | if (??: | xx EQ | Q ('9'+1)) |
| 622 | ??xx    | set   | ??xx + 7   |
| 623 | endif   |       |            |
| 624 | en      | dm    |            |

DS 2 625 04AC+ 626 04AE+4E747772 DB 4EH,74H,77H,72H 627 04B2+6B5149 DB 6BH,51H,49H 628 04B5+30 DB ??XX 629 04B6+02000100 DW 2.1 DS 12 630 04BA+ DS 2 631 04C6+ 632 04C8+4E747772 DB 4EH,74H,77H,72H 633 04CC+6B5149 DB 6BH,51H,49H 634 04CF+31 DB ??XX 635 04D0+02000100 DW 2,1 636 04D4+ 12 DS 637 638 SLVSP --> NETWRKIF queue (OUTPUT) outQCB: ds 2 ;link 639 04E0 'NtwrkQO0' 640 04E2 4E7477726B db :name 641 04EA 02001000 dw 2.16 ;msglen, nmbmsgs 642 04EE ds 48 ;Used by MP/M 643 644 free buffer list management queue buffQCB: 645 2 646 051E ds :link 647 0520 4672656542 db 'FreeBuff' ;name 648 0528 02001000 dw 2.16 ;msglen, nmbmsgs 649 052C 48 ;reserved for MP/M ds 650 651 652 global message buffer pool ; NMSG\$BUFFS \* BUFFSIZE 653 055C msgbuffs: ds 654 Utility Procedure to allow indirect BDOS/XDOS access as needed by RSP 655 656 08A4 2A0000 bdos: lhld bdosadr 657 08A7 E9 pchl 658 659 page

#### CP/M RMAC ASSEM 1.1 #015 SAMPLE SERVER NETWORK I/F FOR CORVUS OMNINET 20-OCT-82

| 660<br>661 |                                                |
|------------|------------------------------------------------|
| 662        | ;                                              |
| 663        | ; ;                                            |
| 664        | ; low level omninet support routines ;         |
| 665        | ;                                              |
| 666        | ·                                              |
| 667        |                                                |
| 668        | ; Transporter mutual exclusion QUEUE           |
| 669        | 08A8 omniQ: ds 2                               |
| 670        | 08AA 4D586F6D6E db 'MXomniQ '                  |
| 671        | 08B2 00000100 dw 0,1 ;msglen, nmsgs            |
| 672        | 08B6 ds 12 ;dqph,nqph,msgin,msgout,msgcnt,buff |
| 673        |                                                |
| 674        | ; UQCB used by omni\$init to load MX Q         |

08C2 A808C608 omni\$init\$uqcb: dw omniQ,init\$mx\$msg 675 676 08C6 0000 init\$mx\$msg: dw 0 677 678 679 Initialization transporter control block 680 inittcb: 681 08C8 20 db 20h :command 682 08C9 00 db 0 ;result hi 683 initrsltp: 08CA 0000 db 0,0 ;result middle and low 684 685 686 initrslt: 08CC 00 687 db 0 :result block for init 688 689 690 initializes transporter hardware and return its network ID code in A omni\$init: 691 692 08CD 11A808 lxi d,omniQ c,MAKEQ 693 08D0 0E86 mvi 694 08D2 CDA408 call bdos create hardware MX Q 695 08D5 11C208 d,omni\$init\$uqcb ;send it one message lxi 696 08D8 0E8B c,WRITEQ mvi 697 08DA CDA408 call bdos if INTERRUPT 698 699 call int\$init ;(optional) setup interrupt system 700 endif 701 08DD 21CC08 ;install result block pointer in initialization lxi h,initrslt 702 08E0 55 d.l :TCB mov ;NOTE: NOT 8080 order, MSB,LSB 703 08E1 5C mov e,h 704 08E2 EB xchg 705 08E3 22CA08 shld initrsltp 706 707 08E6 01C808 lxi b,inittcb ;post initialization command block to 708 08E9 CDF508 call omnistrobe :hardware 709 08EC D8 ;cy=1 means can't talk to hardware rc 710 711 08ED 01CC08 b.initrslt ;wait for a completion from operation lxi 712 08F0 CD2309 call omni\$wfdone 713 08F3 B7 ora a

#### CP/M RMAC ASSEM 1.1 #016 SAMPLE SERVER NETWORK I/F FOR CORVUS OMNINET 20-OCT-82

| 714 | 08F4 C9     | ret        |         | ;return ID/result code to caller with flags set |  |
|-----|-------------|------------|---------|-------------------------------------------------|--|
| 715 |             |            |         |                                                 |  |
| 716 |             |            |         |                                                 |  |
| 717 | ;           | sends the  | command | d block pointer in BC to transporter hardware   |  |
| 718 | omn         | i\$strobe: |         |                                                 |  |
| 719 | 08F5 210200 | lxi        | h,2     | ;first preset result code byte in               |  |
| 720 | 08F8 09     | dad        | b       | ;result block TCB result field> to 0ffh         |  |
| 721 | 08F9 7E     | mov        | a,m     |                                                 |  |
| 722 | 08FA 23     | inx        | h       |                                                 |  |
| 723 | 08FB 6E     | mov        | l,m     |                                                 |  |
| 724 | 08FC 67     | mov        | h,a     |                                                 |  |

|     | 08FD 36FF mvi m,0ffh                                                 |
|-----|----------------------------------------------------------------------|
| 726 | ;                                                                    |
| 727 | 08FF AF xra a ;send bits 23-16 of ptr to hardware (always 0)         |
| 728 | 0900 CD0A09 call omni\$st                                            |
|     | 0903 D8 rc ;carry means can't talk to hardware                       |
| 730 | ;                                                                    |
| 731 | 0904 78 mov a,b ;send bits 15-8 of ptr to hardware                   |
| 732 | 0905 CD0A09 call omni\$st                                            |
| 733 | 0908 D8 rc                                                           |
| 734 | •                                                                    |
| 735 | 0909 79 mov a,c ;send bits 7-0 of ptr to hardware                    |
| 736 | ;fall into omni\$st to send last byte                                |
| 737 | •                                                                    |
| 738 | ; called by omnistrobe to send one byte to transporter when ready    |
| 739 | ; (waits a reasonable time for transporter to come ready and if      |
| 740 | ; it doesn't, returns with carry set; this is a fatal error) returns |
| 741 | ; cy=0 if succeeds                                                   |
| 742 | omni\$st:                                                            |
|     | 090A F5 push psw ;save data for now                                  |
|     | 090B 1150C3 lxi d,50000 ;set timeout                                 |
| 745 | omni\$st0:                                                           |
|     | 090E DBF9 in OMNI\$STAT ;see if transporter will accept byte         |
| 747 | 0910 E610 ani OMNI\$RDY                                              |
| 748 |                                                                      |
| 740 |                                                                      |
|     | 0915 F1 pop psw ;else output the byte and return with CY=0           |
| 750 | 0916 D3F8 out OMNI\$DATA                                             |
| 751 | 0918 B7 ora a                                                        |
|     | 0919 C9 ret                                                          |
| 753 | omni\$st1:                                                           |
|     | 091A 1B dcx d ;loop back if not timeout yet                          |
| 755 | 091B 7B mov a,e                                                      |
|     | 091C B2 ora d                                                        |
|     | 091D C20E09 jnz omni\$st0                                            |
|     | 0920 F1 pop psw                                                      |
| 759 | 0921 37 stc                                                          |
| 760 | 0922 C9 ret ;else return CY=1 as error flag                          |
| 761 |                                                                      |
| 762 |                                                                      |
| 763 | ; routine waits for a completion to occur on the result block        |
| 764 | ; pointed to by BC. This routine is used by the initialization       |
| 765 | ; and receiver processes. If there is no interrupt hardware in       |
| 766 | ; the system, ONLY ONE MESSAGE CAN BE RECEIVED PER CLOCK TICK of     |
| 767 | ; the system clock. This will considerably reduce server throughput  |
|     |                                                                      |

CP/M RMAC ASSEM 1.1 #017 SAMPLE SERVER NETWORK I/F FOR CORVUS OMNINET 20-OCT-82

| 768 | ; in most systems. |            |           |                                               |
|-----|--------------------|------------|-----------|-----------------------------------------------|
| 769 | omni\$wfdone:      |            |           |                                               |
| 770 | wfrxdone:          |            |           |                                               |
| 771 | 0923 0A            | ldax       | b         | ;all completion codes are < 0f0h              |
| 772 | 0924 FEF0          | cpi        | 0f0h      | ;see if already done before suspending caller |
| 773 | 0926 D8            | rc         |           | ;yes, return immediately                      |
| 774 | ;                  | else suspe | end calle | r until a completion occurs                   |

| 775 | 0927 C5 push b                                                         |
|-----|------------------------------------------------------------------------|
| 776 | if INTERRUPT                                                           |
| 777 | lxi d,OMNI\$FLAG ;wait for ISR to set flag                             |
| 778 | mvi c,FLAGWAITF                                                        |
| 779 | call bdos                                                              |
| 780 | else                                                                   |
| 781 | 0928 110100 lxi d,1 ;if no ISR, poll result block once/tick            |
| 782 | 092B 0E8D mvi c,DELAY                                                  |
|     | 092D CDA408 call bdos                                                  |
| 784 | endif                                                                  |
| 785 | 0930 C1 pop b                                                          |
| 786 | 0931 C32309 jmp omni\$wfdone                                           |
| 787 |                                                                        |
| 788 | ; As above but instead polls continually to give transmitter priority  |
| 789 | ; since transmitter usually unloads messages in less time than MP/M    |
| 790 | ; dispatch overhead, it is not worth suspending it.                    |
| 791 | ; A timeout routine is included to avoid locking up system if hardware |
| 792 | ; fails so diagnosing the problem is possible with RDT.                |
| 793 | wftxdone:                                                              |
| 794 | 0934 1150C3 lxi d,50000 ;initialize hardware fail timeout              |
| 795 | 0937 0A wftxd0: ldax b ;done yet?                                      |
| 796 | 0938 FEF0 cpi 0f0h                                                     |
| 797 | 093A 3F cmc ;set up carry properly in case of return                   |
| 798 | 093B D0 rnc ;yes, return to caller with result in A, CY=0              |
| 799 | 093C 1B wftxd1: dcx d ;if not timeout, loop back                       |
| 800 | 093D 7B mov a,e                                                        |
| 801 | 093E B2 ora d                                                          |
| 802 | 093F C23709 jnz wftxd0                                                 |
| 803 | 0942 37 stc                                                            |
|     | 0943 C9 ret ;else return to caller with CY=1 as error flag             |
| 805 |                                                                        |
| 806 | page                                                                   |
|     |                                                                        |

## CP/M RMAC ASSEM 1.1 #018 SAMPLE SERVER NETWORK I/F FOR CORVUS OMNINET 20-OCT-82

| 807 |                                                                         |
|-----|-------------------------------------------------------------------------|
| 808 | if INTERRUPT                                                            |
| 809 | · · · · · · · · · · · · · · · · · · ·                                   |
| 810 | ; Since the CORVUS "ENGINEERING" transporter has no interrupt hardware  |
| 811 | ; associated with it, the details of the interrupt initialization and   |
| 812 | ; service routines will vary from system to system. The skeleton of     |
| 813 | ; our code is provided here as a guide to understanding what is needed. |
| 814 | ;                                                                       |
| 815 | ; Routine initializes interrupt hardware and attaches ISR to XIOS       |
| 816 | ; at run-time (in somewhat bizarre fashion.) It would be better         |
| 817 | ; to make your ISR a permanent part of your XIOS since if not           |
| 818 | ; used it does no harm to the system.                                   |
| 819 | int\$init:                                                              |
| 820 | di                                                                      |
| 821 | mvi a,(jmp) ;build jump in vector                                       |
| 822 | sta (INT\$VCTR)                                                         |
| 823 | lxi h,omni\$isr                                                         |
| 824 | shld $(INT\$VCTR + 1)$ ; install new isr                                |
|     |                                                                         |

| 825 | out OMNI\$ACK ;clear interrupt latch                                          |
|-----|-------------------------------------------------------------------------------|
| 826 | mvi a,OMNI\$ENABLE ;unmask transporter interrupt                              |
| 827 | out OMNI\$MASK                                                                |
| 828 | ; this code does an extremely Klugey run-time linkage to needed XIOS routines |
| 829 | lhld 1 ;find CBOOT in MPM-II BIOS simulation table                            |
| 830 | mvi l,1                                                                       |
| 831 | mov e,m                                                                       |
| 832 | inx h                                                                         |
| 833 | mov d,m                                                                       |
| 834 | push d ;save to find exit\$reg.                                               |
| 835 | · · · · · · · · · · · · · · · · · · ·                                         |
| 836 | xchg ;need to go one more level to find real entry                            |
| 837 | inx h                                                                         |
| 838 | mov e,m                                                                       |
| 839 | inx h                                                                         |
| 840 | mov d,m ;this is address of real CBOOT entry in XIOS                          |
| 841 | · · · · · · · · · · · · · · · · · · ·                                         |
| 842 | lxi h,9 ;calculate PDISP entry from CBOOT address                             |
| 843 | dad d                                                                         |
| 844 | shld pdisp ;and save it in local vector                                       |
| 845 | ;                                                                             |
| 846 | lxi d,3 ;XDOS address is 3 bytes above PDISP                                  |
| 847 | dad d                                                                         |
| 848 | shld xd\$adr ;save it in a local vector                                       |
| 849 | ;                                                                             |
| 850 | pop h ;get XIOS branch table address back                                     |
| 851 | mvi 1,40h ;calculate address of EXIT\$REGION entry                            |
| 852 | mov e,m                                                                       |
| 853 | inx h                                                                         |
| 854 | mov d,m                                                                       |
| 855 | xchg                                                                          |
| 856 | shld exit\$region ;save it for later use in pre-empt routine                  |
| 857 | ei                                                                            |
| 858 | ret                                                                           |
| 859 |                                                                               |
| 860 | ; omninet isr sets the appropriate XDOS flag and causes a dispatch            |
|     |                                                                               |

CP/M RMAC ASSEM 1.1 #019 SAMPLE SERVER NETWORK I/F FOR CORVUS OMNINET 20-OCT-82

| 861        | omni\$isr:                                    |
|------------|-----------------------------------------------|
| 862        | shld svhl                                     |
| 863        | pop h                                         |
| 864        | push psw ;save PSW and HL                     |
| 865        | shid svret ;save return address               |
| 866        | lxi h,0 ;swap stacks                          |
| 867        | dad sp                                        |
| 868        | shid systk                                    |
| 869        | lxi sp,isr\$stk                               |
| 870        | push d ;save the other registers on new stack |
| 871        | push b                                        |
| 872        | 1                                             |
| 873        | ,<br>out OMNI\$ACK ;clear interrupt latch     |
| 873<br>874 | ;                                             |

| 075        |                                                                        |
|------------|------------------------------------------------------------------------|
| 875        | lhld exit\$region ; do a PRE-EMPT by patching a RET into table         |
| 876        | mov a,m ; (Very KLUGEY but there's no other way.)                      |
| 877        | push psw ; save what was in XIOS branch table entry                    |
| 878        | push h ; and put a RET there to prevent XDOS from                      |
| 879        | mvi m,(RET) ; re-enabling interrupts                                   |
| 880        | ;                                                                      |
| 881        | mvi c,FLAGSETF ;call XDOS to set isr flag                              |
| 882        | mvi e,OMNI\$FLAG                                                       |
| 883        | call xdos                                                              |
| 884        | ;                                                                      |
| 885        | pop h                                                                  |
| 886        | pop psw                                                                |
| 887        | mov m,a ;restore XIOS table entry                                      |
| 888        | ;                                                                      |
| 889        | pop b ;pop interrupted registers                                       |
| 890        | pop d                                                                  |
| 891        | lhld svstk ;restore interrupted stack                                  |
| 892        | sphl ;restore other regs. and exit                                     |
| 892        |                                                                        |
|            | pop psw                                                                |
| 894<br>805 | lhld svret                                                             |
| 895        | push h                                                                 |
| 896        | lhld svhl                                                              |
| 897        | db (JMP) ; via dispatcher                                              |
| 898        | pdisp: dw 0 ;(link to dispatcher)                                      |
| 899        |                                                                        |
| 900        | xdos: db (JMP) ;special XDOS entry                                     |
| 901        | xd\$adr: dw 0 ;for ISR use                                             |
| 902        |                                                                        |
| 903        | ; ISR data areas                                                       |
| 904        | exit\$region:                                                          |
| 905        | dw 0 ;address of XDOS critical region exit routine                     |
| 906        | ds 64 ;isr stack space                                                 |
| 907        | isr\$stk:                                                              |
| 908        | svhl: dw 0 ;temporary reg storage                                      |
| 909        | svret: dw 0                                                            |
| 910        | svstk: dw 0 ;careful, make sure all of .RSP is reserved                |
| 911        | svstk. uw 0 ,caterul, make sure an or .KST is reserved                 |
| 912        | endif; of if INTERRUPT                                                 |
|            | endir, of it interkori                                                 |
| 913        |                                                                        |
| 914 0944   | end                                                                    |
|            |                                                                        |
|            |                                                                        |
| CP/M RMAC  | CASSEM 1.1 #020 SAMPLE SERVER NETWORK I/F FOR CORVUS OMNINET 20-OCT-82 |
|            |                                                                        |
| BDOS       | 08A4 110 113 225 233 244 248 251 269 280 288                           |
|            | 359 499 517 542 554 560 656# 694 697 779                               |
|            | 783                                                                    |
| BDOSADR    | 0000 117# 122# 656                                                     |
| BUFFQCB    | 051E 190 224 466 645#                                                  |
| BUFFSIZE   | 0118 62# 209 210 502 653                                               |
| CNOTE      | 02BF 567#                                                              |
| CODESEG    | 0000 104# 118                                                          |
| CONFIGTBI  |                                                                        |
|            |                                                                        |

CR

000D 100#

0090 94# 247 CREATEP 0000 54# 111 DEBUG DELAY 008D 92# 782 DETACH 0093 96# 112 DSPTCH 008E 93# ERROUTMSG 0082 198 199# 328 ERROUTUQCB 007E 198# 345 FINDMATCH 0186 370# 385 FLAGSETF 0085 88# 881 FLAGWAITF 0084 87# 778 0248 493# 505 FREELOOP 0072 190# 268 **GBUFUQCB** GETSLVSP 0180 321 366# 392 402 406 01B3 369 417# IDTBL INITMXMSG 08C6 675 676# INITRSLT 08CC 686# 701 711 INITRSLTP 08CA 683# 705 INITRX 0098 167 220# 08C8 680# 707 **INITTCB** 0243 458 490# INITTX 04AC 177 182 185 227 609# INQCBARRAY 001A 180 236 608# INQCBSIZE **INTERRUPT** 0000 56# 698 776 808 0038 72# 822 824 INTVCTR 0066 174# 421 425 427 INUQCB 000A 101# LF LOGITOFF 019A 317 391# LOGITON 01A3 311 401# 00AB 229# 240 MAKEINQS 0086 89# 223 232 243 693 MAKEQ 055C 491 653# MSGBUFFS 0076 190 191# 272 299 327 349 NEWBUFF NMSGBUFFS 0003 63# 492 653 0000 51# 54 56 NO 0191 372 380# NOTMATCH **NSLAVES** 0002 59# 63 176 228 368 419 578 586 598 613 0227 466 467# 494 557 OLDBUFF OMNIACK 00FA 79# 825 873 68# 75 76 79 80 **OMNIBASE** 00F8 OMNIDATA 00F8 75# 750 **OMNIDISABLE** 0000 83# **OMNIENABLE** 0001 82# 826 OMNIFLAG 0008 70# 777 882 08CD 220 691# OMNIINIT

CP/M RMAC ASSEM 1.1 #021 SAMPLE SERVER NETWORK I/F FOR CORVUS OMNINET 20-OCT-82

OMNIINITUQCB 08C2 675# 695 OMNIMASK 00FB 80# 827 OMNIPENDING 0001 81# OMNIQ 08A8 194 470 669# 675 692 OMNIRDY 0010 77# 747 OMNIRXUQCB 0078 194# 278 286 OMNISOCKET 00A0 69# 206 478 090A 728 732 742# OMNIST OMNIST0 090E 745# 757 091A 748 753# OMNIST1 OMNISTAT 00F9 76# 746 08F5 283 546 708 718# OMNISTROBE OMNITXUQCB 0229 470# 540 552 **OMNIWFDONE** 0923 712 769# 786 04E0 198 242 462 639# OUTQCB OUTQMSG 0221 462 463# 519 556 021D 461# 516 OUTUQCB PBUFUQCB 0223 466# 498 559 PRINTF 0009 86# 0089 90# 267 279 515 541 READQ RSP FFFF 55# 105 RSTNUM 0007 71# 72 0138 310 315# RXL1 RXL2 0146 306 316 321# RXL3 016C 312 318 322 349# 0178 346 358# RXL4 00E5 267# 360 RXLOOP 007C 194 195# RXMXMSG RXPRIORITY 0040 64# 109 161 00ED 271# 291 296 RXRETRY 0090 213# 259 293 RXRSLT RXRSLTP 0086 204# 263 RXSENDERR 014C 313 319 326# RXTCB 0084 202# 276 282 0002 159# SERVERXPD SERVERXSTKTOP 0064 107 166# 01B9 246 451# SERVETXPD 0091 95# 108 SETPRIORITY 0444 588 592 594 597# SRVRPDBASE 0034 61# 589 598 SRVRPDSIZ 0096 60# 587 591 593 SRVRSTKSIZ SYDATAD 009A 97# 250 0268 514# 562 TXLOOP 022D 470 471# TXMXMSG 003F 65# 453 TXPRIORITY 0297 544# 547 TXRETRY 023B 484# 507 549 TXRSLT TXRSLTP 0231 476# 511 TXTCB 022F 474# 523 527 538 545 UQCBLEN 0006 171# 422 UQCBNTWRKQO0 021D 462# 0923 294 770# WFRXDONE WFTXD0 0937 795# 802 WFTXD1 093C 799#

CP/M RMAC ASSEM 1.1 #022 SAMPLE SERVER NETWORK I/F FOR CORVUS OMNINET 20-OCT-82

WFTXDONE0934550793#WRITEQ008B91#287358497553558696

XQCBMSG 0004 172# 354 421 425 427 YES FFFF 50# 51 55

EOF

#### CPNETTDA.WS4 (= CP/NET TDA Progress Report)

-----

 "Management and Development Local Area Network Upgrade Prototype" T.J. Fouser
 DSN Data Systems Section

TDA Progress Report 42-69, March and April 1982, pp.14-19

(Retyped by Emmanuel ROCHE.) (Found on the Internet.)

Given the situation of having management and development users accessing a central computing facility, and given the fact that these same users have the need for local computation and storage, the utilization of a commercially available networking system such as CP/NET from Digital Research provides the building blocks for communicating intelligent microsystems to file and print services. The major problems to be overcome in the implementation of such a network are the dearth of intelligent communication front-ends for the microcomputers, and the lack of a rich set of management and software development tools.

1 Introduction

-----

The purpose of this paper is to report on the progress of a research effort to study local area networks and the application of networking to administrative and developmental needs. A local area network (LAN) of communicating, intelligent workstations provides the users with enough localized computing power to perform tasks such as word-processing, program development, and other applicable implementation engineering work. The network with a particular node designated as the server, equipped with extra disk storage and one or more printers of different capabilities, provides the users with print server and file server functions. The research effort is directed toward investigation of commercially available microcomputer operating systems, CP/NET, CP/M, and MP/M. CP/M has become the industry-wide standard microcomputer operating system. MP/M is the multi-user, multiprogramming version of CP/M, and CP/NET is the networking interface between a user and his CP/M system and the server node operating with MP/M. CP/M, CP/NET, and MP/M are products and trademarks of Digital Research.

Figure 1. MADNET initial upgrade configuration

#### 2 Background

-----

The current configuration of the Management and Development Network (MADNET) is illustrated by the top portion of Figure 1. The system centers around dual MODCOMP 7870 computers, one of which supports the HAL/S software data base, three printers, and up to 26 users of the HAL/S software development effort. The other supports the work breakdown structure (WBS) data base, two printers,

and 28 management users. Each of the users has a MADNET standard, DEC VT-100 terminal, and runs the WBS software on the 7870, generating reports from the data base that are output to the printers. The VT-100 terminals were chosen since they could display 132 columns of output when generating reports, and are considered to be a constant in the upgrade process. With the existence of many VT-100 terminals which can be upgraded to CP/M personal computers with a commercially available product, and with the existence of many AODC computers, networking these systems together was primarily concerned with bringing up a server node with the desired peripherals, and fine tuning the network software for optimum performance.

#### 3 Implementation effort

-----

The lower portion of Figure 1 indicates the added CP/NET system. The dumb VT-100 terminals on the MODCOMP are upgraded with the addition of a Z80A CPU, 64-Kbytes RAM, floppy disk controller, parallel printer port, and four serial ports. These components are on two cards that are housed inside the VT-100 cabinet and connected to one or more floppy disk drives in a separate enclosure. The upgraded terminal runs CP/M at 4-MHz, and allows for dumb terminal emulation when needed for operating with the MODCOMP. The upgraded terminal can have an optional printer that serves as the CP/M list device. Communication to the network is provided through the additional serial I/O ports.

The central CP/NET node, the server, in the current prototype studies, consists of a Z80-based microcomputer running MP/M along with the CP/NET server software. The hardware is a Z80A running at 4-MHz with 64-Kbytes RAM, seven serial I/O ports, two single-sided single-density floppy disk drives, and one Morrow 26MB hard disk. The seven serial ports support two local consoles for MP/M operations, one serial printer port, and four serial ports for network communication. The communication with the nodes can occur at various baud rates. Currently, direct communications run at 9600 baud, and connections through modems run at 1200 baud.

#### Figure 2. Software/hardware layering

The software on the CP/NET server, as shown in Figure 2, consists of the standard MP/M system software and utilities, with additional CP/NET utilities and a customized extended I/O system (XIOS). The MP/M multiprogramming monitor control program provides a microcomputer environment with multiple consoles, each with multiprogramming capabilities. The standard MP/M features include spooling of print files to the printer, scheduling of programs to be run by date and time, and setting and viewing the current date and time. Each user at a console has the ability to start a process, detach the console from that process, and initiate another process. The ability of MP/M to support detached processes allows processes that are always in memory acting as a resource. The CP/NET software executes in this manner, providing support for node operations such as printer and disk accesses. The CP/NET server software adds capability to receive messages from the node and send messages to the nodes, with the ability to broadcast to all nodes. The XIOS provides the custom interface between the standard MP/M and CP/NET software and the hardware the system is running on.

The software on the CP/NET node consists of the standard CP/M and the network disk operating system (NDOS), which intercepts operating system calls that need to be redirected onto the network. The customized slave network I/O system (SNIOS) interfaces the standard software to the particular hardware configuration, and provides the communication over the network.

Figure 3. ISO Model mapping to CP/NET

The mapping of the CP/NET configuration to the International Organization for Standardization's Reference Model of Open Systems Interconnection (ISO OSI) is shown in Figure 3. The physical layer is the hardware that transfers the bits from one node to another, without regard for wether or not the collection of bits constitute a valid packet. The data layer picks the checksum out of the transmitted bitstream, and judges the integrity of the packet. These ISO Reference Model layers are implemented in the hardware and the customized XIOS in the server, and SNIOS in the nodes. The network, transport, session, and presentation layers of the Model are implemented in the standard CP/NET software, the NDOS in the nodes, and the node support processes in the server.

4 Operation of current prototype

-----

The operation of the CP/NET local area network provides the user with print and file server functions. A typical session might be retrieving a file from the file server, performing the desired operations on the file such as editing or other computing, perhaps printing the file or processing it with printed report output, then restoring the file to the file server. Once the print file is generated, it is then sent to the print server for spooling and printing.

The applications of these functions include electronics mail, common software, off-loading of the editing function from the MODCOMP, and WBS off-loading and viewing. The utilization of data base management systems on the server provides for operations such as SRM, ECM, WAD, and action item accessing.

The use of the network as a print server allows operations to be performed with as little as possible impact on the user. The typical node has a slow and possibly noisy local printer or, more likely, has no printer at all. The local printer is used for print jobs that are short, or do not require a printer with special features not found on the local printer. To use the print server, the local user first equates the CP/M print device with the desired printer on the server, then uses the print device as usual. A program such as WordStar, generating printer output, would have that output intercepted by the NDOS, and rerouted to the network and on to the server where it would be automatically spooled for printing. When the printing is complete, the end-of-printfile message is sent to the server, triggering the despooling of the print file. The local user also uses the CP/M file transfer utility to send previously generated print files to the print server, where they are automatically spooled for printing.

The additional capabilities of the CP/NET must be stated in terms of utility to the users. For use as a file server, the network must be able to store the user's files such that they can be retrieved without undue delays. Speeds of the current configuration do not approach those of using the local disk, discouraging the use of the file server for temporary storage. The ease of this operation to the user also depends on the configuration of the user's hardware. If the node has a local printer that is letter quality and/or slow, sending large print files to the server is faster than printing the file at an effective baud rate of 300 to 1200 bps. If the local printer is fast and can produce the required quality, use of the print server would be of questionable value. The cost of equipping each node with such a printer may be prohibitive.

To determine the actual performance of the network file services, a "typical" file size was selected. The file is slightly larger than 6 Kbytes, which represents approximately four pages of typewritten material. Since a typical operation would include transferring from server to node, then node to server, both times were investigated. The nature of the environments of the server and the node made a significant difference in the times recorded. The critical times comprising the transfer consist of the time to get the data from the disk and transmit the data block (typically a 128-byte CP/M sector), and the time to store the block on the destination disk.

In the transmission from the server to the node, the transfer utility in the node, operating at the application layer in the ISO Model, starts the transfer by creating a new destination file on the local disk. The source file is requested to be opened, but this command is intercepted by the NDOS and redirected to the server over the network. The node then issues a series of "read next sector" commands which are also intercepted and passed along to the server. With each command, the server goes to the disk, reads the sector, and transmits the CP/M logical sector to the node. While the server disk sector is being read, the node processor, having nothing else to do, can take the data at almost a full 9600 baud. Once the 128 bytes of data has been received, the file transfer utility stores it in memory, from which it is written to the disk upon a full memory condition or end of file.

In the transmission from the node to the server, the operation is the reverse. The file transfer utility reads the file (or as much of the file as will fit) into memory. The utility then issues a series of commands that contain the 128-byte sectors, and request a "write next sector" operation. These commands are intercepted by the NDOS, and sent to the server over the network. Since the server must support activities of other nodes and from the local consoles, it cannot receive the data at a full 9600 baud. The reason for this is that characters arriving at a serial I/O port at 9600 baud arrive at 100microsecond intervals. With each character, an interrupt is generated to the server processor. The processor must identify the interrupting hardware, input the character, store it in the appropriate buffer, perform other housekeeping, then return to the interrupted process. This procedure consumes approximately 50 microseconds. It is easy to see that two nodes inputting data to the server could easily overrun the processor. To maintain reliable data transmission without losing data or having to retransmit many packets, a delay of approximately 8 milliseconds is inserted between each character that is transmitted. As a result, the best case transmission time for the "standard" 6-Kbyte file from the server to the node is approximately 40 seconds, and the node to server time is 85 seconds. The best case is when the server has no other node or local demands on it. With another node placing a similar demand on the server and with a local console actively listing a file, the server-tonode time goes from 40 up to 60 seconds, and the node-to-server time goes from 85 to 95 seconds. These times indicate some elasticity of the server in being able to accept the additional loading. With the 8-millisecond-per-character delay decreased to 6 milliseconds, the best-case server-to-node time decreases from 40 to 35 seconds, and the best-case node-to-server time decreases from 85 to 65 seconds. But when the load is added to the server, the communication breaks down due to lost messages. In an environment where there are up to 16 nodes making demands on the server, larger delay times for transmission to the server will be necessary.

5 Conclusions based on current status

-----

The current implementation state of the prototype local area network has shown that the use of CP/NET software provides an acceptable networking environment in all respects, save one: speed of transmission time. The CP/NET software provides a standard, commercially available implementation of the ISO Model layers 3 through 6, providing full networking support for the application programs running on ISO Model layer seven. The customized implementations of layers 1 and 2 are solely dependent upon the available hardware for the physical layer and the implementations of the XIOS and SNIOS for the data link and network layers. The fact that the processor, particularly on the server but also on the nodes, spends so much time doing the byte-at-a-time I/O in these layers not only places a physical limitation on the network transfer speeds, but also deprives application processes of valuable compute time.

To make a CP/NET implementation of a local area network a viable alternative, the low-level communications tasks must be removed from the processor through the use of an intelligent or semi-intelligent communications front end.

6 Future directions

-----

Communication with the nodes, which currently runs at an effective rate of less than 9600 baud, would be greatly enhanced by the addition of an intelligent data communications front end. The key problem is the fact that I/O to the network is performed through serial ports in a byte-at-a-time fashion. By performing the network I/O through a DMA operation to a board connected to Ethernet or some other high-speed medium such as broadband or fiberoptics, the communicating processes are relieved of much of the most time-consuming work. The processor, operating in the XIOS or SNIOS, no longer does the character I/O but, instead, simply indicates to the communications front end the memory location of the message. The communications front end takes the message through a DMA operation, sends it, receives the reply and places it in memory, only then notifying the processor that the reply has arrived. The processor, during this time, is free to perform other tasks. Operation of nodes with no local disks, previously unworkable due to the speed of the network, would now be more plausible.

The new version of MP/M, MP/M-II, provides additional features and capacities for the server node of the network. This version of the software supports up to 16 disk drives of up to 512 megabytes each, up to 16 printers, and up to 16 character I/O devices. Of the 16 character I/O devices, up to 8

can be local consoles to MP/M, and up to 15 can be CP/NET nodes. This version of MP/M provides file passwords, the ability to lock files and/or records within files for multiple user protection, automatic archive tagging for backing up files, and time/date stamping of files.

The development of software tools and managerial tools resident on the system will enhance the productivity of the users. The use of MP/M-II, a new version of MP/M, allows for up to 400 Kbytes of RAM, some of which could be used for a memory-resident data base manager and memory-resident virtual disk storage area. This arrangement would allow for the implementation of powerful data base management techniques.

New versions of CP/NET software will consist of ROMable system modules that allow the operation of network nodes that have no disk drives at all. This software, coupled with the higher-capacity communication links, will allow bringing needed managerial and developmental tools to users that have only a terminal to upgrade, and have no need for local disk storage.

Preliminary tests have indicated the plausibility of file transfer software that would interface the MODCOMP 7870 to the CP/NET server. This facility would provide needed off-loading of file editing, archiving and software development version control. Interfacing of CP/NET to the VAX 11/780 could be accomplished with the possible procurement of commercially available software packages that meet the corresponding ISO Model layers of the CP/NET software. Hardware and software drivers already exist that meet ISO Model layers 1 and 2 of the Ethernet specification for the VAX 11/780, MODCOMP, Multibus, and S-100 Bus.

EOF